# **OPENSTEP SPECIFICATION**

**October 19, 1994**

Copyright 1994 NeXT Computer, Inc. All rights reserved.

This document sets forth the OpenStep application programming interface (API).

You may down-load one copy of this specification as long as it is for purposes of study only. We look forward to licensing third parties to create original implementations of this API. No such license is granted or implied by the publication of this specification. If you would like information on obtaining such a license, please contact NeXT at OpenStep@NeXT.COM.

OpenStep, NeXT, the NeXT logo, NEXTSTEP, the NEXTSTEP logo, Application Kit, Foundation Kit, Interface Builder, and Workspace Manager are trademarks of NeXT Computer, Inc. PostScript and Display PostScript are registered trademarks of Adobe Systems, Incorporated. UNIX is a registered trademark in the United States and other countries, licensed exclusively through X/Open Company Limited. PANTONE is a registered trademark of Pantone, Inc. Unicode is a trademark of Unicode, Inc. All other trademarks mentioned belong to their respective owners.

# *Contents*

# **Introduction**

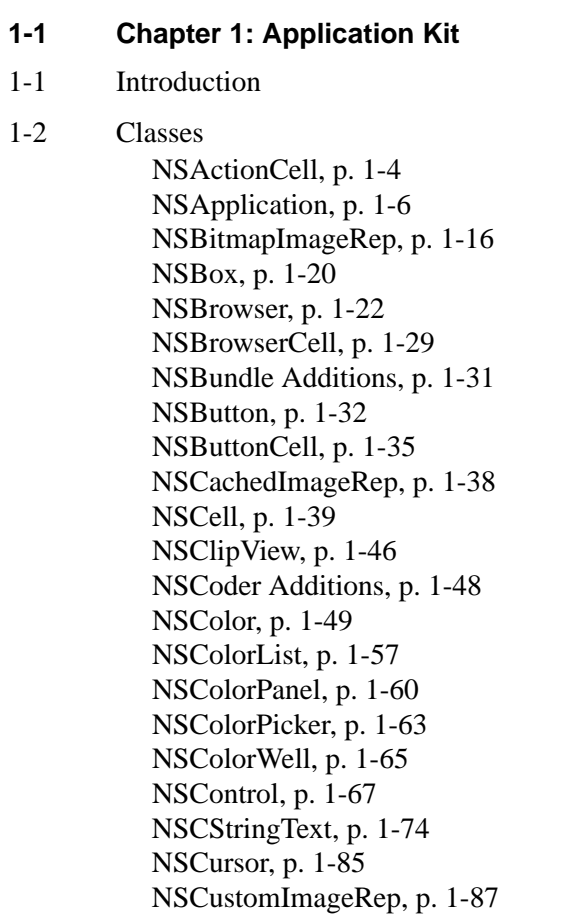

NSDataLink, p. 1-88 NSDataLinkManager, p. 1-91 NSDataLinkPanel, p. 1-95 NSEPSImageRep, p. 1-97 NSEvent, p. 1-99 NSFont, p. 1-104 NSFontManager, p. 1-108 NSFontPanel, p. 1-112 NSForm, p. 1-114 NSFormCell, p. 1-116 NSHelpPanel, p. 1-118 NSImage, p. 1-122 NSImageRep, p. 1-129 NSMatrix, p. 1-133 NSMenu, p. 1-141 NSMenuCell, p. 1-143 NSOpenPanel, p. 1-144 NSPageLayout, p. 1-146 NSPanel, p. 1-148 NSPasteboard, p. 1-150 NSPopUpButton, p. 1-154 NSPrinter, p. 1-157 NSPrintInfo, p. 1-164 NSPrintOperation, p. 1-167 NSPrintPanel, p. 1-171 NSResponder, p. 1-173 NSSavePanel, p. 1-176 NSScreen, p. 1-179 NSScroller, p. 1-181 NSScrollView, p. 1-184 NSSelection, p. 1-187 NSSlider, p. 1-190 NSSliderCell, p. 1-192 NSSpellChecker, p. 1-195 NSSpellServer, p. 1-199 NSSplitView, p. 1-203 NSText, p. 1-205 NSTextField, p. 1-214 NSTextFieldCell, p. 1-217 NSView, p. 1-218 NSWindow, p. 1-227 NSWorkspace, p. 1-240

### 1-245 Protocols

NSChangeSpelling, p. 1-245 NSColorPickingCustom, p. 1-246 NSColorPickingDefault, p. 1-247 NSDraggingDestination, p. 1-250 NSDraggingInfo, p. 1-252 NSDraggingSource, p. 1-254 NSIgnoreMisspelledWords, p. 1-255 NSMenuActionResponder, p. 1-257 NSNibAwaking, p. 1-259 NSServicesRequests, p. 1-261

#### 1-262 Application Kit Functions

Rectangle Drawing Functions, p. 1-262 Color Functions, p. 1-263 Text Functions, p. 1-264 Array Allocation Functions for Use by the NSText Class, p. 1-266 Imaging Functions, p. 1-266 Attention Panel Functions, p. 1-267 Services Menu Functions, p. 1-268 Other Application Kit Functions, p. 1-269

#### 1-271 Types and Constants

Application, p. 1-271 Box, p. 1-271 Buttons, p. 1-272 Cells and Button Cells, p. 1-272 Color, p. 1-274 Data Link, p. 1-274 Drag Operation, p. 1-275 Event Handling, p. 1-276 Exceptions, p. 1-278 Fonts, p. 1-280 Graphics, p. 1-281 Matrix, p. 1-283 Notifications, p. 1-283 Panel, p. 1-285 Page Layout, p. 1-286 Pasteboard, p. 1-286 Printing, p. 1-287 Save Panel, p. 1-290 Scroller, p. 1-290 Text, p. 1-291

View, p. 1-299 Window, p. 1-299 Workspace, p. 1-300

#### **2-1 Chapter 2: Foundation Kit**

- 2-1 Introduction
- 2-2 Classes NSArchiver, p. 2-4 NSArray, p. 2-6 NSAssertionHandler, p. 2-10 NSAutoreleasePool, p. 2-12 NSBTreeBlock, p. 2-16 NSBTreeCursor, p. 2-19 NSBundle, p. 2-22 NSByteStore, p. 2-26 NSByteStoreFile, p. 2-31 NSCalendarDate, p. 2-33 NSCharacterSet, p. 2-38 NSCoder, p. 2-41 NSConditionLock, p. 2-45 NSConnection, p. 2-47 NSCountedSet, p. 2-51 NSData, p. 2-53 NSDate, p. 2-57 NSDeserializer, p. 2-61 NSDictionary, p. 2-62 NSDistantObject, p. 2-66 NSEnumerator, p. 2-68 NSException, p. 2-69 NSInvocation, p. 2-74 NSLock, p. 2-76 NSMethodSignature, p. 2-77 NSMutableArray, p. 2-79 NSMutableCharacterSet, p. 2-82 NSMutableData, p. 2-84 NSMutableDictionary, p. 2-87 NSMutableSet, p. 2-89 NSMutableString, p. 2-91 NSNotification, p. 2-94 NSNotificationCenter, p. 2-96 NSNotificationQueue, p. 2-99

NSNumber, p. 2-102 NSObject, p. 2-105 NSProcessInfo, p. 2-110 NSProxy, p. 2-112 NSRecursiveLock, p. 2-114 NSRunLoop, p. 2-115 NSScanner, p. 2-117 NSSerializer, p. 2-120 NSSet, p. 2-122 NSString, p. 2-125 NSThread, p. 2-136 NSTimer, p. 2-138 NSTimeZone, p. 140 NSTimeZoneDetail, p. 2-143 NSUnarchiver, p. 2-144 NSUserDefaults, p. 2-146 NSValue, p. 152 2-155 Protocols NSCoding, p. 2-155 NSCopying, p. 2-156 NSLocking, p. 2-157 NSMutableCopying, p. 2-158 NSObjCTypeSerializationCallBack, p. 2-159 NSObject, p. 2-162 2-165 Foundation Kit Functions Memory Allocation Functions, p. 2-165 Object Allocation Functions, p. 2-167 Error-Handling Functions, p. 2-168 Geometric Functions, p. 2-170 Range Functions, p. 2-173 Hash Table Functions, p. 2-174 Map Table Functions, p. 2-176 Miscellaneous Functions, p. 2-179 2-181 Types and Constants Exception Handling, p. 2-181 Geometry, p. 2-181 Hash Table, p. 2-182 Map Table, p. 2-183 Notification Queue, p. 2-185 Run Loop, p. 2-185

Search Results, p. 2-185

String, p. 2-186 Threads, p. 2-186 User Defaults, p. 2-187 Miscellaneous, p. 2-188

## **3-1 Chapter 3: Display PostScript**

- 3-1 Classes NSDPSContext, p. 3-1
- 3-6 Protocols NSDPSContextNotification, p. 3-6
- 3-7 Display PostScript Operators
- 3-8 Client Library Functions PostScript Execution Context Functions, p. 3-8 Communication with the Display PostScript Server, p. 3-8
- 3-10 Single-Operator Functions "PS" Prefix Functions, p. 3-10 "DPS" Prefix Functions, p. 3-10
- 3-11 Types and Constants Defined Types, p. 3-11 Enumerations, p. 3-13 Symbolic Constants, p. 3-14 Global Variables p. 3-14

# *Introduction*

This document describes the application programming interface (API) of OpenStep™. OpenStep is an operating system independent, object-oriented application layer, based on NeXT's advanced object technology. OpenStep contains these major components:

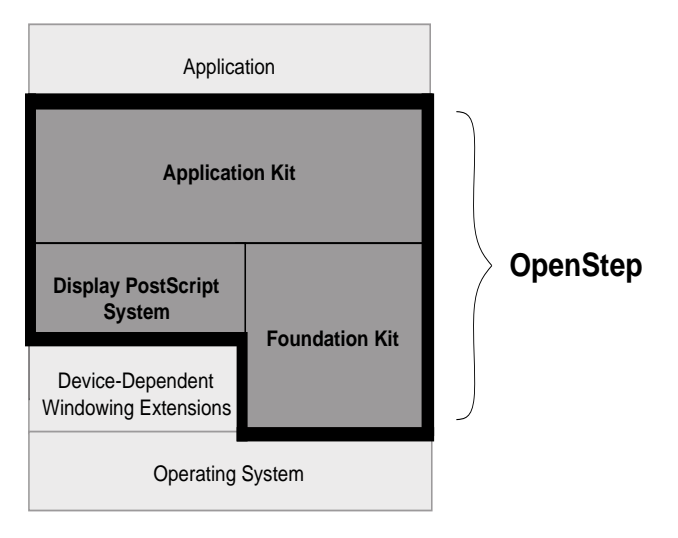

**Figure 1**. Major Components of OpenStep

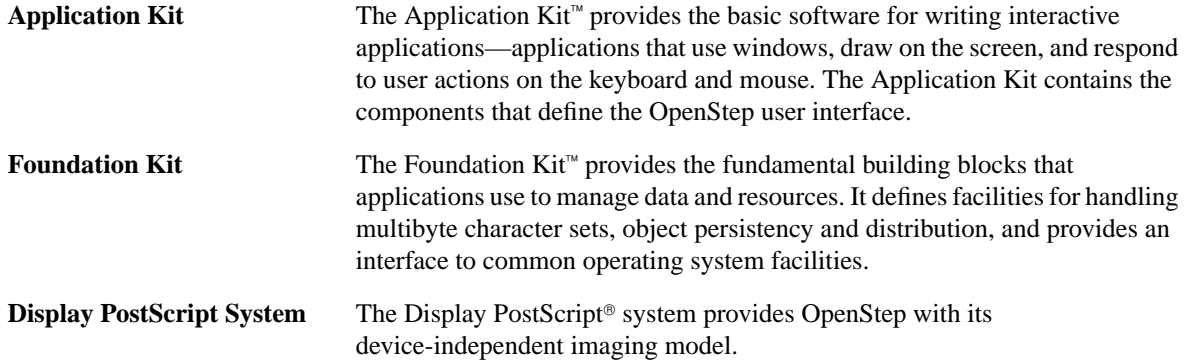

The OpenStep API is expressed in the Objective C language, an object-oriented extension of ANSI C. The language itself lies outside of the scope of this specification. For information on Objective C, see *NEXTSTEP Object-Oriented Programming and the Objective C Language* (Addison-Wesley Publishing Co., 1993). Please note that many of the types used for method argument and return values in the OpenStep specification are defined in the Objective C language. These include:

BOOL Class id IMP nil Protocol SEL

In addition, the type codes used to encode method argument and return types for archiving and other purposes are also defined in the Objective C language.

# **How this Document Is Organized**

The three components of OpenStep are described in separate chapters of this document, starting with Chapter 1, "The Application Kit". Each chapter is organized in the same way, having these standard sections:

# **Classes**

This section lists the API for each class defined in the component. For each class, these subsections may appear:

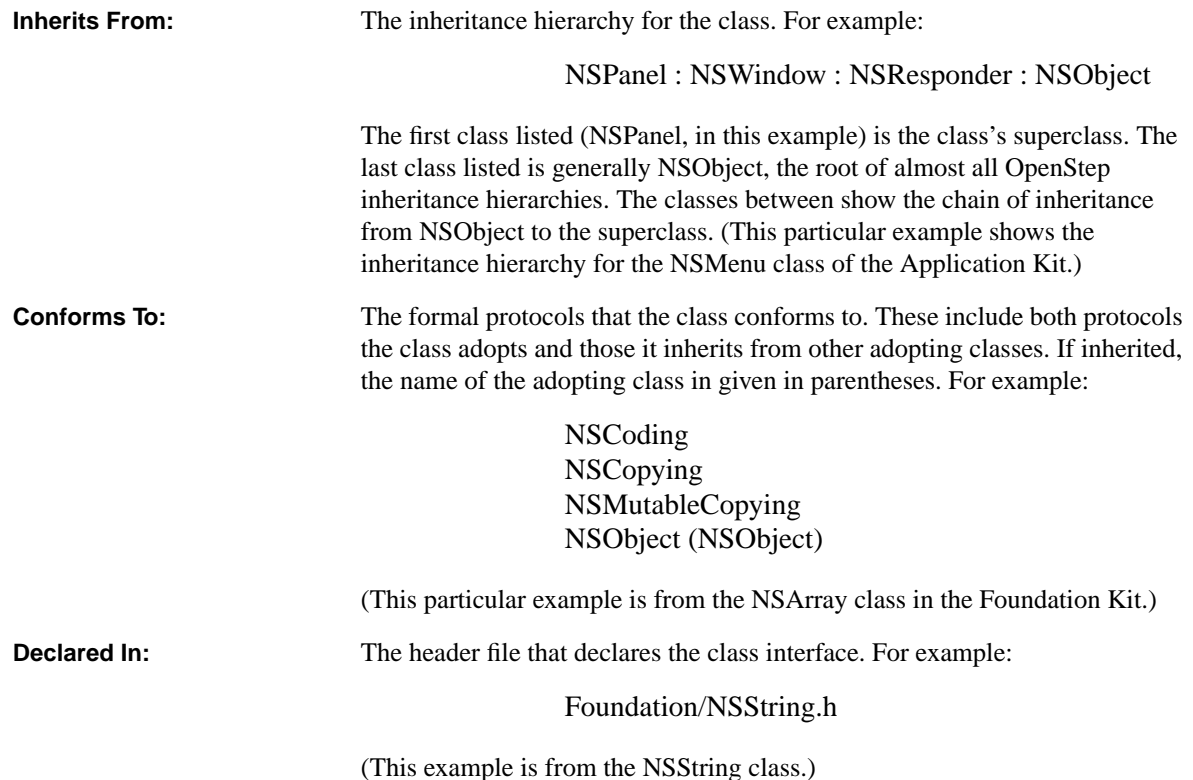

Next, the methods the class declares and implements are listed by name and grouped by type. For example, methods used to draw are listed separately from methods used to handle events. This listing includes all the methods declared in the class. It also may include a method declared in a protocol the class conforms to, if there is something extraordinary about the class's implementation of the method. Each method is accompanied by a brief description which states what the method does and mentions the arguments and return value, if any.

If a class lets you define another object—a delegate—that can intercede on behalf of instances of the class, the methods that the delegate can implement are described in a separate section. These are not methods defined in the class; rather, they're methods that you can define to respond to messages sent from instances of the class. In essence, this section documents an informal protocol. But because these methods are so closely tied to the behavior of a particular class, they're documented with the class rather than in the "Protocols" section.

Some class specifications have separate sections with titles such as "Methods Implemented by the Superview", "Methods Implemented by Observers", or "Methods Implemented by the Owner." These are also informal protocols. They document methods that can or must be implemented to receive messages on behalf of instances of the class.

# **Protocols**

The protocols section documents both formal and informal protocols. Formal protocols are those that are declared using the **@protocol** compiler directive. They can be formally adopted and implemented by a class and tested by sending an object a **conformsToProtocol:** message.

Some formal protocols are adopted and implemented by OpenStep classes. However, many formal protocols are declared by a kit, but not implemented by it. They list methods that you can implement to respond to kit-generated messages.

A few formal protocols are implemented by a kit, but not by a class that's part of the documented API. Rather, the protocol is implemented by an anonymous object that the kit supplies. The protocol lets you know what messages you can send to the object.

Like formal protocols, informal protocols declare a list of methods that others are invited to implement. If an informal protocol is closely associated with one particular class—for example, the list of methods implemented by the delegate—it's documented in the class description. Informal protocols associated with more than one class, or not associated with any particular class, are documented with the formal protocols in this section.

Protocol information is organized into many of the same sections as described above for a class specification. But protocols are not classes and therefore differ somewhat in the kind of information provided. The sections of a protocol specification are shown in bold in the following:

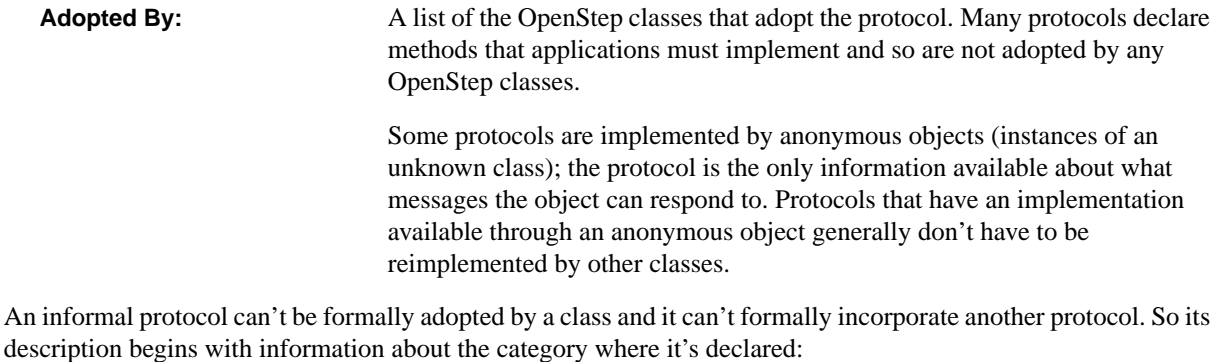

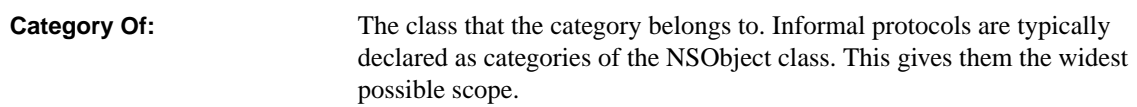

All descriptions of protocols, whether formal or informal, list where the protocol is declared:

**Declared In:** The header file where the protocol is declared.

If the protocol includes enough methods to warrant it, they're divided by type and presented just as the methods of a class are.

# **Functions**

Related functions are grouped together under a heading that describes the common purpose. Each function, its arguments, and its return value are briefly described in an accompanying comment.

# **Types and Constants**

Related defined types, enumeration constants, symbolic constants, structures, and global variables are grouped together under a heading that describes the common purpose. A short description accompanies each group.

**Intro-6**

# **1** *Application Kit*

# **Introduction**

The Application Kit defines Objective C classes, protocols, C functions, constants, and data types that are designed to be used by virtually every OpenStep application. The principal aim of the Application Kit is to provide the framework for implementing a graphical, event-driven application.

# **Classes**

The Application Kit contains over sixty classes which inherit directly or indirectly from NSObject, the root class defined in the Foundation Kit. The following diagram shows the inheritance relationship among these classes. After the diagram, the specifications for these classes are arranged in alphabetical order.

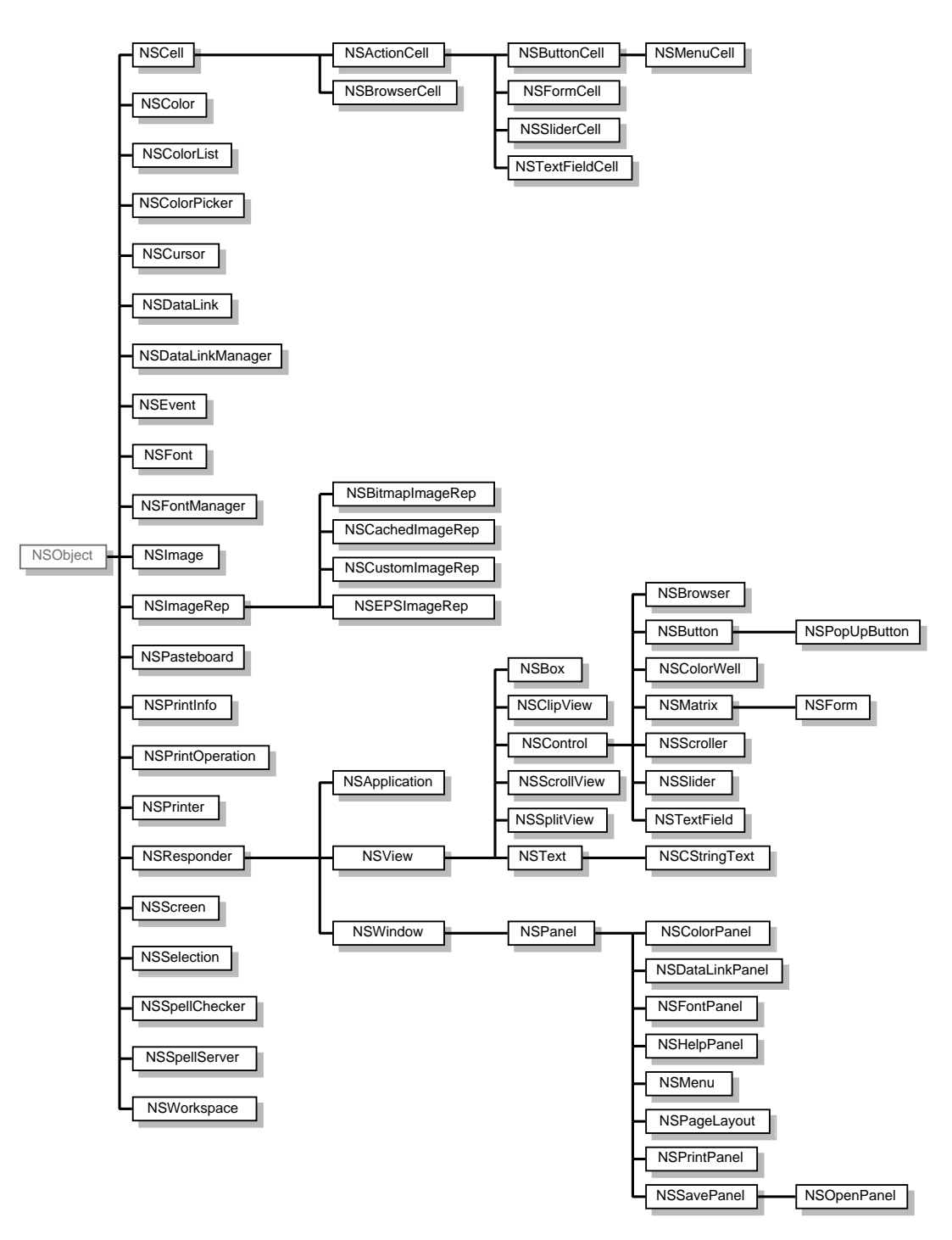

**Figure 1-1**. Application Kit Classes

# **NSActionCell**

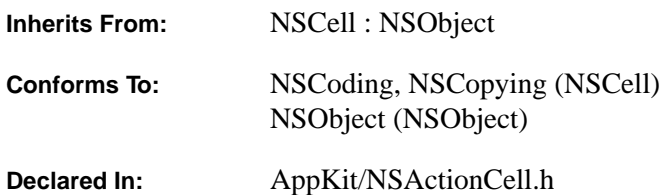

#### **Class Description**

An NSActionCell defines an active area inside a control (an instance of NSControl or one of its subclasses). As an NSControl's active area, an NSActionCell does three things: it usually performs display of text or an icon (the subclass NSSliderCell is an exception); it provides the NSControl with a target and an action; and it handles mouse (cursor) tracking by properly highlighting its area and sending action messages to its target based on cursor movement. The only way to specify the NSControl for a particular NSActionCell is to send the NSActionCell a **drawWithFrame:inView:** message, passing the NSControl as the argument for the **inView:** keyword of the method.

NSActionCell implements the target object and action method as defined by its superclass, NSCell. As a user manipulates an NSControl, NSActionCell's **trackMouse:inRect:ofView:untilMouseUp:** method (inherited from NSCell) updates its appearance and sends the action message to the target object with the NSControl object as the only argument.

Usually, the responsibility for an NSControl's appearance and behavior is completely given over to a corresponding NSActionCell. (NSMatrix, and its subclass NSForm, are NSControls that don't follow this rule.)

A single NSControl may have more than one NSActionCell. To help identify it in this case, every NSActionCell has an integer tag. Note, however, that no checking is done by the NSActionCell object itself to ensure that the tag is unique. See the NSMatrix class for an example of a subclass of NSControl that contains multiple NSActionCells.

Many of the methods that define the contents and look of an NSActionCell, such as **setFont:** and **setBordered:**, are reimplementations of methods inherited from NSCell. They're subclassed to ensure that the NSActionCell is redisplayed if it's currently in an NSControl.

#### **Configuring an NSActionCell**

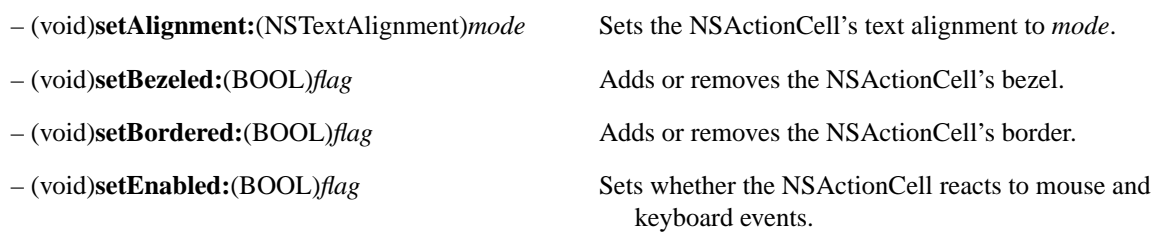

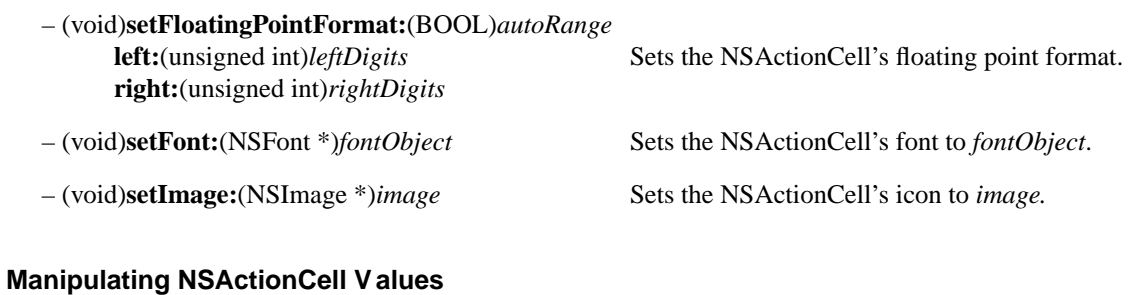

# – (double)**doubleValue** Returns the NSActionCell's contents as a **double**. – (float)**floatValue** Returns the NSActionCell's contents as a **float**. – (int)**intValue** Returns the NSActionCell's contents as an **int**. – (void)**setStringValue:**(NSString \*)*aString* Sets the NSActionCell's contents to a copy of *aString*. – (NSString \*)**stringValue** Returns the NSActionCell's contents as a string.

#### **Displaying**

– (void)**drawWithFrame:**(NSRect)*cellFrame* Draws the NSActionCell in the rectangle *cellFrame* of **inView:**(NSView \*)*controlView controlView* (which should normally be an NSControl).

– (NSView \*)**controlView** Returns the view (normally an NSControl) in which the

#### **Target and Action**

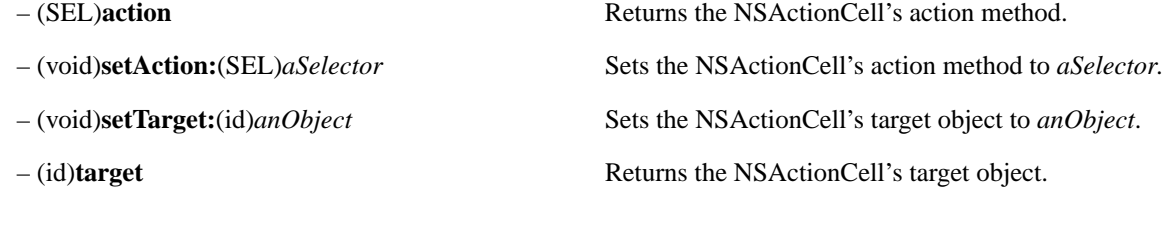

NSActionCell was last drawn.

### **Assigning a Tag**

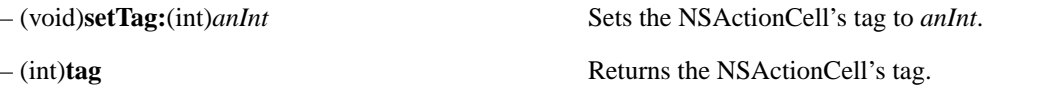

# **NSApplication**

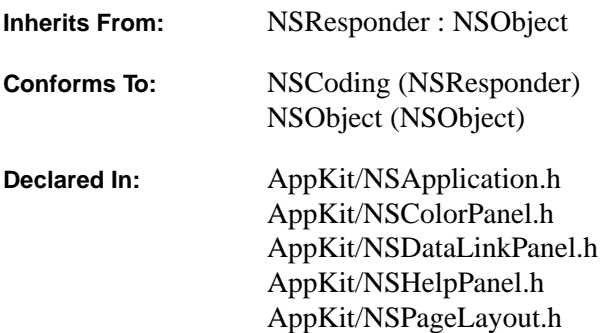

#### **Class Description**

The NSApplication class provides the central framework of your application's execution. Every application must have exactly one instance of NSApplication (or of a custom subclass of NSApplication). Your program's **main()** function should create this instance by calling the **sharedApplication** class method. (Alternatively, you could use **alloc** and **init**, making sure they're called only once.) After creating the NSApplication, the **main()** function should load your application's main nib file, and then start the event loop by sending the NSApplication a **run** message. Here's an example of a typical OpenStep **main()** function in its entirety:

```
void main(int argc, char *argv[]) {
     NSApplication *app = [NSApplication sharedApplication];
    [NSBundle loadNibNamed:@"myMain" owner:app];
     [app run];
}
```
Creating the NSApplication object connects the program to the window system and the Display PostScript server, and initializes its PostScript environment. The NSApplication object maintains a list of all the NSWindows that the application uses, so it can retrieve any of the application's NSViews.

The NSApplication object's main task is to receive events from the window system and distribute them to the proper NSResponders. The NSApplication translates an event into an NSEvent object, then forwards the NSEvent to the affected NSWindow object. A key-down event that occurs while the Command key is pressed results in a **commandKey:** message, and every NSWindow has an opportunity to respond to it. Other keyboard and mouse events are sent to the NSWindow associated with the event; the NSWindow then distributes these NSEvents to the objects in its view hierarchy.

In general, it's neater and cleaner to separate the code that embodies your program's functionality into a number of custom objects. Usually those custom objects are subclasses of NSObject. Methods defined in your custom objects can be invoked from a small dispatcher object without being closely tied to the NSApplication object. It's rarely necessary to create a custom subclass of NSApplication. You will need to do so only if you need to provide your own special response to messages that are routinely sent to the NSApplication object. To use a custom subclass of NSApplication, simply substitute it for NSApplication in the **main()** function above.

When you create an instance of NSApplication (or of a custom subclass of NSApplication), it gets stored as the global variable NSApp. Although this global variable isn't used in the example **main()** function above, you might find it convenient to refer to NSApp within the source code for your application's custom objects. Note that you can also retrieve the NSApplication object by invoking **sharedApplication**.

The NSApplication class sets up autorelease pools during initialization and during the event loop—that is, within its **init** (or **sharedApplication**) and **run** methods. Similarly, the methods that the Application Kit adds to NSBundle employ autorelease pools during the loading of nib files. The autorelease pools aren't accessible outside the scope of the respective NSApplication and NSBundle methods. This isn't usually a problem, because a typical OpenStep application instantiates its objects by loading nib files (and by having the objects from the nib file create other objects during initialization and during the event loop). However, if you do need to use OpenStep classes within the **main()** function itself (other than to invoke the methods just mentioned), you should instantiate an autorelease pool before using the classes, and then release the pool once you're done. For more information, see the description of the NSAutoreleasePool class in the Foundation Kit.

#### **The Delegate and Observers**

The NSApplication object can be assigned a delegate that responds on behalf of the NSApplication to certain messages addressed to the NSApplication object. Some of these messages, such as **application:openFile:withType:**, ask the delegate to open a file. Another message, **applicationShouldTerminate:**, lets the delegate determine whether the application should be allowed to quit.

An NSApplication can also have *observers*. Observers receive notifications of changes in the NSApplication, but they don't have the unique responsibility that a delegate has. Any instance of a class that implements an observer method can register to receive the corresponding notification. For example, if a class implements **applicationDidFinishLaunching:** and registers to receive the corresponding notification, instances of this class are given an opportunity to react after the NSApplication has been initialized. (The observer methods are listed later in this class specification. For information about how to register to receive notifications, see the class specification for the Foundation Kit's NSNotificationCenter class.)

There can be only one delegate, but there can be many observers. The delegate itself can be an observer—in fact, in many applications the delegate might be the only observer. Whereas most observers need to explicitly register with an NSNotificationCenter before they can receive a particular notification message, the delegate need only implement the method. By simply implementing an observer method, the NSApplication's delegate is automatically registered to receive the corresponding notification.

#### **Creating and Initializing the NSApplication**

+ (NSApplication \*)**sharedApplication** Returns the NSApplication instance, creating it if it doesn't yet exist.

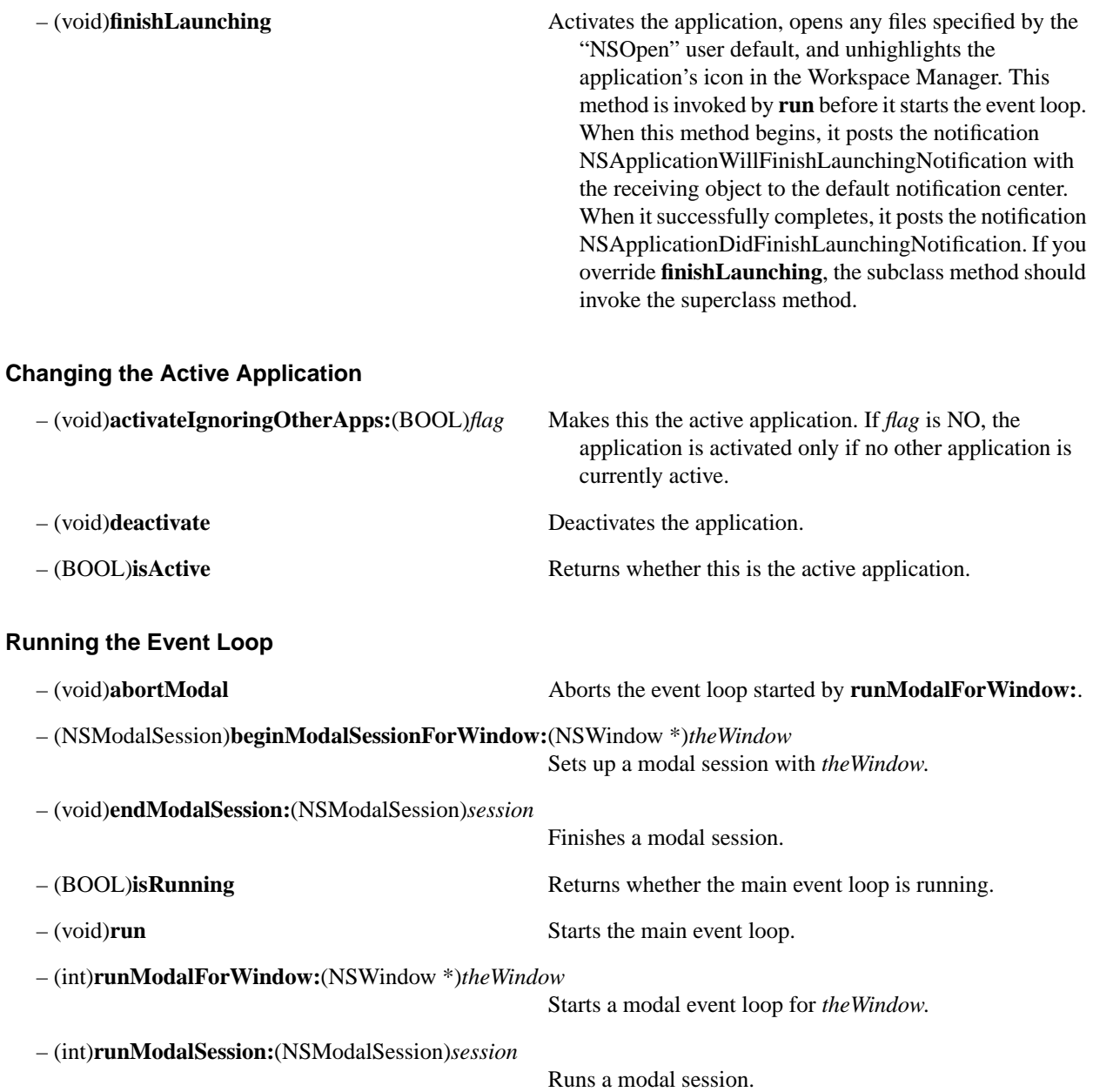

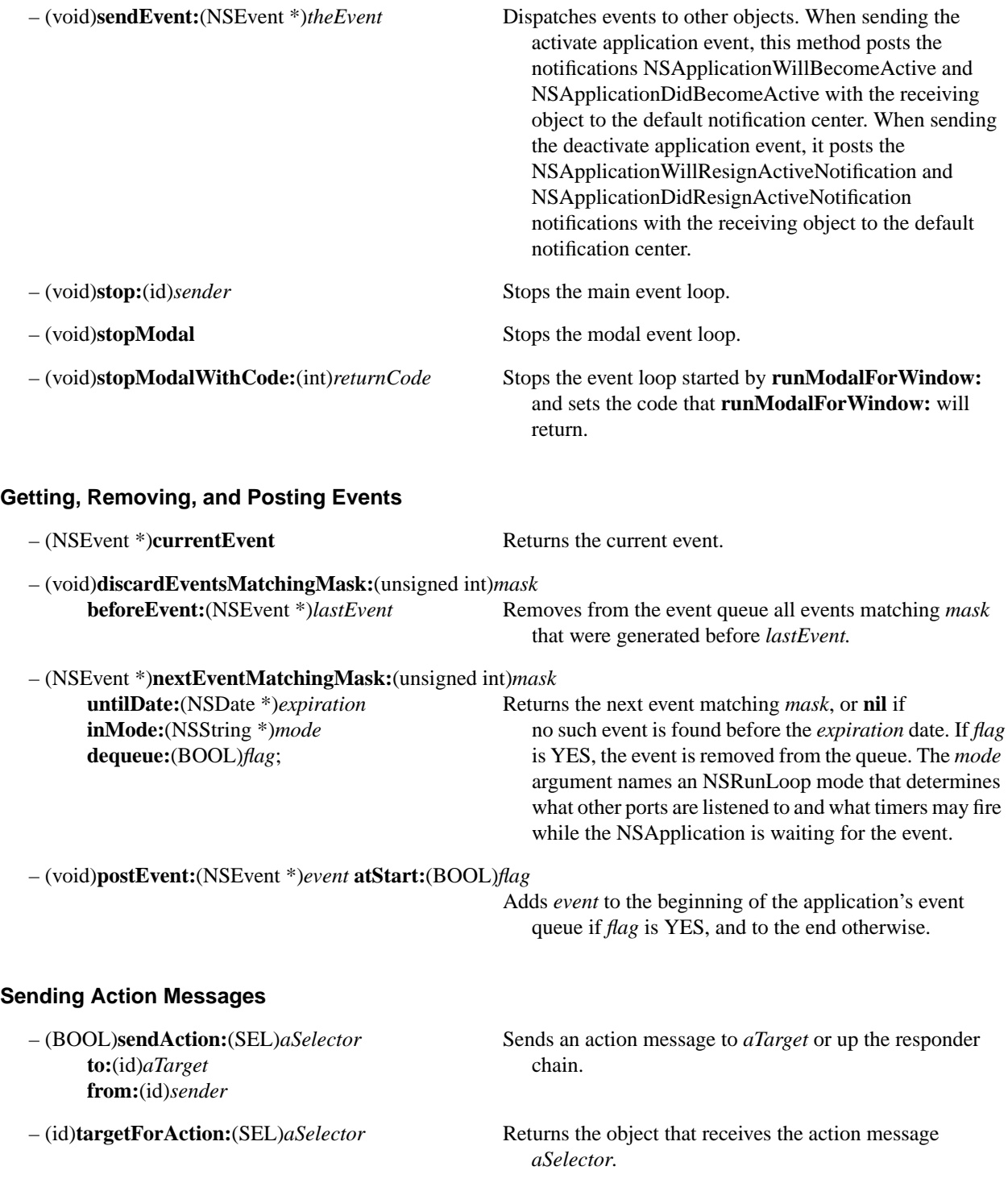

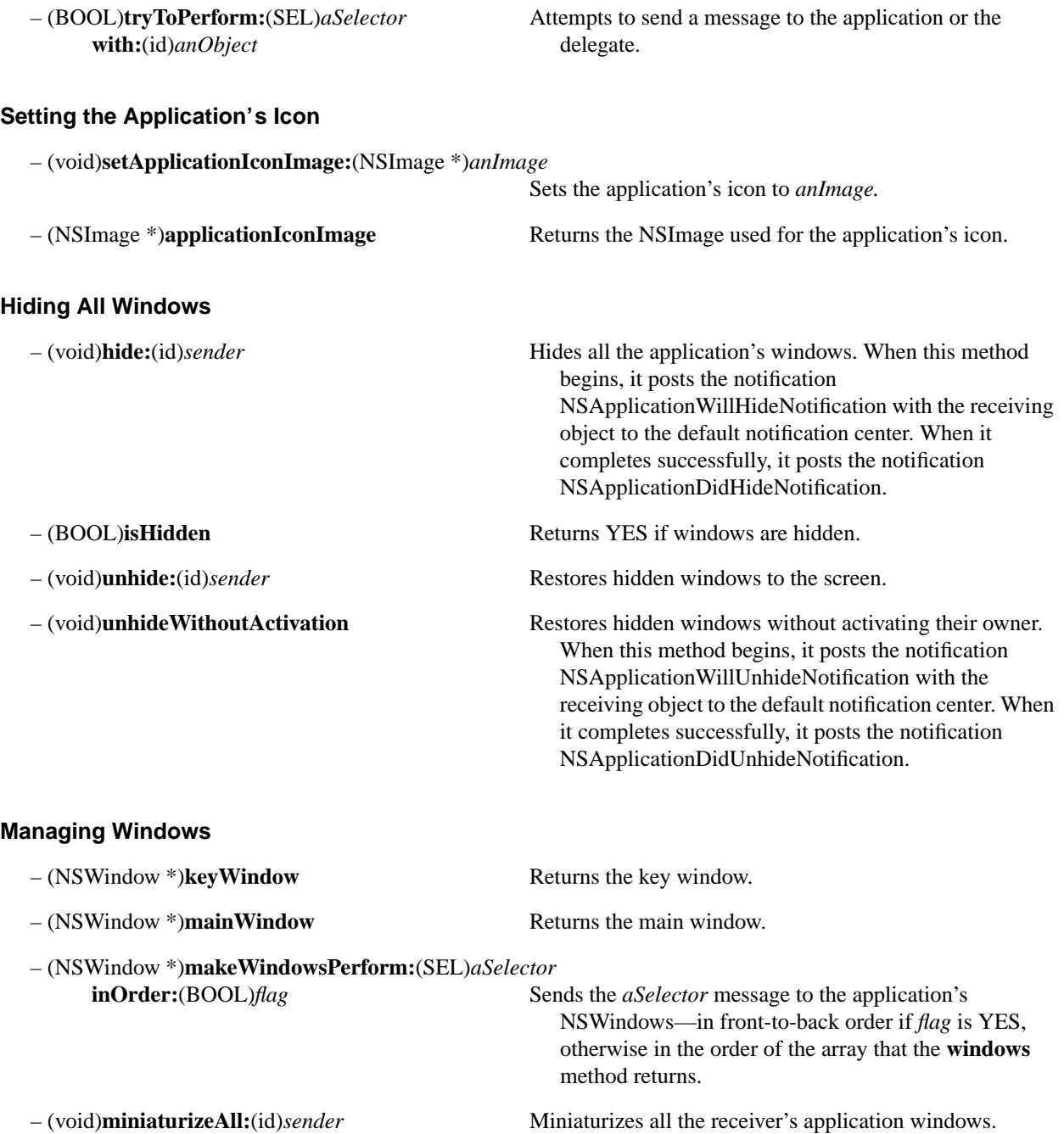

- 
- (void)**preventWindowOrdering** Suppresses the usual window ordering in handling the most recent mouse-down event.

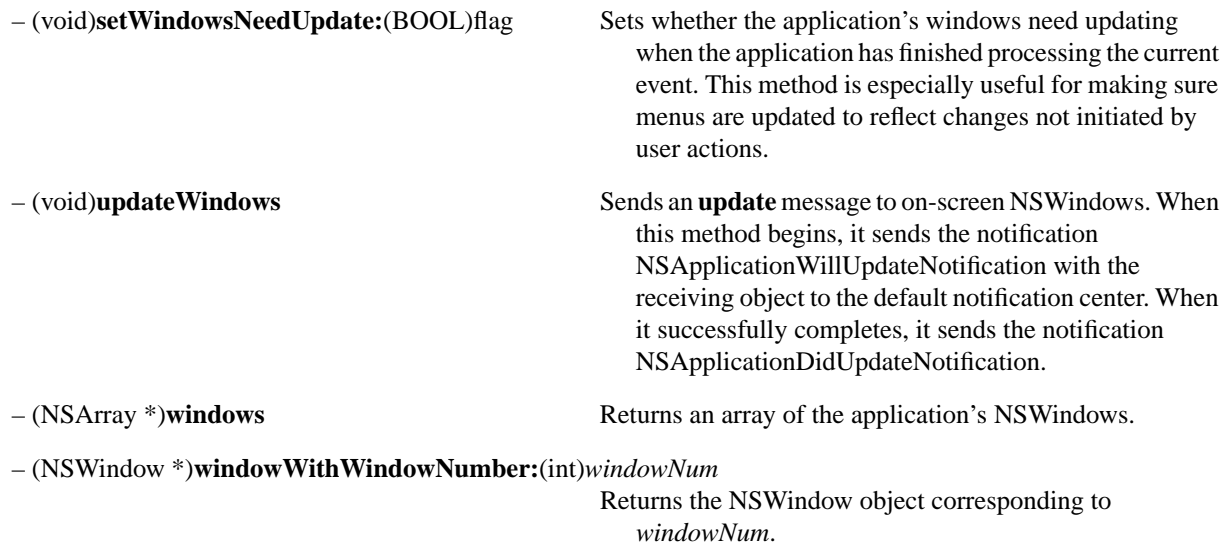

## **Showing Standard Panels**

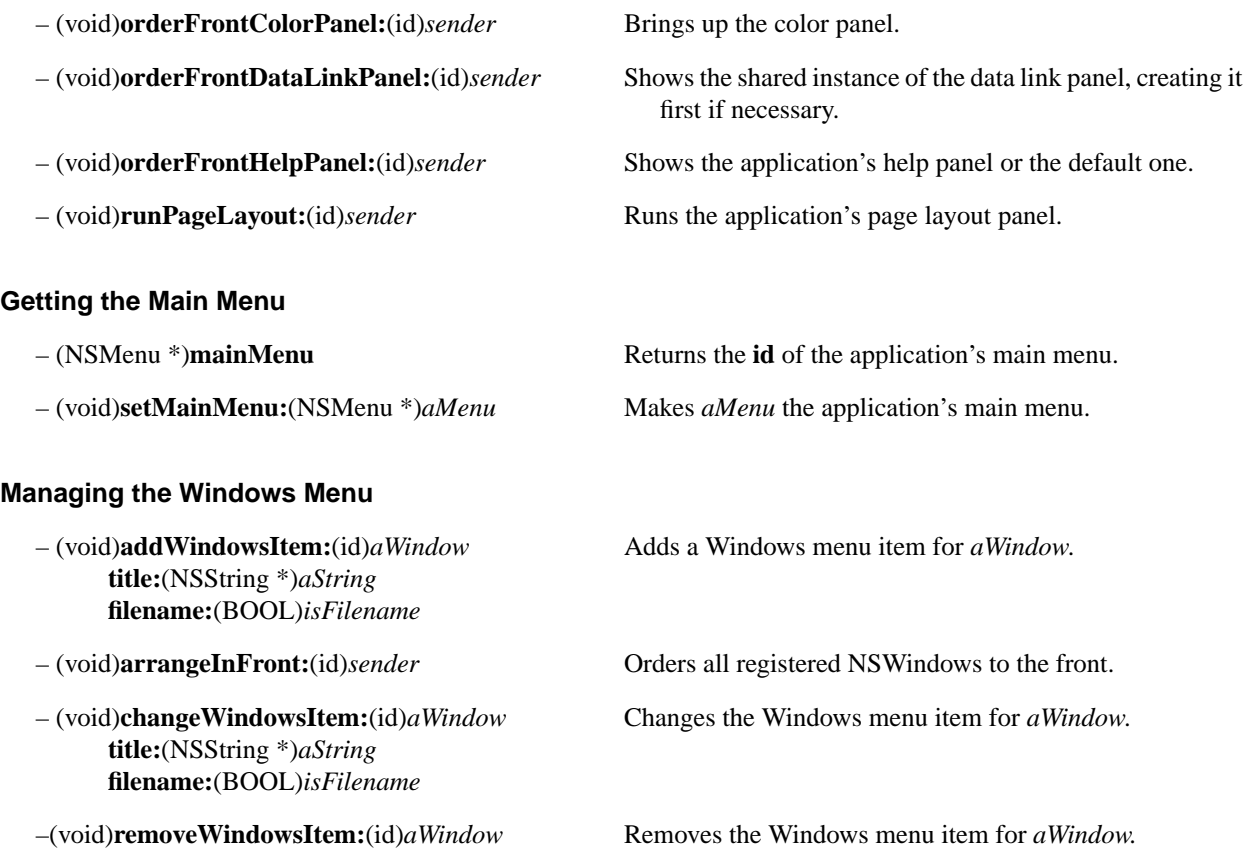

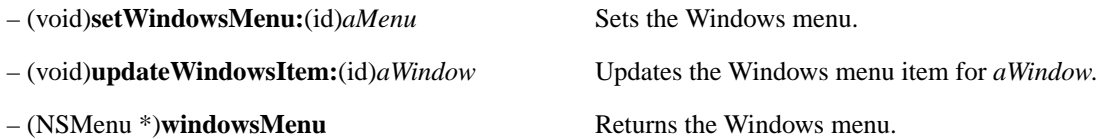

## **Managing the Services menu**

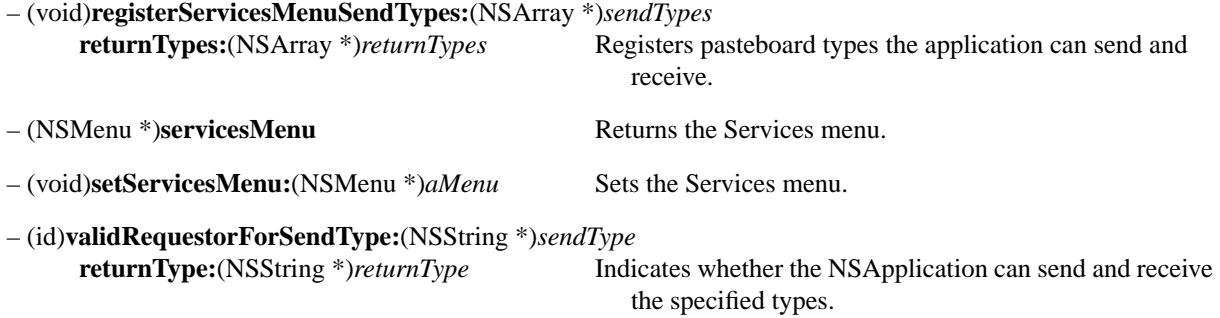

## **Getting the Display PostScript Context**

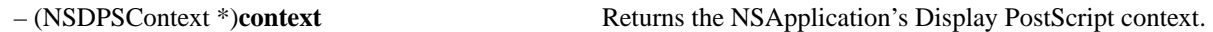

## **Reporting an Exception**

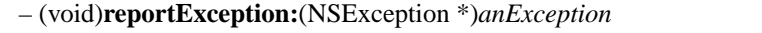

Logs the given exception by calling **NSLog()**.

## **Terminating the Application**

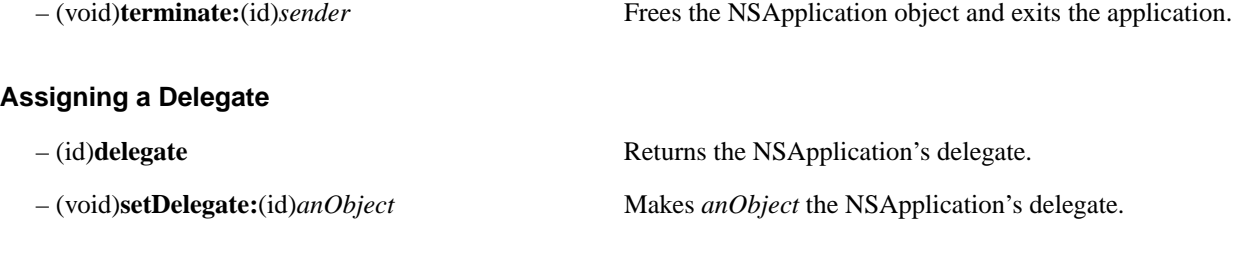

## **Implemented by the Delegate**

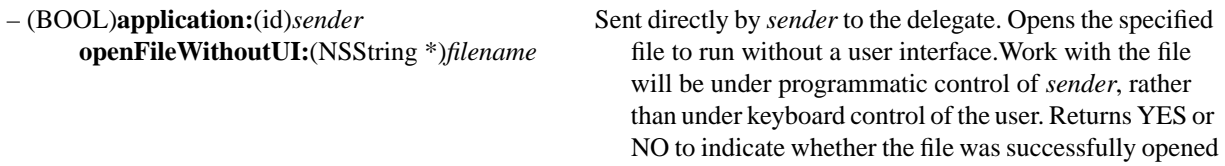

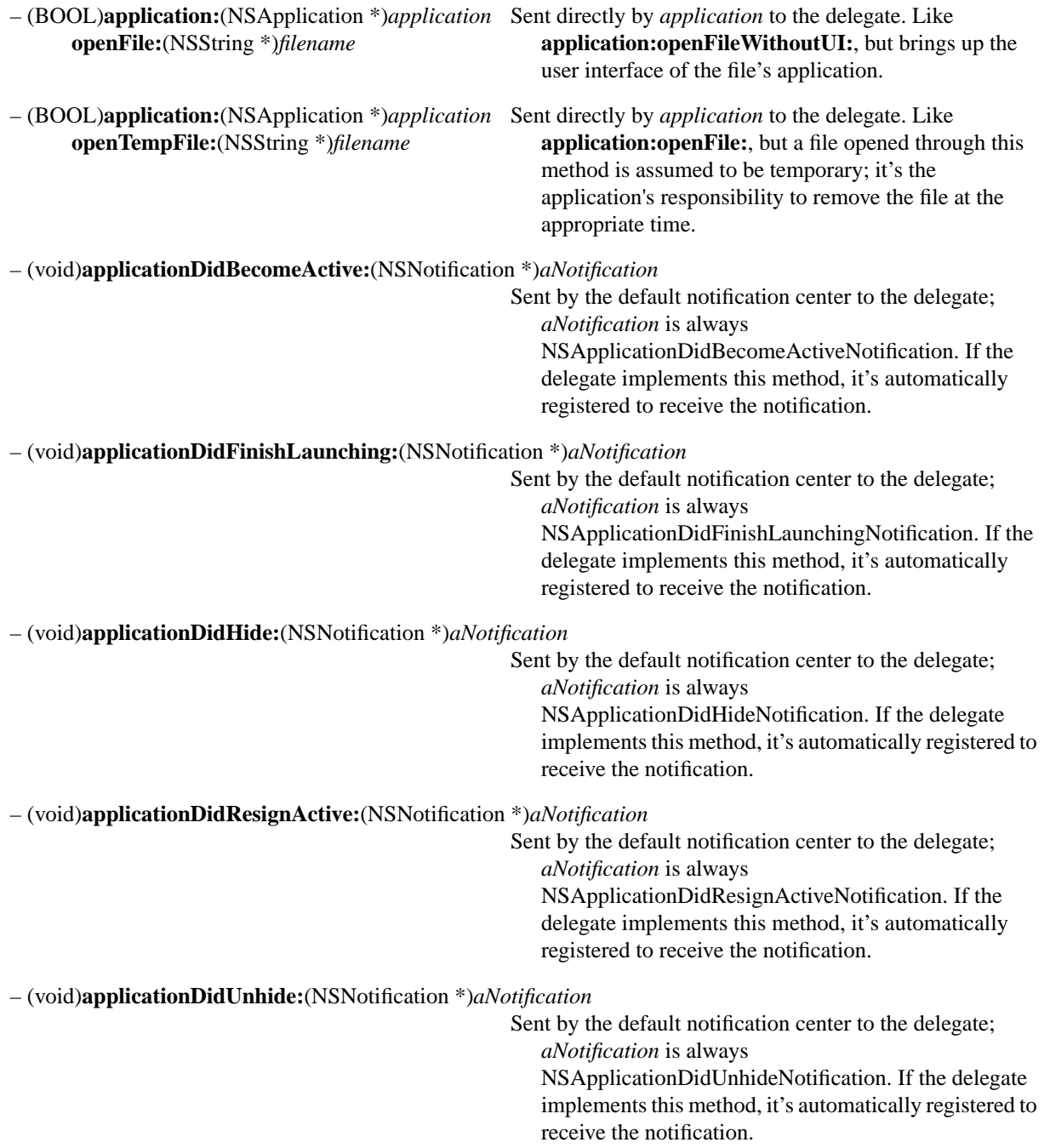

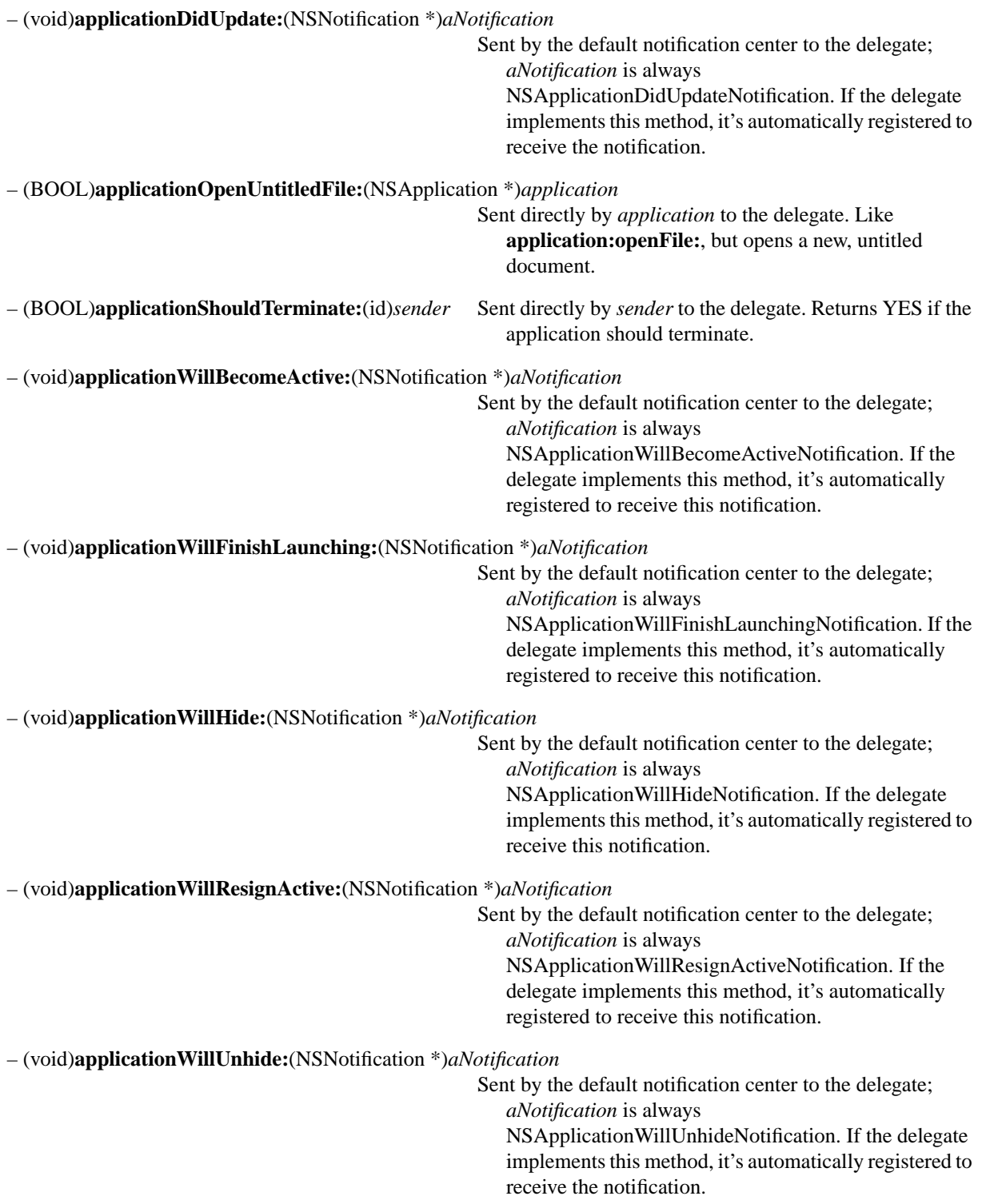

– (void)**applicationWillUpdate:**(NSNotification \*)*aNotification*

Sent by the default notification center to the delegate; *aNotification* is always

NSApplicationWillUpdateNotification. If the delegate implements this method, it's automatically registered to receive this notification.

# **NSBitmapImageRep**

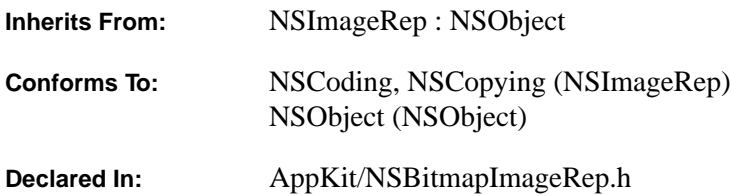

#### **Class Description**

An NSBitmapImageRep is an object that can render an image from bitmap data. The data can be in Tag Image File Format (TIFF), or it can be raw image data. If it's raw data, the object must be informed about the structure of the image—its size, the number of color components, the number of bits per sample, and so on—when it's first initialized. If it's TIFF data, the object can get this information from the various TIFF fields included with the data.

Although NSBitmapImageReps are often used indirectly, through instances of the NSImage class, they can also be used directly—for example to manipulate the bits of an image as you might need to do in a paint program.

#### **Setting Up an NSBitmapImageRep**

A new NSBitmapImageRep is passed bitmap data for an image when it's first initialized. An NSBitmapImageRep can also be created from bitmap data that's read from a specified rectangle of a focused NSView.

Although the NSBitmapImageRep class inherits NSImageRep methods that set image attributes, these methods shouldn't be used. Instead, you should either allow the object to find out about the image from the TIFF fields or use methods defined in this class to supply this information when the object is initialized.

#### **TIFF Compression**

TIFF data can be read and rendered after it has been compressed using any one of the four schemes briefly described below:

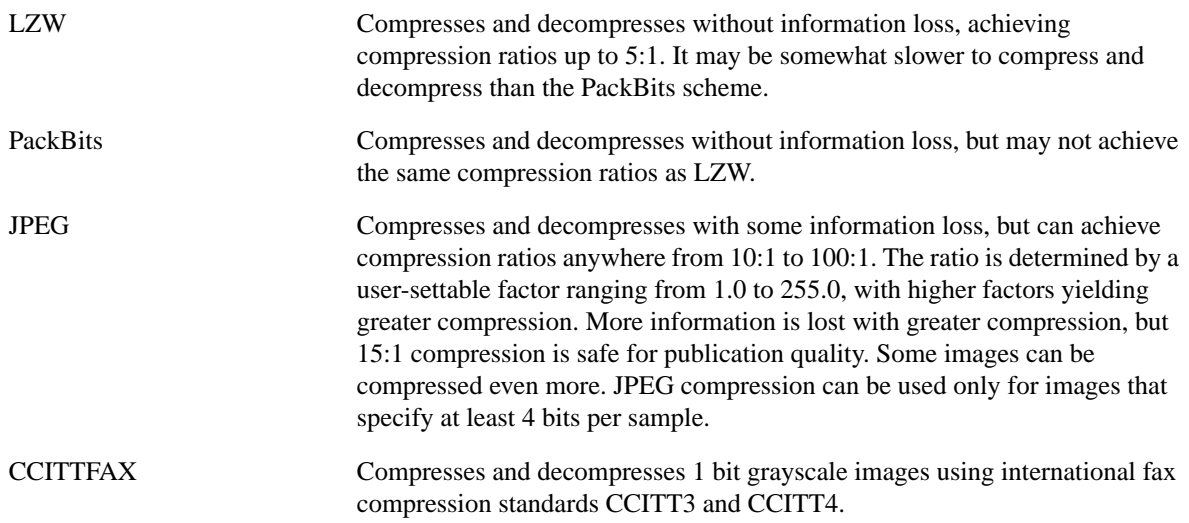

An NSBitmapImageRep can also produce compressed TIFF data for its image using any of these schemes.

#### **Allocating and Initializing a New NSBitmapImageRep Object**

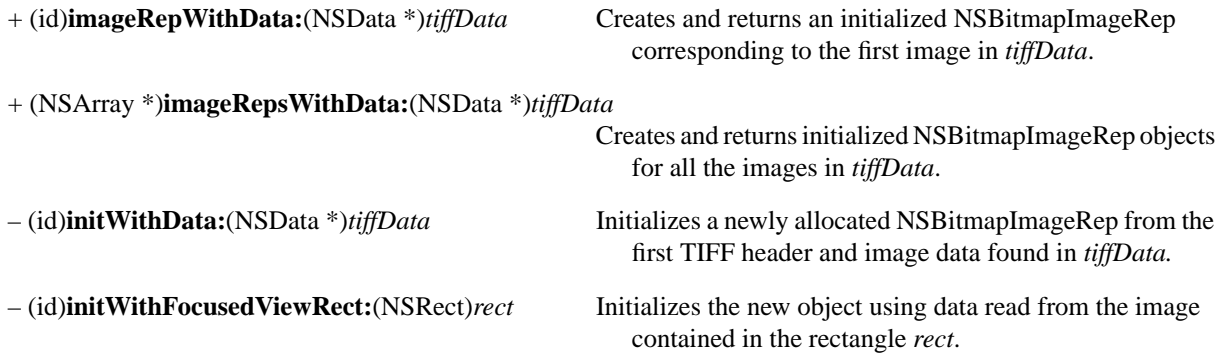

– (id)**initWithBitmapDataPlanes:**(unsigned char \*\*)*planes* **pixels Wide:**(int)*width* Initializes the new object from raw bitmap data in the **pixelsHigh:**(int)*height planes* data buffers. As the data is raw, the other **bitsPerSample:**(int)*bps* arguments specify its attributes. **samplesPerPixel:**(int)*spp* **hasAlpha:**(BOOL)*alpha* **isPlanar:**(BOOL)*config* **colorSpaceName:**(NSString \*)*colorSpaceName* **bytesPerRow:**(int)*rowBytes* **bitsPerPixel:**(int)*pixelBits*

#### **Getting Information about the Image**

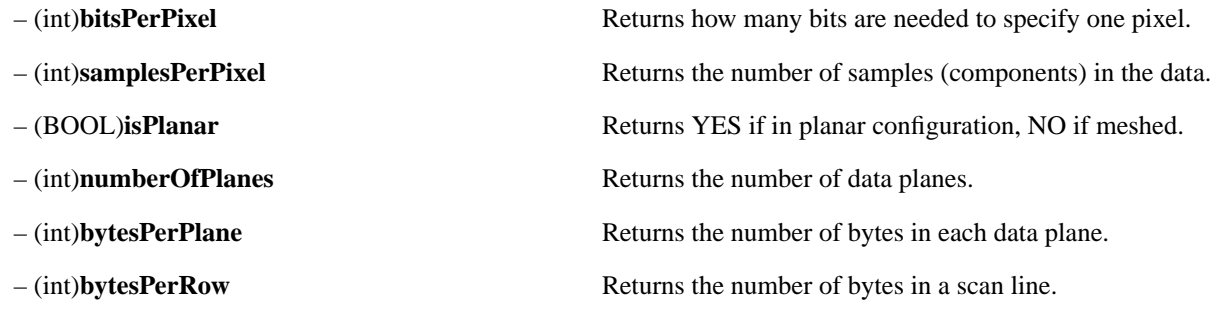

#### **Getting Image Data**

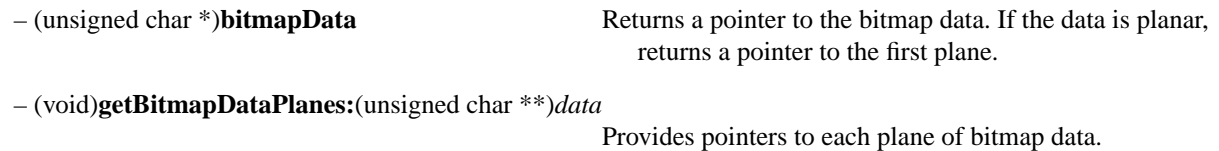

#### **Producing a TIFF Representation of the Image**

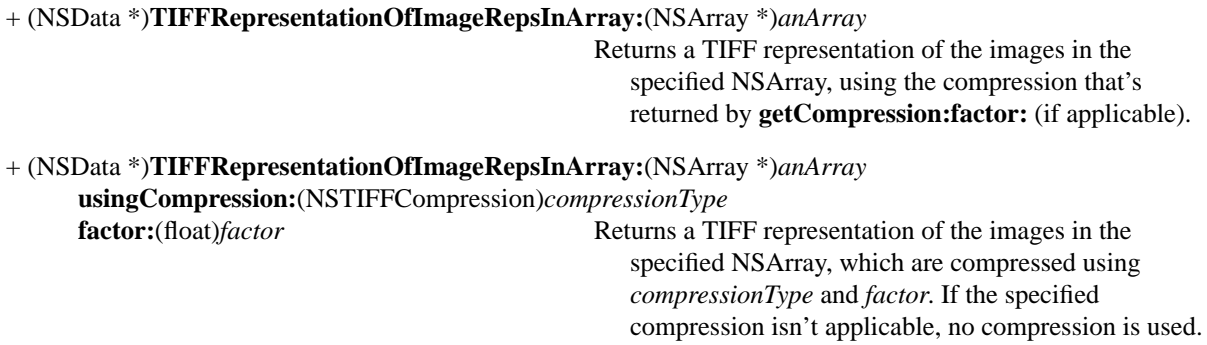

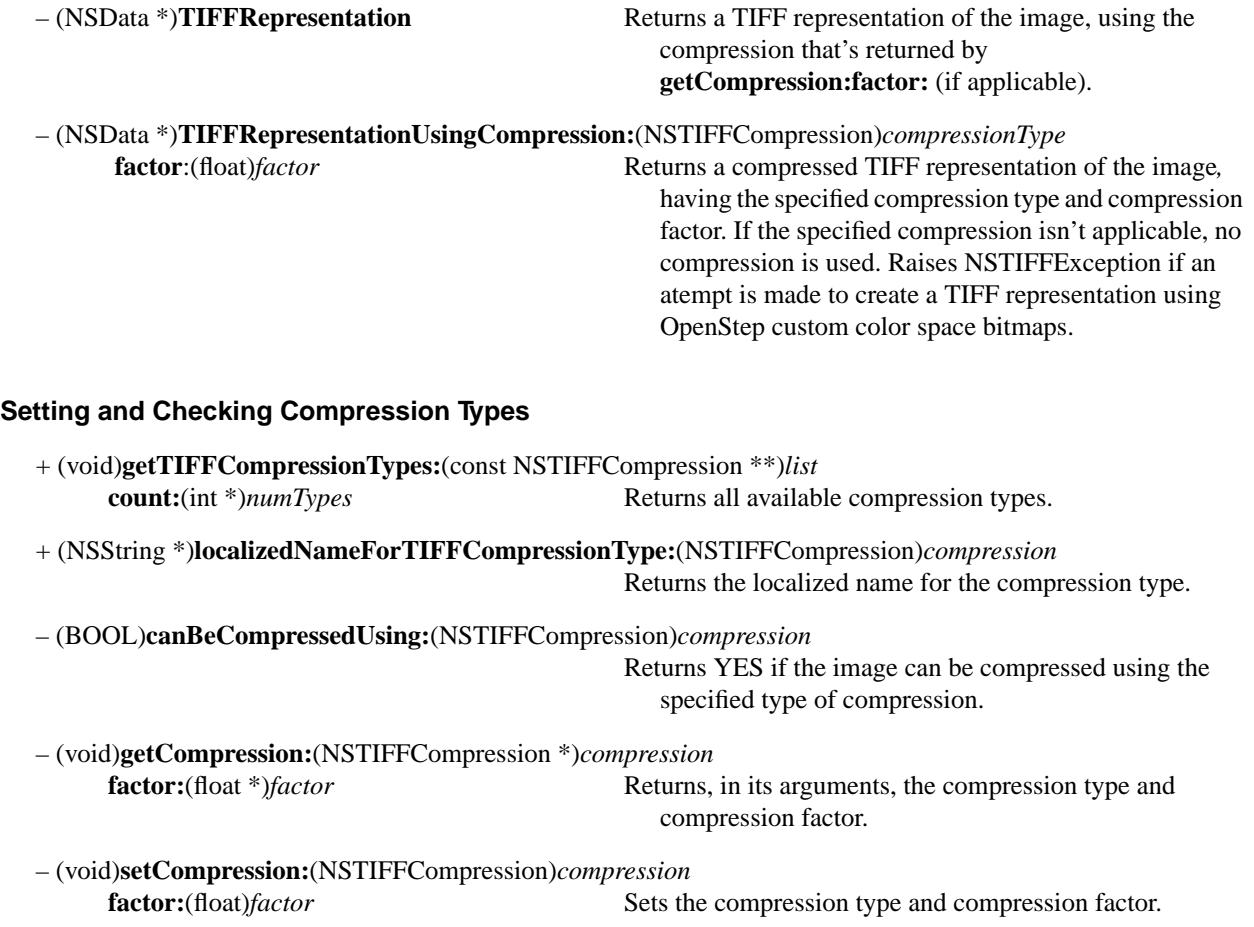

## **NSBox**

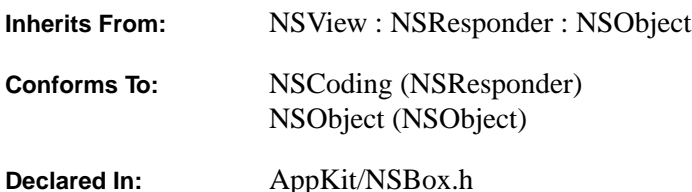

#### **Class Description**

An NSBox object is a simple NSView that can do two things: It can draw a border around itself and it can title itself. You can use an NSBox to group, visually, some number of other NSViews. These other NSViews are added to the NSBox through the typical subview-adding methods, such as **addSubview:** and **replaceSubview:with:**.

An NSBox contains a *content area*, a rectangle set within the NSBox's frame in which the NSBox's subviews are displayed. The size and location of the content area depends on the NSBox's border type, title location, the size of the font used to draw the title, and an additional measure that you can set through the **setContentViewMargins:** method. When you create an NSBox, an instance of NSView is created and added (as a subview of the NSBox object) to fill the NSBox's content area. If you replace this *content view* with an NSView of your own, your NSView will be resized to fit the content area. Similarly, as you resize an NSBox its content view is automatically resized to fill the content area.

The NSViews that you add as subviews to an NSBox are actually added to the NSBox's content view—NSView's subview-adding methods are redefined by NSBox to ensure that a subview is correctly placed in the view hierarchy. However, you should note that the **subviews** method *isn't* redefined: It returns an NSArray containing a single object, the NSBox's content view.

#### **Getting and Modifying the Border and Title**

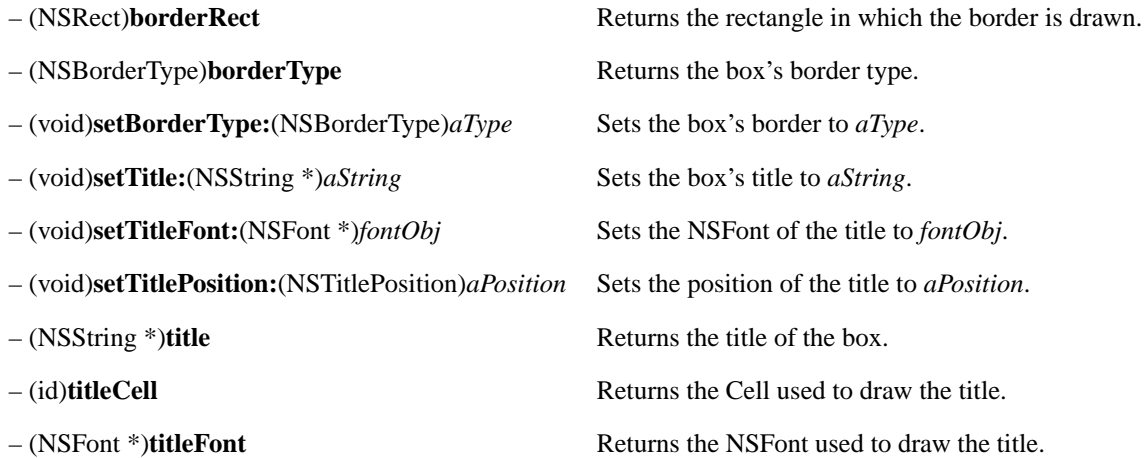

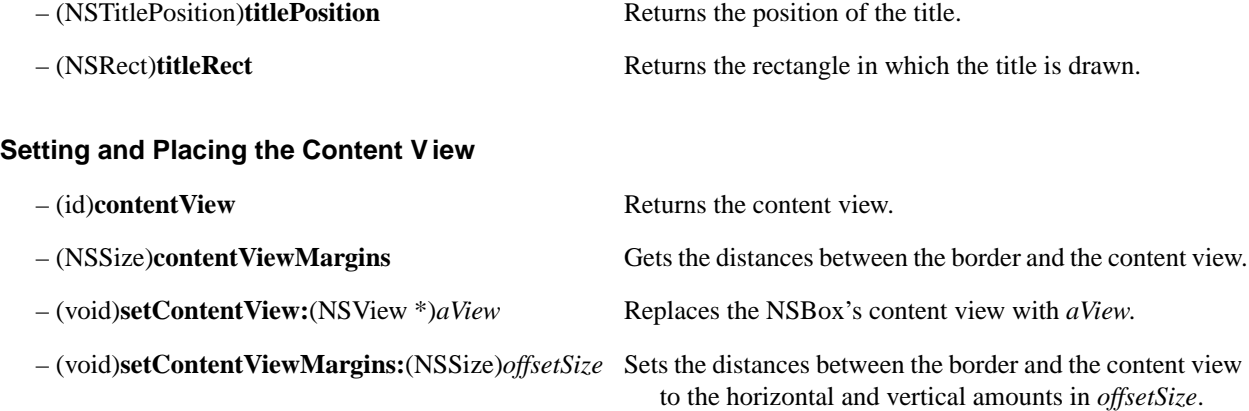

# **Resizing the Box**

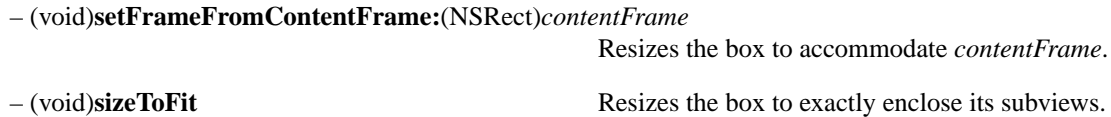

# **NSBrowser**

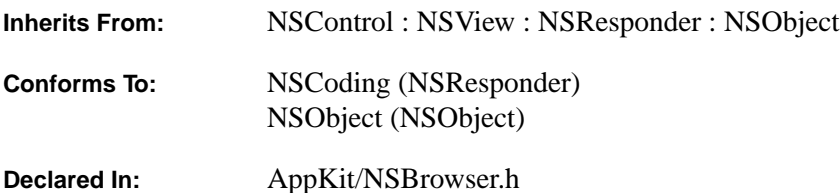

#### **Class Description**

NSBrowser provides a user interface for displaying and selecting items from a list of data, or from hierarchically organized lists of data such as directory paths. When working with a hierarchy of data, the levels are displayed in columns, which are numbered from left to right, beginning with 0. Each column consists of an NSScrollView containing an NSMatrix filled with NSBrowserCells. NSBrowser relies on a delegate to provide the data in its NSBrowserCells. See the NSBrowserCell class description for more on its implementation.

#### **Browser Selection**

An entry in an NSBrowser's column can be either a branch node (such as a directory) or a leaf node (such as a file). When the user selects a single branch node entry in a column, the NSBrowser sends itself the **addColumn** message, which messages its delegate to load the next column. The user's selection can be represented as a character string; if the selection is hierarchical (for example, a filename within a directory), each component of the path to the selected node is separated by "/". To use some other character as the delimiter, invoke **setPathSeparator:**.

An NSBrowser can be set to allow selection of multiple entries in a column, or to limit selection to a single entry. When set for multiple selection, it can also be set to limit multiple selection to leaf nodes only, or to allow selection of both types of nodes together.

As a subclass of NSControl, NSBrowser has a target object and action message. Each time the user selects one or more entries in a column, the action message is sent to the target. NSBrowser also adds an action to be sent when the user double-clicks on an entry, which allows the user to select items without any action being taken, and then double-click to invoke some useful action such as opening a file.

#### **User Interface Features**

The user interface features of an NSBrowser can be changed in a number of ways. The NSBrowser may or may not have a horizontal scroller. (The NSBrowser's columns, by contrast, always have vertical scrollers—although a scroller's buttons and knob might be invisible if the column doesn't contain many entries.) You generally shouldn't create an NSBrowser without a horizontal scroller; if you do, you must make sure the bounds rectangle of the NSBrowser is wide enough that all the columns can be displayed. An NSBrowser's columns may be bordered and titled, bordered and untitled, or unbordered and untitled. A column's title may be taken from the selected entry in the column to its left, or may be provided explicitly by the NSBrowser or its delegate.
#### **NSBrowser's Delegate**

NSBrowser requires a delegate to provide it with data to display. The delegate is responsible for providing the data and for setting each item as a branch or leaf node, enabled or disabled. It can also receive notification of events like scrolling and requests for validation of columns that may have changed.

You can implement one of two delegate types: active or passive. An active delegate creates a column's rows (that is, the NSBrowserCells) itself, while a passive one leaves that job to the NSBrowser. Normally, passive delegates are preferable, because they're easier to implement. An active delegate must implement **browser:createRowsForColumn:inMatrix:** to create the rows of the specified column. A passive delegate, on the other hand, must implement **browser:numberOfRowsInColumn:** to let the NSBrowser know how many rows to create. These two methods are mutually exclusive; you can implement one or the other, but not both. (The NSBrowser ascertains what type of delegate it has by which method the delegate responds to.)

Both types of delegate implement **browser:willDisplayCell:atRow:column:** to set up state (such as the cell's string value and whether the cell is a leaf or a branch) before an individual cell is displayed. (This delegate method doesn't need to invoke NSBrowserCell's **setLoaded:** method, because the NSBrowser can determine that state by itself.) An active delegate can instead set all the cells' state at the time the cells are created, in which case it doesn't need to implement **browser:willDisplayCell:atRow:column:**. However, a passive delegate must always implement this method.

### **Setting the Delegate**

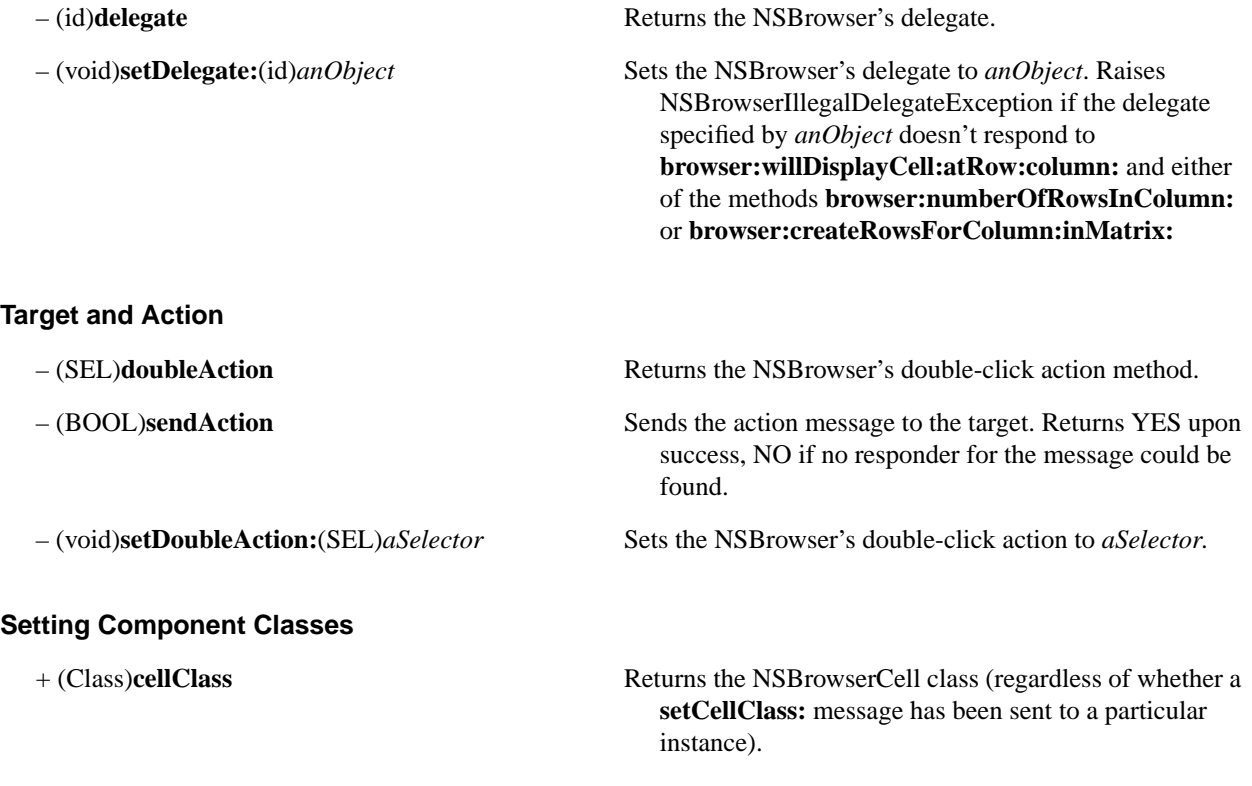

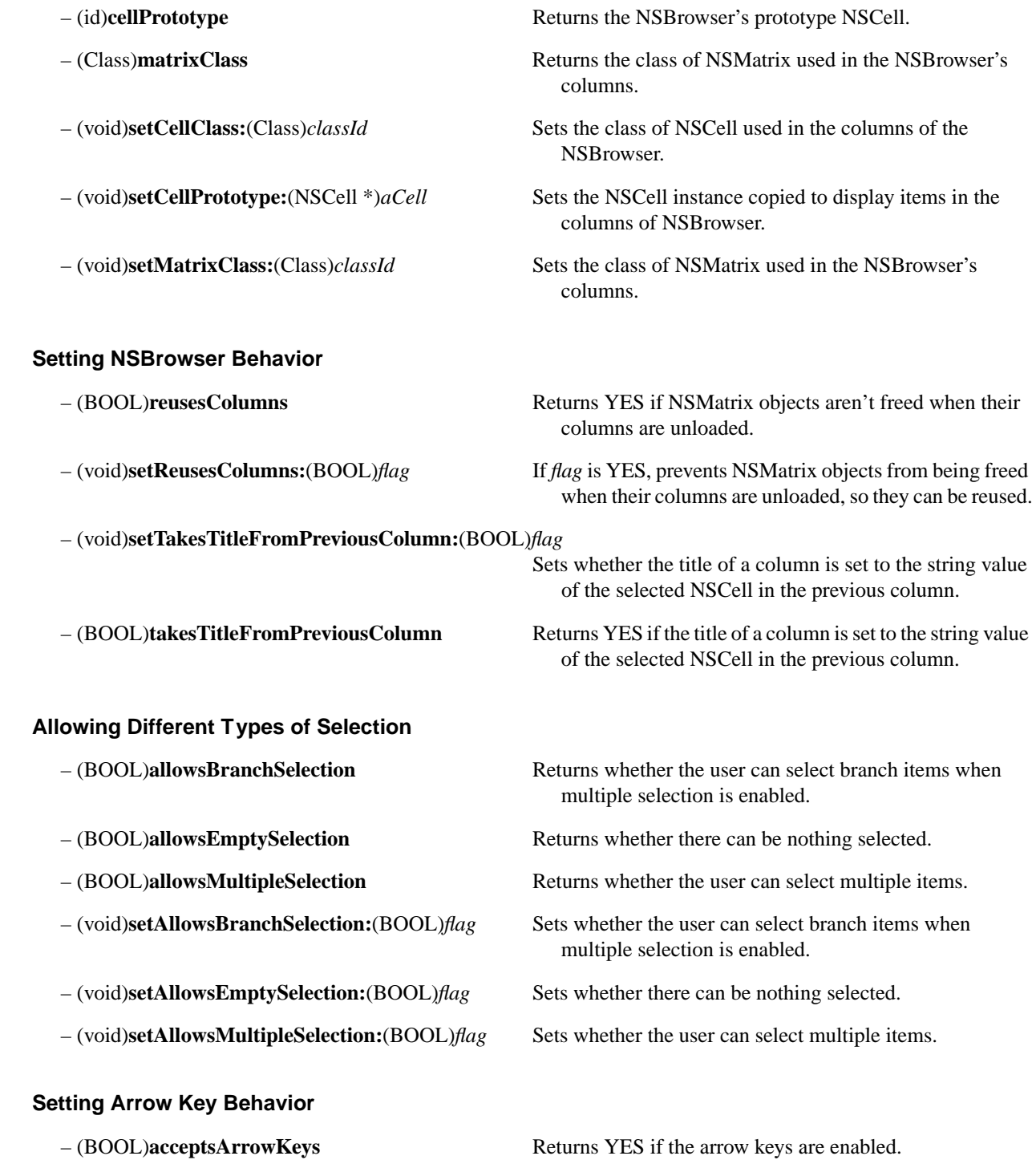

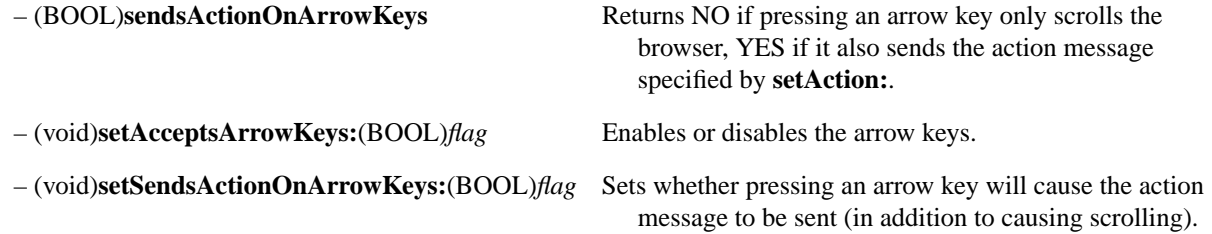

### **Showing a Horizontal Scroller**

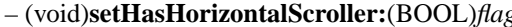

– (BOOL)**hasHorizontalScroller** Returns whether an NSScroller is used to scroll

## g Sets whether an NSScroller is used to scroll horizontally.

horizontally.

### **Setting the NSBrowser's Appearance**

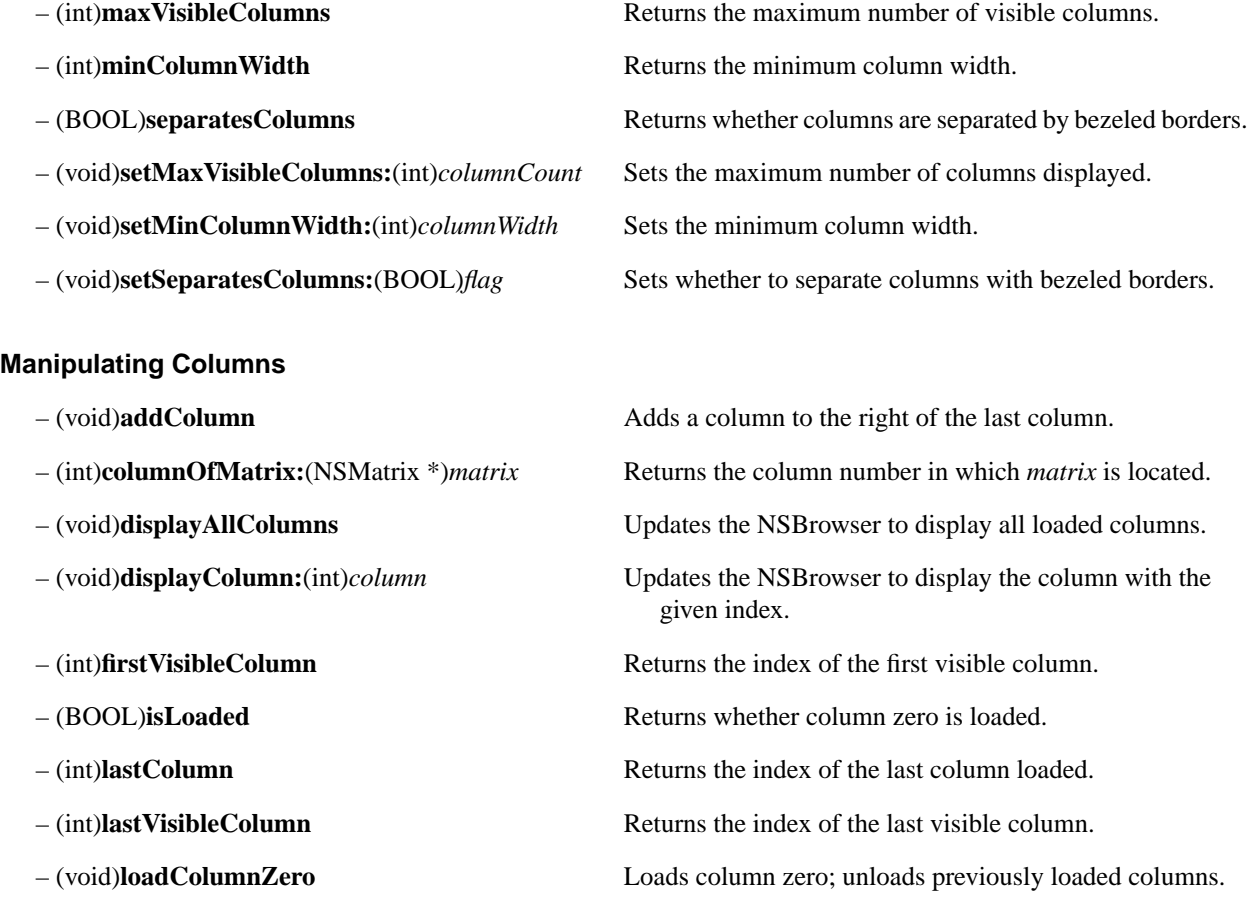

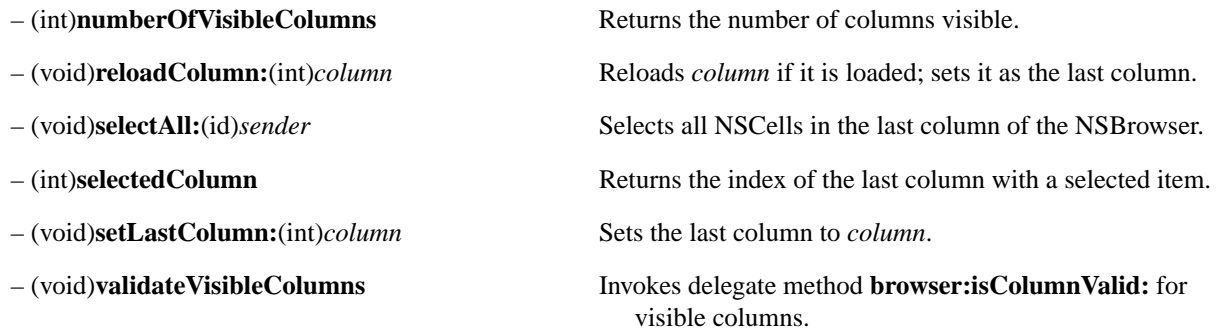

### **Manipulating Column Titles**

- **inRect:**(NSRect)*aRect* **ofColumn:**(int)*column*
- 
- 
- **ofColumn:**(int)*column*
- 
- 
- 

### **Scrolling an NSBrowser**

- 
- 
- 
- 
- 

#### **Event Handling**

- 
- 

– (void)**drawTitle:**(NSString \*)*title* Draws the title for the column at index *column*.

– (BOOL)**isTitled** Returns whether columns display titles.

– (void)**setTitled:**(BOOL)*flag* Sets whether columns display titles.

– (void)**setTitle:**(NSString \*)*aString* Sets the title of the column at index *column* to *aString*.

– (NSRect)**titleFrameOfColumn:**(int)*column* Returns the bounds of the title frame for the column at index *column*.

– (float)**titleHeight** Returns the height of column titles.

– (NSString \*)**titleOfColumn:**(int)*column* Returns the title displayed for the column at index *column*.

– (void)**scrollColumnsLeftBy:**(int)*shiftAmount* Scrolls columns left by *shiftAmount* columns. – (void)**scrollColumnsRightBy:**(int)*shiftAmount* Scrolls columns right by *shiftAmount* columns. – (void)**scrollColumnToVisible:**(int)*column* Scrolls to make the column at index *column* visible. – (void)**scrollViaScroller:**(NSScroller \*)*sender* Scrolls columns left or right based on an NSScroller. – (void)**updateScroller** Updates the horizontal scroller to reflect column positions.

– (void)**doClick:**(id)*sender* Responds to mouse clicks in a column of the NSBrowser. – (void)**doDoubleClick:**(id)*sender* Responds to double-clicks in a column of the NSBrowser.

## **Getting Matrices and Cells**

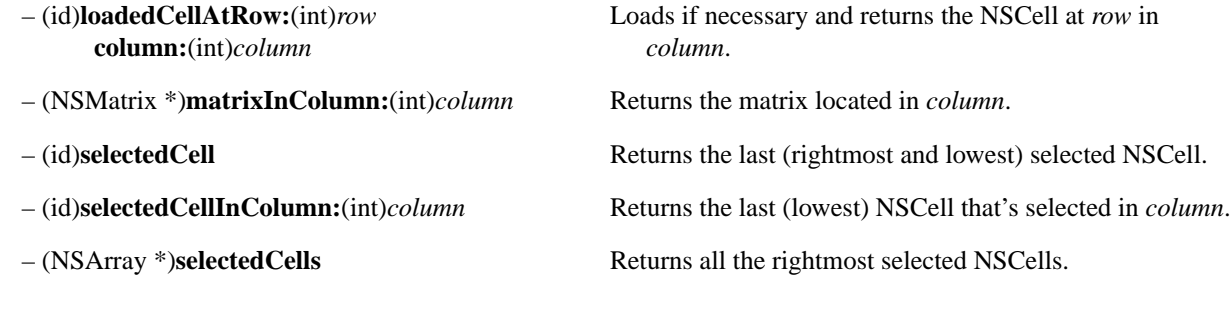

# **Getting Column Frames**

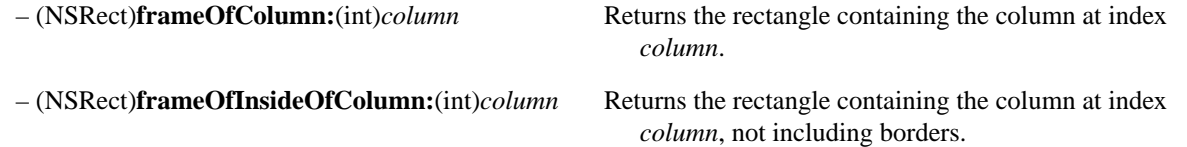

### **Manipulating Paths**

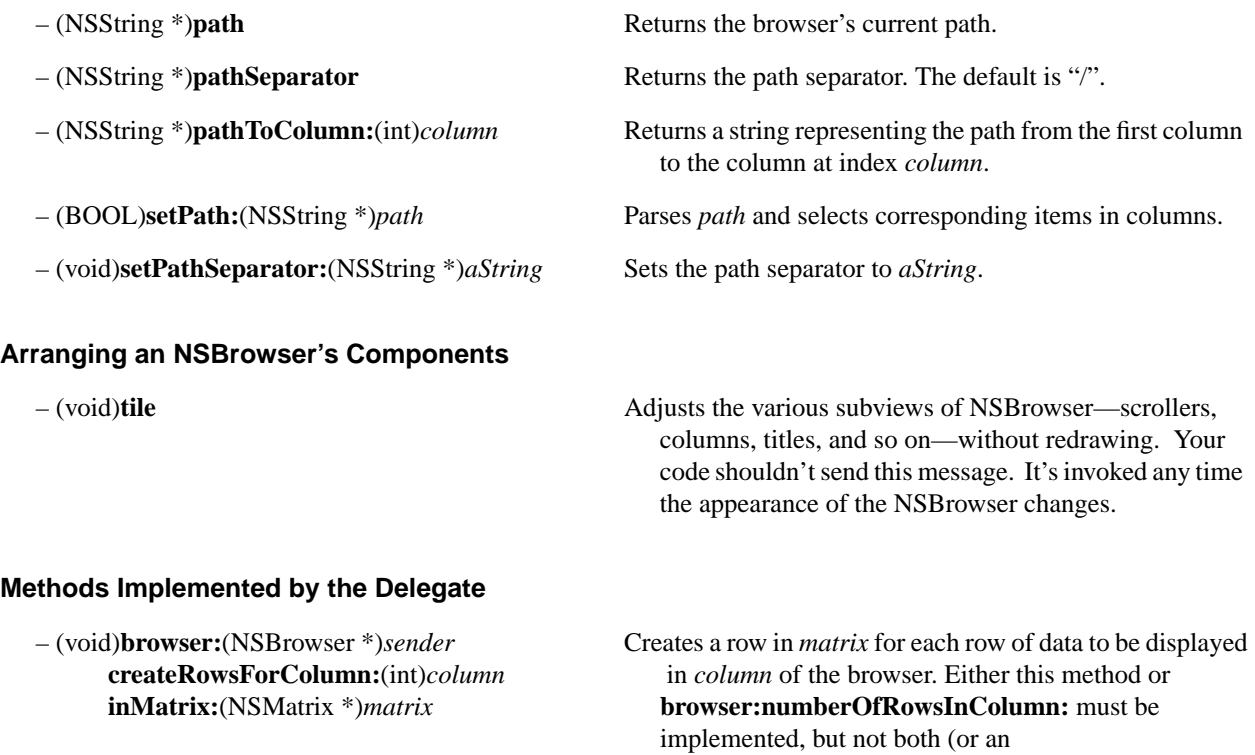

NSBrowserIllegalDelegateException will be raised).

- (BOOL)**browser:**(NSBrowser \*)*sender*
- **numberOfRowsInColumn:**(int)*column column*. Either this method or
- **selectCell:**(NSString \*)*title* the column at index *column*. **inColumn:**(int)*column*
- **titleOfColumn:**(int)*column* column column at index *column*.
- **column:**(int)*column*
- 
- 

**isColumnValid:**(int)*column* Returns whether the contents of the specified column are valid.

– (int)**browser:**(NSBrowser \*)*sender* Returns the number of rows of data in the column at index **browser:createRowsForColumn:inMatrix:** must be implemented, but not both.

- (BOOL)**browser:**(NSBrowser \*)*sender* Asks the delegate to select the NSCell with title *title* in
- (NSString \*)**browser:**(NSBrowser \*)*sender* Queries the delegate for the title to display above the
- (void)**browser:**(NSBrowser \*)*sender* Notifies the delegate when the NSBrowser will display **willDisplayCell:**(id)*cell* the specified cell. The delegate should set any state **atRow:**(int)*row* necessary for correct display of the cell.

– (void)**browserDidScroll:**(NSBrowser \*)*sender* Notifies the delegate when the NSBrowser has scrolled.

– (void)**browserWillScroll:**(NSBrowser \*)*sender* Notifies the delegate when the NSBrowser will scroll.

# **NSBrowserCell**

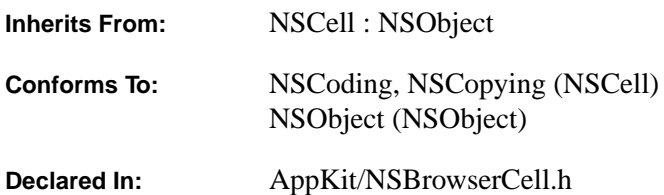

### **Class Description**

NSBrowserCell is the subclass of NSCell used by default to display data in the columns of an NSBrowser. (Each column contains an NSMatrix filled with NSBrowserCells.) Many of NSBrowserCell's methods are designed to interact with NSBrowser and NSBrowser's delegate. The delegate implements methods for loading the NSCells in NSBrowser by setting their values and status. If your code needs access to a specific NSBrowserCell, you can use the NSBrowser method **loadedCellAtRow:column:**.

You may find it useful to create a subclass of NSBrowserCell to alter its behavior and to enable it to work with and display the type of data you wish to represent. Use NSBrowser's **setCellClass:** or **setCellPrototype:** methods to have it use your subclass.

See the NSBrowser class specification for more details. In particular, the class description and the "Methods Implemented by the Delegate" section describe how the NSBrowser's delegate interacts with both NSBrowser and NSBrowserCells.

### **Accessing Graphic Attributes**

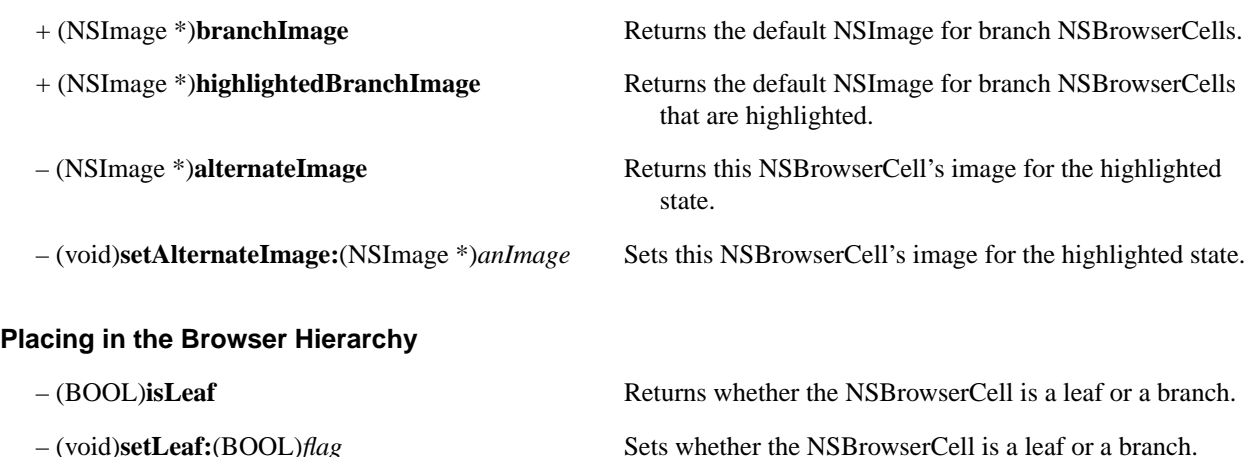

## **Determining Loaded Status**

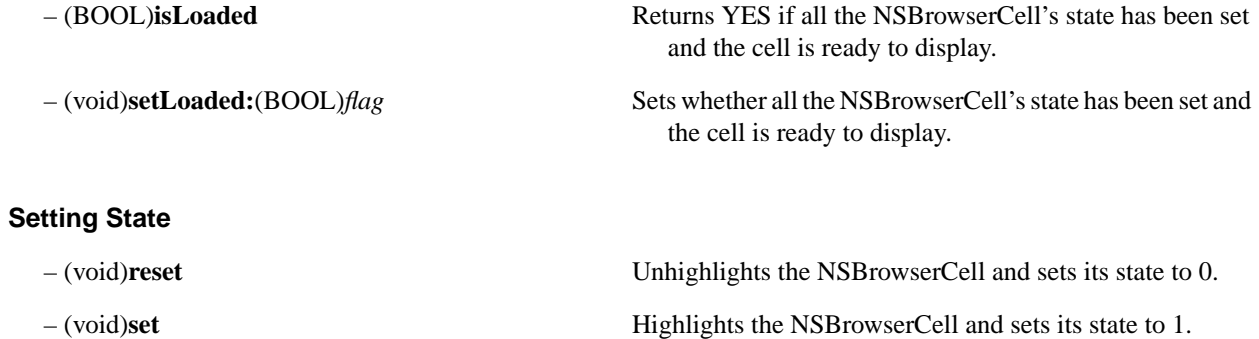

## **NSBundle Additions**

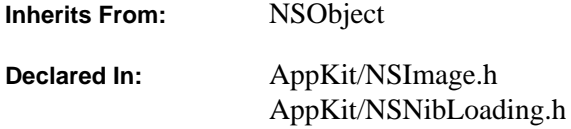

### **Class Description**

The Application Kit adds these methods to the Foundation Kit's NSBundle class. These methods become part of the class for all applications that use the Application Kit, but not for applications that don't.

### **Getting the Location of Images in the File System**

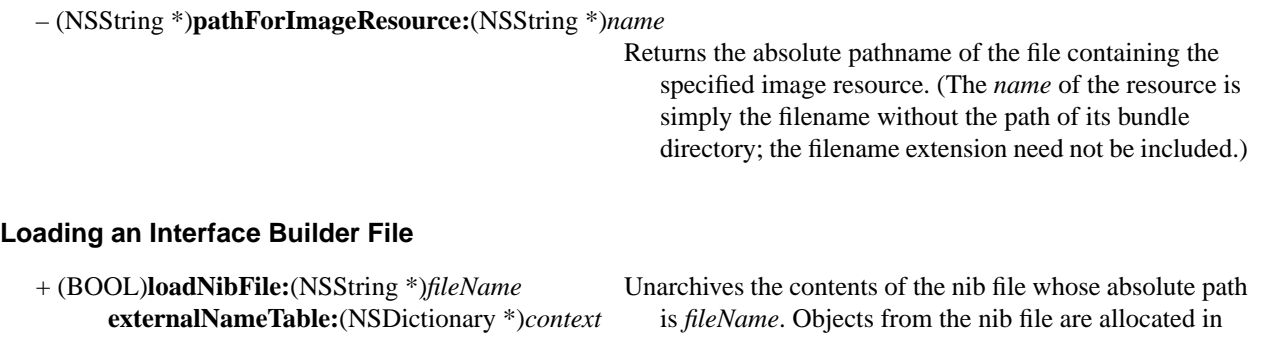

**withZone:**(NSZone \*)*zone* the specified zone of memory. The *context* argument is a name table—a dictionary whose keys are names like "NSOwner" and whose values are existing objects that can be referenced by the newly unarchived objects. Returns YES upon success. (A nib file is a object archive whose file format is currently implementation specific. A public specification of this file format will be available at a later date.)

+ (BOOL)**loadNibNamed:**(NSString \*)*aNibName* Similar to **loadNibFile:externalNameTable:withZone:**, **owner:**(id)*owner* but the name table's only element is the specified owner (stored with the key "NSOwner"). Objects from the nib file are allocated in *owner*'s zone. If there's a bundle for *owner*'s class, this method looks in that bundle for the nib file named *aNibName* (this argument need not include the ".nib" extension); otherwise, it looks in the main bundle. (A nib file is a object archive whose file format is currently implementation specific. A public specification of this file format will be available at a later date.)

# **NSButton**

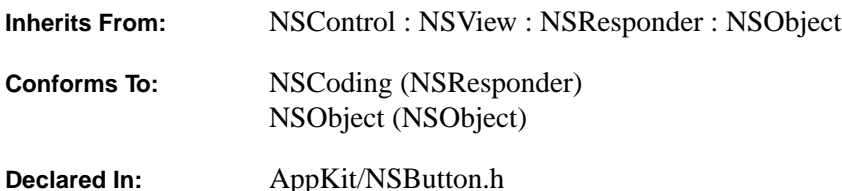

### **Class Description**

NSButton is a subclass of NSControl that intercepts mouse-down events and sends an action message to a target object when it's clicked or pressed. By virtue of its NSButtonCell, NSButton is a two-state NSControl—it's either "off" or "on"—and it displays its state depending on the configuration of the NSButtonCell. NSButton acquires other attributes of NSButtonCell. The state is used as the value, so NSControl methods like **setIntValue:** actually set the state (the methods **setState:** and **state** are provided as a more conceptually accurate way of setting and getting the state). The NSButton can send its action continuously and display highlighting in several different ways. What's more, an NSButton can have a key equivalent that's eligible for triggering whenever the NSButton's NSPanel or NSWindow is the key window.

NSButton and NSMatrix both provide a control view, which is needed to display an NSButtonCell object. However, while NSMatrix requires you to access the NSButtonCells directly, most of NSButton's methods are "covers" for identically declared methods in NSButtonCell. (In other words, the implementation of the NSButton method invokes the corresponding NSButtonCell method for you, allowing you to be unconcerned with the NSButtonCell's existence.) The only NSButtonCell methods that don't have covers relate to the font used to display the key equivalent, and to specific methods for highlighting or showing the NSButton's state (these last are usually set together with NSButton's **setType:** method).

#### **Creating a Subclass of NSButton**

Override the designated initializer (NSView's **initWithFrame:** method) if you create a subclass of NSButton that performs its own initialization. If you want to use a custom NSButtonCell subclass with your subclass of NSButton, you have to override the **setCellClass:** method, as described in "Creating New NSControls" in the NSControl class specification.

See the NSButtonCell class specification for more on NSButton's behavior.

### **Initializing the NSButton Factory**

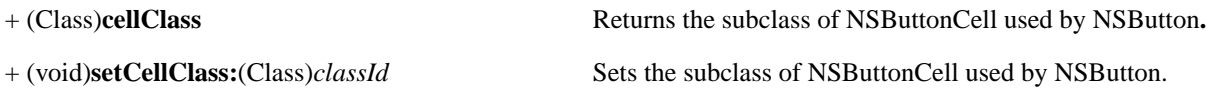

## **Setting the Button Type**

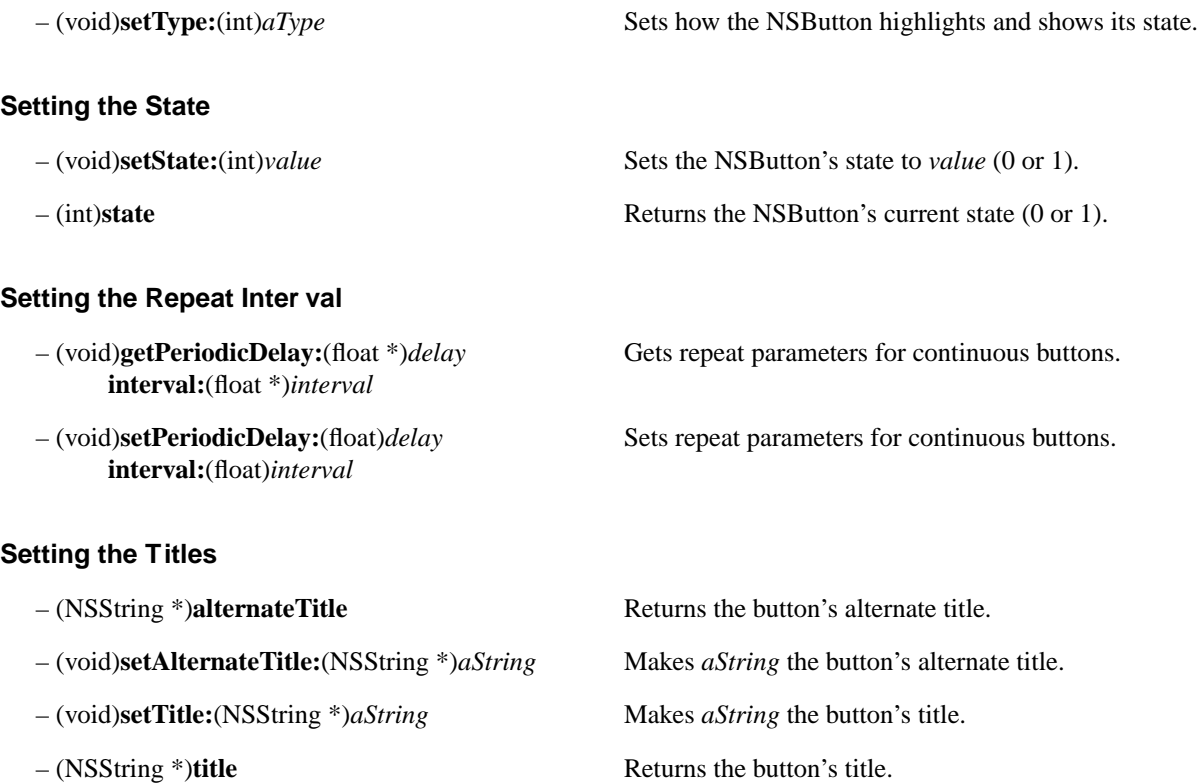

# **Setting the Images**

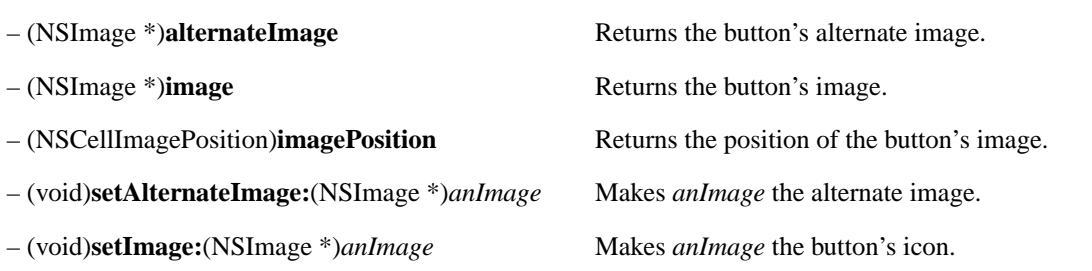

– (void)**setImagePosition:**(NSCellImagePosition)*aPosition*

Sets the position of the button's image to *aPosition*.

## **Modifying Graphic Attributes**

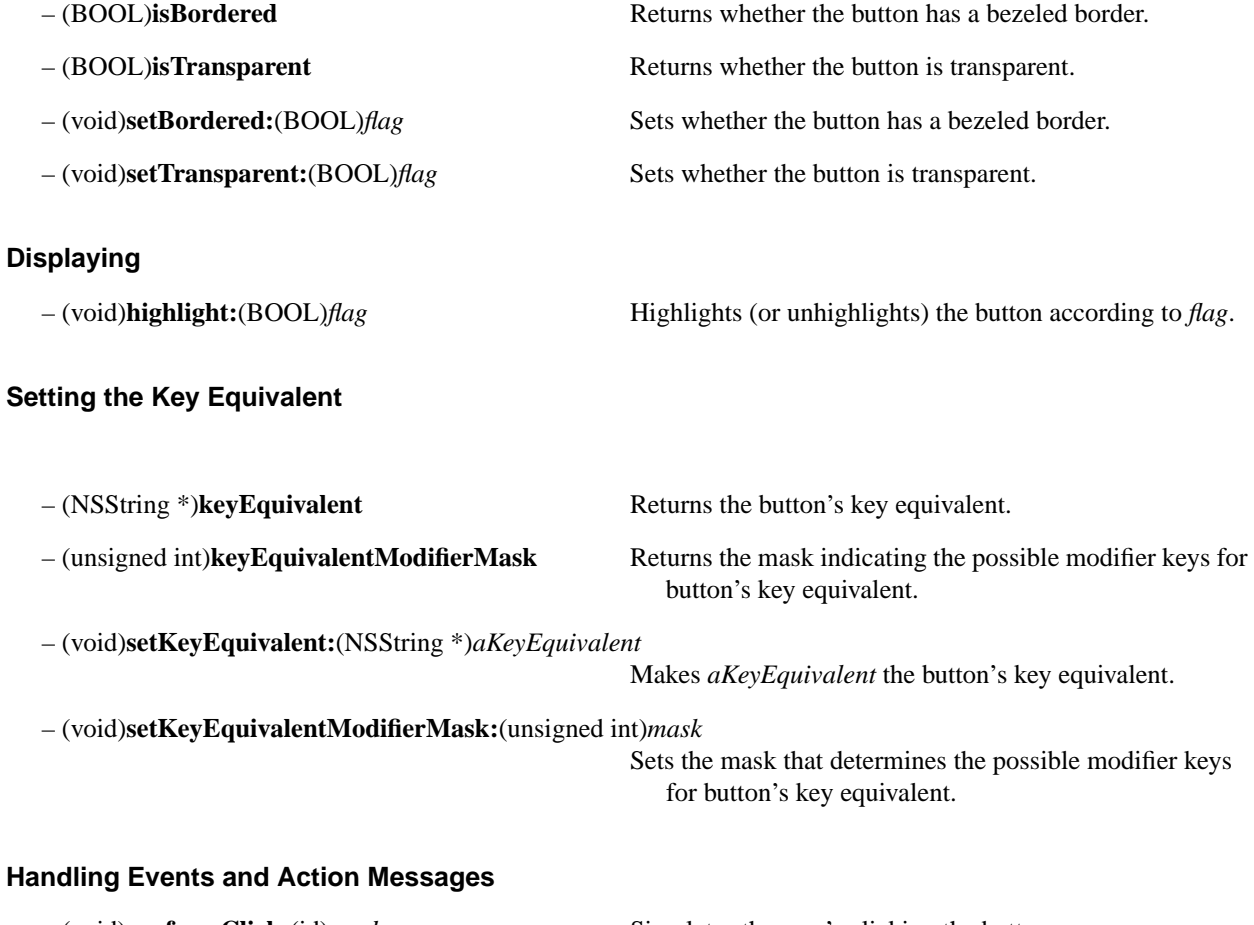

– (void)**performClick:**(id)*sender* Simulates the user's clicking the button. – (BOOL)**performKeyEquivalent:**(NSEvent \*)*anEvent* Simulates a mouse click, if the key in *anEvent* is right.

# **NSButtonCell**

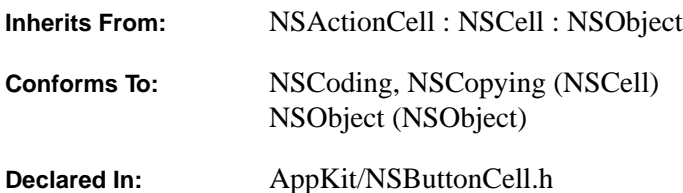

### **Class Description**

NSButtonCell is a subclass of NSActionCell used to implement the user interfaces of push buttons, switches, and radio buttons. It can also be used for any other region of a view that's designed to send a message to a target when clicked. The NSButton subclass of NSControl uses a single NSButtonCell. To create groups of switches or radio buttons, use an NSMatrix holding a set of NSButtonCells.

An NSButtonCell is a two-state cell; it's either "off" or "on," and can be configured to display the two states differently, with a separate title and/or image for either state. The two states are more often referred to as "normal" and "alternate." An NSButtonCell's state is also used as its value, so NSCell methods that set the value (**setIntValue:** and so on) actually set the NSButtonCell's state to "on" if the value provided is non-zero (or non-null for strings), and to "off" if the value is zero or null. Similarly, methods that retrieve the value return 1 for the "on" or alternate state (an empty string in the case of **stringValue**), or 0 or NULL for the "off" or normal state. You can also use NSCell's **setState:** and **state** methods to set or retrieve the state directly. After changing the state, send a **display** message to show the NSButtonCell's new appearance. (NSButton does this automatically.)

An NSButtonCell sends its action message to its target once if its view is clicked and it gets the mouse-down event, but can also send the action message continuously as long as the mouse is held down with the cursor inside the NSButtonCell. The NSButtonCell can show that it's being pressed by highlighting in several ways—for example, a bordered NSButtonCell can appear pushed into the screen, or the image or title can change to an alternate form while the NSButtonCell is pressed.

An NSButtonCell can also have a key equivalent (like a menu item). If the NSButtonCell is displayed in the key window, the NSButtonCell gets the first chance to receive events related to key equivalents. This feature is used quite often in modal panels that have an "OK" button containing the image that represents the Return key. Usually an NSButtonCell displays a key equivalent as its image; if you ever set an image for the NSButtonCell, the key equivalent remains, but doesn't get displayed.

For more information on NSButtonCell's behavior, see the NSButton and NSMatrix class specifications.

#### **Exceptions**

In its implementation of the **compare:** method (declared in NSCell), NSButtonCell raises NSBadComparisonException if the *otherCell* argument is not of the NSButtonCell class.

## **Setting the Titles**

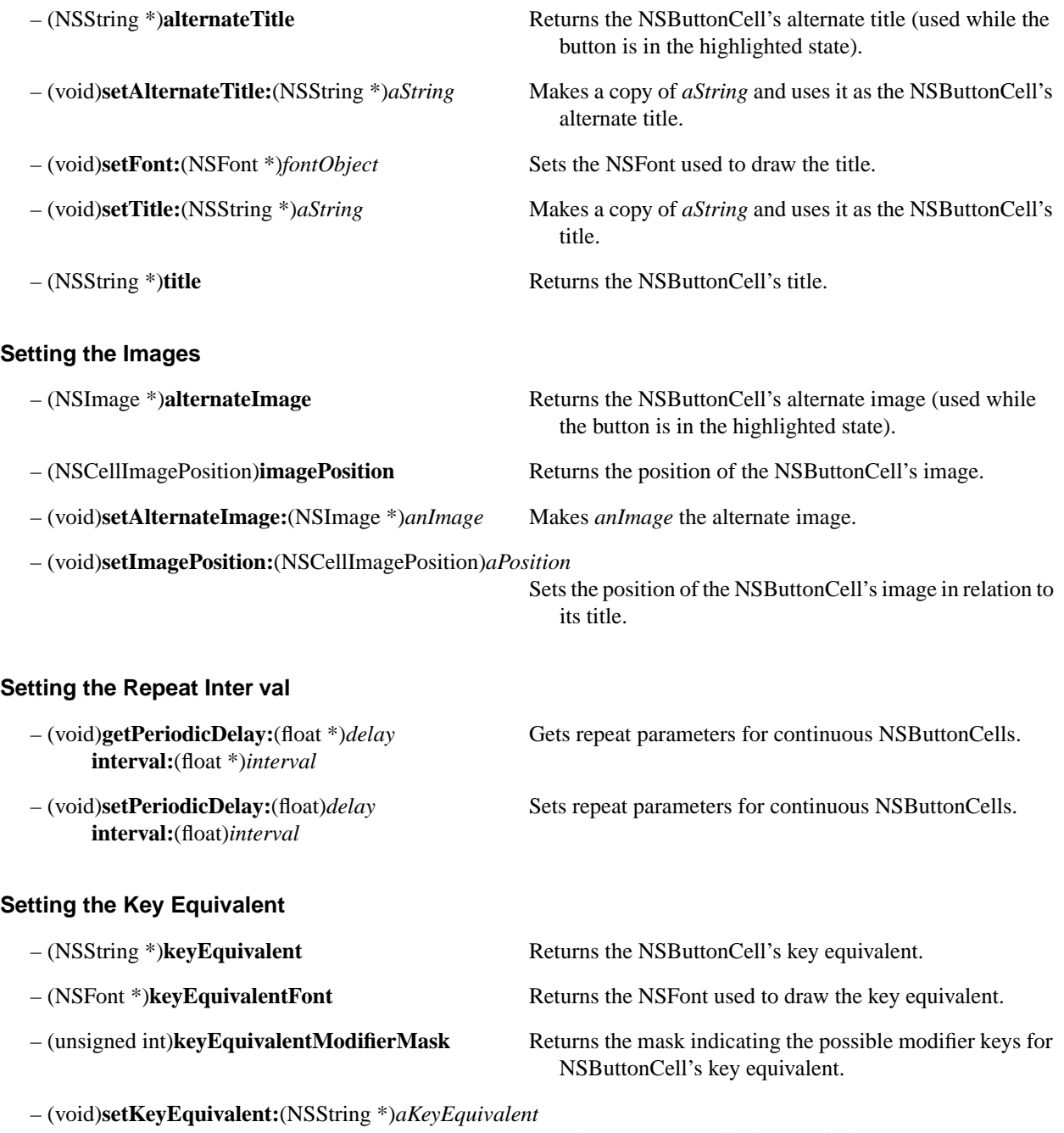

Sets the NSButtonCell's key equivalent.

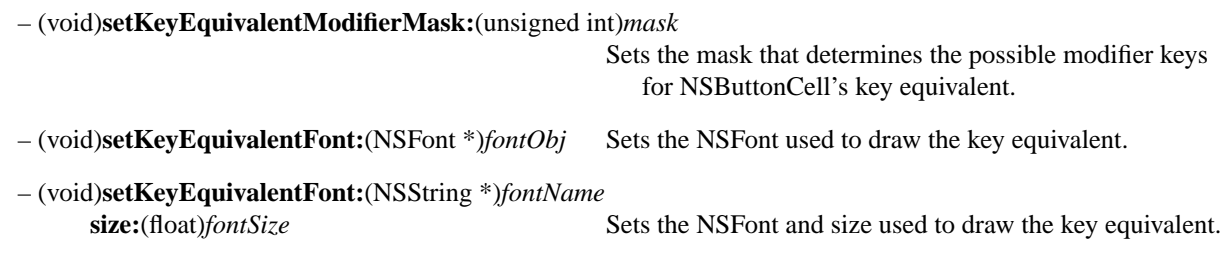

## **Modifying Graphic Attributes**

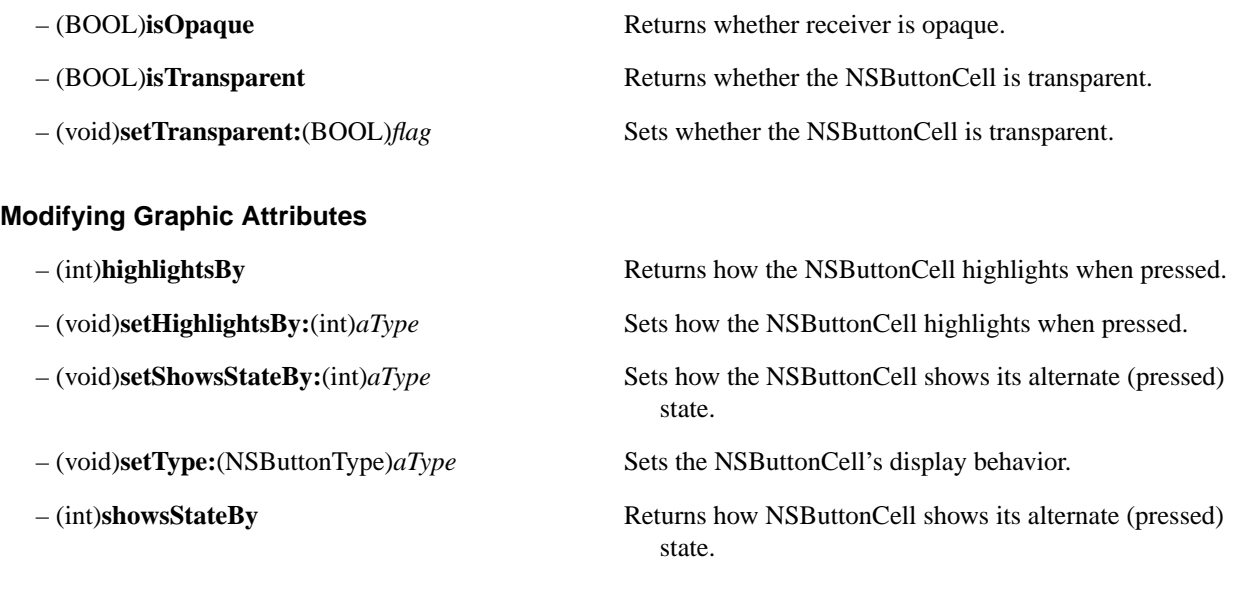

# **Simulating a Click**

– (void)**performClick:**(id)*sender* Simulates a user's mouse click on the NSButtonCell.

# **NSCachedImageRep**

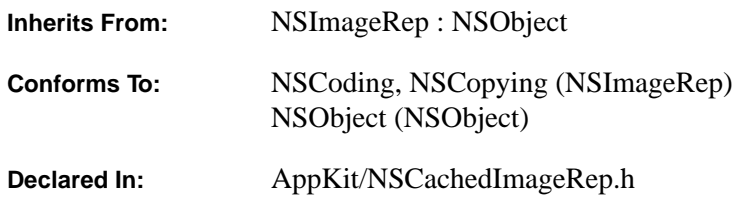

### **Class Description**

NSCachedImageRep, a subclass of NSImageRep, defines an object that stores its source data as a rendered image in a window, typically a window that stays off-screen. The only data that's available for reproducing the image is the image itself. Thus an NSCachedImageRep differs from the other kinds of NSImageReps defined in the Application Kit, all of which can reproduce an image from the information originally used to draw it. Instances of this class are generally used indirectly, through an NSImage object.

### **Initializing an NSCachedImageRep**

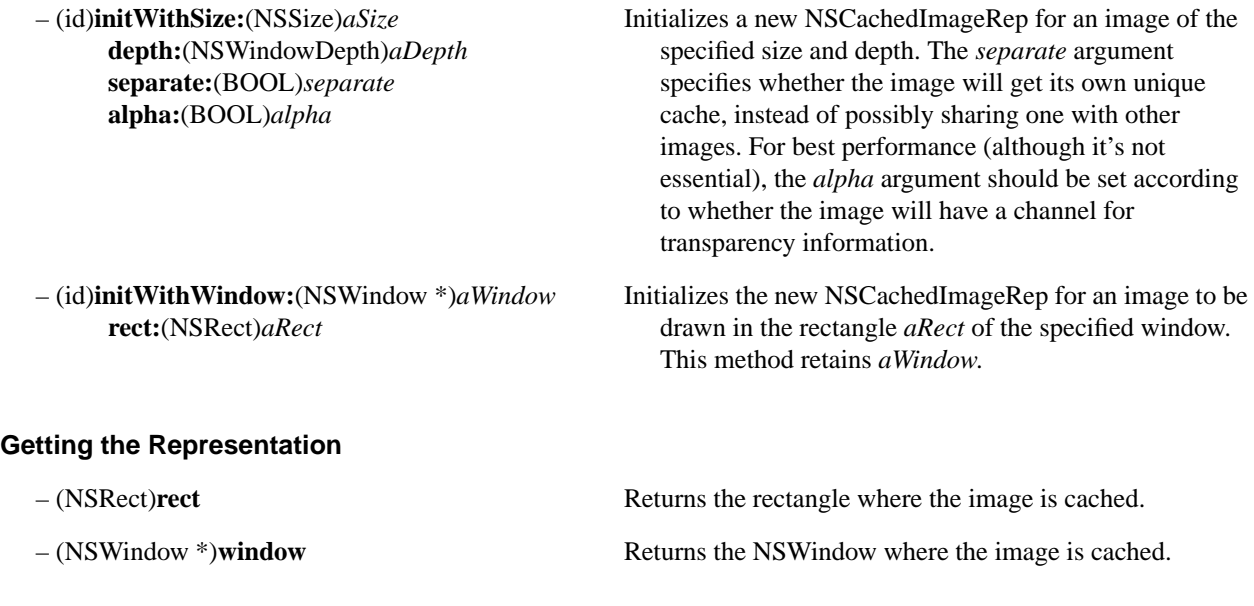

# **NSCell**

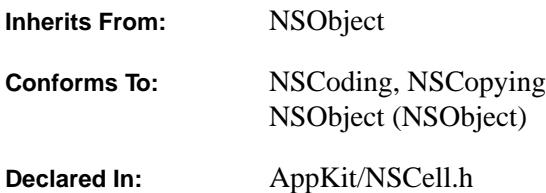

### **Class Description**

The NSCell class provides a mechanism for displaying text or images in an NSView without the overhead of a full NSView subclass. In particular, it provides much of the functionality of the NSText class by providing access to a shared NSText object used by all instances of NSCell in an application. NSCells are also extremely useful for placing titles or images at various locations in a custom subclass of NSView.

NSCell is used heavily by most of the NSControl classes to implement their internal workings. For example, NSSlider uses an NSSliderCell, NSTextField uses an NSTextFieldCell, and NSBrowser uses an NSBrowserCell. Sending a message to the NSControl is often simpler than dealing directly with the corresponding NSCell. For instance, NSControls typically invoke **updateCell:** (causing the cell to be displayed) after changing a cell attribute; whereas if you directly call the corresponding method of the NSCell, the NSCell might not automatically display itself again.

Some subclasses of NSControl (notably NSMatrix) allow multiple NSCells to be grouped and to act together in some cooperative manner. Thus, with an NSMatrix, a group of radio buttons can be implemented without needing an NSView for each button (and without needing an NSText object for the text on each button).

The NSCell class provides primitives for displaying text or an image, editing text, formatting floating-point numbers, maintaining state, highlighting, and tracking the mouse. NSCell's method **trackMouse:inRect:ofView:untilMouseUp:** supports the target object and action method used to implement controls. However, NSCell implements target/action features abstractly, deferring the details of implementation to subclasses of NSActionCell.

The **initImageCell:** method is the designated initializer for NSCells that display images. The **initTextCell:** method is the designated initializer for NSCells that display text. Override one or both of these methods if you implement a subclass of NSCell that performs its own initialization. If you need to use target and action behavior, you may prefer to subclass NSActionCell, which provides the default implementation of this behavior.

For more information on how NSCell is used, see the NSControl class specification.

### **Initializing an NSCell**

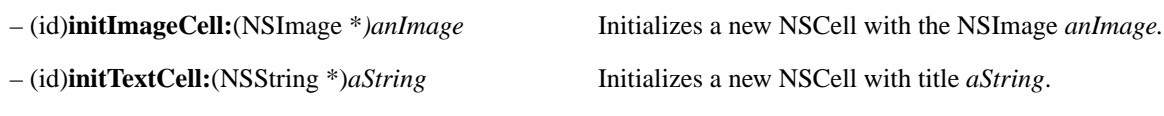

## **Determining Component Sizes**

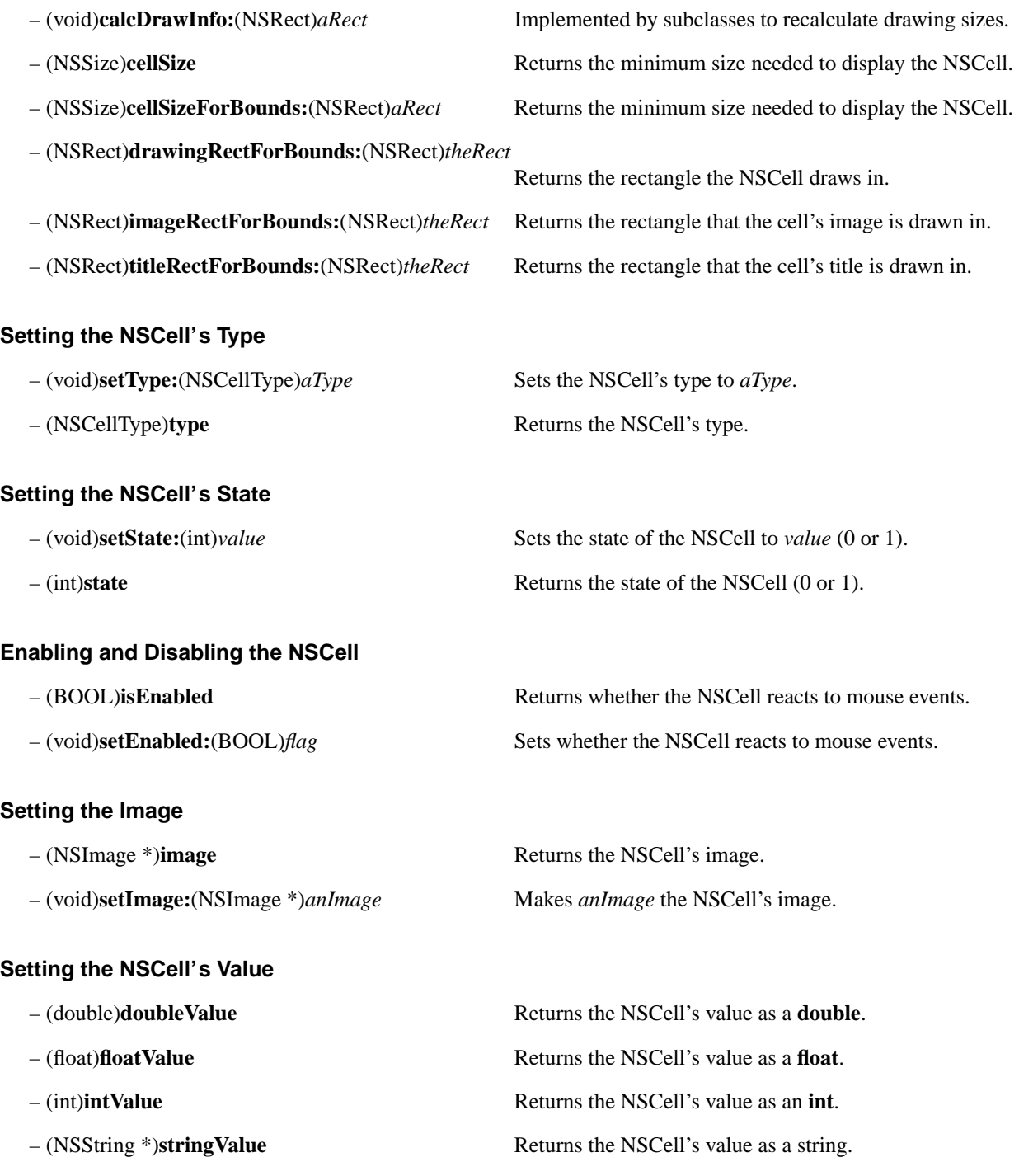

- (void)**setDoubleValue:**(double)*aDouble* Sets the NSCell's value to *aDouble*.
- (void)**setFloatValue:**(float)*aFloat* Sets the NSCell's value to *aFloat*.
- (void)**setIntValue:**(int)*anInt* Sets the NSCell's value to *anInt*.
- (void)**setStringValue:**(NSString \*)*aString* Sets the NSCell's value to a copy of *aString*.

### **Interacting with Other NSCells**

- (void)**takeDoubleValueFrom:**(id)*sender* Sets the NSCell's value to *sender*'s double floating-point
- (void)**takeFloatValueFrom:**(id)*sender* Sets the NSCell's value to *sender*'s floating-point value.
- (void)**takeIntValueFrom:**(id)*sender* Sets the NSCell's value to *sender*'s integer value.
- (void)**takeStringValueFrom:**(id)*sender* Sets the NSCell's value to *sender*'s string value.

### **Modifying Text Attributes**

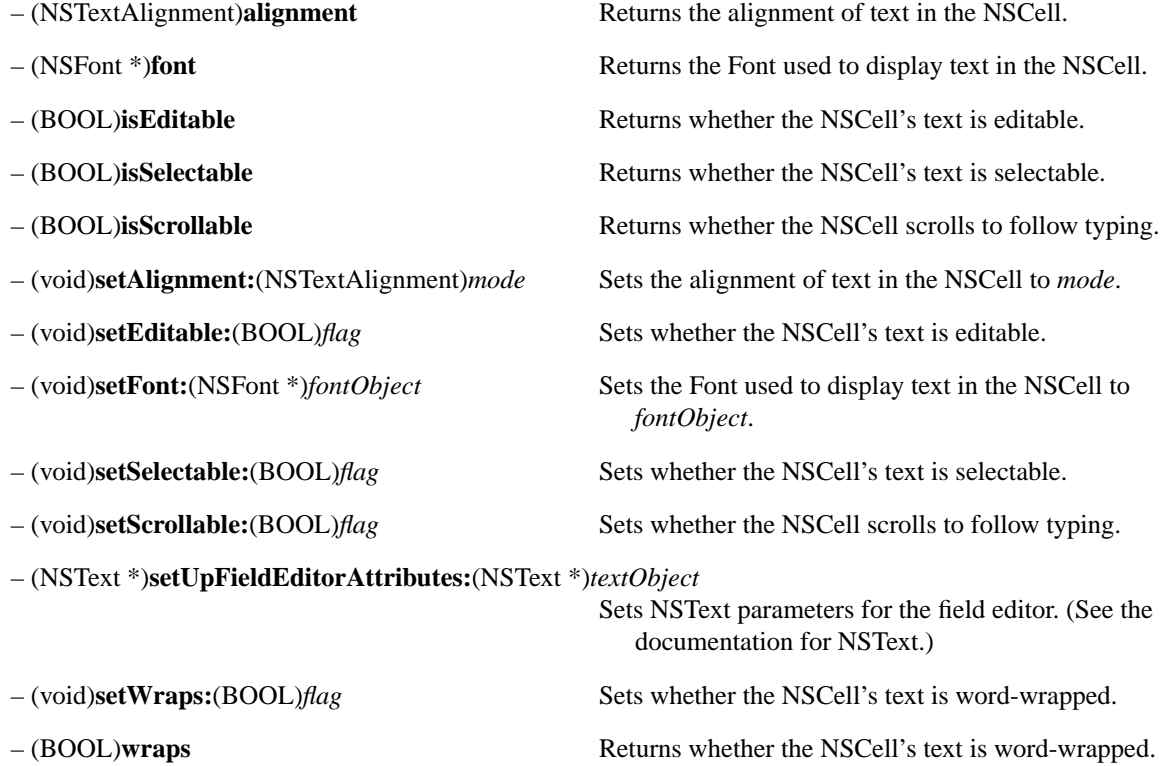

value.

## **Editing Text**

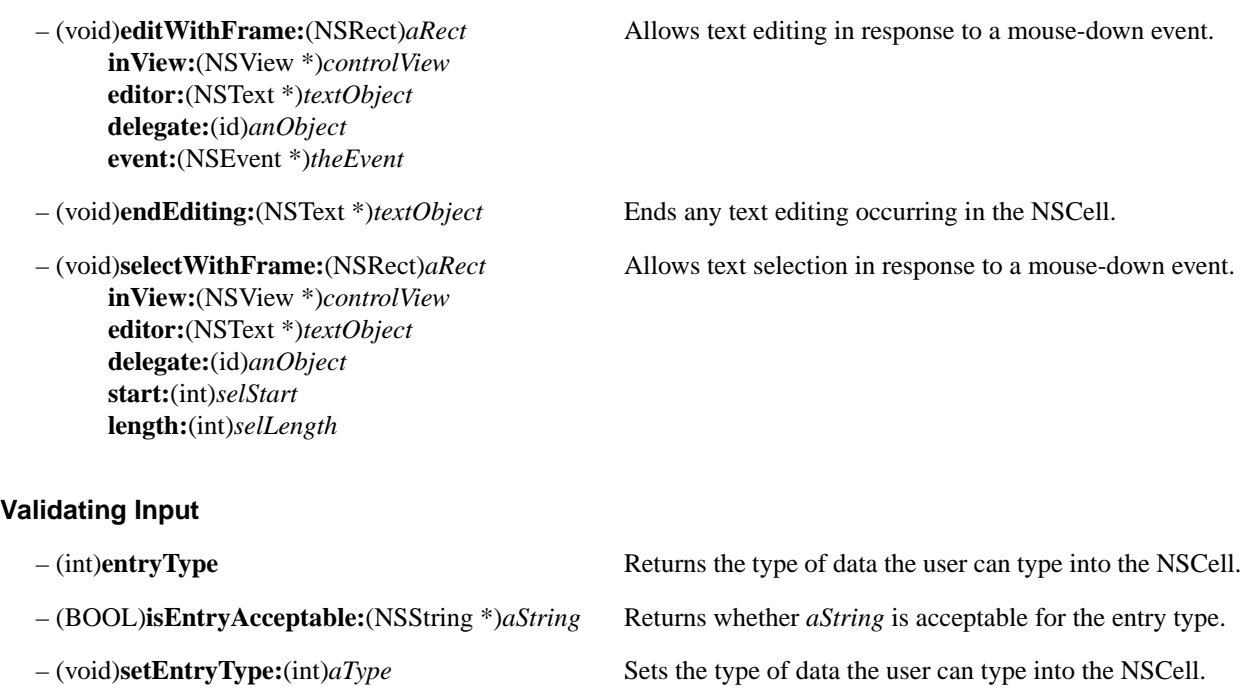

### **Formatting Data**

– (void)**setFloatingPointFormat:**(BOOL)*autoRange* Sets the display format for floating-point values. **left:**(unsigned int)*leftDigits* **right:**(unsigned int)*rightDigits*

### **Modifying Graphic Attributes**

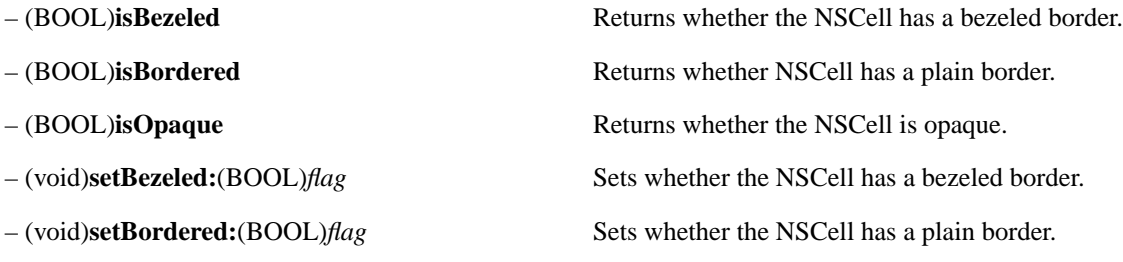

#### **Setting Parameters**

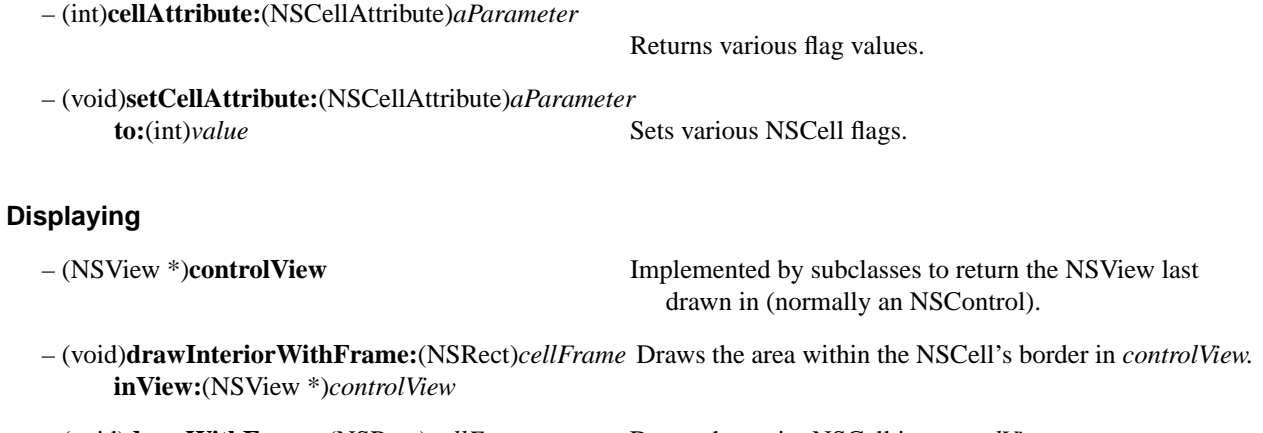

– (void)**drawWithFrame:**(NSRect)*cellFrame* Draws the entire NSCell in *controlView.* **inView:**(NSView \*)*controlView*

– (void)**highlight:**(BOOL)*lit* If *lit* is YES, highlights the NSCell in *controlView*, **withFrame:**(NSRect)*cellFrame* otherwise unhighlights. **inView:**(NSView \*)*controlView*

– (BOOL)**isHighlighted** Returns whether the NSCell is highlighted.

### **Target and Action**

- (SEL)**action** Implemented by subclasses to return the action method.
- (BOOL)**isContinuous** Returns whether the NSCell continuously sends the action.
- (int)**sendActionOn:**(int)*mask* Determines when the action is sent while tracking.
- (void)**setAction:**(SEL)*aSelector* Implemented by subclasses to set the action method.
- (void)**setContinuous:**(BOOL)*flag* Sets whether the NSCell continuously sends the action.
- (void)**setTarget:**(id)*anObject* Implemented by subclasses to set the target object.
- (id)**target** Implemented by subclasses to return the target object.

#### **Assigning a Tag**

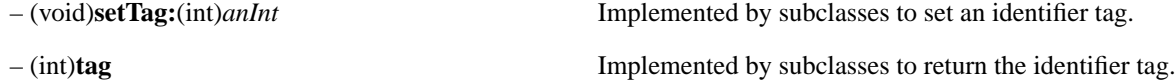

#### **Handling Keyboard Alternatives**

#### **Tracking the Mouse**

- 
- **inView:**(NSView \*)*controlView*
- 
- **interval:**(float \*)*interval*
- **inView:**(NSView \*)*controlView startPoint* within *controlView*.
- **mouseIsUp:**(BOOL)*flag*
- 

– (NSString \*)**keyEquivalent** Implemented by subclasses to return a key equivalent.

+ (BOOL)**prefersTrackingUntilMouseUp** Returns NO, so tracking stops when the mouse leaves the NSCell; subclasses may override.

– (BOOL)**continueTracking:**(NSPoint)*lastPoint* Returns whether tracking should continue based on **at:**(NSPoint)*currentPoint lastPoint* and *currentPoint* within *controlView*.

– (int)**mouseDownFlags** Returns the event flags set at the start of mouse tracking.

– (void)**getPeriodicDelay:**(float \*)*delay* Returns repeat values for continuous sending of the action.

– (BOOL)**startTrackingAt:**(NSPoint)*startPoint* Determines whether tracking should begin based on

- (void)**stopTracking:**(NSPoint)*lastPoint* Allows the NSCell to update itself to end tracking, based on **at:**(NSPoint)*stopPoint lastPoint* and *stopPoint* within *controlView*; flag is YES **inView:**(NSView \*)*controlView* if this method was invoked because the mouse went up.
- (BOOL)**trackMouse:**(NSEvent \*)*theEvent* Tracks the mouse, returning YES if the mouse goes up **inRect:**(NSRect)*cellFrame* while in *cellFrame*. This method is usually invoked by **ofView:**(NSView \*)*controlView* an NSControl's **mouseDown:** method, which passes **untilMouseUp:**(BOOL)*flag* the mouse-down event in *theEvent*. If *flag* is YES, the method keeps tracking until the mouse goes up; otherwise it tracks until the mouse leaves *cellFrame.*

### **Managing the Cursor**

– (void)**resetCursorRect:**(NSRect)*cellFrame* Sets text NSCells to show the I-beam cursor. **inView:**(NSView \*)*controlView*

### **Comparing to Another NSCell**

– (NSComparisonResult)**compare:**(id)*otherCell* Compares the string values of this cell and *otherCell* (which must be a kind of NSCell). Raises NSBadComparisonException if *otherCell* is not of the NSCell class.

### **Using the NSCell to Represent an Object**

- 
- 

– (id)**representedObject** Returns the object that the receiver represents, if any.

**–** (void)**setRepresentedObject:**(id)*anObject* Creates an association between the receiver and *anObject*. *anObject* will be retained, released, archived, and unarchived whenever the receiver is. If another cell is already associated with *anObject,* that association is broken, and the receiver is associated with the object.

# **NSClipView**

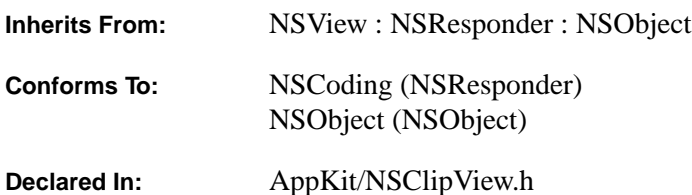

### **Class Description**

An NSClipView object lets you scroll a document that may be larger than the NSClipView's frame rectangle, clipping the visible portion of the document to the frame. You don't normally use the NSClipView class directly; it's provided primarily as the scrolling machinery for the NSScrollView class. However, you might use the NSClipView class to implement a class similar to NSScrollView.

The document, which must be an NSView, is called the NSClipView's *document view*. An NSClipView's document view, which is set through the **setDocumentView:** method, is the NSClipView's only subview. You can set the cursor that's displayed when the mouse enters an NSClipView's frame (in other words, when it's poised over the document view) through the **setDocumentCursor:** method.

When the NSClipView is instructed to scroll its document view, it normally copies that portion of the document view that's visible both before and after the scrolling, so that this part won't need to be redrawn from scratch. However, you can turn off this behavior and force the entire visible area to be redrawn by sending the NSClipView a **setCopiesOnScroll:NO** message.

After scrolling, the NSClipView sends itself a **setNeedsDisplayInRect:** message to indicate that some part of the document view should be displayed again. The argument to this message is the freshly exposed area of the document view, unless the NSClipView received a **setCopiesOnScroll:NO** message, in which case the argument is the entire visible area.

The NSClipView sends its superview (usually an NSScrollView) a **reflectScrolledClipView:** message whenever the relationship between the NSClipView and the document view has changed. This allows the superview to update itself to reflect the change—for example, the NSScrollView class uses this method to change the position of its scrollers when the user causes the document to autoscroll.

#### **Managing the Document V iew**

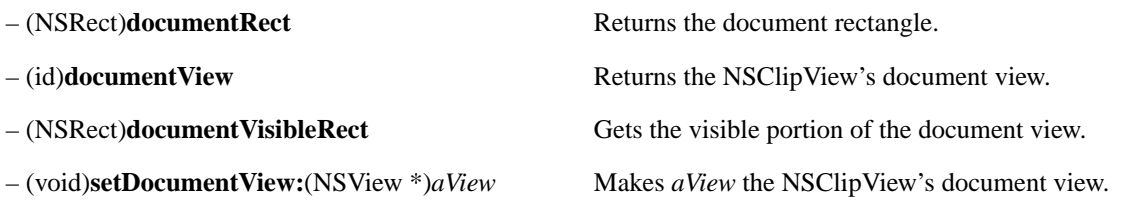

## **Setting the Cursor**

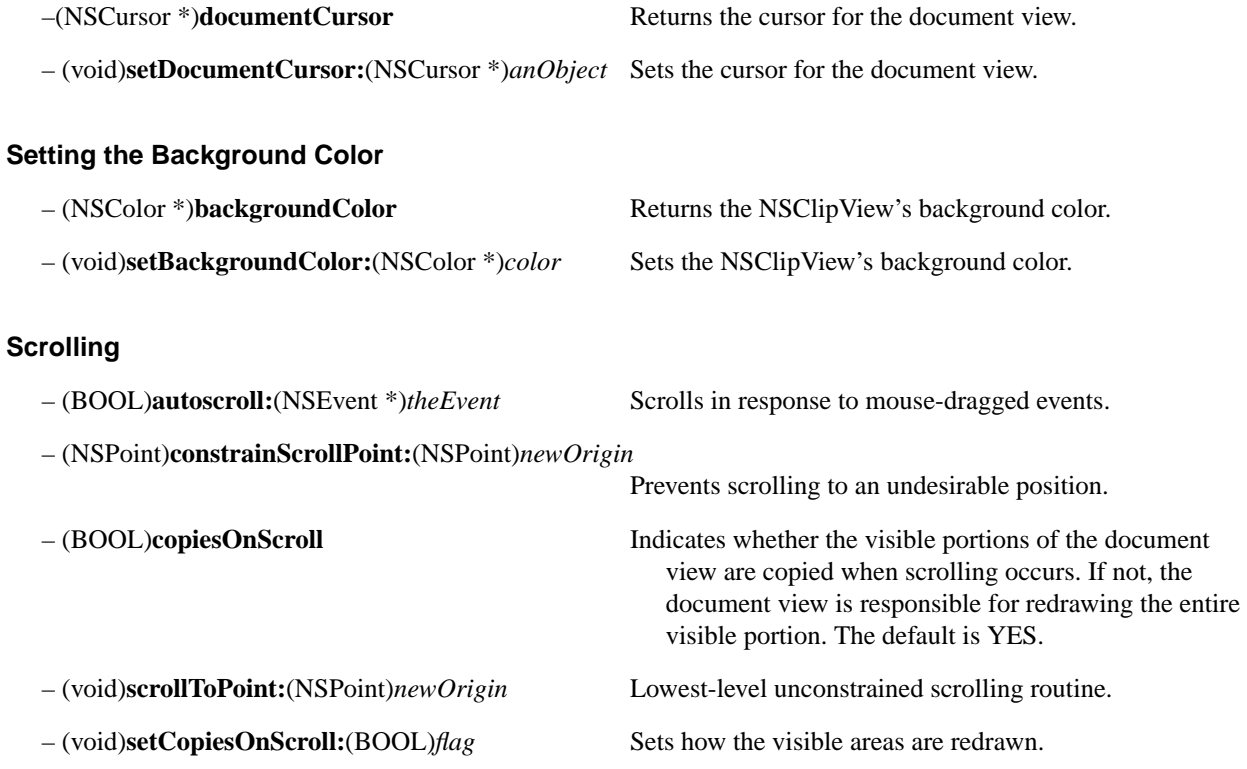

### **Responding to a Changed Frame**

– (void)**viewFrameChanged:**(NSNotification \*)*notification*

Notification that the document view's frame has changed.

# **NSCoder Additions**

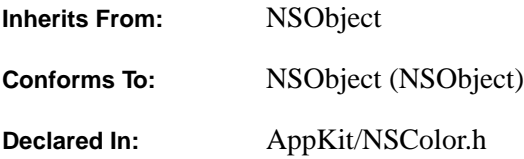

### **Class Description**

The Application Kit adds this method to the Foundation Kit's NSCoder class. This method becomes part of the class for all applications that use the Application Kit, but not for applications that don't.

### **Converting an Archived NXColor to an NSColor**

– (NSColor \*)**decodeNXColor** Returns an autoreleased NSColor object equivalent to the archived NXColor structure. This method is needed to read colors from archives that were created by pre-OpenStep versions of NEXTSTEP.

# **NSColor**

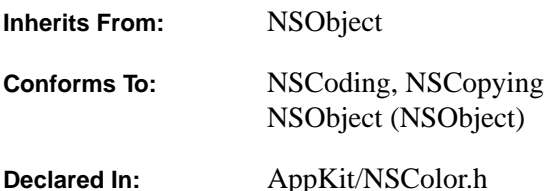

An NSColor represents a color. The color can be a grayscale value and can include alpha (opacity) information. By sending a **set** message to an NSColor instance, you set the color for the current PostScript drawing context. This causes subsequently drawn graphics to have the color represented by the NSColor instance.

A color is defined in some particular *color space*. A color space consists of a set of dimensions—such as red, green, and blue in the case of RGB space. Each point in the space represents a unique color, and the point's location along each dimension is called a *component*. An individual color is usually specified by the numeric values of its components, which range from 0.0 to 1.0. For instance, a pure red is specified in RGB space by the component values 1.0, 0.0, and 0.0.

Some color spaces include an alpha component, which defines the color's opacity. An alpha value of 1.0 means completely opaque, and 0.0 means completely transparent. The alpha component is ignored when the color is used on a device that doesn't support alpha, such as a printer.

There are three kinds of color space in OpenStep:

- *Device-dependent*. This means that a given color might not look the same on different displays and printers.
- *Device-independent*, also known as *calibrated.* With this sort of color space, a given color should look the same on all devices.
- *Named*. The "named color space" has components that aren't numeric values, but simply names in various catalogs of colors. Named colors come with lookup tables that provide the ability to generate the correct color on a given device.

OpenStep includes six different color spaces, referred to by these enumeration constants:

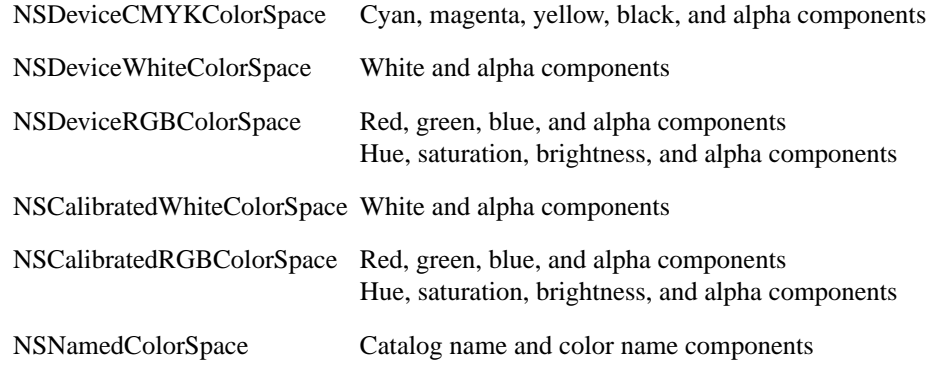

(Color spaces whose names start with "NSDevice" are device-dependent; those with "NSCalibrated" are device-independent.)

There's usually no need to retrieve the individual components of a color, but when needed, you can either retrieve a set of components (using such methods as **getRed:green:blue:alpha:**) or an individual component (using such methods as **redComponent**). However, it's illegal to ask an NSColor for components that aren't defined for its color space. You can identify the color space by sending a **colorSpaceName** method to the NSColor. If you need to ask an NSColor for components that aren't in its color space (for instance, when you've gotten the color from the color panel), first convert the color to the appropriate color space using the **colorUsingColorSpaceName:** method. If the color is already in the specified color space, you get the same color back; otherwise you get a conversion that's usually lossy or that's correct only for the current device. You might also get back **nil** if the specified conversion can't be done.

Subclasses of NSColor need to implement the **colorSpaceName** and **set** methods, as well as the methods that return the components for that color space and the methods in the NSCoding protocol. Some other methods—such as **colorWithAlphaComponent:**, **isEqual:**, and **colorUsingColorSpaceName:device:**—may also be implemented if they make sense for the color space. Mutable subclasses (if any) should additionally implement **copyWithZone:** to provide a true copy.

### **Creating an NSColor from Component Values**

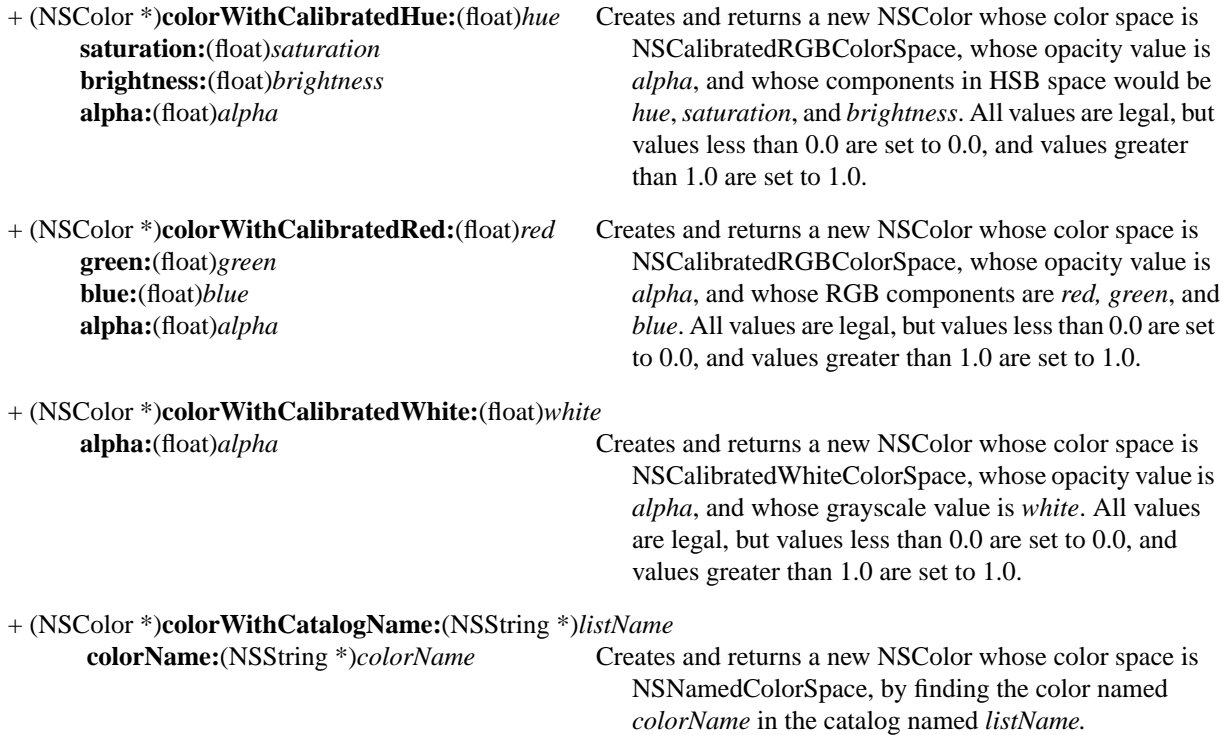

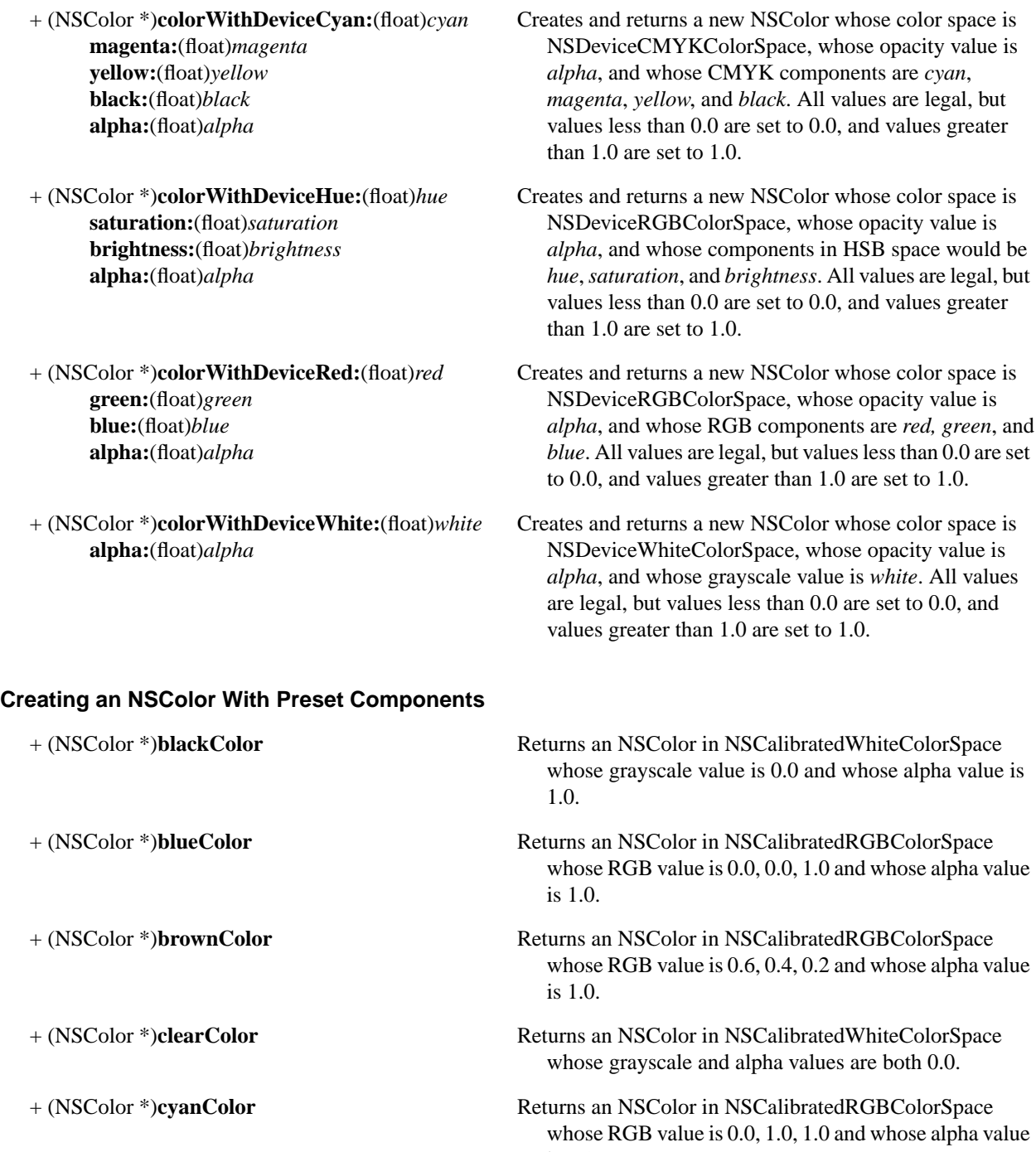

is 1.0.

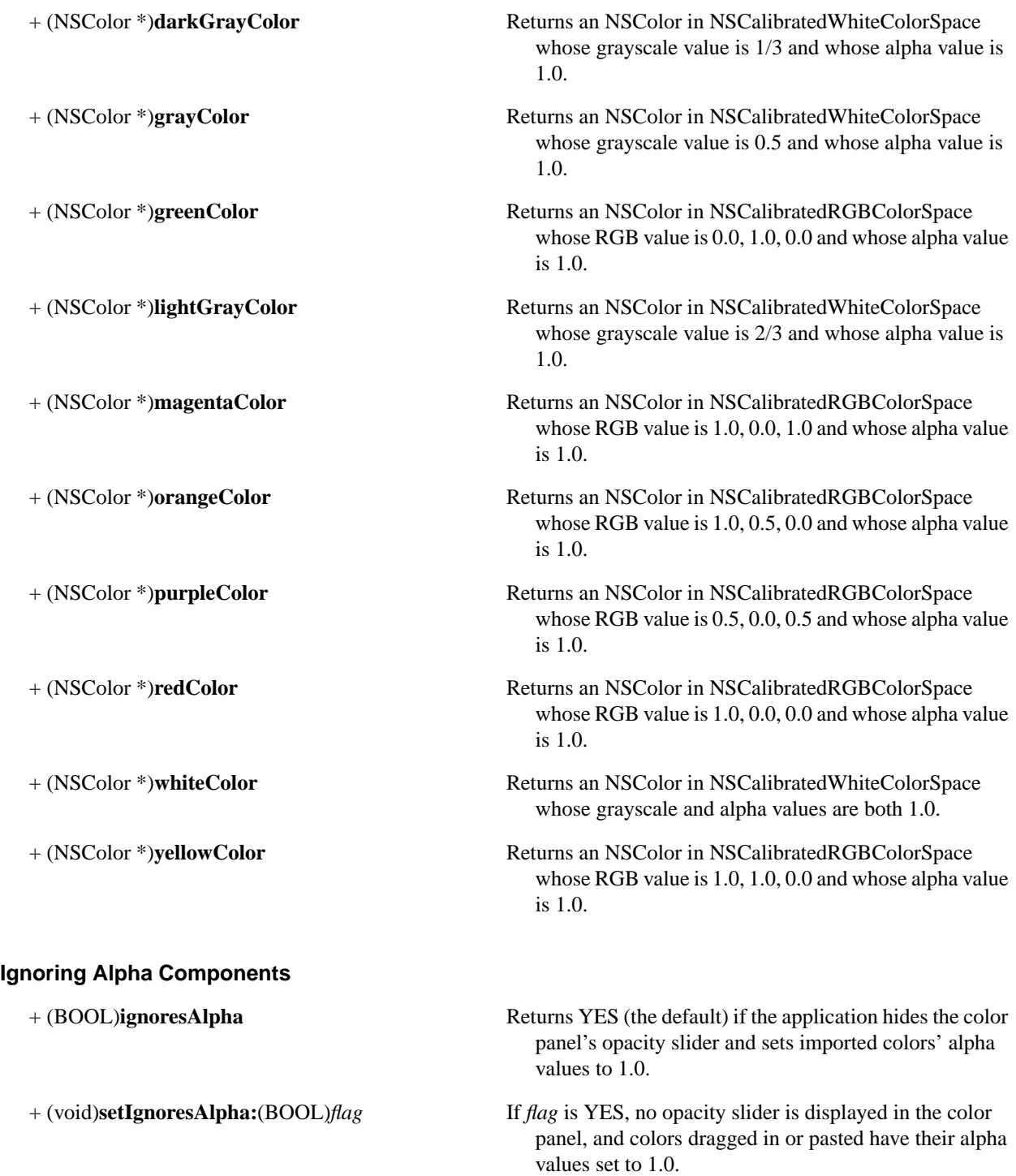

### **Retrieving a Set of Components**

- **alpha:**(float \*)*alpha*
- 
- 
- 
- (void)**getCyan:**(float \*)*cyan* Returns the CMYK and alpha values in the respective **magenta:**(float \*)*magenta* arguments. If NULL is passed in as an argument, the **yellow:**(float \*)*yellow* method doesn't set that value. It's an error if the **black:**(float \*)*black* receiver isn't a CMYK color.
- (void)**getHue:**(float \*)*hue* Returns the HSB and alpha values in the respective **saturation:**(float \*)*saturation* arguments. If NULL is passed in as an argument, the **brightness:**(float \*)*brightness* method doesn't set that value. It's an error if the **alpha:**(float \*)*alpha* receiver isn't a CMYK color.
- (void)**getRed:**(float \*)*red* Returns the RGB and alpha values in the respective **green:**(float \*)*green* arguments. If NULL is passed in as an argument, the **blue:**(float \*)*blue* method doesn't set that value. It's an error if the **alpha:**(float \*)*alpha* receiver isn't a CMYK color.
- (void)**getWhite:**(float \*)*white* Returns the grayscale and alpha values in the respective **alpha:**(float \*)*alpha* arguments. If NULL is passed in as an argument, the method doesn't set that value. It's an error if the receiver isn't a CMYK color.

#### **Retrieving Individual Components**

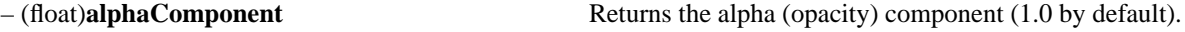

- 
- 
- 
- 
- 
- 
- 
- 
- 
- 
- 
- 
- 
- 
- 

– (float)**blackComponent** Returns the black component. It's an error if the receiver isn't a CMYK color. – (float)**blueComponent** Returns the blue component. It's an error if the receiver isn't an RGB color. – (float)**brightnessComponent** Returns the brightness component of the HSB color equivalent to the receiver. It's an error if the receiver

– (NSString \*)**catalogNameComponent** Returns the name of the catalog containing this color, or **nil** if the receiver's color space isn't NSNamedColorSpace.

isn't an RGB color.

- (NSString \*)**colorNameComponent** Returns the name of this color, or **nil** if the receiver's color space isn't NSNamedColorSpace.
- (float)**cyanComponent** Returns the cyan component. It's an error if the receiver isn't a CMYK color.
- (float)**greenComponent** Returns the green component. It's an error if the receiver isn't an RGB color.
- (float)**hueComponent** Returns the hue component of the HSB color equivalent to the receiver. It's an error if the receiver isn't an RGB color.
- (NSString \*)**localizedCatalogNameComponent** Like **catalogNameComponent**, but returns a localized string.
- (NSString \*)**localizedColorNameComponent** Like **colorNameComponent**, but returns a localized string.
- (float)**magentaComponent** Returns the magenta component. It's an error if the receiver isn't a CMYK color.
- (float)**redComponent** Returns the red component. It's an error if the receiver isn't an RGB color.
- (float)**saturationComponent** Returns the saturation component of the HSB color equivalent to the receiver. It's an error if the receiver isn't an RGB color.
- (float)**whiteComponent** Returns the white component. It's an error if the receiver isn't a grayscale color.
- (float)**yellowComponent** Returns the yellow component. It's an error if the receiver isn't a CMYK color.

## **Converting to Another Color Space**

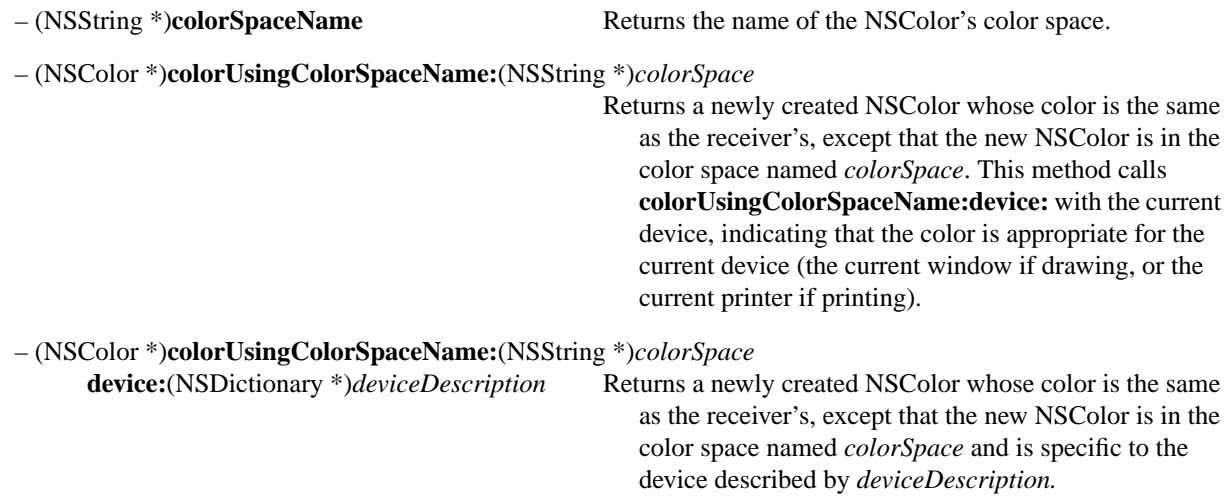

## **Changing the Color**

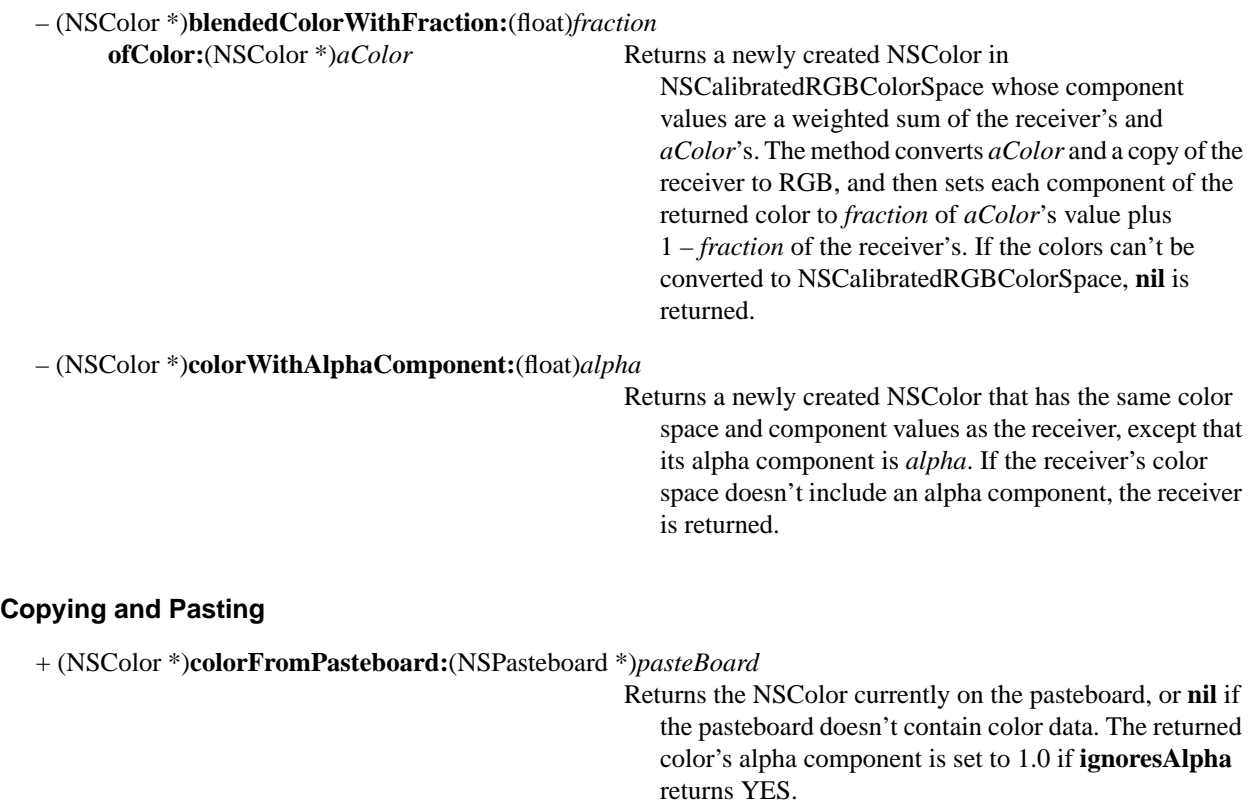

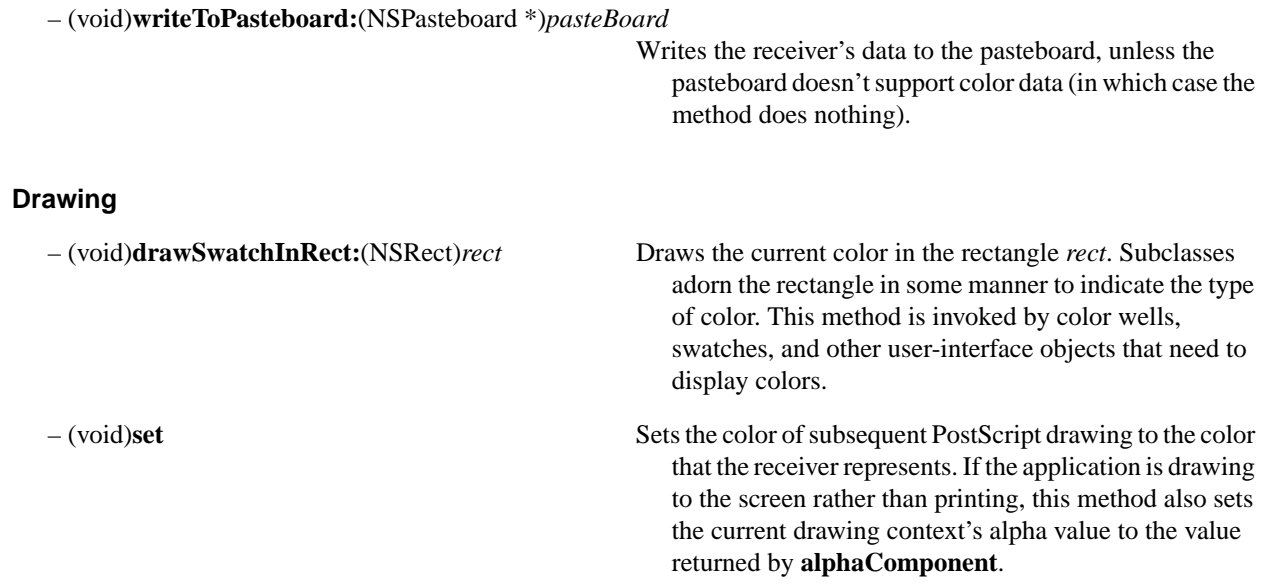

# **NSColorList**

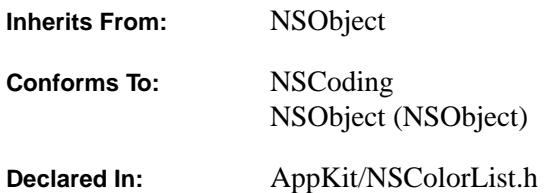

### **Class Description**

Instances of NSColorList are used to manage named lists of NSColors. NSColorPanel's list-mode color picker uses instances of NSColorList to represent any lists of colors that come with the system, as well as any lists created by the user. An application can use NSColorList to manage document-specific color lists, which may be added to an application's NSColorPanel using its **attachColorList:** method.

An NSColorList is similar to a dictionary object: An NSColor is added to, looked up in, and removed from the list by specifying its key, which is an NSString. In addition, colors can be inserted at specified positions in the list. The list itself has a name, specified when you create the object (using either **initWithName:** or **initWithName:fromFile:**).

An NSColorList saves and retrieves its colors from files with the extension **".clr**" in directories defined by a standard search path. To access all the color lists in the standard search path, use the **availableColorLists** method; this returns an array of NSColorLists, from which you can retrieve the individual color lists by name.

NSColorList reads color list files in several different formats; it saves color lists using the archiver API.

### **Initializing an NSColorList**

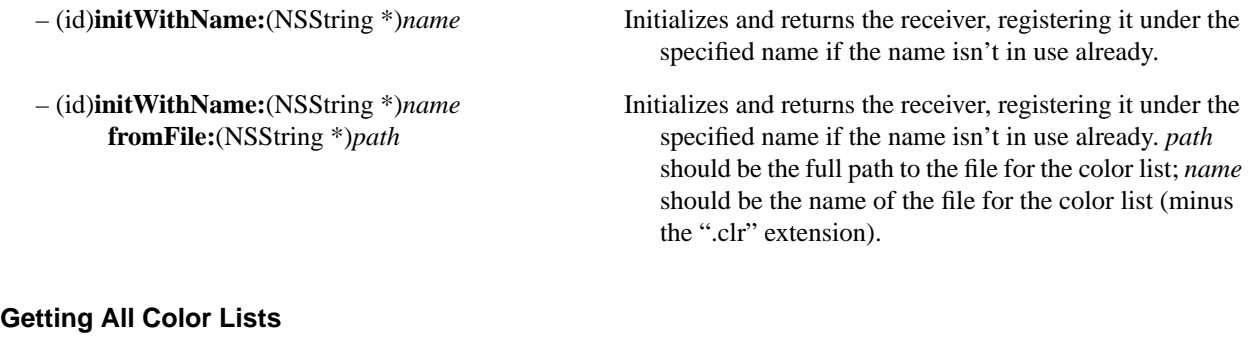

+ (NSArray \*)**availableColorLists** Returns an array of all NSColorLists found in the standard color list directories. Color lists created at run time aren't included in this list unless they're saved into one of the standard color list directories.

# **Getting a Color List by Name**

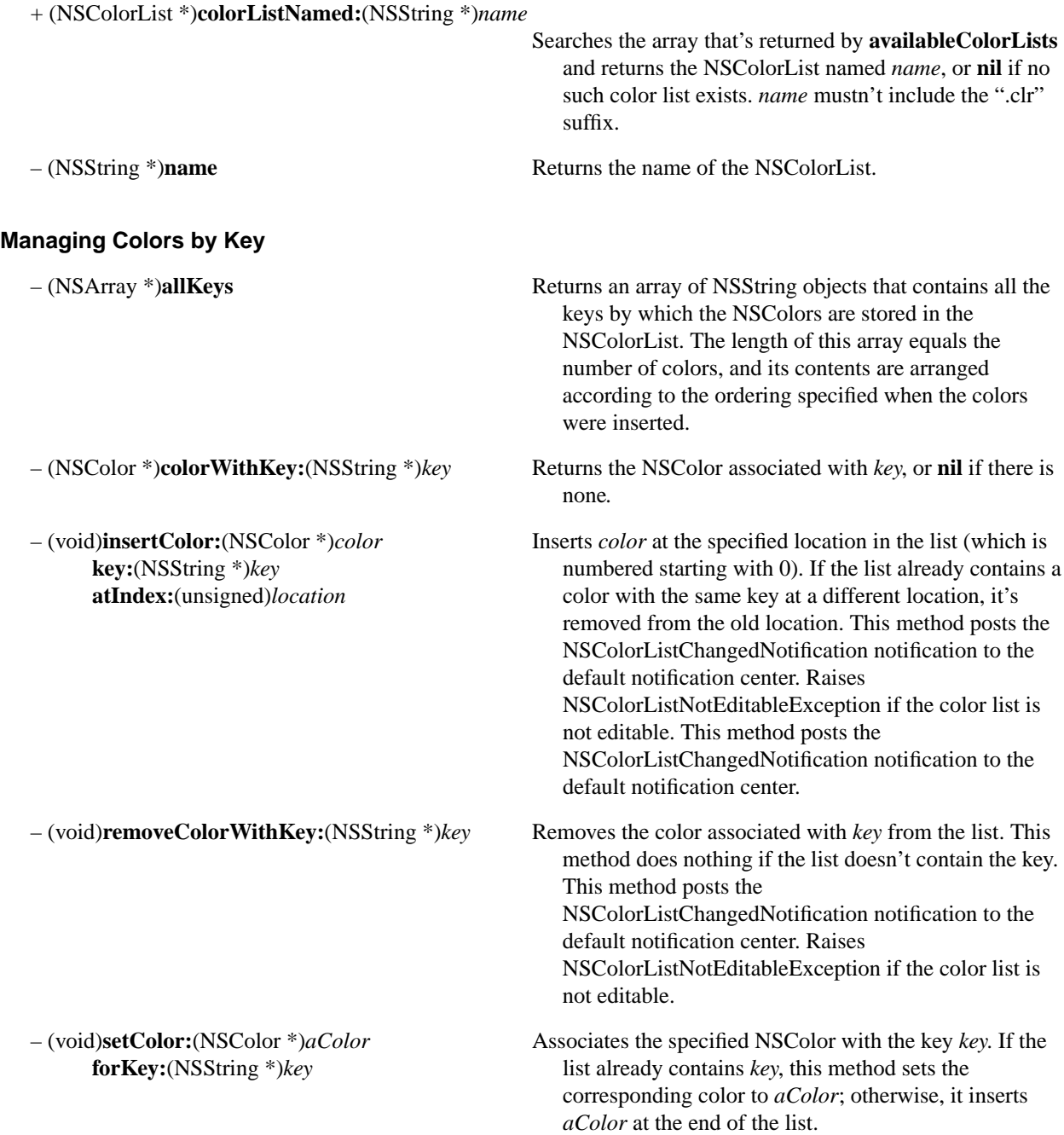
## **Editing**

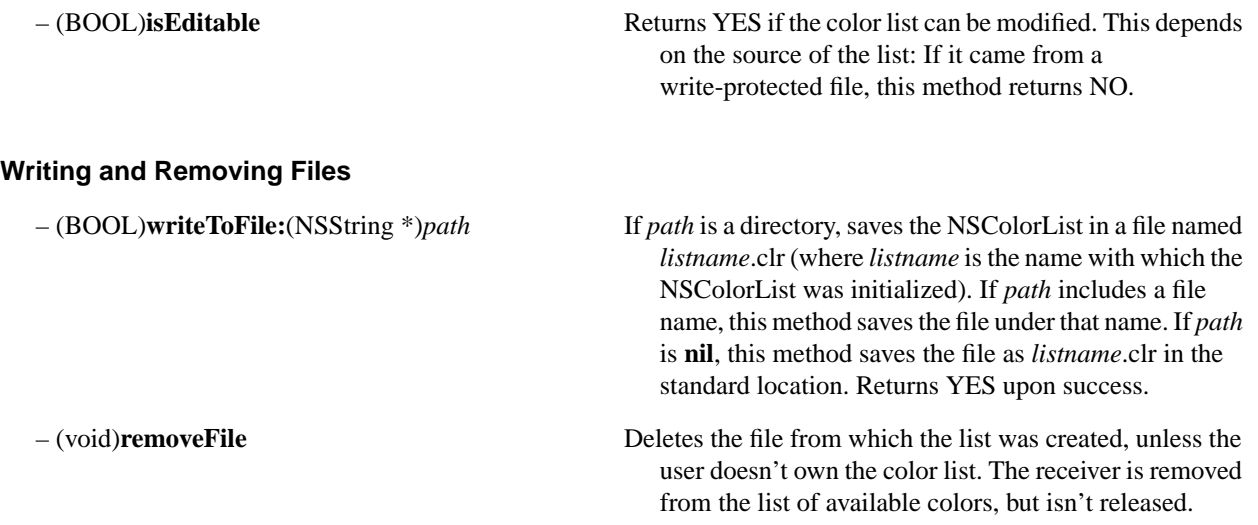

# **NSColorPanel**

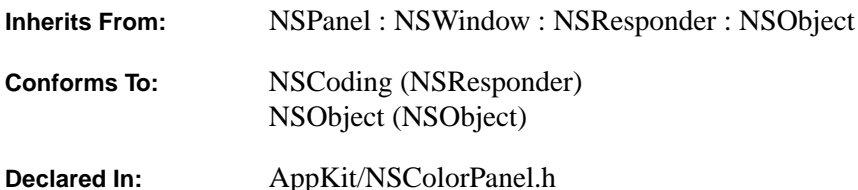

#### **Class Description**

NSColorPanel provides a standard user interface for selecting color in an application. It provides a number of standard color selection modes, and, with the NSColorPickingDefault and NSColorPickingCustom protocols, allows an application to add its own color selection modes. It allows the user to save swatches containing frequently used colors. Once set, these swatches are displayed by NSColorPanel in any application where it is used, giving the user color consistency between applications. NSColorPanel enables users to capture a color anywhere on the screen for use in the active application, and allows dragging colors from itself into views in an application. NSColorPanel's action message is sent to the target object when the user changes the current color.

An application has only one instance of NSColorPanel, the shared instance. Invoking the **sharedColorPanel:**  method returns the shared instance of NSColorPanel, instantiating it if necessary. You can also initialize an NSColorPanel for your application by invoking NSApplication's **orderFrontColorPanel** method.

You can put NSColorPanel in any application created with Interface Builder by adding the "Colors..." item from the Menu palette to the application's menu.

#### **Color Mask and Color Modes**

The color mask determines which of the color modes are enabled for NSColorPanel. This mask is set before you initialize a new instance of NSColorPanel. NSColorPanelAllModesMask represents the logical OR of the other color mask constants: it causes the NSColorPanel to display all standard color pickers. When initializing a new instance of NSColorPanel, you can logically OR any combination of color mask constants to restrict the available color modes.

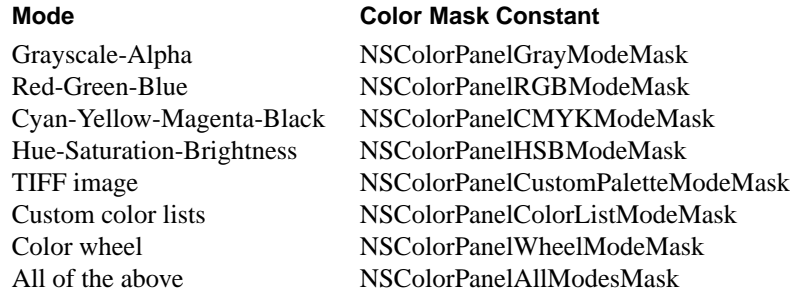

The NSColorPanel's color mode mask is set using the class method **setPickerMask:.** The mask must be set before creating an application's instance of NSColorPanel.

When an application's instance of NSColorPanel is masked for more than one color mode, your program can set its active mode by invoking the **setMode**: method with a color mode constant as its argument; the user can set the mode by clicking buttons on the panel. Here are the standard color modes and mode constants:

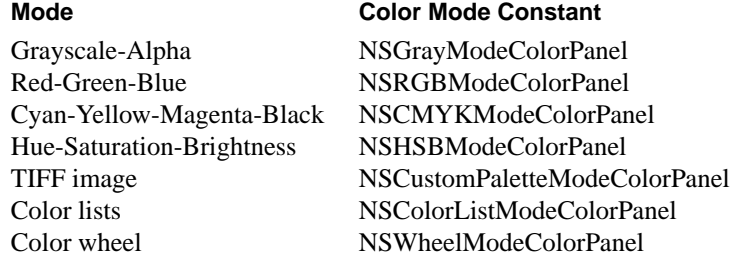

In grayscale-alpha, red-green-blue, cyan-magenta-yellow-black, and hue-saturation-brightness modes, the user adjusts colors by manipulating sliders. In the custom palette mode, the user can load a TIFF file into the NSColorPanel, then select colors from the TIFF image. In custom color list mode, the user can create and load lists of named colors. The two custom modes provide NSPopUpLists for loading and saving files. Finally, color wheel mode provides a simplified control for selecting colors. If a color panel has been used, it uses whatever mode it was in last as the default mode when NSColorPanelAllModesMask is used to initialize the NSColorPanel. Otherwise, it uses color wheel mode.

#### **Associated Classes and Protocols**

The NSColorList class provides an API for managing custom color lists. The NSColorPanel methods **attachColorList:** and **detachColorList:** let your application add and remove custom lists from the NSColorPanel's user interface.

The protocols NSColorPickingDefault and NSColorPickingCustom provide an API for adding custom color selection to the user interface. The NSColorPicker class implements the NSColorPickingDefault protocol; you can subclass NSColorPicker and implement the NSColorPickingCustom protocol in your subclass to create your own user interface for color selection.

**See also:** NSColorList, NSColorPickingDefault, NSColorPicker, NSColorPickingDefault protocol, NSColorPickingCustom protocol, NSColorWell

#### **Creating the NSColorPanel**

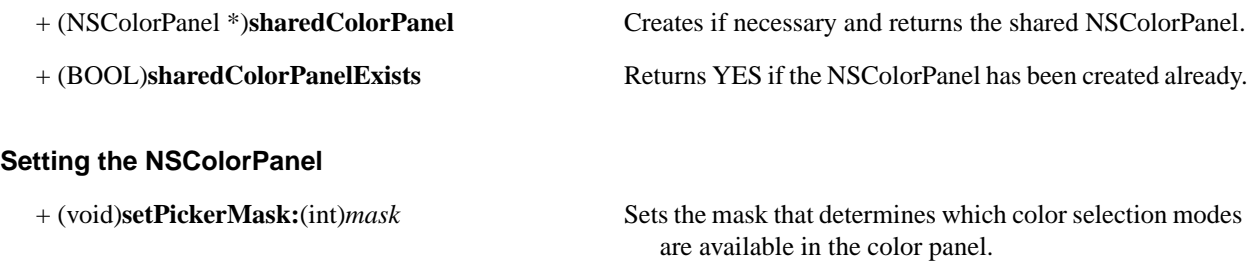

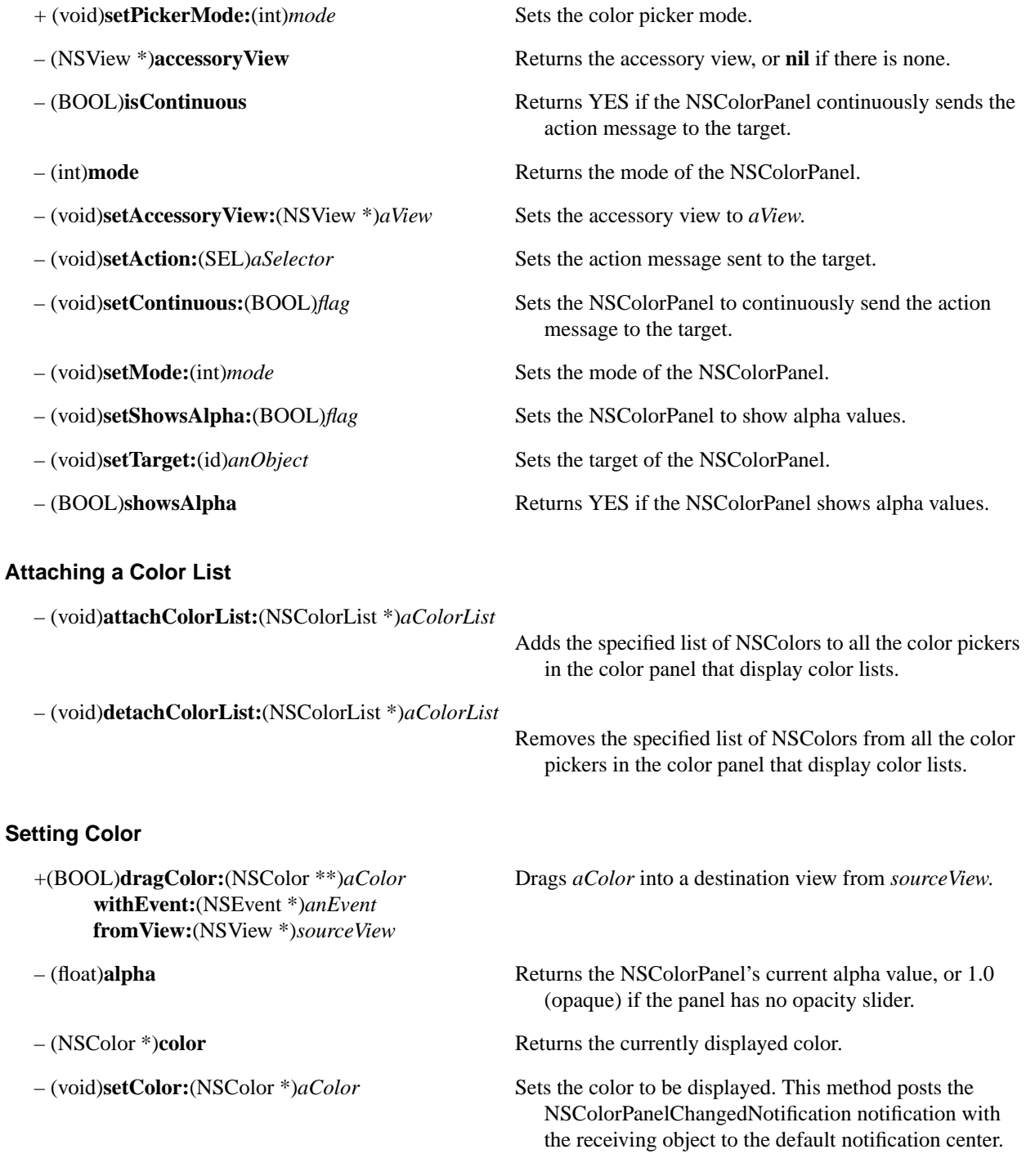

# **NSColorPicker**

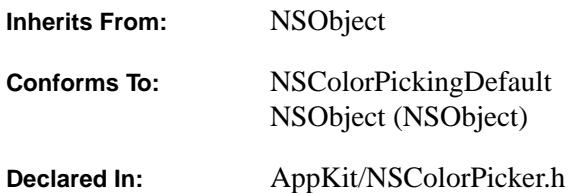

#### **Class Description**

NSColorPicker is an abstract superclass that implements the NSColorPickingDefault protocol. The NSColorPickingDefault and NSColorPickingCustom protocols define a way to add color pickers (custom user interfaces for color selection) to the NSColorPanel. The simplest way to implement a color picker is to create a subclass of NSColorPicker, instead of implementing the NSColorPickingDefault protocol in another kind of object. (To add functionality, implement the NSColorPickingCustom methods in your subclass.)

The NSColorPickingDefault protocol specification describes the details of implementing a color picker and adding it to your application's NSColorPanel; you should look there first for an overview of how NSColorPicker works. This specification is provided to document the specific behavior of NSColorPicker's methods.

#### **Initializing an NSColorPicker**

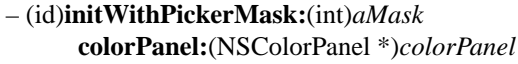

#### **Getting the Color Panel**

Initializes the receiver for the specified mask and color panel, caching the *colorPanel* value so it can later be returned by the **colorPanel** method.

– (NSColorPanel \*)**colorPanel** Returns the NSColorPanel that owns this NSColorPicker.

*newImage* before insertion in *newButtonCell*.

#### **Adding Button Images**

– (void)**insertNewButtonImage:**(NSImage \*)*newImage* **in:**(NSButtonCell \*)*newButtonCell* Called by the color panel to insert a new image into the specified cell. Override this method to customize

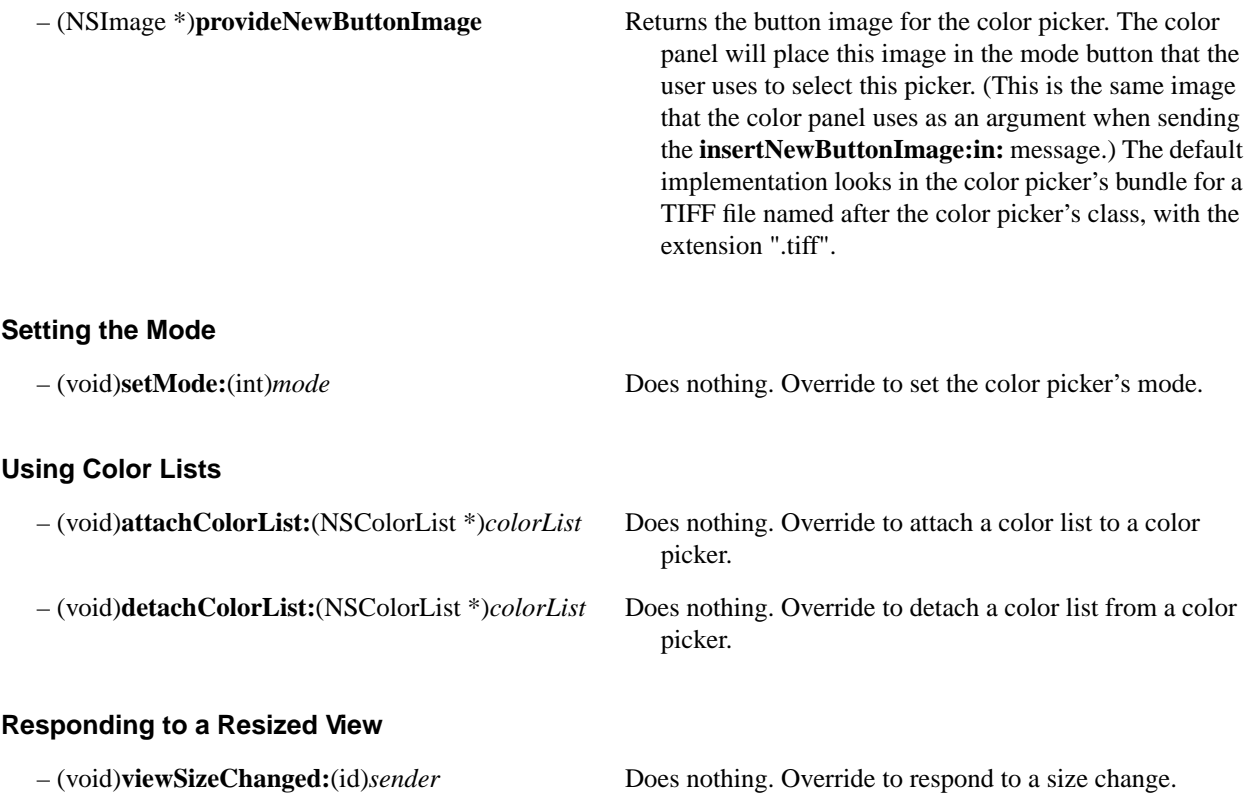

# **NSColorWell**

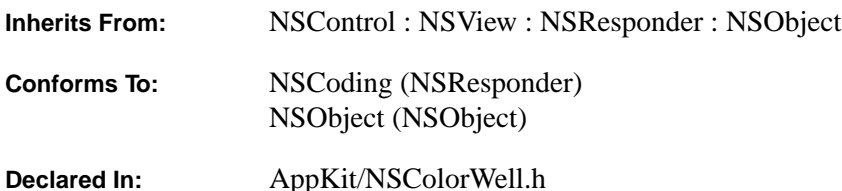

#### **Class Description**

NSColorWell is an NSControl for selecting and displaying a single color value. An example of an NSColorWell object (or simply color well) is found in NSColorPanel, which uses a color well to display the current color selection. NSColorWell is available from the Palettes panel of Interface Builder.

An application can have one or more active NSColorWells. You can activate multiple NSColorWells by invoking the **activate:** method with NO as its argument. When a mouse-down event occurs on an NSColorWell's border, it becomes the only active color well. When a color well becomes active, it brings up the color panel also.

The **mouseDown:** method enables an instance of NSColorWell to send its color to another NSColorWell or any other subclass of NSView that implements the NSDraggingDestination protocol.

**See also:** NSColorPanel (class)

#### **Drawing**

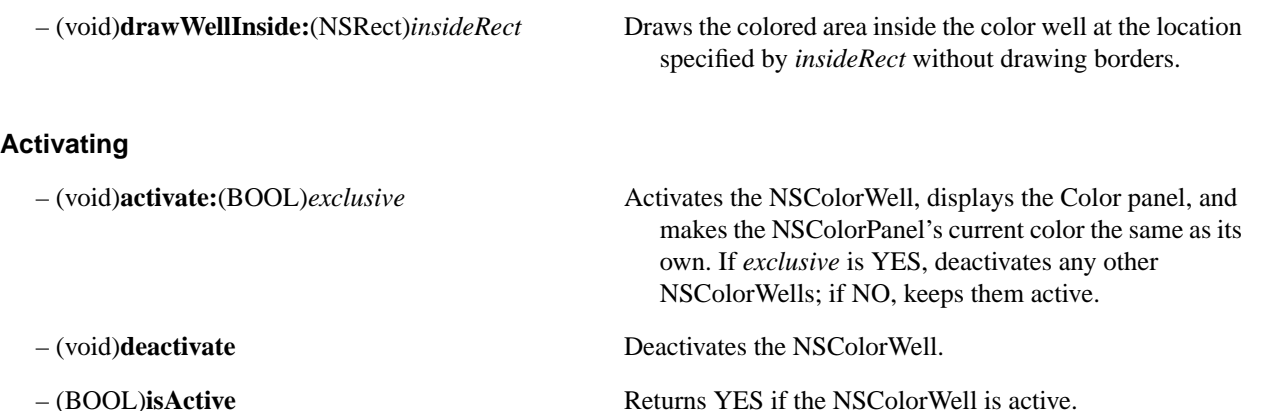

## **Managing Color**

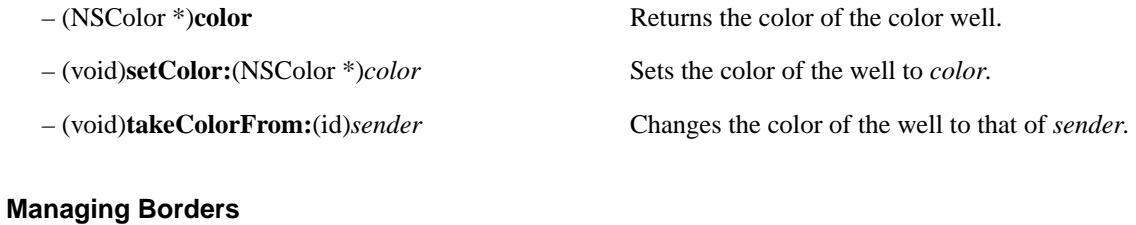

- 
- 

– (BOOL)**isBordered** Indicates whether the color well is bordered. – (void)**setBordered:**(BOOL)*bordered* Places or removes a border, depending on *bordered*.

# **NSControl**

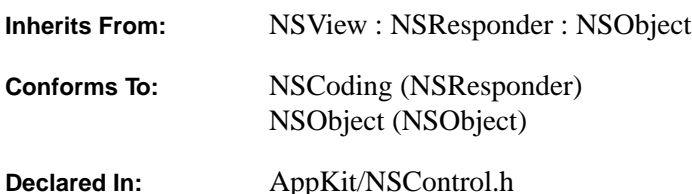

#### **Class Description**

NSControl is an abstract superclass that provides three fundamental features for implementing user interface devices. First, as a subclass of NSView, NSControl allows the on-screen representation of the device to be drawn. Second, it receives and responds to user-generated events within its bounds by overriding NSResponder's **mouseDown:** method and providing a position in the responder chain. Third, it implements the **sendAction:to:**  method to send an action message to the NSControl's target object. Subclasses of NSControl defined in the Application Kit are NSBrowser, NSButton (and its subclass NSPopUpButton), NSColorWell, NSMatrix (and its subclass NSForm), NSScroller, NSSlider, and NSTextField.

#### **Target and Action**

Target objects and action methods provide the mechanism by which NSControls interact with other objects in an application. A target is an object that an NSControl has effect over. The target class defines an action method to enable its instances to respond to user input. An action method takes only one argument: the **id** of the sender. The sender may be either the NSControl that sends the action message or another object that the target should treat as the sender. When it receives an action message, a target can return messages to the sender requesting additional information about its status. NSControl's **sendAction:to:** asks the NSApplication object, NSApp, to send an action message to the NSControl's target object. The method used for this is NSApplication's **sendAction:to:from:**. You can also set the target to **nil** and allow it to be determined at run time. When the target is **nil**, the NSApplication object must look for an appropriate receiver. It conducts its search in a prescribed order, by following the responder chain until it finds an object that can respond to the message:

- It begins with the first responder in the key window and follows **nextResponder** links up the responder chain to the NSWindow object. After the NSWindow object, it tries the NSWindow's delegate.
- If the main window is different from the key window, it then starts over with the first responder in the main window and works its way up the main window's responder chain to the NSWindow object and its delegate.
- Next, it tries to respond itself. If the NSApplication object can't respond, it tries its own delegate. NSApp and its delegate are the receivers of last resort.

NSControl provides methods for setting and using the target object and the action method. However, these methods require that an NSControl have an associated subclass of NSCell that provides a target and an action, such as NSActionCell and its subclasses.

Target objects and action methods demonstrate the close relationship between NSControls and NSCells. In most cases, a user interface device consists of an instance of an NSControl subclass paired with one or more instances of an NSCell subclass. Each implements specific details of the user interface mechanism. For example, NSControl's **mouseDown:** method sends a **trackMouse:inRect:ofView:untilMouseUp:** message to an NSCell, which handles subsequent mouse and keyboard events; an NSCell sends an NSControl a **sendAction:to:** message in response to particular events. NSControl's **drawRect:** method is implemented by sending a **drawWithFrame:inView:** message to the NSCell. As another example, NSControl provides methods for setting and formatting its contents; these methods send corresponding messages to NSCell, which actually owns the contents.

See the NSActionCell class specification for more on the implementation of target and action behavior.

#### **Changing the NSCell Class**

Since NSControl uses the NSCell class to implement most of its actual functionality, you can usually implement a unique user interface device by creating a subclass of NSCell rather than NSControl. As an example, let's say you want all your application's NSSliders to have a type of cell other than the generic NSSliderCell. First, you create a subclass of NSCell, NSActionCell, or NSSliderCell. (Let's call it MyCellSubclass.) Then, you can simply invoke NSSlider's **setCellClass:** class method:

[NSSlider setCellClass:[MyCellSubclass class]];

All NSSliders created thereafter will use MyCellSubclass, until you call **setCellClass:** again.

If you want to create generic NSSliders (ones that use NSSliderCell) in the same application as the customized NSSliders that use MyCellSubclass, there are two possible approaches. One is to invoke **setCellClass:** as above whenever you're about to create a custom NSSlider, resetting the cell class to NSSliderCell afterwards. The other approach is to create a custom subclass of NSSlider that automatically uses MyCellSubclass, as explained below.

#### **Creating New NSControls**

If you create a custom NSControl subclass that uses a custom subclass of NSCell, you should override NSControl**'s cellClass** method:

```
+ (Class) cellClass
{
     return [MyCellSubclass class];
}
```
NSControl's **initWithFrame:** method will use the return value of **cellClass** to allocate and initialize an NSCell of the correct type.

If you want to be able to change the type of cell that your subclass uses (without changing the type that its superclass uses), override **setCellClass:** to store the NSCell subclass in a global variable, and modify **cellClass** to return that variable:

```
static id myStoredCellClass;
+ setCellClass:classId
{
    myStoredCellClass = classId;
}
+ (Class) cellClass
{
    return (myStoredCellClass ? myStoredCellClass : [MyCellSubclass class]);
}
```
An NSControl subclass doesn't have to use an NSCell subclass to implement itself; NSScroller and NSColorWell are examples of NSControls that don't. However, such subclasses have to take care of details that NSCell would otherwise handle. Specifically, they have to override methods designed to work with an NSCell. What's more, the lack of an NSCell means you can't make use of NSMatrix—a subclass of NSControl designed specifically for managing multi-cell arrays such as radio buttons.

Override the designated initializer (**initWithFrame:**) if you create a subclass of NSControl that performs its own initialization.

#### **Initializing an NSControl Object**

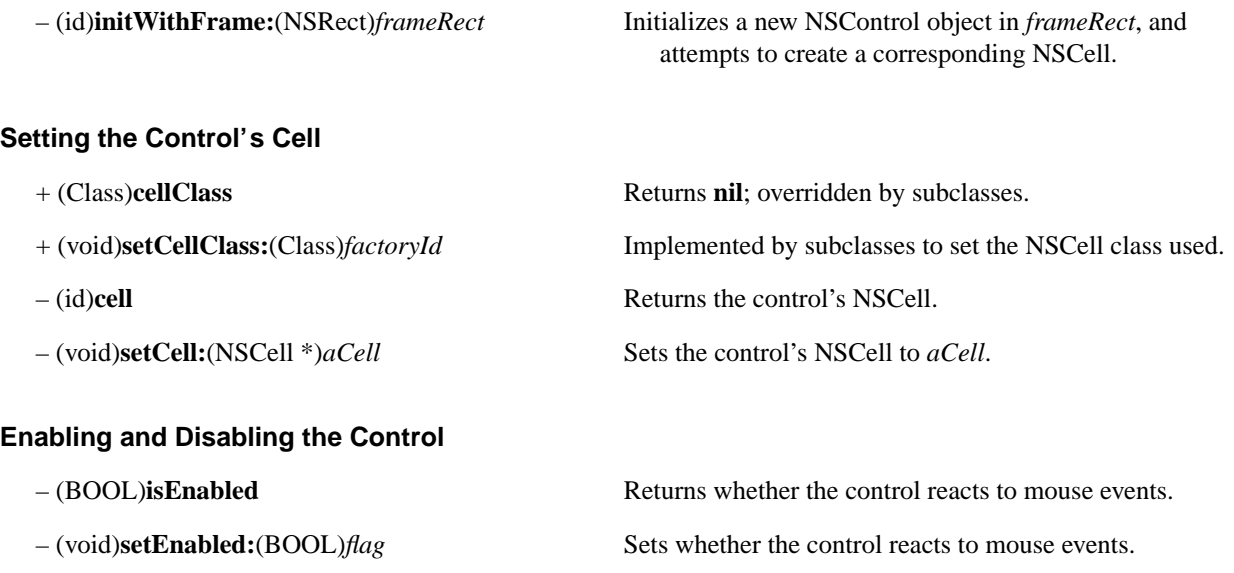

#### **Identifying the Selected Cell**

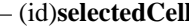

#### **Setting the Control's Value**

- (double)**doubleValue** Returns the value of the control's selected cell as a **double**.
- (float)**floatValue** Returns the value of the control's selected cell as a **float**.
- (int)**intValue** Returns the value of the control's selected cell as a **int**.
- (void)**setDoubleValue:**(double)*aDouble* Sets the value of the control's selected cell to *aDouble*.
- (void)**setFloatValue:**(float)*aFloat* Sets the value of the control's selected cell to *aFloat*.
- (void)**setIntValue:**(int)*anInt* Sets the value of the control's selected cell to *anInt*.
- (void)setNeedsDisplay
- (void)**setStringValue:**(NSString \*)*aString* Sets the value of the control's selected cell to *aString*.
- (NSString \*)**stringValue**

### **Interacting with Other Controls**

- 
- 
- 
- 

### **Formatting Text**

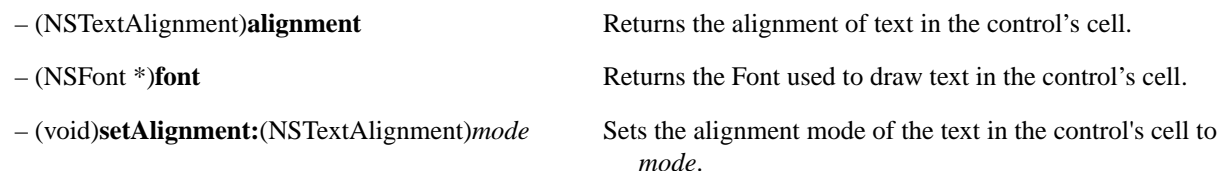

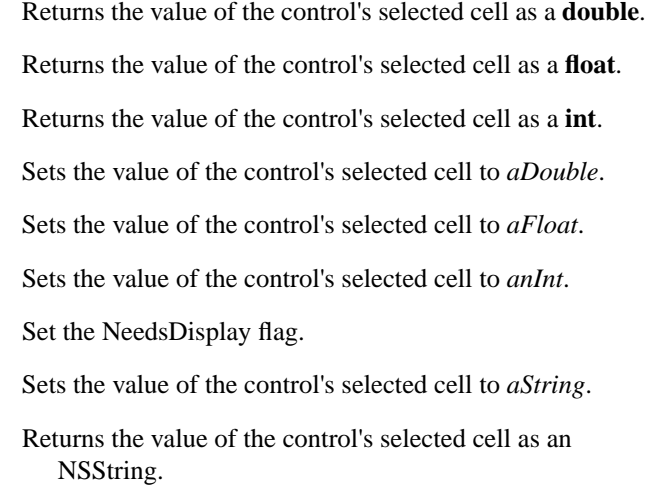

- (void)**takeDoubleValueFrom:**(id)*sender* Sets the receiving NSControl's selected cell to the value obtained by sending a **doubleValue** message to *sender*.
- (void)**takeFloatValueFrom:**(id)*sender* Sets the receiving NSControl's selected cell to the value obtained by sending a **floatValue** message to *sender*.
- (void)**takeIntValueFrom:**(id)*sender* Sets the receiving NSControl's selected cell to the value obtained by sending a **intValue** message to *sender*.
- (void)**takeStringValueFrom:**(id)*sender* Sets the receiving NSControl's selected cell to the value obtained by sending a **stringValue** message to *sender*.

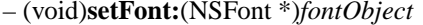

**left:**(unsigned)*leftDigits* control's cell **right:**(unsigned)*rightDigits*

Sets the Font used to draw text in the control's cell to *fontObject*.

– (void)**setFloatingPointFormat:**(BOOL)*autoRange* Sets the display format for floating point values in the

#### **Managing the Field Editor**

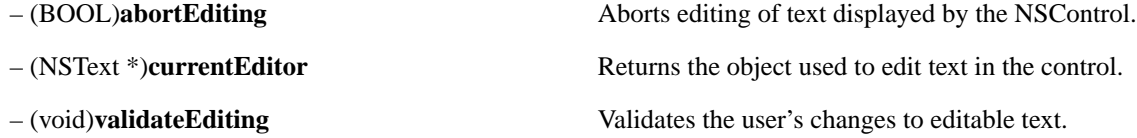

### **Resizing the Control**

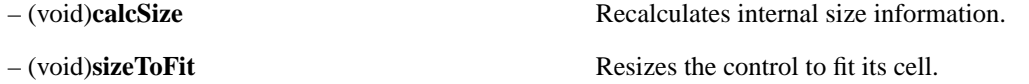

### **Displaying the Control and Cell**

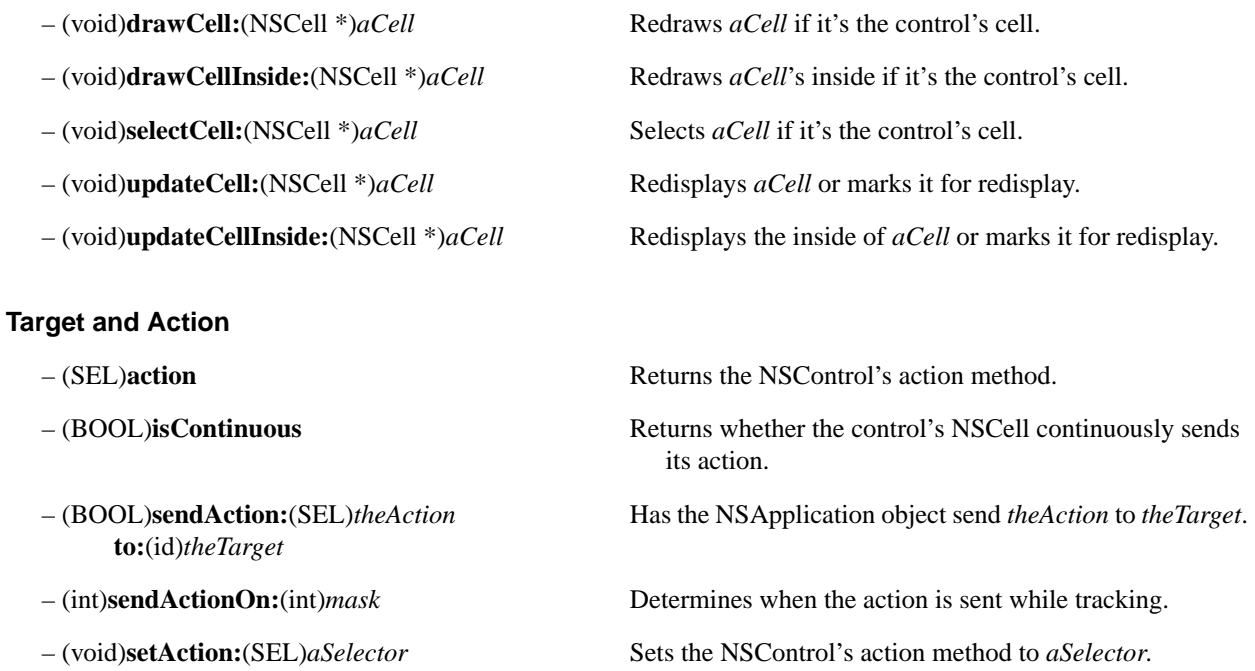

– (void)**setContinuous:**(BOOL)*flag* Sets whether the control's NSCell continuously sends its action.

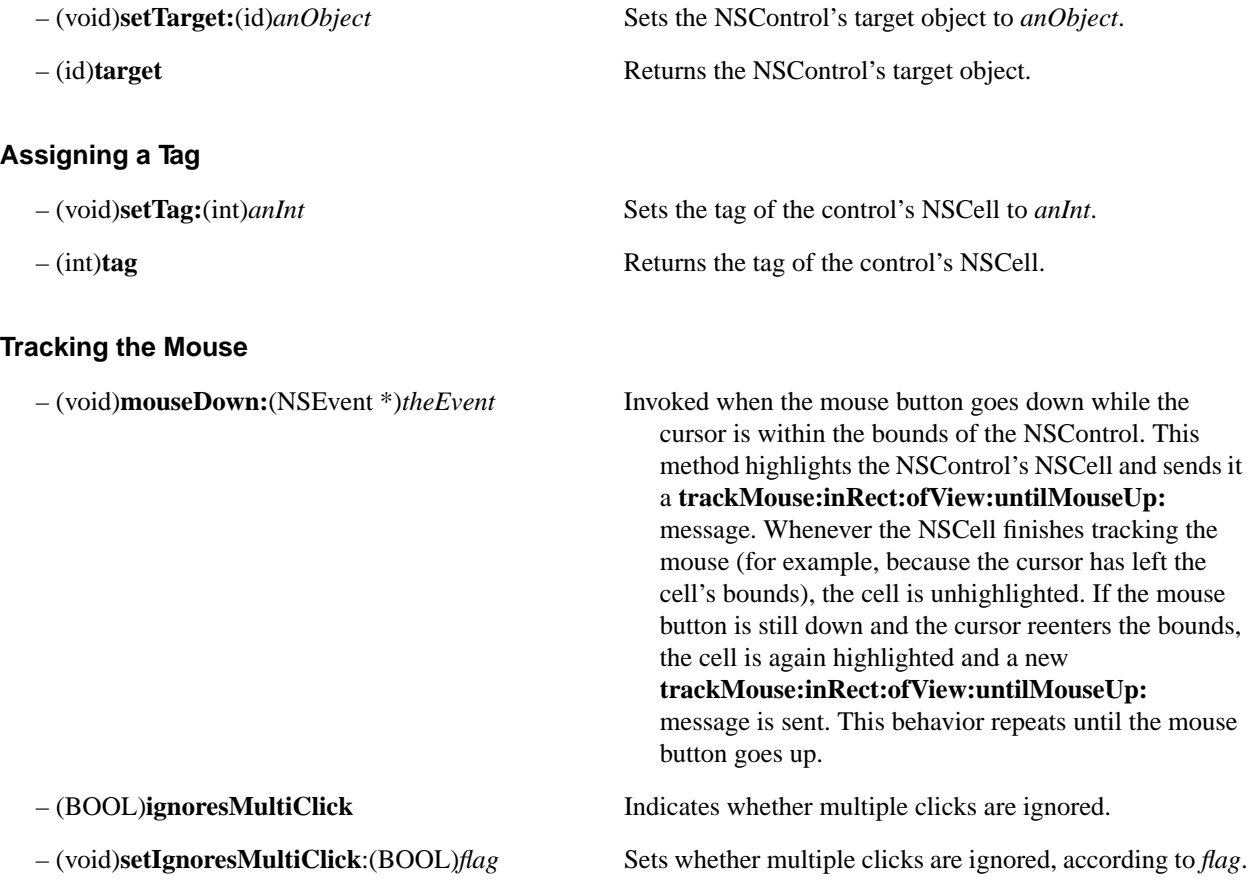

### **Methods Implemented by the Delegate**

NSControl itself doesn't have a delegate. These delegate methods are declared in **NSControl.h** but are intended for subclasses, such as NSTextField and NSMatrix, that do have delegates and that allow text editing.

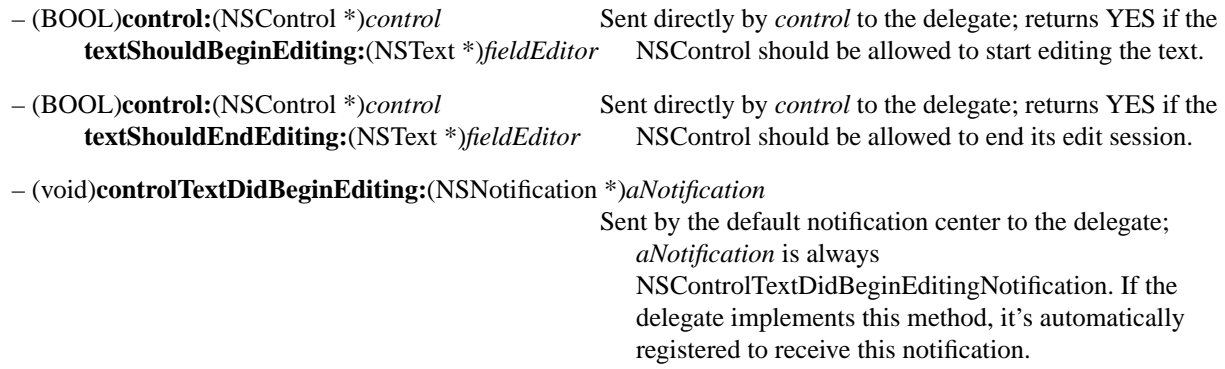

– (void)**controlTextDidEndEditing:**(NSNotification \*)*aNotification*

Sent by the default notification center to the delegate; *aNotification* is always

NSControlTextDidEndEditingNotification. If the delegate implements this method, it's automatically registered to receive this notification.

– (void)**controlTextDidChange:**(NSNotification \*)*aNotification*

Sent by the default notification center to the delegate;

*aNotification* is always

NSControlTextDidChangeNotification. If the delegate implements this method, it's automatically registered to receive this notification.

# **NSCStringText**

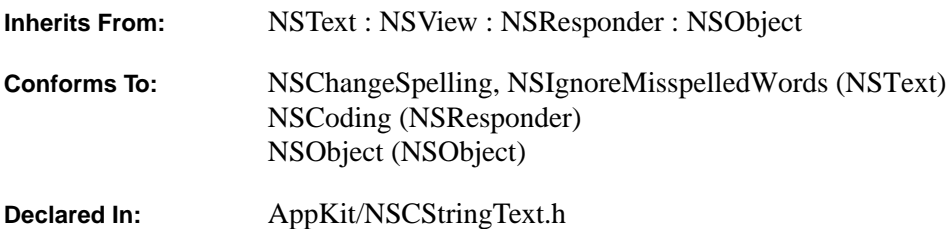

#### **Class Description**

The NSCStringText class declares the programmatic interface to objects that manage text using eight-bit character encodings. The encoding is the same as the default C string encoding provided by **defaultCStringEncoding** in the NSString class. NSCStringText can be used in situations where backwards compatibility with the detailed interfaces of the NEXTSTEP Text object is important. Applications that can use the interface of NSText should do so.

The NSCStringText class is unlike most other classes in the Application Kit in its complexity and range of features. One of its design goals is to provide a comprehensive set of text-handling features so that you'll rarely need to create a subclass. An NSCStringText object can (among other things):

- Control the color of its text and background.
- Control the font and layout characteristics of its text.
- Control whether text is editable.
- Wrap text on a word or character basis.
- Write text to, or read it from, a file, as either RTF or plain ASCII data.
- Display graphic images within its text.
- Communicate with other applications through the Services menu.
- Let another object, the delegate, dynamically control its properties.
- Let the user copy and paste text within and between applications.
- Let the user copy and paste font and format information between NSCStringText objects.
- Let the user check the spelling of words in its text.
- Let the user control the format of paragraphs by manipulating a ruler.

NSCStringText can deal only with eight-bit characters. Therefore, it is not able to deal with Unicode character sets, and NSCStringText can't be fully internationalized.

#### **Plain and Rich NSCStringText Objects**

When you create an NSCStringText object directly, by default it allows only one font, line height, text color, and paragraph format for the entire text. You can set the default font used by new NSCStringText instances by sending the NSCStringText class object a **setDefaultFont:** message. Once an NSCStringText object is created, you can alter its global settings using methods such as **setFont:**, **setLineHeight:**, **setTextGray:**, and **setAlignment:**. For convenience, such an NSCStringText object will be called a *plain* NSCStringText object.

To allow multiple values for these attributes, you must send the NSCStringText object a **setRichText:YES** message. An NSCStringText object that allows multiple fonts also allows multiple paragraph formats, line heights, and so on. For convenience, such an NSCStringText object will be called a *rich* NSCStringText object.

A rich NSCStringText object can use RTF (Rich Text Format) as an interchange format. Not all RTF control words are supported: On input, an NSCStringText object ignores any control word it doesn't recognize; some of those it can read and interpret it doesn't write out. Refer to the class description of NSText for a list of the RTF control words that an NSCStringText object recognizes.

Note: An NSCStringText object writes eight-bit characters in the default C string encoding, which differs somewhat from the ANSI character set.

In an NSCStringText object, each sequence of characters having the same attributes is called a *run*. A plain NSCStringText object has only one run for the entire text. A rich NSCStringText object can have multiple runs. Methods such as **setSelFont**: and **setSelColor:** let you programmatically modify the attributes of the selected sequence of characters in a rich NSCStringText object. As discussed below, the user can set these attributes using the Font panel and the ruler.

NSCStringText objects are designed to work closely with various objects and services. Some of these—such as the delegate or an embedded graphic object—require a degree of programming on your part. Others—such as the Font panel, spelling checker, ruler, and Services menu—take no effort other than deciding whether the service should be enabled or disabled. The following sections discuss these interrelationships.

#### **Notifying the NSCStringText Object's Delegate**

Many of an NSCStringText object's actions can be controlled through an associated object, the NSCStringText object's delegate. If it implements any of the following methods, the delegate receives the corresponding message at the appropriate time:

**textWillResize: textDidResize:oldBounds: textWillSetSel:toFont: textWillConvert:fromFont:toFont: textWillStartReadingRichText: textWillFinishReadingRichText: textWillWrite: textDidRead:paperSize:**

So, for example, if the delegate implements the **textWillConvert:fromFont:toFont:** method, it will receive notification upon the user's first attempt to change the font of the text. Moreover, depending on the method's return value, the delegate can either allow or prohibit changes to the text. See "Methods Implemented by the Delegate". The delegate can be any object you choose, and one delegate can control multiple NSCStringText objects.

*OpenStep Specification—10/19/94 Classes: NSCStringText* **1-75**

#### **Adding Graphics to the Text**

A rich NSCStringText object allows graphics to be embedded in the text. Each graphic is treated as a single (possibly large) "character": The text's line height and character placement are adjusted to accommodate the graphic "character." Graphics are embedded in the text in either of two ways: programmatically or directly through user actions. The programmatic approach is discussed first.

In the programmatic approach, you add an object—generally a subclass of NSCell—to the text. This object manages the graphic image by drawing it when appropriate. Although NSCell subclasses are commonly used, the only requirement is that the embedded object responds to these messages—see "Methods Implemented by an Embedded Graphic Object" for more information:

**highlight:withFrame:inView: drawWithFrame:inView: trackMouse:inRect:ofView:untilMouseUp: cellSize: readRichText:forView: richTextforView:**

You place the graphic object in the text by sending the NSCStringText object a **replaceSelWithCell:** message.

An NSCStringText object displays a graphic in its text by sending the managing object a **drawWithFrame:inView:** message. To record the graphic to a file or to the pasteboard, the NSCStringText object sends the managing object a **richTextforView:** message. The object must then write an RTF control word along with any data (such as the path of a TIFF file containing its image data) it might need to recreate its image. To reestablish the text containing the graphic image from RTF data, an NSCStringText object must know which class to associate with particular RTF control words. You associate a control word with a class object by sending the NSCStringText class object a **registerDirective:forClass:** message. Thereafter, whenever an NSCStringText object finds the registered control word in the RTF data being read from a file or the pasteboard, it will create a new instance of the class and send the object a **readRichText:forView:** message.

An alternate means of adding an image to the text is for the user to drag an EPS or TIFF file icon directly into an NSCStringText object. The NSCStringText object automatically creates a graphic object to manage the display of the image. This feature requires a rich NSCStringText object that has been configured to receive dragged images see the **setImportsGraphics:** method of the NSText class.

Images that have been imported in this way can be written as RTFD documents. Programmatic creation of RTFD documents is not supported in this version of OpenStep. RTFD documents use a file package, or directory, to store the components of the document (the "D" stands for "directory"). The file package has the name of the document plus a ".rtfd" extension. The file package always contains a file called TXT.rtf for the text of the document, and one or more TIFF or EPS files for the images. An NSCStringText object can transfer information in an RTFD document to a file and read it from a file—see the **writeRTFDToFile:atomically:** and **readRTFDFromFile:** methods in the NSText methods.

#### **Cooperating with Other Objects and Services**

NSCStringText objects are designed to work with the Application Kit's font conversion system. By default, an NSCStringText object keeps the Font panel updated with the font of the current selection. It also changes the font of the selection (for a rich NSCStringText object) or of the entire text (for a default NSCStringText object) to reflect the user's choices in the Font panel or menu. To disconnect an NSCStringText object from this service, send it a setUsesFontPanel:NO message (this method is actually implemented by NSText—the superclass).

If an NSCStringText object is a subview of an NSScrollView, it can cooperate with the NSScrollView to display and update a ruler that displays formatting information. The NSScrollView retiles its subviews to make room for the ruler, and the NSCStringText object updates the ruler with the format information of the paragraph containing the selection. The **toggleRuler:** method controls the display of this ruler. Users can modify paragraph formats by manipulating the components of the ruler.

By means of the Services menu, an NSCStringText object can make use of facilities outside the scope of its own application. By default, an NSCStringText object registers with the services system that it can send and receive RTF and plain ASCII data. If the application containing the NSCStringText object has a Services menu, a menu item is added for each service provider that can accept or return these formats. To prevent NSCStringText objects from registering for services, send the NSCStringText class object an **excludeFromServicesMenu:YES** message before any NSCStringText objects are created.

Coordinates and sizes mentioned in the method descriptions below are in PostScript units—1/72 of an inch.

#### **Initializing a New NSCStringT ext Object**

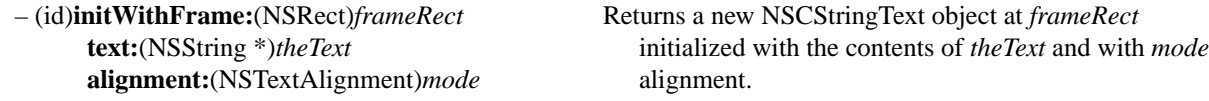

#### **Modifying the Frame Rectangle**

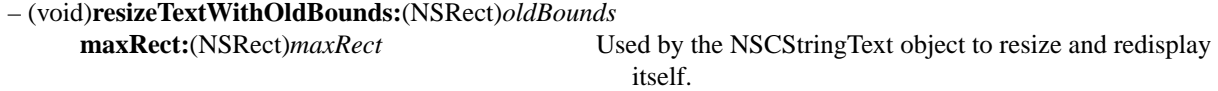

#### **Laying Out the Text**

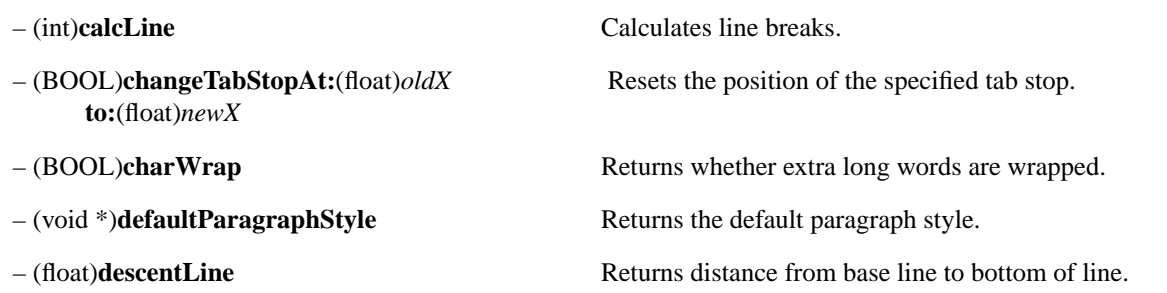

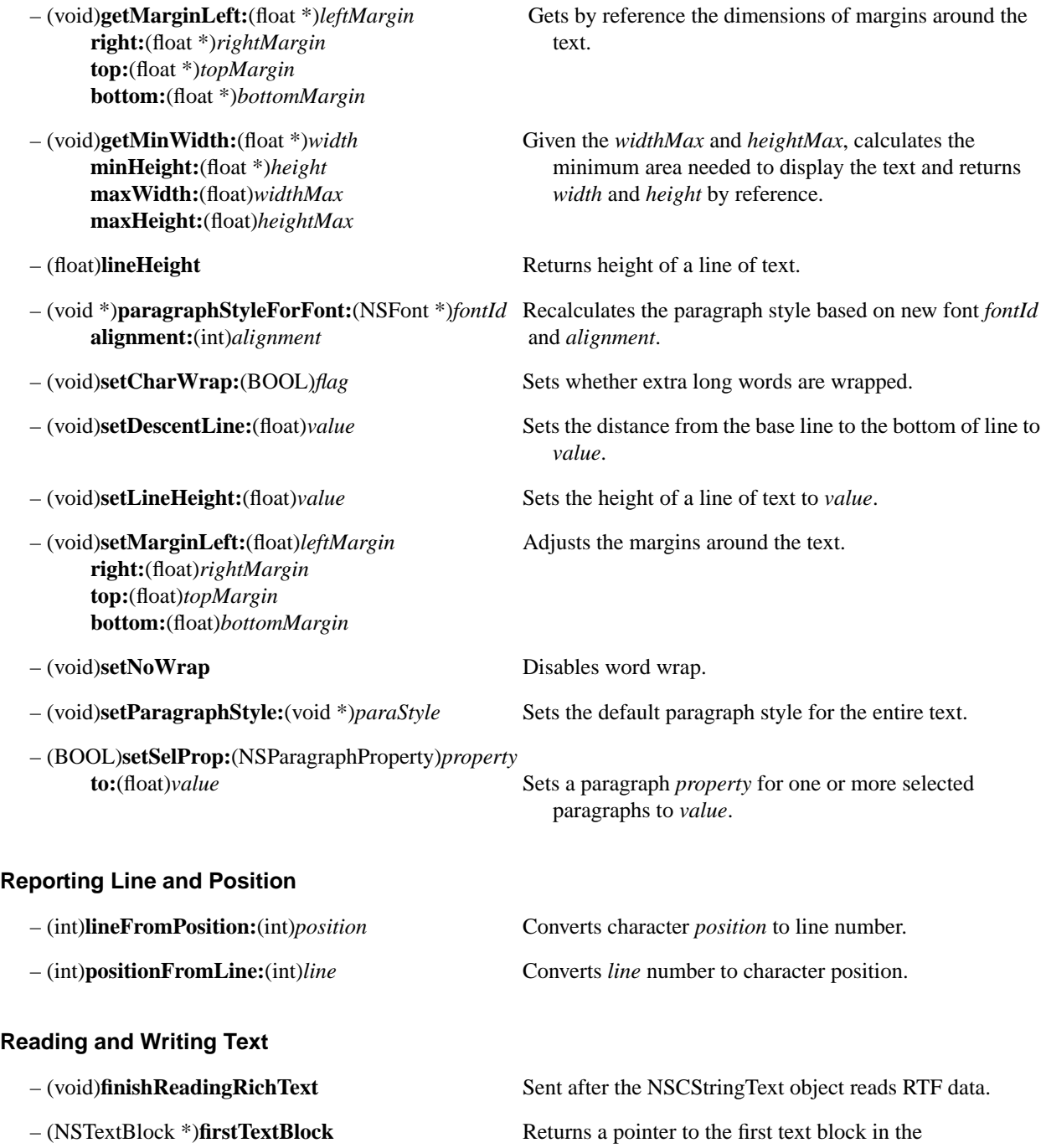

NSCStringText object.

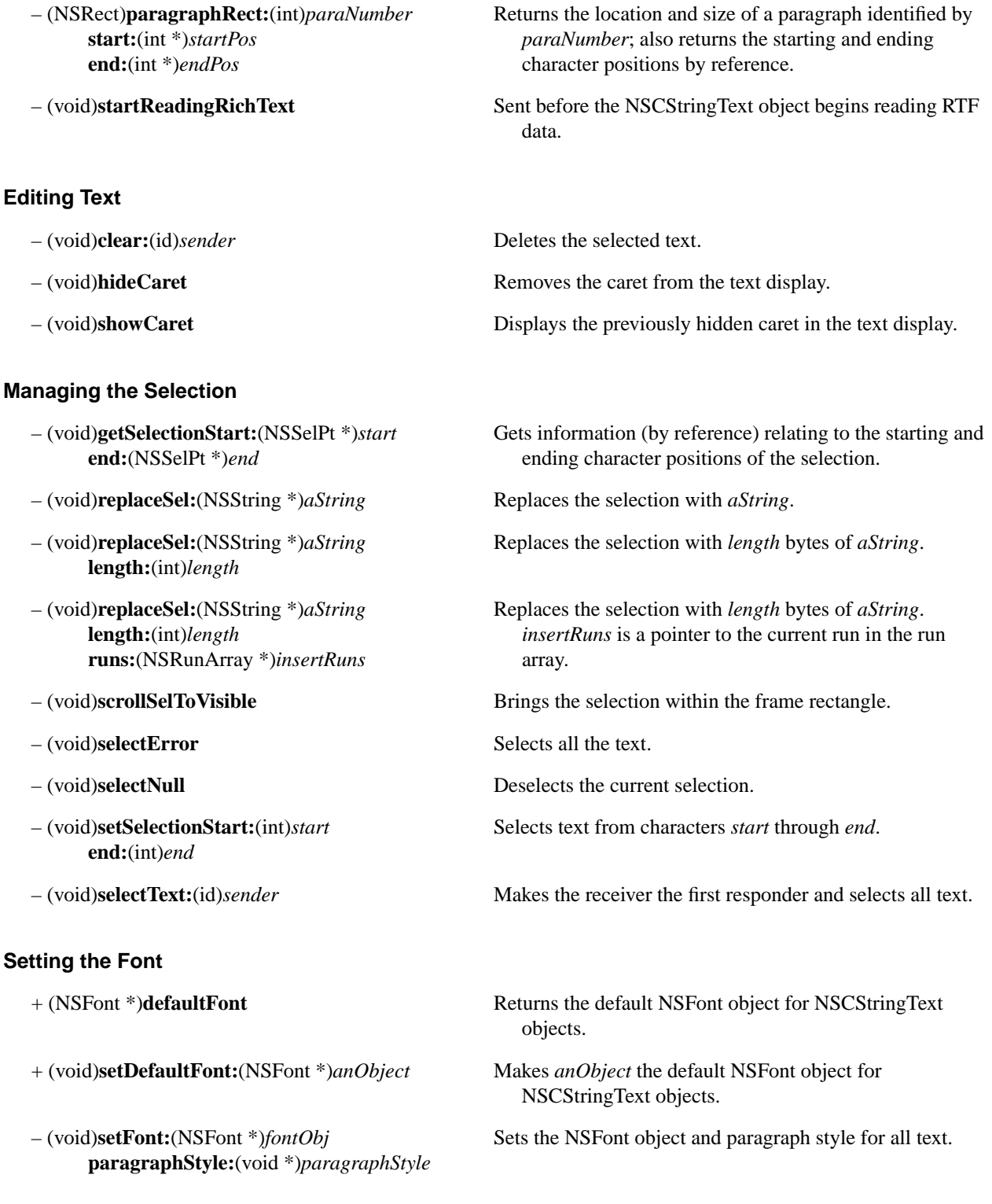

*OpenStep Specification—10/19/94 Classes: NSCStringText* **1-79**

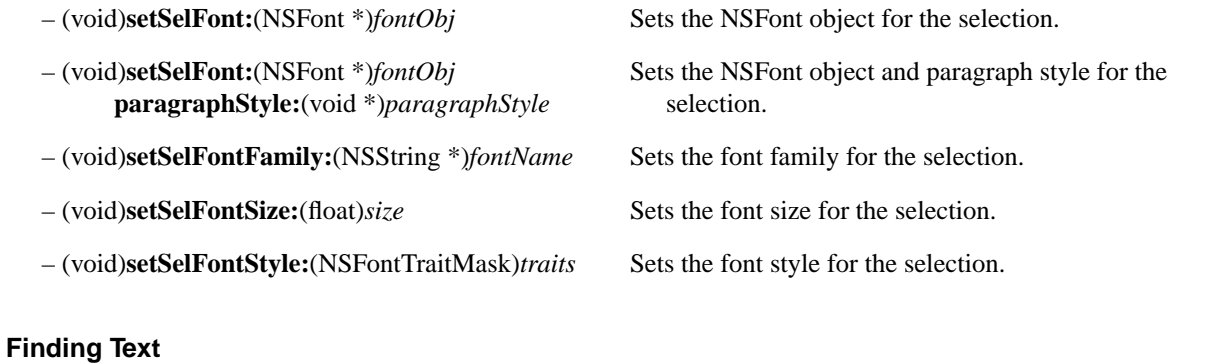

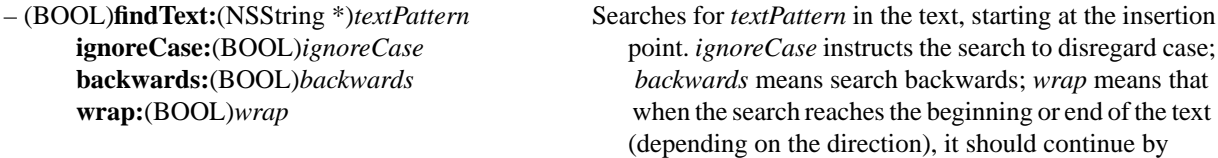

#### **Modifying Graphic Attributes**

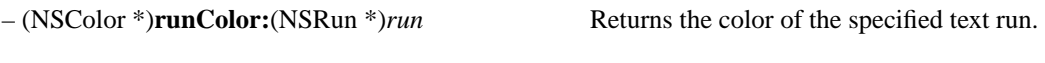

- 
- (void)**setSelColor:**(NSColor \*)*color* Sets the color of the selected text.

#### **Reusing an NSCStringText Object**

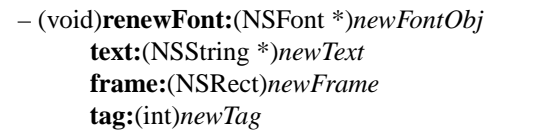

**text:**(NSString \*)*newText* frame *newFrame*. **frame:**(NSRect)*newFrame* **tag:**(int)*newTag*

**text:**(NSString \*)*newText newText* in *newFrame*. **frame:**(NSRect)*newFrame* **tag:**(int)*newTag*

– (NSColor \*)**selColor** Returns the color of the selected text.

wrapping to the end or beginning of the text.

Resets the NSCStringText object to draw different text **text:**(NSString \*)*newText newText* in font *newFontId* within frame *newFrame*.

– (void)**renewFont:**(NSString \*)*newFontName* Resets the NSCStringText object to draw different text **size:**(float)*newFontSize newText* in the font identified by *newFontName*, **style:**(int)*newFontStyle newFontSize*, and *newFontStyle.* Drawing occurs within

– (void)**renewRuns:**(NSRunArray \*)*newRuns* Resets the NSCStringText object to draw different text

## **Setting Window Attributes**

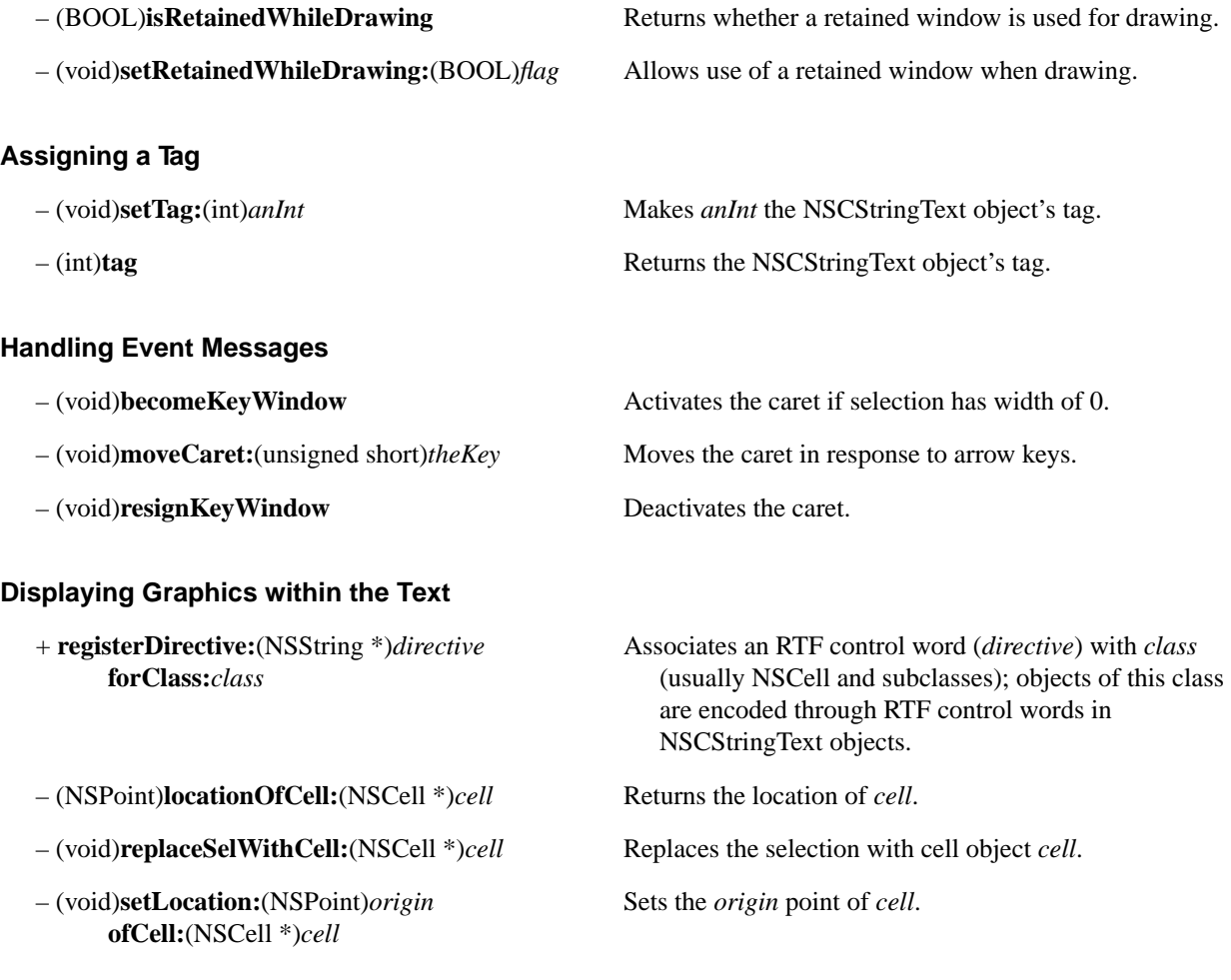

## **Using the Services Menu and the Pasteboard**

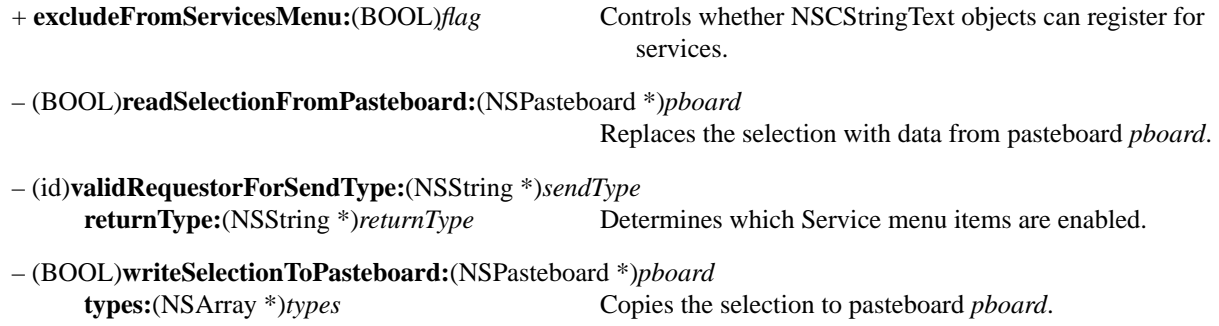

## **Setting Tables and Functions**

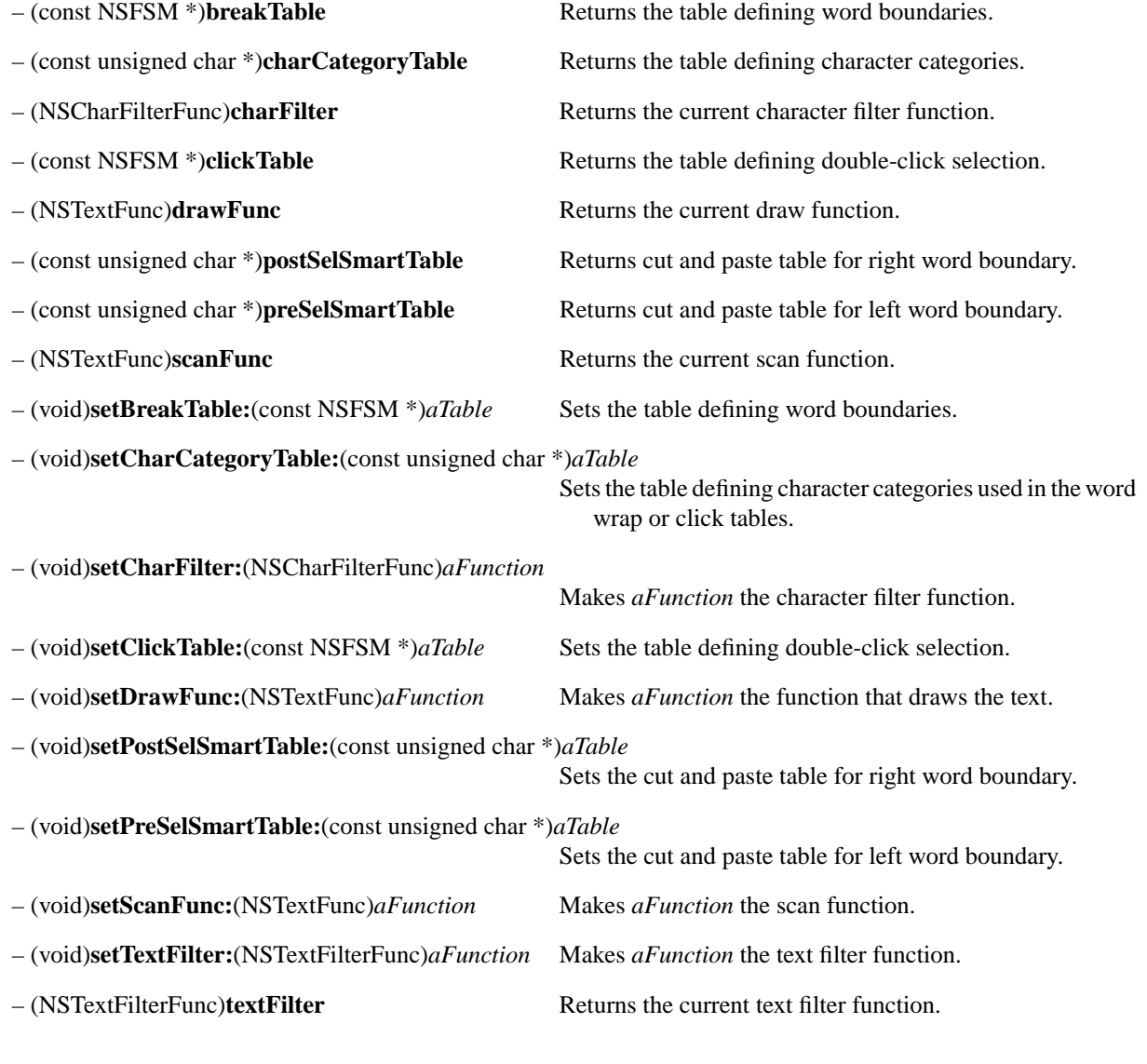

# **Printing**

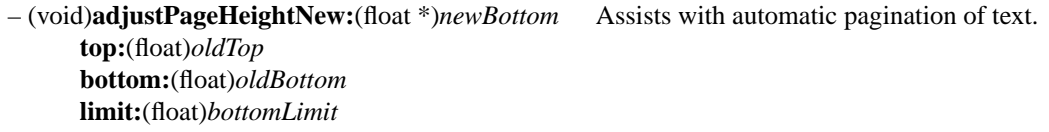

## **Implemented by an Embedded Graphic Object**

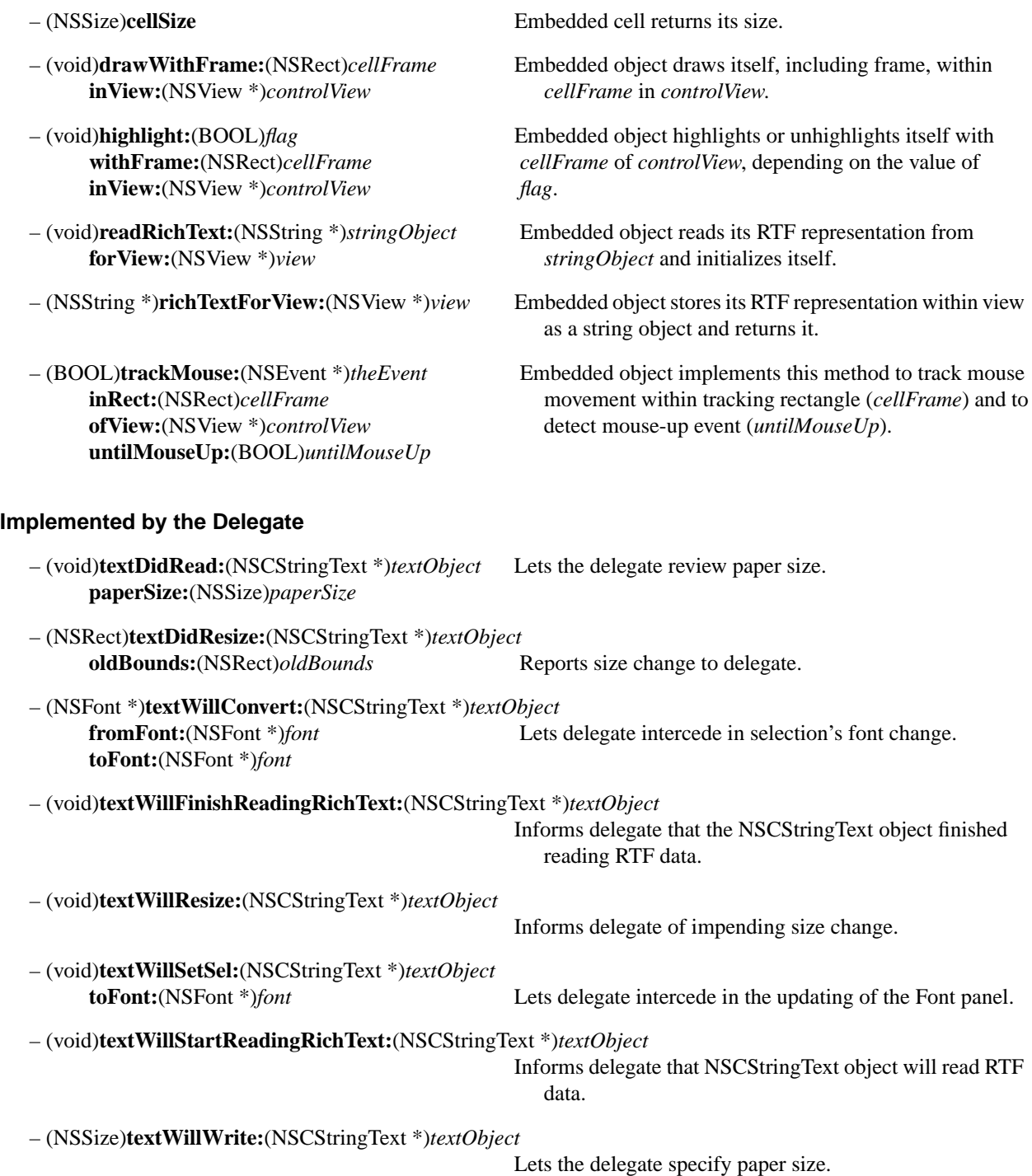

### **Compatibility Methods**

- (NSCStringTextInternalState \*)**cStringTextInternalState**

Returns a structure that represents the instance variables of the NSCStringText object. The structure is defined in **appkit/NSCStringText.h**, and in the "Types and Constants" section of the Application Kit documentation. Note that this method is provided for applications that really must depend on changing the values of an NSCStringText object's instance variables.

## **NSCursor**

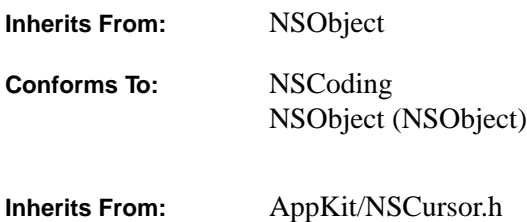

#### **Class Description**

An NSCursor holds an image that the window system can display for the cursor. An NSCursor is initialized with an NSImage object (which can subsequently be replaced by sending the NSCursor a **setImage:** message). To make the window system display a particular image as the current cursor, simply send a **set** message to the NSCursor instance associated with that image.

For automatic cursor management, an NSCursor can be assigned to a cursor rectangle within a window. When the window is key and the user moves the cursor into the rectangle, the NSCursor becomes the current cursor. It ceases to be the current cursor when the cursor leaves the rectangle. The assignment is made using NSView's **addCursorRect:cursor:** method, usually inside a **resetCursorRects** method:

```
- (void)resetCursorRects
{
     [self addCursorRect:someRect cursor:theNSCursorObject];
}
```
This is the recommended way of associating a cursor with a particular region inside a window. However, the NSCursor class provides two other ways of setting the cursor:

- The class maintains its own stack of cursors. Pushing an NSCursor instance on the stack sets it to be the current cursor. Popping an NSCursor from the stack sets the next NSCursor in line, the one that's then at the top of the stack, to be the current cursor.
- An NSCursor can be made the owner of a tracking rectangle and told to set itself when it receives a mouse-entered or mouse-exited event.

The Application Kit provides two ready-made NSCursor instances: the standard arrow cursor, and the I-beam cursor that's displayed over editable or selectable text. These can be retrieved with the class methods **arrowCursor** and **IBeamCursor**, respectively. There's no NSCursor instance for the wait cursor. The wait cursor is displayed automatically by the system, without any required program intervention.

#### **Initializing a New NSCursor Object**

– (id)**initWithImage:**(NSImage \*)*newImage* Initializes a new NSCursor object with *newImage*.

## **Defining the Cursor**

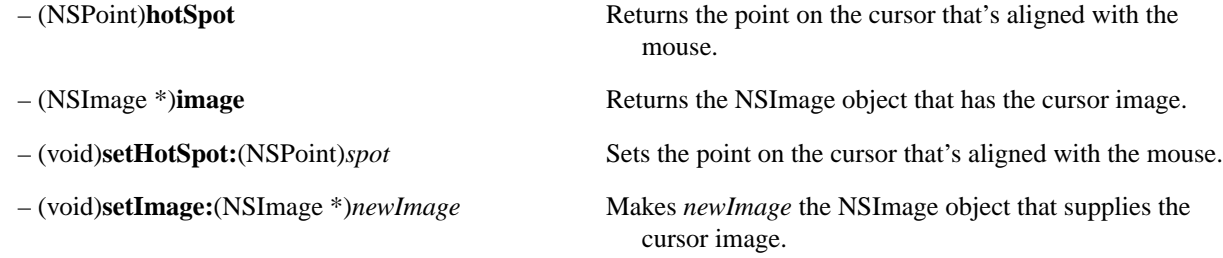

### **Setting the Cursor**

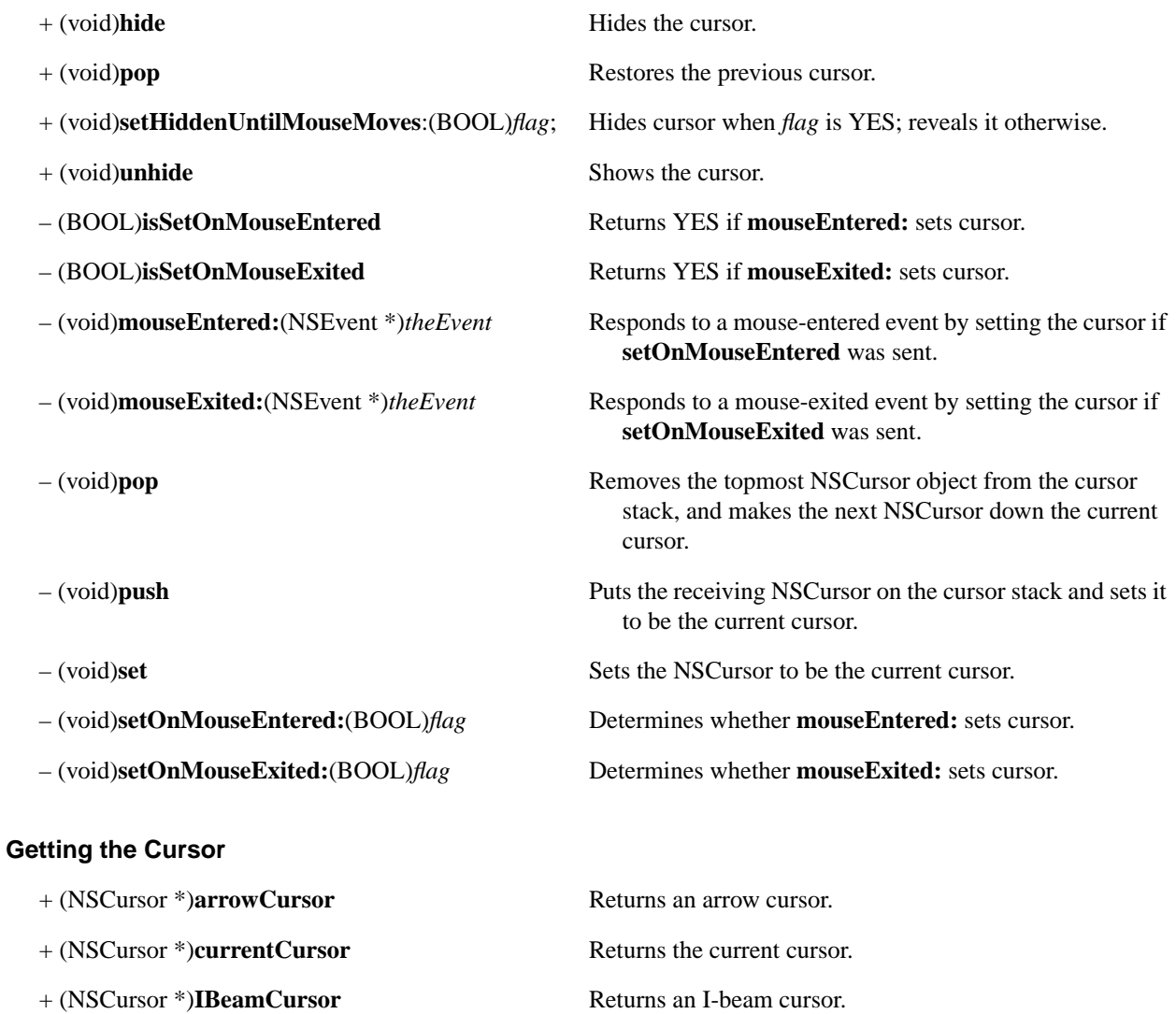

# **NSCustomImageRep**

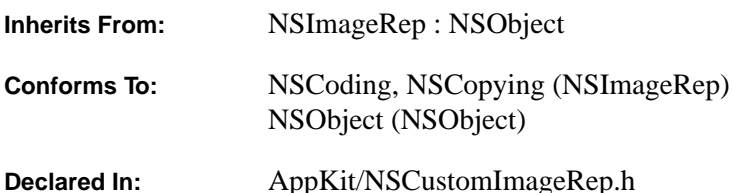

An NSCustomImageRep is an object that uses a delegated method to render an image. When called upon to produce the image, it sends a message to its delegate to have the method performed.

Like most other kinds of NSImageReps, an NSCustomImageRep is generally used indirectly, through an NSImage object. An NSImage must be able to choose between various representations of a given image. It also needs to provide an off-screen cache of the appropriate depth for any image it uses. It determines this information by querying its NSImageReps.

Thus to work with an NSImage, an NSCustomImageRep must be able to provide some information about its image. Use the following methods, inherited from the NSImageRep class, to set these attributes of the NSCustomImageRep:

setSize: setColorSpaceName: setAlpha: setPixelsHigh: setPixelsWide: setBitsPerSample:

#### **Initializing a New NSCustomImageRep**

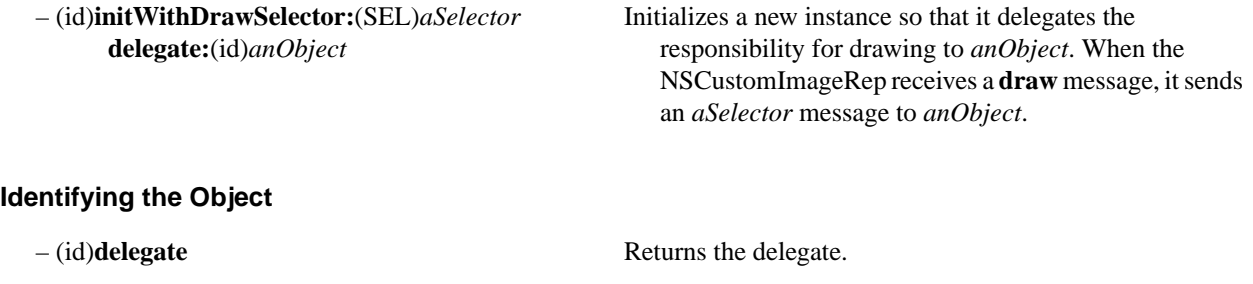

– (SEL)**drawSelector** Returns the associated draw method selector.

# **NSDataLink**

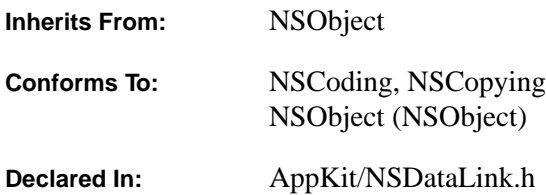

#### **Class Description**

An NSDataLink object (or *data link*) defines a single link between a selection in a source document and a dependent, dynamically updated selection in a destination document.

A data link is typically created when linkable data is copied to the pasteboard. First, an NSSelection object describing the data is created. Then a link to that selection is created using **initLinkedToSourceSelection:managedBy:supportingTypes:**. The link can then be written to the pasteboard using **writeToPasteboard:**. Usually, after the link has been written to the pasteboard (or saved to a file using **writeToFile:**) the link is freed because it's generally of no further use to the source application.

Once the data and link have been written to the pasteboard, they can be added to a destination document by an object that can respond to a message to Paste and Link. The object responding to this message will paste the data as usual. The destination application will then read the link from the pasteboard using **initWithPasteboard:**, create an NSSelection describing the linked data within the destination document, and will add the link by sending **addLink:at:** to the document's NSDataLinkManager object (also known as a *data link manager* or simply *link manager*).

When the link is added to the destination document's link manager, it becomes a *destination link*. At that time, the data link's object establishes a connection with the source document's link manager, which automatically creates a *source link* in the source application; the source link refers to the source selection.

A link that isn't managed by a link manager is a *broken link*. (Both source and destination links have link managers.) All links are broken links when they are created. Links can be explicitly broken (ensuring that they cause no updates) using the **break** method. Broken links (that aren't former source links) can be hooked up as destination links with the **addLink:at:** method. The disposition of a link (destination, source, or broken) can be retrieved with the **disposition** method. Most of the messages defined by the NSDataLink class can be sent to a link of any disposition, but some only make sense when sent to a link with a specific disposition; these are so noted in their method descriptions.

Links of all dispositions (except links to files) maintain an NSSelection object referring to the link's selection in the source document; this selection is returned by the **sourceSelection** method. Links directly to files represent entire files rather than selections in a document; these links are created with **initLinkedToFile:** and have no source selection.

Source and destination links also maintain an NSSelection describing the location of the data in the destination document; this selection is returned by the **destinationSelection** method.

See the NSSelection class description for more information on NSSelection objects.

### **Initializing a Link**

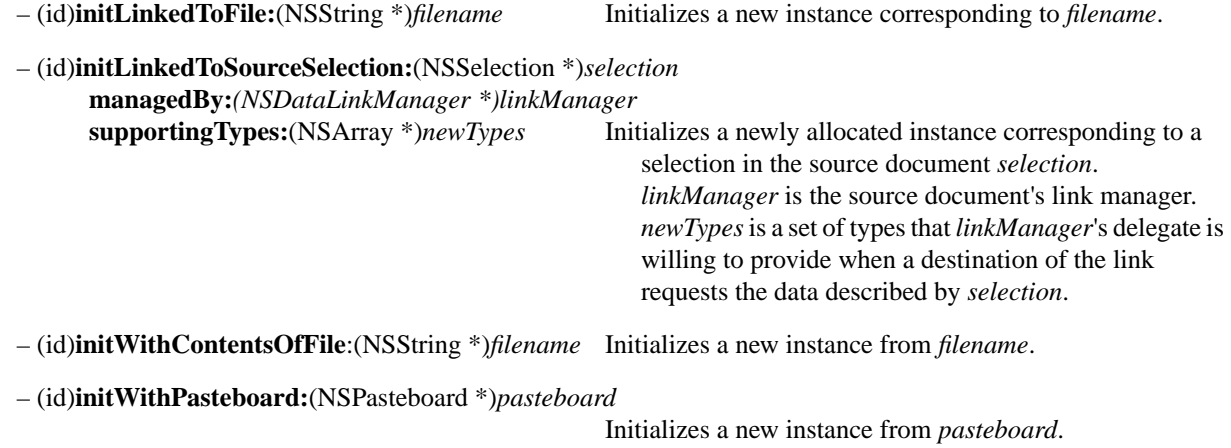

### **Exporting a Link**

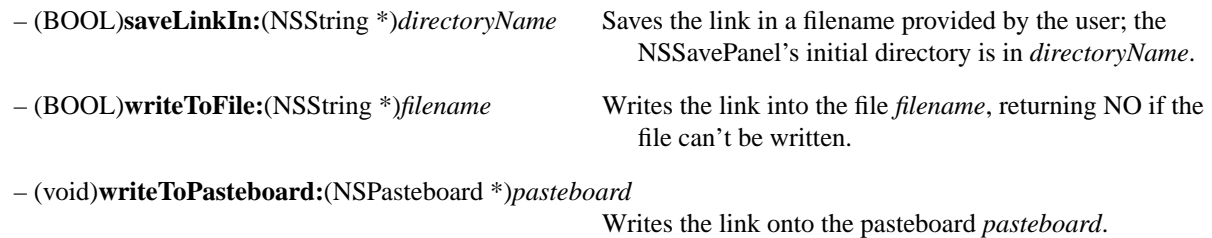

### **Information about the Link**

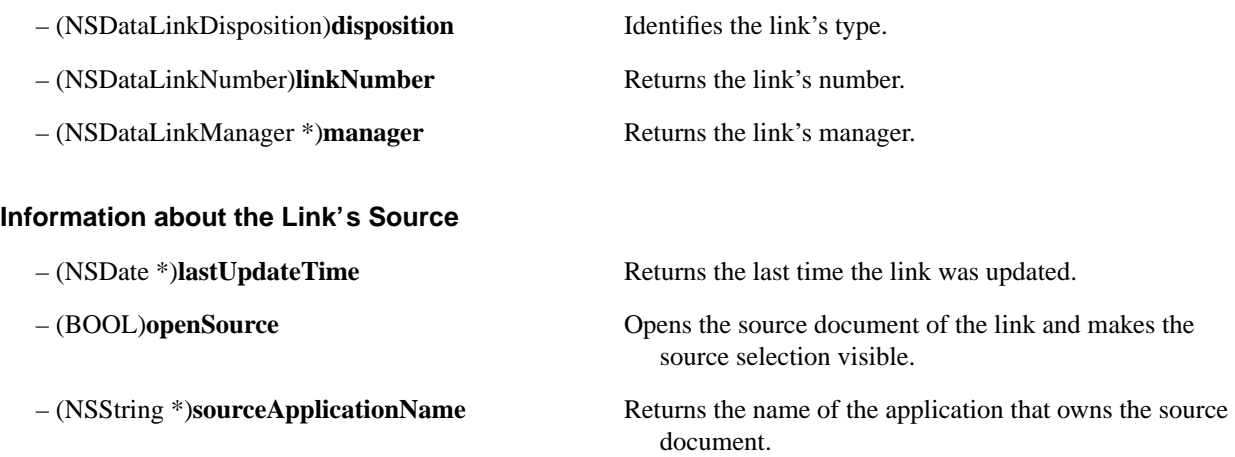

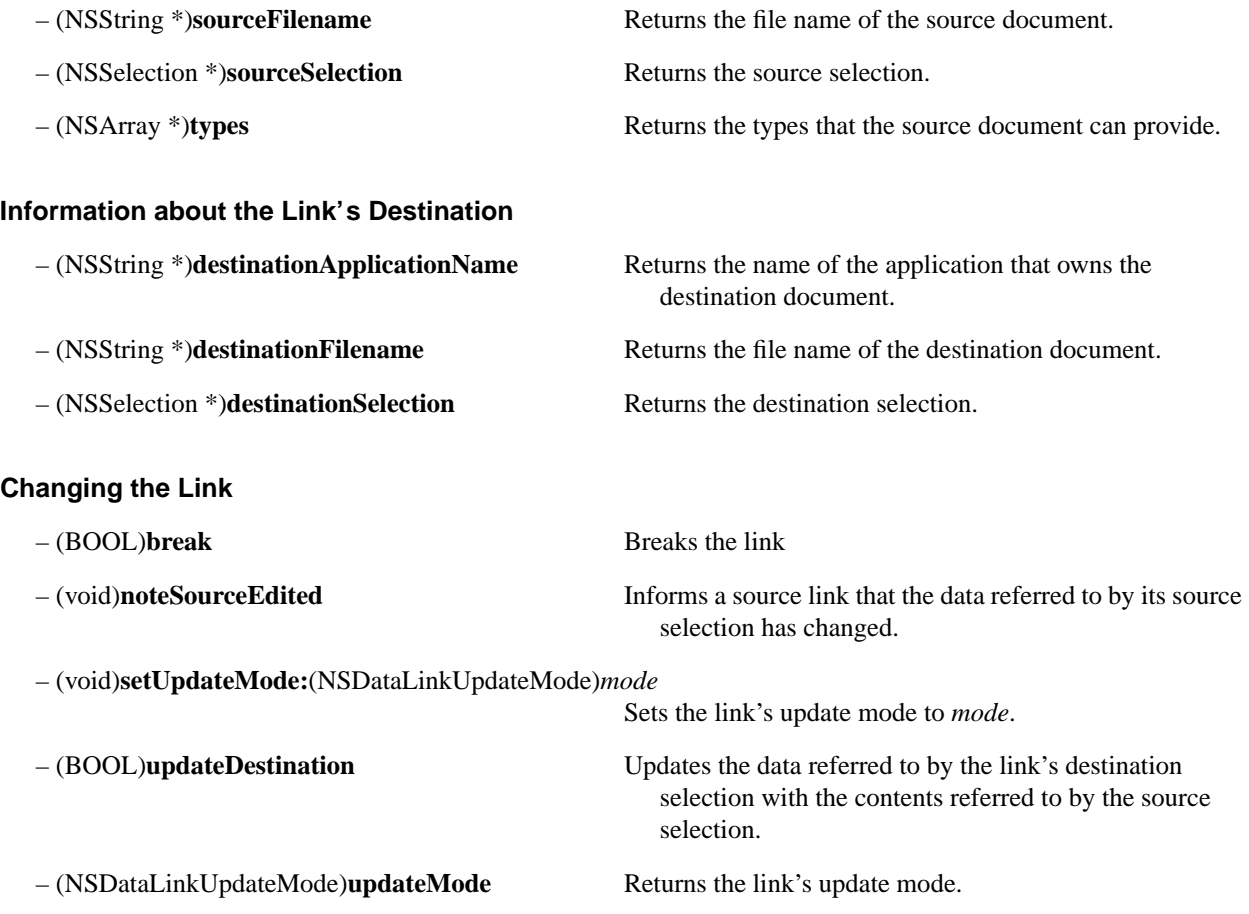

# **NSDataLinkManager**

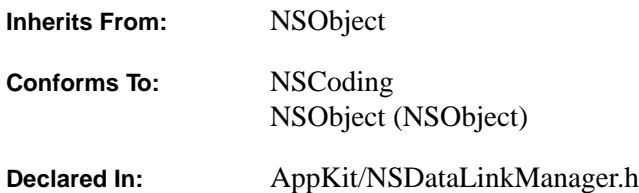

#### **Class Description**

An NSDataLinkManager object (also known as a *data link manager* or simply *link manager*) manages data linked from and into a document through NSDataLink objects. NSDataLink objects (or *data links*) provide a link between a selection in a source document and a dependent, dynamically updated selection in a destination document. When a user does a Paste and Link command in the destination document, the link manager creates the link in response to a **addLink:at:** message. When this link is added to the destination document, it makes a connection with the source document's link manager, which creates a source link in the source application.

If an application supports data linking, a link manager should be instantiated for every document the application creates. A link manager must be assigned a delegate that assists it in keeping the document up to date; this delegate must implement some or all of the methods listed in the "Methods Implemented by the Delegate" section of this class specification. In addition, the delegate must keep the link manager informed of the state of the document, sending it messages whenever the document is edited, saved, or otherwise altered.

Only applications that support continuously updating links need to be aware of when source links are created; these applications can have the delegate of the destination document's link manager return YES in response to a **dataLinkManagerTracksLinksIndividually:** message, and then respond to **dataLinkManager:startTrackingLink:** messages to receive notifications that source links are created.

For more information about NSDataLink objects, see the NSDataLink class description. See the NSSelection class description for more information on NSSelection objects.

#### **Initializing and Freeing a Link Manager**

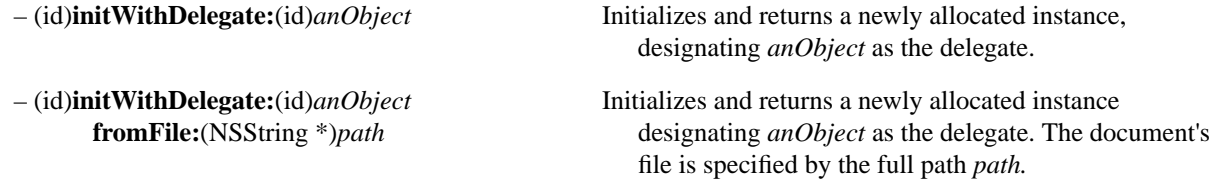

## **Adding and Removing Links**

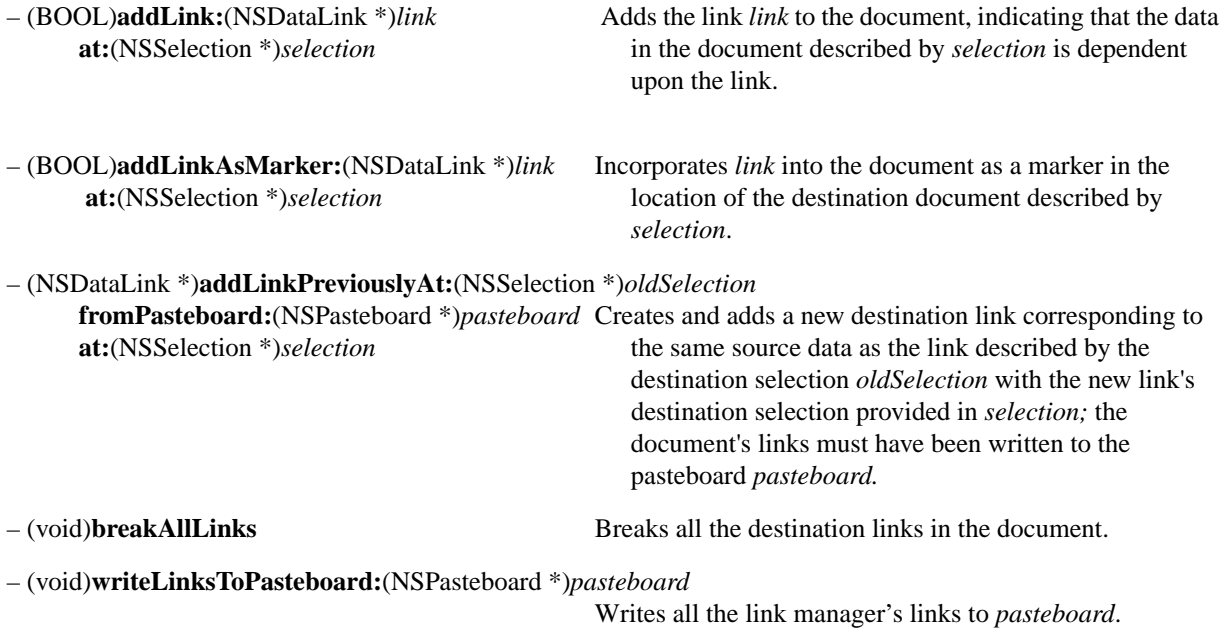

# **Informing the Link Manager of Document Status**

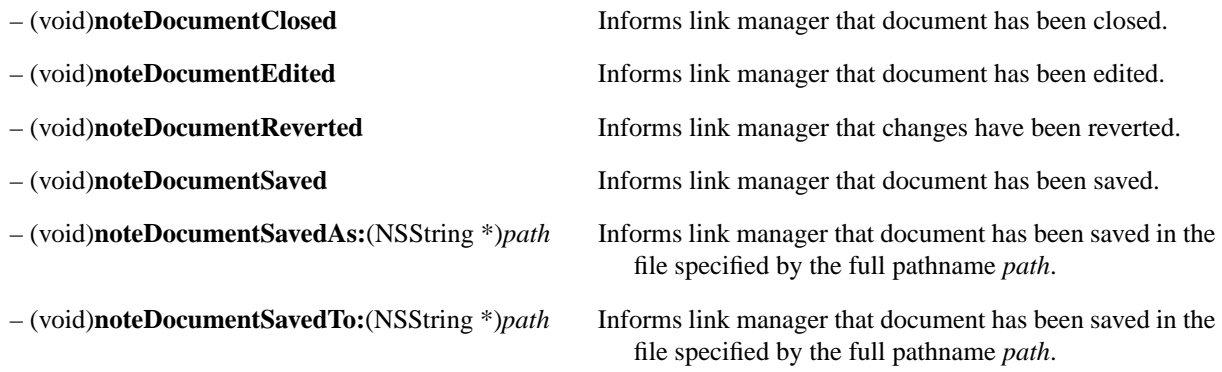

## **Getting and Setting Information about the Link Manager**

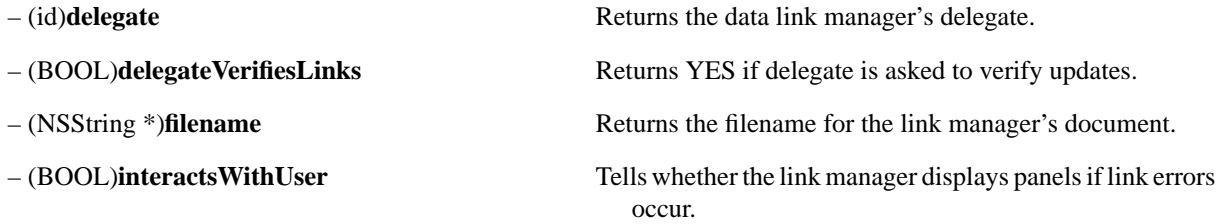

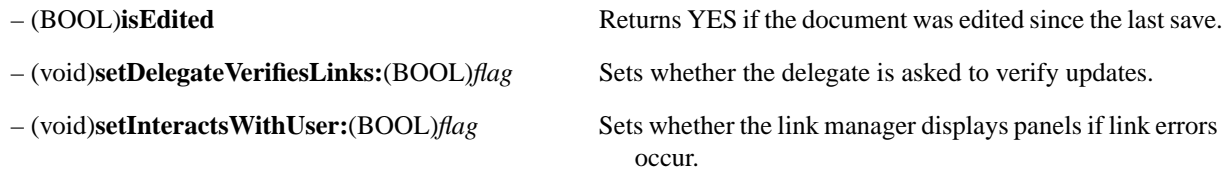

# **Getting and Setting Information about the Manager' s Links**

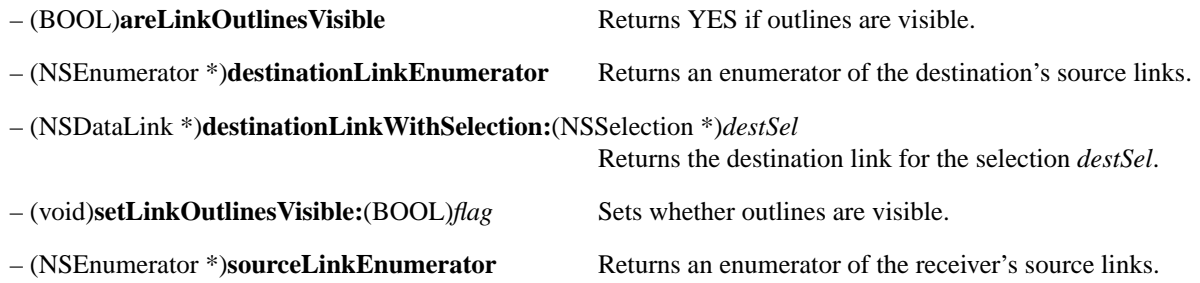

# **Methods Implemented by the Delegate**

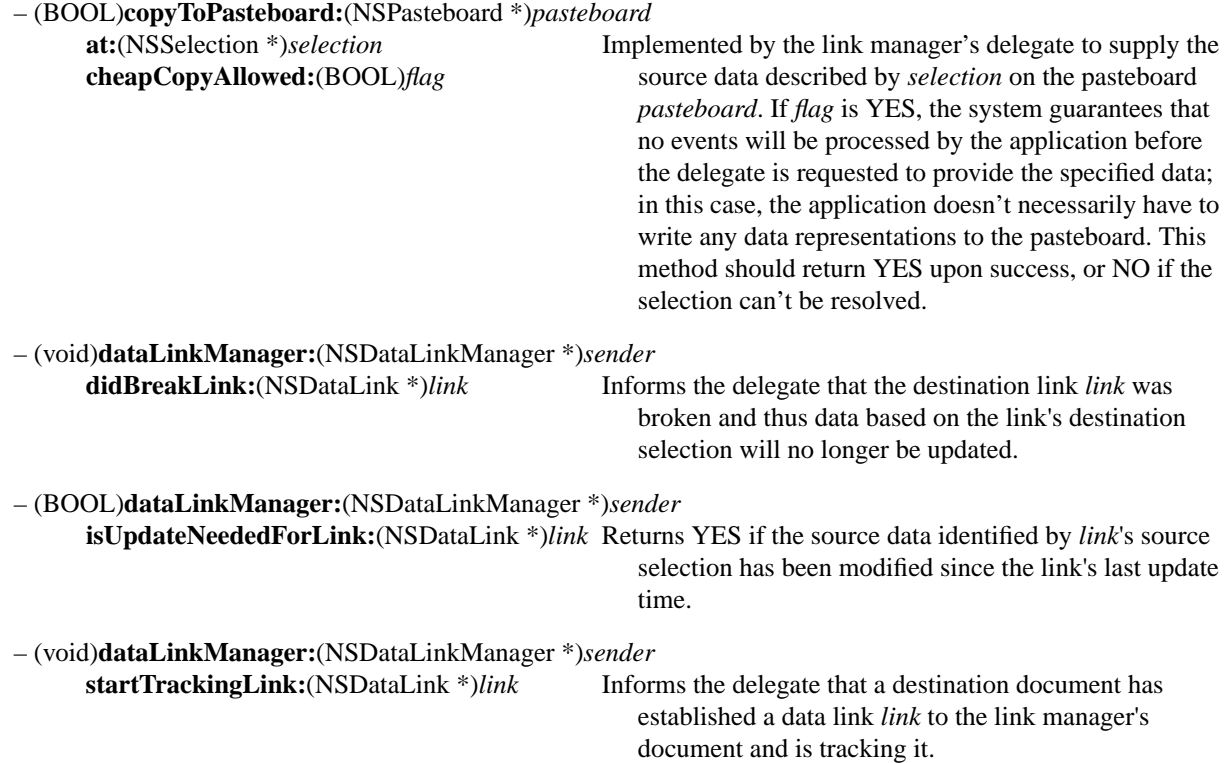

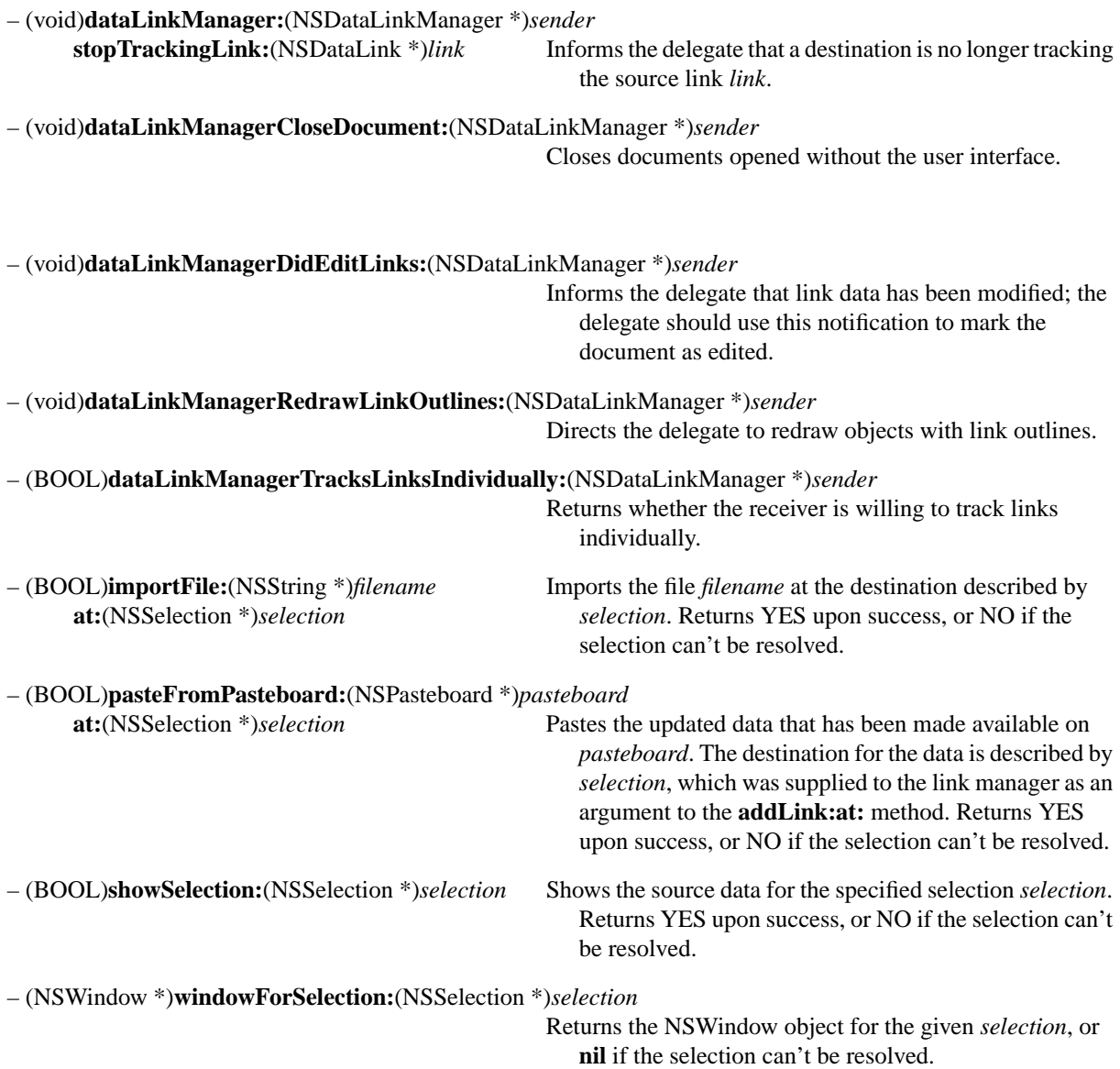
## **NSDataLinkPanel**

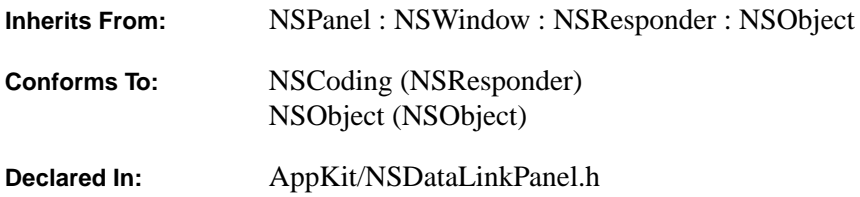

### **Class Description**

An NSDataLinkPanel is an NSPanel that allows the user to inspect data links. The NSDataLinkPanel functions primarily by sending messages to the current data link manager (representing the current document) and to the current link (representing the current selection if it's based on a data link). Thus, the panel should be informed, by a **setLink:manager:isMultiple:** message, any time the selection changes or a document is created or activated. Since the selection may need to be tracked even before the panel is created, this message can be sent to either the NSDataLinkPanel class or the shared instance.

The NSDataLinkPanel is generally displayed using NSApplication's **orderFrontDataLinkPanel:** method. An application's sole instance of NSDataLinkPanel can be accessed with the **sharedDataLinkPanel** method.

### **Initializing**

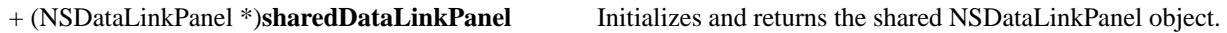

### **Keeping the Panel Up to Date**

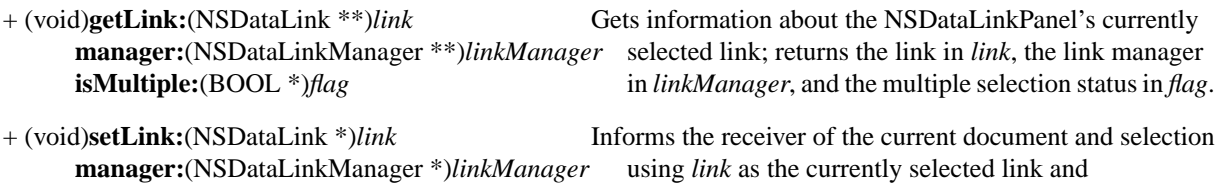

**isMultiple:**(BOOL)*flag linkManager* as the current link manager. *flag* is YES if the panel will indicate that more than one link is selected. Returns **self**.

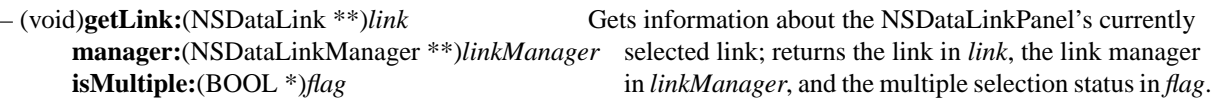

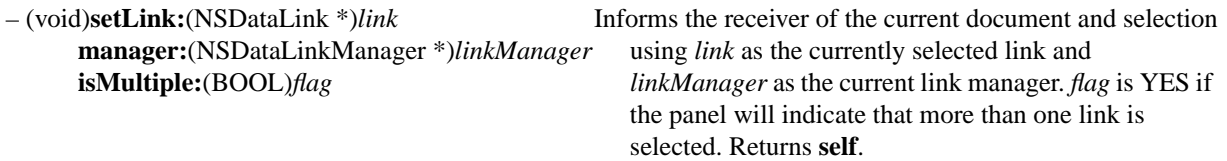

## **Customizing the Panel**

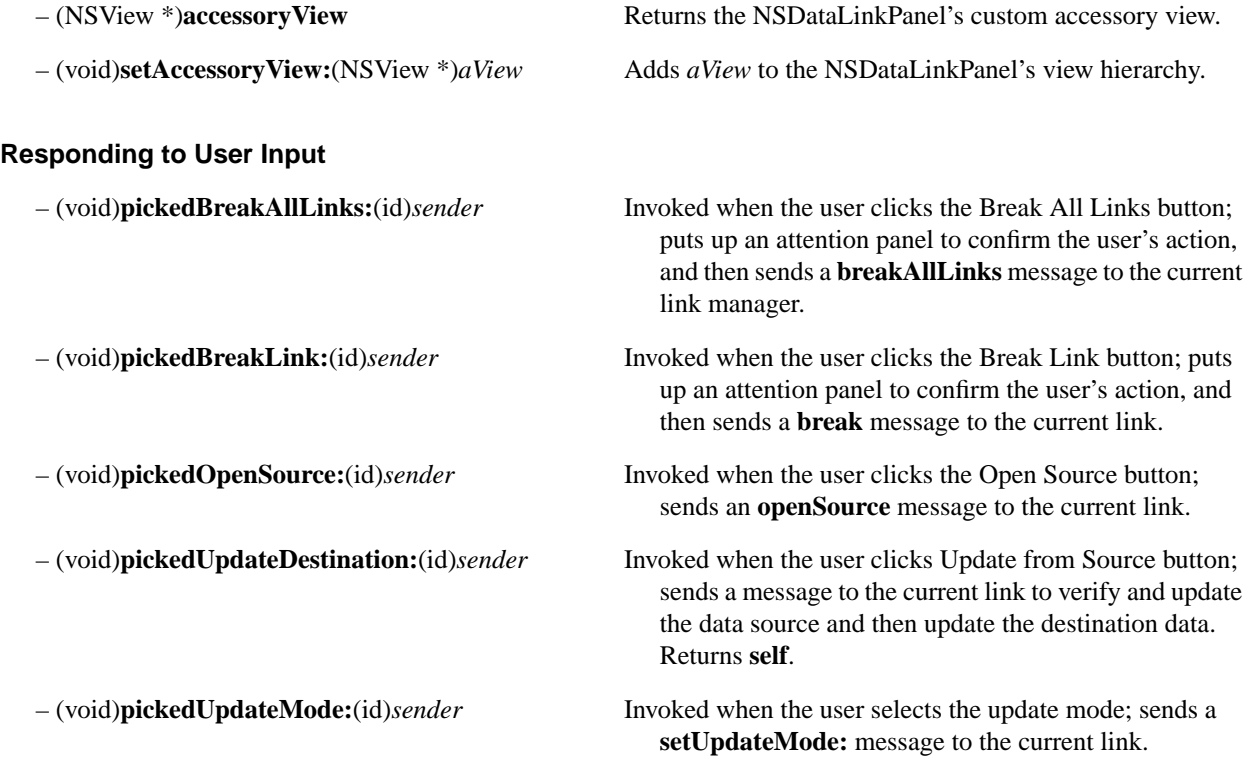

## **NSEPSImageRep**

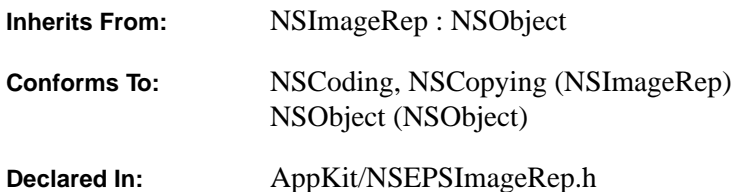

### **Class Description**

An NSEPSImageRep is an object that can render an image from encapsulated PostScript code (EPS).

Like most other kinds of NSImageReps, an NSEPSImageRep is generally used indirectly, through an NSImage object. An NSImage must be able to choose between various representations of a given image. It also needs to provide an off-screen cache of the appropriate depth for any image it uses. It determines this information by querying its NSImageReps.

Thus to work with an NSImage, an NSEPSImageRep must be able to provide some information about its image. The size of the object is set from the bounding box specified in the EPS header comments. Use these methods, inherited from the NSImageRep class, to set the other attributes of the NSEPSImageRep:

setColorSpaceName: setAlpha: setPixelsHigh: setPixelsWide: setBitsPerSample:

### **Initializing a New Instance**

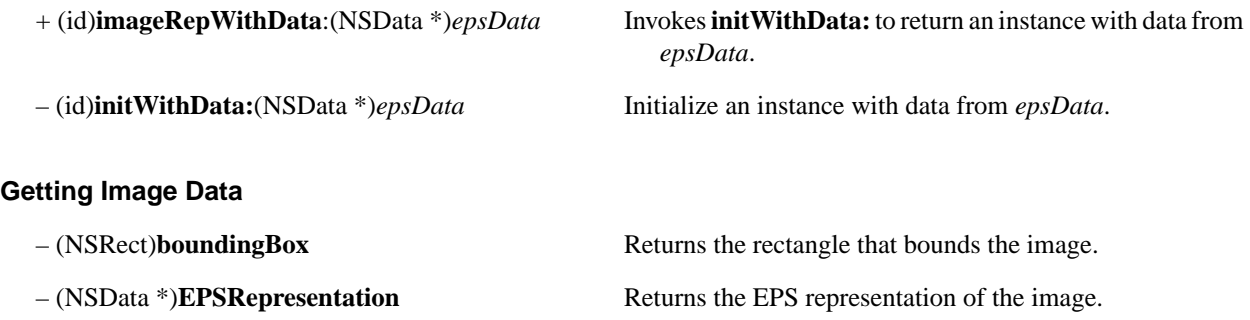

### **Drawing the Image**

– (void)**prepareGState** Implemented by subclasses to initialize the graphics state before the image is drawn.

## **NSEvent**

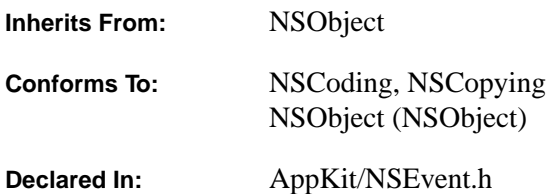

### **Class Description**

An NSEvent object contains information about an event such as a mouse-click or a key-down. The window system associates each such user action with a window, reporting the event to the application that created the window. Pertinent information about each event—such as which character was typed and where the mouse was located—is collected in an NSEvent object and made available to the application. As events are received in the application, they're temporarily placed in storage called the event queue. When the application is ready to process an event, it takes an NSEvent from the queue.

NSEvents are typically passed to the responder chain—a set of objects within the window that inherit from NSResponder. For example, NSResponder's **mouseDown:** and **keyDown:** methods take an NSEvent as an argument. When an NSApplication retrieves an NSEvent from the event queue, it dispatches it to the appropriate NSWindow (which is itself an NSResponder) by invoking **keyDown:** or a similar message. The NSWindow in turn passes the event to the first responder, and the event gets passed on down the responder chain until some object handles it. In the case of a mouse-down, a **mouseDown:** message is sent to the NSView in which the user clicked the mouse, which relays the message to its next responder if it can't handle the message itself.

Most events follow this same path: from the window system to the application's event queue, and from there, to the appropriate objects of the application. However, the Application Kit can create an NSEvent from scratch and insert it into the event queue for distribution, or send it directly to its destination. (It's rare for an *application* to create an event directly, but it's possible, using NSEvent class methods. The newly created events can be added to the event queue by invoking NSWindow's (or NSApplication's) **postEvent:atStart:** method.

### Events are retrieved from the event queue by calling the NSWindow method

**nextEventMatchingMask:untilDate:inMode:dequeue:** or a similar NSApplication method. These methods return an instance of NSEvent. The nature of the retrieved event can then be ascertained by invoking NSEvent instance methods—**type**, **window**, and so forth. All types of events are associated with a window. The corresponding NSWindow object can be gotten by invoking **window**. The location of the event within the window's coordinate system is obtained from **locationInWindow**, and the time of the event is gotten from **timestamp**. The **modifierFlags** method returns an indication of which modifier keys (Command, Control, Shift, and so forth) were held down while the event occurred.

The **type** method returns an NSEventType, a constant that identifies the sort of event. The different types of events fall into five groups:

- Keyboard events
- Mouse events
- Tracking-rectangle events
- Periodic events
- Cursor-update events

Some of these groups comprise several NSEventType constants; others only one. The following sections discuss the groups, along with the corresponding NSEventType constants.

### **Keyboard Events**

Among the most common events sent to an application are direct reports of the user's keyboard actions, identified by these three NSEventType constants:

- NSKeyDown: The user generated a character by pressing a key.
- NSKeyUp: The key was released.
- NSFlagsChanged: The user pressed or released a modifier key, or turned Alpha Lock on or off*.*

Of these, key-down events are the most useful to the application. When the **type** method returns NSKeyDown, your next step is typically to determine the character or characters generated by the key-down, by sending the NSEvent a **characters** message.

Key-up events are less used since they follow almost automatically when there has been a key-down event. And because NSEvent's **modifierFlags** method returns the state of the modifier keys regardless of the type of event, applications normally don't need to receive flags-changed events; they're useful only for applications that have to keep track of the state of these keys continuously.

### **Mouse Events**

Mouse events are generated by changes in the state of the mouse buttons and by changes in the position of the mouse cursor on the screen. This category consists of:

- NSLeftMouseDown, NSLeftMouseUp, NSRightMouseDown, NSRightMouseUp: Two sets of mouse-down and mouse-up events, one for the left mouse button and one for the right. "Mouse-down" means the user pressed the button; "mouse-up" means the button was released. If the mouse has just one button, only left mouse events are generated. By sending a **clickCount** message to the NSEvent, you can determine whether the mouse event was a single-click, double-click, and so on.
- NSLeftMouseDragged, NSRightMouseDragged: Two types of mouse-dragged events—one for when the mouse is moved with its left mouse button down, or with both buttons down, and one for when it's moved with just the right button down. A mouse with a single button generates only left mouse-dragged events. As the mouse is moved with a button down, a series of mouse-dragged events is produced. The series is always preceded by a mouse-down event and followed by a mouse-up event.
- NSMouseMoved: The user moved the mouse without holding down either mouse button.

Mouse-dragged and mouse-moved events are generated repeatedly as long as the user keeps moving the mouse. If the user holds the mouse stationary, neither event is generated until it moves again.

**Note:** OpenStep doesn't specify facilities for the third button of a three-button mouse.

#### **Tracking-Rectangle Events**

NSMouseEntered and NSMouseExited events are like the "Mouse Events" listed previously, in that they're dependent on mouse movements. However, unlike the others, they're generated only if the application has asked the window system to set a tracking rectangle in a window. An NSMouseEntered or NSMouseExited event is created when the cursor has entered the tracking rectangle or left it. A window can have any number of tracking rectangles; the NSEvent method **trackingNumber** identifies which rectangle was entered or exited.

#### **Periodic Events**

An event of type NSPeriodic simply notifies an application that a certain time interval has elapsed. By using the NSEvent class method **startPeriodicEventsAfterDelay:withPeriod:**, an application can register that it wants periodic events and that they should be placed in its event queue at a certain frequency. When the application no longer needs them, the flow of periodic events can be turned off by invoking **stopPeriodicEvents**. An application can't have more than one stream of periodic events active at a time. Unlike keyboard and mouse events, periodic events aren't dispatched to an NSWindow.

#### **Cursor-Update Events**

Events of type NSCursorUpdate are used to implement NSView's cursor-rectangle methods. An NSCursorUpdate event is generated when the cursor has crossed the boundary of a predefined rectangular area. The application can respond by updating the cursor's shape.

### **Creating NSEvent Objects**

### + (NSEvent \*)**enterExitEventWithType:**(NSEventType)*type*

**windowNumber:**(int)*windowNum* **context:**(NSDPSContext \*)*context* **eventNumber:**(int)*eventNum* **trackingNumber:**(int)*trackingNum* **userData:**(void \*)*userData*

**location:**(NSPoint)*location* Returns an NSEvent object initialized with general event **modifierFlags:**(unsigned int)*flags* data and information specific to mouse tracking **timestamp:**(NSTimeInterval)*time* (*eventNum, trackingNum, userData)*.

+ (NSEvent \*)**keyEventWithType:**(NSEventType)*type* **windowNumber:**(int)*windowNum* character string.) **context:**(NSDPSContext \*)*context* **characters:**(NSString \*)*keys* **charactersIgnoringModifiers:**(NSString \*)*ukeys* **isARepeat:**(BOOL)*repeatKey* **keyCode:**(unsigned short)*code*

**location:**(NSPoint)*location* Returns an NSEvent object initialized with general event **modifierFlags:**(unsigned int)*flags* data and information specific to keyboard events (*keys,* **timestamp:**(NSTimeInterval)*time repeatKey, code*, *ukeys*). (*ukeys* sets the unmodified

### + (NSEvent \*)**mouseEventWithType:**(NSEventType)*type*

**timestamp:**(NSTimeInterval)*time* (*eventNum, clickNum, pressureValue)*. **windowNumber:**(int)*windowNum* **context:**(NSDPSContext \*)*context* **eventNumber:**(int)*eventNum* **clickCount:**(int)*clickNum* **pressure:**(float)*pressureValue*

# **location:**(NSPoint)*location* Returns an NSEvent object initialized with general event **modifierFlags:**(unsigned int)*flags* data and information specific to mouse events

### + (NSEvent \*)**otherEventWithType:**(NSEventType)*type*

**timestamp:**(NSTimeInterval)*time* (*subType, data1, data2)*. **windowNumber:**(int)*windowNum* **context:**(NSDPSContext \*)*context* **subtype:**(short)*subType* **data1:**(int)*data1* **data2:**(int)*data2*

**location:**(NSPoint)*location* Returns an NSEvent object initialized with general event **modifierFlags:**(unsigned int)*flags* data and information specific to kit-defined events

### **Getting General Event Information**

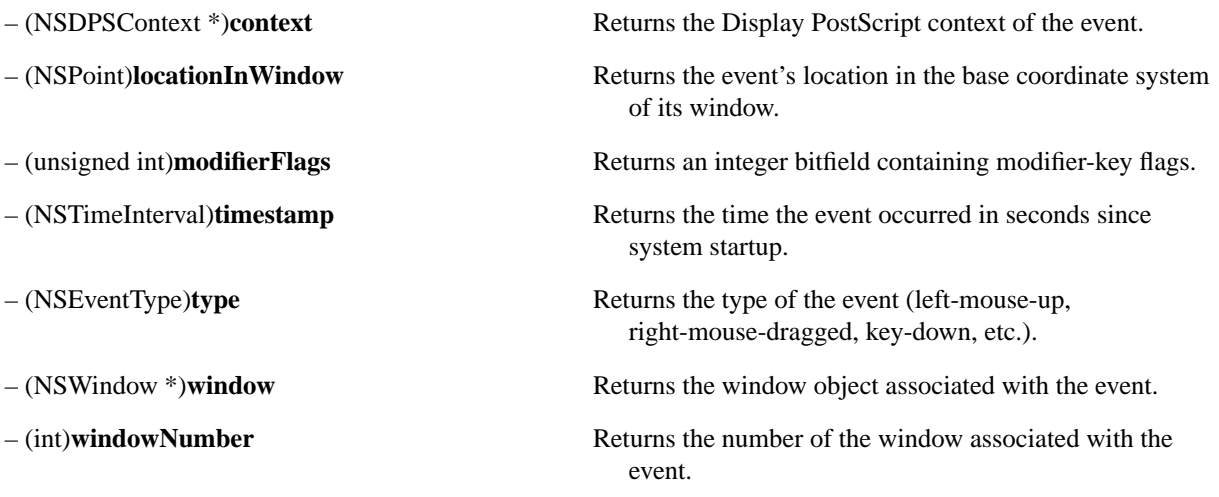

### **Getting Key Event Information**

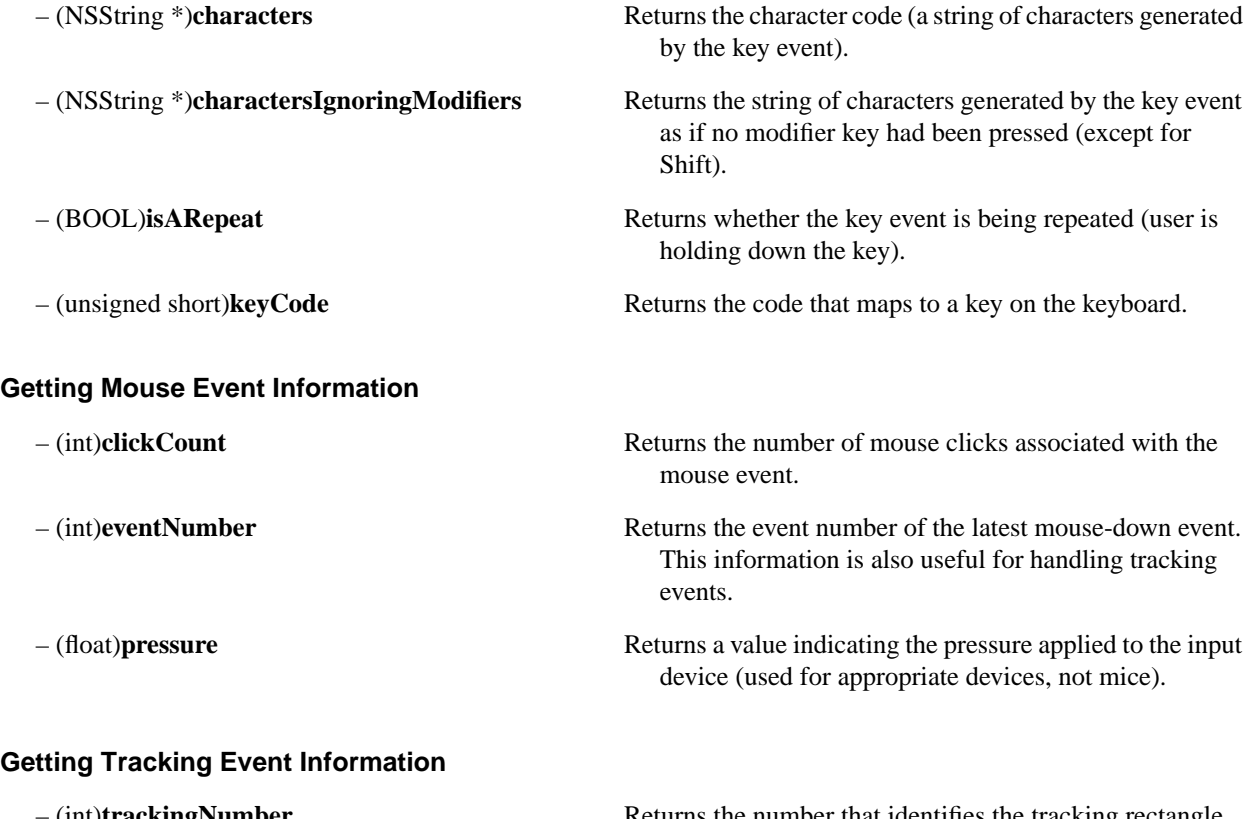

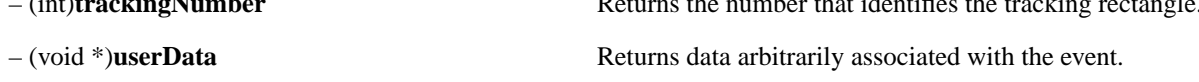

### **Requesting Periodic Events**

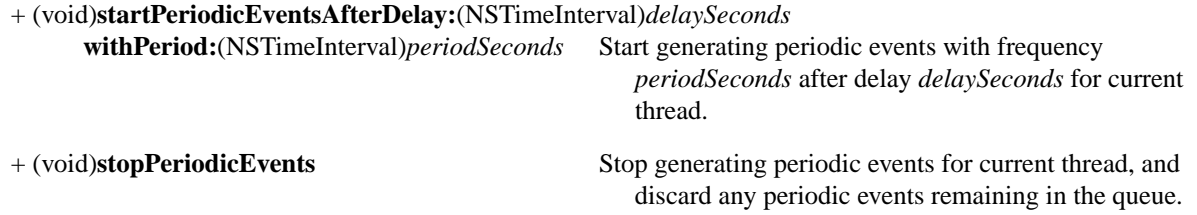

### **Getting Information about Specially Defined Events**

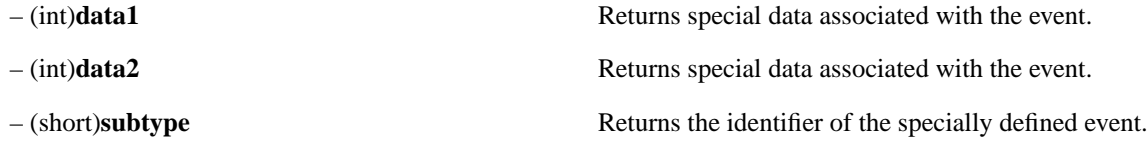

## **NSFont**

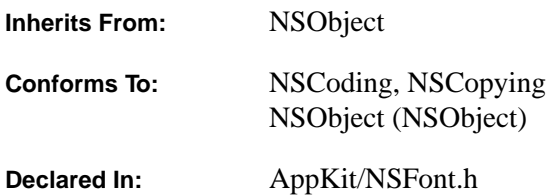

### **Class Description**

The NSFont class declares the programmatic interface to objects that correspond to fonts. NSFont is in principle an abstract class that represents fonts in general, not just PostScript fonts. In practice, at this time, NSFont objects represent PostScript fonts. Each NSFont object records a font's name, size, style, and matrix. When an NSFont object receives a **set** message, it establishes its font as the current font in the PostScript Server's current graphics state.

For a given application, only one NSFont object is created for a particular PostScript font/size or font/matrix combination. That is—if you ask for 24-point Optima, a new font object is created for 24-point Optima if such an object doesn't exist already. When the NSFont class object receives a message to create a new object for a particular font, it first checks whether an object has already been created for that font. If so, the the NSFont class object returns the existing font object; otherwise, the the NSFont class object creates a new font object and returns it.

This sharing of NSFont objects minimizes the number of distinct font objects created. It also implies that no one object in your application can know whether it has the only reference to a particular NSFont object. Thus, NSFont objects shouldn't be deallocated, but should be treated like auto-released Foundation class objects.

Where *matrix* is used, it refers to a PostScript-style six-element array of numbers that indicate transformations to be applied to a font. An NSFontIdentityMatrix identifies a font matrix used for fonts created by specifying a size.

The *size* of a font in the method definitions is defined in "points", which in currently accepted practice, are actually PostScript units—a PostScript unit being defined as 1/72 of an inch, or 0.0139 of an inch. In metric equivalents, a PostScript unit is 0.3528 millimetres. PostScript "points" are minimally different from "printer's points", so for all intents and purposes you can think of PostScript units and points as interchangeable.

In general, you instantiate an NSFont object by sending one of the methods listed in "Creating a Font Object" to the NSFont class object. The methods with **system** and **user** in their names obtain special pre-determined fonts defined at the system level and the application level, respectively. In general, you would use the **fontWithName:size:** and **fontWithName:matrix:** methods to obtain a named font.

A variety of methods are available for querying a font object. In particular, AFM (Adobe Font Metrics) data can be obtained by invoking **afmDictionary** or **afmFileContents**.

Methods whose descriptions state "Returns…and matrix NSFontIdentityMatrix" actually return an NSFontIdentityMatrix whose first and fourth elements are multiplied by the current size of the font.

### **Exceptions**

Methods listed in "Creating a Font Object" can all raise a NSFontUnavailableException if the requested font can't be constructed.

### **Creating a Font Object**

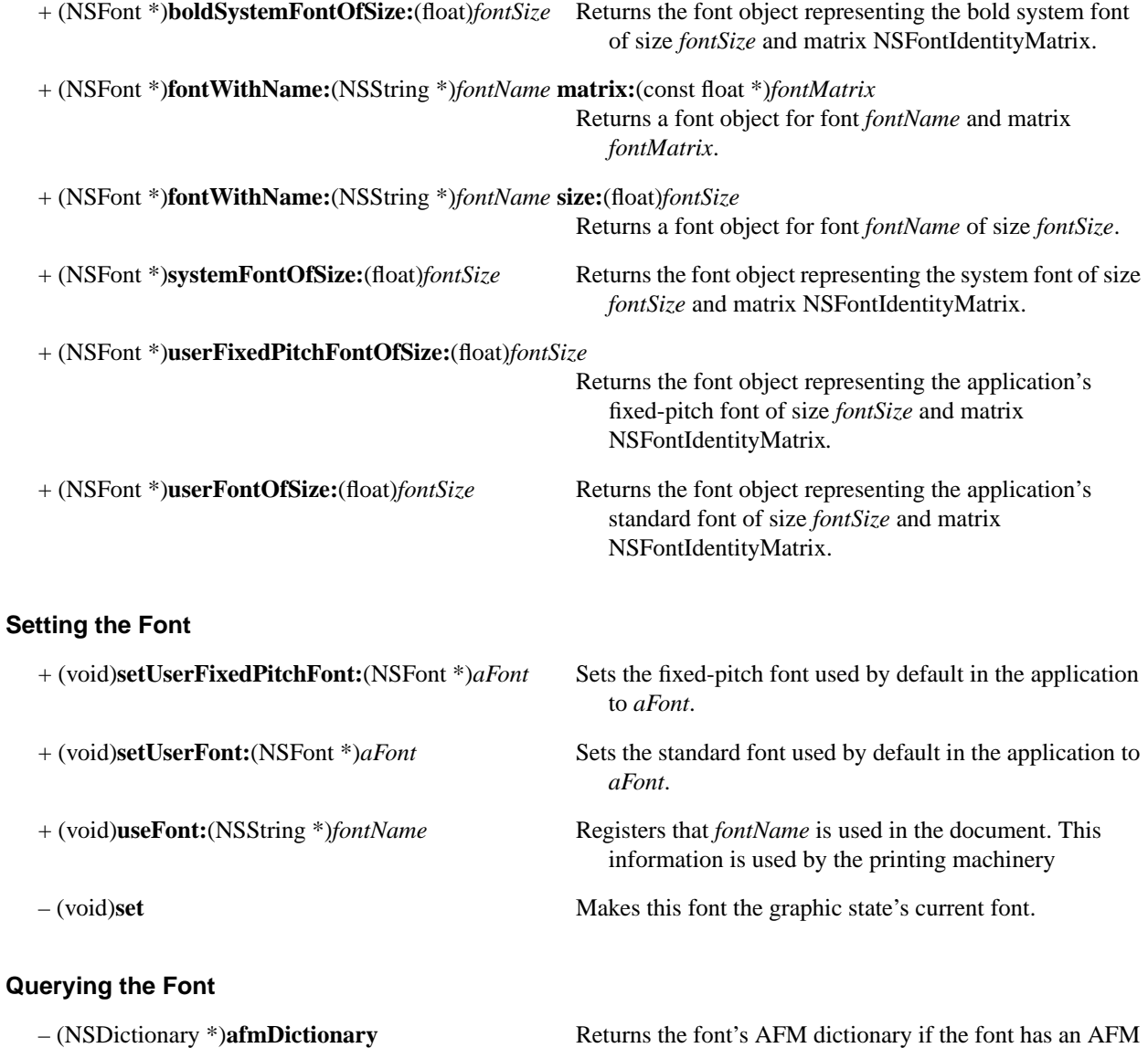

returned.

file. The return value can possibly be **nil**, so you must check to determine if a non-**nil** value was actually

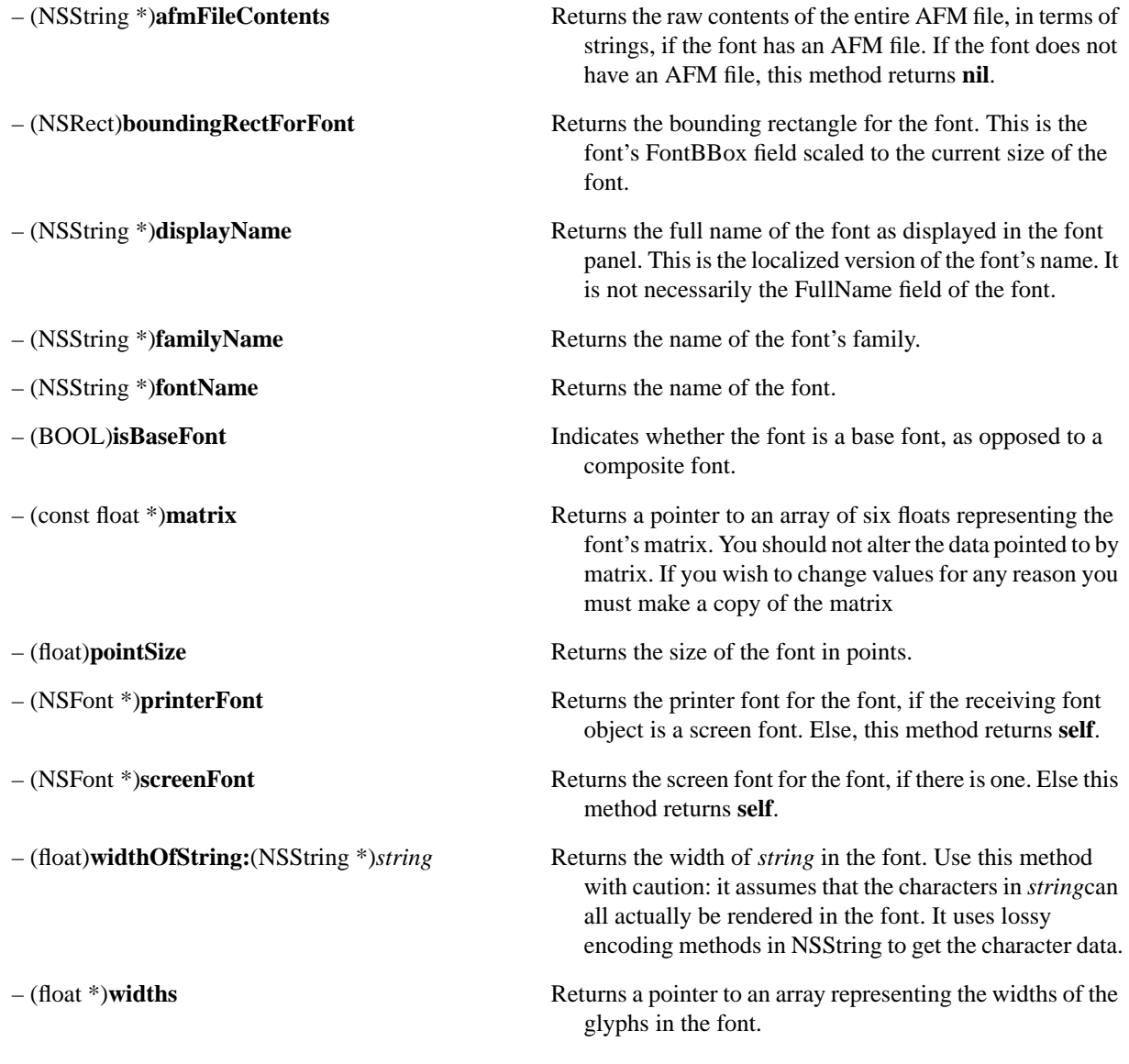

### **Manipulating Glyphs**

– (NSSize)**advancementForGlyph:**(NSGlyph)*aGlyph*

Returns the horizontal and vertical advancement for *aGlyph*. That is, this method returns the amount by which the current point would be displaced in both *x* and *y* if the specified glyph were rendered in the current font and size. In general, the *y* component of the displacement for "Western" fonts will be zero.

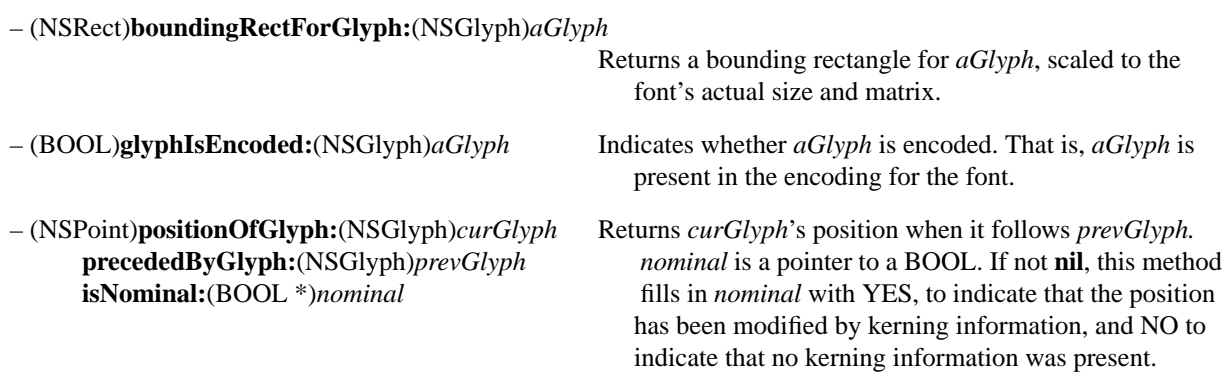

## **NSFontManager**

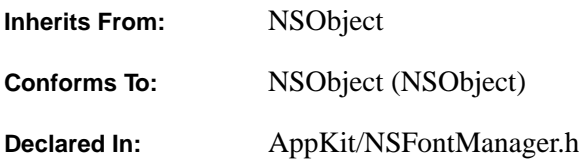

### **Class Description**

NSFontManager declares the programmatic interface to objects that manage font conversion in an application. NSFontManager is the center of activity for font conversion. NSFontManager accepts messages from font conversion user-interface objects such as the Font menu or the Font panel (see NSFontPanel for more details) and appropriately converts the current font in the selection by sending a **changeFont:** message up the responder chain.

When an object receives a **changeFont:** message, it should message NSFontManager (by sending it a **convertFont:** message), asking it to convert the font in whatever way the user has specified. Thus, any object containing a font that can be changed should respond to the **changeFont:** message by sending a **convertFont:** message back to the NSFontManager for each font in the selection.

To use NSFontManager, you simply insert a Font menu into your application's menu using the appropriate interface construction tools (such as Interface Builder). You can also obtain a Font menu by sending a **getFontMenu:** message to NSFontManager and then inserting the menu it returns into the application's main menu. Once the Font menu is installed, your application automatically gains the functionality of both the Font menu and the Font panel.

NSFontManager's delegate can restrict which font names will appear in the Font Panel. See "Methods Implemented by the Delegate" at the end of this class specification for more information.

NSFontManager can be used to convert a font or find out the attributes of a font. It can also be overridden to convert fonts in some application-specific manner. The default implementation of font conversion is very conservative: The font isn't converted unless all traits of the font can be maintained across the conversion.

Generally, you obtain an instance of NSFontManager by sending a **sharedFontManager** message to the NSFontManager class object. NSFontManager will return a font manager object that is shared within your application. NSFontManager normally returns a pre-defined font manager object, but the actual object which is returned can be changed by previously invoking the **setFontManagerFactory** factory to some other kind of object.

### **Font Traits**

Fonts work mainly in terms of *traits*, or characteristics, such as bold, italic, condensed, and so on. Traits are described by a collection of constants such as **NSItalicFontMask**, **NSBoldFontMask**, and so on. The full complement of traits are defined in AppKit/NSFontManager.h. The values of traits are defined in bitwise form so they can be or'ed together, although some traits, such as **NSBoldFontMask** and **NSUnboldFontMask** naturally conflict and have the effect of turning each other off. You use one of the **convertFont**… methods to obtain a font of the desired characteristics from an existing font.

The **convertFont:toHaveTrait:** and the **convertFont:toNotHaveTrait:** methods deal with only one trait at a time. To convert a font to have (or not have) multiple traits, you must invoke these methods for each separate trait you wish to add to or remove from the font. Alternatively, use the **fontWithFamily:traits:weight:size:** method to specify multiple traits in one invocation.

The *size* of a font in the method definitions below is defined in "points", which, in the current milieu, are actually PostScript units—a PostScript unit being defined as 1/72 of an inch, or 0.0139 of an inch. In metric equivalents, a PostScript unit is 0.3528 millimetres. PostScript "points" are minimally different from "printer's points", so for all intents and purposes you can think of PostScript units and points as interchangeable.

The *weight* of a font as used in these methods is simply a value representing a point in a continuum of font weights from lightest to heaviest. There's no simple one-to-one mapping of some integer value to, say, a **bold** weight. If you query the font for its weight value, increment the value, and use it as a new weight, you'll not necessarily obtain a different face (such as a transition from medium to bold) in a new instance of the font.

### **Managing the FontManager**

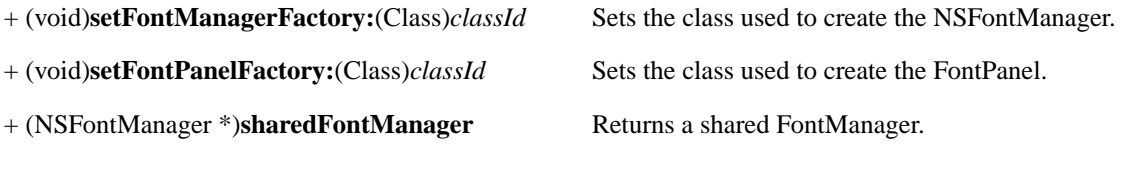

### **Converting Fonts**

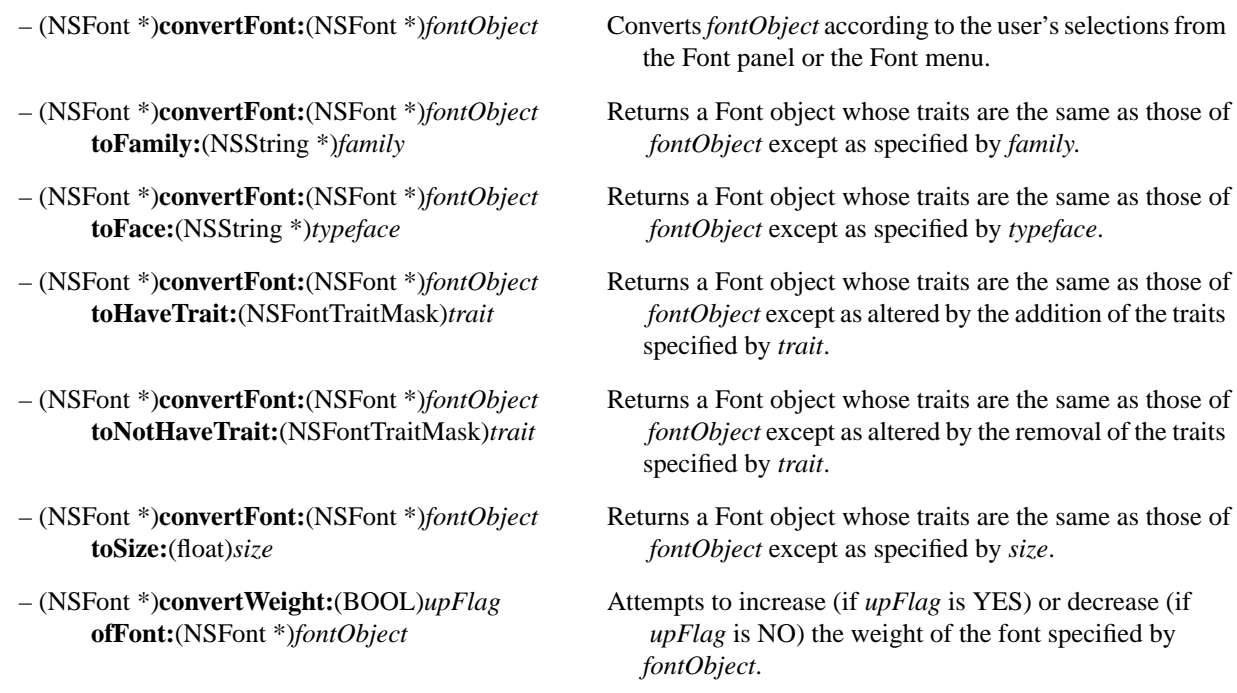

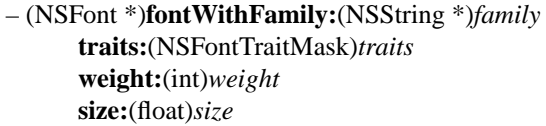

## **Setting and Getting Parameters**

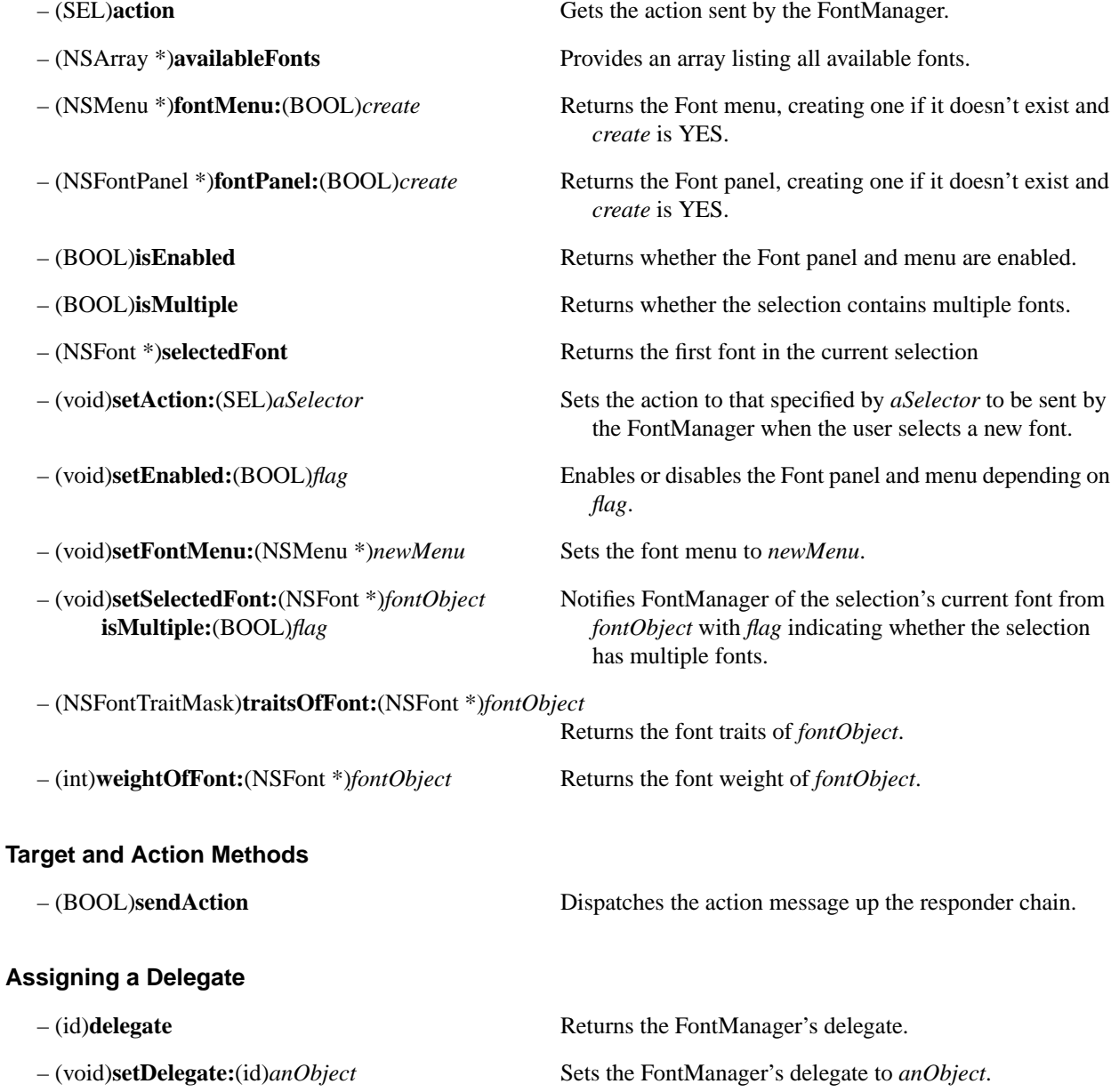

Tries to find a font that matches the specified

 $characteristics.$ 

### **Methods Implemented by the Delegate**

– (BOOL)**fontManager:**(id)*sender* **willIncludeFont:**(NSString \*)*fontName*

Responds to a message informing the FontManager's delegate that the FontPanel is about to include *fontName* in the list displayed to the user; if this method returns NO, the font isn't added; otherwise, it is.

## **NSFontPanel**

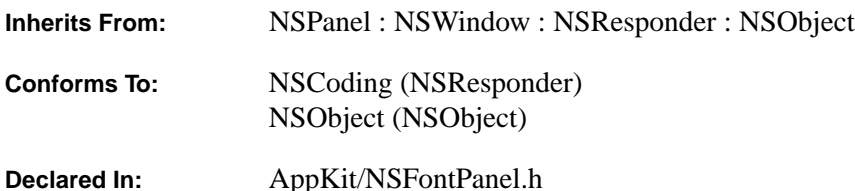

### **Class Description**

The NSFontPanel class declares the programmatic interface to a user-interface object that displays a list of available fonts, enabling users to preview them and change the typefaces in which text is displayed. Actual changes to text are effected through conversion messages sent to the NSFontManager. There is only one NSFontPanel object for each application.

In general, you add the facilities of the NSFontPanel (and of the other components of the font conversion system: the NSFontManager and the Font menu) to your application through interface construction tools (such as Interface Builder). You do this by including a Font menu into one of your application's menus. At runtime, when the user chooses the Font Panel command for the first time, the NSFontPanel object is created and hooked into the font conversion system. You can also create (or access) NSFontPanel through the **sharedFontPanel** method.

An NSFontPanel can be customized by adding an additional NSView object or hierarchy of NSView objects by using the **setAccessoryView:** method. If you want the NSFontManager to instantiate a panel object from some class other than NSFontPanel, use the NSFontManager's **setFontPanelFactory:** method. See NSFontManager for details on the font manager object that performs font conversion tasks.

### **Creating an NSFontPanel**

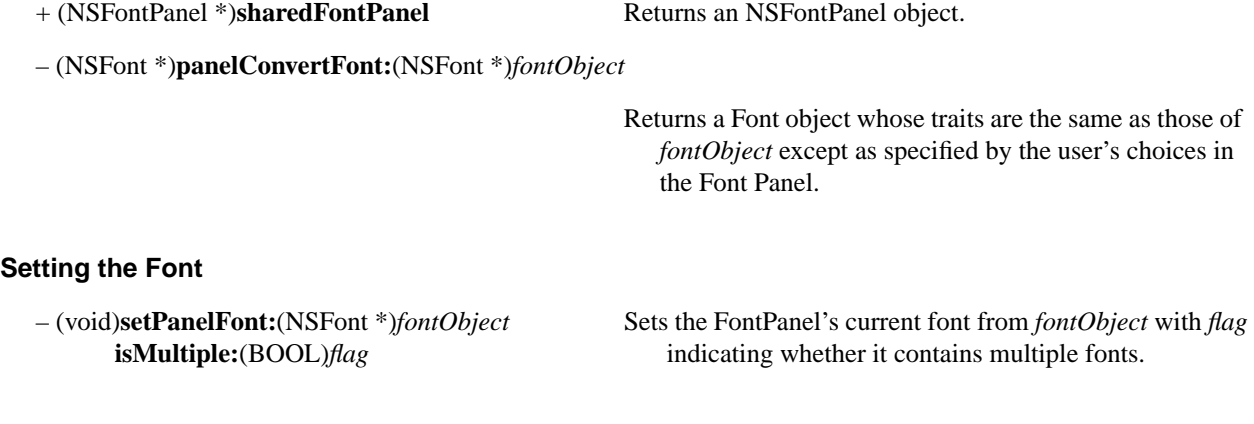

### **Configuring the NSFontPanel**

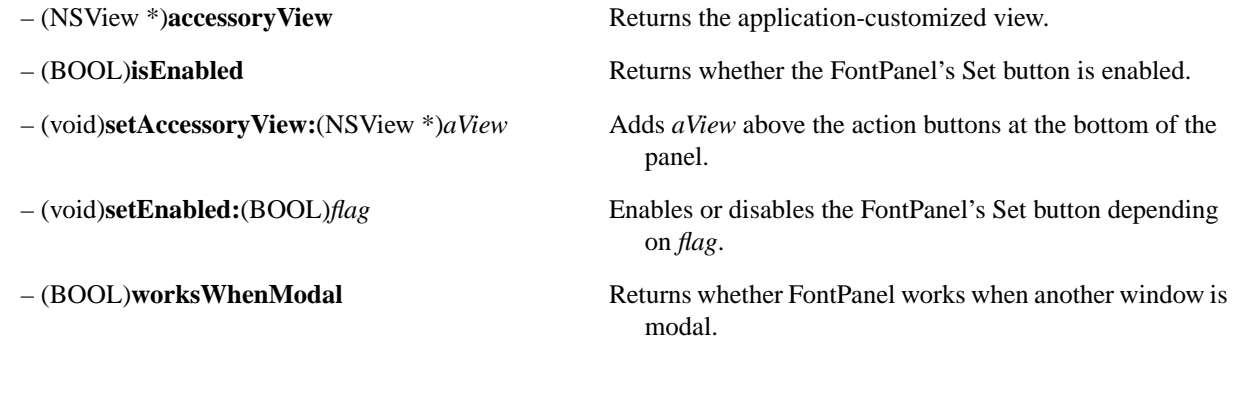

### **Displaying the NSFontPanel**

– (void)**orderWindow:**(NSWindowOrderingMode)*place* **relativeTo:**(int)*otherWindows* Repositions the FontPanel above or below the other

windows *otherWindows* as indicated by *place* and updates the FontPanel if necessary.

## **NSForm**

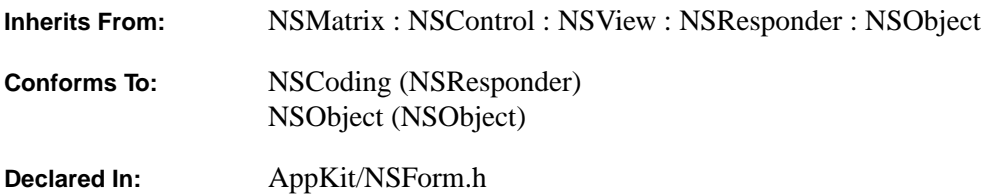

### **Class Description**

An NSForm is an NSMatrix that contains titled entries (text fields) into which a user can type data values. Entries are indexed from the top down (starting with zero). Each item in the NSForm, including the titles, is an NSFormCell. A mouse click on an NSFormCell (that is, on the title or in the entry area) starts text editing in that entry. If the user presses the Return or Enter key while editing an entry, the action of the entry is sent to the target of the entry, or—if the entry doesn't have an action—the NSForm sends its action to its target. If the user presses the Tab key, the next entry in the NSForm is selected; if the user presses Shift-Tab, the previous entry is selected.

For more information, see the NSFormCell and NSMatrix class specifications.

### **Laying Out the Form**

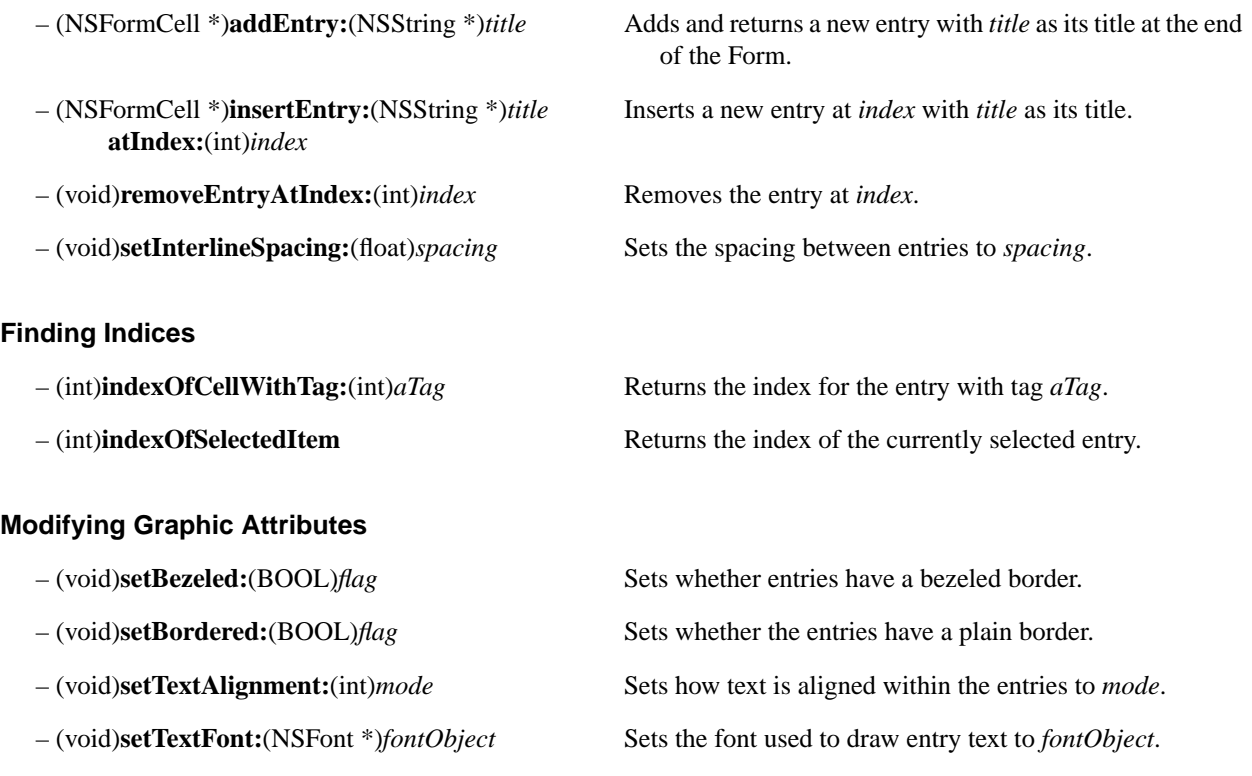

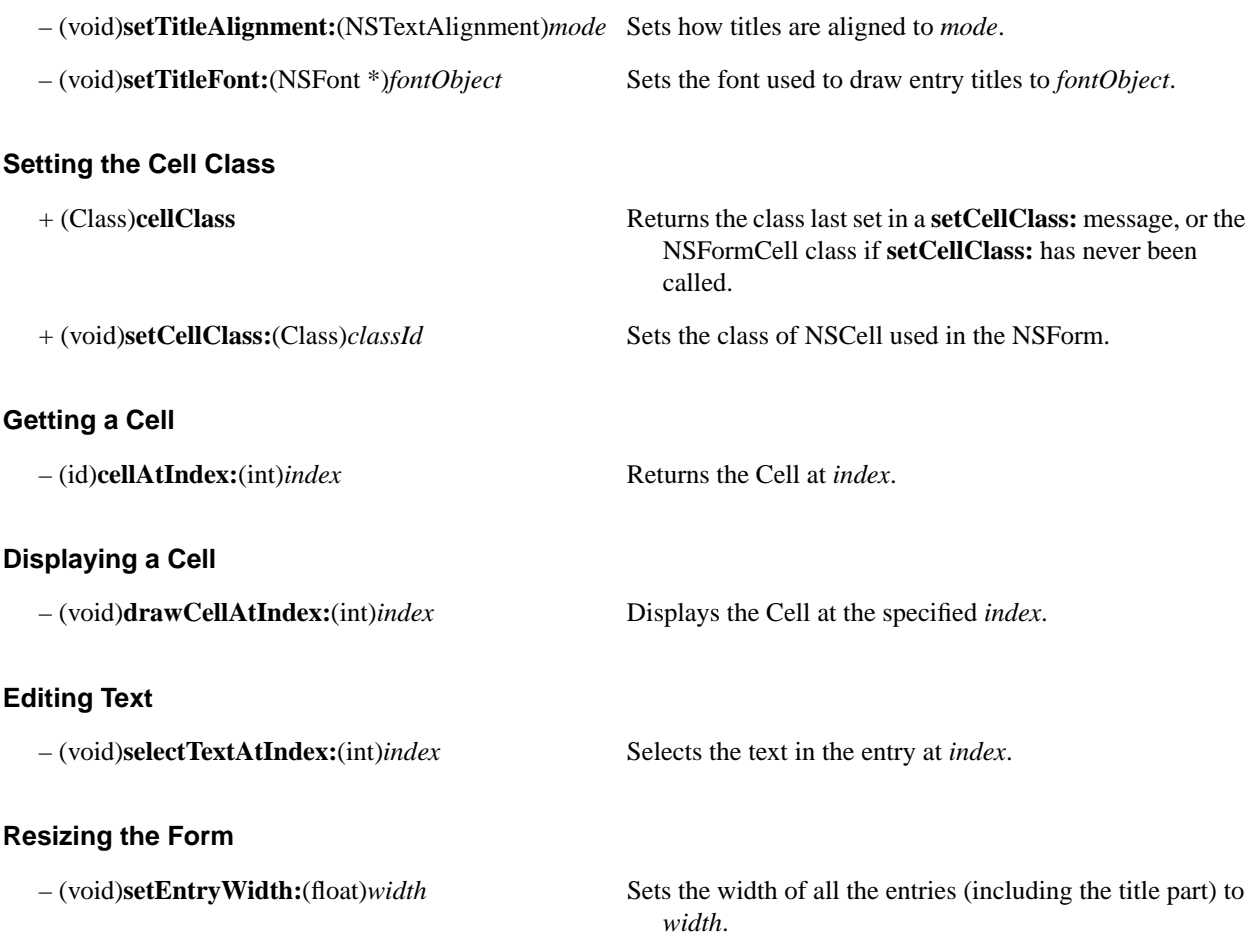

# **NSFormCell**

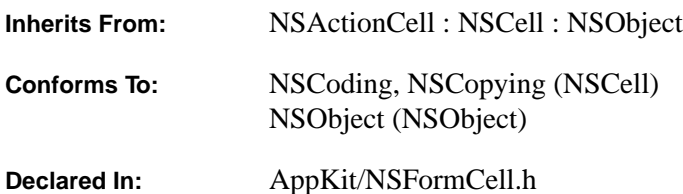

### **Class Description**

This class is used to implement entries in an NSForm. It displays a title within itself, on the left-hand side of the cell. Editing is allowed only in the remaining (right-hand) portion.

See the NSForm class specification for more on the use of NSFormCell.

### **Initializing an NSFormCell**

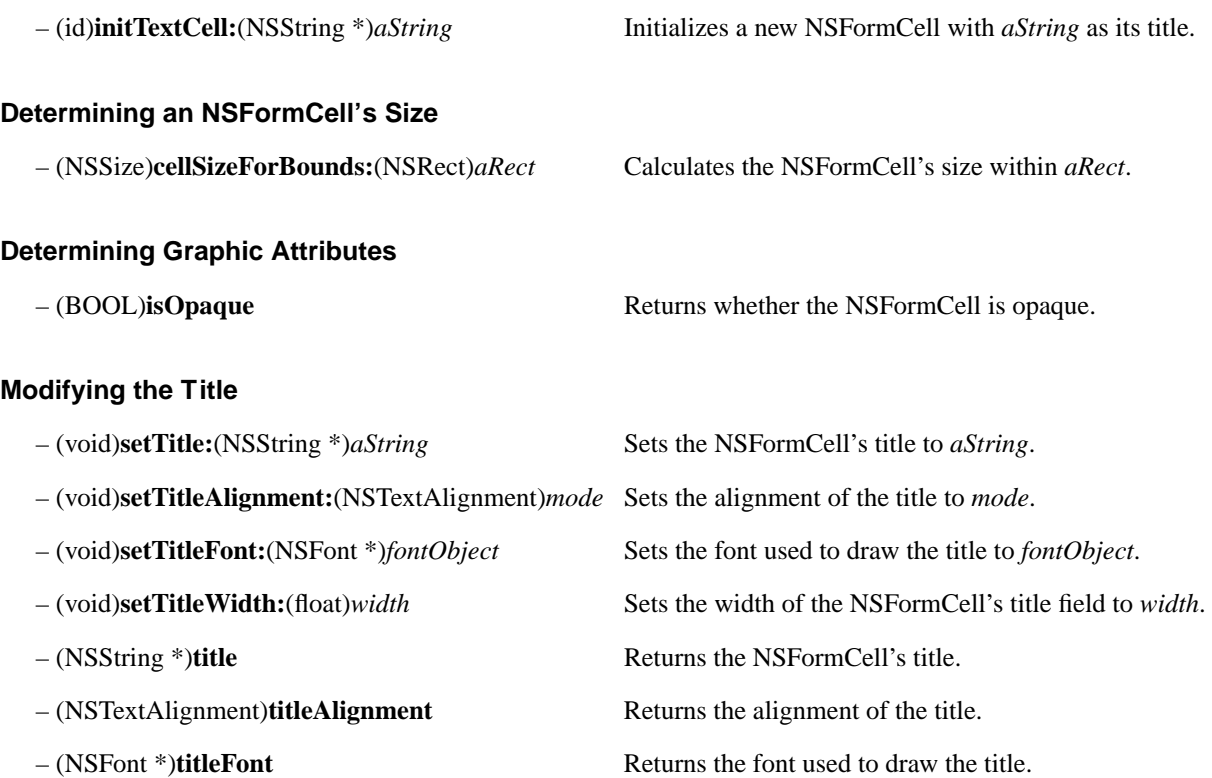

– (float)**titleWidth** Returns the width of the title.

– (float)**titleWidth:**(NSSize)*aSize* Returns the width of the title, constrained to *aSize*.

### **Displaying**

– (void)**drawInteriorWithFrame:**(NSRect)*cellFrame*Draws only the editable text portion of the FormCell. **inView:**(NSView \*)*controlView*

# **NSHelpPanel**

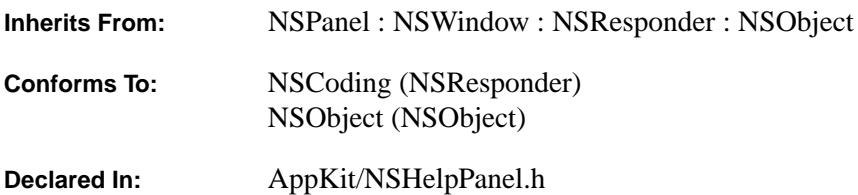

### **Class Description**

The NSHelpPanel class is the central component of the OpenStep help system. It provides the Help panel that displays the text and illustrations that constitute your application's help information. The NSHelpPanel class object itself stores the table of associations between an application's user-interface objects and specific passages of the help text.

Users can display the Help panel by choosing the Help command from an application's Info menu. The panel employs the metaphor of a book: It displays a table of contents, body text, and an index. Users can browse through the text by clicking entries in the table of contents or index. The panel also supports hypertext-like help links, which appear as diamond-shaped images within the text and allow the user to easily follow cross references. By using the help cursor and clicking user-interface objects, the user can query the Help panel for information associated with those objects.

### **The Help Text**

An NSHelpPanel object looks in a language-specific directory within the application's file package for the text that it will display. (Some implementations may employ more efficient means of storage than files and directories.) For example, if the user's language preference is English, the panel searches for a directory named **Help** within the **English.lproj** directory of the application's file package. It searches for two files: **TableOfContents.rtf** and **Index.rtfd**. There may also be one or more files containing the body text that the Help panel will display. The table-of-contents, index, and body files are interconnected by a system of *help links* and *help markers*.

A help marker is a named position holder in the stream of text—in most cases, it's invisible to users. A help link is a diamond-shaped button embedded in the text. Help links store a file name and, optionally, a help marker name. When a user clicks a help link, the Help panel displays the named file. If the help link also stores a marker name, the displayed file is scrolled to the position of the marker, and the text is selected from the marker's position to the end of the line.

### **Table-of-Contents and Index Files**

The table-of-contents and index files are specially designed documents in Rich Text Format (RTF). An NSHelpPanel object identifies these files by name (**TableOfContents.rtf** and **Index.rtfd**) and processes them differently than it does other help files.

The table-of-contents file should contain one entry for each help text file in the help directory. Each entry begins with a help link that stores the name of the destination file for that entry. Following the link is the text of the entry, which may wrap and span several lines. Although the table of contents in the Help panel looks like it's displayed by an NSMatrix, it's actually displayed by a modified NSText object. Thus, you can use the full generality of RTF to format your table of contents.

The index file is structured similarly although there is no enforced one-to-one mapping. Generally, the help link that begins an index entry stores both a file name and a marker name, since an index entry usually points to a specific word or phrase within a file.

### **Generic Help Files**

An application's Help directory can contain only table-of-contents and index files, and yet the application may be able to display numerous help subjects, each of a general nature. This is because OpenStep applications have access to generic help files contained in a directory found in a system-specific location.

When a help link is being resolved, the NSHelpPanel first looks for the specified file within the appropriate *language***.lproj/Help** directory of the application's file package. If the file isn't found, it then searches the directory of generic help files. This search path is used for all links, whether they are in the table of contents, index, or body text.

If one of these generic help files is inappropriate for your application, you have two remedies: You can remove the table-of-contents and index entries that refer to it, or you can override the file with one that's more appropriate. By placing a file of the same name and relative location within your application's **Help** directory, NSHelpPanel will display it rather than the generic file.

### **Associating Help Text with Objects**

The NSHelpPanel class stores associations between user-interface objects and help text. When the user presses the Help modifier key (which varies depending on the hardware running the application), a question mark cursor appears. If the user clicks an object using this cursor, the Help panel displays the associated help text.

You can attach a help file to a user-interface object programmatically, by sending an **attachHelpFile:markerName:to:** message to the NSHelpPanel class object. This method takes a file name, a marker name, and an object **id** as its arguments. The **detachHelpFrom:** message removes such an association.

Just as with help links, an NSHelpPanel searches both the application's file package and the generic help files in attempting to find the file associated with a particular user-interface object.

### **Hidden Files**

Although in general there's a one-to-one relationship between table-of-contents entries and files in the **Help** directory, you can force a single table-of-contents entry to represent multiple "hidden" files. This can be useful in reducing the overall length of the table of contents.

Hidden files can't be accessed from the table of contents; rather, the user must find them by Help-clicking an object in the application's user interface, by using the Help Panel's Find command, by using the index, or by following a help link from some other file. However, when a hidden file is displayed, the Help panel must select some entry in the table of contents.

Conversely, when the user selects such a table-of-contents entry, the Help panel must display one of the files in the directory of hidden files; by convention, this file must be named **Prolog.rtfd**. The prolog file typically informs users that they can get help on a particular user-interface object by Help-clicking that object.

The Help panel's Find button searches through all the files that are connected to table-of-contents entries, first looking in the application's **Help** directory and then in the generic help material. If you don't want some hidden file in the generic help material to appear in your application's Help panel as the result of a Find operation, override the file with an empty file of the same name. Since the file is empty, no search string will ever be found in it, and it will effectively block the generic file of the same name from being searched.

### **Searching the Help Text**

By clicking the Help panel's Find button, users can search the help text for strings. NSHelpPanel uses two approaches to locate text containing a specific string. First, it attempts to find the string in the currently displayed help text by sending the object that displays the text (an instance of NSCStringText) a **findText:ignoreCase:backwards:wrap:** message. If the search is unsuccessful, or if the search is continued past the last occurrence of the string in the current file, the NSHelpPanel object scans for the string in other help files, both within the application's help files and within the generic help files. Some implementations of NSHelpPanel may make use of a previously built index of all the help text to speed this search.

### **Help Supplements**

Since in OpenStep an application may load executable modules dynamically (for example, a drawing program could allow the user to load a new drawing tool), an NSHelpPanel object provides the ability to load supplemental help information. When the application loads the module, it sends the NSHelpPanel object an **addSupplement:inPath:** message to inform the object of the location of the new help supplement. The NSHelpPanel object appends the contents of the supplement's **TableOfContents.rtf** to the existing table of contents, so the supplement should have a title that clearly sets it off from the main part of the table of contents, for example:

**—Pattern Tool Supplement— Pattern Options** Brick Stucco W ood Tile Custom **Resizing and Rotating Blending Patterns Index to Supplement**

The supplement's index is only accessible from the table of contents; the Help panel's Index button displays only the main index.

### **Accessing the Help Panel**

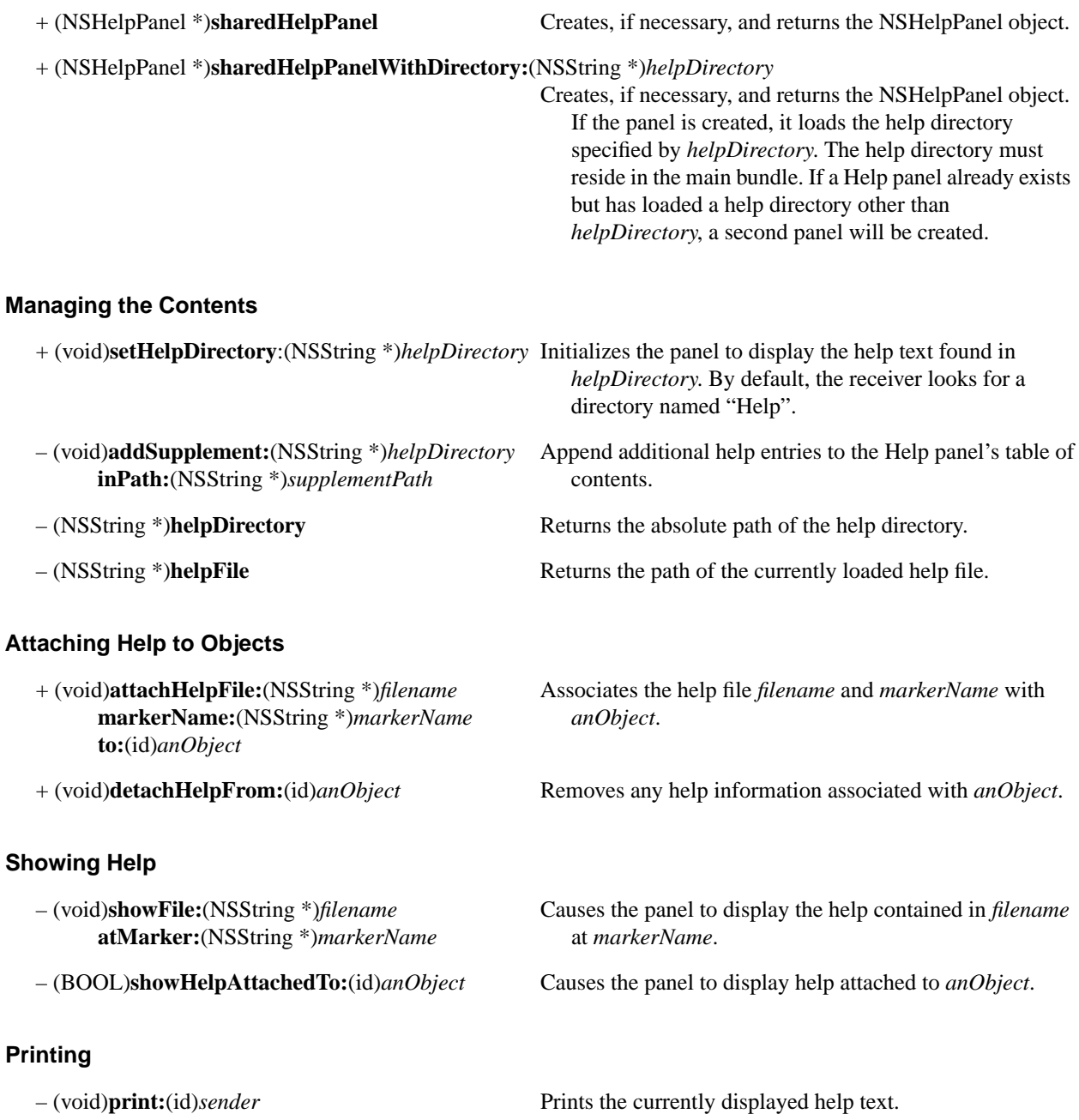

## **NSImage**

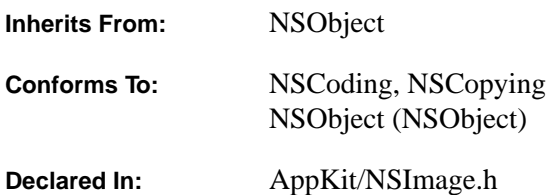

### **Class Description**

An NSImage object contains an image that can be composited anywhere without first being drawn in any particular view. It manages the image by:

- Reading image data from the application bundle, from an NSPasteboard, or from an NSData object.
- Keeping multiple representations of the same image.
- Choosing the representation that's appropriate for a particular data type.
- Choosing the representation that's appropriate for any given display device.
- Caching the representations it uses by rendering them in off-screen windows.
- Optionally retaining the data used to draw the representations, so that they can be reproduced when needed.
- Compositing the image from the off-screen cache to where it's needed on-screen.
- Reproducing the image for the printer so that it matches what's displayed on-screen, yet is the best representation possible for the printed page.
- Automatically using any filtering services installed by the user to convert image data from unsupported formats to supported formats.

### **Defining an Image**

An image can be created from various types of data:

- Encapsulated PostScript code (EPS)
- Bitmap data in Tag Image File Format (TIFF)
- Untagged (raw) bitmap data
- Other image data supported by an NSImageRep subclass registered with the NSImage class
- Data that can be filtered to a supported type by a user-installed filter service

*If data is placed in a file (for example, in an application bundle), the NSImage object can access the data whenever it's needed to create the image. If data is read from an NSData object, the NSImage object may need to store the data itself.*

Images can also be defined by the program, in two ways:

- By drawing the image in an off-screen window maintained by the NSImage object. In this case, the NSImage maintains only the cached image.
- By defining a method that can be used to draw the image when needed. This allows the NSImage to delegate responsibility for producing the image to some other object.

### **Image Representations**

An NSImage object can keep more than one representation of an image. Multiple representations permit the image to be customized for the display device. For example, different hand-tuned TIFF images can be provided for monochrome and color screens, and an EPS representation or a custom method might be used for printing. All representations are versions of the same image.

An NSImage returns an NSArray of its representations in response to a **representations** message. Each representation is a kind of NSImageRep object:

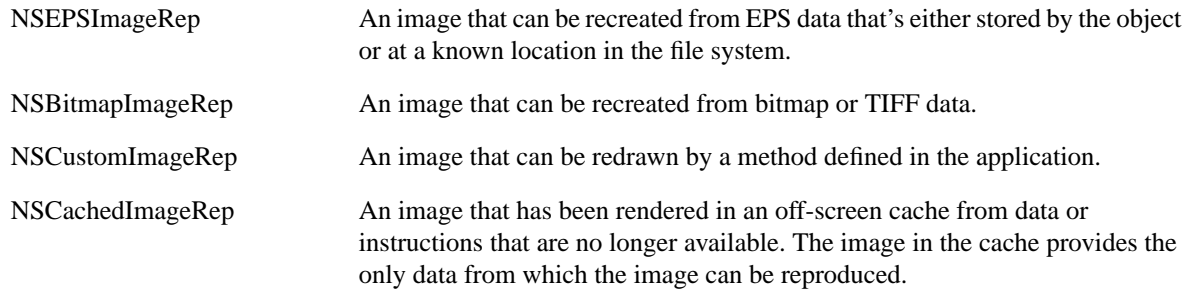

You can define other NSImageRep subclasses for objects that render images from other types of source data. To make these new subclasses available to an NSImage object, they need to be added to the NSImageRep class registry by invoking the **registerImageRepClass:** class method. NSImage determines the data types that each subclass can support by invoking its **imageUnfilteredFileTypes** and **imageUnfilteredPasteboardTypes** methods.

### **Choosing Representations**

The NSImage object will choose the representation that best matches the rendering device. By default, the choice is made according to the following set of ordered rules. Each rule is applied in turn until the choice of representation is narrowed to one.

- 1. Choose a color representation for a color device, and a gray-scale representation for a monochrome device.
- 2. Choose a representation with a resolution that matches the resolution of the device, or if no representation matches, choose the one with the highest resolution.

By default, any image representation with a resolution that's an integer multiple of the device resolution is considered to match. If more than one representation matches, the NSImage will choose the one that's closest to the device resolution. However, you can force resolution matches to be exact by passing NO to the **setMatchesOnMultipleResolution:** method.

Rule 2 prefers TIFF and bitmap representations, which have a defined resolution, over EPS representations, which don't. However, you can use the **setUsesEPSOnResolutionMismatch:** method to have the NSImage choose an EPS representation in case a resolution match isn't possible.

3. If all else fails, choose the representation with a specified bits per sample that matches the depth of the device. If no representation matches, choose the one with the highest bits per sample.

By passing NO to the **setPrefersColorMatch:** method, you can have the NSImage try for a resolution match before a color match. This essentially inverts the first and second rules above.

If these rules fail to narrow the choice to a single representation—for example, if the NSImage has two color TIFF representations with the same resolution and depth—the one that will be chosen is system dependent.

### **Caching Representations**

When first asked to composite the image, the NSImage object chooses the representation that's best for the destination display device, as outlined above. It renders the representation in an off-screen window on the same device, then composites it from this cache to the desired location. Subsequent requests to composite the image use the same cache. Representations aren't cached until they're needed for compositing.

When printing, the NSI mage tries not to use the cached image. Instead, it attempts to render on the printer—using the appropriate image data, or a delegated method—the best version of the image that it can. Only as a last resort will it image the cached bitmap.

### **Image Size**

Before an NSImage can be used, the size of the image must be set, in units of the base coordinate system. If a representation is smaller or larger than the specified size, it can be scaled to fit.

If the size of the image hasn't already been set when the NSImage is provided with a representation, the size will be set from the data. The bounding box is used to determine the size of an NSEPSImageRep. The TIFF fields "ImageLength" and "ImageWidth" are used to determine the size of an NSBitmapImageRep.

### **Coordinate Systems**

Images have the horizontal and vertical orientation of the base coordinate system; they can't be rotated or flipped. When composited, an image maintains this orientation, no matter what coordinate system it's composited to. (The destination coordinate system is used only to determine the location of a composited image, not its size or orientation.)

It's possible to refer to portions of an image when compositing by specifying a rectangle in the image's coordinate system, which is identical to the base coordinate system, except that the origin is at the lower left corner of the image.

#### **Named Images**

An NSImage object can be identified either by its **id** or by a name. Assigning an NSImage a name adds it to a table kept by the class object; each name in the database identifies one and only one instance of the class. When you ask for an NSImage object by name (with the **imageNamed:** method), the class object returns the one from its database, which also includes all the system bitmaps provided by the Application Kit. If there's no object in the database for the specified name, the class object tries to create one by checking for a system bitmap of the same name, checking the name of the application's own image, and then checking for the image in the application's main bundle.

If a section or file matches the name, an NSImage is created from the data stored there. You can therefore create NSImage objects simply by including EPS or TIFF data for them within the executable file, or in files inside the application's file package.

#### **Image Filtering Services**

NSImage is designed to automatically take advantage of user-installed filter services for converting unsupported image file types to supported image file types. The class method **imageFileTypes** returns an array of all file types from which NSImage can create an instance of itself. This list includes all file types supported by registered subclasses of NSImageRep, and those types that can be converted to supported file types through a user-installed filter service.

### **Initializing a New NSImage Instance**

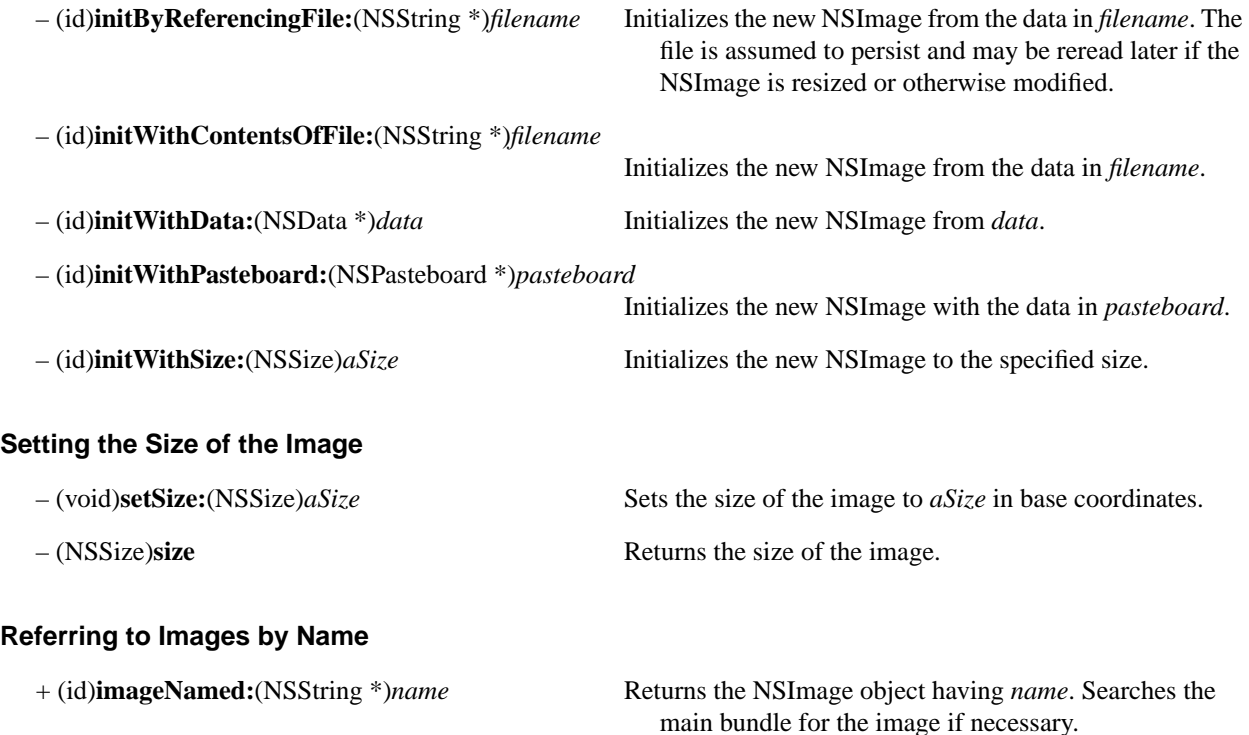

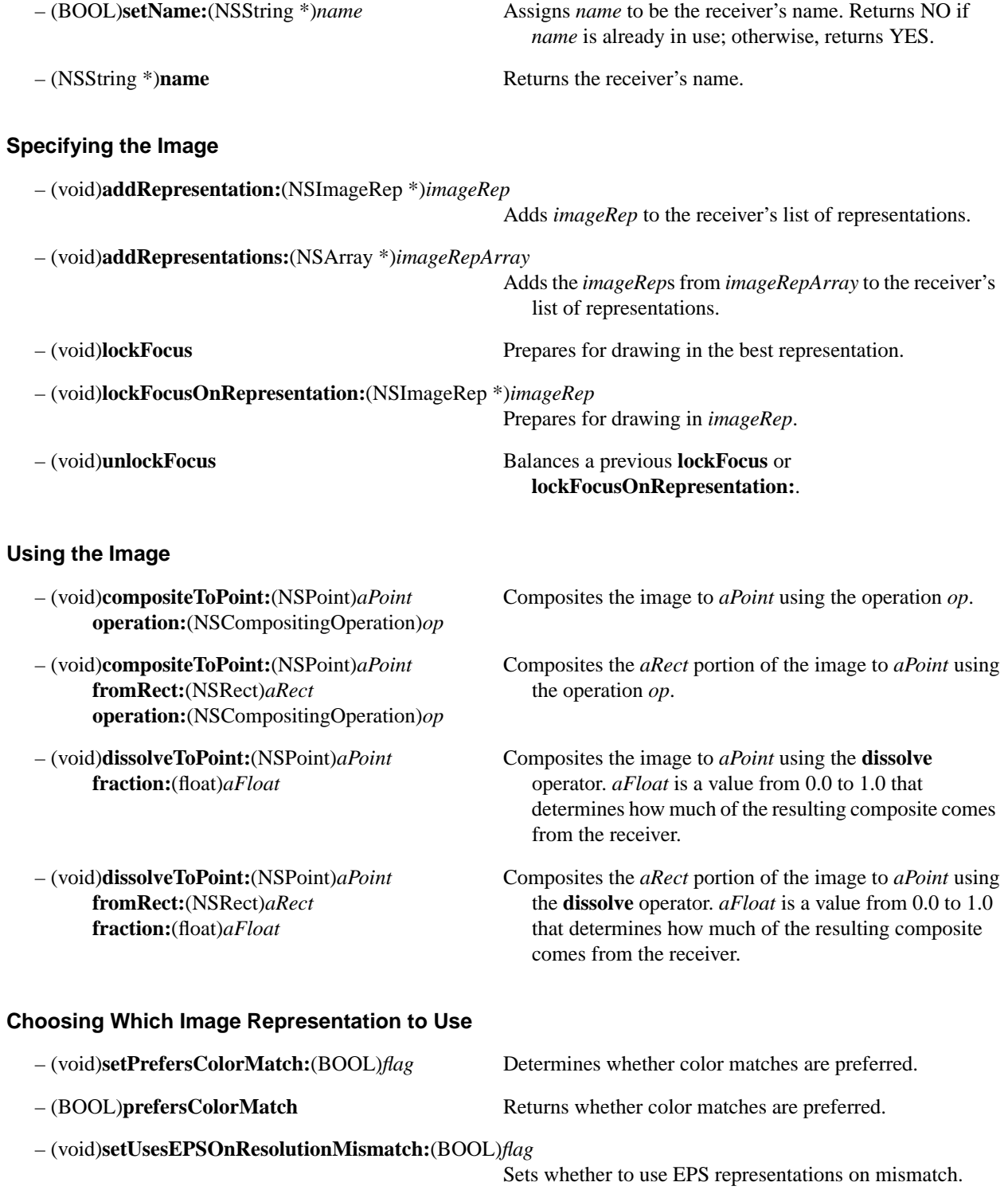

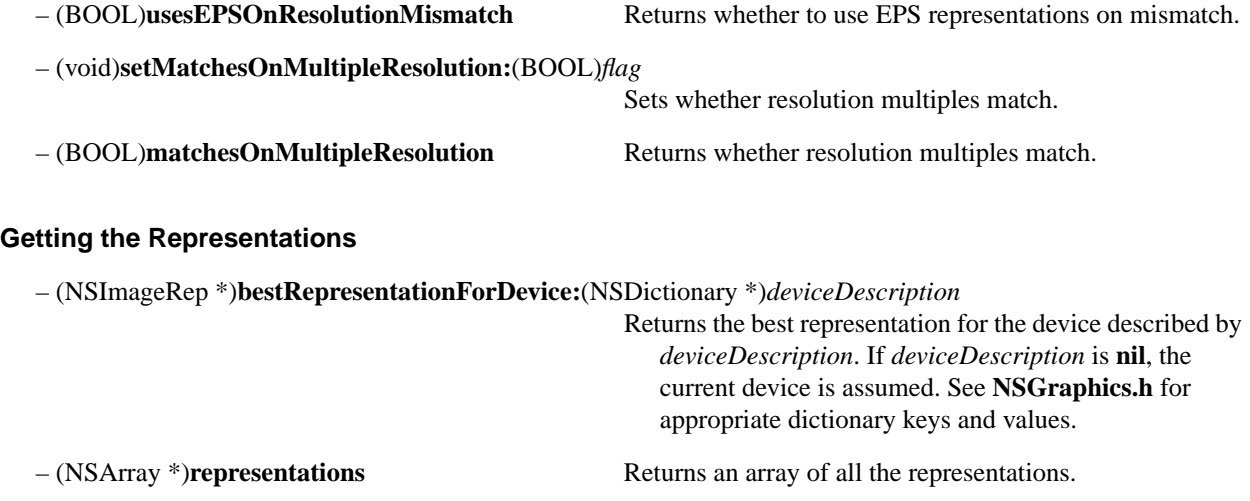

– (void)**removeRepresentation:**(NSImageRep \*)*imageRep*

Removes *imageRep* from the receiver's list of representations.

### **Determining How the Image is Stored**

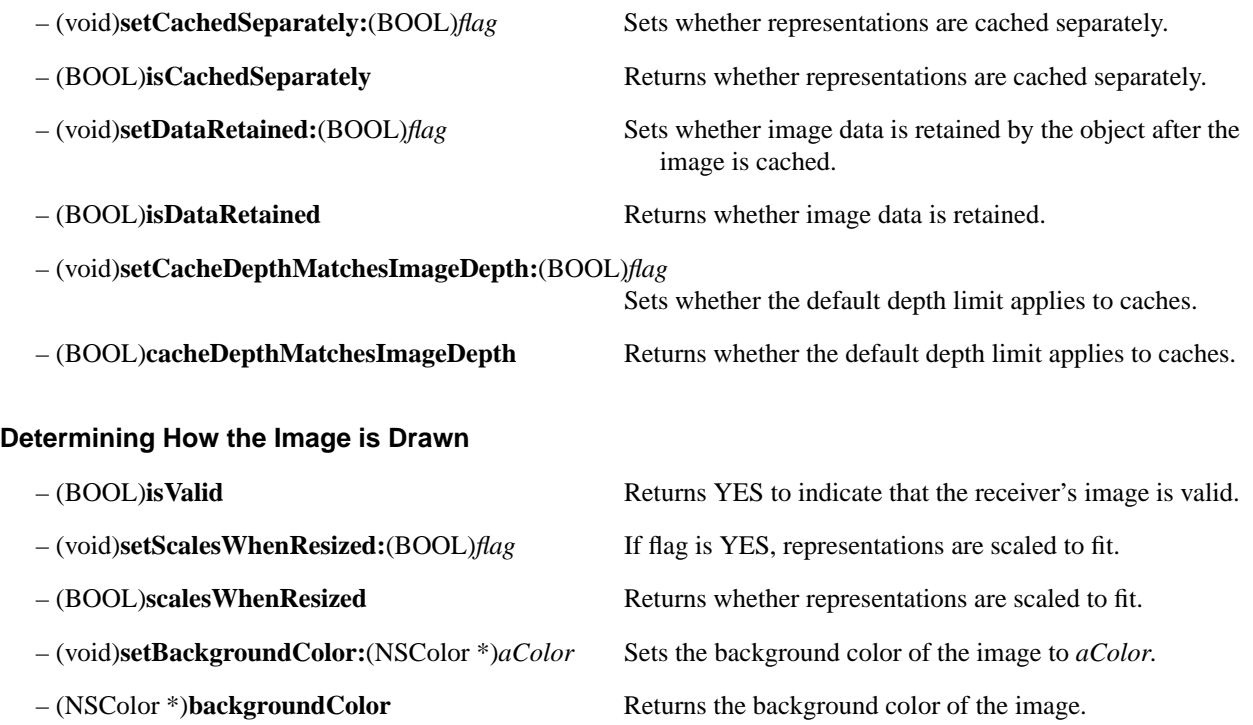

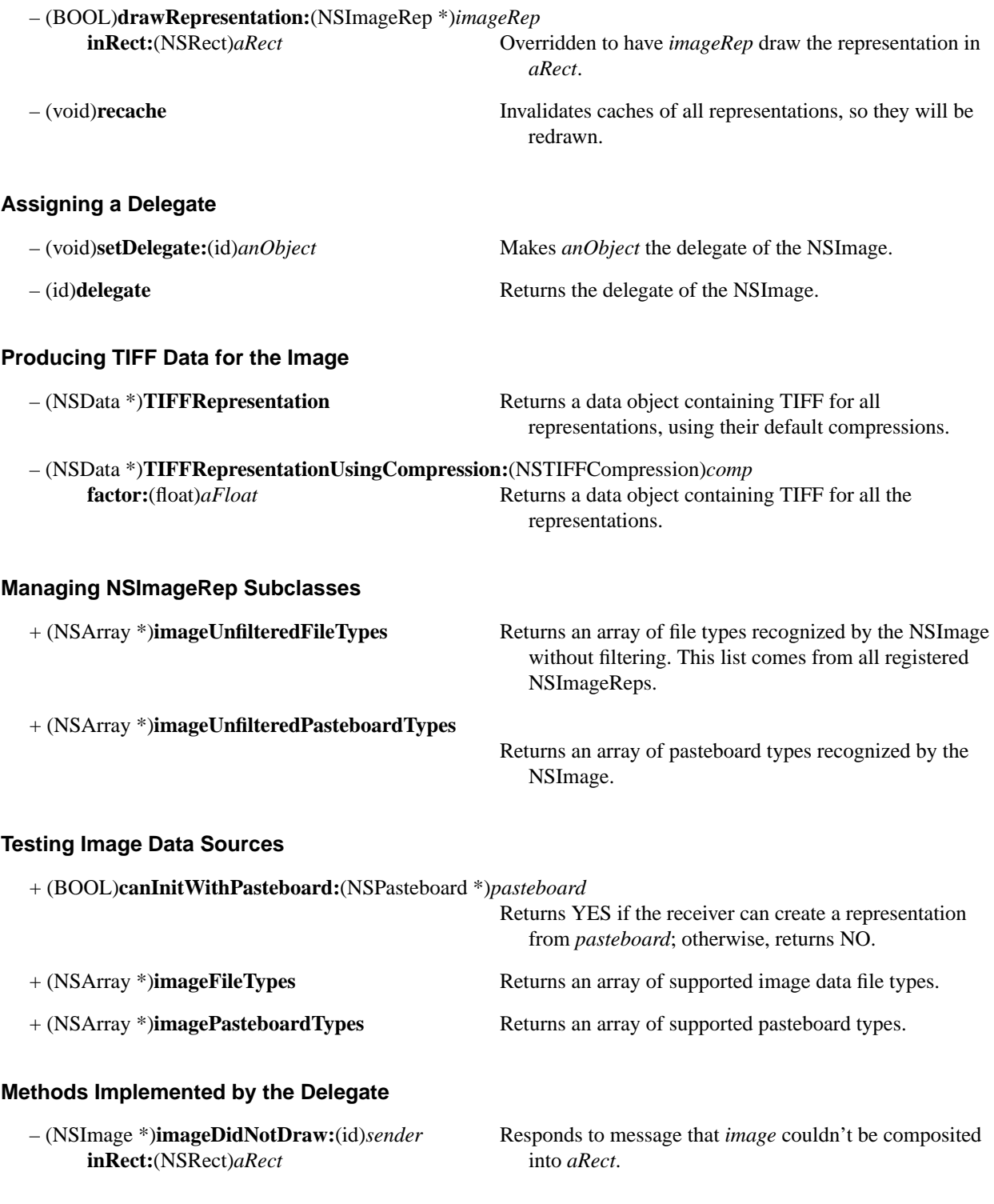

## **NSImageRep**

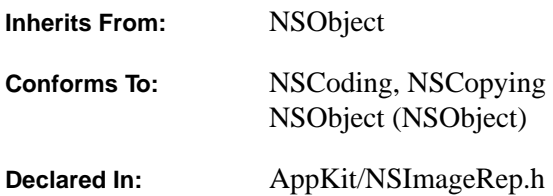

### **Class Description**

NSImageRep is an abstract superclass; each of its subclasses knows how to draw an image from a particular kind of source data. While an NSImageRep subclass can be used directly, it's typically used through an NSImage object. An NSImage manages a group of representations, choosing the best one for the current output device.

There are four subclasses defined in the Application Kit:

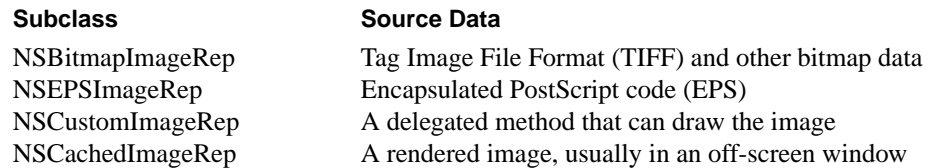

You can define other NSImageRep subclasses for objects that render images from other types of source information. New subclasses must be added to the NSImageRep class registry by invoking the **registerImageRepClass:** class method. The NSImageRep subclass informs the registry of the data types it can support through its **imageUnfilteredFileTypes**, **imageUnfilteredPasteboardTypes**, and **canInitWithData:** class methods. Once an NSImageRep subclass is registered, an instance of that subclass is created anytime NSImage encounters the type of data handled by that subclass.

### **Creating an NSImageRep**

+ (id)**imageRepWithContentsOfFile:**(NSString \*)*filename*

In subclasses that respond to **imageFileTypes** and **imageRepWithData:**, returns an object that has been initialized with the data in *filename*. NSImageRep's implementation returns an instance of the appropriate registered subclass.

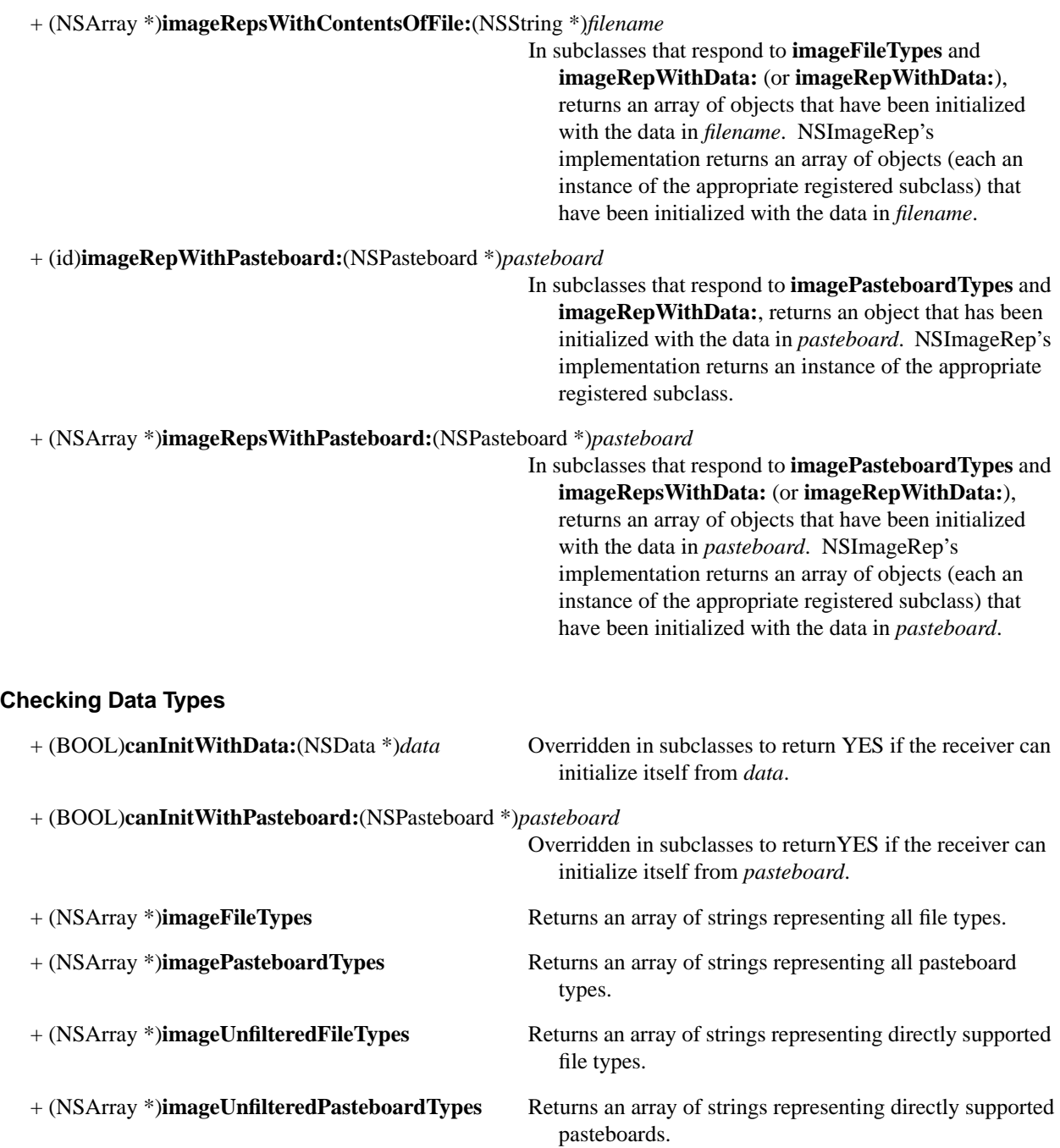
## **Setting the Size of the Image**

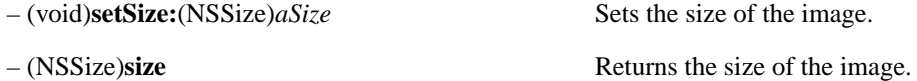

# **Specifying Information about the Representation**

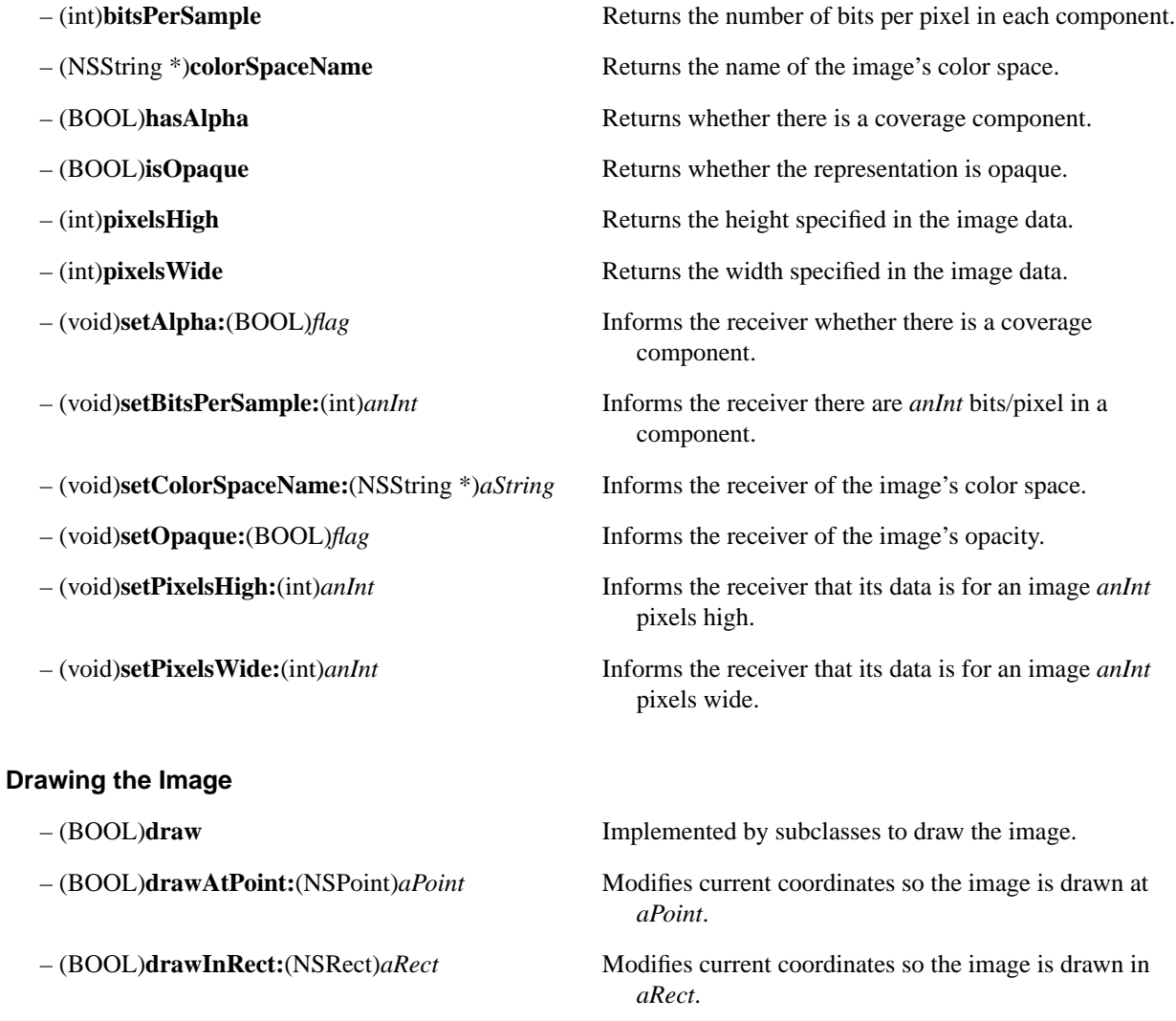

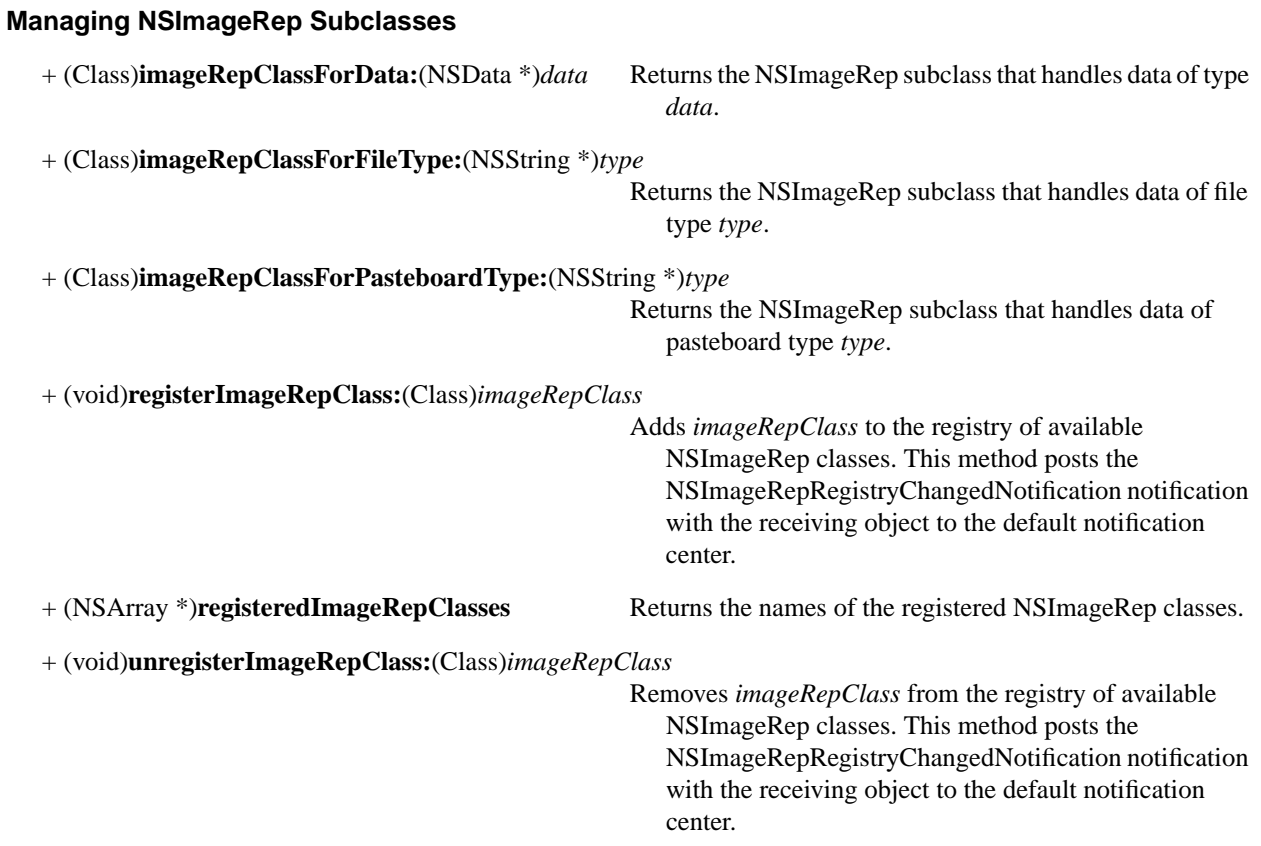

# **NSMatrix**

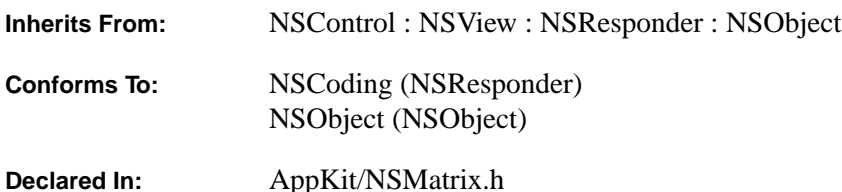

#### **Class Description**

NSMatrix is a class used for creating groups of NSCells that work together in various ways. It includes methods for arranging NSCells in rows and columns, either with or without space between them. NSCells in an NSMatrix are numbered by row and column, each starting with 0; for example, the top left NSCell would be at (0, 0), and the NSCell that's second down and third across would be at (1, 2).

The cell objects that an NSMatrix contains are usually of a single subclass of NSCell, but they can be of multiple subclasses of NSCell. The only restriction is that all cell objects must be the same size. An NSMatrix can be set up to create new NSCells by copying a prototype object, or by allocating and initializing instances of a specific NSCell class.

An NSMatrix adds to NSControl's target/action paradigm by allowing a separate target and action for each of its NSCells in addition to its own target and action. It also allows for an action message that's sent when the user double-clicks an NSCell, and which is sent in addition to the single-click action message. If an NSCell doesn't have an action, the NSMatrix sends its own action to its own target. If an NSCell doesn't have a target, the NSMatrix sends the NSCell's action to its own target. The double-click action of an NSMatrix is always sent to the target of the NSMatrix.

Since the user might press the mouse button while the cursor is within the NSMatrix and then drag the mouse around, NSMatrix offers four "selection modes" that determine how NSCells behave when the NSMatrix is tracking the mouse:

- NSTrackModeMatrix is the most basic mode of operation. In this mode the NSCells are asked to track the mouse with **trackMouse:inRect:ofView:untilMouseUp:** whenever the mouse is inside their bounds. No highlighting is performed. An example of this mode might be a "graphic equalizer" NSMatrix of sliders, where moving the mouse around causes the sliders to move under the mouse.
- NSHighlightModeMatrix is a modification of NSTrackModeMatrix. In this mode, an NSCell is highlighted before it's asked to track the mouse, then unhighlighted when it's done tracking. This is useful for multiple unconnected NSCells that use highlighting to inform the user that they are being tracked (like push-buttons and switches).
- NSRadioModeMatrix is used when you want no more than one NSCell to be selected at a time. It can be used to create a set of buttons of which one and only one is selected (there's the option of allowing no button to be selected). Any time an NSCell is selected, the previously selected NSCell is unselected. The canonical example of this mode is a set of radio buttons.

• NSListModeMatrix is the opposite of NSTrackModeMatrix. NSCells are highlighted, but don't track the mouse. This mode can be used to select a range of text values, for example. NSMatrix supports the standard multiple-selection paradigms of dragging to select, using the shift key to make discontinuous selections, and using the alternate key to extend selections.

## **Initializing the NSMatrix Class**

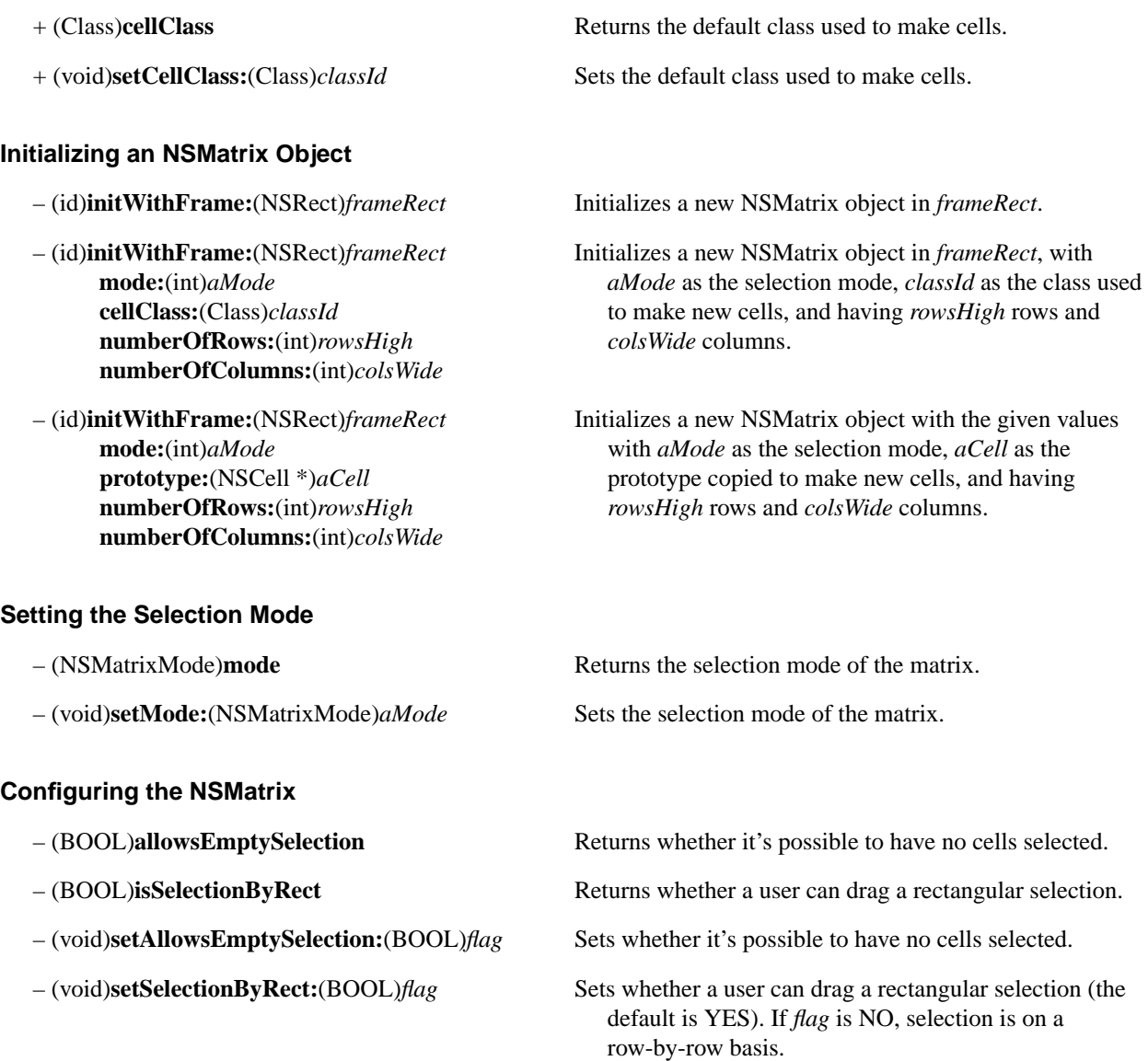

#### **Setting the Cell Class**

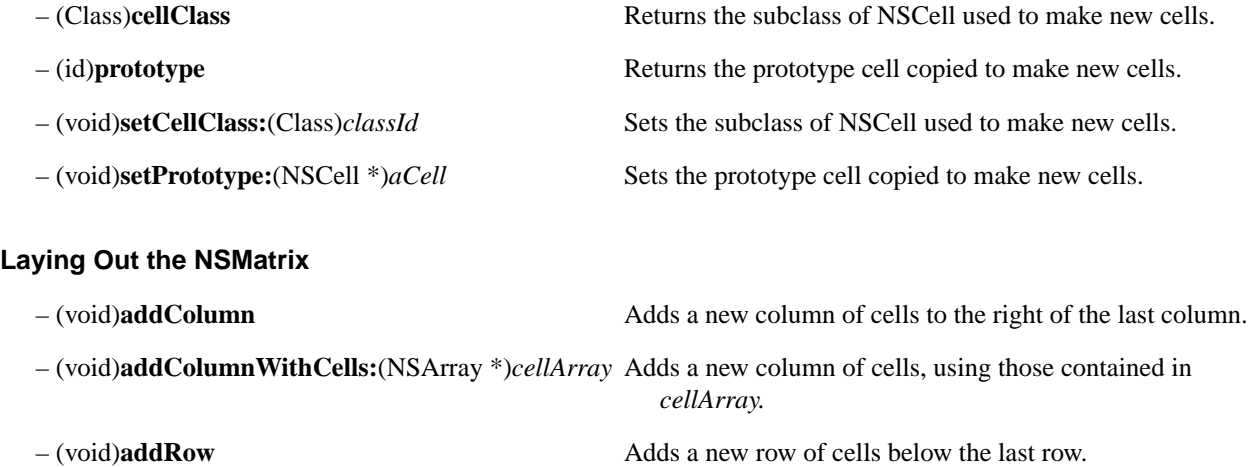

*cellArray.*

in *cellArray.*

as needed to make the matrix *column* columns wide.

Inserts a new row of cells at *column*, using those contained

needed to make the matrix *row* rows wide.

- (void)**addRowWithCells:**(NSArray \*)*cellArray* Adds a new row of cells, using those contained in
- (NSRect)**cellFrameAtRow:**(int)*row* Returns the frame rectangle of the cell at *row* and *column*. **column:**(int)*column*
- (NSSize)**cellSize** Returns the width and height of cells in the matrix.
- (void)**getNumberOfRows:**(int \*)*rowCount* Gets the number of rows and columns in the matrix. **columns:**(int \*)*columnCount*
- (void)**insertColumn:**(int)*column* Inserts a new column of cells at *column*, creating as many
- (void)**insertColumn:**(int)*column* **withCells:**(NSArray \*)*cellArray*
- (void)**insertRow:**(int)*row* Inserts a new row of cells at *row*, creating as many as
- (void)**insertRow:**(int)*row* **withCells:**(NSArray \*)*cellArray*
- Inserts a new row of cells at *row*, using those contained in *cellArray.* – (NSSize)**intercellSpacing** Returns the vertical and horizontal spacing between cells – (NSCell \*)**makeCellAtRow:**(int)*row* Creates a new cell at *row*, *column* in the matrix and returns **column:**(int)*column* it. – (void)**putCell:**(NSCell \*)*newCell* Replaces the cell at *row* and *column* with *newCell*. **atRow:**(int)*row*

**column:**(int)*column*

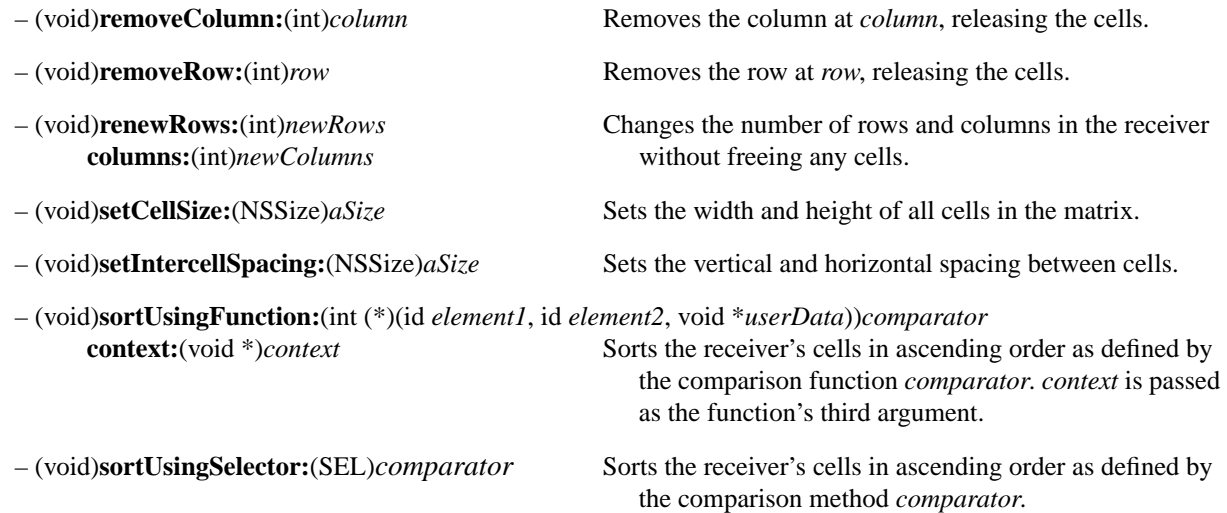

#### **Finding Matrix Coordinates**

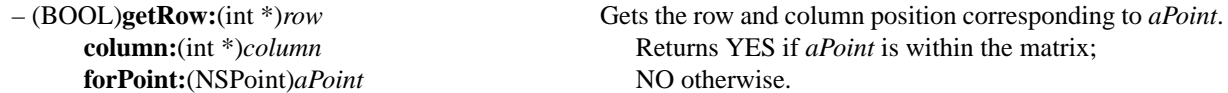

– (BOOL)**getRow:**(int \*)*row* Gets the row and column position of *aCell*. **column:**(int \*)*column* Returns YES if *aCell* is in the matrix; NO otherwise. **ofCell:**(NSCell \*)*aCell*

## **Modifying Individual Cells**

**atRow:**(int)*row* **column:**(int)*column*

Returns YES if *aPoint* is within the matrix;

– (void)**setState:**(int)*value* Sets the state of the cell at *row* and *column* to *value*.

## **Selecting Cells**

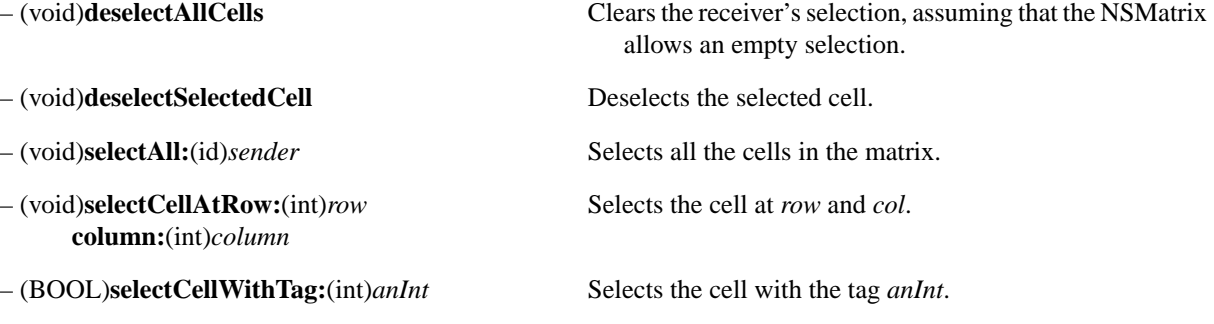

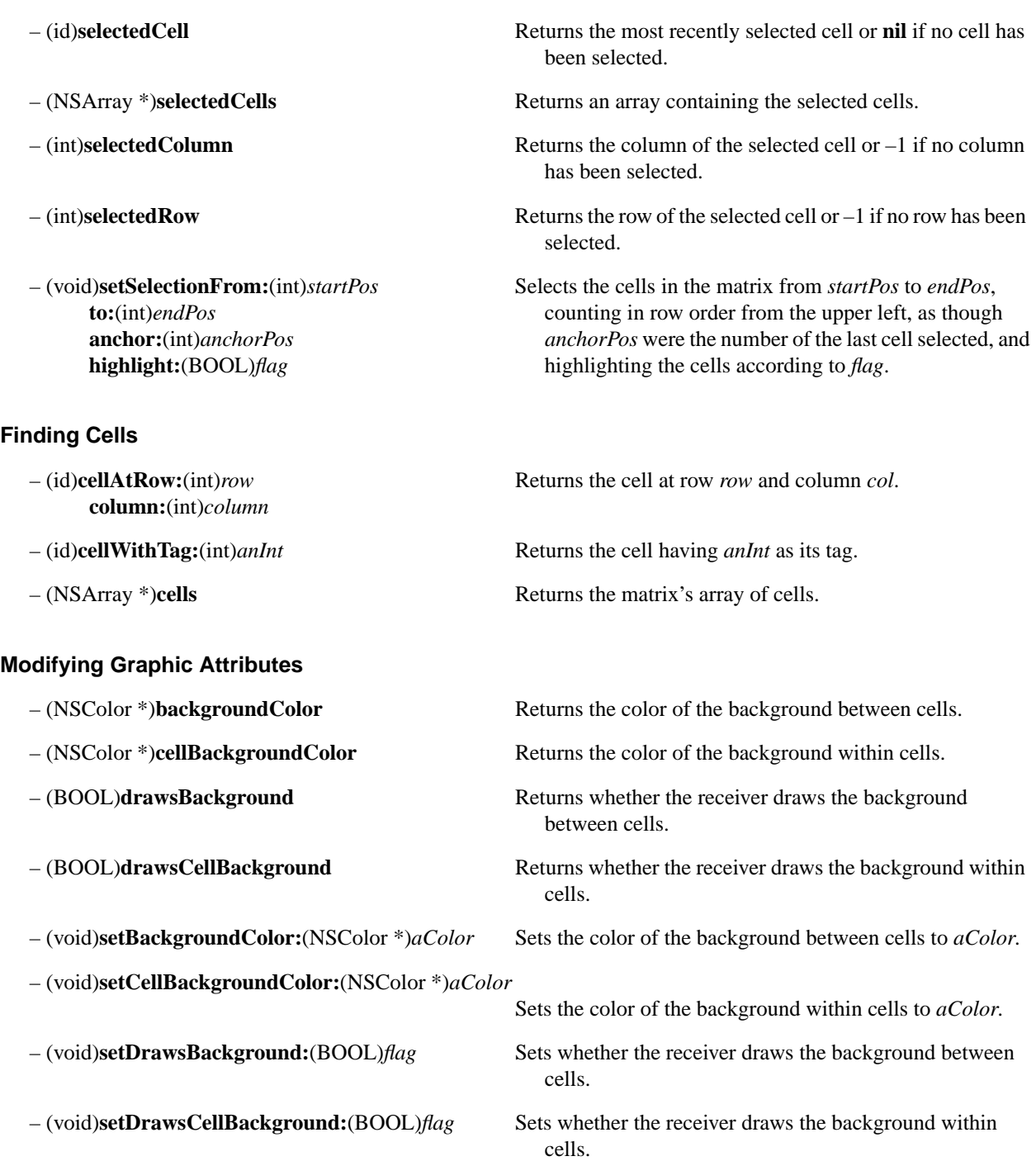

## **Editing Text in Cells**

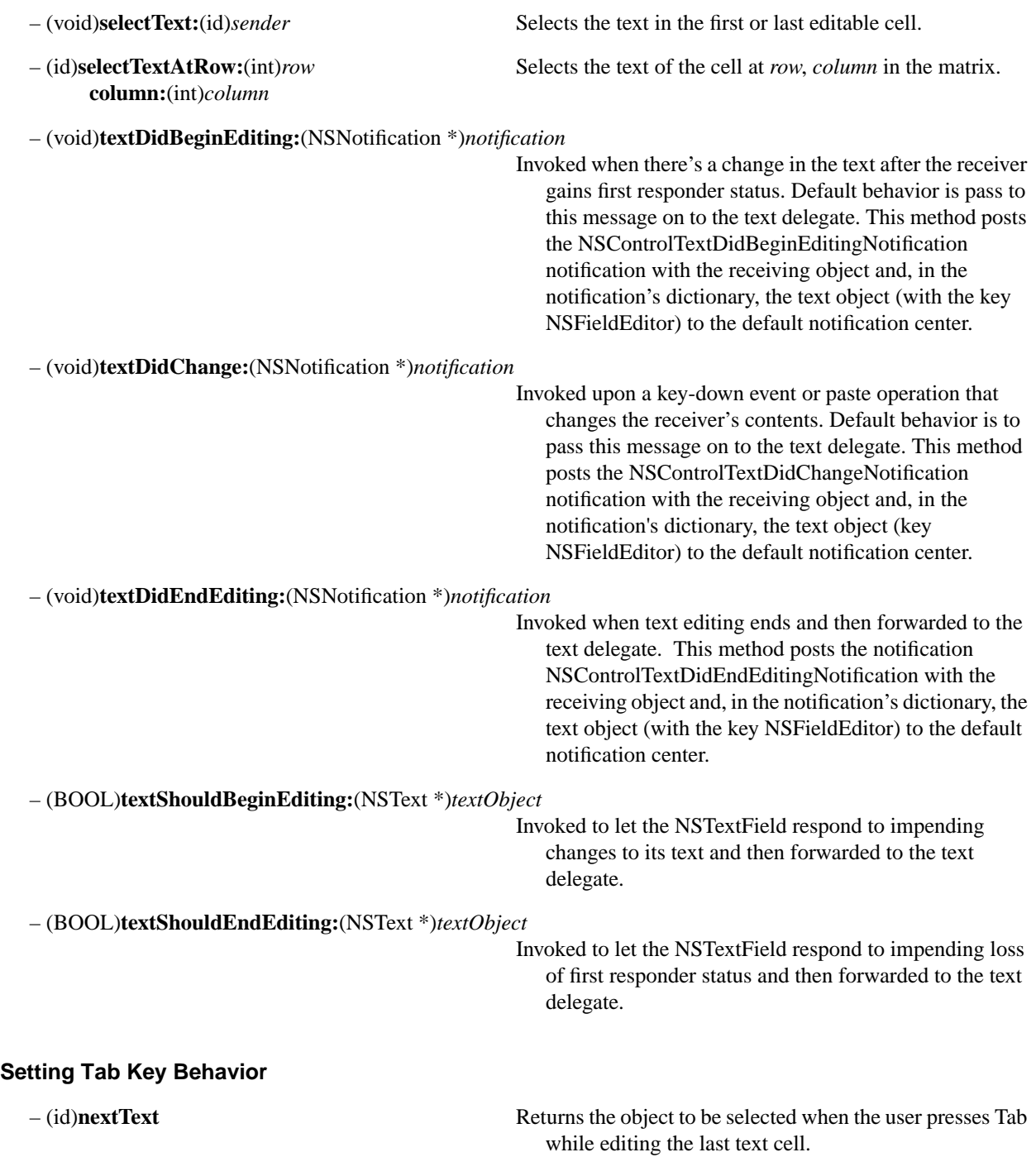

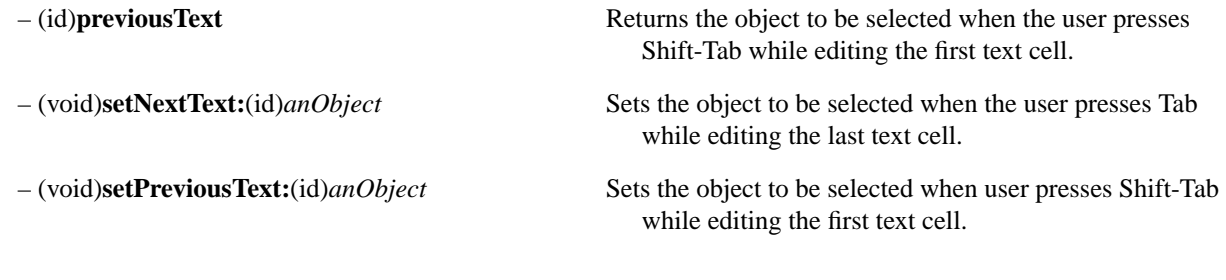

## **Assigning a Delegate**

– (void)**setDelegate:**(id)*anObject* Sets the delegate for messages from the field editor. – (id)**delegate** Returns the delegate for messages from the field editor.

## **Resizing the Matrix and Cells**

- (BOOL)**autosizesCells** Returns whether the matrix resizes its cells automatically.
- (void)**setAutosizesCells:**(BOOL)*flag* Sets whether the matrix resizes its cells automatically.
- (void)**setValidateSize:**(BOOL)*flag* Sets whether the cell size needs to be recalculated.
- (void)**sizeToCells** Resizes the matrix to fit its cells exactly.

#### **Scrolling**

- 
- **column:**(int)*column* visible.
- 
- 

### **Displaying**

– (void)**drawCellAtRow:**(int)*row* Displays the cell at *row* and *col*. **column:**(int)*column*

**atRow:**(int)*row* **column:**(int)*column*

– (BOOL)**isAutoscroll** Returns whether the matrix automatically scrolls when dragged in.

– (void)**scrollCellToVisibleAtRow:**(int)*row* Scrolls the matrix so that the cell at *row* and *column* is

– (void)**setAutoscroll:**(BOOL)*flag* Sets whether the matrix automatically scrolls when dragged in.

– (void)**setScrollable:**(BOOL)*flag* If *flag* is YES, makes all the cells scrollable.

– (void)**highlightCell:**(BOOL)*flag* Highlights (or unhighlights) the cell at *row*, *col*.

## **Target and Action**

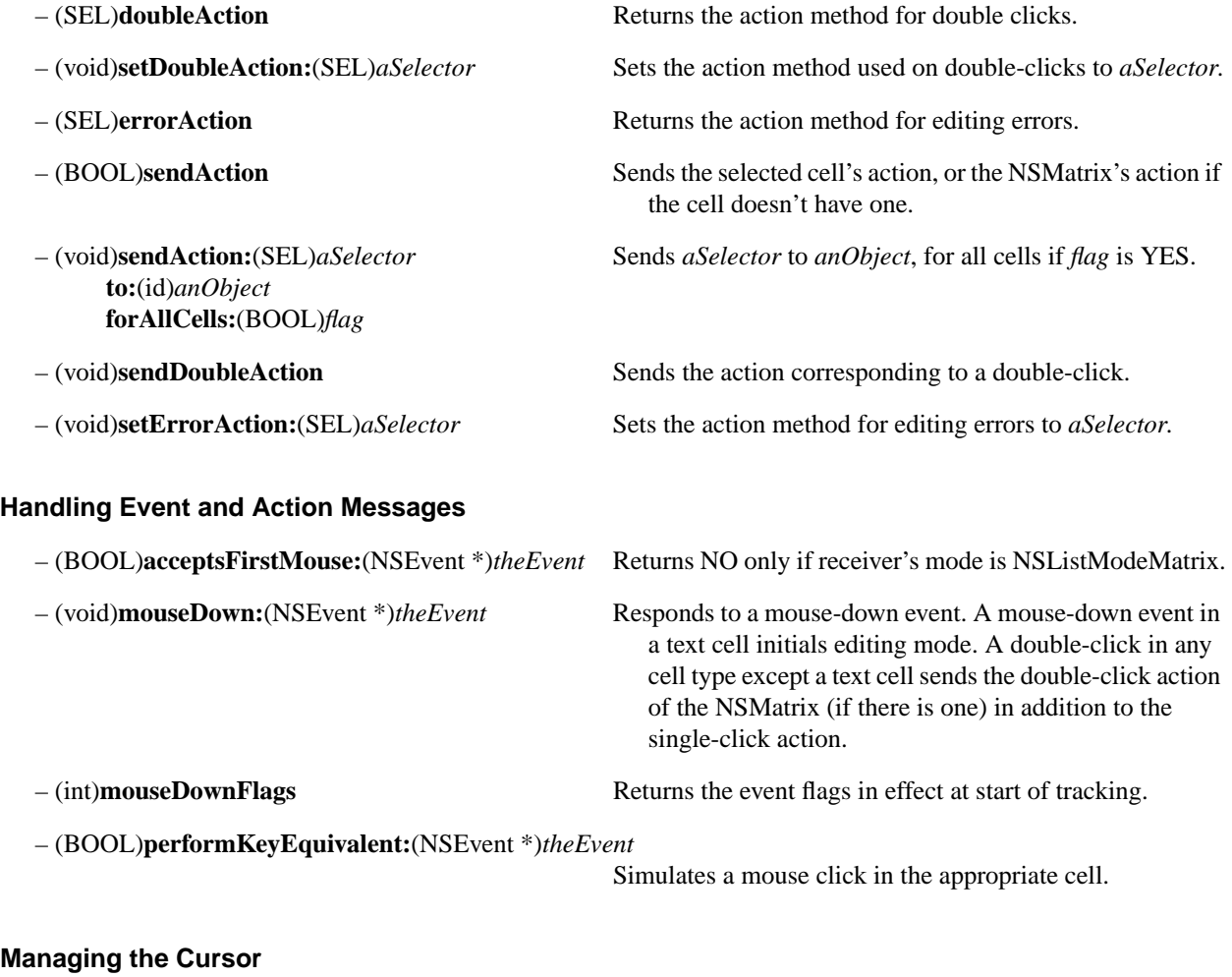

– (void)**resetCursorRects** Resets cursor rectangles so that the cursor becomes an I-beam over text cells.

## **NSMenu**

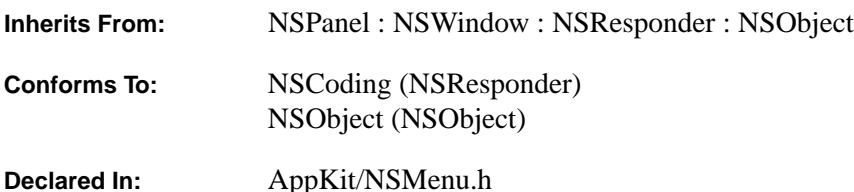

#### **Class Description**

This class defines an object that manages an application's menus. An NSMenu object displays a list of items that a user can choose from. When an item is clicked, it may either issue a command directly or bring up another menu (a *submenu*) that offers further choices. An NSMenu object's choices are implemented as a column of NSMenuCells in an NSMatrix.

Each NSMenuCell can be configured to send its action message to a target, or to bring up a submenu. When the user clicks a submenu item, the submenu is displayed on the screen, attached to its supermenu so that if the user drags the supermenu, the submenu follows it. A submenu may also be torn away from its supermenu, in which case it displays a close button.

Exactly one NSMenu created by the application is designated as the main menu for the application (with NSApplication's **setMainMenu:** method). This menu is displayed on top of all other windows whenever the application is active, and should never display a close button (because the main menu doesn't have a supermenu).

See the NSMenuCell and NSMatrix class specificiations for more details.

### **Controlling Allocation Zones**

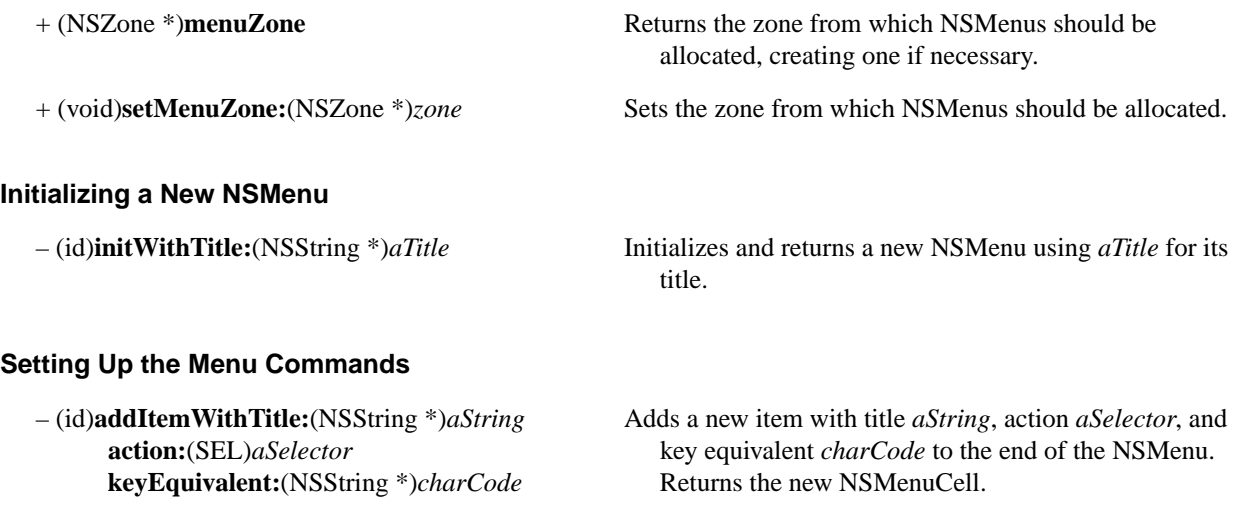

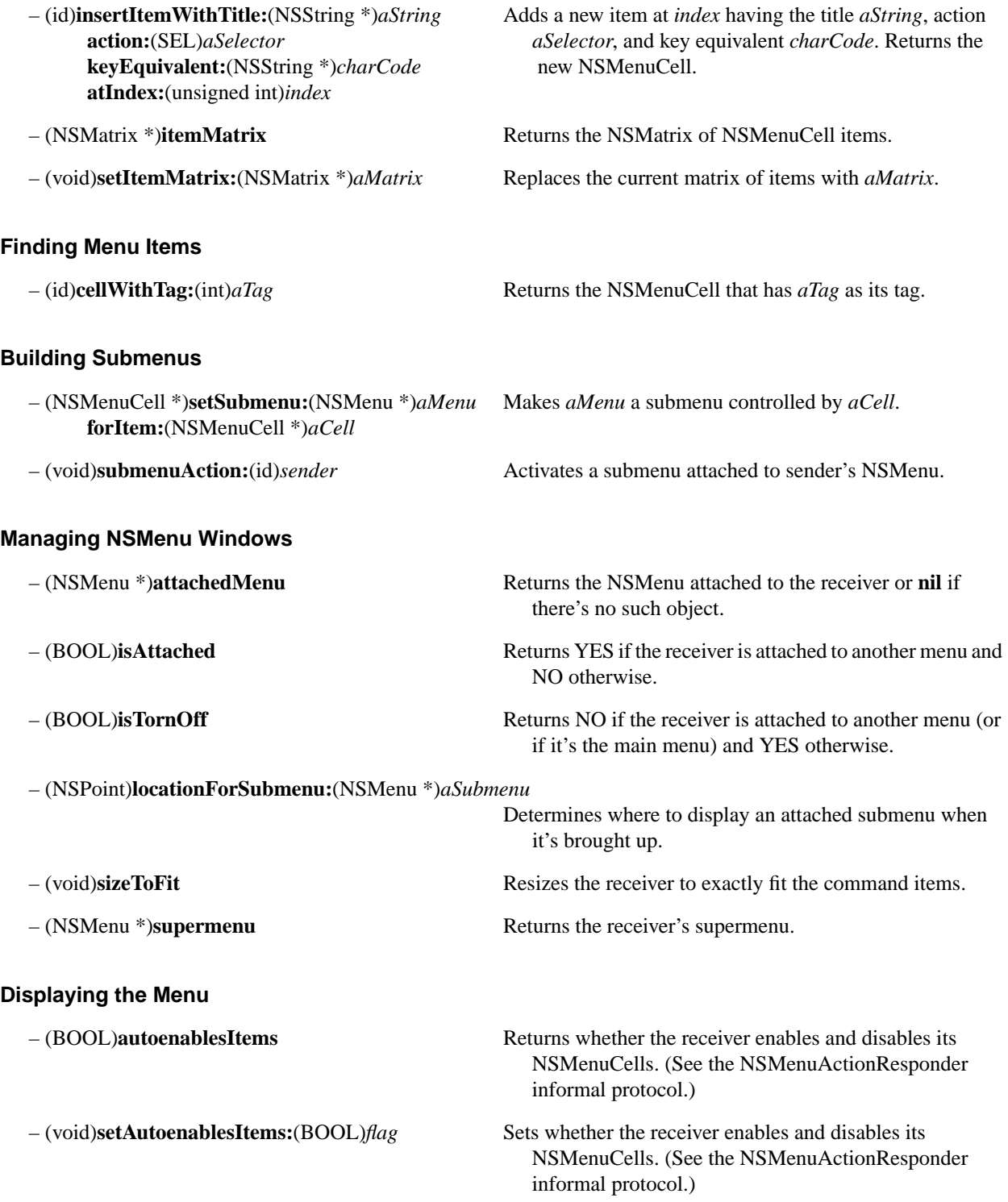

# **NSMenuCell**

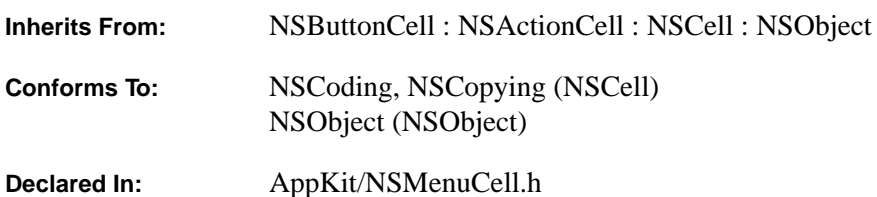

## **Class Description**

NSMenuCell is a subclass of NSButtonCell that defines objects that are used in menus. NSMenuCells draw their text left-justified and show an optional key equivalent or submenu arrow on the right. See the NSMenu class specification for more information.

## **Checking for a Submenu**

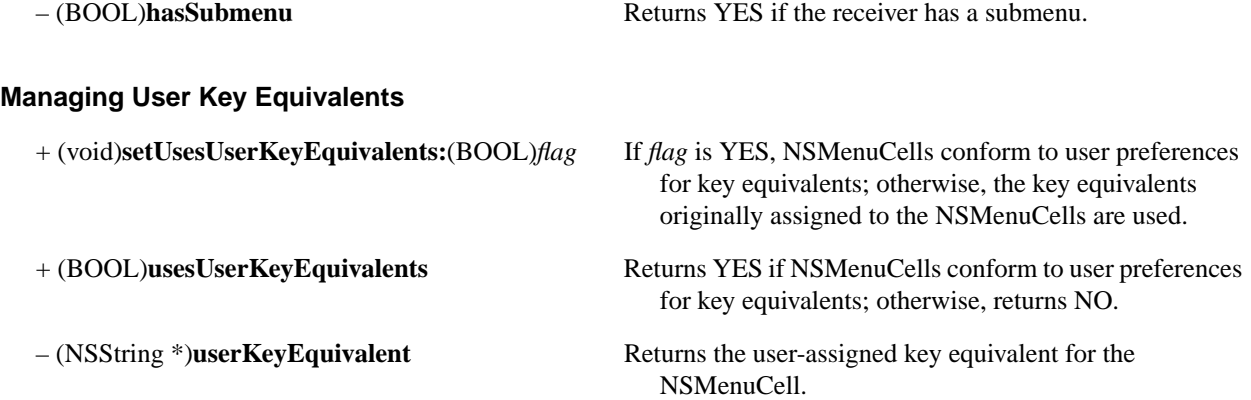

# **NSOpenPanel**

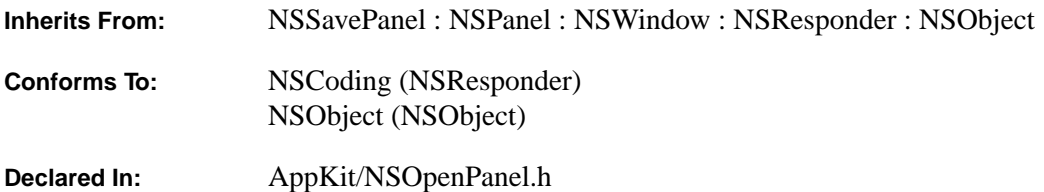

#### **Class Description**

NSOpenPanel provides the Open panel of the OpenStep user interface. Applications use the Open panel as a convenient way to query the user for the name of a file to open. The Open panel can only be run modally.

Most of this class's behavior is defined by its superclass, NSSavePanel. NSOpenPanel adds to this behavior by:

- Letting you specify the types (by file-name extension) of the items that will appear in the panel
- Letting the user select files, directories, or both
- Letting the user select multiple items at a time

Typically, you access an NSOpenPanel by invoking the **openPanel** method. When the class receives an **openPanel** message, it tries to reuse an existing panel rather than create a new one. If a panel is reused, its attributes are reset to the default values so that the effect is the same as receiving a new panel. Because Open panels may be reused, you shouldn't modify the instance returned by **openPanel**, except through the methods listed below (and those inherited from its superclass, NSSavePanel). For example, you can set the panel's title and whether it allows multiple selection, but not the arrangement of the buttons within the panel. If you must modify the Open panel substantially, create and manage your own instance using the **alloc...** and **init...** methods rather than the **openPanel** method.

### **Accessing the NSOpenPanel**

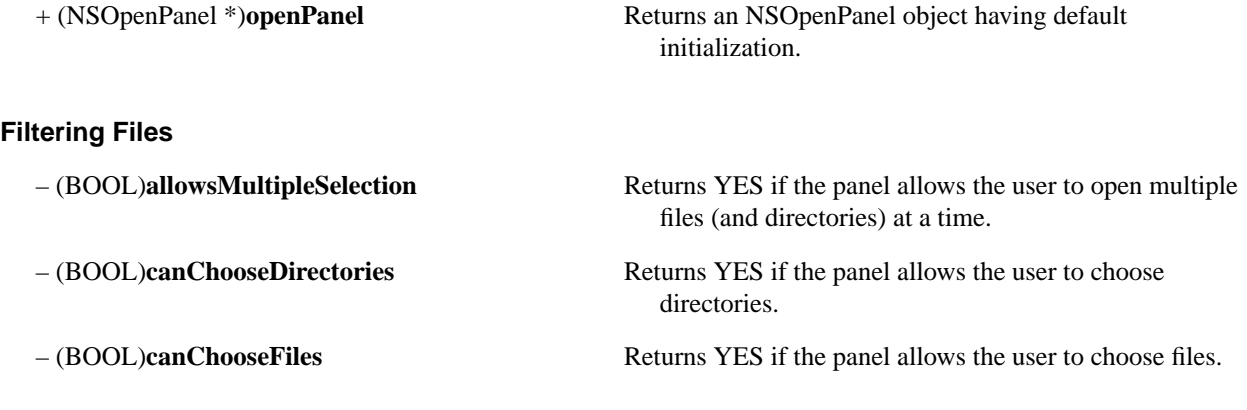

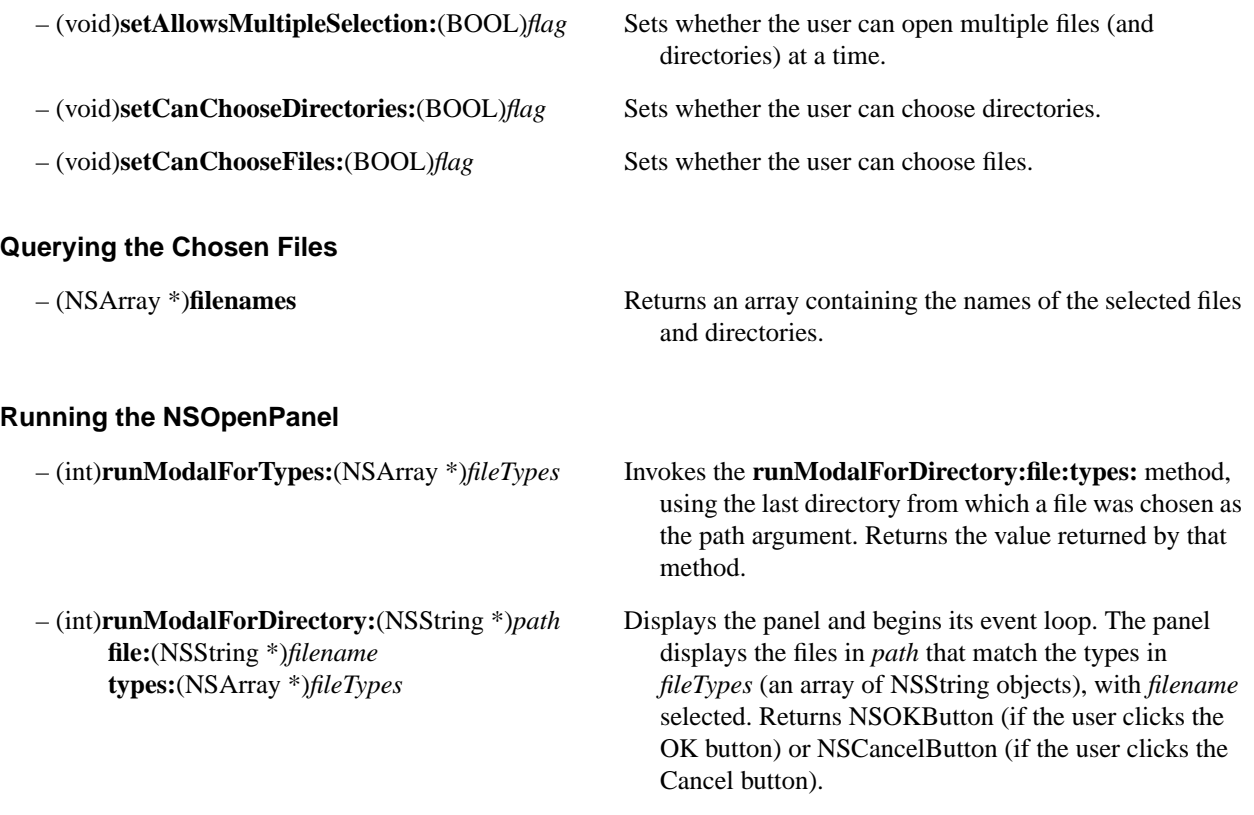

# **NSPageLayout**

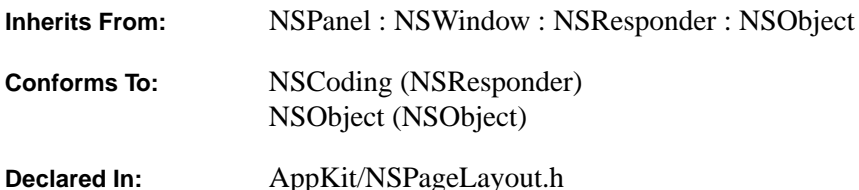

#### **Class Description**

NSPageLayout is a type of NSPanel that queries the user for information such as paper type and orientation. This information is stored in an NSPrintInfo object, and is later used when printing. The NSPageLayout panel is created, displayed, and run (in a modal loop) when a **runPageLayout:** message is sent to the NSApplication object. By default, this message is sent up the responder chain when the user clicks the Page Layout menu item.

Typically, you access an NSPageLayout panel by invoking the **pageLayout** method. When the class receives a **pageLayout** message, it tries to reuse an existing panel rather than create a new one. If a panel is reused, its attributes are reset to the default values so that the effect is the same as receiving a new panel. Because Page Layout panels may be reused, you shouldn't modify the instance returned by **pageLayout**, except through the methods listed below. If you must modify the Page Layout panel in other ways than those allowed by its methods, create and manage your own instance using the **alloc...** and **init...** methods rather than the **pageLayout** method.

You can add your own controls to the Page Layout panel through the **setAccessoryView:** method. The panel is automatically resized to accommodate the NSView that you've added. Note that you can't retrieve the NSPageLayout's settings through messages to the page layout panel object—NSPageLayout does not have accessor methods to obtain the state of its controls. If controls you add through an accessory view need to know the values of the existing controls in the page layout panel (or vice versa), access NSPageLayout's controls using the tags defined in AppKit/NSPageLayout.h as arguments to **viewWithTag:** messages to the page layout panel object. Controls thus returned can then be queried for their state.

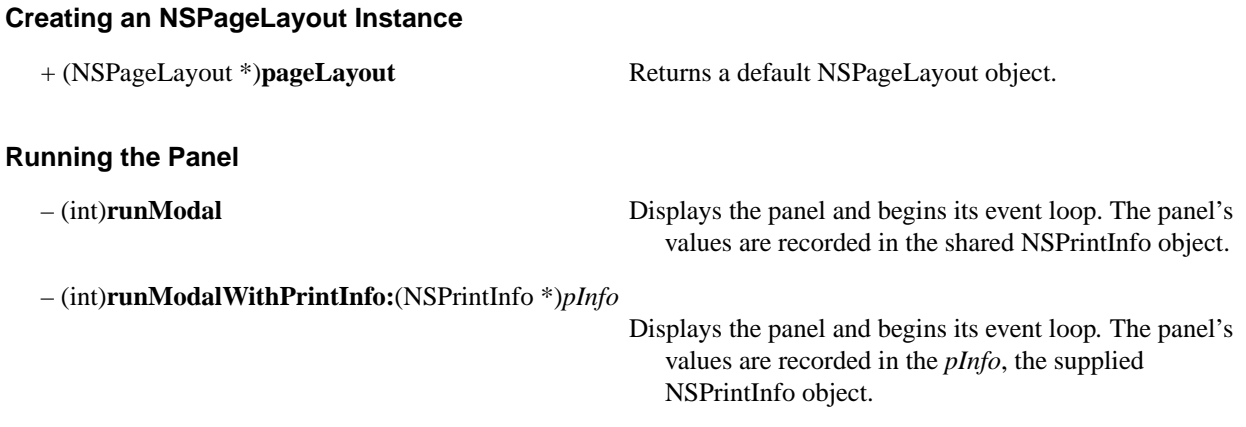

## **Customizing the Panel**

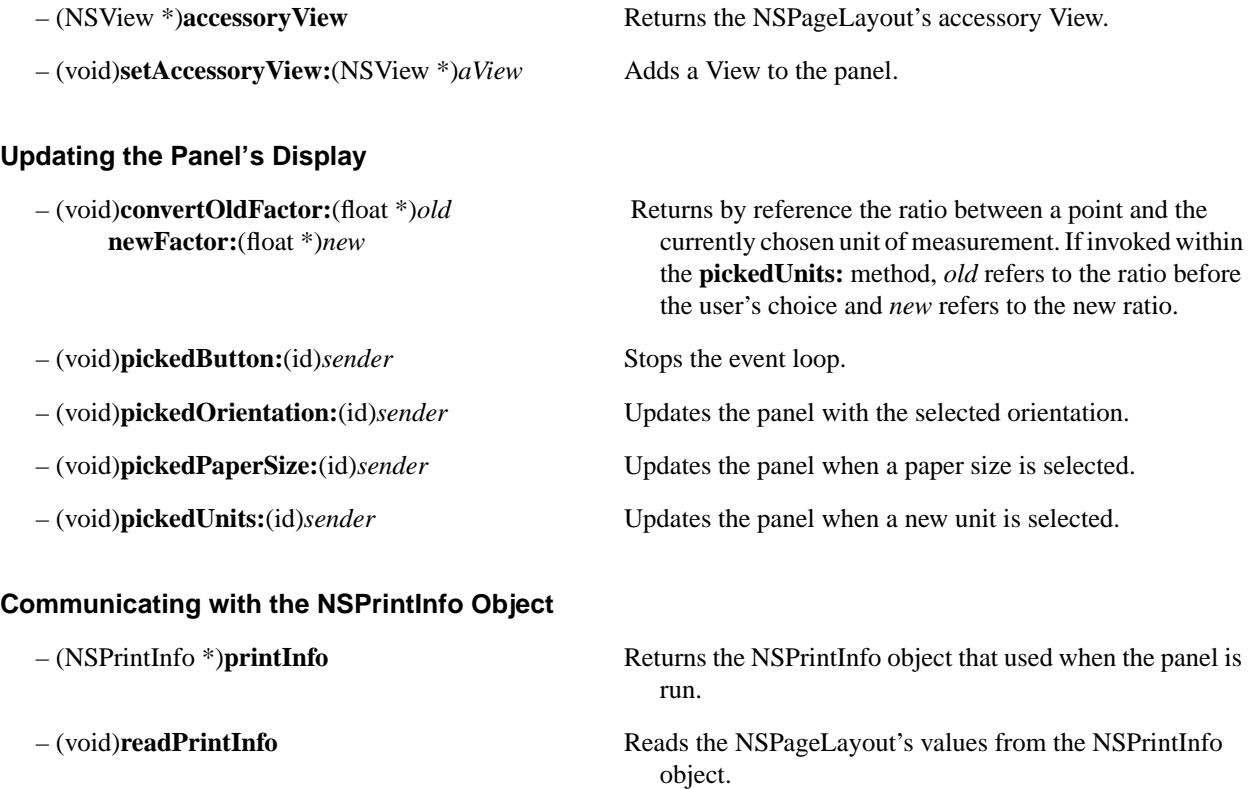

– (void)**writePrintInfo** Writes the NSPageLayout's values to the NSPrintInfo object.

# **NSPanel**

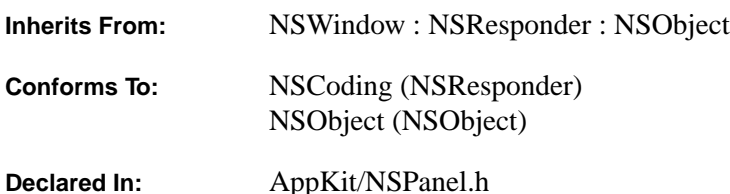

#### **Class Description**

The NSPanel class defines objects that manage the panels of the OpenStep user interface. A panel is a window that serves an auxiliary function within an application. It generally displays controls that the user can act on to give instructions to the application or to modify the contents of a standard window.

Panels behave differently from standard windows in only a small number of ways, but the ways are important to the user interface:

- Panels can assume key window—but not main window—status. (The key window receives keyboard events. The main window is the primary focus of user actions; it might contain the document the user is working on, for example.)
- On-screen panels are normally removed from the screen list when the user begins to work in another application, and are restored to the screen when the user returns to the panel's application.

To aid in their auxiliary role, panels can be assigned special behaviors:

- A panel can be precluded from becoming the key window until the user makes a selection (makes some view in the panel the first responder) indicating an intention to begin typing. This prevents key window status from shifting to the panel unnecessarily.
- Palettes and similar panels can be made to float above standard windows and other panels. This prevents them from being covered and keeps them readily available to the user.
- A panel can be made to work—to receive mouse and keyboard events—even when there's an attention panel on-screen. This permits actions within the panel to affect the attention panel.

## **Determining the Panel Behavior**

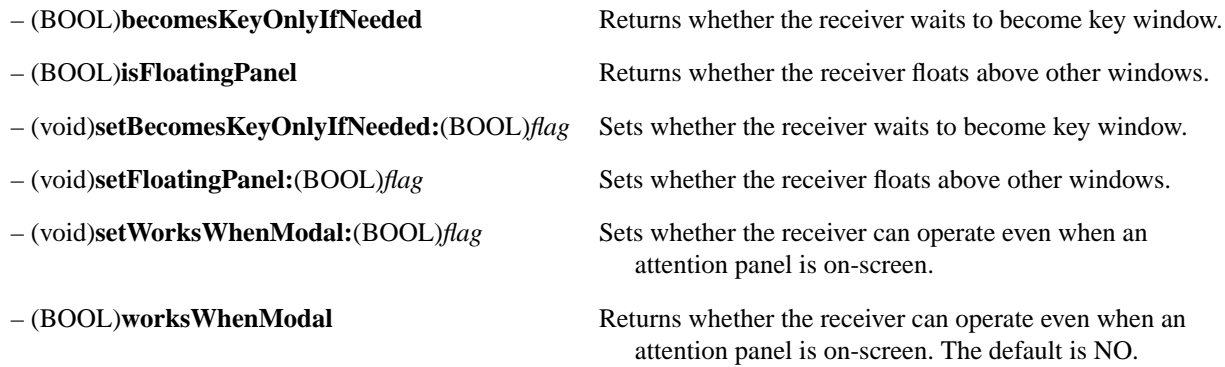

# **NSPasteboard**

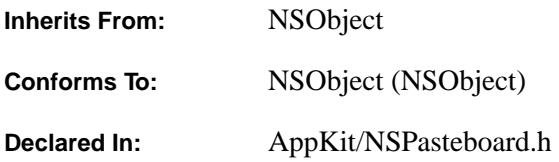

### **Class Description**

NSPasteboard objects transfer data to and from the pasteboard server. The server is shared by all running applications. It contains data that the user has cut or copied and may paste, as well as other data that one application wants to transfer to another. NSPasteboard objects are an application's sole interface to the server and to all pasteboard operations.

#### **Named Pasteboards**

Data in the pasteboard server is associated with a name that indicates how it's to be used. Each set of data and its associated name is, in effect, a separate pasteboard, distinct from the others. An application keeps a separate NSPasteboard object for each named pasteboard that it uses. There are five standard pasteboards in common use:

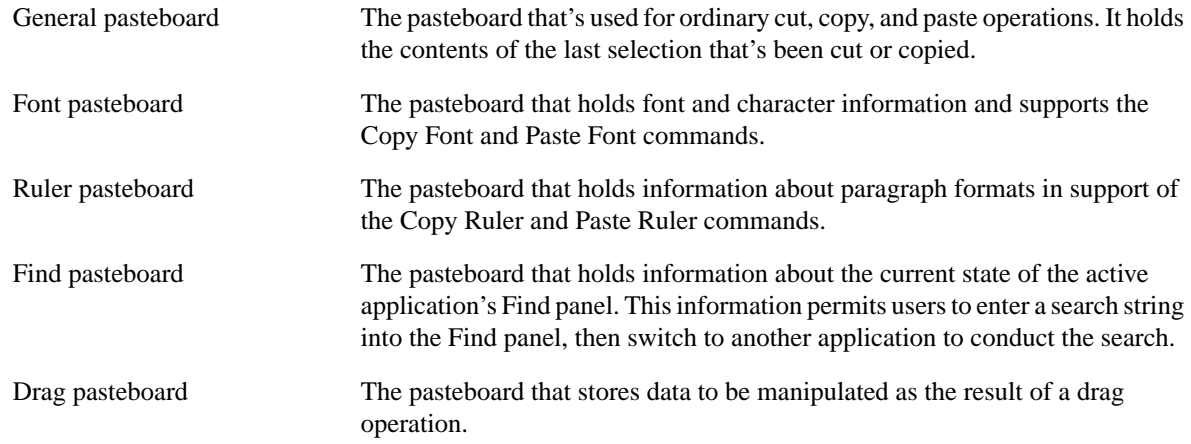

Each standard pasteboard is identified by a unique name (stored in global string objects):

NSGeneralPboard NSFontPboard NSRulerPboard NSFindPboard NSDragPboard

You can create private pasteboards by asking for an NSPasteboard object with any name other than those listed above. The name of a private pasteboard can be passed to other applications to allow them to share the data it holds. The NSPasteboard class makes sure there's never more than one object for each named pasteboard. If you ask for a new object when one has already been created for the pasteboard with that name, the existing object will be returned to you.

#### **Data Types**

Data can be placed in the pasteboard server in more than one representation. For example, an image might be provided both in Tag Image File Format (TIFF) and as encapsulated PostScript code (EPS). Multiple representations give pasting applications the option of choosing which data type to use. In general, an application taking data from the pasteboard should choose the richest representation it can handle—rich text over plain ASCII, for example. An application putting data in the pasteboard should promise to supply it in as many data types as possible, so that as many applications as possible can make use of it.

Data types are identified by string objects containing the full type name. These global variables identify the string objects for the standard pasteboard types:

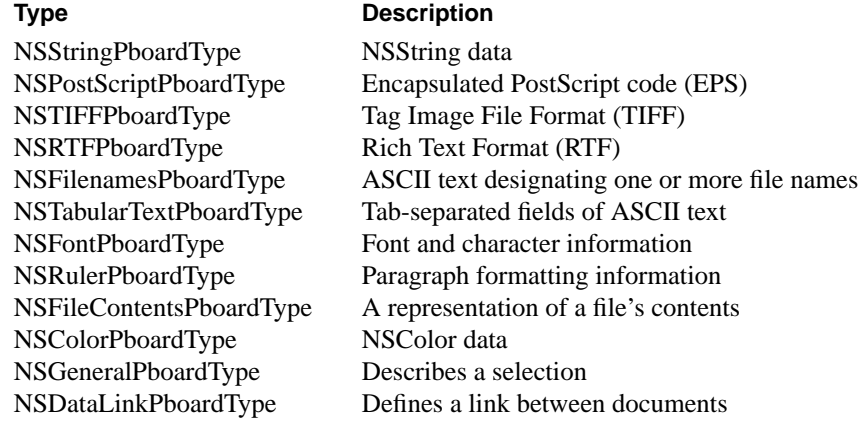

Types other than those listed can also be used. For example, your application may keep data in a private format that's richer than any of the types listed above. That format can also be used as a pasteboard type.

#### **Reading and Writing Data**

Typically, data is written to the pasteboard using **setData:forType:** and read using **dataForType:**. However, data of the type NSFileContentsPboardType, representing the contents of a named file, must be written to the NSPasteboard object using **writeFileContents:** and copied from the object to a file using **readFileContentsType:toFile:**.

#### **Errors**

Except where errors are specifically mentioned in the method descriptions, any communications error with the pasteboard server raises an NSPasteboardCommunicationException exception.

# **Creating and Releasing an NSPasteboard Object**

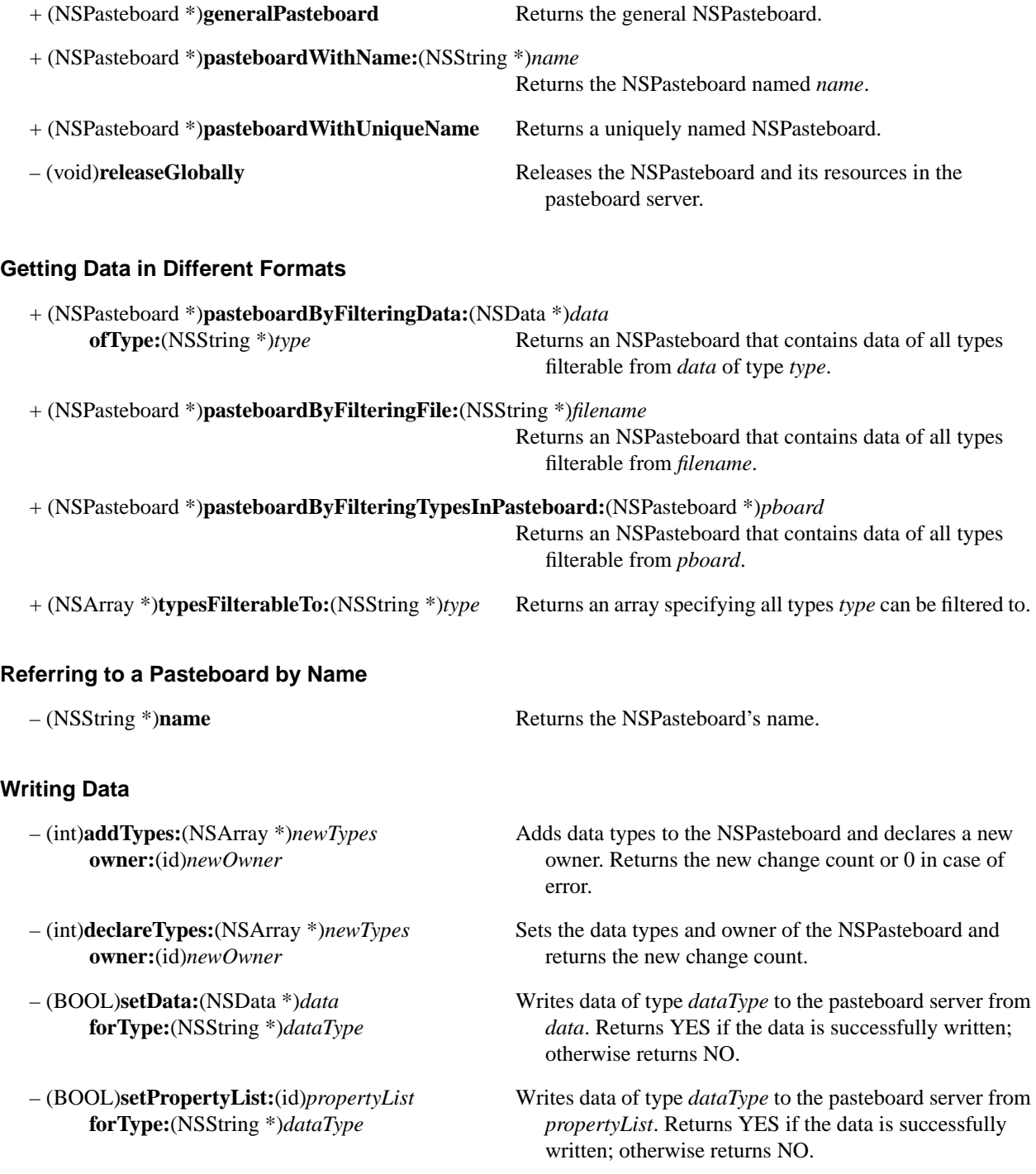

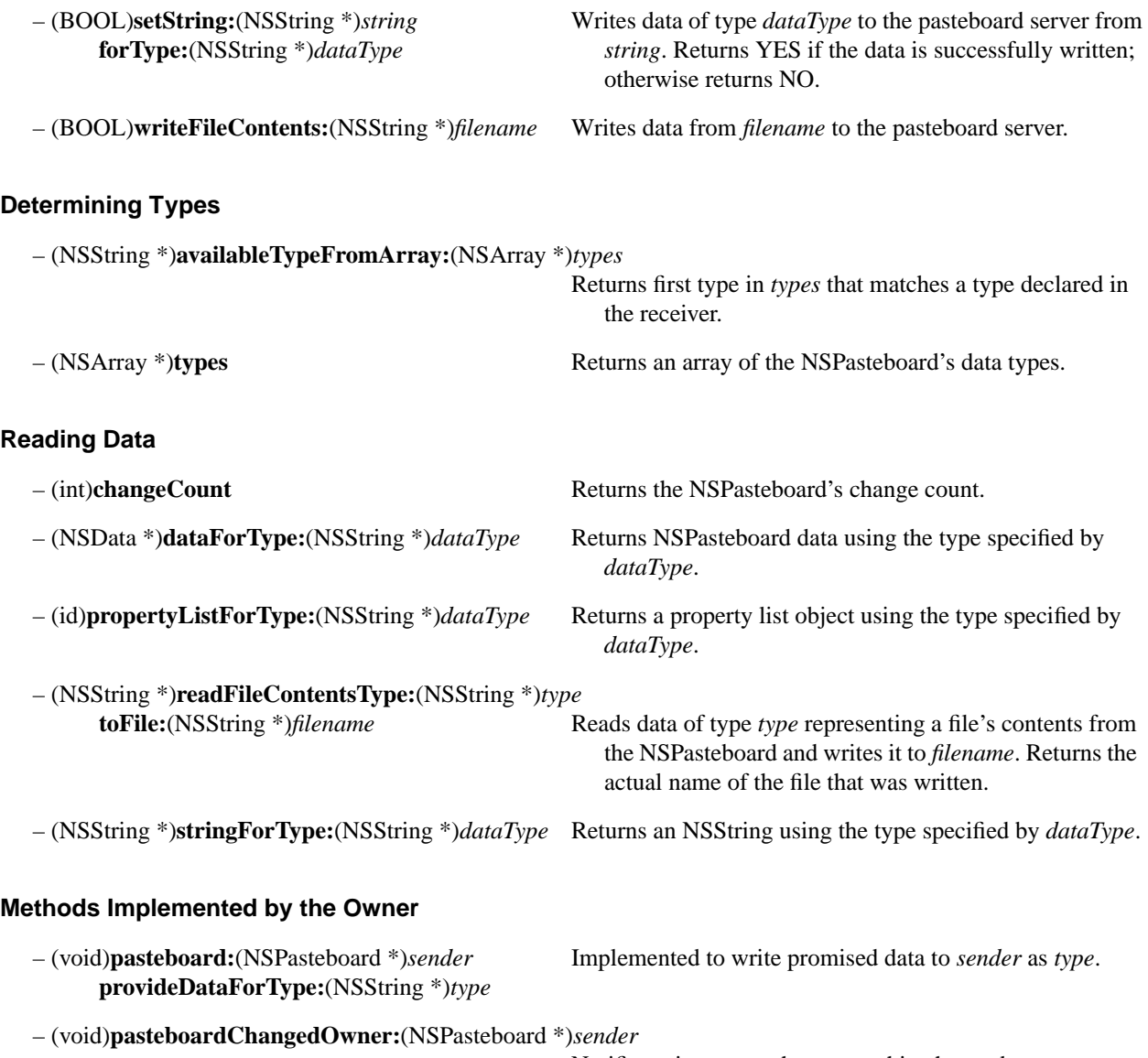

Notifies prior owner that ownership changed.

# **NSPopUpButton**

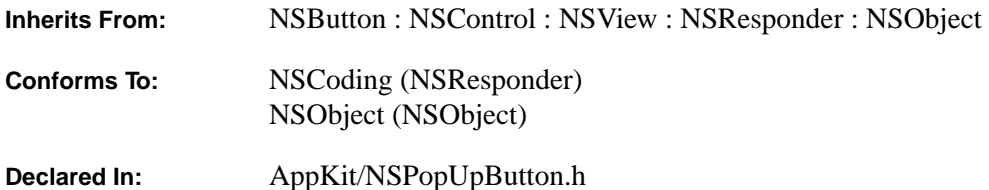

#### **Class Description**

The NSPopUpButton class defines objects that implement the pop-up and pull-down lists of the OpenStep graphical user interface. When configured to display a pop-up list, an NSPopUpButton contains a number of options and displays as its title the option that was last selected. A pop-up list is often used for selecting items from a small- to medium-sized set of options (like the zoom factor for a document window). It's a useful alternative to a matrix of radio buttons or an NSBrowser when screen space is at a premium; a zoom factor pop-up can easily fit next to a scroll bar at the bottom of a window, for example.

When configured to display a pull-down list, an NSPopUpButton is generally used for selecting commands in a very specific context. You can think of a pull-down list as a compact form of menu. A pull-down list's title isn't affected by the user's actions, and a pull-down list always displays a title that identifies the type of commands it contains. When the commands only make sense in the context of a particular display, a pull-down list can be used in that display to keep the related actions nearby, and to keep them out of the way when that display isn't visible.

#### **Initializing an NSPopUpButton**

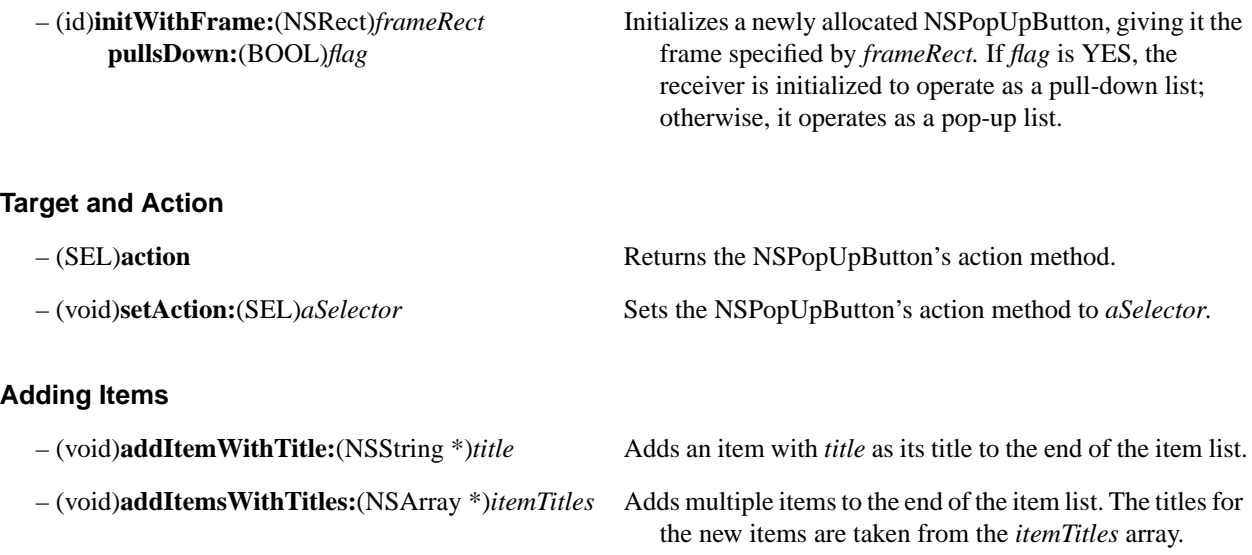

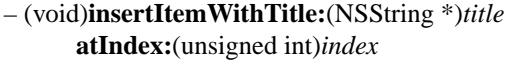

## **Removing Items**

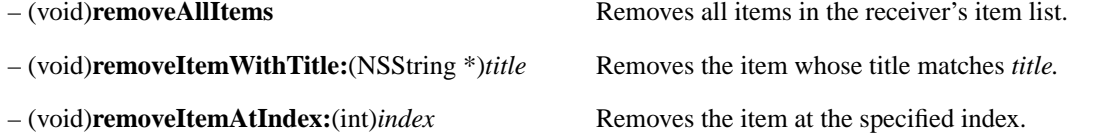

Inserts an item with *title* as its title at position *index*.

## **Querying the NSPopUpButton about Its Items**

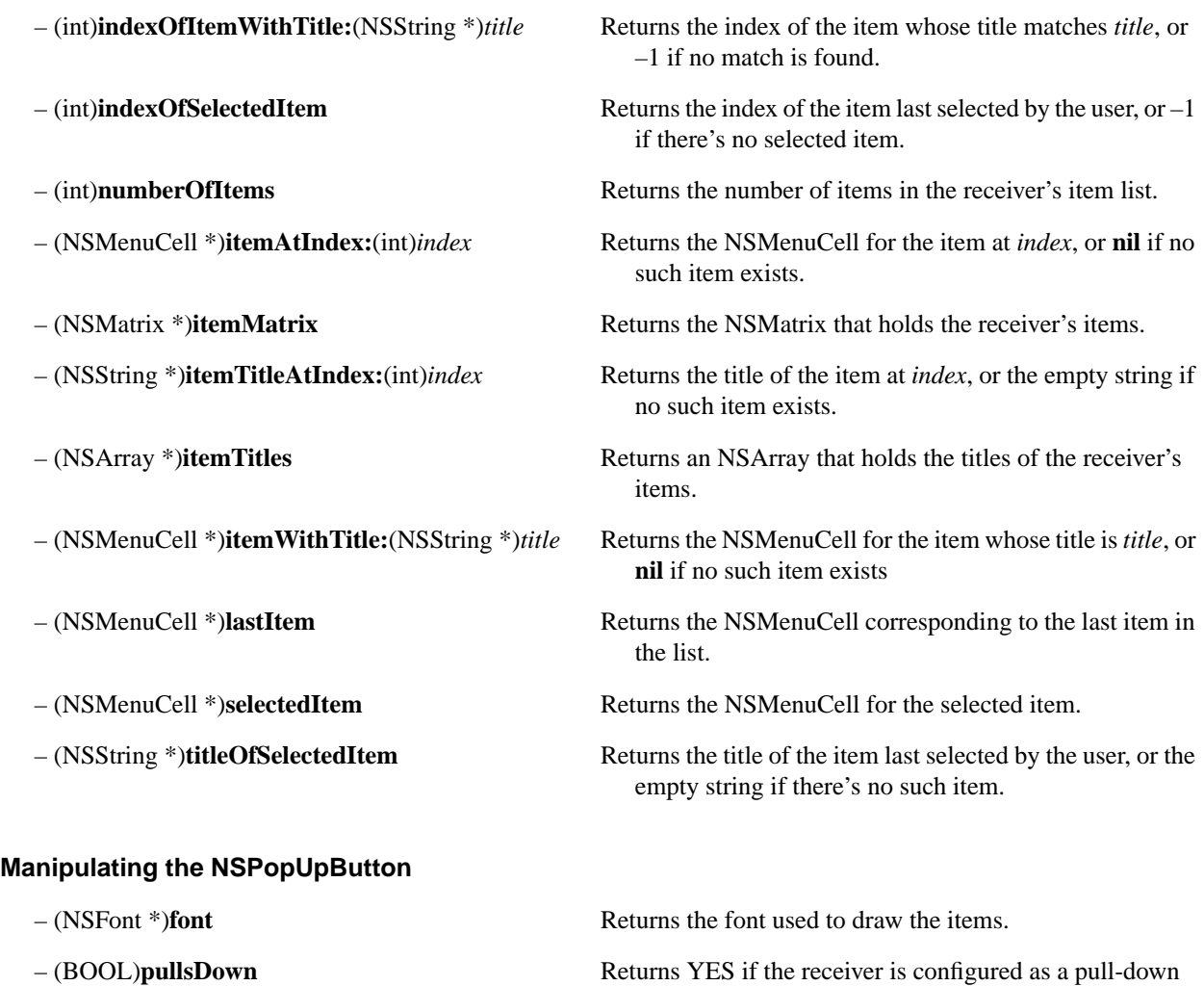

list, and NO if it's configured as a pop-up list.

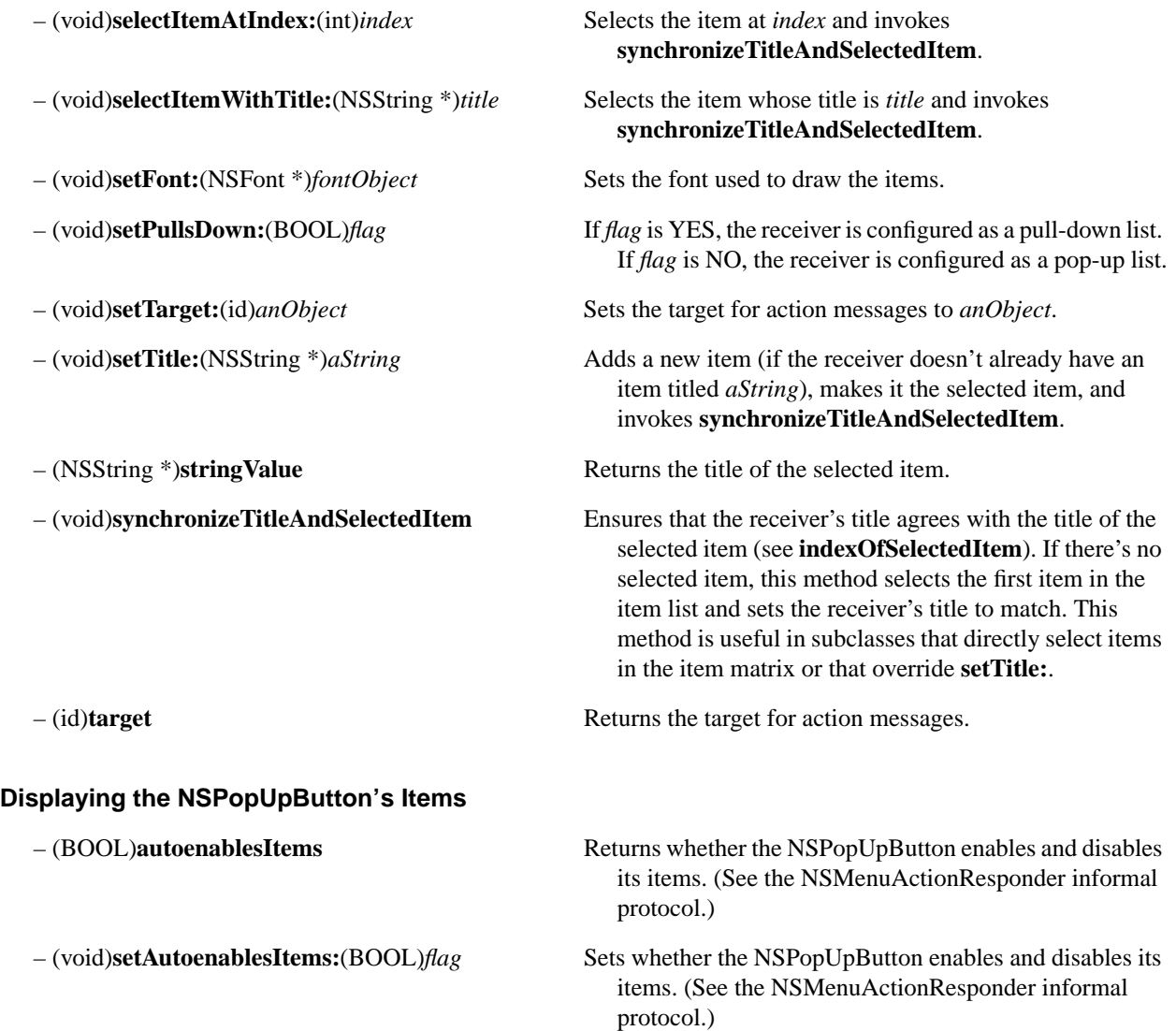

# **NSPrinter**

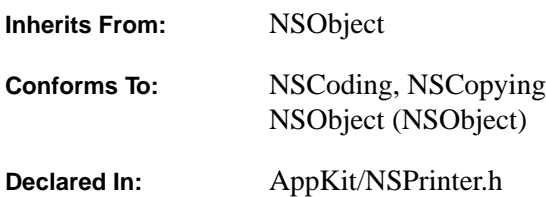

#### **Class Description**

An NSPrinter object describes a printer's capabilities, such as whether the printer can print in color and whether it provides a particular font. An NSPrinter object represents either a particular make or type of printer, or an actual printer available to the computer.

There are two ways to create an NSPrinter:

- To create an abstract object that provides information about a type of printer rather than an object that represents an actual printer device, use the **printerWithType:** class method, passing a printer type (an NSString) as the argument. The **printerTypes** class method provides a list of the printer types recognized by the computer. Printer types are described in files written in PostScript Printer Description (PPD) format. The location of these files is platform dependent.
- To create or find an NSPrinter that corresponds to an actual printer device, use the **printerWithName:** class method, passing the name of a printer. The way you find out what the available printer names are depends on the platforms you are using.

Once you have an NSPrinter, there's only one thing you can do with it: Retrieve information regarding the type of printer or regarding the actual printer the object represents. You can't change the information in an NSPrinter, nor can you use an NSPrinter to initiate or control a printing job.

When you create an NSPrinter object, the object reads the file that corresponds to the type of printer you specified and stores the data it finds there in named tables. Printer types are described in files written in the PostScript Printer Description (PPD) format. Any piece of information in the PPD tables can be retrieved through the methods **stringForKey:inTable:** and **stringListForKey:inTable:**, as explained later. Commonly needed items, such as whether a printer is color or the size of the page on which it prints, are available through more direct methods (methods such as **isColor** and **pageSizeForPaper:**).

**Note:** To understand what the NSPrinter tables contain, you need to be acquainted with the PPD file format. This is described in *PostScript Printer Description File Format Specification, version 4.0*, available from Adobe Systems Incorporated. The rest of this class description assumes a familiarity with the concepts and terminology presented in the Adobe manual. A brief summary of the PPD format is given below; PPD terms defined in the Adobe manual are shown in italic.

#### **PPD Format**

A PPD file statement, or *entry*, associates a *value* with a *main keyword*:

\**mainKeyword*: *value*

The asterisk is literal; it indicates the beginning of a new entry.

For example:

\*ModelName: "MMimeo Machine" \*3dDevice: False

A main keyword can be qualified by an *option keyword*:

\**mainKeyword optionKeyword*: *value*

For example:

```
*PaperDensity Letter: "0.1"
*PaperDensity Legal: "0.2"
*PaperDensity A4: "0.3"
*PaperDensity B5: "0.4"
```
In addition, any number of entries may have the same main keyword with no option keyword yet give different values:

```
*InkName: ProcessBlack/Process Black
*InkName: CustomColor/Custom Color
*InkName: ProcessCyan/Process Cyan
*InkName: ProcessMagenta/Process Magenta
*InkName: ProcessYellow/Process Yellow
```
Option keywords and values can sport *translation strings*. A translation string is a textual description, appropriate for display in a user interface, of the option or value. An option or value is separated from its translation string by a slash:

\*Resolution 300dpi/300 dpi: " ... " \*InkName: ProcessBlack/Process Black

In the first example, the **300dpi** option would be presented in a user interface as "300 dpi." The second example assigns the string "Process Black" as the translation string for the **ProcessBlack** value.

NSPrinter treats entries that have an **\*OrderDependency** or **\*UIConstraint** main keyword specially. Such entries take the following forms (the bracketed elements are optional):

\*OrderDependency: *real section mainKeyword* [*optionKeyword*] \*UIConstraint: *mainKeyword1* [*optionKeyword1*] *mainKeyword2* [*optionKeyword2*] There may be more than one UIConstraint entry with the same *mainKeyword1* or *mainKeyword1/optionKeyword1* value. Below are some examples of \***OrderDependency** and **\*UIConstraint** entries:

\*OrderDependency: 10 AnySetup \*Resolution \*UIConstraint: \*Option3 None \*PageSize Legal \*UIConstraint: \*Option3 None \*PageRegion Legal

Explaining these entries is beyond the scope of this documentation; however, it's important to note their forms in order to understand how they're represented in the NSPrinter tables.

#### **NSPrinter Tables**

NSPrinter defines five key-value tables to store PPD information. The tables are identified by the names given below:

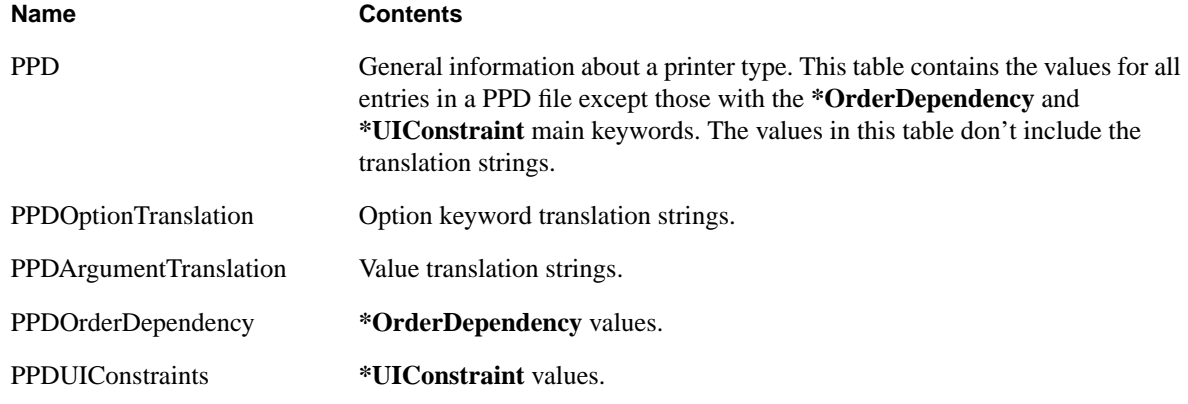

There are two principle methods for retrieving data from the NSPrinter tables:

- **stringForKey:inTable:** returns the value for the first occurrence of a given key in the given table.
- **stringListForKey:inTable:** returns an array of values, one for each occurrence of the key.

For both methods, the first argument is an NSString that names a key—which part of a PPD file entry the key corresponds to depends on the table (as explained in the following sections). The second argument names the table that you want to look in. The values that are returned by these methods, whether singular or in an array, are always NSStrings, even if the value wasn't a quoted string in the PPD file.

The NSPrinter tables store data as ASCII text, thus the two methods described above are sufficient for retrieving any value from any table. NSPrinter provides a number of other methods, such as **booleanForKey:inTable:** and **intForKey:inTable:**, that retrieve single values and coerce them, if possible, into particular data types. The coercion doesn't affect the data that's stored in the table (it remains in ASCII format).

To check the integrity of a table, use the **isKey:forTable:** and **statusForTable:** methods. The former returns a boolean that indicates whether the given key is valid for the given table; the latter returns an error code that describes the general state of a table (in particular, whether it actually exists).

#### **Retrieving Values from the PPD Table**

Keys for the PPD table are strings that name a main keyword or main keyword/option keyword pairing (formatted as "*mainKeyword*/*optionKeyword*"). In both cases, you exclude the main keyword asterisk. The following example creates an NSPrinter and invokes **stringForKey:inTable:** to retrieve the value for an un-optioned main keyword:

```
/* Create an NSPrinter object for a printer type. */
NSPrinter *prType = [NSPrinter 
                      printerWithType:@"My_Mimeo_Machine"]
 NSString *sValue = [prType stringForKey:@"3dDevice" inTable:@"PPD"];
/* sValue is "False". */
```
To retrieve the value for a main keyword/option keyword pair, pass the keywords formatted as "*mainKeyword*/*optionKeyword*":

```
NSString *sValue = [prType stringForKey:@"PaperDensity/A4"
                           inTable:@"PPD"];
/* sValue is "0.3". */
```
**stringForKey:inTable:** can determine if a main keyword has options. If you pass a main keyword (only) as the first argument to the method, and if that keyword has options in the PPD file, the method returns the empty string. If it doesn't have options, it returns the value of the first occurrence of the main keyword:

```
NSString *sValue = [prType stringForKey:@"PaperDensity" inTable:@"PPD"];
/* sValue is empty string*/
NSString *sValue = [prType stringForKey:@"InkName" inTable:@"PPD"];
/* sValue is "ProcessBlack" */
```
To retrieve the values for all occurrences of an un-optioned main keyword, use the **stringListForKey:inTable:** method:

```
NSArray *sList = [prType stringListForKey:@"InkName" inTable:@"PPD"];
/* [slist objectAtIndex:0] is "ProcessBlack", 
    [slist objectAtIndex:1] is "CustomColor",
    [slist objectAtIndex:2] is "ProcessCyan", and so on. */
```
In addition, **stringListForKey:inTable:** can be used to retrieve all the options for a main keyword (given that the main keyword has options):

```
NSArray *sList = [prType stringListForKey:@"PaperDensity"
                           inTable:@"PPD"];
/* [slist objectAtIndex:0] is "Letter", 
    [slist objectAtIndex:1] is "Legal", 
    [slist objectAtIndex:2] is "A4", and so on. */
```
#### **Retrieving Values from the Option and Argument Translation Tables**

A key to a translation table is like that to the PPD table: It's a main keyword or main/option keyword pair (again excluding the asterisk). However, the values that are returned from the translation tables are the translation strings for the option or argument (value) portions of the PPD file entry. For example:

```
NSString *sValue = [prType stringForKey:@"Resolution/300dpi"
                           inTable:@"PPDOptionTranslation"];
/* sValue is "300 dpi". */
NSArray *sList = [prType stringListForKey:@"InkName" 
                          inTable:@"PPDArgumentTranslation"];
/* [slist objectAtIndex:0] is "Process Black", 
    [slist objectAtIndex:1] is "Custom Color",
    [slist objectAtIndex:2] is "Process Cyan", and so on. */
```
As with the PPD table, requesting an NSArray of NSStrings for an un-optioned main keyword returns the keyword's options (if it has any).

#### **Retrieving Values from the Order Dependency Table**

As mentioned earlier, an order dependency entry takes this form:

#### \*OrderDependency: *real section mainKeyword* [*optionKeyword*]

These entries are stored in the PPDOrderDependency table. To retrieve a value from this table, always use **stringListForKey:inTable:**. The value passed as the key is, again, a main keyword or main keyword/option keyword pair; however, these values correspond to the *mainKeyword* and *optionKeyword* parts of an order dependency entry's value. As with the other tables, the main keyword's asterisk is excluded. The method returns an NSArray of two NSStrings that correspond to the *real* and *section* values for the entry. For example:

```
NSArray *sList = [prType stringListForKey:@"Resolution"
                          inTable:@"PPDOrderDependency"]
/* [slist objectAtIndex:0] = "10", [slist objectAtIndex:1] = "AnySetup" */
```
#### **Retrieving Values from the UIConstraints Table**

Retrieving a value from the PPDUIConstraints table is similar to retrieving a value from the PPDOrderDependency table: always use **stringListForKey:inTable:** and the key corresponds to elements in the entry's value. Given the following form (as described earlier), the key corresponds to *mainKeyword1*/*optionKeyword1*:

\*UIConstraint: *mainKeyword1* [*optionKeyword1*] *mainKeyword2* [*optionKeyword2*]

The NSArray that's returned by **stringListForKey:inTable:** contains the *mainKeyword2* and *optionKeyword2* values (with the keywords stored as separate elements in the NSArray) for every **\*UIConstraints** entry that has the given *mainKeyword1*/*optionKeyword1* value. For example:

```
NSArray *sList = [prType stringListForKey:@"Option3/None"
                          inTable:@"PPDUIConstraints"]
/* [slist objectAtIndex:0] = "PageSize", [slist objectAtIndex:1] = "Legal",
    [slist objectAtIndex:2] = "PageRegion", [slist objectAtIndex:3] = "Legal" */
```
Note that the main keywords that are returned in the NSArray don't have asterisks. Also, the NSArray that's returned always alternates main and option keywords. If a particular main keyword doesn't have an option associated with it, the string for the option will be empty (but the entry in the NSArray for the option *will* exist).

## **Finding an NSPrinter**

+ (NSPrinter \*)**printerWithName:**(NSString \*)*name* Returns the NSPrinter with the given name.

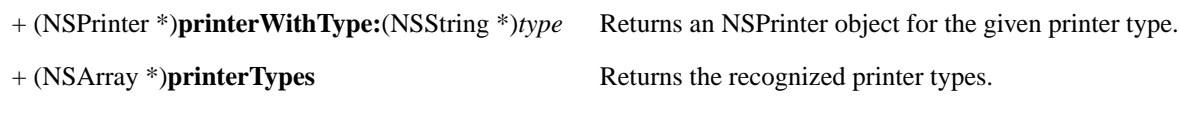

## **Printer Attributes**

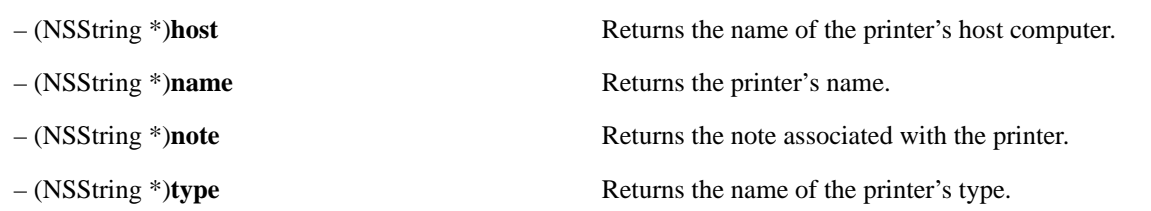

## **Retrieving Specific Information**

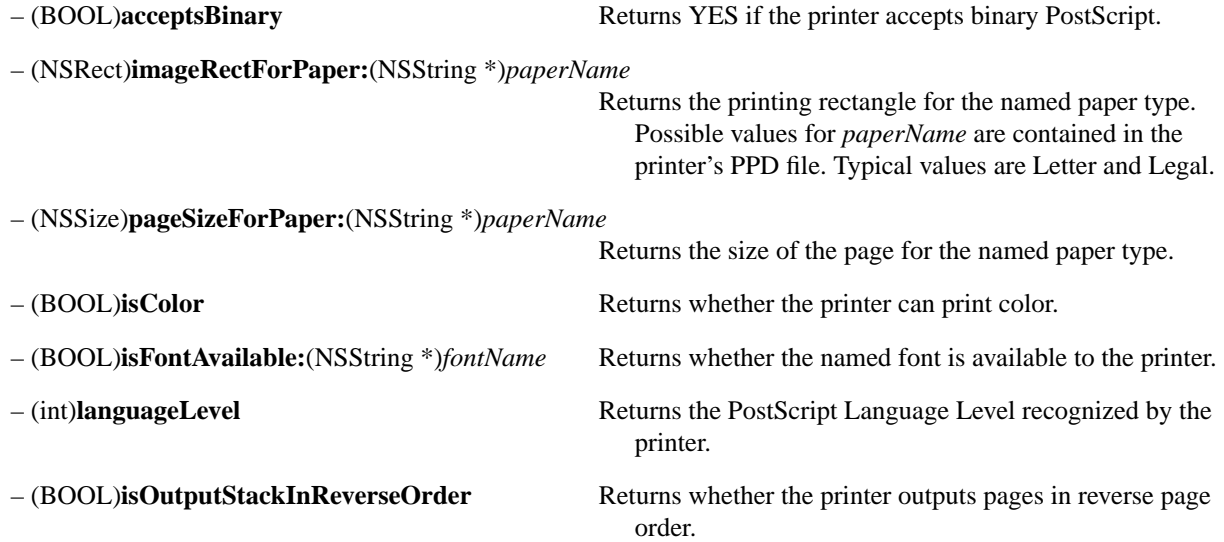

## **Querying the NSPrinter Tables**

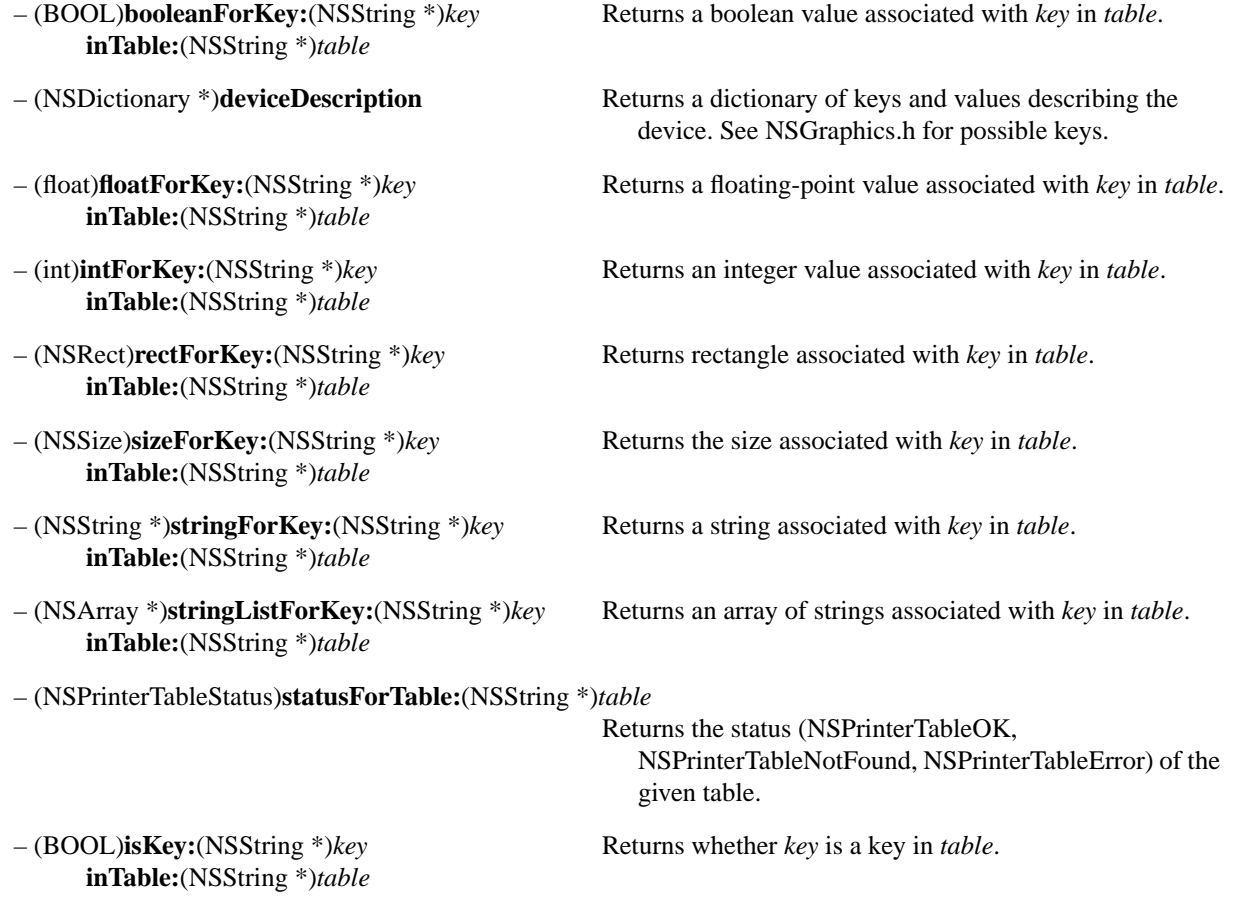

# **NSPrintInfo**

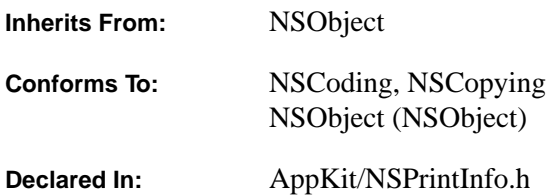

#### **Class Description**

An NSPrintInfo object stores information that's used during printing. A shared NSPrintInfo object is automatically created for an application and is used by default for all printing jobs for that application. You can create any number of additional NSPrintInfo objects; however, only one can be "active" at a time, as set through the **setSharedPrintInfo:** class method. The shared NSPrintInfo object is returned through the **sharedPrintInfo** class method.

An NSPrintInfo object is used by the NSPrintOperations class to control printing. If you create special instances of NSPrintInfo objects for a specific printing task, you must ensure that either the application's shared NSPrintInfo object is current, or you must instantiate an NSPrintOperations object using one of its methods that explicitly designate an NSPrintInfo object.

Although you can set an NSPrintInfo's attributes through the methods it provides, this is usually the task of other objects, notably the NSPageLayout and NSPrintPanel objects. The NSView or NSWindow that's being printed may also supercede some NSPrintInfo settings. In particular, a NSView or NSWindow can supply the range of pages in the document and can provide its own pagination mechanism through the **knowsPagesFirst:last:** and **rect:forPage:** methods (see the documentation of these methods in the NSView class for details).

If the printed NSView or NSWindow doesn't supply a pagination, the NSPrintInfo's vertical and horizontal pagination constants are used to trigger built-in pagination mechanisms:

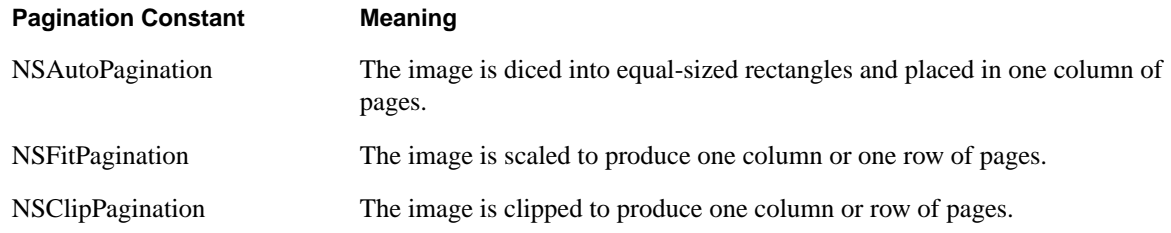

Vertical and horizontal pagination needn't be the same. However, if either dimension is scaled (NSFitPagination), the other dimension is scaled by the same amount to avoid stretching the image. If both dimensions are scaled, the scaling factor that produces the smallest image is used. Note that NSPrintInfo's scaling factor is independent of the scaling that's imposed by pagination and is applied after the document has been paginated.

NSPrintInfo uses points as the unit of measurement for paper size and margin width in the methods below. See the NSFont specification for a discussion of points.

## **Creating and Initializing an NSPrintInfo Instance**

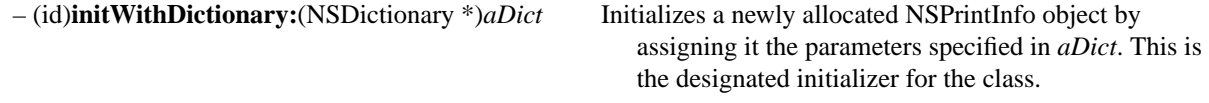

## **Managing the Shared NSPrintInfo Object**

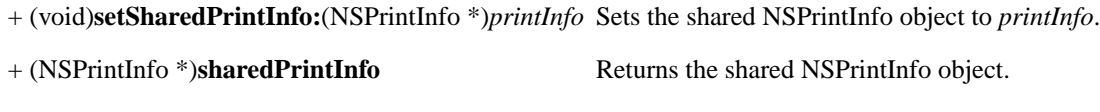

## **Managing the Printing Rectangle**

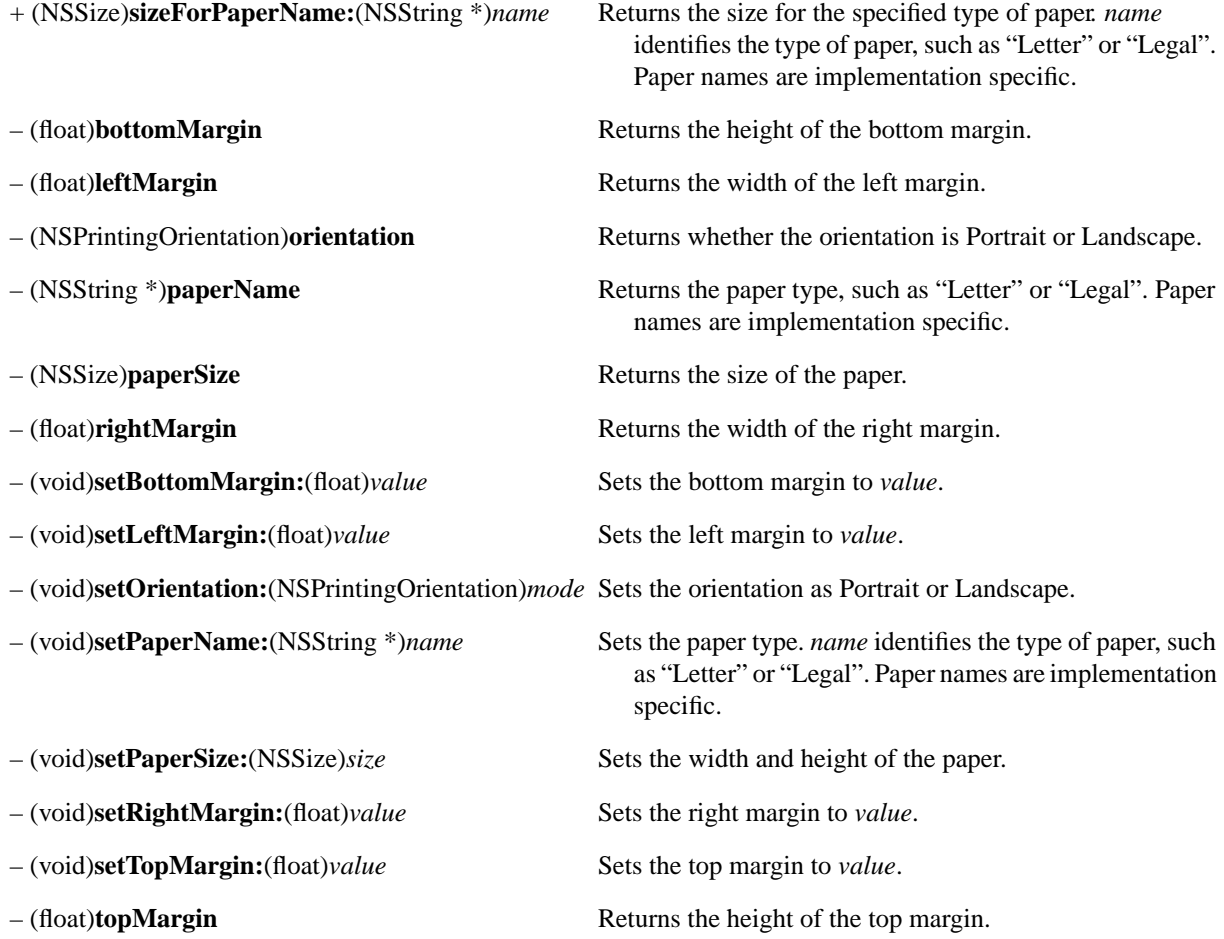

## **Pagination**

- (NSPrintingPaginationMode)**horizontalPagination** Returns the horizontal pagination mode.
- (void)**setHorizontalPagination:**(NSPrintingPaginationMode)*mode* Sets the horizontal pagination mode.
- (void)**setVerticalPagination:**(NSPrintingPaginationMode)*mode* Sets the vertical pagination mode. – (NSPrintingPaginationMode)**verticalPagination** Returns the vertical pagination mode.

## **Positioning the Image on the Page**

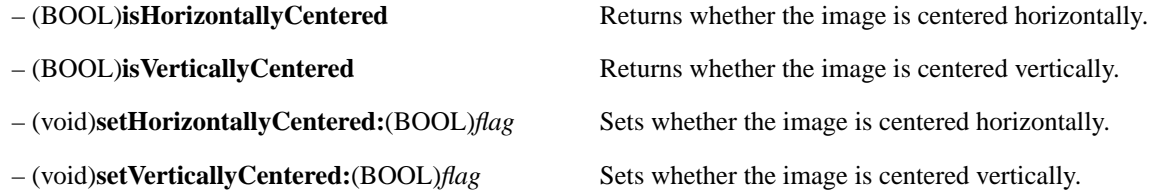

#### **Specifying the Printer**

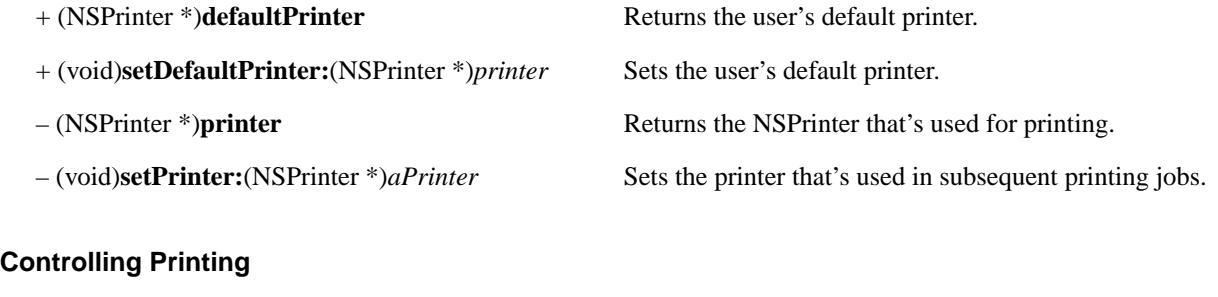

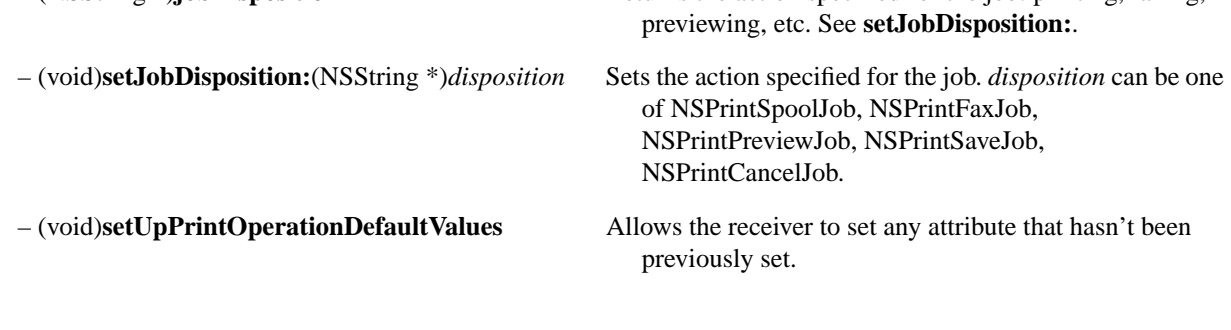

– (NSString \*)**jobDisposition** Returns the action specified for the job: printing, faxing,

## **Accessing the NSPrintInfo Object's Dictionary**

– (NSMutableDictionary \*)**dictionary** Returns the NSPrintInfo object's dictionary.
# **NSPrintOperation**

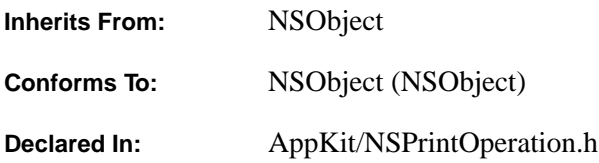

## **Class Description**

NSPrintOperation controls operations that generate Encapsulated PostScript (EPS) code or PostScript print jobs. Generally, EPS code is used to transfer images between applications, which happens when the user copies and pastes graphics, uses a Service, or uses ObjectLinks. PostScript print jobs are generated when the user prints and faxes documents. An NSPrintOperation does not generate PostScript code itself; it just controls the overall process, relying on an NSView object to generate the actual code.

NSPrintOperation relies mainly on two other objects: an NSPrintInfo object, which specifies how the code should be generated, and an NSView object, which performs the actual code generation. You specify these two objects in the method you use to create the NSPrintOperation. If no NSPrintInfo is specified, NSPrintOperation uses the shared NSPrintInfo, which contains default values. The shared NSPrintInfo works well for applications that are not document-based. Document-based applications should create an NSPrintInfo for each document that might be printed or copied and use that object instead.

You should create an NSPrintOperation in any method that is invoked when a user executes a Print command or a Copy command. That method also must send NSPrintOperation a **runOperation** message to start the operation. A **print:** method for a document-based application might look like this:

```
- (void)print:sender {
[[NSPrintOperation printOperationWithView:[self myView] printInfo:[document 
docPrintInfo]] runOperation];
}
```
This method creates an NSPrintOperation for a print job that uses the document's NSPrintInfo. Because this is a print job, a Print panel (NSPrintPanel object) is displayed to allow the user to select printing options. The NSPrintOperation copies the NSPrintInfo, updates this copy with information from the Print panel, and uses the specified NSView to perform the operation.

The information stored in an NSPrintInfo that's retained between operations is information that's likely to remain constant for a document, such as its page size. All information that's likely to change between operations is set to a default value in the NSPrintInfo before the operation begins. In this way, even though NSPrintOperation updates the NSPrintInfo with information from the Print panel for print jobs, that information is reset back to the default values for each print job. Because NSPrintOperation keeps a copy of the NSPrintInfo it uses, you could duplicate a specific print job by storing that copy and reusing it.

## **Creating and Initializing an NSPrintOperation Object**

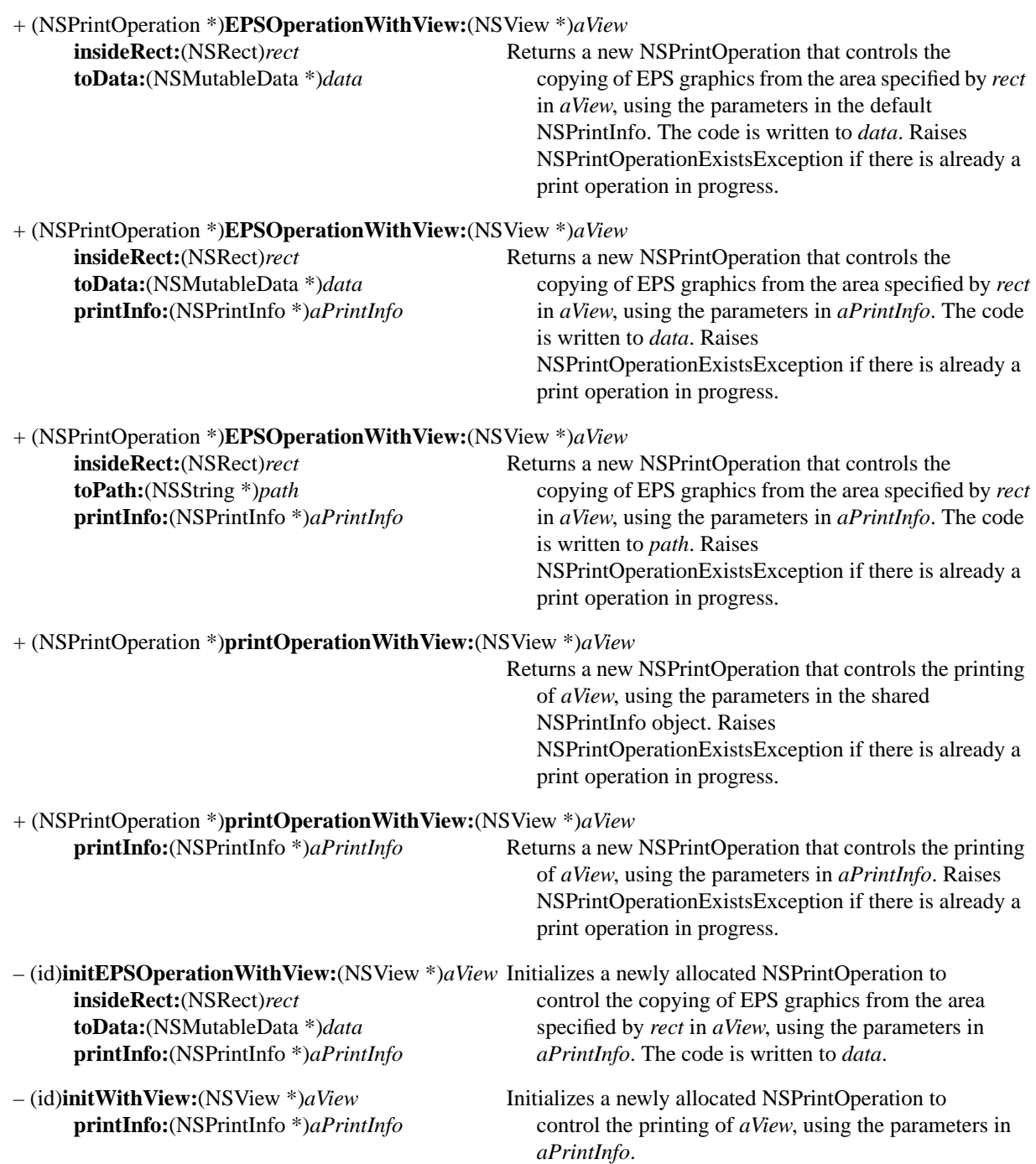

## **Setting the Print Operation**

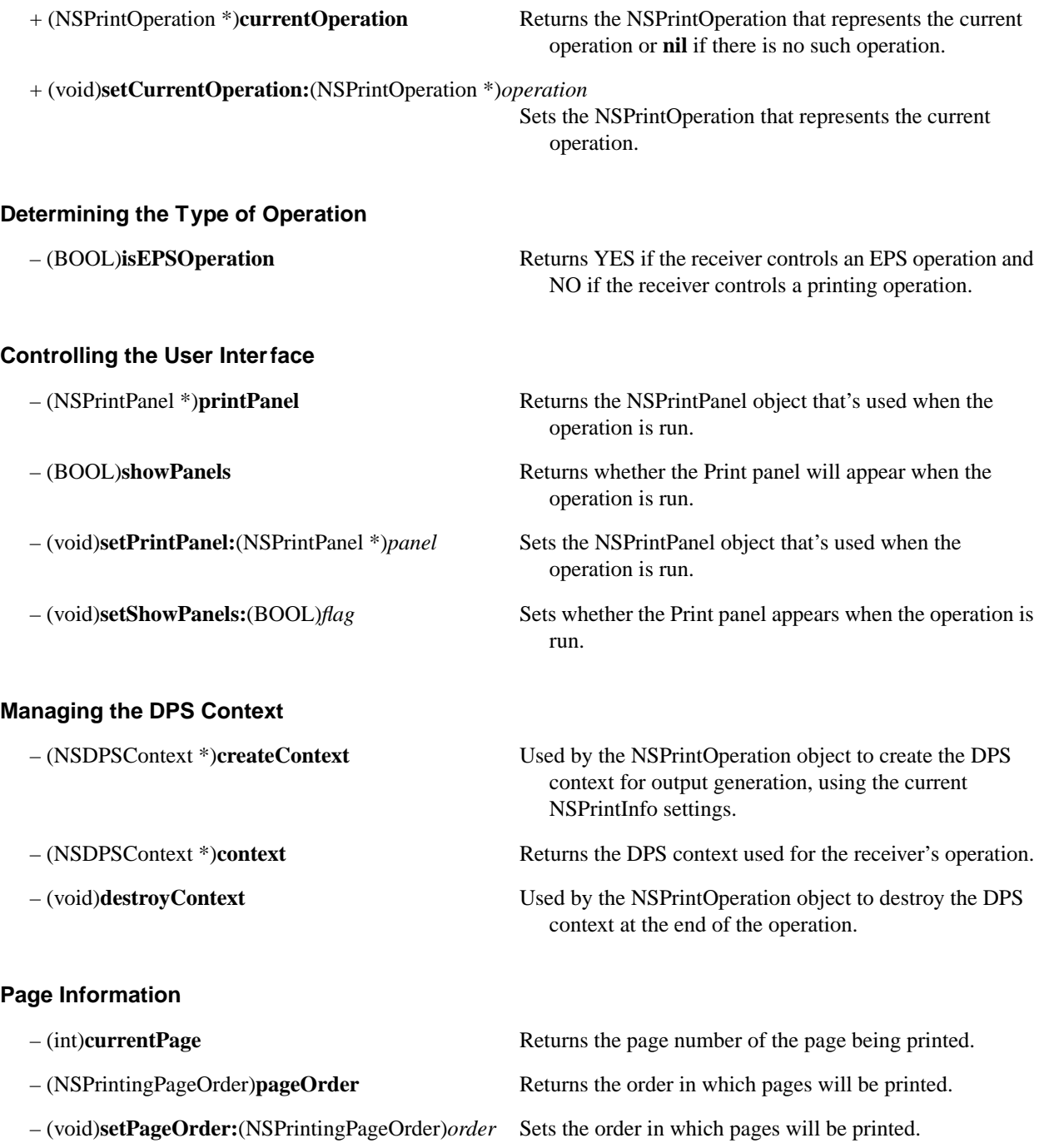

## **Running a Print Operation**

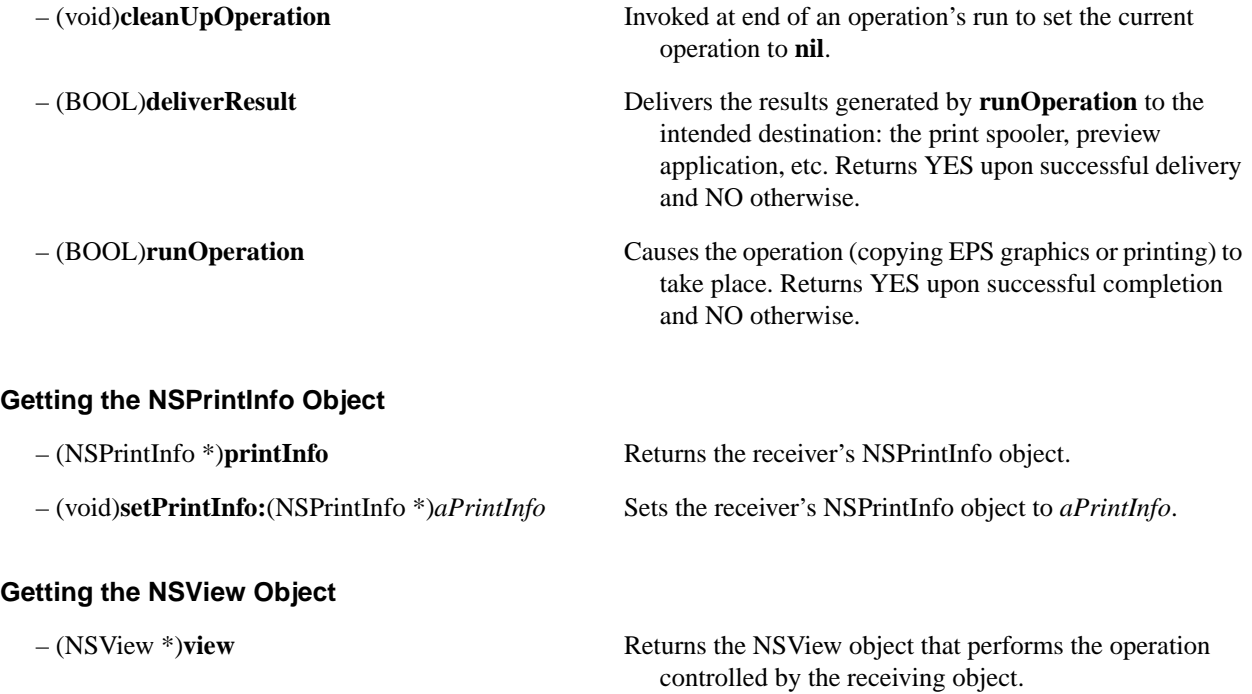

# **NSPrintPanel**

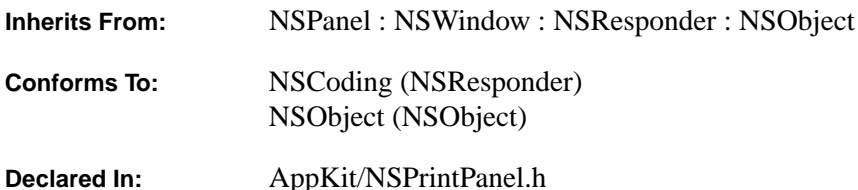

#### **Class Description**

NSPrintPanel creates a Print panel. The Print panel queries the user for information about a print job, such as which pages to print and how many copies.

When a **print:** message is sent to an NSView or NSWindow, an NSPrintOperation object is created to control the print operation, which includes deciding whether or not to use an NSPrintPanel. The NSPrintPanel will be used unless the **setShowPanels:NO** message is sent to the NSPrintOperation. If you're subclassing NSPrintPanel, send the **setPrintPanel** message to the NSPrintOperation object to ensure that an instance of your subclass is the unique NSPrintPanel for that operation.

Short of subclassing NSPrintPanel, you can augment its display by adding a custom NSView through the **setAccessoryView:** method. The panel is automatically resized to accommodate the NSView that you add. Note, however, that you don't have to create controls for special printer features. If a printer includes features in the "OpenUI" field of its PostScript Printer Description (PPD) table, these features will be displayed in a separate panel that's brought up when the user clicks the Print panel's Options button. For more information on a printer's PPD table, see the NSPrinter class description.

Typically, you access an NSPrintPanel by invoking the **printPanel** method. When the class receives a **printPanel** message, it tries to reuse an existing panel rather than create a new one. When a panel is reused, its attributes are reset to the default values so that the effect is the same as receiving a new panel. Because a Print panel may be reused, you shouldn't modify the instance returned by **printPanel**, except through the methods listed below. For example, you can set the accessory view, but not the arrangement of the buttons within the panel. If you must modify the Print panel substantially, create and manage your own instance using the **alloc...** and **init...** methods rather than the **printPanel** method.

An application stores printing information in an NSPrintInfo object. NSPrintPanel's **updateFromPrintInfo** reads the NSPrintInfo object's information into the Print panel. **finalWritePrintInfo** updates the NSPrintInfo object if the user changes the information on the Print panel. When the NSPrintOperation object is created, an NSPrintInfo object is also selected for the operation. The NSPrintOperation creates a copy of the NSPrintInfo. **finalWritePrintInfo** actually writes to that copy.

## **Creating an NSPrintPanel**

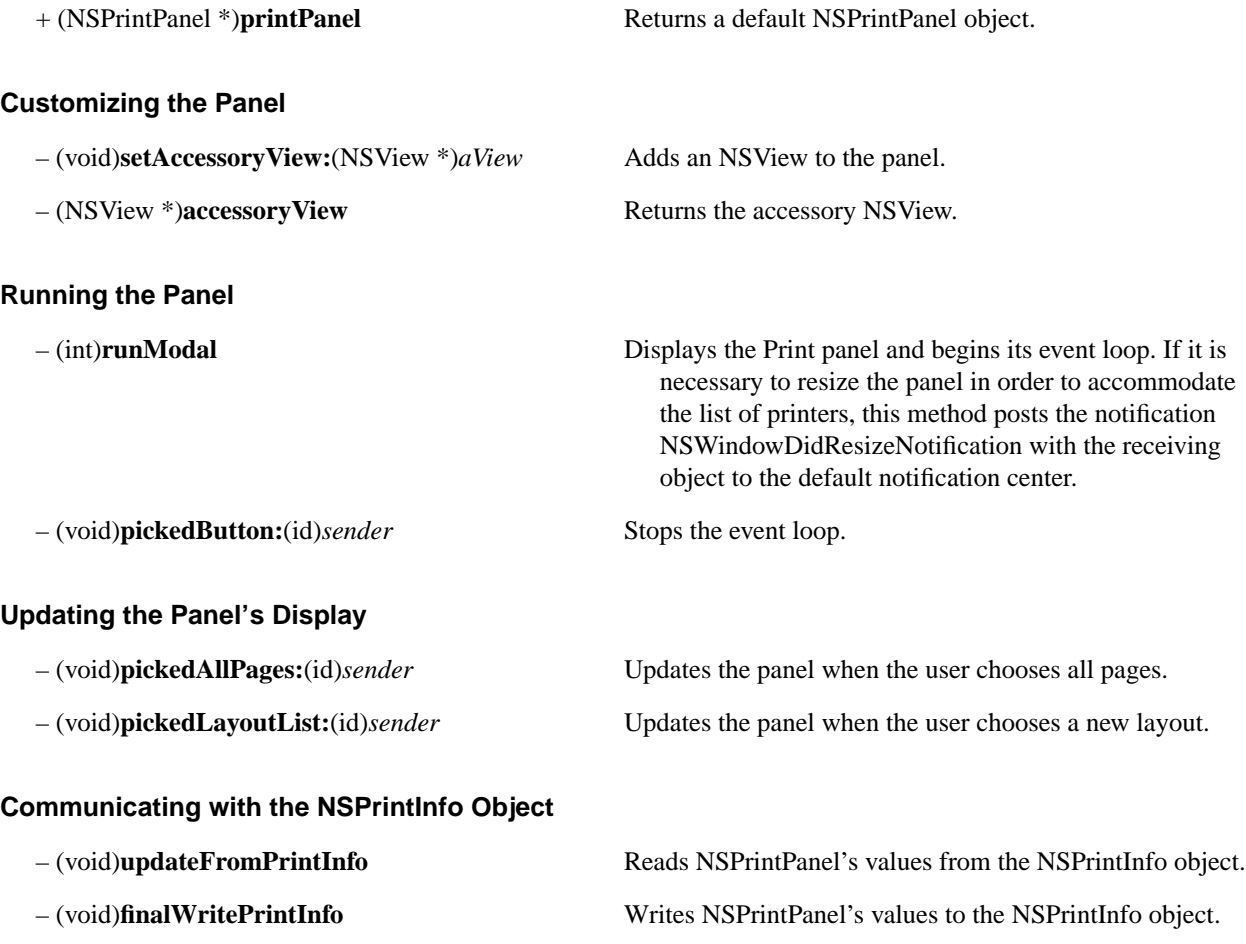

# **NSResponder**

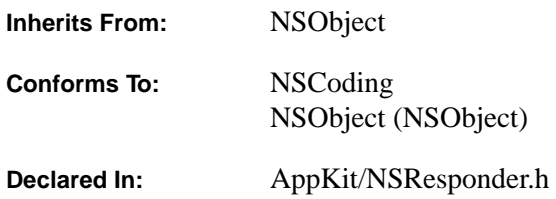

#### **Class Description**

NSResponder is an abstract class that forms the basis of command and event processing in the Application Kit. Most Application Kit classes inherit from NSResponder. When an NSResponder receives an event or action message that it can't respond to—that it doesn't have a method for—the message is sent to its *next responder*. For an NSView, the next responder is usually its superview; the content view's next responder is the NSWindow. Each NSWindow, therefore, has its own *responder chain*. Messages are passed up the chain until they reach an object that can respond.

Action messages and keyboard event messages are sent first to the *first responder*, the object that displays the current selection and is expected to handle most user actions within a window. Each NSWindow has its own first responder. Messages the first responder can't handle work their way up the responder chain.

This class defines the methods that pass event and action messages along the responder chain.

## **Managing the Next Responder**

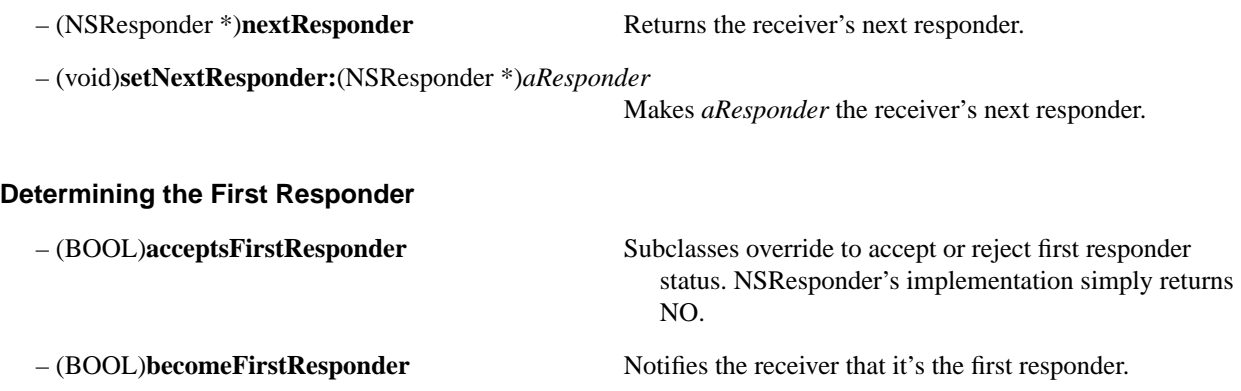

– (BOOL)**resignFirstResponder** Notifies the receiver that it's not the first responder.

## **Aiding Event Processing**

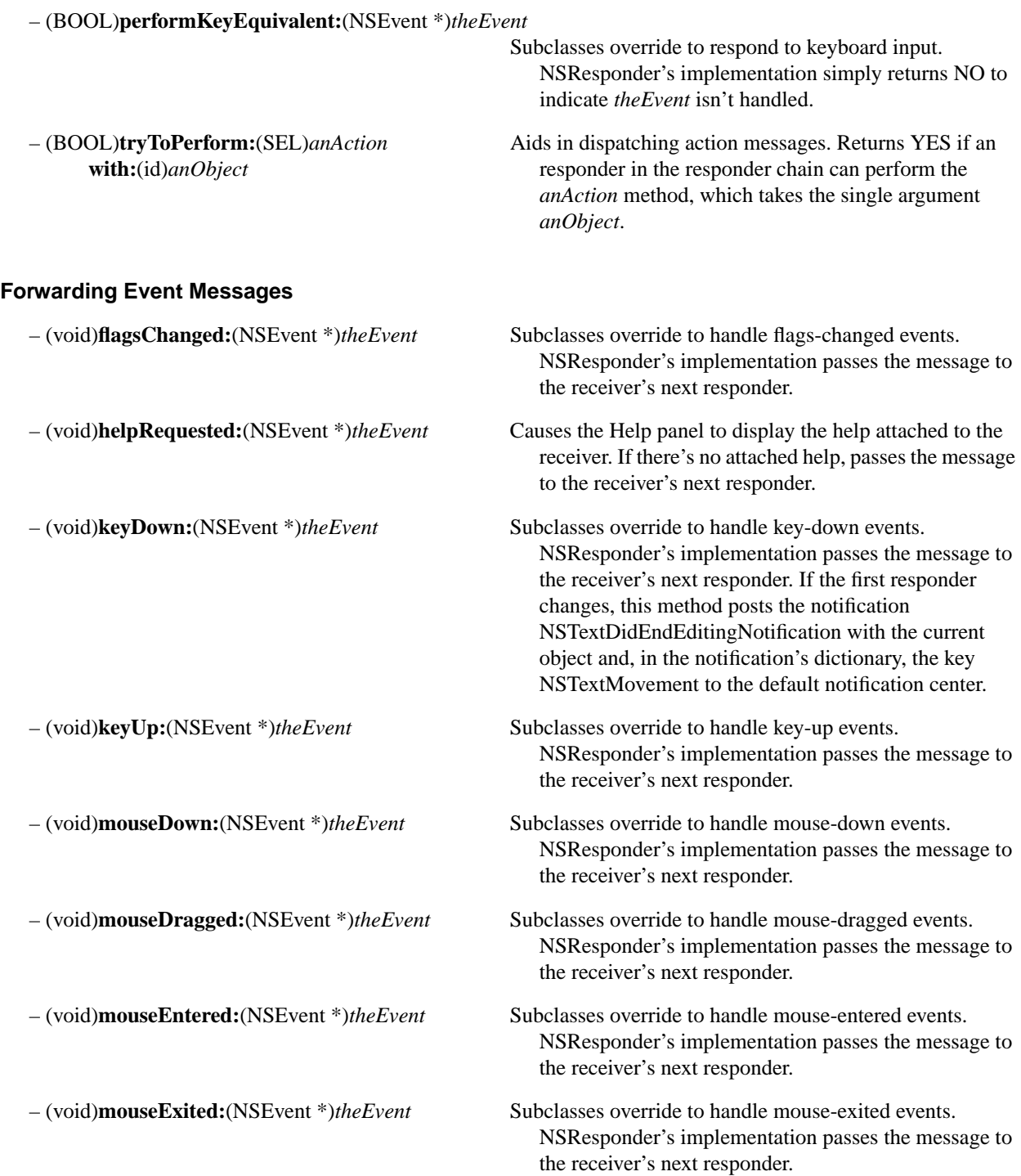

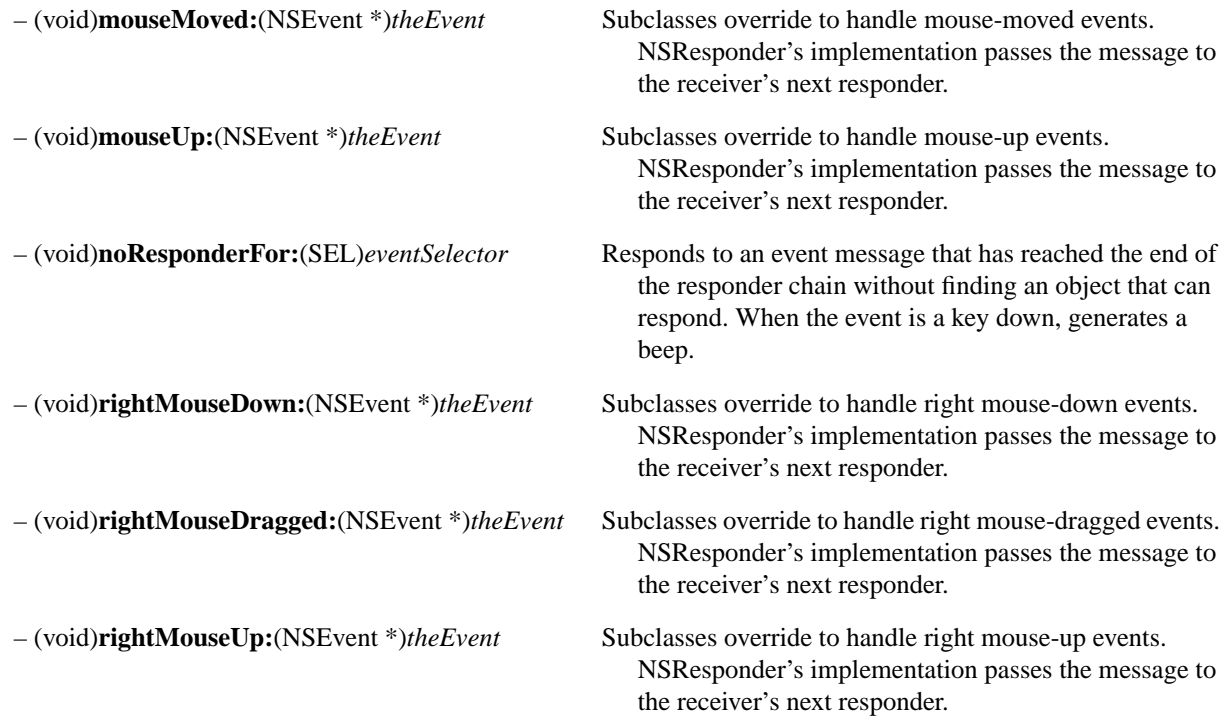

# **Services Menu Support**

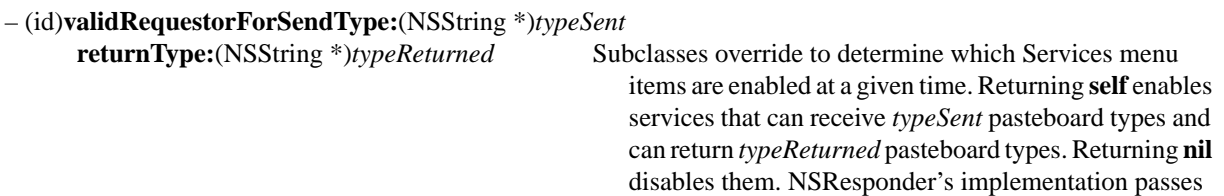

the message to the receiver's next responder.

# **NSSavePanel**

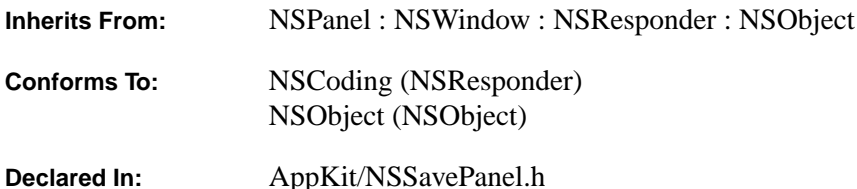

#### **Class Description**

NSSavePanel creates a Save panel. The Save panel provides a simple way for a user to specify a file to use when saving a document or other data. It can restrict the user to files of a certain type, as specified by a file name extension.

When the user decides on a file name, the message **panel:isValidFilename:** is sent to the NSSavePanel's delegate (if it responds to that message). The delegate can then determine whether that file name can be used; it returns YES if the file name is valid, or NO if the Save panel should stay up and wait for the user to type in a different file name.

Typically, you access an NSSavePanel by invoking the **savePanel** method. When the class receives a **savePanel** message, it tries to reuse an existing panel rather than create a new one. When a panel is reused, its attributes are reset to the default values so that the effect is the same as receiving a new panel. Because a Save panel may be reused, you shouldn't modify the instance returned by **savePanel**, except through the methods listed below. For example, you can set the panel's title and required file type, but not the arrangement of the buttons within the panel. If you must modify the Save panel substantially, create and manage your own instance using the **alloc...** and **init...** methods rather than the **savePanel** method.

## **Creating an NSSavePanel**

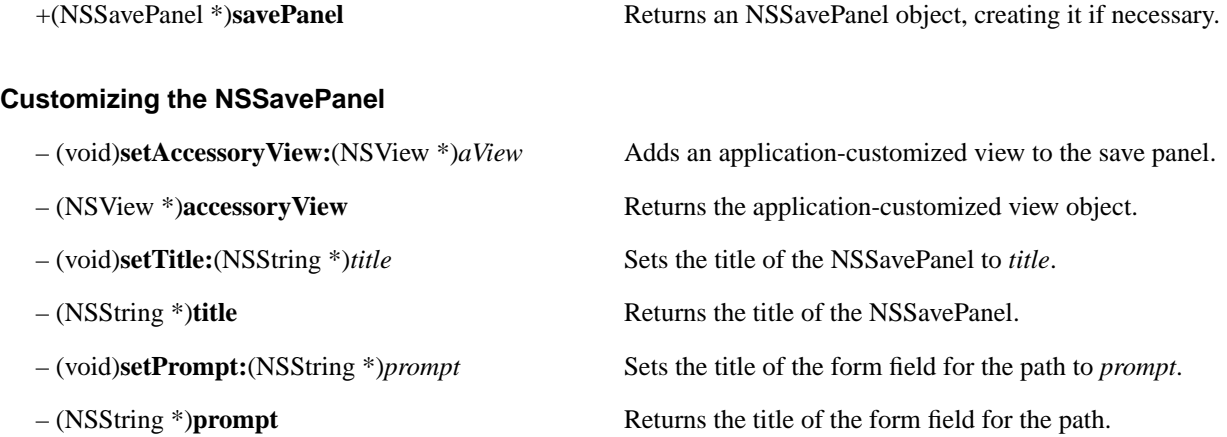

# **Setting Directory and File Type**

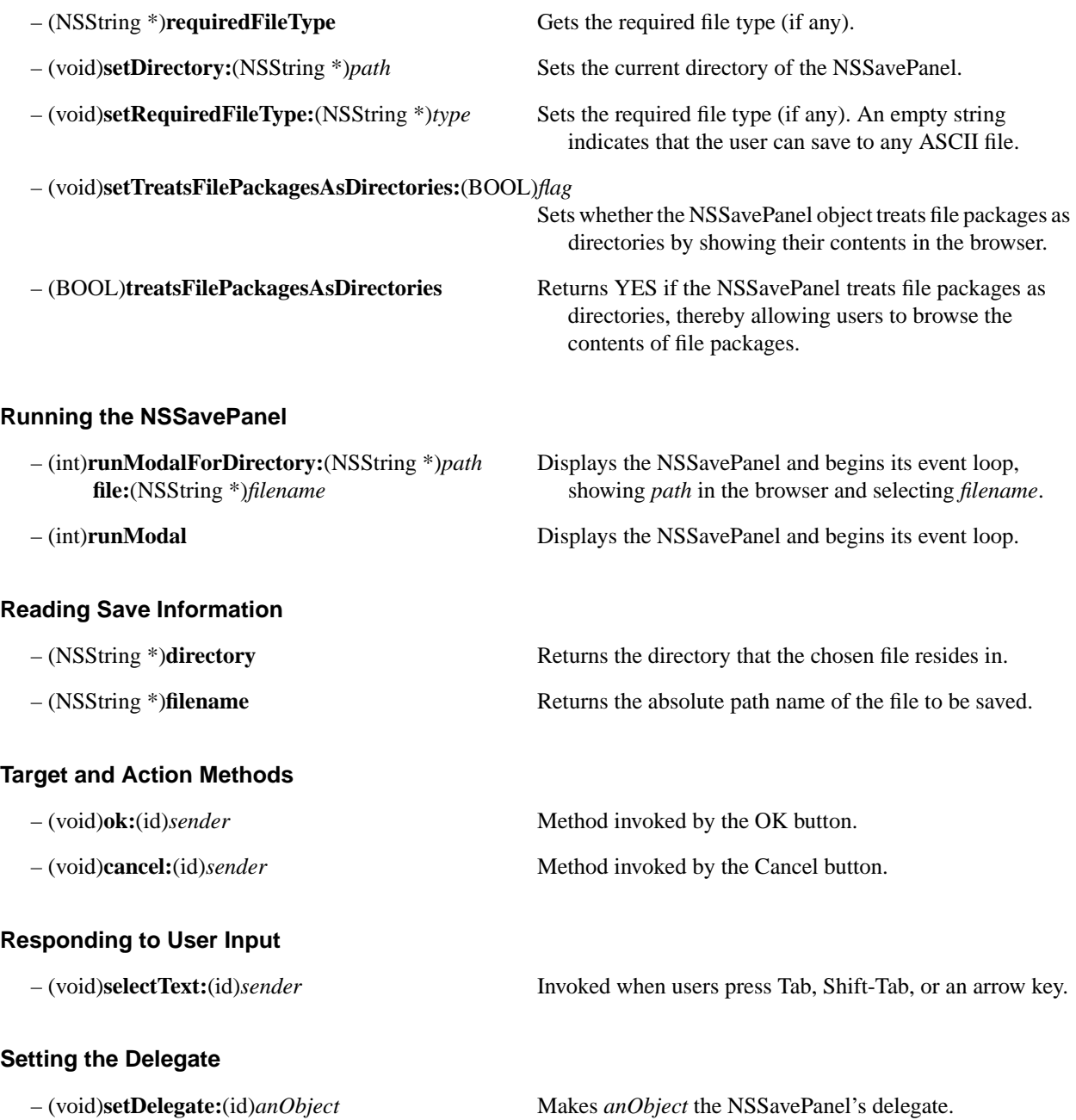

## **Methods Implemented by the Delegate**

- (NSComparisonResult)**panel:**(id)*sender* Returns NSOrderedDescending if *filename1* precedes **caseSensitive:**(BOOL)*caseSensitive*
- (BOOL)**panel:**(id)*sender* Returns YES if *filename* should be displayed in the **shouldShowFilename:**(NSString \*)*filename* browser.
- **isValidFilename:**(NSString\*)*filename*
- **compareFilename:**(NSString \*)*filename1 filename2*, NSOrderedAscending in the opposite case, **with:**(NSString \*)*filename2* NSOrderedSame if the two are equivalent.
	-
- (BOOL)**panel:**(id)*sender* Returns YES if *filename* is acceptable to the delegate.

# **NSScreen**

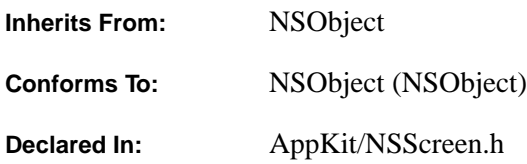

#### **Class Description**

An NSScreen object describes the attributes of a computer's monitor, or screen. An application may use an NSScreen object to retrieve information about a screen and use this information to decide what to display upon that screen. For example, an application may use the **deepestScreen** method to find out which of the available screens can best represent color and then may choose to display all of its windows on that screen.

The two main attributes of a screen are its depth and its dimensions. The **depth** method describes the screen depth (such as two-bit, eight-bit, or twelve-bit) and tells you if the screen can display color. The **frame** method gives the screen's dimensions and location as an NSRect.

The device description dictionary contains more complete information about the screen. Use NSScreen's **deviceDescription** method to access the dictionary, and use these keys to retrieve information about a screen:

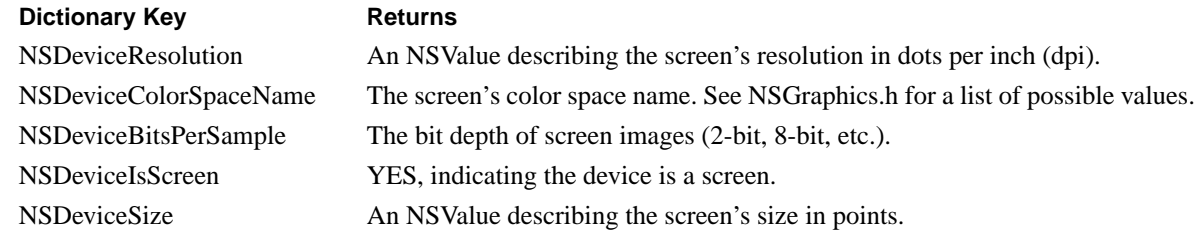

The device description dictionary contains information about not only screens, but all other system devices such as printers and windows. There are other keys into the dictionary that you would use to obtain information about these other devices. For a complete list of device dictionary keys, see NSGraphics.h.

#### **Creating NSScreen Instances**

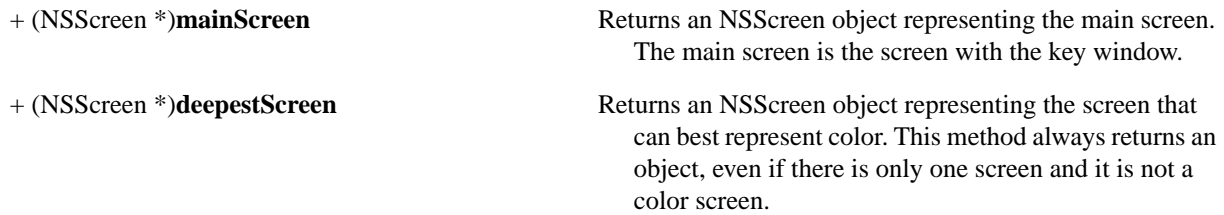

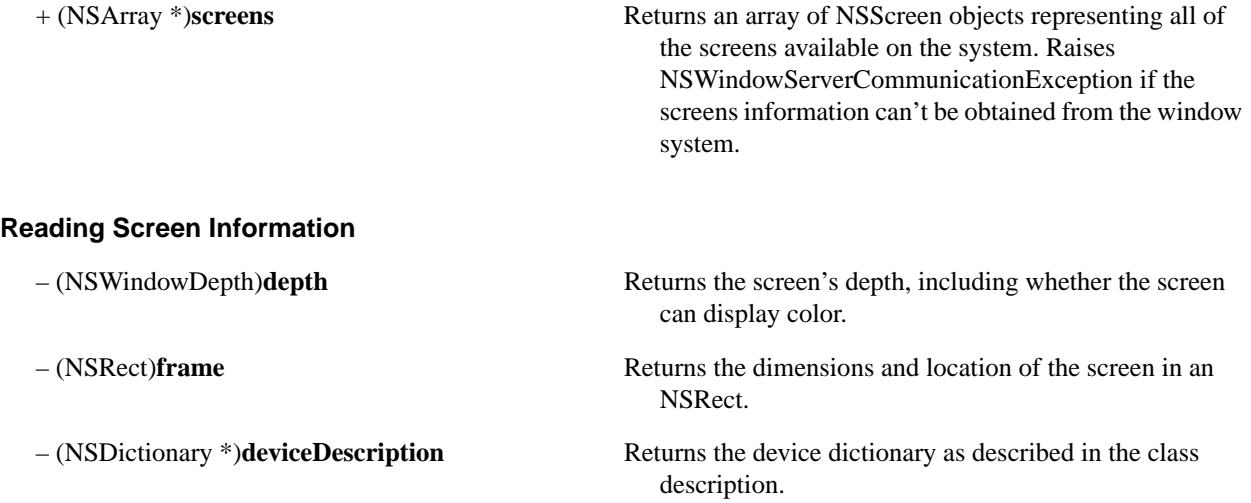

# **NSScroller**

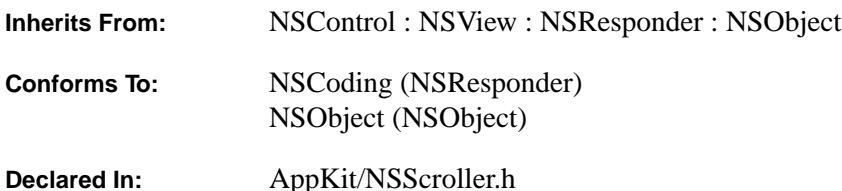

## **Class Description**

The NSScroller class defines a control that's used by an NSScrollView object to position a document that's too large to be displayed in its entirety within an NSView. An NSScroller is typically represented on the screen by a bar, a knob, and two scroll buttons, although it may contain only some of these. The knob indicates both the position within the document and the amount displayed relative to the size of the document. The bar is the rectangular region that the knob slides within. The scroll buttons allow the user to scroll in small increments by clicking, or in large increments by Alternate-clicking. In discussions of the NSScroller class, a small increment is referred to as a "line increment" (even if the NSScroller is oriented horizontally), and a large increment is referred to as a "page increment," although a page increment actually advances the document by one windowful. When you create an NSScroller, you can specify either a vertical or a horizontal orientation.

As an NSControl, an NSScroller handles mouse events and sends action messages to its target (usually its parent NSScrollView) to implement user-controlled scrolling. The NSScroller must also respond to messages from an NSScrollView to represent changes in document positioning.

NSScroller is a public class primarily for programmers who decide not to use an NSScrollView but want to present a consistent user interface. Its use is not encouraged except in cases where the porting of an existing application is made more straightforward. In these situations, you initialize a newly created NSScroller by calling **initWithFrame:**. Then, you use **setTarget:** (NSControl) to set the object that will receive messages from the NSScroller, and you use **setAction:** (NSControl) to specify the message that will be sent to the target by the NSScroller. When your target receives a message from the NSScroller, it will probably need to query the NSScroller using the **hitPart** and **floatValue** (NSControl) methods to determine what action to take.

The NSScroller class has several constants referring to the parts of an NSScroller. A scroll button with an up arrow (or left arrow, if the NSScroller is oriented horizontally) is known as a "decrement line" button if it receives a normal click, and as a "decrement page" button if it receives an Alternate-click. Similarly, a scroll button with a down or right arrow functions as both an "increment line" button and an "increment page" button. The constants defining the parts of an NSScroller are as follows:

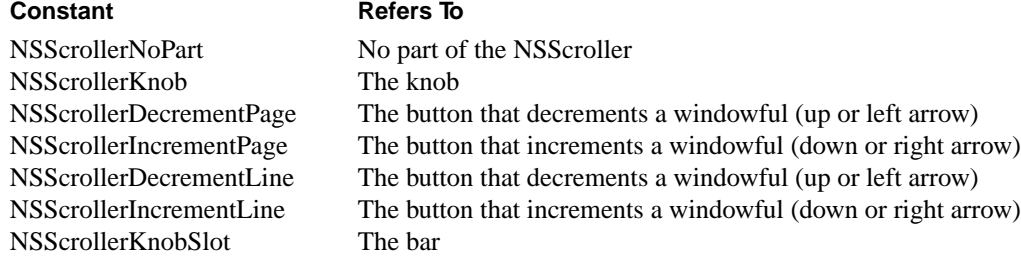

The following constants are used in the **setArrowsPosition:** method to set the position of the scroll buttons within the scroller:

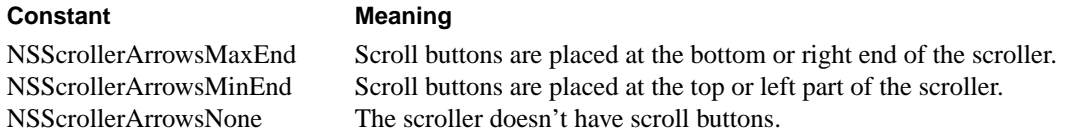

An NSScroller can be made too small for all its parts to be displayed. The **usableParts** method returns one of the following constants to indicate whether such a condition is present:

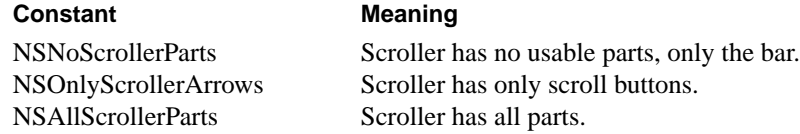

The following constants are used as values for the first argument of the **drawArrow:highlight:** method, to indicate which scroll button is to be drawn:

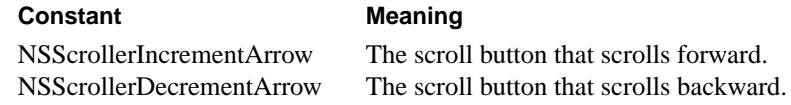

## **Laying out the NSScroller**

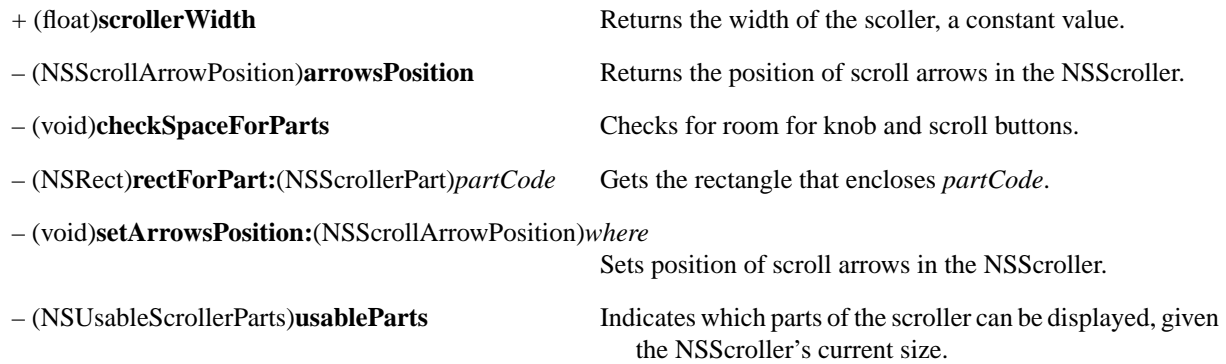

## **Setting the NSScroller's Values**

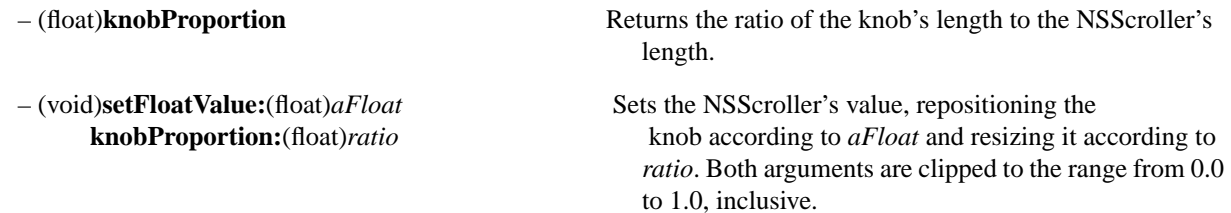

## **Displaying**

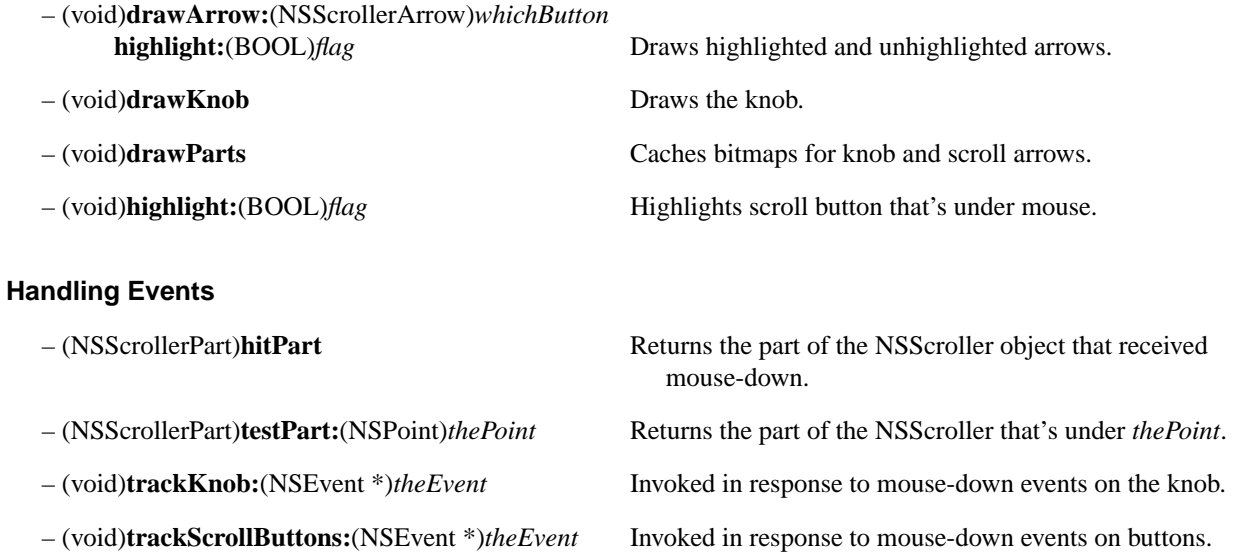

# **NSScrollView**

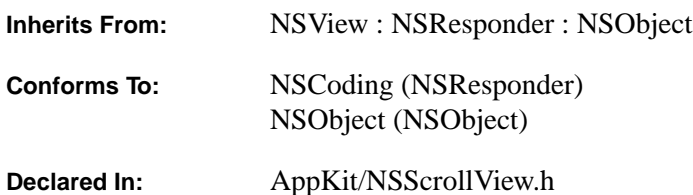

## **Class Description**

An NSScrollView object lets the user interact with a document that's too large to be shown in its entirety within an NSView and must therefore be scrolled. The responsibility of an NSScrollView is to coordinate scrolling behavior between NSScroller objects and a NSClipView object. Thus, the user may drag the knob of an NSScroller and the NSScrollView will send a message to its NSClipView to ensure that the viewed portion of the document reflects the position of the knob. Similarly, the application can change the viewed position within a document and the NSScrollView will send a message to the NSScrollers advising them of this change.

The NSScrollView has at least one subview (an NSClipView object), which is called the *content view*. The content view in turn has a subview called the *document view*, which is the view to be scrolled. When an NSScrollView is created, it has neither a vertical nor a horizontal scroller. If NSScrollers are required, the application must send **setHasHorizontalScroller:YES** and **setHasVerticalScroller:YES** messages to the NSScrollView; the content view is resized to fill the area of the NSScrollView not occupied by the NSScrollers.

When the application modifies the scroll position within the document, it should send a **reflectScrolledClipView:** message to the NSScrollView, which will then query the content view and set the NSScroller(s) accordingly. The **reflectScrolledClipView:** message may also cause the NSScrollView to enable or disable the NSScrollers as required.

## **Determining Component Sizes**

- 
- 

– (NSSize)**contentSize** Gets the content view's size.

– (NSRect)**documentVisibleRect** Gets the visible portion of the document view.

## **Laying Out the NSScrollView**

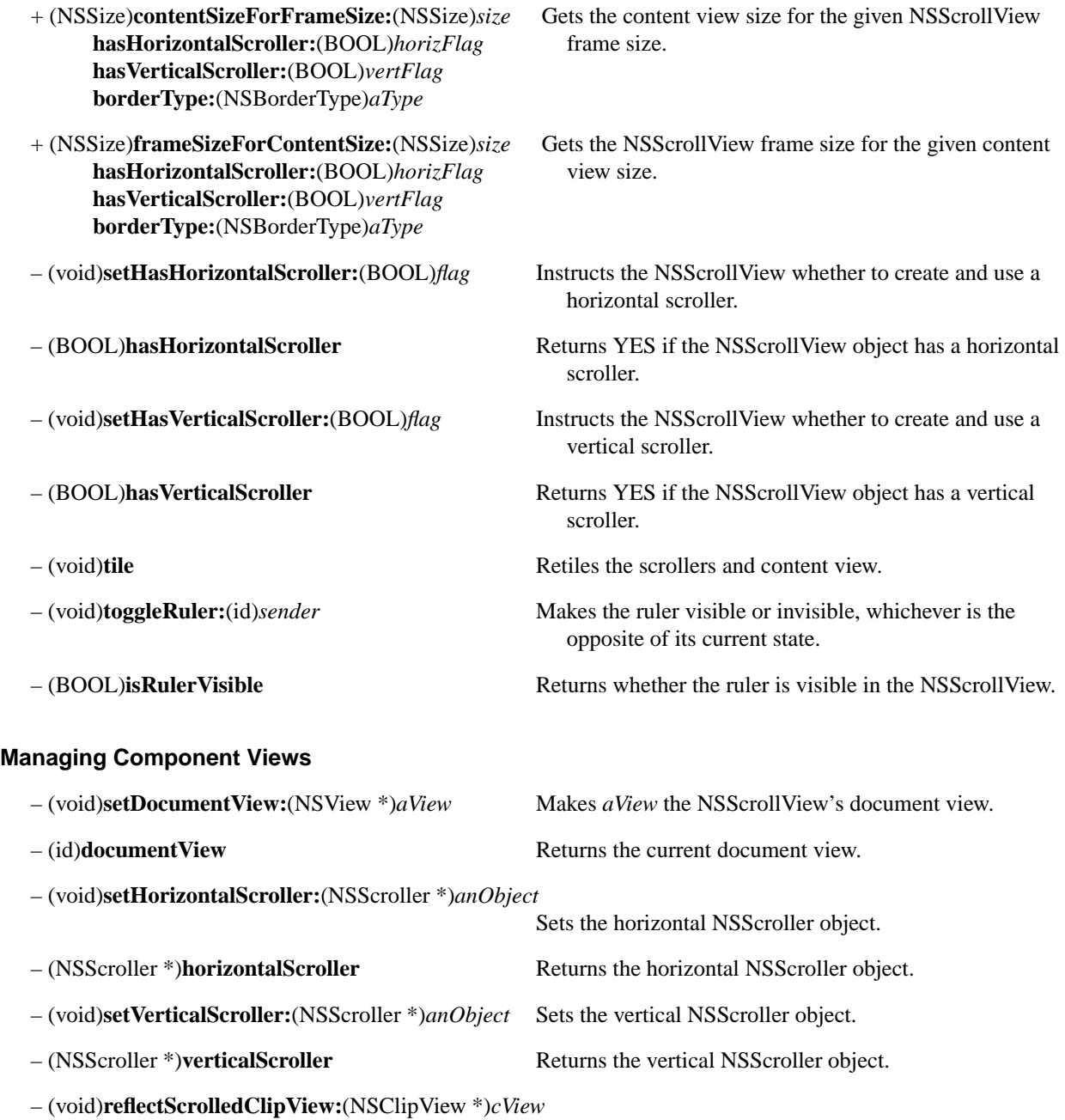

Moves the scrollers to reflect change in the coordinates of the clip view.

## **Modifying Graphic Attributes**

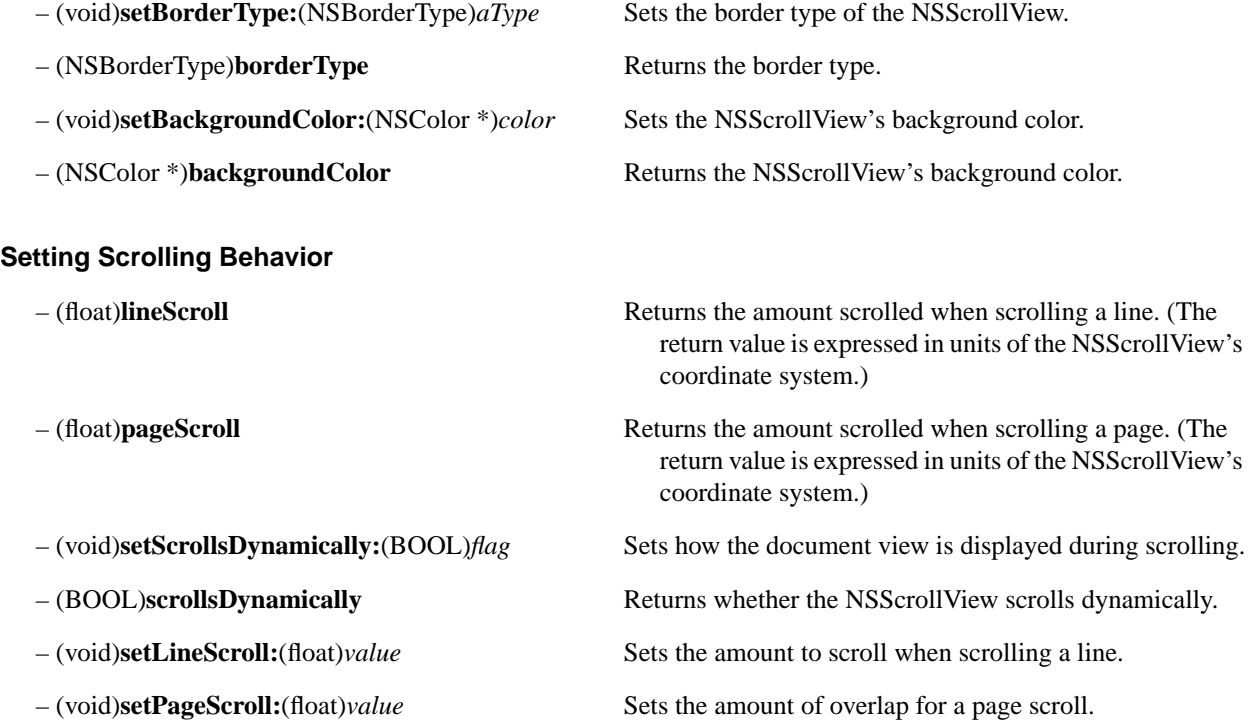

## **Managing the Cursor**

– (void)**setDocumentCursor:**(NSCursor \*)*anObject* Sets the cursor for the document view.

# **NSSelection**

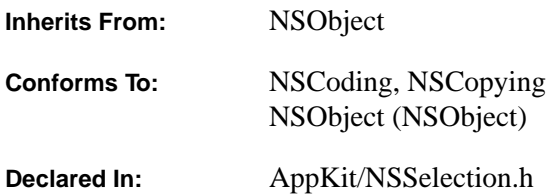

#### **Class Description**

The NSSelection class defines an object that describes a selection within a document. An NSSelection, or simply, selection, is an immutable description; it may be held by the system or other documents, and it cannot change over time. Selections are typically used by NSDataLink objects to represent the source and destination of a link.

Because a selection description can't be changed once it's been exported, it's a good idea to construct general descriptions that can survive changes to a document and don't require selection-specific information to be stored in the document. This description may be simple or complex, depending upon the application. For example, a painting application might describe a selection in an image as a simple rectangle. This description doesn't require that any information be stored in the image's file, and the description can be expected to remain valid through the life of the image. An object-based drawing application might describe a selection as a list of object identifiers (though *not* **id**s), where an object identifier is unique throughout the life of the document. Based on this list, a selection could be meaningfully reconstructed, even if new objects are added to the document or selected objects are deleted. Such a scheme doesn't require that any selection-specific information be stored in the document's file, with the benefit that links can be made to read-only documents.

Maintaining a character-range selection in a text document is more problematic. A possible solution is to insert selection-begin and selection-end markers that define a specific selection into the text stream. A selection description would then refer to a specific selection marker. This solution requires that selection state information be stored and maintained within the document. Furthermore, this information generally shouldn't be purged from the document, because the document can't know how many references to the selection exist. (References to the selection could be stored with documents on removable media, like floppy disks.) This selection-state information should be maintained as long as it refers to any meaningful data. For this reason, it's desirable to describe selection in a manner that doesn't require that selection-state information be maintained in the document whenever possible.

Three well-known selection descriptions can apply to any document: the empty selection, the entire document, and the abstract concept of the current selection. NSSelection objects for these selections are returned by the **emptySelection**, **allSelection**, and **currentSelection** class methods.

Since an NSSelection may be used in a document that is read by machines with different architectures, care should be taken to write machine-independent descriptions. For example, using a binary structure as a selection description will fail on a machine where an identically defined structure has a different size or is kept in memory with different byte ordering. Exporting (and then parsing) ASCII descriptions is often a good solution. If binary descriptions must be used, it's prudent to preface the description with a token specifying the description's byte ordering.

It may also be prudent to version-stamp selection descriptions, so that old selections can be accurately read by updated versions of an application.

## **Returning Special Selection Shared Instances**

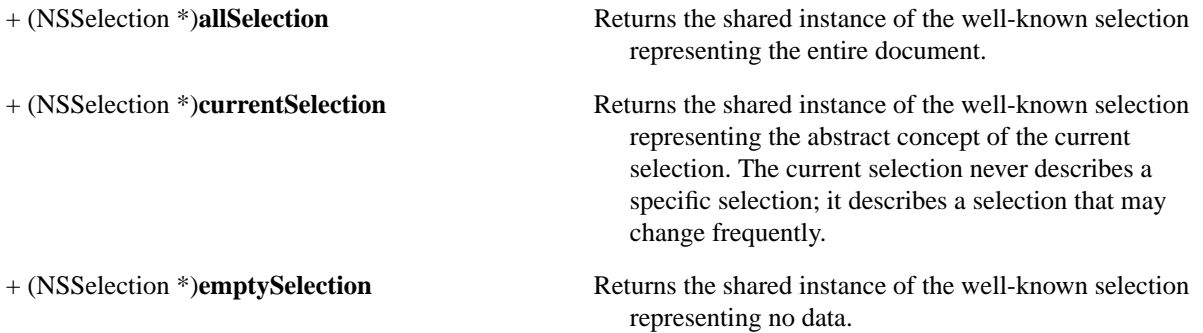

## **Creating and Initializing a Selection**

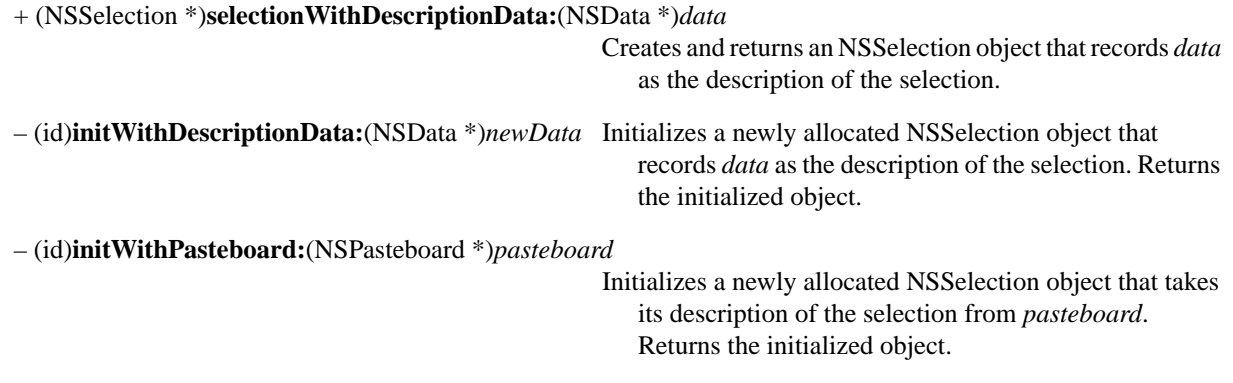

## **Describing a Selection**

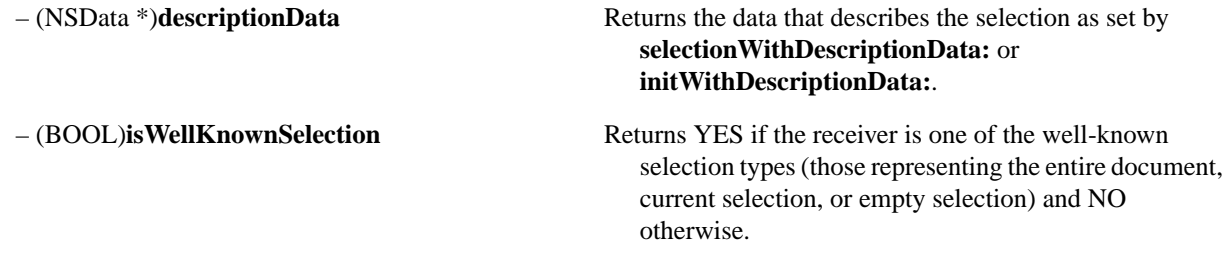

## **Writing a Selection to the Pasteboard**

– (void)**writeToPasteboard:**(NSPasteboard \*)*pasteboard*

Writes the selection data to the pasteboard *pasteboard*. A copy of the selection can then be retrieved by initializing a new NSSelection from the pasteboard using **initWithPasteboard:**.

# **NSSlider**

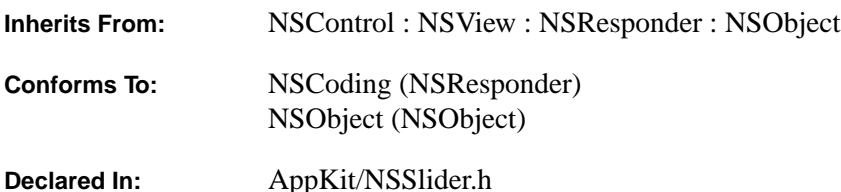

#### **Class Description**

NSSlider is a type of NSControl with a sliding knob that can be moved to represent a value between a minimum and a maximum setting. A slider may be either horizontal or vertical, but its minimum value is always at the left or bottom end of the bar, and the maximum at the right or top. By default, an NSSlider is a continuous NSControl: It sends its action message to its target continuously while the user drags its knob. To configure an NSSlider to send its action only when the mouse is released, send **setContinuous:** (an NSControl method) with an argument of NO.

An NSSlider can be configured to display an image, a title, or both, in the area behind its knob. An NSSlider's title can be drawn in any gray level or color, and in any font available. An NSSlider's value can be set programmatically with any of the standard NSControl value-setting methods, such as **setFloatValue:**.

For more information, see the method descriptions in the NSSliderCell class specification.

#### **Setting the Cell Class**

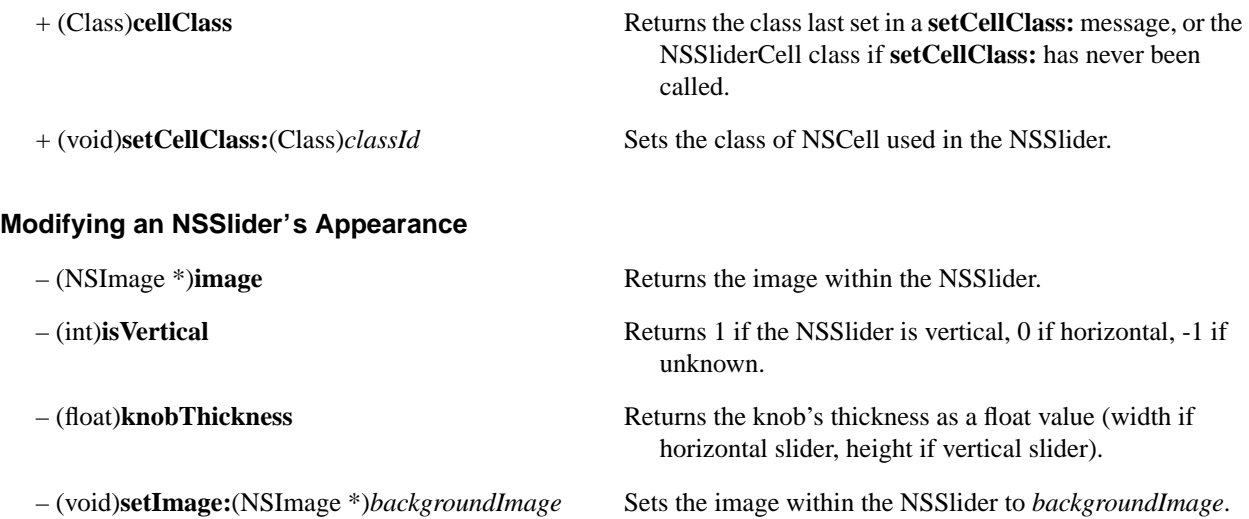

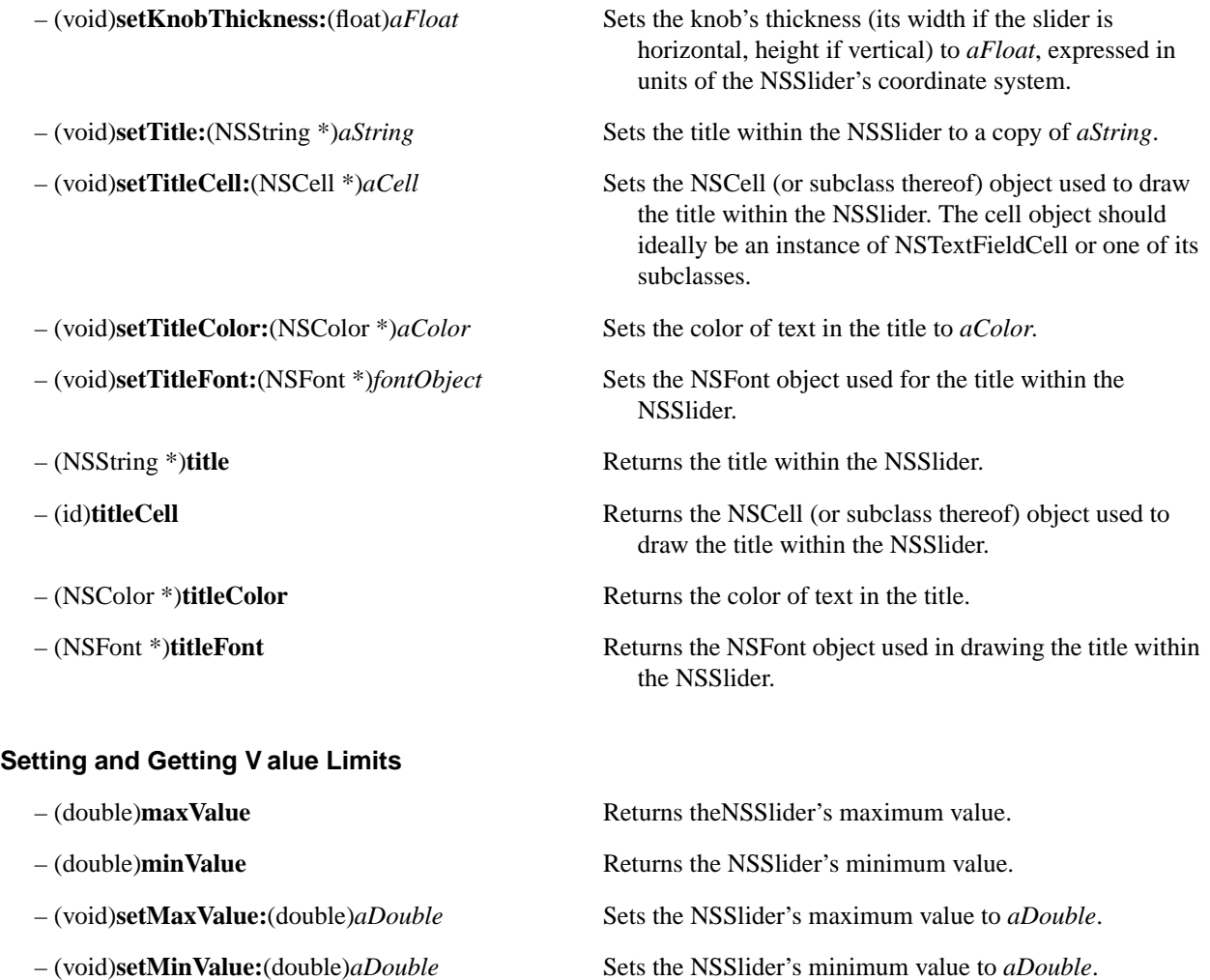

## **Handling Events**

– (BOOL)**acceptsFirstMouse:**(NSEvent \*)*theEvent* Returns YES by default, since NSSliders always accept a

mouse-down event that activates a window, whether or not the NSSlider is enabled. Override this if you want different behavior.

# **NSSliderCell**

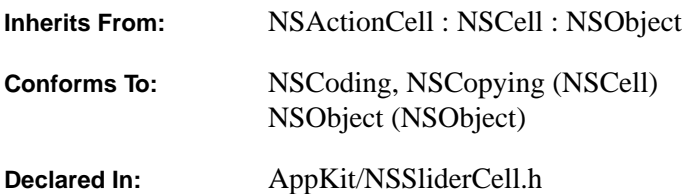

## **Class Description**

NSSliderCell is a type of NSCell used to assist the NSSlider class, and to build matrices of sliders. The NSSliderCell encompasses all the visible portions of the NSSlider—the knob, the area along which the knob slides, and the optional title within this area. See the NSSlider class specification for an overview of how NSSliderCells work.

## **Determining Component Sizes**

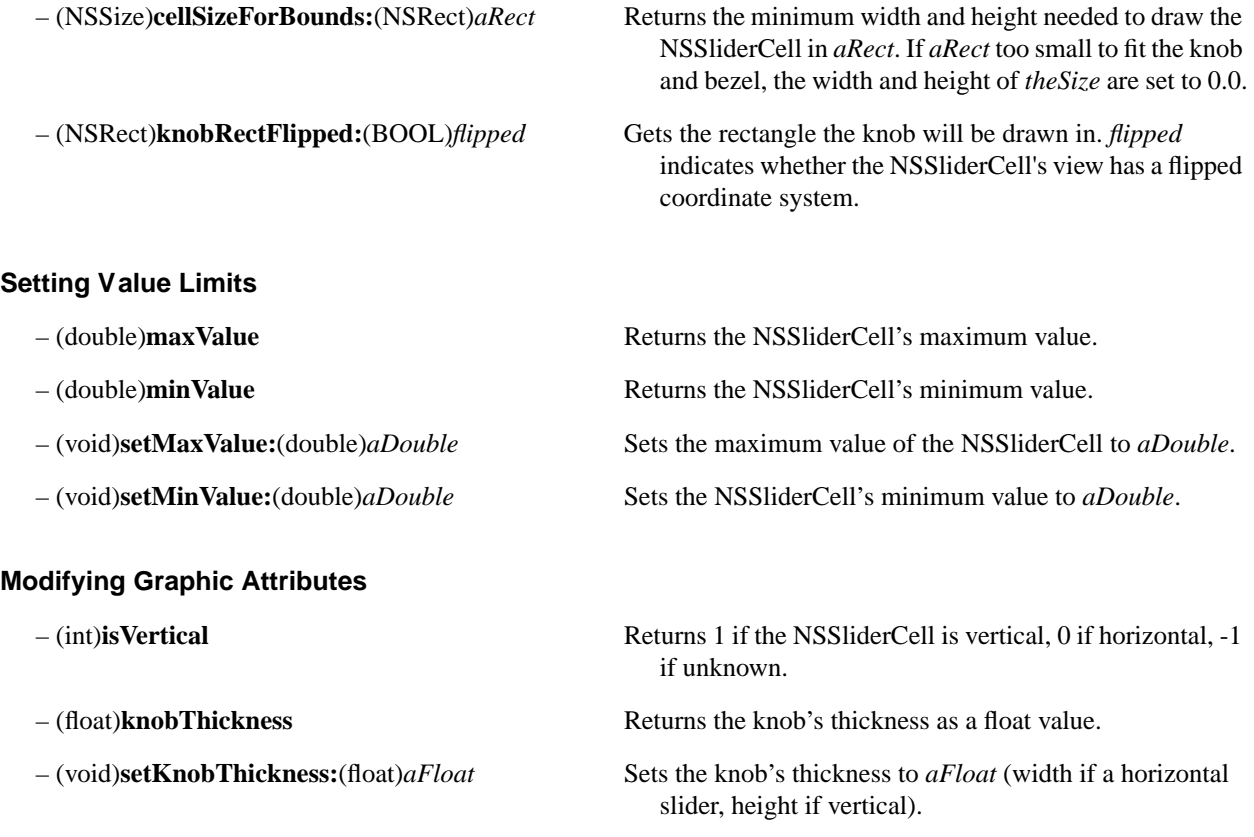

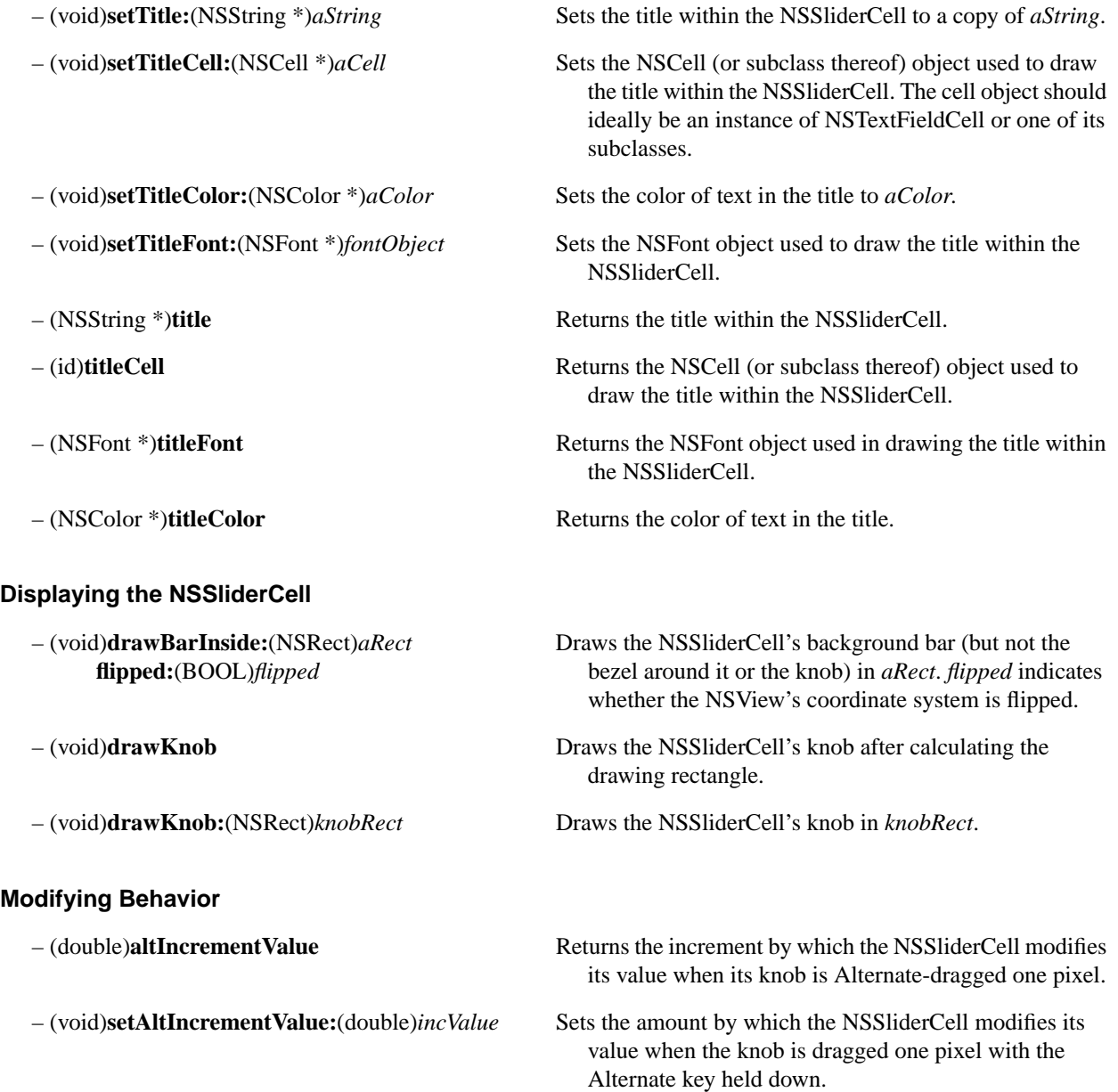

## **Tracking the Mouse**

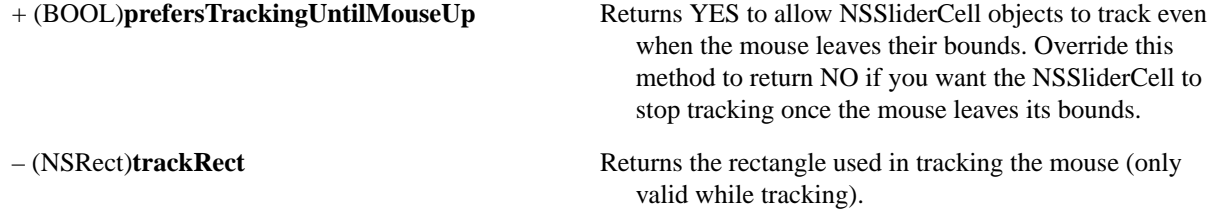

# **NSSpellChecker**

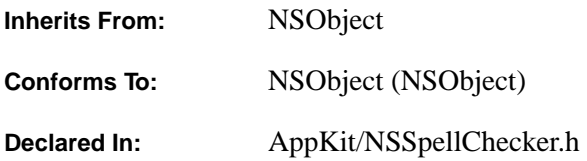

## **Class Description**

The NSSpellChecker class gives any application an interface to the OpenStep spell-checking service. To handle all its spell checking, an application needs only one instance of NSSpellChecker. It provides a panel in which the user can specify decisions about words that are suspect. To check the spelling of a piece of text, the application:

- Includes in its user interface a menu item (or a button or command) by which the user will request spell checking.
- Makes the text available by way of an NSString object.
- Creates an instance of the NSSpellChecker class and sends it a **checkSpellingOfString:startingAt:** message.

For example, you might use the following statement to create an NSSpellChecker:

range = [[NSSpellChecker sharedSpellChecker] checkSpellingOfString:aString startingAt:0];

The **checkSpellingOfString:startingAt:** method checks the spelling of the words in the specified string beginning at the specified offset (this example uses 0 to start at the beginning of the string) until it finds a word that is misspelled. Then it returns an NSRange to indicate the location of the misspelled word.

In a graphical application, whenever a misspelled word is found, you'll probably want to highlight the word in the document, using the NSRange that **checkSpellingOfString:startingAt:** returned to determine the text to highlight. Then you should show the misspelled word in the Spelling panel's misspelled-word field by calling **updateSpellingPanelWithMisspelledWord:**. If **checkSpellingOfString:startingAt:** does not find a misspelled word, you should call **updateSpellingPanelWithMisspelledWord:** with the empty string. This causes the system to beep, letting the user know that the spell check is complete and no misspelled words were found. None of these steps is required, but if you do one, you should do them all.

The object that provides the string being checked should adopt the following protocols:

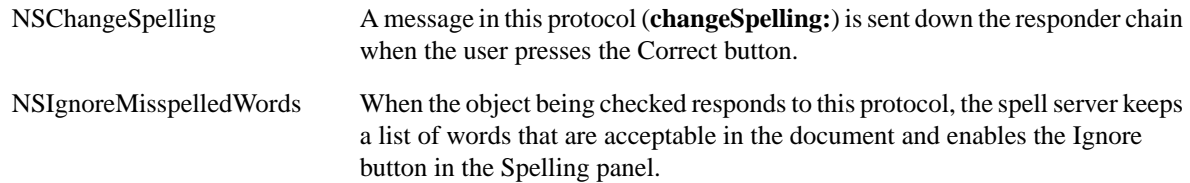

The application may choose to split a document's text into segments and check them separately. This will be necessary when the text has segments in different languages. Spell checking is invoked for one language at a time, so a document that contains portions in three languages will require at least three checks.

#### **Dictionaries and Word Lists**

The process of checking spelling makes use of three references:

- A dictionary registered with the system's spell-checking service. When the Spelling panel first appears, by default it shows the dictionary for the user's preferred language. The user may select a different dictionary from the list in the Spelling panel.
- The user's "learn" list of correctly-spelled words in the current language. The NSSpellChecker updates the list when the user presses the Learn or Forget buttons in the Spelling panel.
- The document's list of words to be ignored while checking it (if the first responder conforms to the NSIgnoreMisspelledWords protocol). The NSSpellChecker updates its copy of this list when the user presses the Ignore button in the Spelling panel.

A word is considered to be misspelled if none of these three accepts it.

#### **Matching a List of Ignored Words with the Document It Belongs To**

The NSString being checked isn't the same as the document. In the course of processing a document, an application might run several checks based on different parts or different versions of the text. But they'd all belong to the same document. The NSSpellChecker keeps a separate "ignored words" list for each document that it checks. To help match "ignored words" lists to documents, you should call **uniqueSpellDocumentTag** once for each document. This method returns a unique arbitrary integer that will serve to distinguish one document from the others being checked and to match each "ignored words" list to a document. When searching for misspelled words, pass the tag as the fourth argument of

**checkSpellingOfString:startingAt:language:wrap:inSpellDocumentWithTag:wordCount:**. (The convenience method **checkSpellingOfString:startingAt:** takes no tag. This method is suitable when the first responder does not conform to the NSIgnoreMisspelledWords protocol.)

When the application saves a document, it may choose to retrieve the "ignored words" list and save it along with the document. To get back the right list, it must send the NSSpellChecker an

**ignoredWordsInSpellDocumentWithTag:** message. When the application has closed a document, it should notify the NSSpellChecker that the document's "ignored words" list can now be discarded, by sending it a **closeSpellDocumentWithTag:** message. When the application reopens the document, it should restore the "ignored words" list with the message **setIgnoredWords:inSpellDocumentWithTag:**.

## **Making a Checker available**

+ (NSSpellChecker \*)**sharedSpellChecker** Returns the NSSpellChecker (one per application).

- 
- + (BOOL)**sharedSpellCheckerExists** Returns whether the application's NSSpellChecker has already been created.

## **Managing the Spelling Panel**

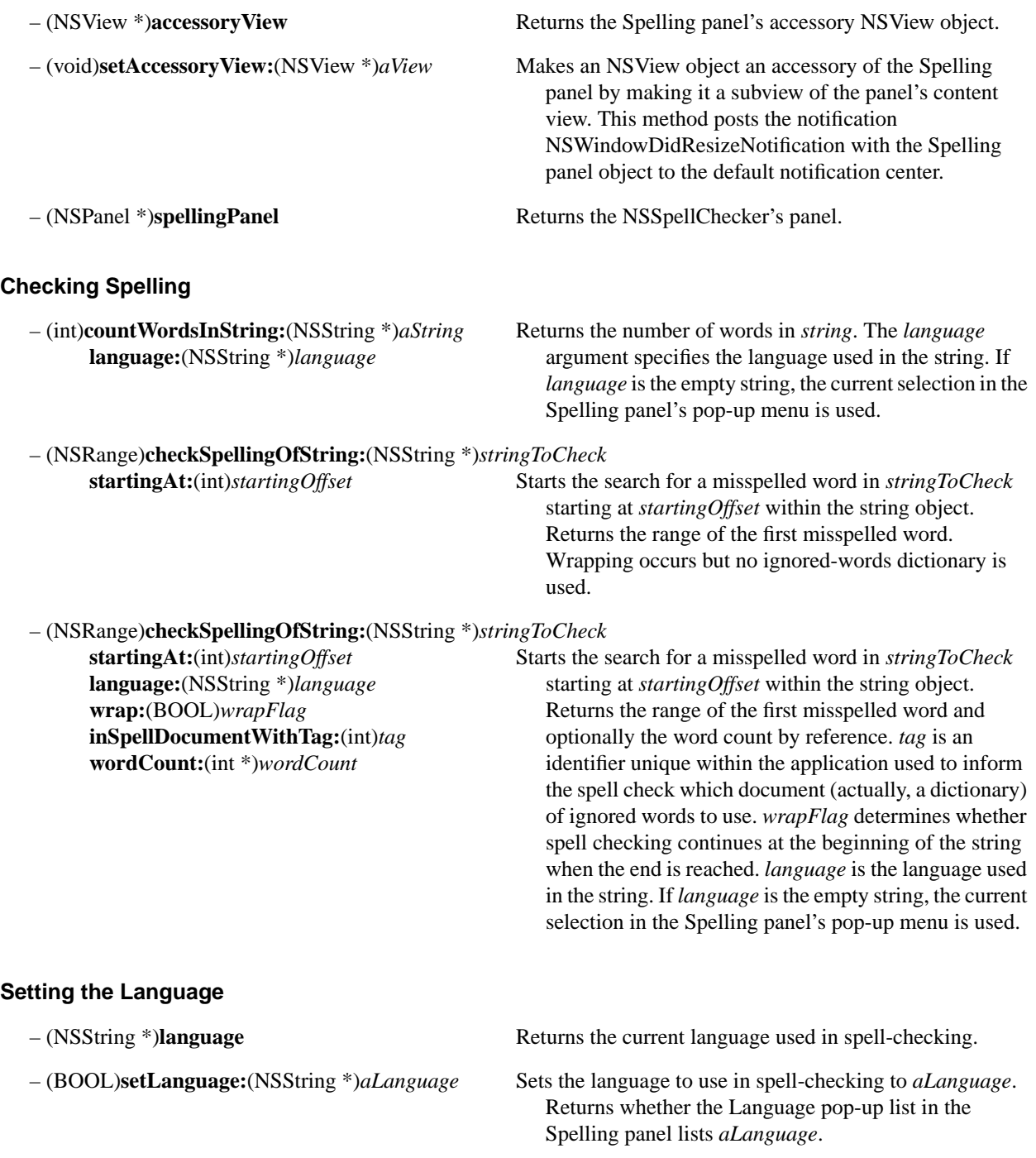

# **Managing the Spelling Process**

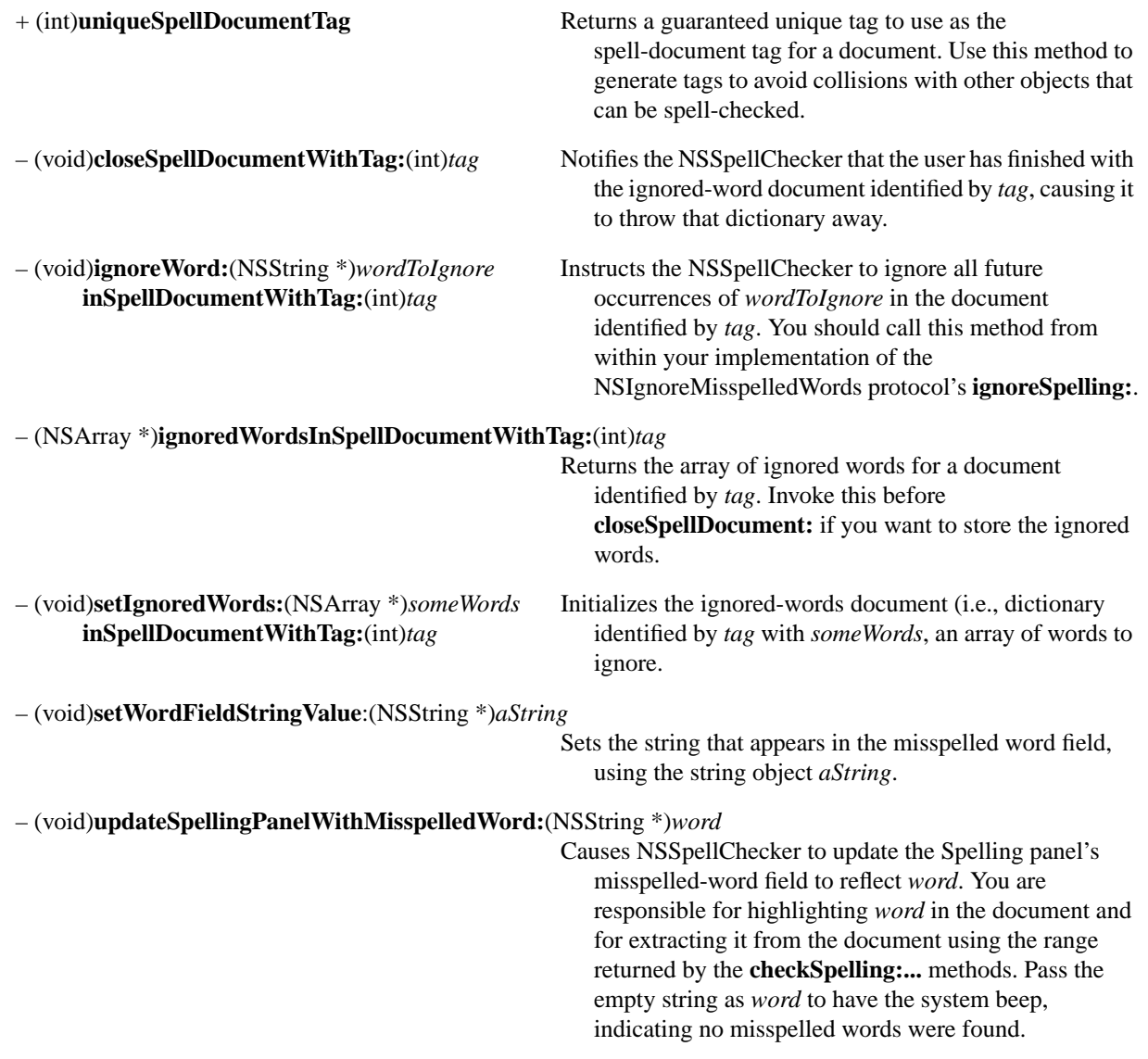

# **NSSpellServer**

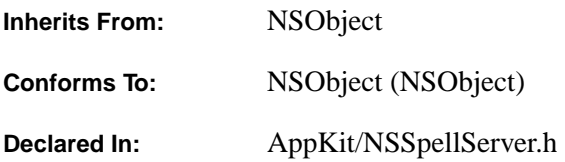

## **Class Description**

The NSSpellServer class gives you a way to make your particular spelling checker a service that's available to any application. A *service* is an application that declares its availability in a standard way, so that any other applications that wish to use it can do so. If you build a spelling checker that makes use of the NSSpellServer class and list it as an available service, then users of any application that makes use of NSSpellChecker or includes a Services menu will see your spelling checker as one of the available dictionaries.

To make use of NSSpellServer, you write a small program that creates an NSSpellServer instance and a delegate that responds to messages asking it to find a misspelled word and to suggest guesses for a misspelled word. Send the NSSpellServer **registerLanguage:byVendor:** messages to tell it the languages your delegate can handle.

The program that runs your spelling checker should not be built as an Application Kit application, but as a simple program. Suppose you supply spelling checkers under the vendor name "Acme." Suppose the file containing the code for your delegate is called AcmeEnglishSpellChecker. Then the following might be your program's **main**:

```
void main()
{
  NSSpellServer *aServer = [[NSSpellServer alloc] init];
  if ([aServer registerLanguage:@"English" byVendor:@"Acme"]) {
     [aServer setDelegate:[AcmeEnglishSpellChecker alloc] init]];
     [aServer run];
    fprintf(stderr, "Unexpected death of Acme SpellChecker!\n");
   } else {
     fprintf(stderr, "Unable to check in Acme SpellChecker.\n");
   }
}
```
Your delegate is an instance of a custom subclass. (It's simplest to make it a subclass of NSObject, but that's not a requirement.) Given an NSString, your delegate must be able to find a misspelled word by implementing the method **spellServer:findMisspelledWordInString:language:wordCount:countOnly:**. Usually, this method also reports the number of words it has scanned, but that isn't mandatory.

Optionally, the delegate may also suggest corrections for misspelled words. It does so by implementing the method **spellServer:suggestGuessesForWord:inLanguage:**

#### **Service Availability Notice**

When there's more than one spelling checker available, the user selects the one desired. The application that requests a spelling check uses an NSSpellChecker object, and it provides a Spelling panel; in the panel there's a pop-up list of available spelling checkers. Your spelling checker appears in that list if it has a *service descriptor*.

A service descriptor is an entry in a text file called **services**. Usually it's located within the bundle that also contains your spelling checker's executable file. The bundle (or directory) that contains the services file must have a name ending in ".service" or ".app". The system looks for service bundles in a standard set of directories.

A spell checker service availability notice has a standard format, illustrated in the following example for the Acme spelling checker:

```
Spell Checker: Acme
Language: French
Language: English
Executable: franglais.daemon
```
The first line identifies the type of service; for a spelling checker, it must say "Spell Checker:" followed by your vendor name. The next line contains the English name of a language your spelling checker is prepared to check. (The language must be one your system recognizes.) If your program can check more than one language, use an additional line for each additional language. The last line of a descriptor gives the name of the service's executable file. (It requires a complete path if it's in a different directory.)

If there's a service descriptor for your Acme spelling checker and also a service descriptor for the English checker provided by a vendor named Consolidated, a user looking at the Spelling panel's pop-up list would see:

```
English (Acme)
English (Consolidated)
French (Acme)
```
#### **Illustrative Sequence of Messages to an NSSpellServer**

The act of checking spelling usually involves the interplay of objects in two classes: the user application's NSSpellChecker (which responds to interactions with the user) and your spelling checker's NSSpellServer (which provides the application interface for your spelling checker). You can see the interaction between the two in the following list of steps involved in finding a misspelled word.

- The user of an application selects a menu item to request a spelling check. The application sends a message to its NSSpellChecker object. The NSSpellChecker in turn sends a corresponding message to the appropriate NSSpellServer.
- The NSSpellServer receives the message asking it to check the spelling of an NSString. It forwards the message to its delegate.
- The delegate searches for a misspelled word. If it finds one, it returns an NSRange identifying the word's location in the string.
- The NSSpellServer receives a message asking it to suggest guesses for the correct spelling of a misspelled word, and forwards the message to its delegate.
- The delegate returns a list of possible corrections, which the NSSpellServer in turn returns to the NSSpellChecker that initiated the request.
- The NSSpellServer doesn't know what the user does with the errors its delegate has found or with the guesses its delegate has proposed. (Perhaps the user corrects the document, perhaps by selecting a correction from the NSSpellChecker's display of guesses; but that's not the NSSpellServer's responsibility.) However, if the user presses the Learn or Forget buttons (thereby causing the NSSpellChecker to revise the user's word list), the NSSpellServer receives a notification of the word thus learned or forgotten. It's up to you whether your spell checker acts on this information. If the user presses the Ignore button, the delegate is not notified (but the next time that word occurs in the text, the method **isWordInUserDictionaries:caseSensitive:** will report YES rather than NO).
- Once the NSSpellServer delegate has reported a misspelled word, it has completed its search. Of course, it's likely that the user's application will then send a new message, this time asking the NSSpellServer to check a string containing the part of the text it didn't get to earlier.

## **Checking in Your Service**

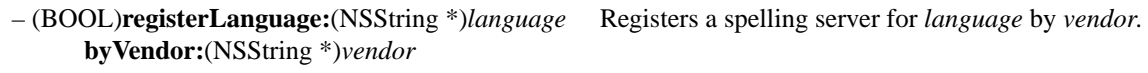

#### **Assigning a Delegate**

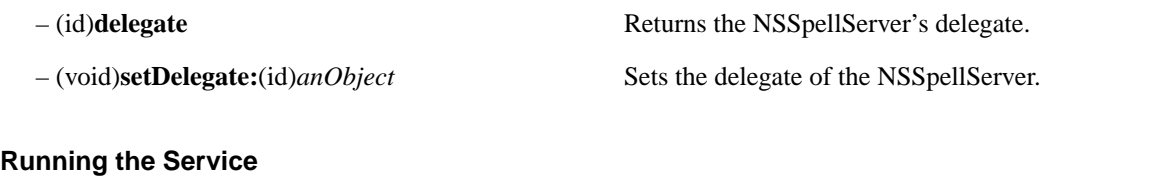

– (void)**run** Makes the NSSpellServer start listening for spell-checking requests. This method should not return.

## **Checking User Dictionaries**

– (BOOL)**isWordInUserDictionaries:**(NSString \*)*word*

**caseSensitive:**(BOOL)*flag* Returns whether *word* is in any open user dictionary; the search is case-sensitive if *flag* is YES.

## **Methods Implemented by the Delegate**

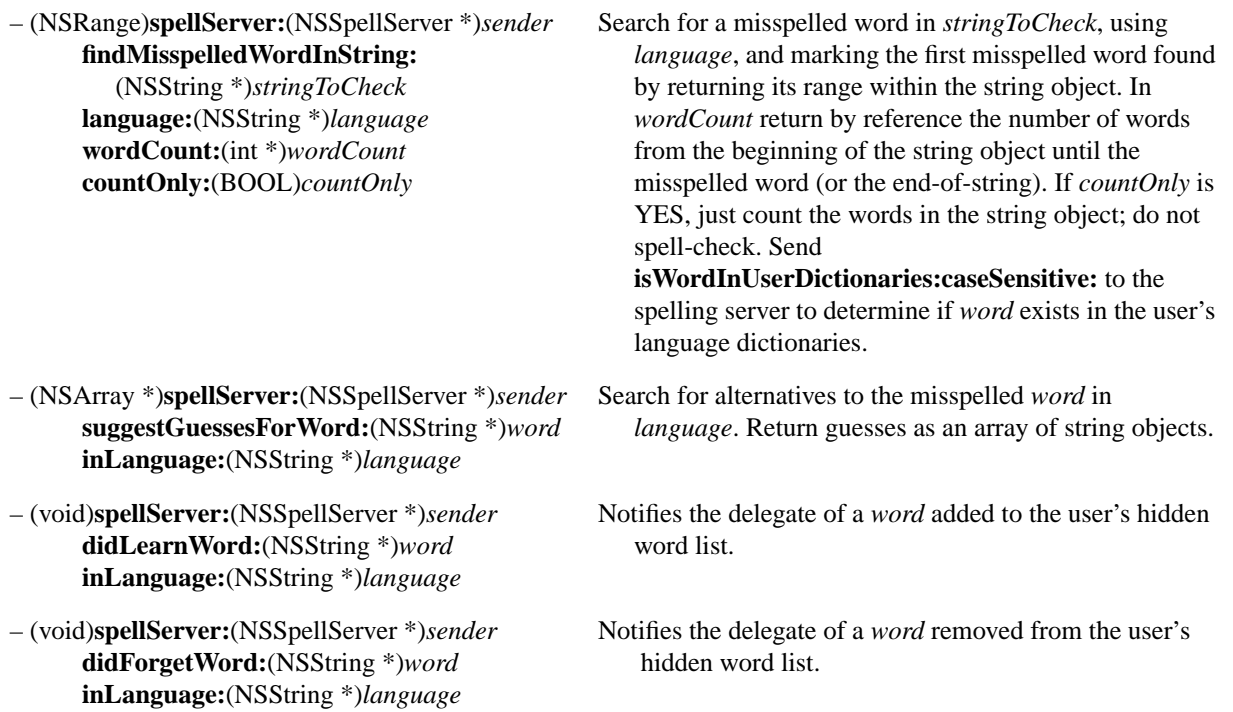
# **NSSplitView**

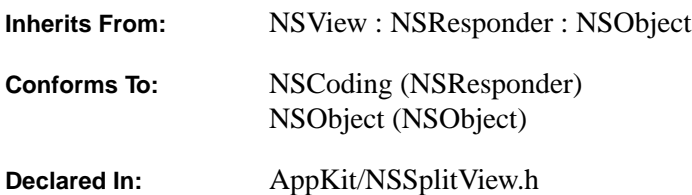

#### **Class Description**

An NSSplitView object lets several views share a region within a window. The NSSplitView resizes its subviews so that each subview is the same width as the NSSplitView, and the total of the subviews' heights is equal to the height of the NSSplitView. The NSSplitView positions its subviews so that the first subview is at the top of the NSSplitView, and each successive subview is positioned below the previous one. The user can set the height of two subviews by moving a horizontal bar called the *divider*, which makes one subview smaller and the other larger.

To add a view to an NSSplitView, you use the NSView method **addSubview:**. When the NSSplitView is displayed, it checks to see if its subviews are properly tiled. If not, it invokes the delegate method **splitView:resizeSubviewsWithOldSize:**, allowing the delegate to specify the heights of specific subviews. If the delegate doesn't implement this method, the NSSplitView sends **adjustSubviews** to itself to yield the default tiling behavior.

When a mouse-down occurs in an NSSplitView's divider, the NSSplitView determines the limits of the divider's travel and tracks the mouse to allow the user to drag the divider within these limits. With the following mouse-up, the NSSplitView resizes the two affected subviews, informs the delegate that the subviews were resized, and displays the affected views and divider. The NSSplitView's delegate can constrain the travel of specific dividers by implementing the method **splitView:constrainMinCoordinate:maxCoordinate:ofSubviewAt:**.

#### **Managing Component V iews**

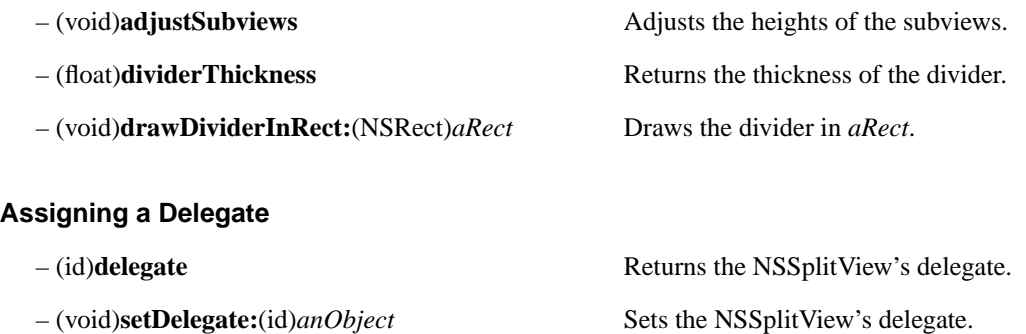

## **Implemented by the Delegate**

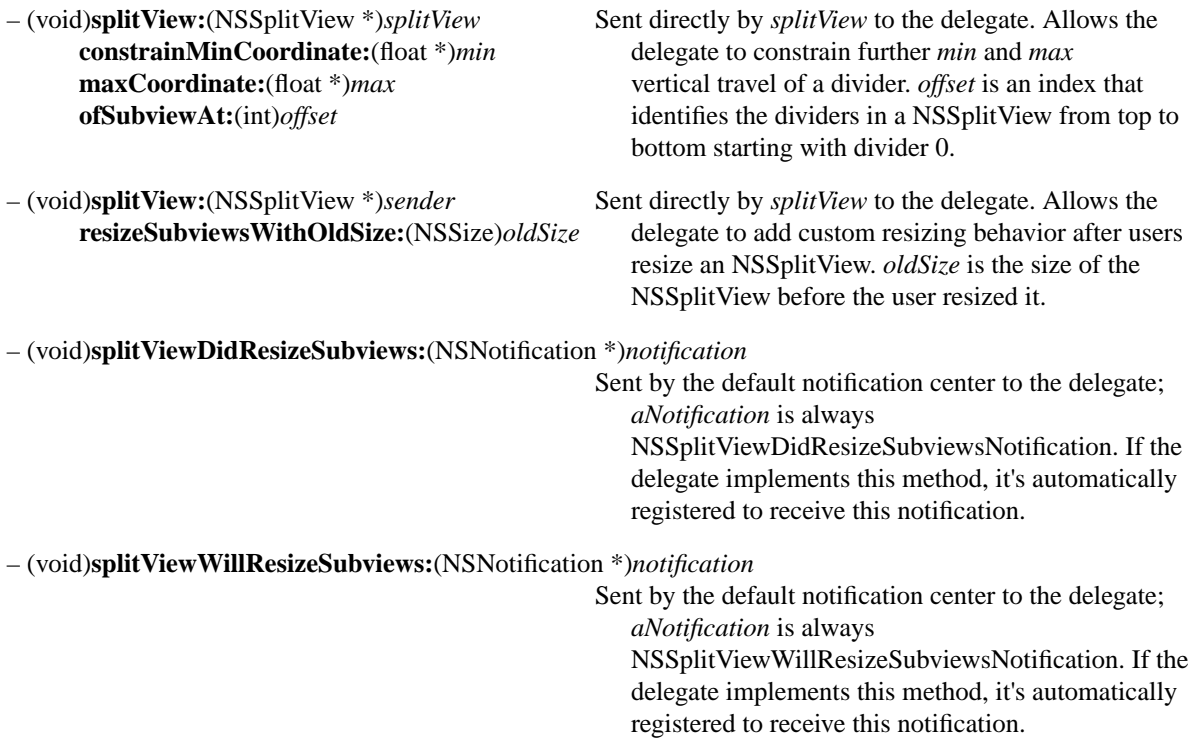

# **NSText**

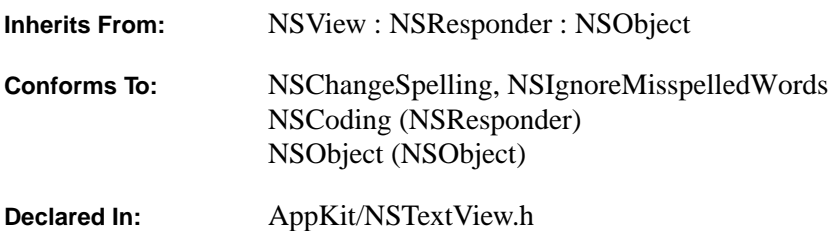

#### **Class Description**

The NSText class declares the programmatic interface to objects that manage text. NSText objects are used by the Application Kit wherever text appears in interface objects: An NSText object draws the title of a window, the commands in a menu, the title of a button, and the items in a browser. Your application inherits these uses of the NSText class when it incorporates any of these objects into its interface. Your application can also create NSText objects for its own purposes.

The NSText class is unlike most other classes in the Application Kit in its complexity and range of features. One of its design goals is to provide a comprehensive set of text-handling features so that you'll rarely need to create a subclass. An NSText object can (among other things):

- Control the color of its text and background.
- Control the font and layout characteristics of its text.
- Control whether text is editable.
- Wrap text on a word or character basis.
- Display graphic images within its text.
- Write text to or read text from files in the form of RTFD—Rich Text Format files that contain TIFF or EPS images.
- Let another object, the delegate, dynamically control its properties.
- Let the user copy and paste text within and between applications.
- Let the user copy and paste font and format information between NSText objects.
- Let the user check the spelling of words in its text.
- Let the user control the format of paragraphs by manipulating a ruler.

Graphical user-interface building tools (such as Interface Builder) may give you access to NSText objects in several different configurations, such as those found in the NSTextField, NSForm, and NSScrollView objects. These classes configure an NSText object for their own specific purposes. Additionally, all NSTextFields, NSForms, NSButtons within the same window—in short, all objects that access an NSText object through associated Cells share the same NSText object, reducing the memory demands of an application. Thus, it's generally best to use one of these classes whenever it meets your needs, rather than create NSText objects yourself. If one of these classes doesn't provide enough flexibility for your purposes, you can create NSText objects programatically.

### **Plain and Rich NSText Objects**

When you create an NSText object directly, by default it allows only one font, line height, text color, and paragraph format for the entire text. Once an NSText object is created, you can alter its global settings using methods such as **setFont:** and **setTextColor:**. For convenience, such an NSText object will be called a *plain* NSText object.

To allow multiple values for attributes such as font and color, you must send the NSText object a **setRichText:YES** message. An NSText object that allows multiple fonts also allows multiple paragraph formats, line heights, and so on. For convenience, such an NSText object will be called a *rich* NSText object.

A rich NSText object can use RTF (Rich Text Format) as an interchange format. Not all RTF control words are supported: On input, an NSText object ignores any control word it doesn't recognize; some of those it can read and interpret it doesn't write out. These are the RTF control words that an NSText object recognizes.

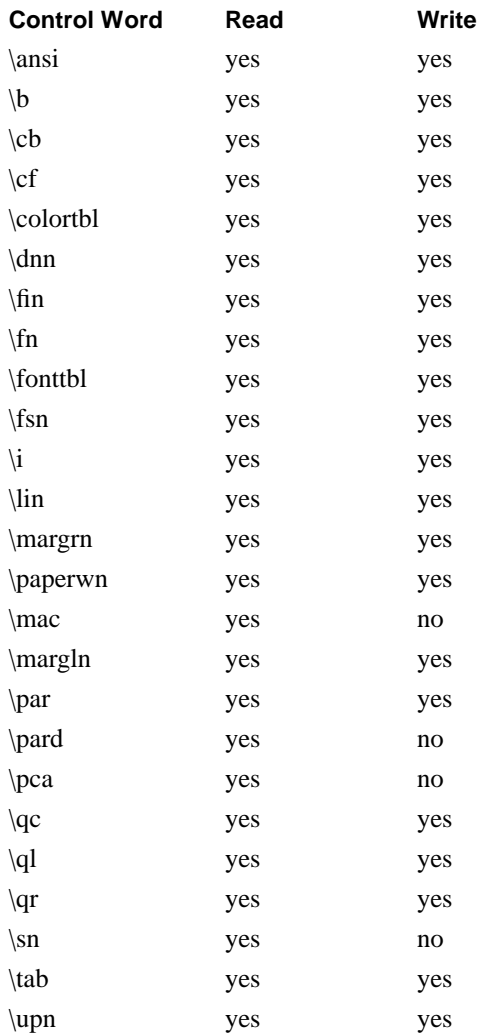

NSText objects are designed to work closely with various other objects. Some of these—such as the delegate or an embedded graphic object—require a degree of programming on your part. Others—such as the Font panel, spelling checker, or ruler—take no effort other than deciding whether the service should be enabled or disabled. The following sections discuss these interrelationships.

#### **Notifying the NSText Object's Delegate**

Many of an NSText object's actions can be controlled through an associated object, the NSText object's delegate. If it implements any of the following methods, the delegate receives the corresponding message at the appropriate time:

textDidBeginEditing: textDidChange: textDidEndEditing: textShouldBeginEditing: textShouldEndEditing:

So, for example, if the delegate implements the **textDidBeginEditing:** method, it will receive notification upon the user's first attempt to change the text. Moreover, depending on the method's return value, the delegate can either allow or prohibit changes to the text. See "Methods Implemented by the Delegate". The delegate can be any object you choose, and one delegate can control multiple NSText objects.

#### **Adding Graphics to the Text**

A rich NSText object allows graphics to be embedded in the text. Each graphic is treated as a single (possibly large) "character": The text's line height and character placement are adjusted to accommodate the graphic "character." Graphics are embedded in the text in either of two ways: programmatically or directly through user actions. In the programmatic approach, graphic objects are added using the **replaceRange:WithRTFD:** method.

An alternate means of adding an image to the text is for the user to drag an EPS or TIFF file icon directly into an NSText object. The NSText object automatically creates a graphic object to manage the display of the image. This feature requires a rich NSText object that has been configured to receive dragged images—see the **setImportsGraphics:** method.

Images that have been imported in this way can be written as RTFD documents. Programmatic creation of RTFD documents is not supported in this version of OpenStep. RTFD documents use a file package, or directory, to store the components of the document (the "D" stands for "directory"). The file package has the name of the document plus a ".rtfd" extension. The file package always contains a file called TXT.rtf for the text of the document, and one or more TIFF or EPS files for the images. An NSText object can transfer information in an RTFD document to a file and read it from a file—see the **writeRTFDToFile:atomically:** and **readRTFDFromFile:** methods.

#### **Cooperating with Other Objects and Services**

NSText objects are designed to work with the Application Kit's font conversion system. By default, an NSText object keeps the Font panel updated with the font of the current selection. It also changes the font of the selection (for a rich NSText object) or of the entire text (for a default NSText object) to reflect the user's choices in the Font panel or menu. To disconnect an NSText object from this service, send it a **setUsesFontPanel:NO** message.

If an NSText object is a subview of an NSScrollView, it can cooperate with the NSScrollView to display and update a ruler that displays formatting information. The NSScrollView retiles its subviews to make room for the ruler, and the NSText object updates the ruler with the format information of the paragraph containing the selection. The **toggleRuler:** method controls the display of this ruler. Users can modify paragraph formats by manipulating the components of the ruler.

Coordinates and sizes mentioned in the method descriptions below are in PostScript units—1/72 of an inch.

## **Getting and Setting Contents**

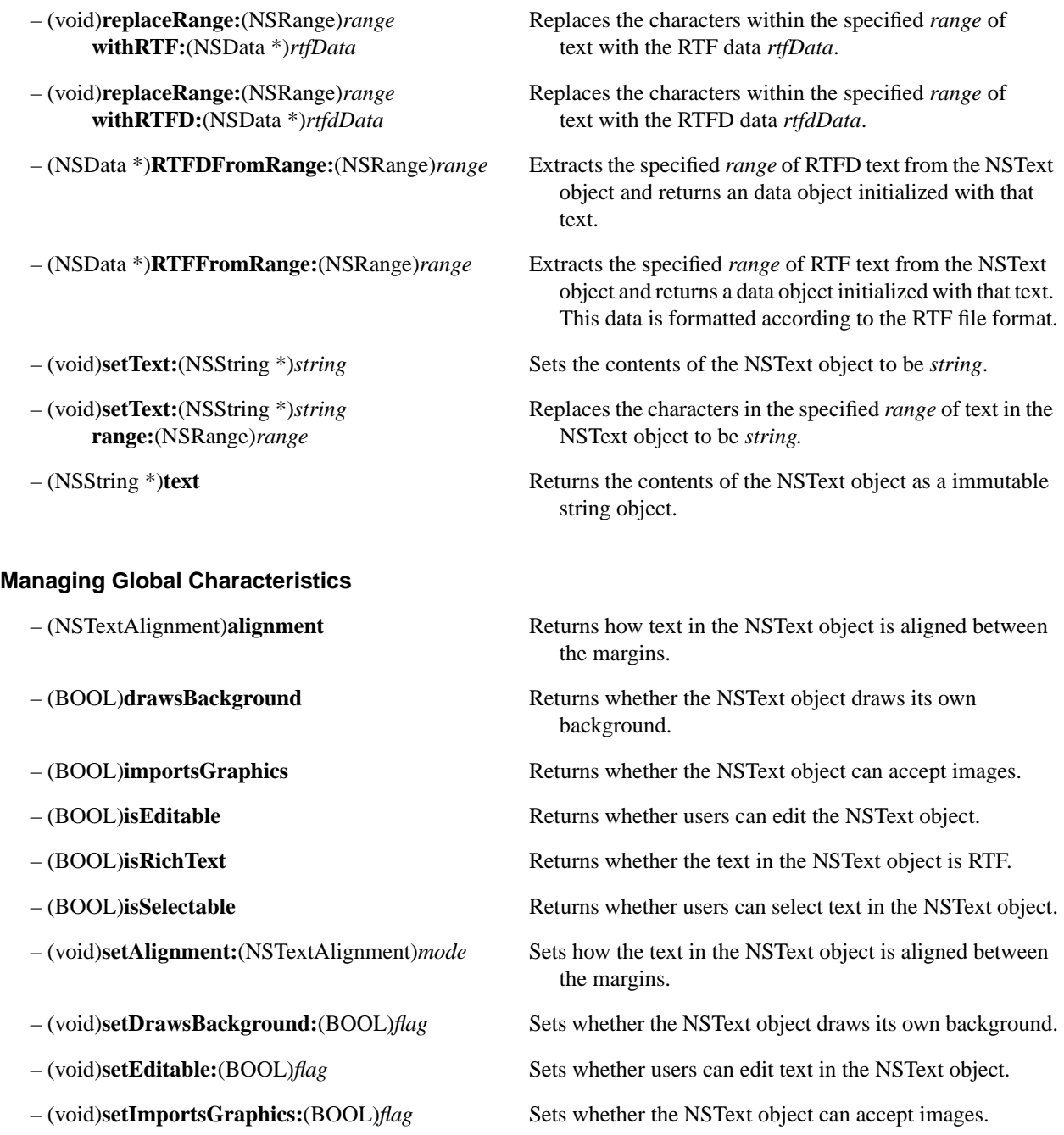

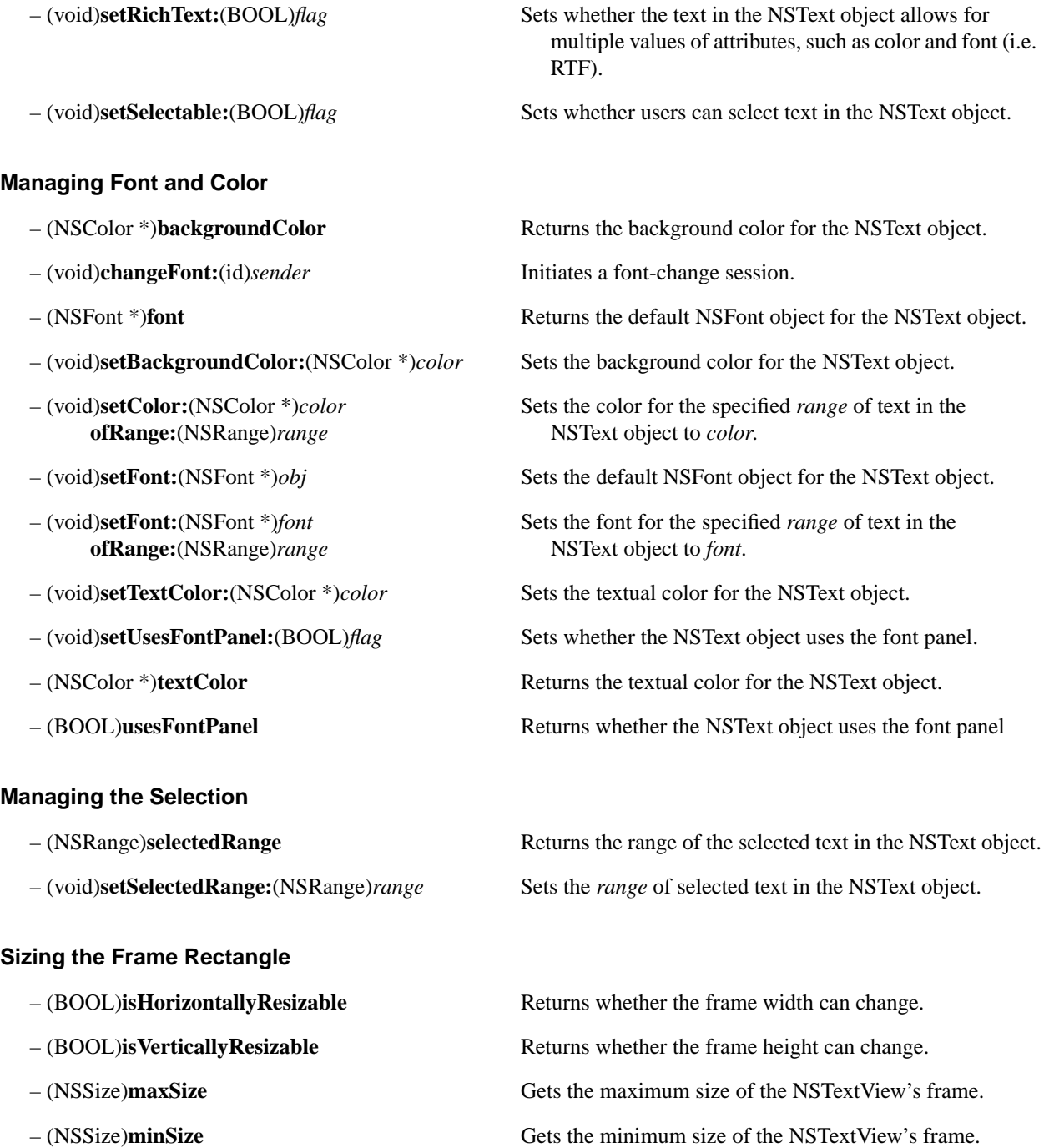

- 
- (void)**setHorizontallyResizable:**(BOOL)*flag* Sets whether the frame's width can change.

– (void)**setMaxSize:**(NSSize)*newMaxSize* Sets the maximum size of the NSText object to *newMaxSize*. – (void)**setMinSize:**(NSSize)*newMinSize* Sets the minimum size of the NSText object to *newMinSize*. – (void)**setVerticallyResizable:**(BOOL)*flag* Sets whether the frame's height can change. – (void)**sizeToFit** Resizes the frame to fit just around the text.

#### **Responding to Editing Commands**

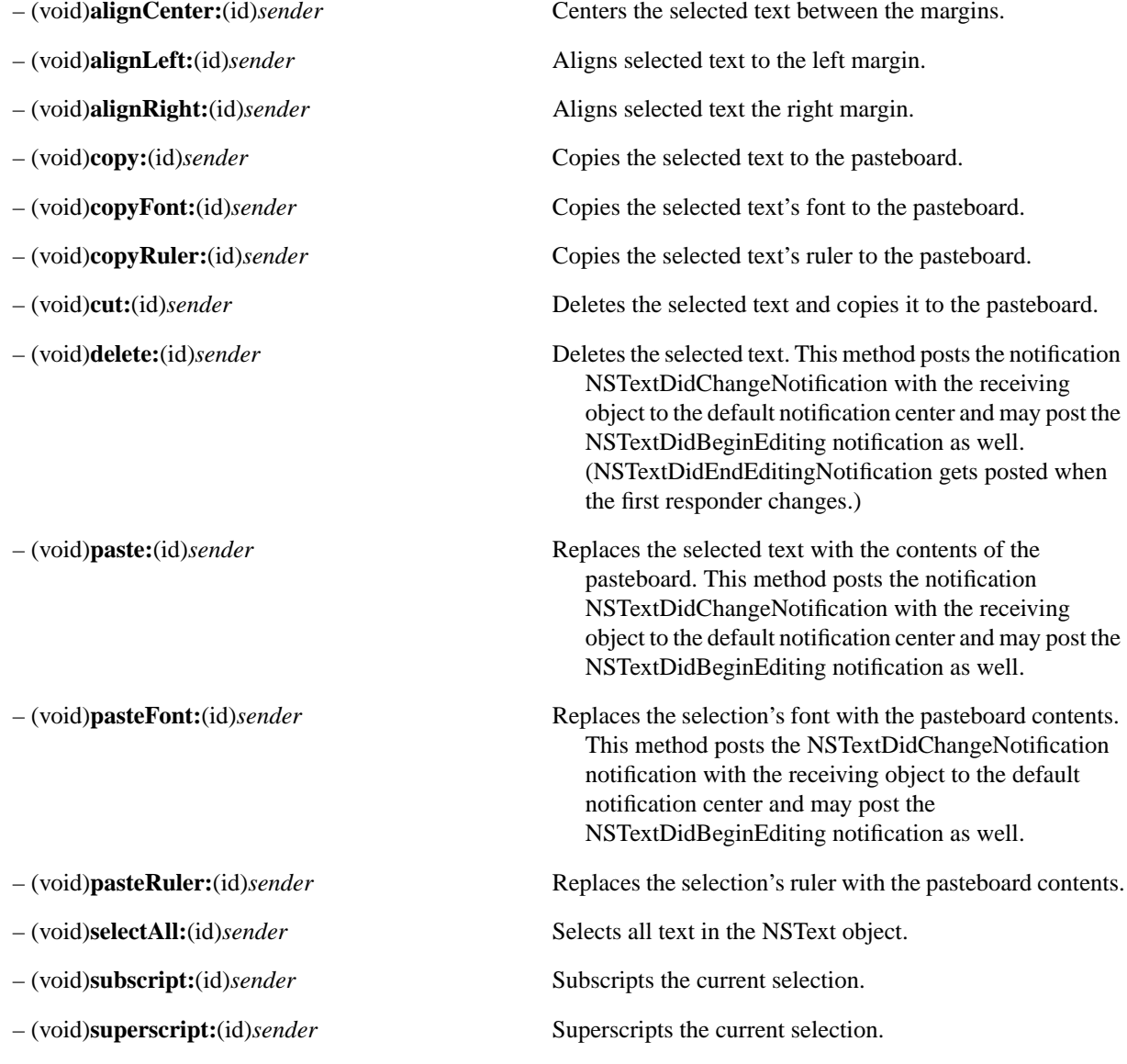

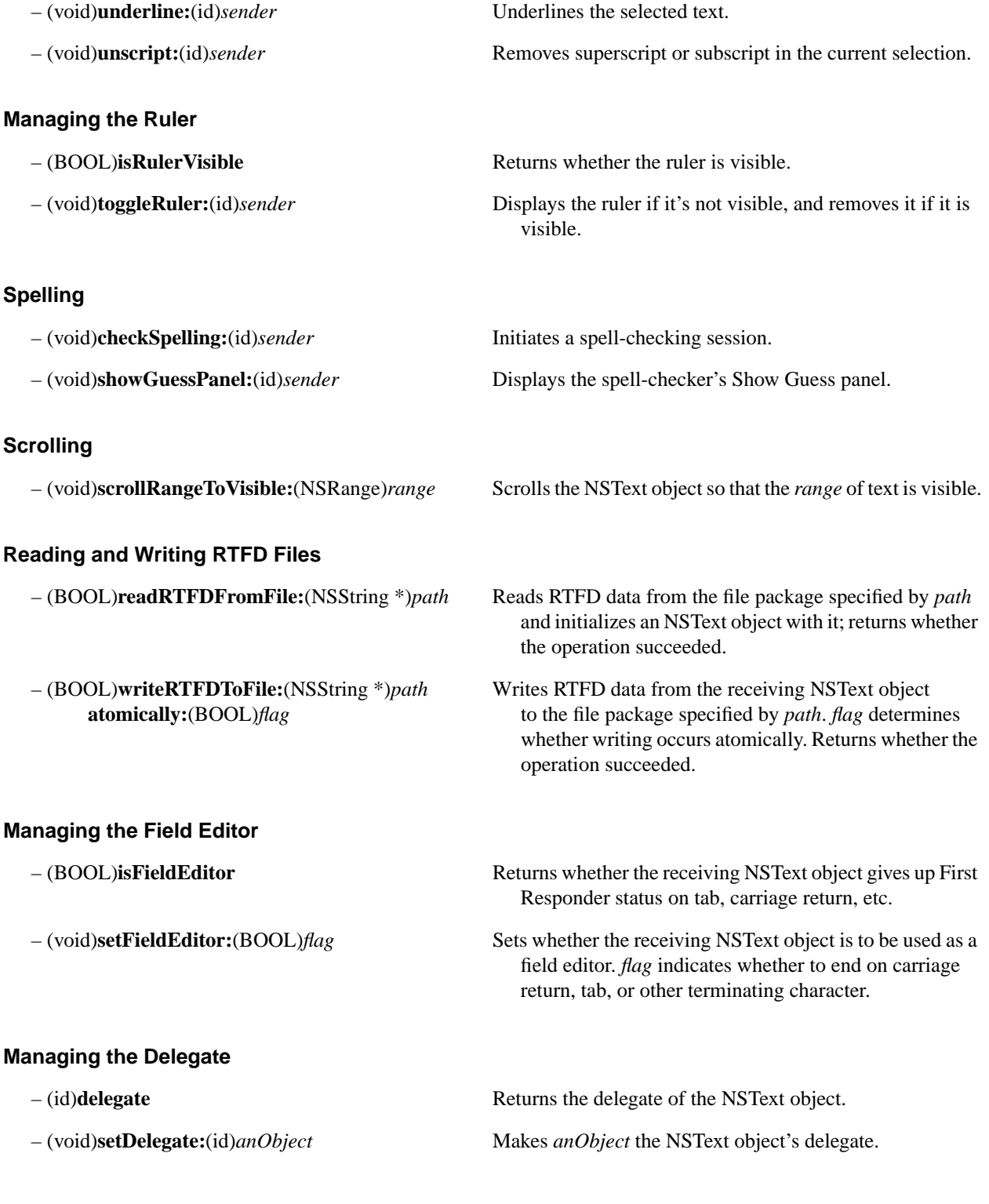

## **Implemented by the Delegate**

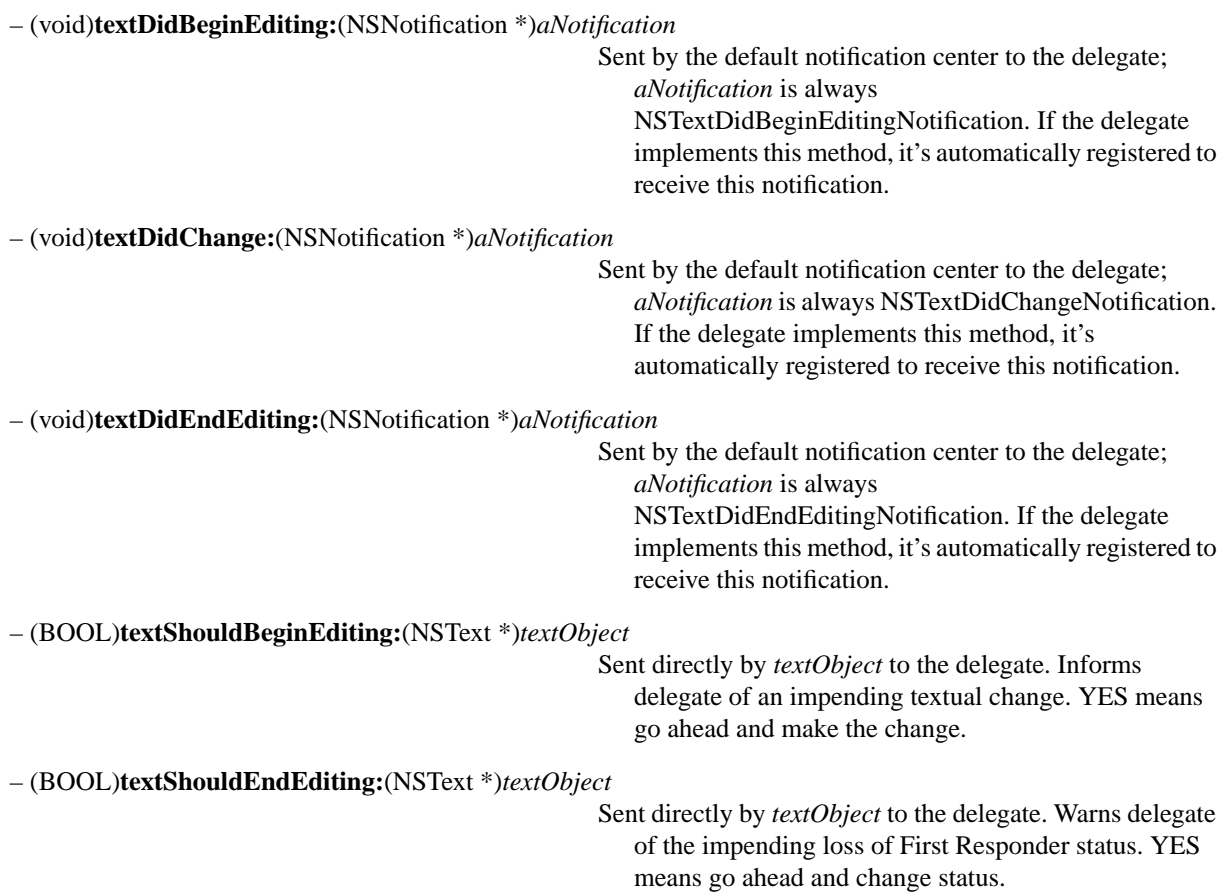

# **NSTextField**

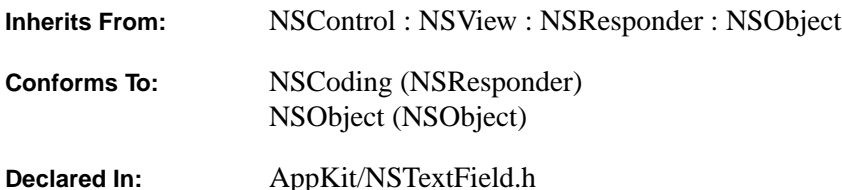

#### **Class Description**

An NSTextField is an NSControl object that can display a piece of text that a user can select or edit, and which sends an action message to its target if the user hits the Return key while editing. An NSTextField can also be linked to other NSTextFields, so that when the user presses Tab or Shift-Tab, the object assigned as the "next" or "previous" field gets a message to select its text.

An NSTextField is a good alternative to an NSText object for small regions of editable text, since the display of the NSTextField is achieved by using a global NSText object shared by objects all over your application, which saves on memory usage. Each NSWindow also has an NSText object used for editing of NSTextFields (and NSTextFieldCells in NSMatrices). An NSWindow's global NSText object is called a *field editor*, since it's attached as needed to an NSTextField to perform its editing. NSTextField allows you to specify an object to act as an indirect delegate to the field editor; the NSTextField itself acts as the NSText delegate if it needs to, then passes the delegate method on to its own NSText delegate.

#### **Setting User Access to Text**

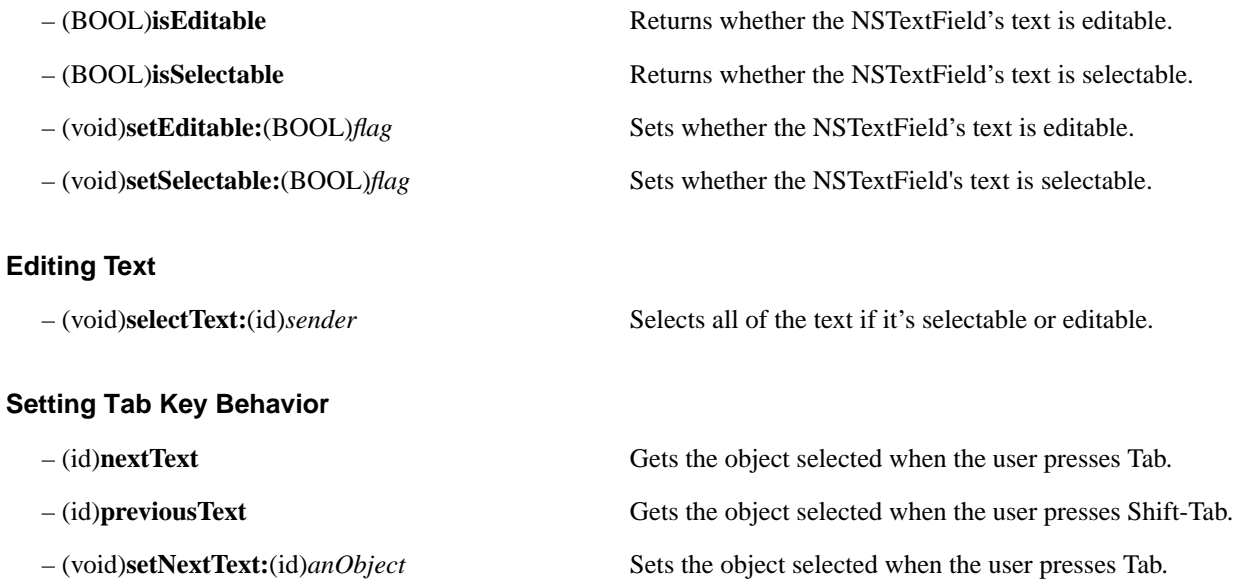

– (void)**setPreviousText:**(id)*anObject* Sets the object selected when the user presses Shift-Tab.

## **Assigning a Delegate**

– (void)**setDelegate:**(id)*anObject* Sets the delegate for messages from the field editor to

– (id)**delegate** Returns the delegate for messages from the field editor.

#### **Modifying Graphic Attributes**

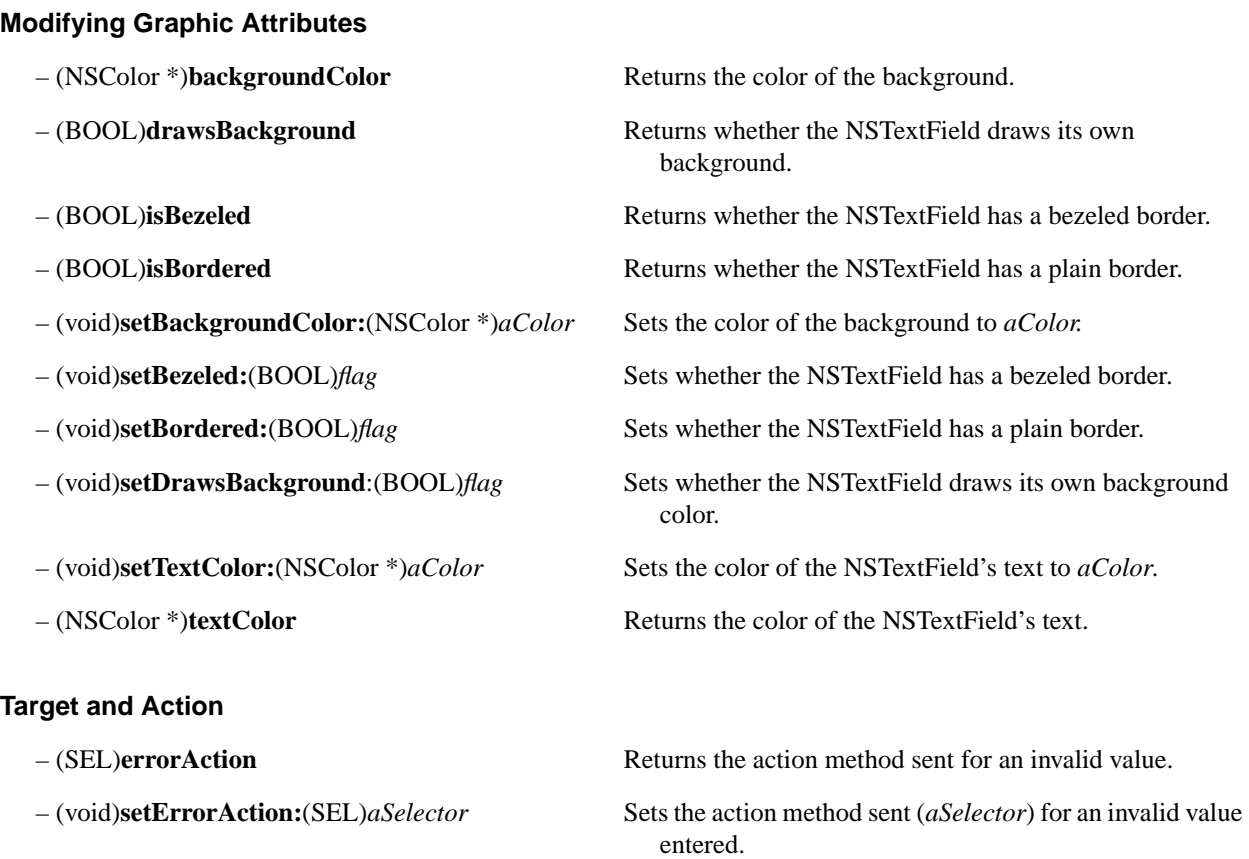

*anObject*.

## **Handling Events**

– (BOOL)**acceptsFirstResponder** Return YES if text is editable or selectable.

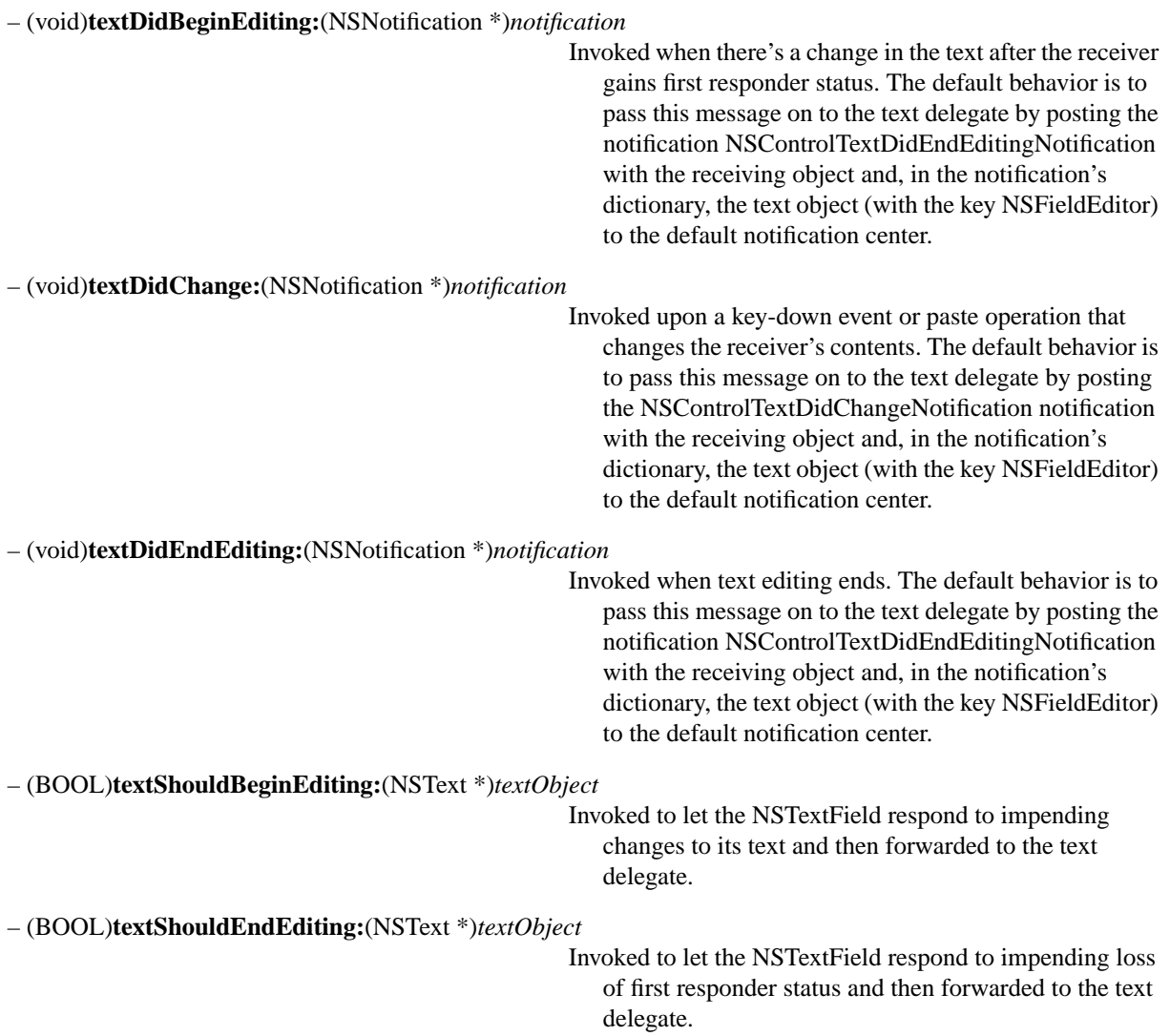

# **NSTextFieldCell**

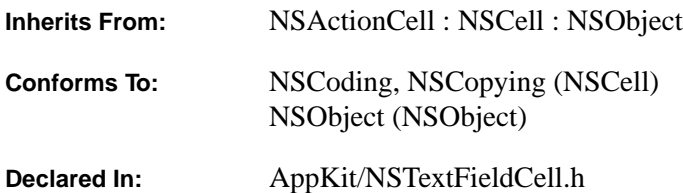

#### **Class Description**

NSCells display text or images—an NSTextFieldCell is simply an NSCell that displays text and that keeps track of its background and text colors. Normally, the NSCell class assumes white as the background when bezeled, and light gray otherwise, and the text is always black. With NSTextFieldCell, you can specify those colors.

### **Modifying Graphic Attributes**

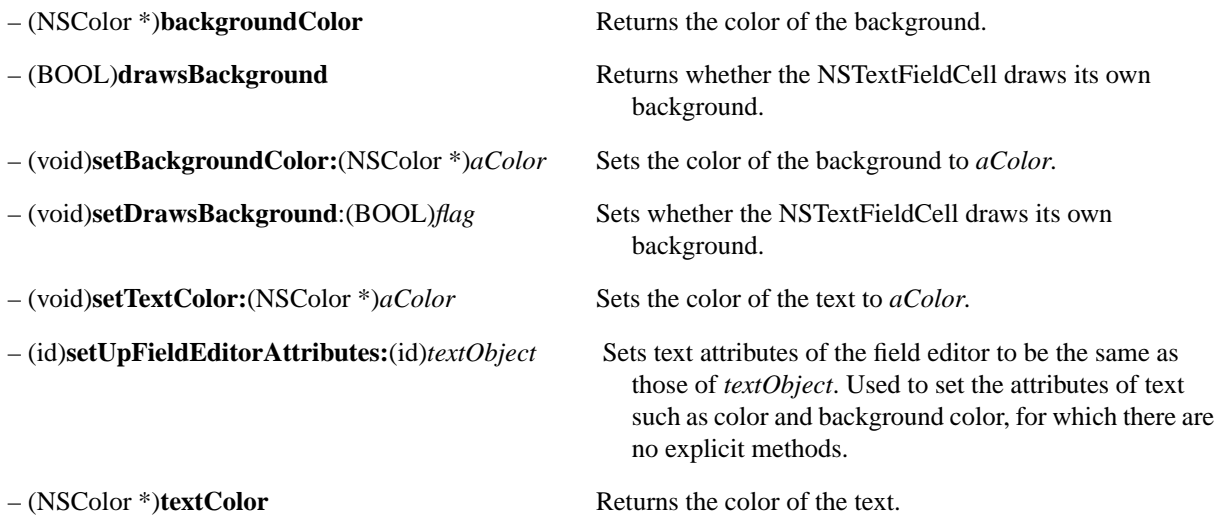

## **NSView**

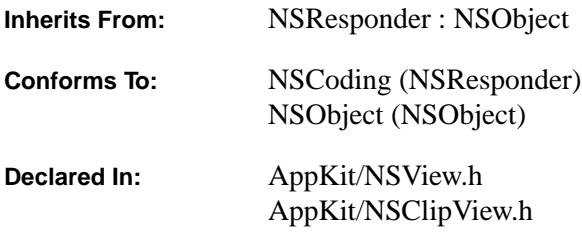

#### **Class Description**

NSView is an abstract class that provides its subclasses with a structure for drawing and for handling events. Any application that needs to display, print, or receive events must use NSView objects.

To be displayed, a view must be placed in a window (represented by an NSWindow object). All the views within a window are arranged in a hierarchy, with each view having a single *superview* and zero or more *subviews*. Each view has its own area to draw in and its own coordinate system, expressed as a transformation of its superview's coordinate system. An NSView object can scale, translate, or rotate its coordinates, or flip the polarity of its y-axis.

An NSView keeps track of its size and location in two ways: as a frame rectangle (expressed in its superview's coordinate system) and as a bounds rectangle (expressed in its own coordinate system). Both are represented by NSRect structures.

Subclasses of NSView typically override **drawRect:** to implement an object's distinctive appearance. They also frequently override one or more of NSView's or NSResponder's event-handling methods, to react to the user's manipulations of the mouse and keyboard.

#### **Initializing NSView Objects**

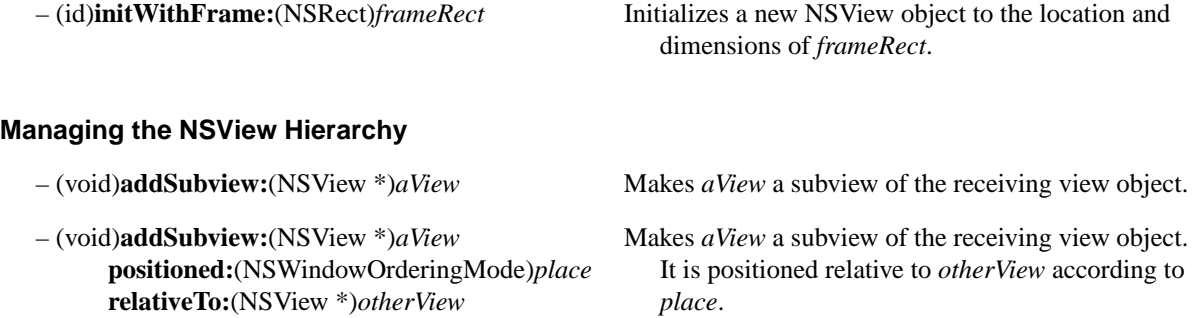

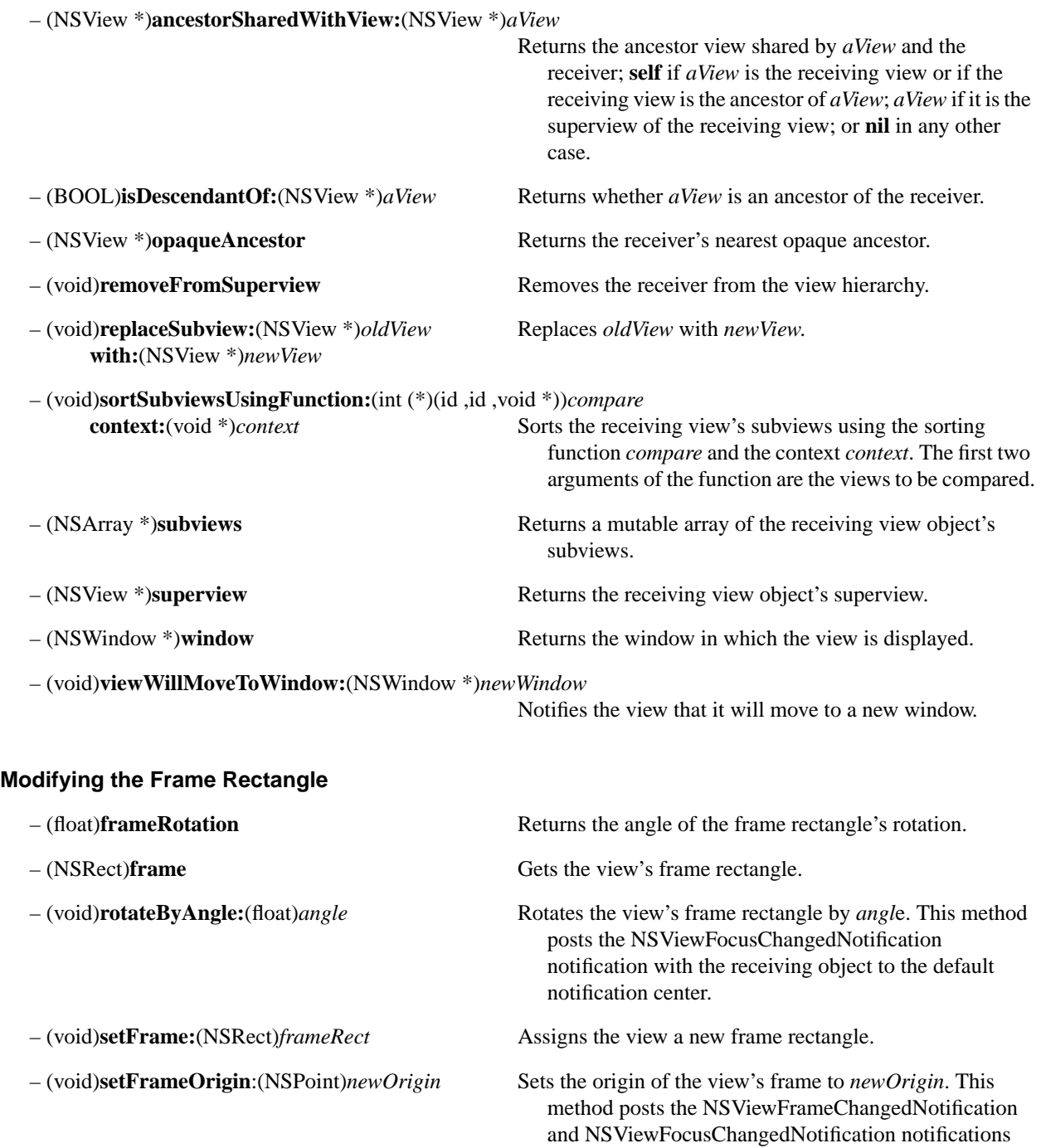

center.

*OpenStep Specification—10/19/94 Classes: NSView* **1-219**

with the receiving object to the default notification

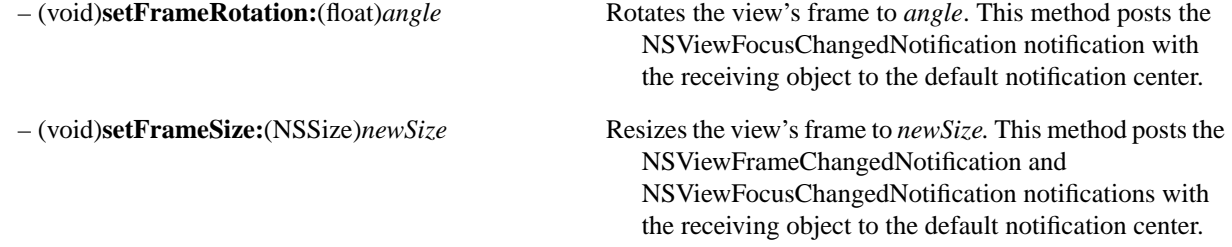

# **Modifying the Coordinate System**

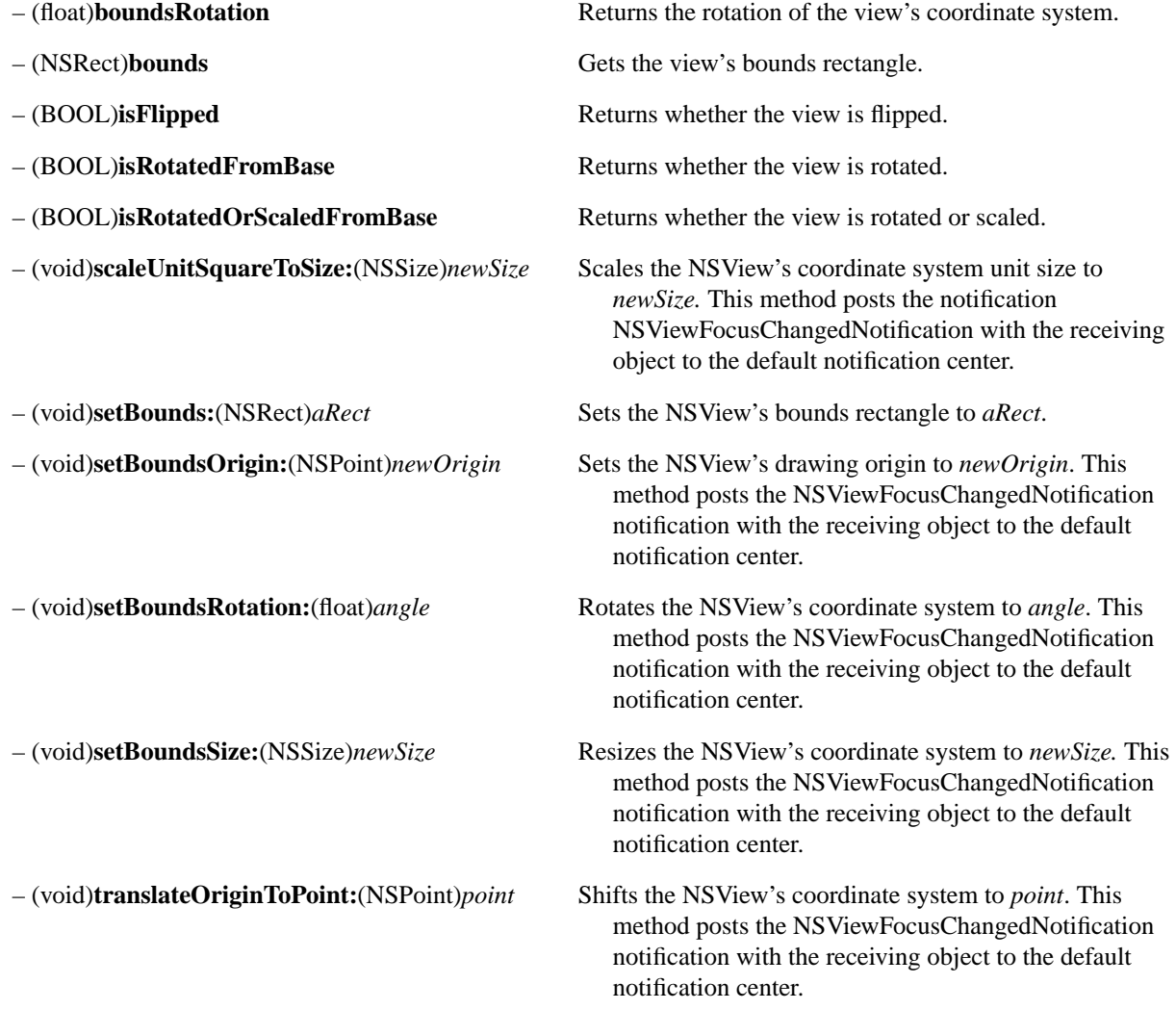

## **Converting Coordinates**

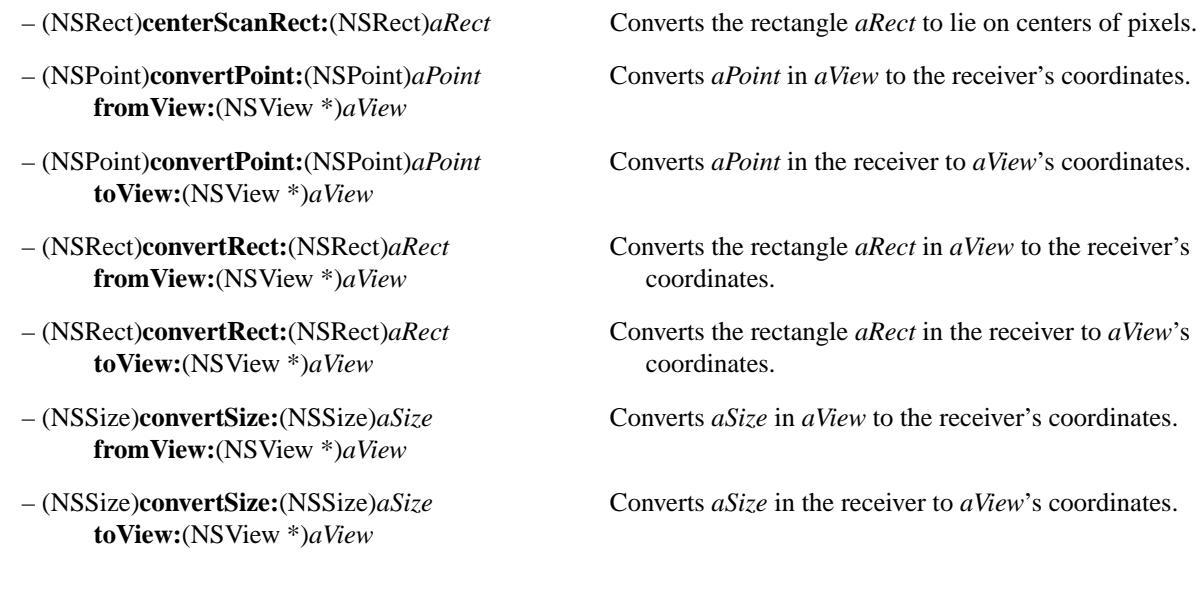

# **Notifying Ancestor Views**

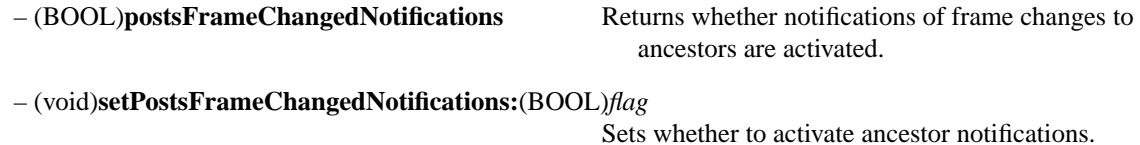

## **Resizing Subviews**

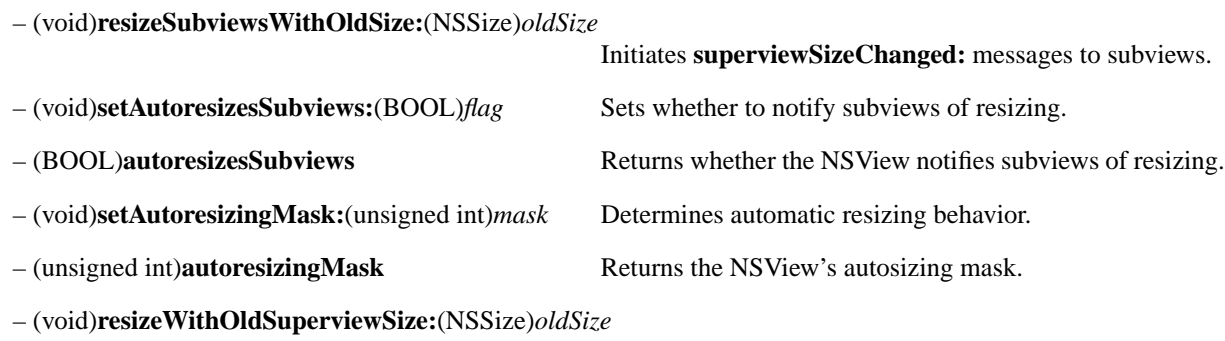

Notifies subviews that the superview changed size.

# **Graphics State Objects**

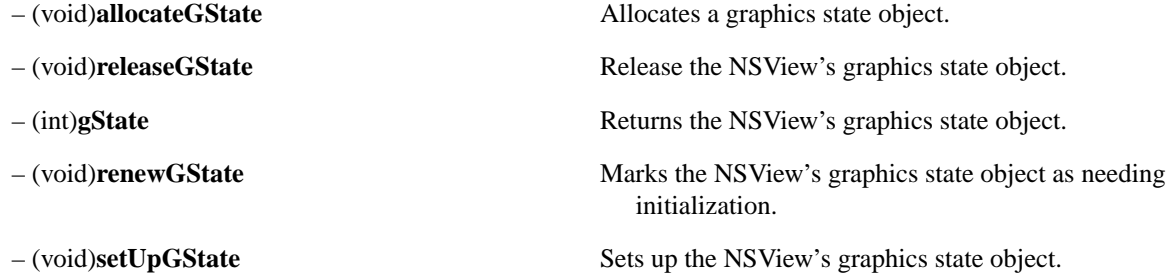

# **Focusing**

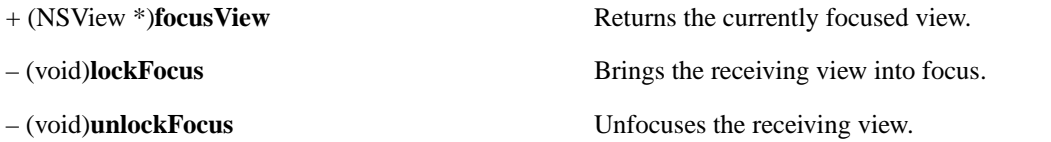

# **Displaying**

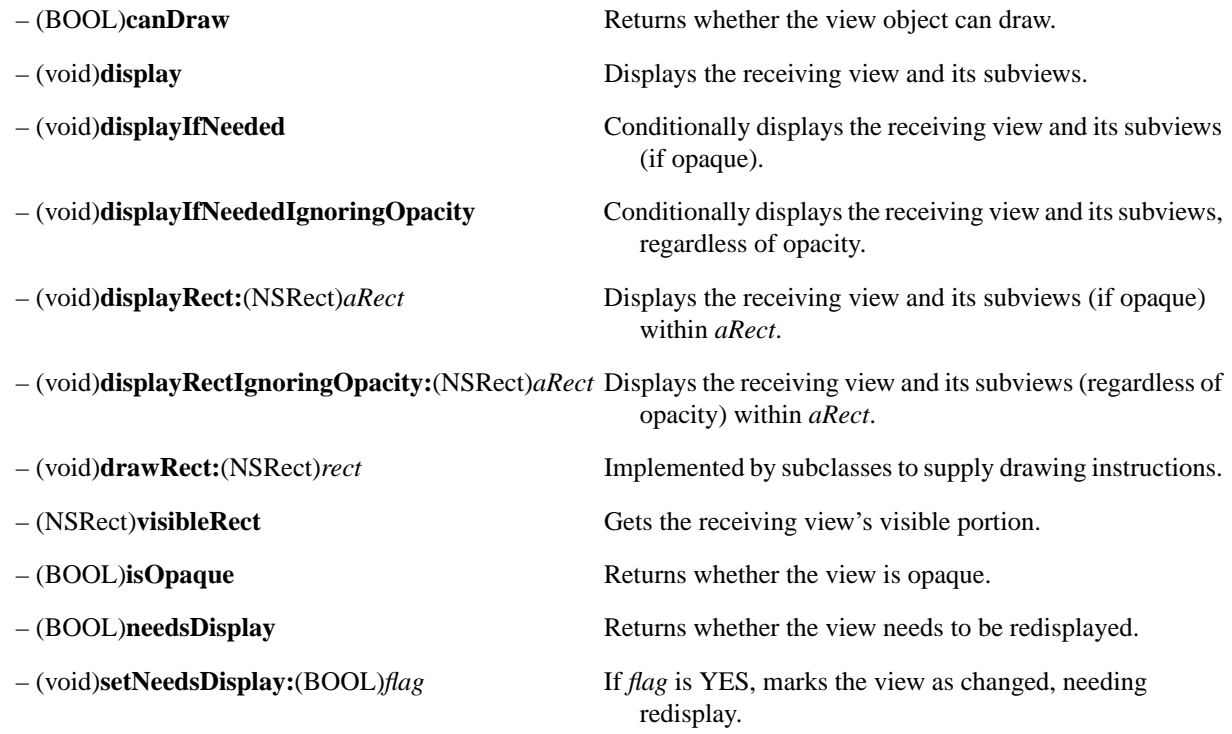

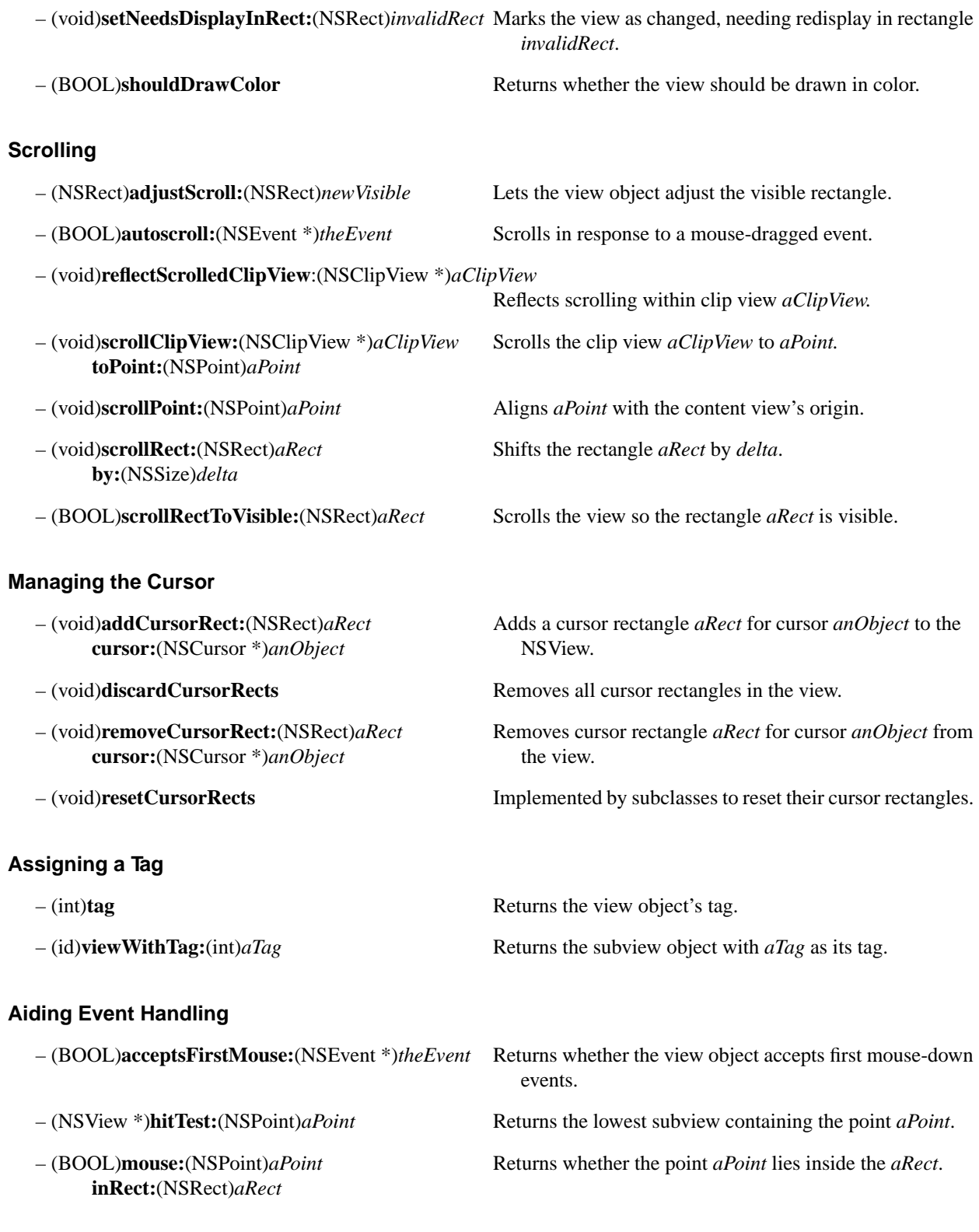

*OpenStep Specification—10/19/94 Classes: NSView* **1-223**

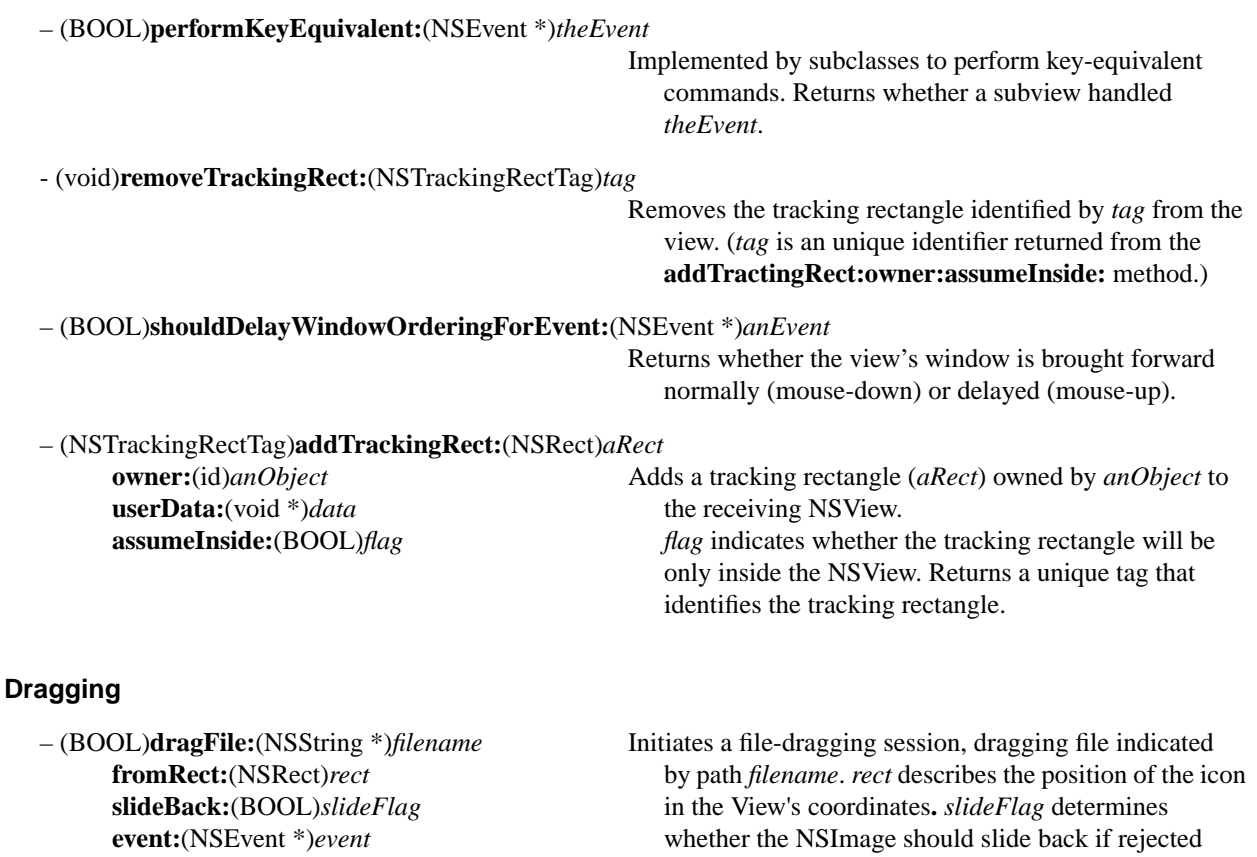

- 
- 
- (void)**dragImage:**(NSImage \*)*anImage* Initiates an image-dragging session, dragging *anImage* **at:**(NSPoint)*viewLocation* from *viewLocation*. *initialOffset* is the difference in **offset:**(NSSize)*initialOffset* the mouse location from the mouse-down. **event:**(NSEvent \*)*event pboard* is the pasteboard holding the data. **pasteboard:**(NSPasteboard \*)*pboard sourceObject* is the object receiving **source:**(id)*sourceObject* NSDraggingSource messages. *slideFlag* determines **slideBack:**(BOOL)*slideFlag* whether the NSImage should slide back if rejected.

– (void)**registerForDraggedTypes:**(NSArray \*)*newTypes*

Registers the pasteboard types that the window will accept in an image-dragging session.

– (void)**unregisterDraggedTypes** Unregisters the window as a recipient of dragged images.

## **Printing**

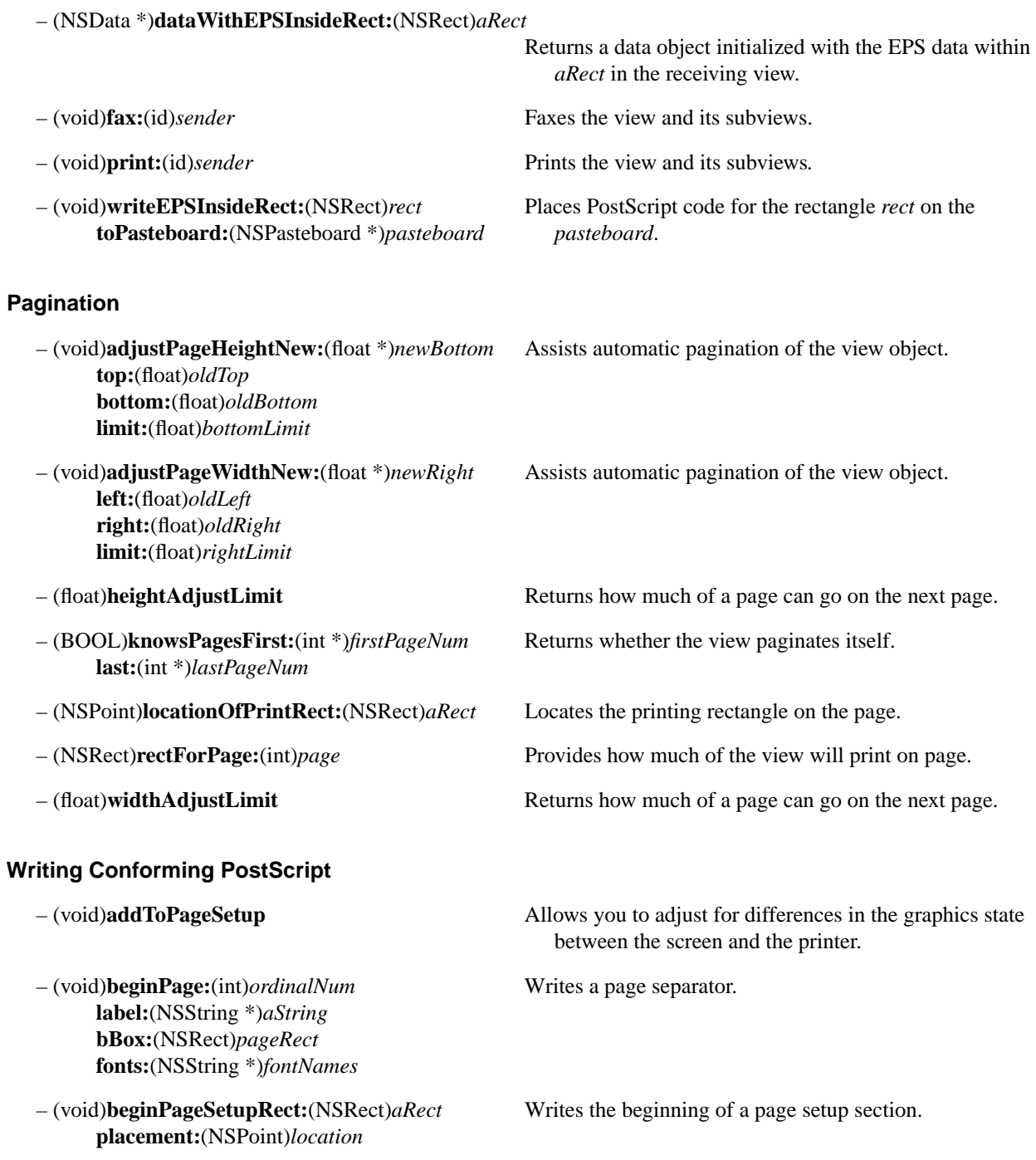

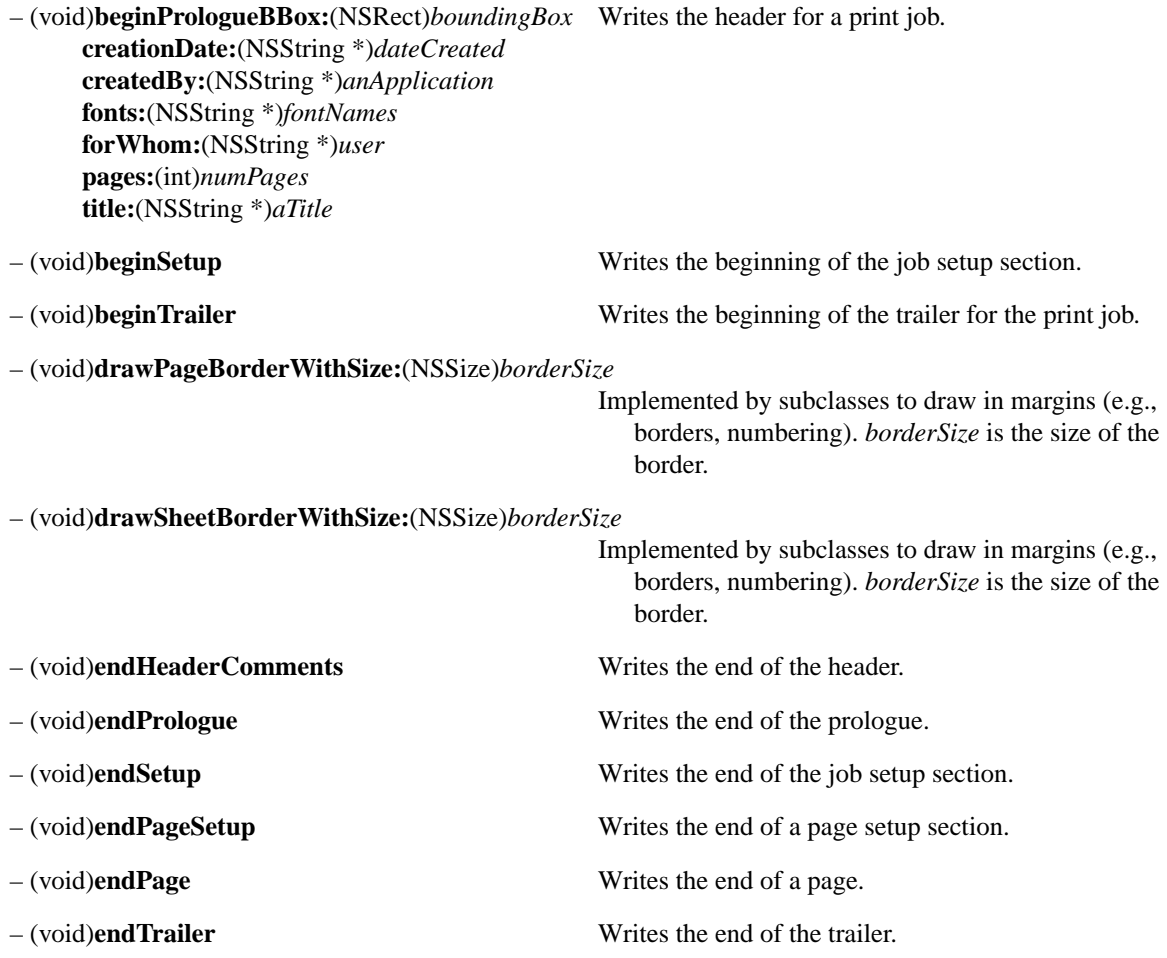

# **NSWindow**

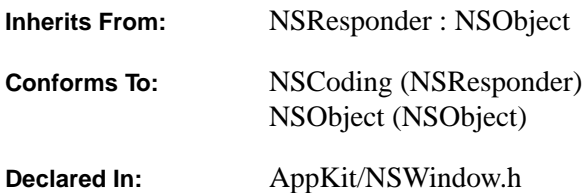

#### **Class Description**

The NSWindow class defines objects that manage and coordinate the windows that an application displays on the screen. A single NSWindow object corresponds to, at most, one window. The two principle functions of an NSWindow are to provide an area in which views can be placed, and to accept and distribute, to the appropriate NSViews, events that the user instigates by manipulating the mouse and keyboard.

#### **Rectangles, Views, and the View Hierarchy**

An NSWindow is defined by a *frame rectangle* that encloses the entire window, including its title bar, resize bar, and border, and by a *content rectangle* that encloses just its content area. Both rectangles are specified in the screen coordinate system. The frame rectangle establishes the NSWindow's *base coordinate system*. This coordinate system is always aligned with and is measured in the same increments as the screen coordinate system (in other words, the base coordinate system can't be rotated or scaled). The origin of a base coordinate system is the bottom left corner of the window's frame rectangle.

You create an NSWindow (through one of the **init:...** methods) by specifying, among other attributes, the size and location of its content rectangle. The frame rectangle is derived from the dimensions of the content rectangle.

When it's created, an NSWindow automatically creates two NSViews: an opaque *frame view* and a transparent *content view* that fills the content area. The frame view is a private object that your application can't access directly. The content view is the "highest" accessible view in the window; you can replace the content view with an NSView of your own creation through NSWindow's **setContentView:** method.

You add other views to the window by declaring each to be a subview of the content view, or a subview of one of the content view's subviews, and so on, through NSView's **addSubview:** method. This tree of views is called the window's *view hierarchy*. When an NSWindow is told to display itself, it does so by sending view-displaying messages to each object in its view hierarchy. Because displaying is carried out in a determined order, the content view (which is drawn first) may be wholly or partially obscured by its subviews, and these subviews may be obscured by their subviews (and so on).

#### **Event Handling**

The window system and the NSApplication object forward mouse and keyboard events to the appropriate NSWindow object. The NSWindow that's currently designated to receive keyboard events is known as the *key window*. If the mouse or keyboard event affects the window directly—resizing or moving it, for example—the NSWindow performs the appropriate operation itself and sends messages to its delegate informing it of its intentions, thus allowing your application to intercede. Events that are directed at specific views within the window are forwarded by the NSWindow to the NSView.

The NSWindow keeps track of the object that was last selected to handle keyboard events as its *first responder*. The first responder is typically the NSView that displays the current selection. In addition to keyboard events, the first responder is sent action messages that have a user-selected target (a **nil** target in program code). The NSWindow continually updates the first responder in response to the user's mouse actions.

Each NSWindow provides a *field editor*, an NSText object that handles small-scale text-editing chores. The field editor can be used by the NSWindow's first responder to edit the text that it displays. The **fieldEditor:forObject:** method returns the NSWindow's field editor. (You can make this method instead return an alternative NSText object, appropriate for the object specified the second argument, by implementing the delegate method **windowWillReturnFieldEditor:toObject:**.)

#### **Initializing and Getting a New NSWindow Object**

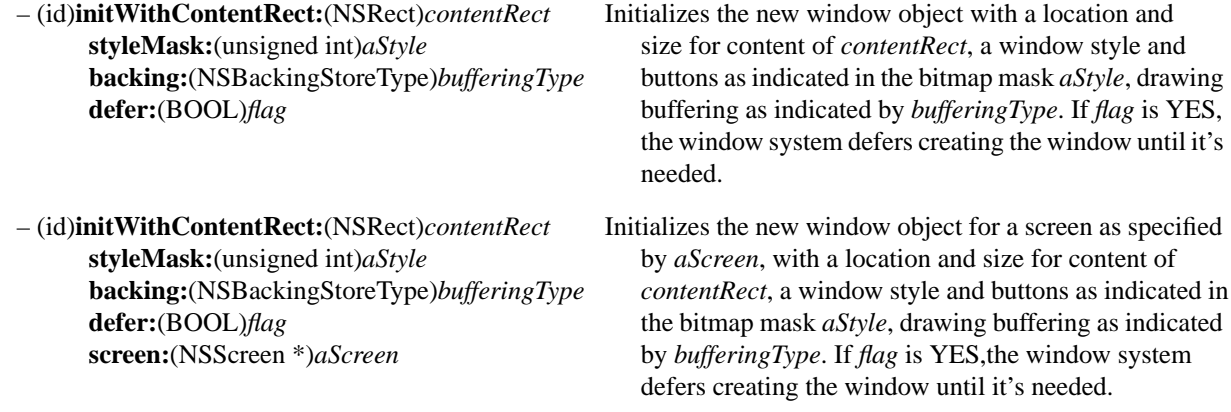

#### **Computing Frame and Content Rectangles**

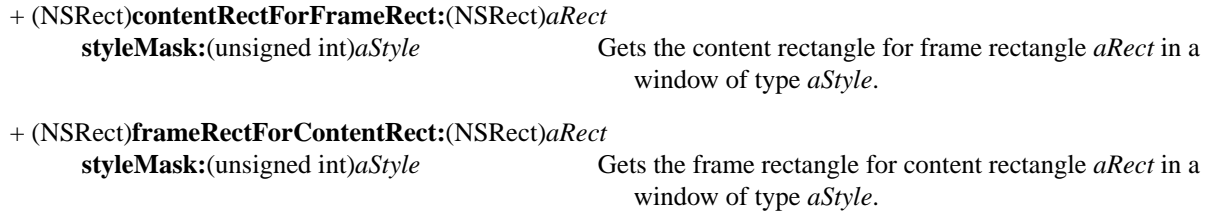

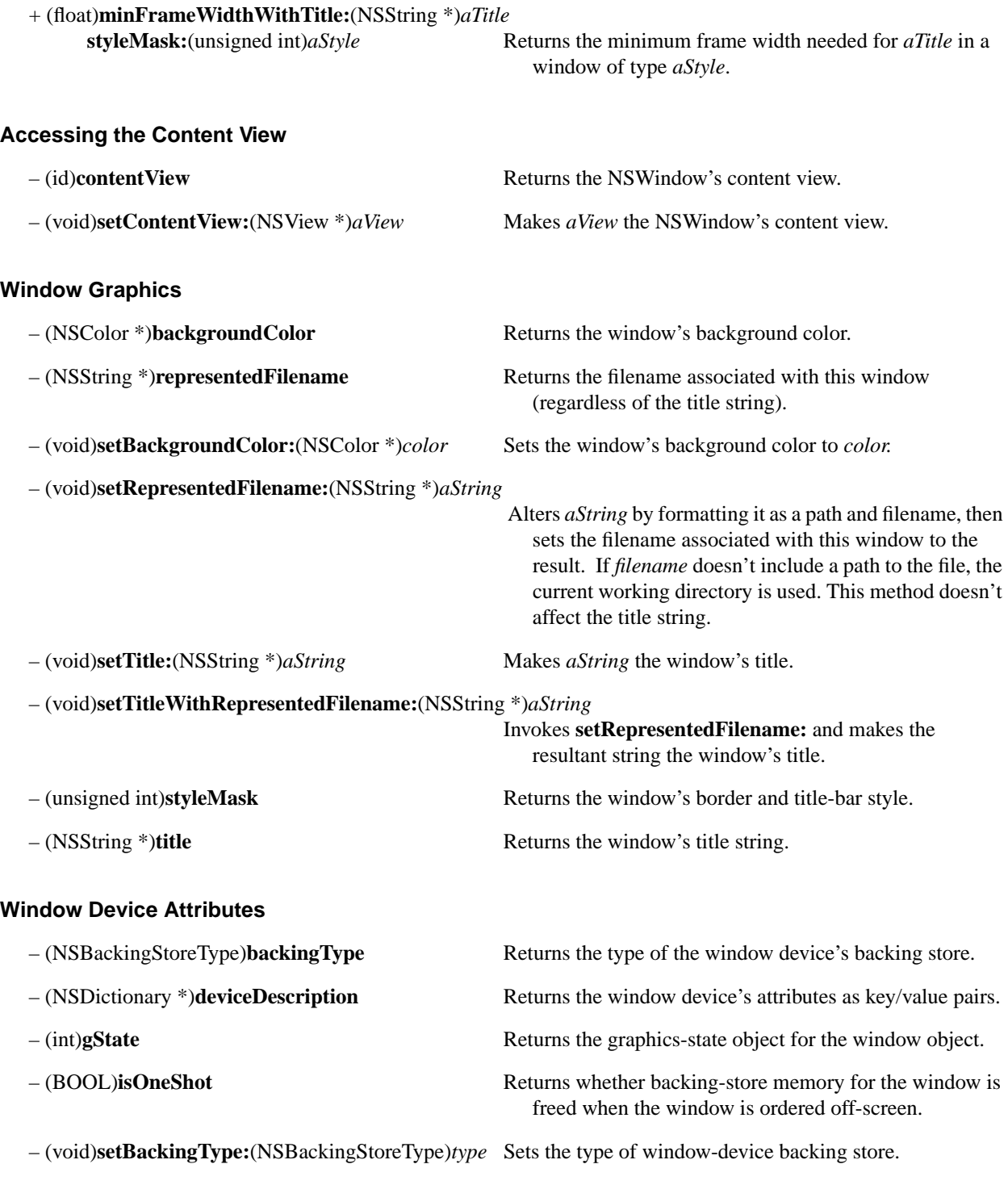

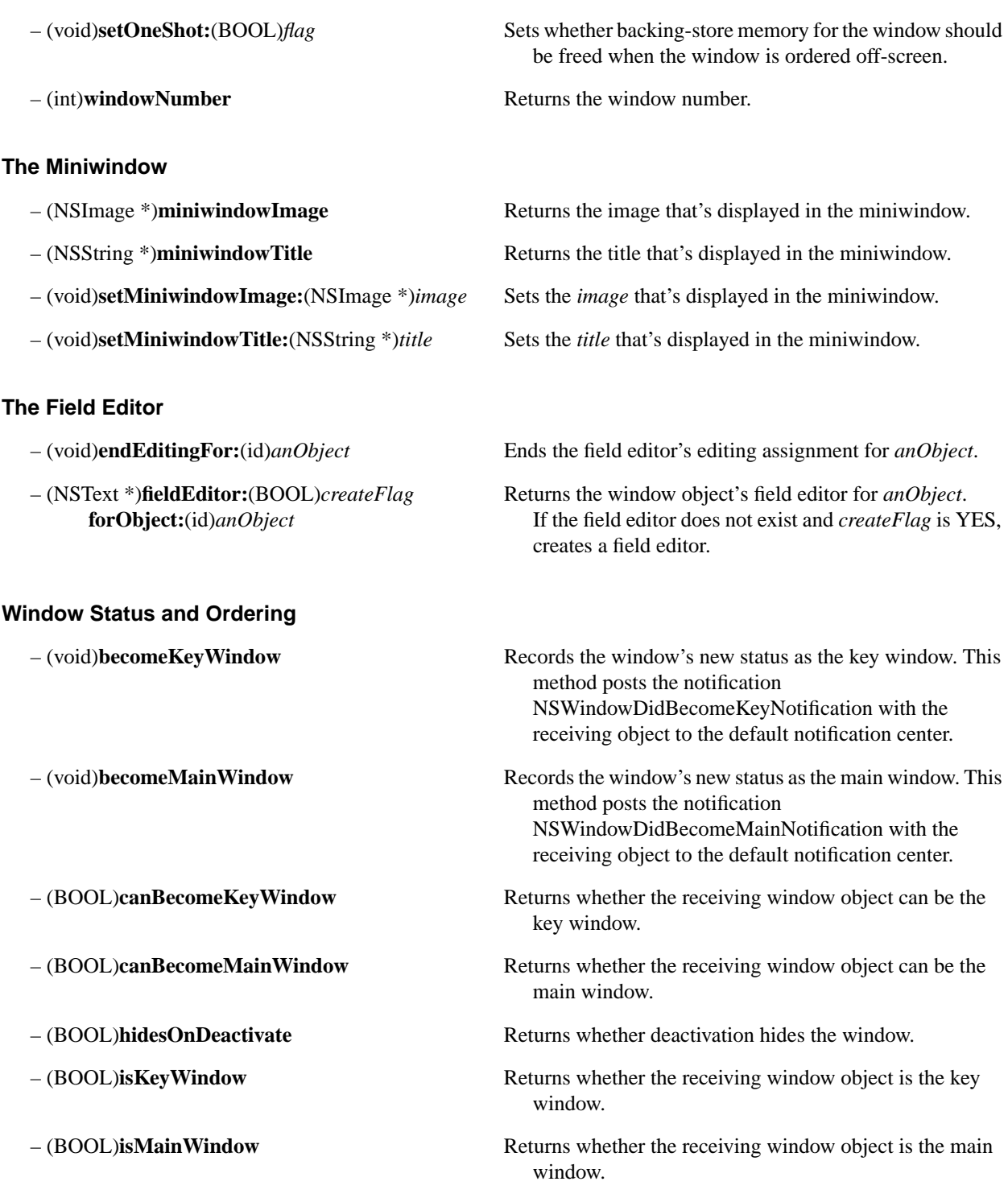

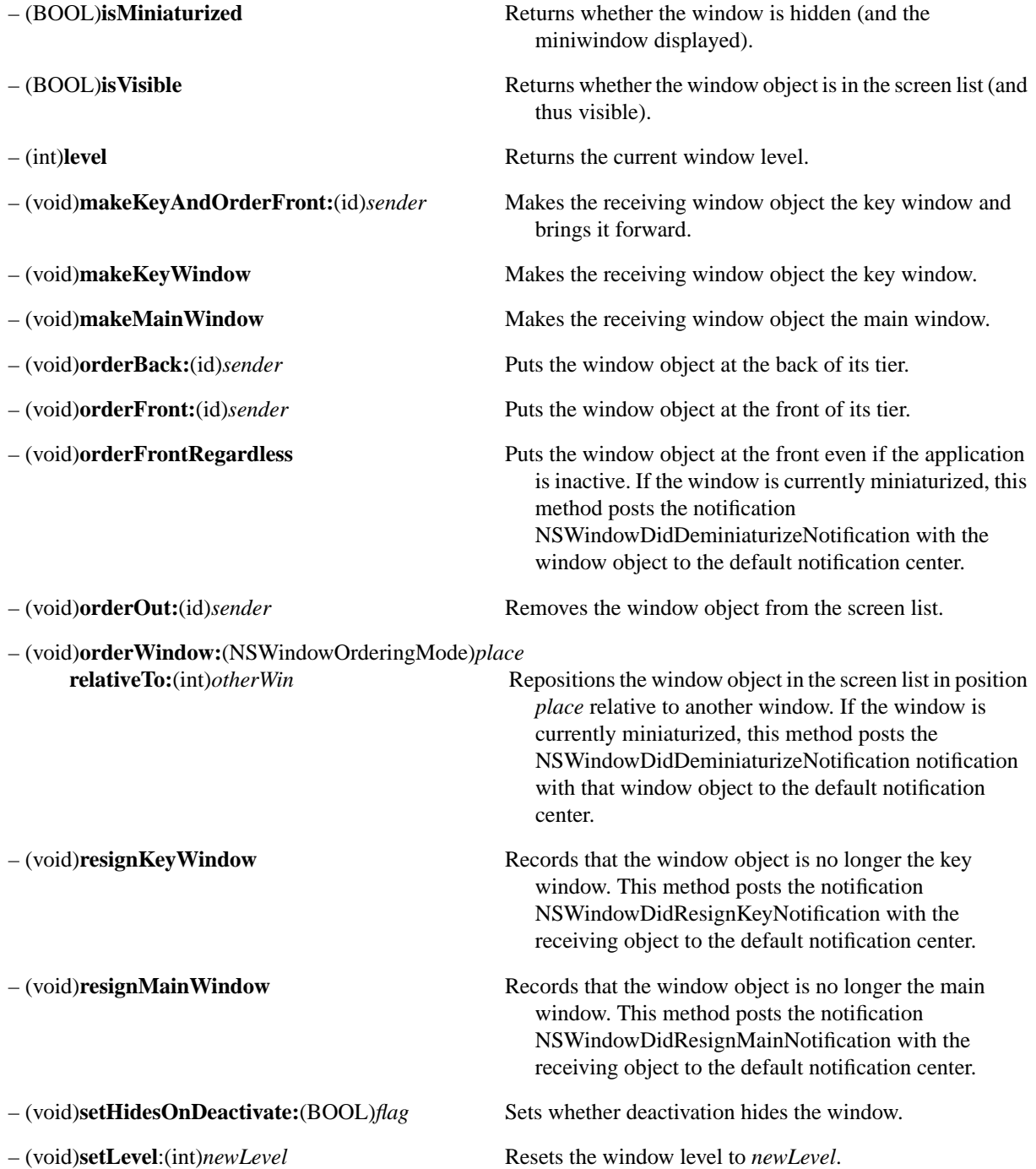

## **Moving and Resizing the Window**

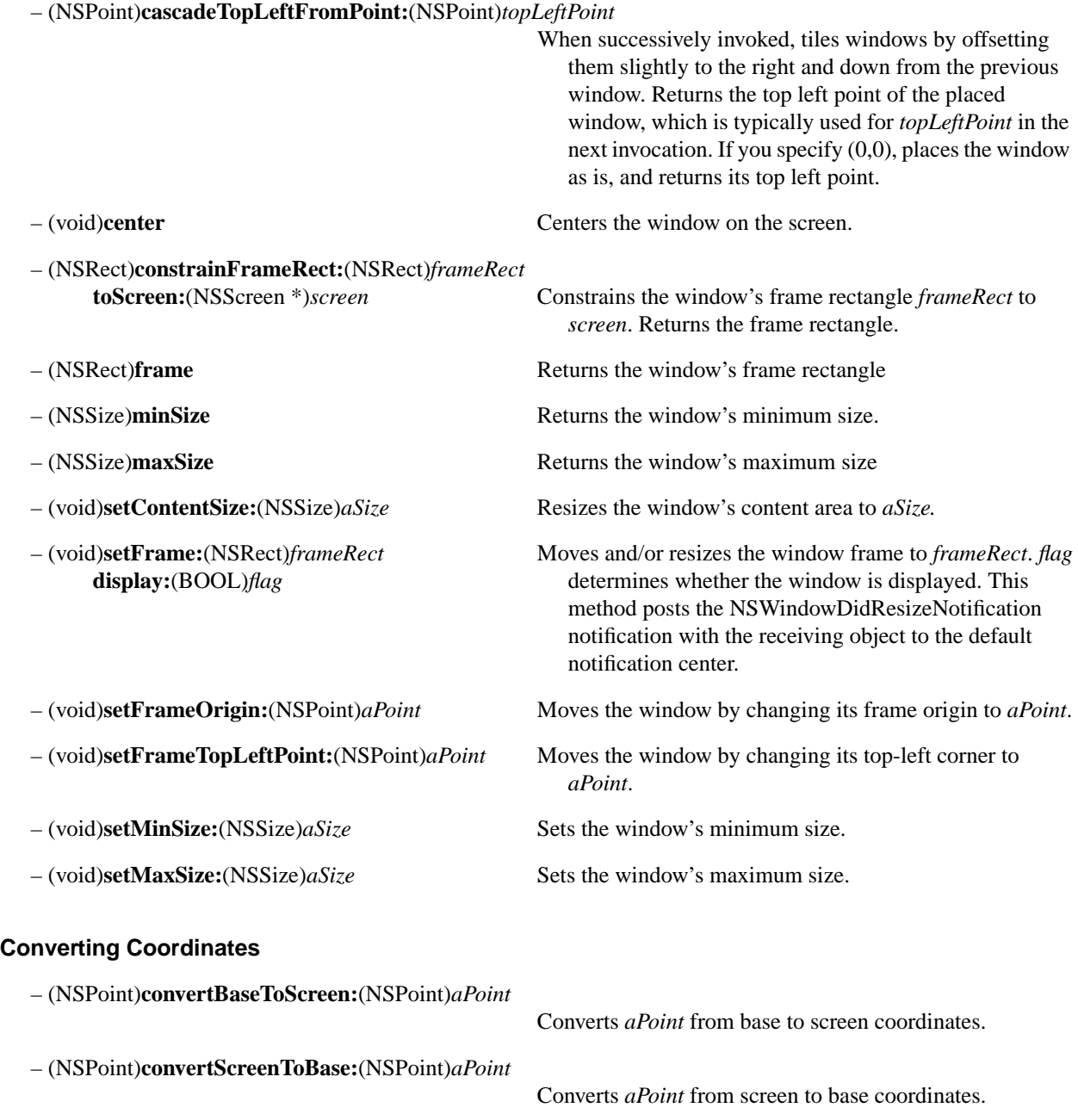

#### **Managing the Display**

- (void)**display** Displays all the window's views.
- (void)**disableFlushWindow** Disables flushing for a buffered window.
- (void)**displayIfNeeded** Displays all the window's views that need to be redrawn.
- (void)**enableFlushWindow** Enables flushing for a buffered window.
- (void)**flushWindow** Flushes the window's buffer to the screen.
- (void)**flushWindowIfNeeded** Conditionally flushes the window's buffer to the screen.
- (BOOL)**isAutodisplay** Returns whether the window displays all views requiring

– (BOOL)**isFlushWindowDisabled** Returns whether flushing is disabled.

- (void)**setAutodisplay**:(BOOL)*flag* Sets whether the window displays all views requiring
- (void)**setViewsNeedDisplay:**(BOOL)*flag* Sets whether some views of the receiving window object
- (void)**update** Update's the window's display and cursor rectangles. This

– (void)**useOptimizedDrawing:**(BOOL)*flag* Sets whether the window's views should optimize drawing.

– (BOOL)**viewsNeedDisplay** Returns whether some views of the receiving NSWindow

#### **Screens and Window Depths**

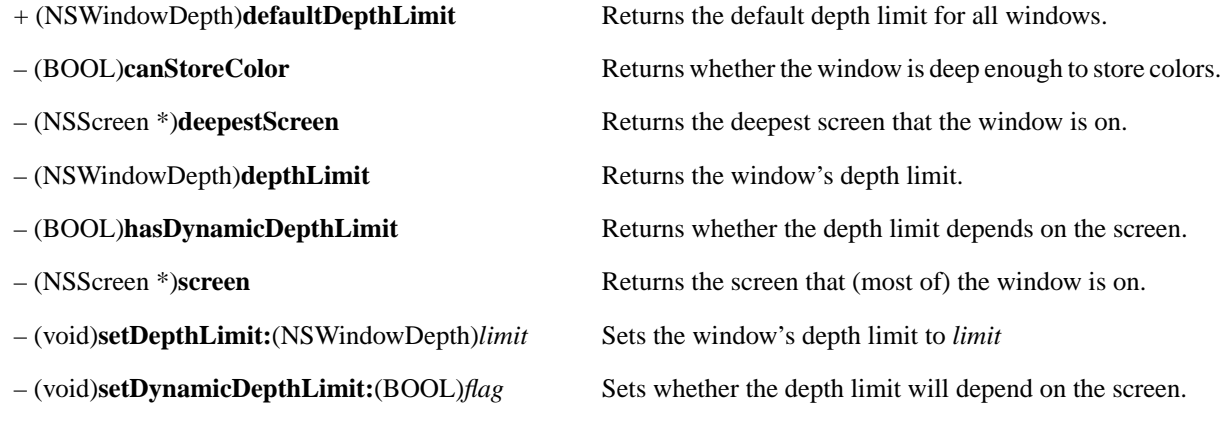

redrawing when **update** is invoked.

redrawing when **update** is invoked*.*

successfully completes, it posts the

object should be redrawn.

method is invoked after every event. When it

NSWindowDidUpdateNotification notification.

should be redrawn.

## **Cursor Management**

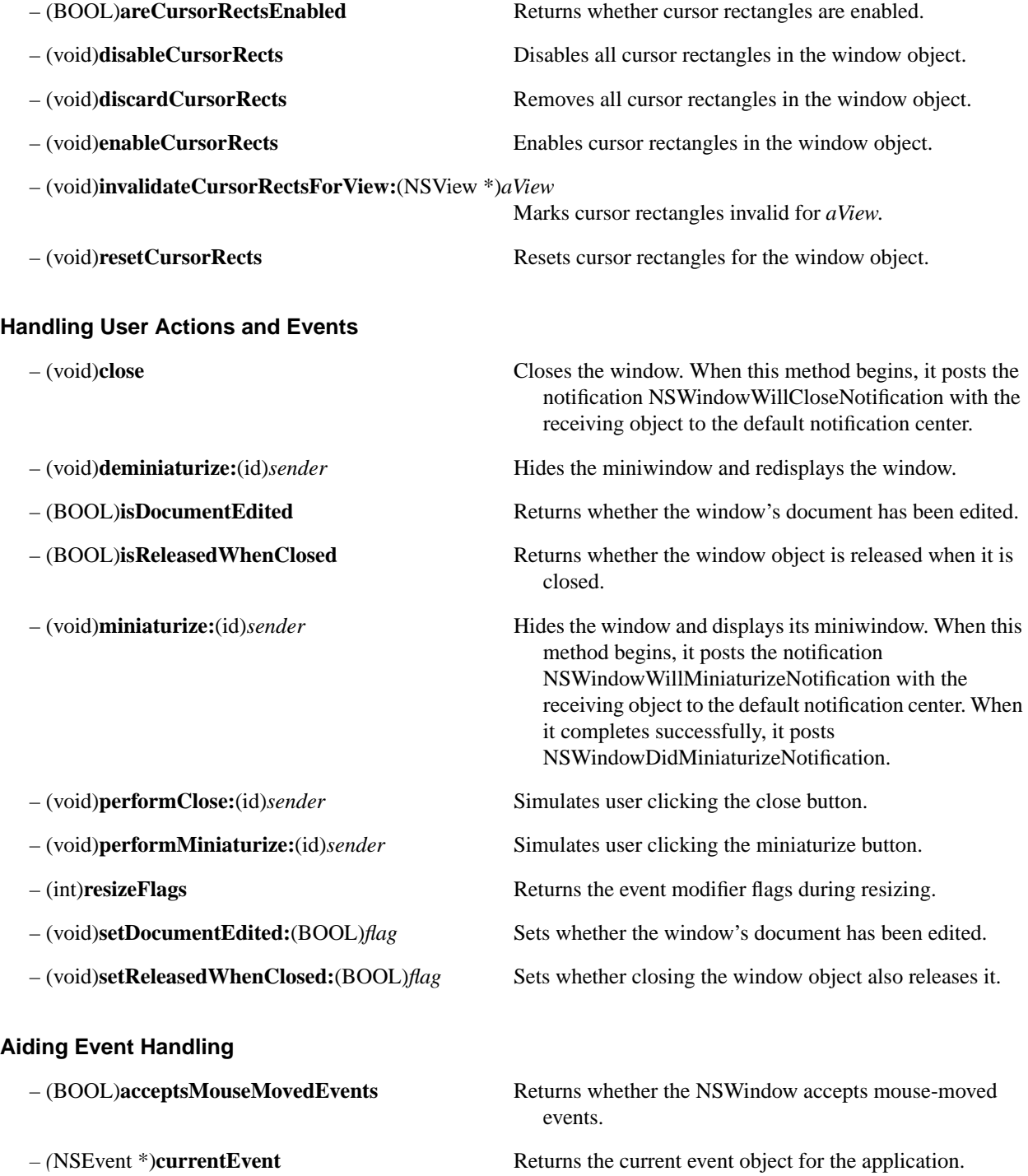

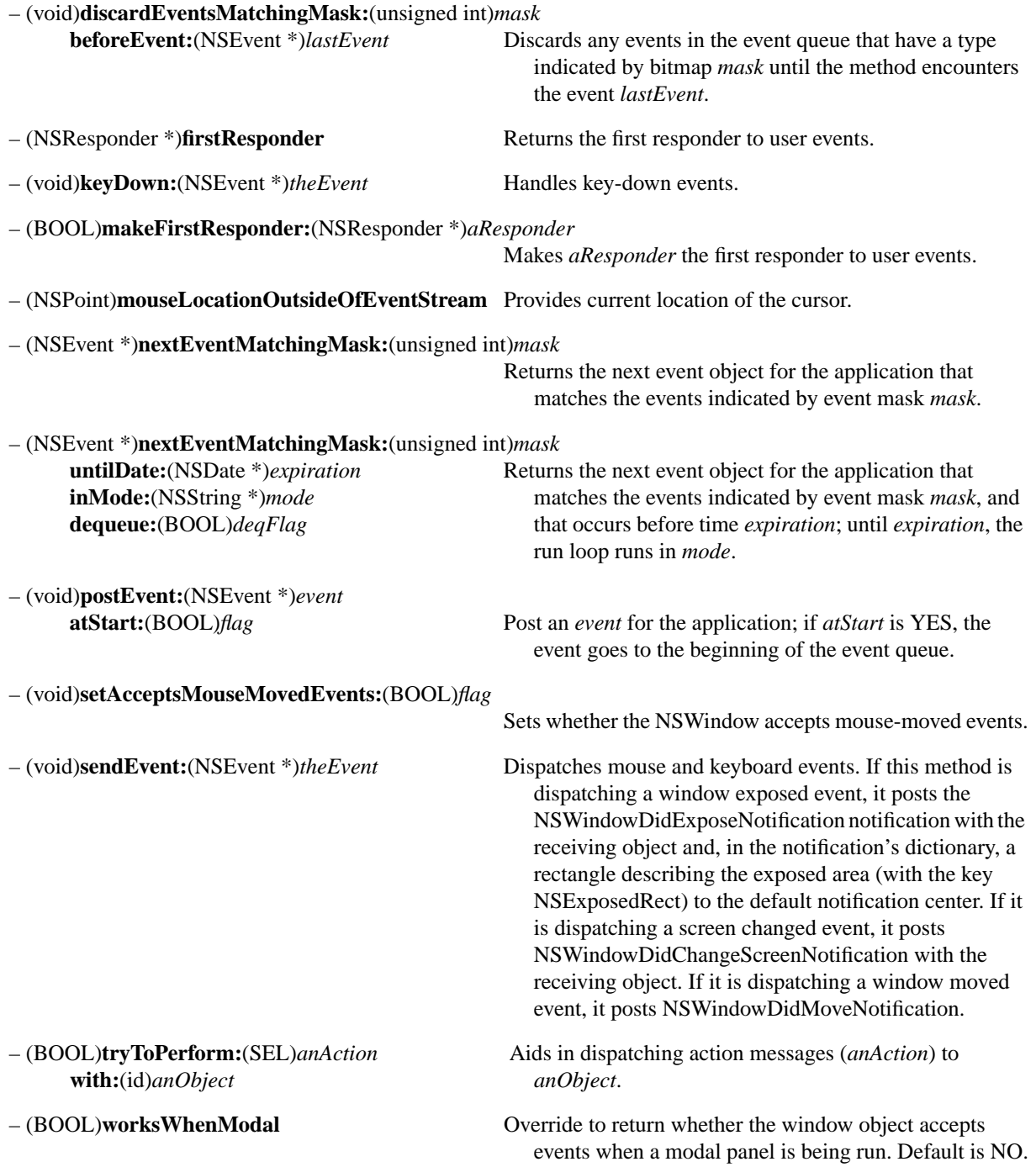

# **Dragging**

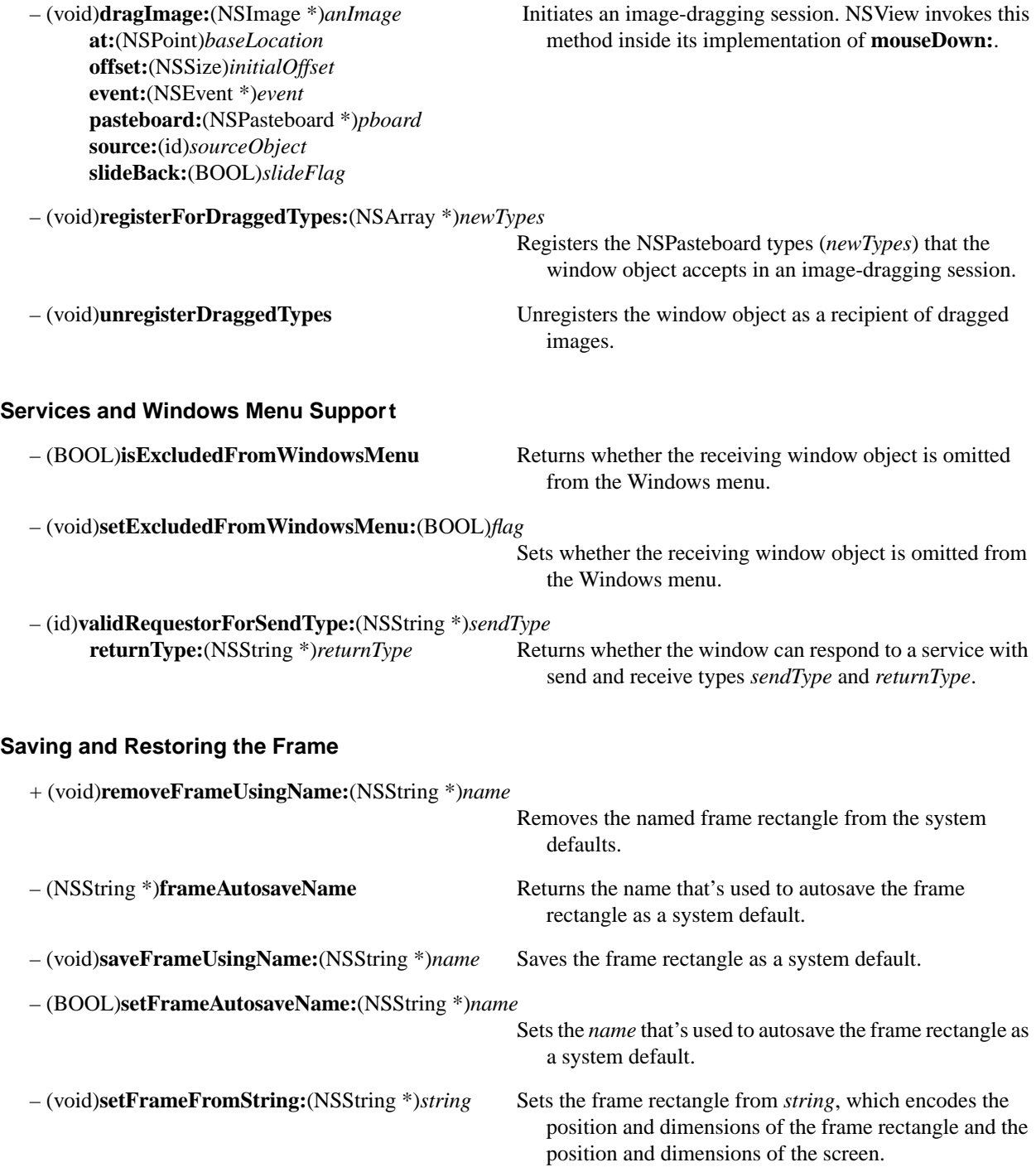

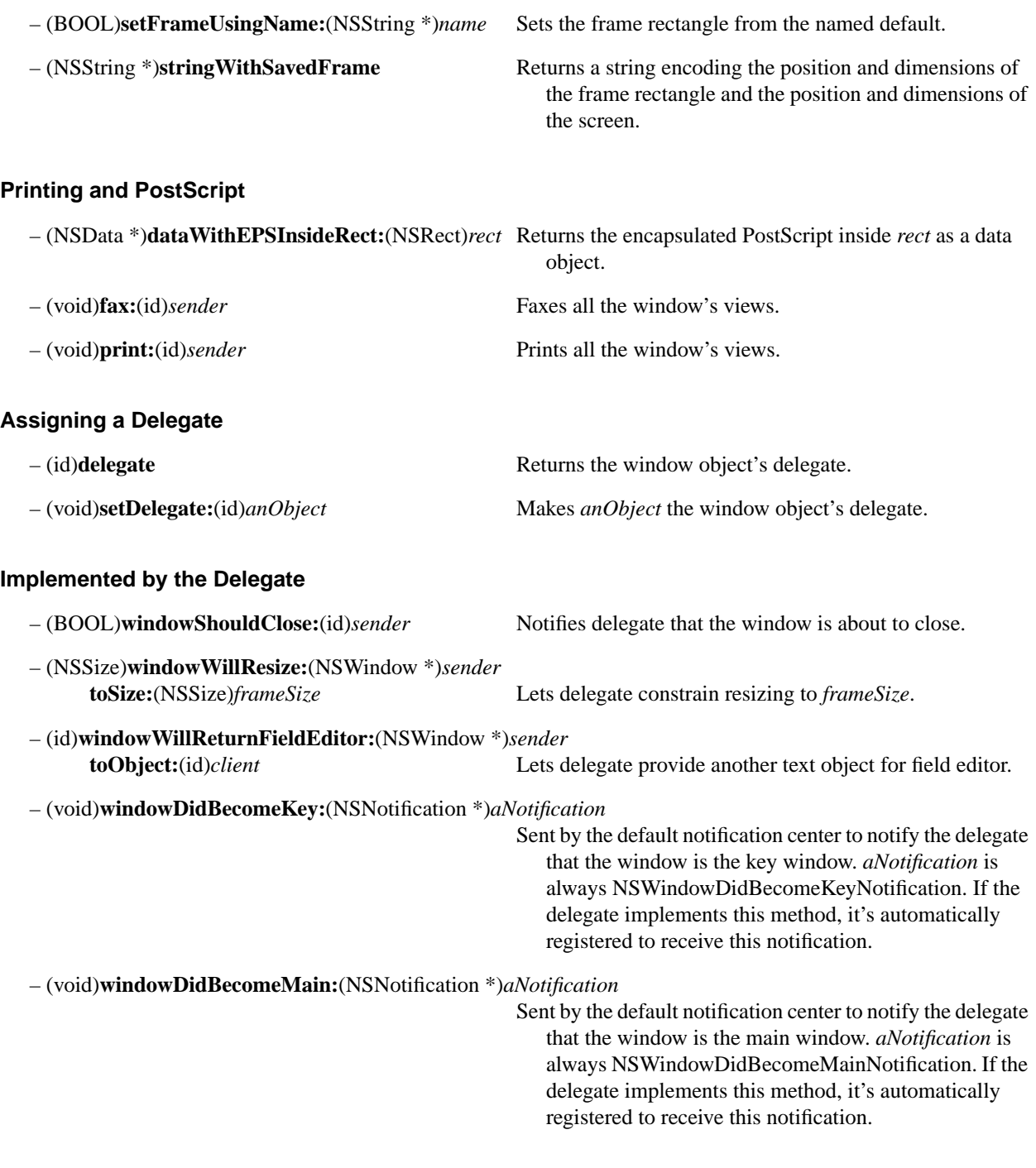

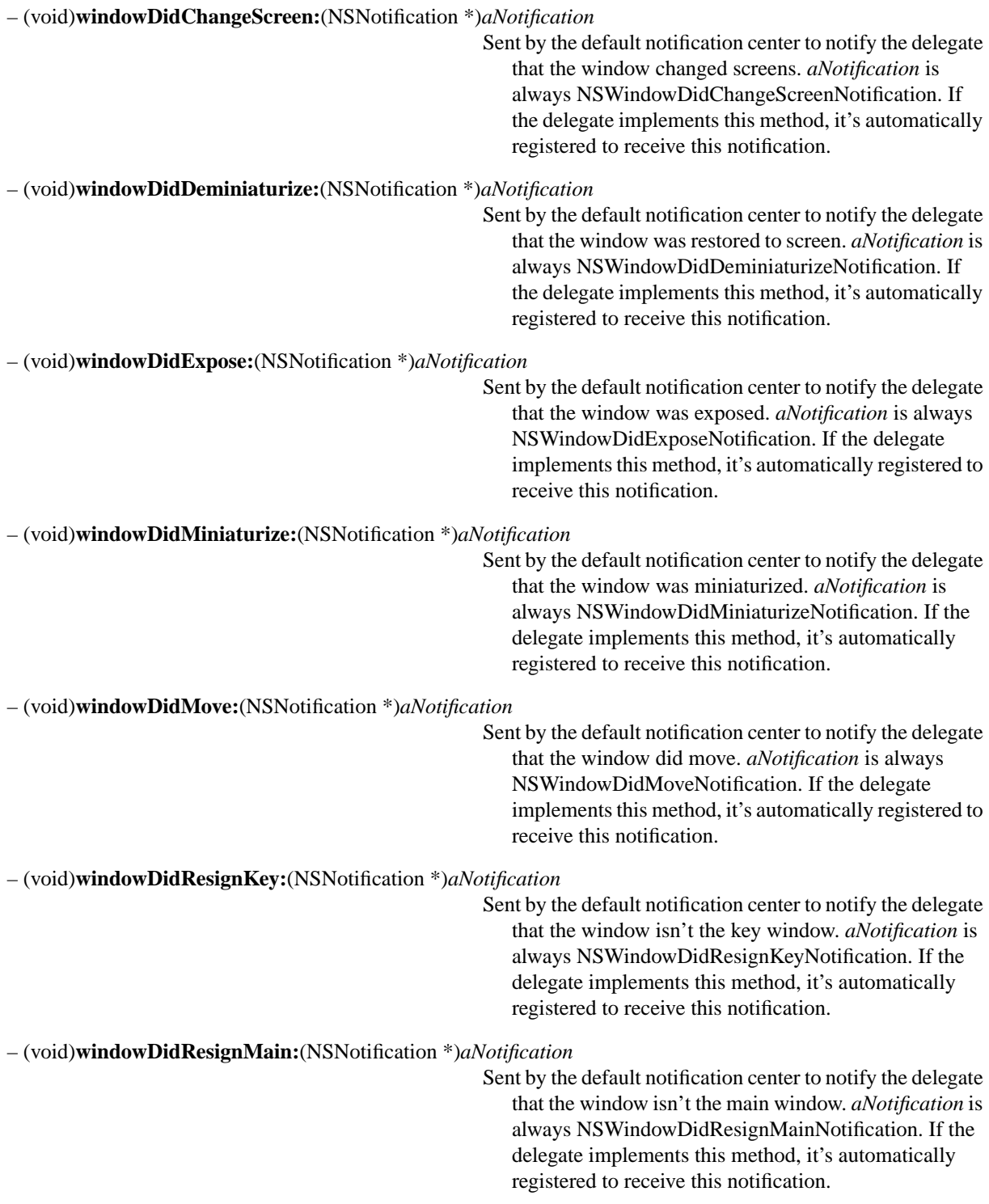
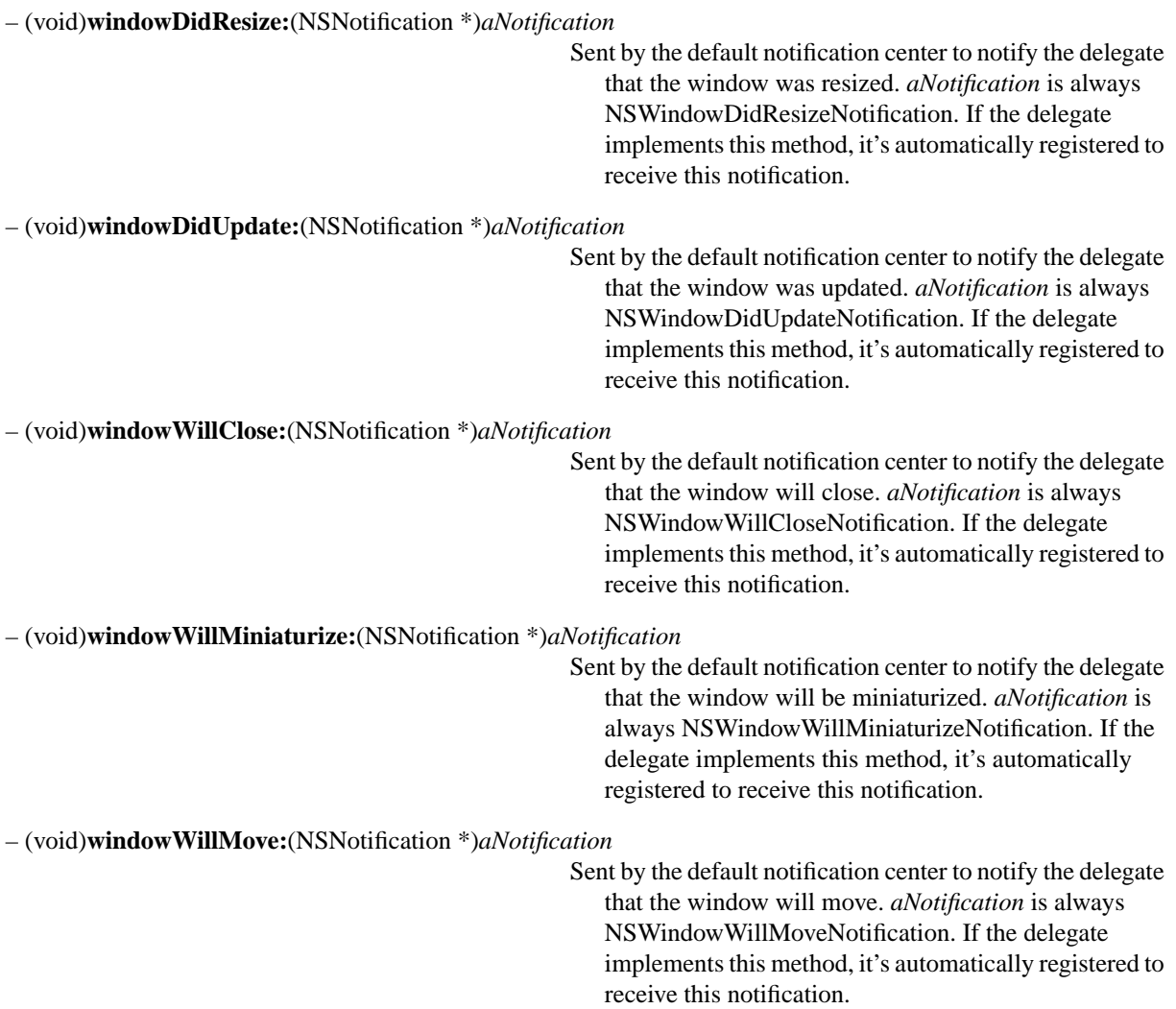

### **NSWorkspace**

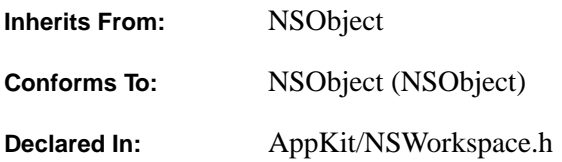

#### **Class Description**

An NSWorkspace object responds to application requests to perform a variety of services:

- Opening, manipulating, and obtaining information about files and devices
- Tracking changes to the file system, devices, and the user database
- Launching applications
- Miscellaneous services such as animating an image and requesting additional time before power off

An NSWorkspace object is made available through the **sharedWorkspace** method. For example, the following statement uses an NSWorkspace object to request that a file be opened in the Edit application:

[[NSWorkspace sharedWorkspace] openFile:@"/Myfiles/README" withApplication:@"Edit"];

### **Creating a Workspace**

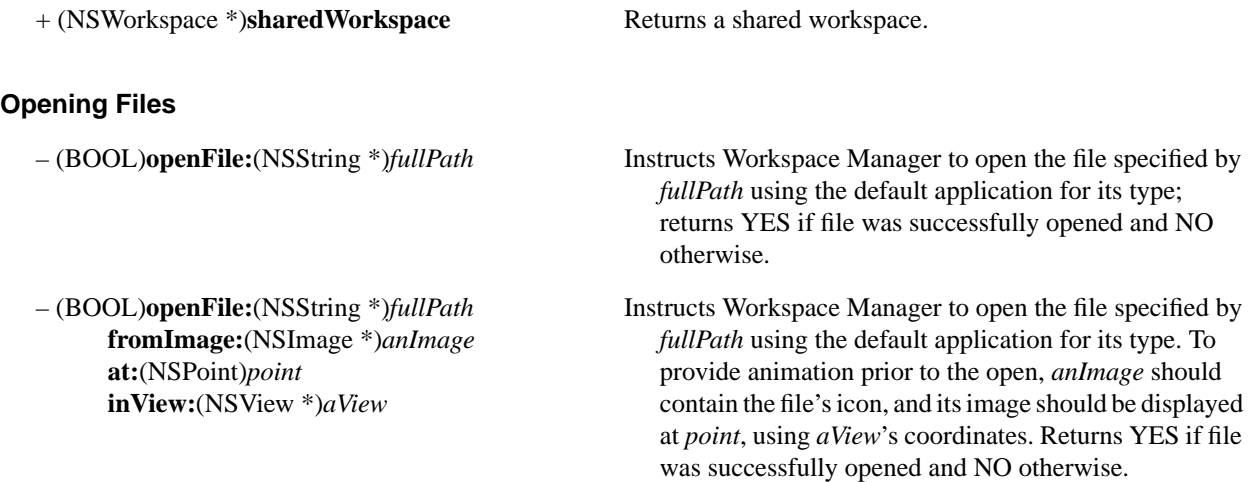

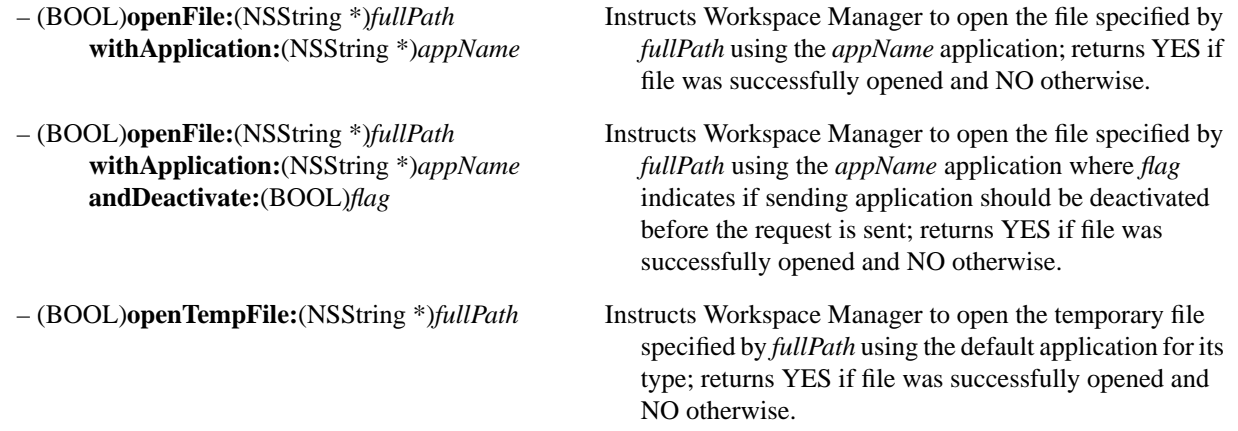

### **Manipulating Files**

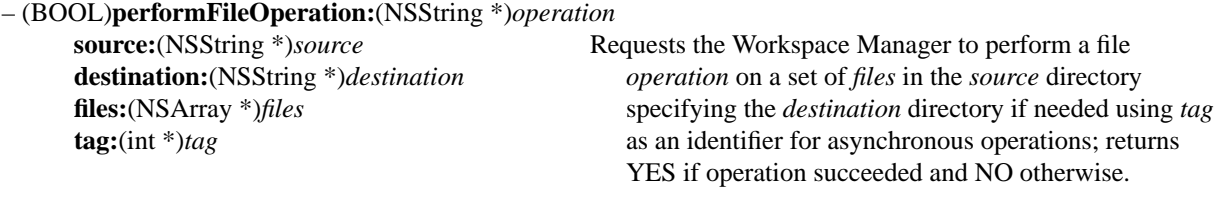

– (BOOL)**selectFile:**(NSString \*)*fullPath* **inFileViewerRootedAtPath:**(NSString \*)*rootFullpath*

> Instructs Workspace Manager to select the file specified by *fullPath* opening a new file viewer if a path is specified by *rootFullpath*; returns YES if file was successfully selected and NO otherwise.

#### **Requesting Information about Files**

– (NSString \*)**fullPathForApplication:**(NSString \*)*appName*

Returns the full path for the application *appName*.

– (BOOL)**getFileSystemInfoForPath:**(NSString \*)*fullPath*

**description:**(NSString \*\*)*description* isn't. **type:**(NSString \*\*)*fileSystemType*

**isRemovable:**(BOOL \*)*removableFlag* Describes the file system at *fullPath* in *description* and **isWritable:**(BOOL \*)*writableFlag fileSystemType*, sets the *Flags* appropriately, and returns **isUnmountable:**(BOOL \*)*unmountableFlag* YES if *fullPath* is a file system mount point, or NO if it

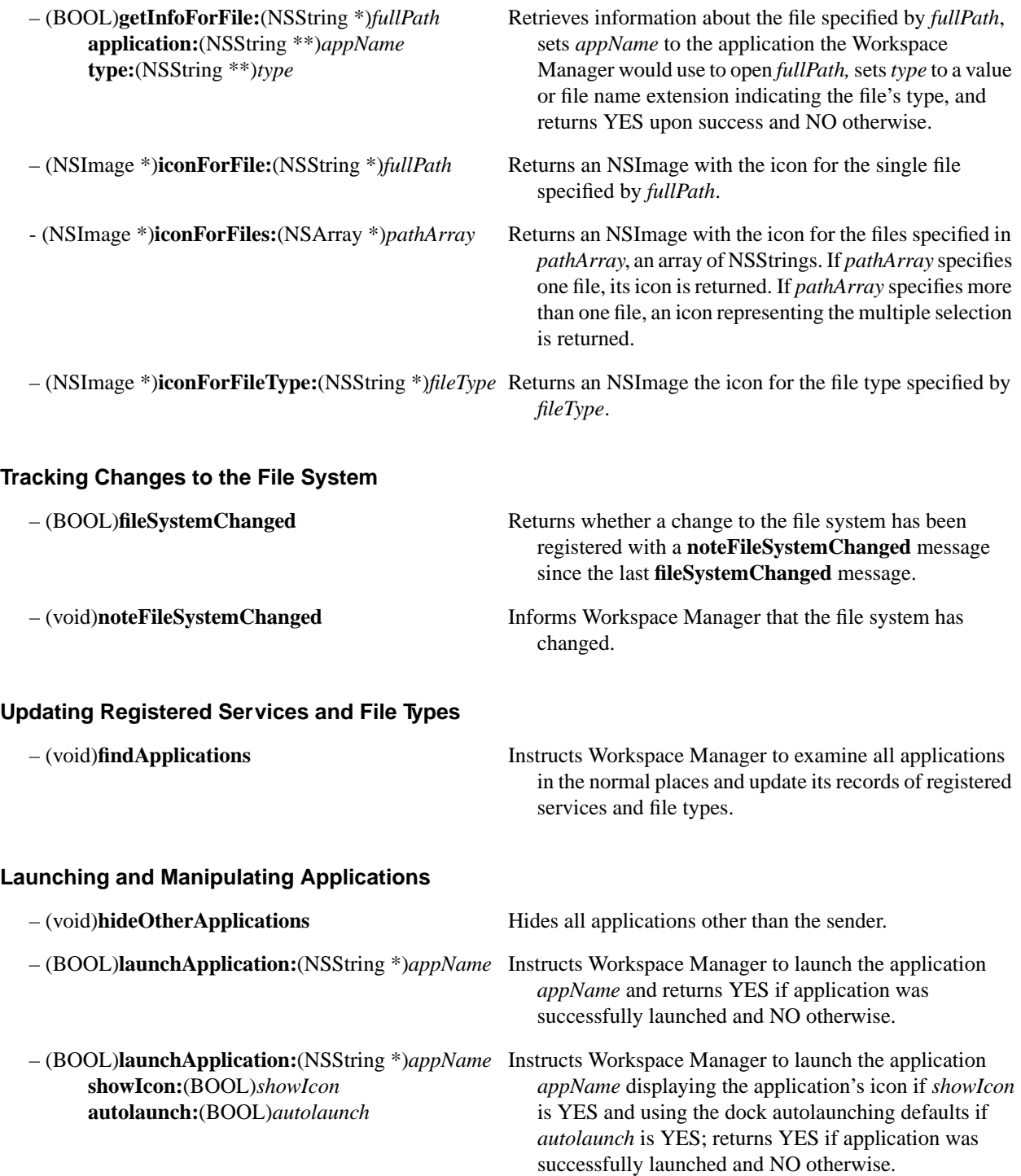

### **Unmounting a Device**

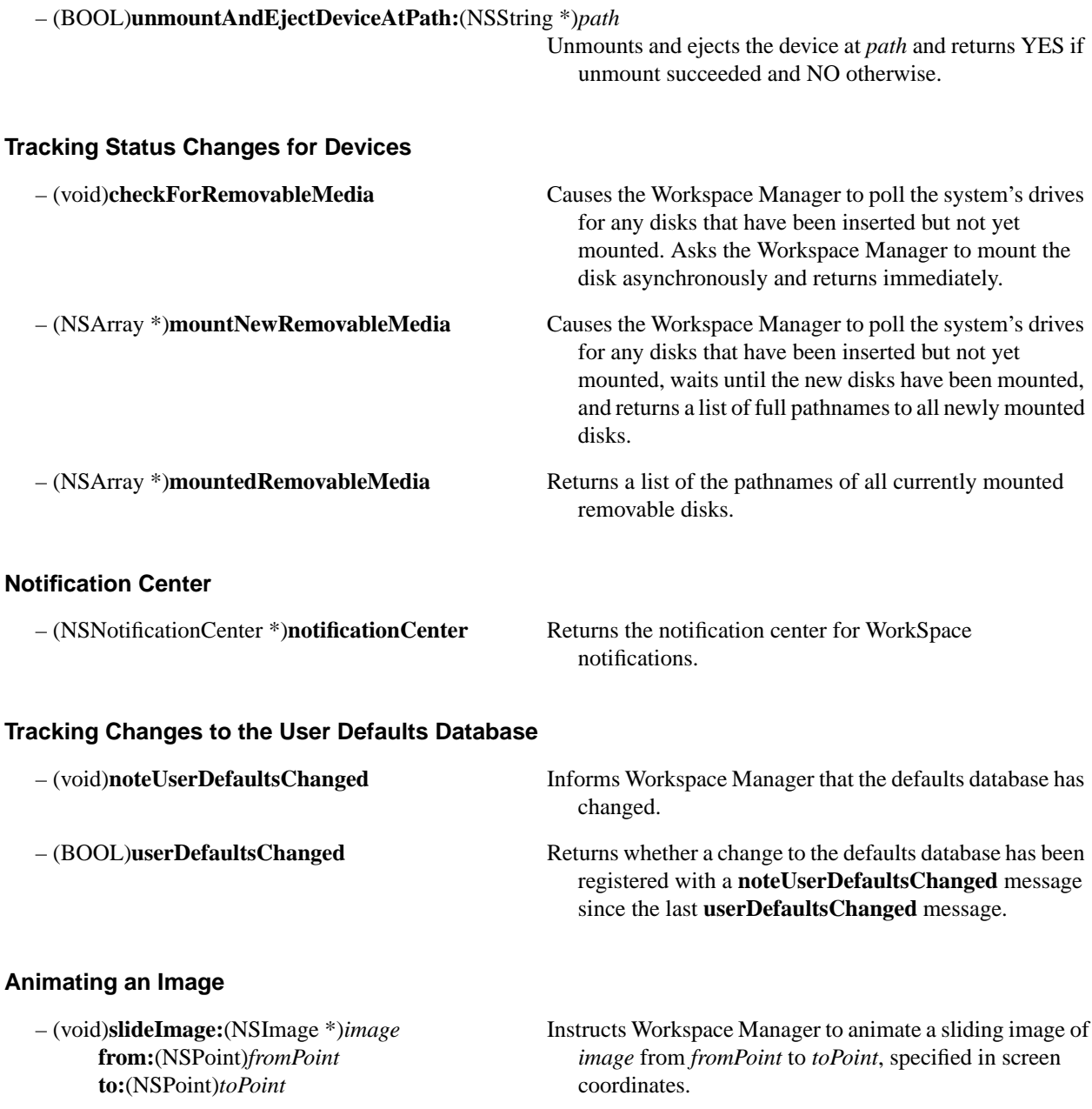

### **Requesting Additional Time before Power Off or Logout**

– (int)**extendPowerOffBy:**(int)*requested* Requests more time before the power goes off or the user logs out; returns the granted number of additional milliseconds.

# **Protocols**

### **NSChangeSpelling**

**Adopted By:** NSText

**Declared In:** AppKit/NSSpellProtocol.h

### **Protocol Description**

An object in the responder chain that can correct a misspelled word implements this protocol. See the description of the NSSpellChecker class for more information.

### **Changing Spelling**

– (void)**changeSpelling:***(id)sender* Implement to replace the selected word in the receiver with a corrected version from the Spelling panel. This message is sent by the NSSpellChecker instance to the object whose text is being checked. To get the corrected spelling, the receiver asks the sender for the string value of its selected cell.

### **NSColorPickingCustom**

**Adopted By:** NSColorPicker

**Declared In:** AppKit/NSColorPicking.h

### **Protocol Description**

Together with the NSColorPickingDefault protocol, NSColorPickingCustom provides a way to add color pickers custom user interfaces for color selection—to an application's NSColorPanel. The NSColorPickingDefault protocol provides basic behavior for a color picker. The NSColorPicker class adopts the NSColorPickingDefault protocol. The easiest way to implement a color picker is to create a subclass of NSColorPicker and use it as a base upon which to add the NSColorPickingCustom protocol.

**See also:** NSColorPickingDefault, NSColorPicker (class)

### **Getting the Mode**

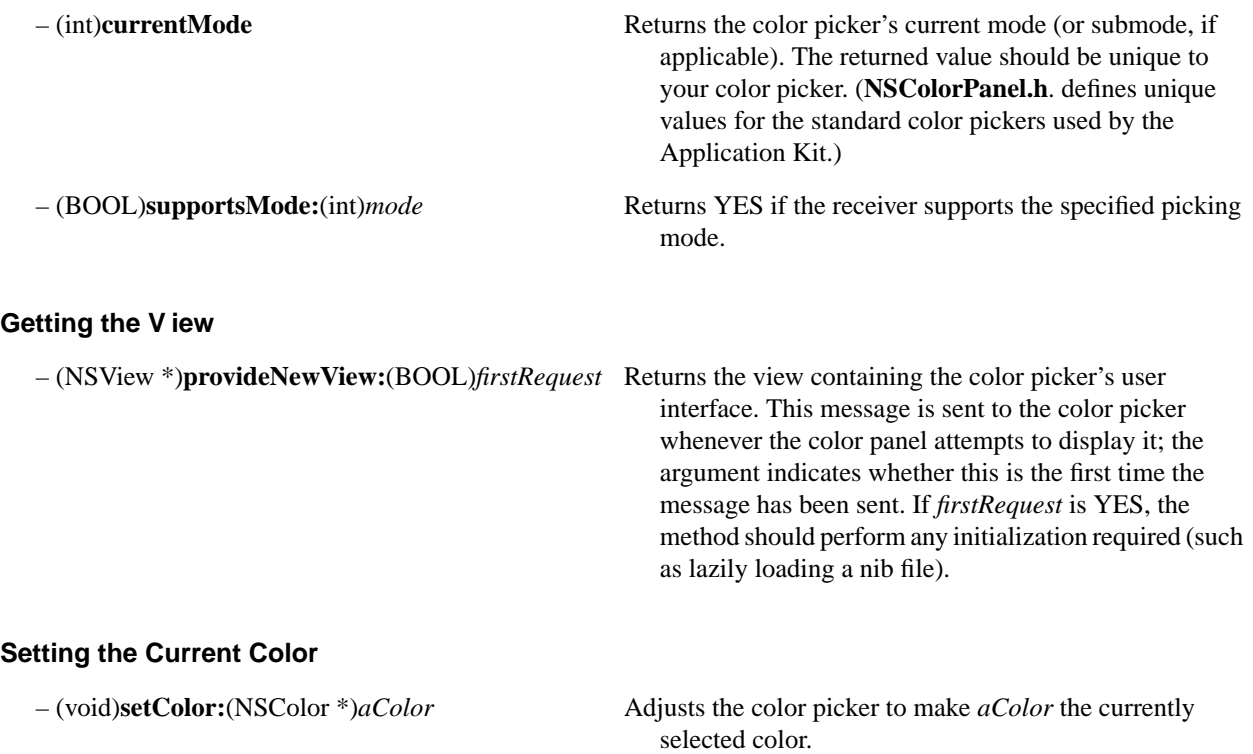

### **NSColorPickingDefault**

**Adopted By:** NSColorPicker

**Declared In:** AppKit/NSColorPicking.h

### **Protocol Description**

The NSColorPickingDefault protocol, together with the NSColorPickingCustom protocol, provides an interface for adding color pickers—custom user interfaces for color selection—to an application's NSColorPanel. The NSColorPickingDefault protocol provides basic behavior for a color picker. The NSColorPickingCustom protocol provides implementation-specific behavior.

The NSColorPicker class implements the NSColorPickingDefault protocol. The simplest way to implement your own color picker is to create a subclass of NSColorPicker, implementing the NSColorPickingCustom protocol in that subclass. However, it's possible to create a subclass of another class, such as NSView, and use it as a base upon which to add the methods of both NSColorPickingDefault and NSColorPickingCustom.

#### **Color Picker Bundles**

A class that implements the NSColorPickingDefault and NSColorPickingCustom protocols needs to be compiled and linked in an application's object file. However, your application need not explicitly create an instance of this class. Instead, your application's file package should include a directory named **ColorPickers**; within this directory you should place a directory *MyPickerClass***.bundle** for each custom color picker your application implements. This bundle should contain all resources required for your color picker: nib files, TIFF files, and so on.

NSColorPanel will allocate and initialize an instance of each class for which a bundle is found in the **ColorPickers** directory. The class name is assumed to be the bundle directory name minus the **.bundle** extension.

#### **Color Picker Buttons**

NSColorPanel lets the user select a color picker from a matrix of NSButtonCells. This protocol includes methods for providing and manipulating the image that gets displayed on the button.

**See also:** NSColorPickingCustom, NSColorPicker (class), NSColorPanel (class)

### **Initializing a Color Picker**

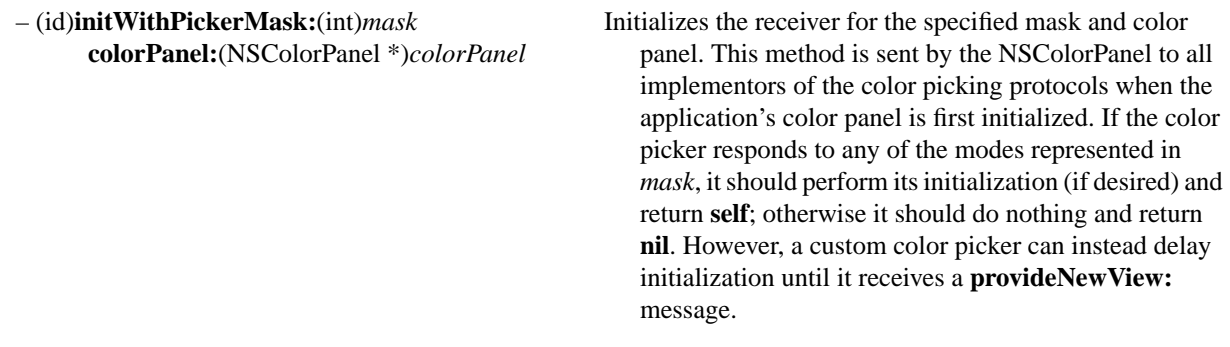

### **Adding Button Images**

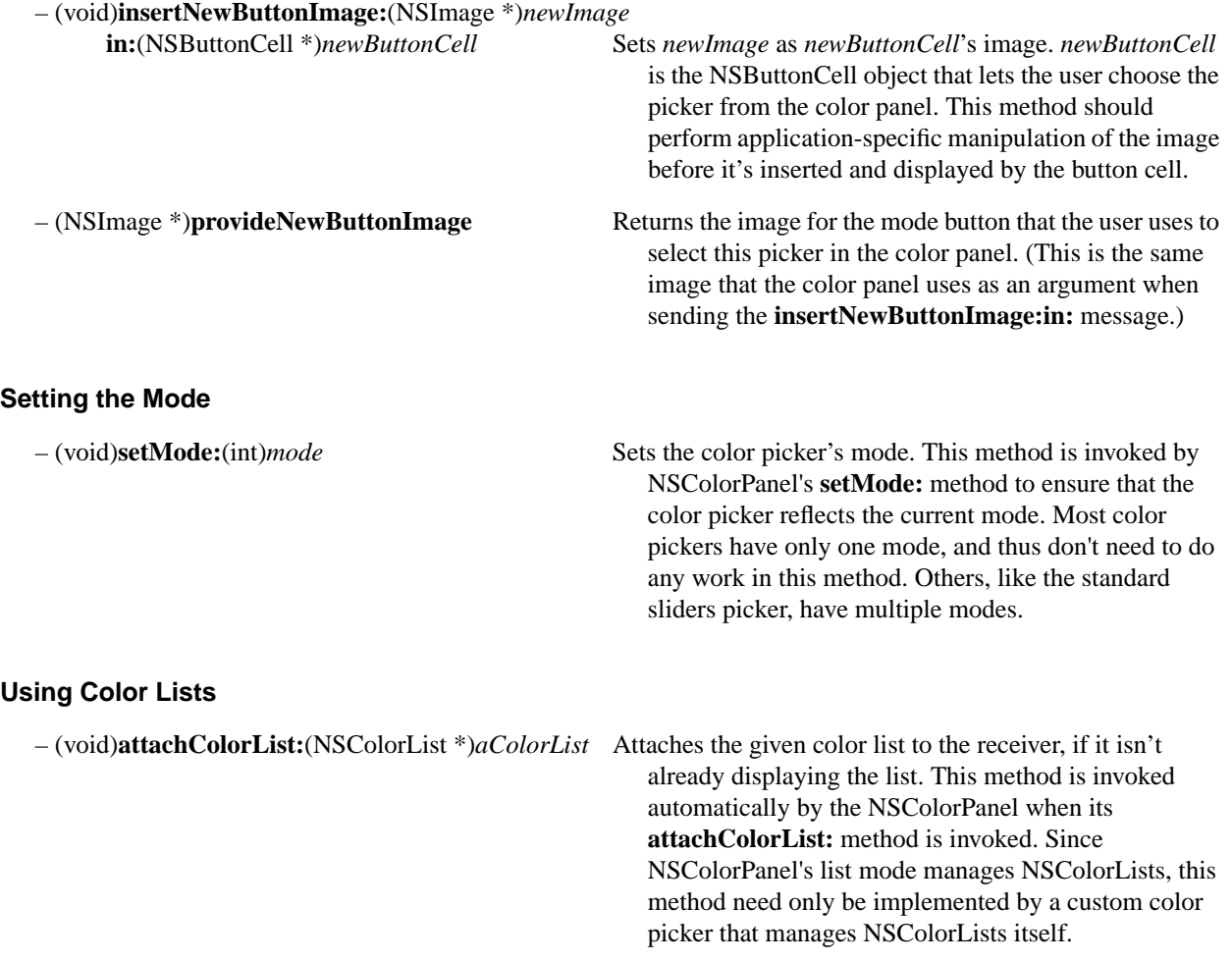

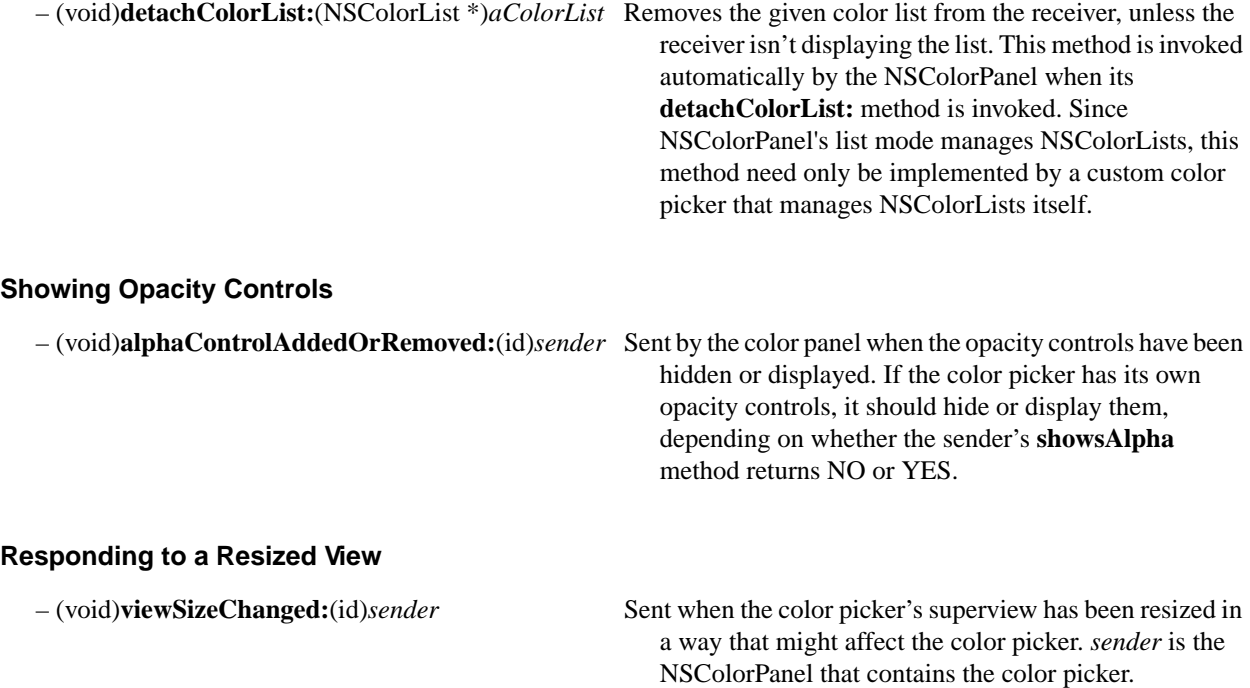

### **NSDraggingDestination (informal protocol)**

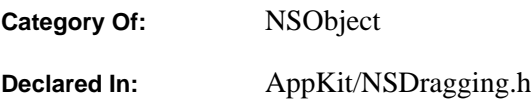

### **Protocol Description**

The NSDraggingDestination protocol declares methods that the destination (or recipient) of a dragged image must implement. The destination automatically receives NSDraggingDestination messages as an image enters, moves around inside, and then exits or is released within the destination's boundaries.

**Note:** In the text here and in the other dragging protocol descriptions, the term *dragging session* is the entire process during which an image is selected, dragged, released, and is absorbed or rejected by the destination. A *dragging operation* is the action that the destination takes in absorbing the image when it's released. The *dragging source* is the object that "owns" the image that's being dragged. It's specified as an argument to the **dragImage:...** message, sent to a NSWindow or NSView, that instigated the dragging session.

#### **The Dragged Image**

The image that's dragged in an image-dragging session is an NSImage object that represents data that's put on the pasteboard. Although a dragging destination can access the NSImage (through a method described in the NSDraggingInfo protocol), its primary concern is with the pasteboard data that the NSImage represents—the dragging operation that a destination ultimately performs is on the pasteboard data, not on the image itself.

#### **Valid Destinations**

Dragging is a visual phenomenon. To be an image-dragging destination, an object must represent a portion of screen real estate; thus, only NSWindows and NSViews can be destinations. Furthermore, you must announce the destination-candidacy of an NSWindow or NSView by sending it a **registerForDraggedTypes:** message. This method, defined in both classes, registers the pasteboard types that the object will accept. During a dragging session, a candidate destination will only receive NSDraggingDestination messages if the pasteboard types for which it is registered matches a type that's represented by the image that's being dragged.

Although NSDraggingDestination is declared as a protocol, the NSView and NSWindow subclasses that you create to adopt the protocol need only implement those methods that are pertinent. (The NSView and NSWindow classes provide private implementations for all of the methods.) In addition, an NSWindow or its delegate may implement these methods; the delegate's implementation takes precedent.

#### **The Sender of Destination Messages**

Each of the NSDraggingDestination methods sports a single argument: *sender*, the object that invoked the method. Within its implementations of the NSDraggingDestination methods, the destination can send NSDraggingInfo messages to *sender* to get more information on the current dragging session.

#### **The Order of Destination Messages**

The six NSDraggingDestination methods are invoked in a distinct order:

- As the image is dragged into the destination's boundaries, the destination is sent a **draggingEntered:**  message.
- While the image remains within the destination, a series of **draggingUpdated:** messages are sent.
- If the image is dragged out of the destination, **draggingExited:** is sent and the sequence of NSDraggingDestination messages stops. If it re-enters, the sequence begins again (with a new **draggingEntered:** message).
- When the image is released, it either slides back to its source (and breaks the sequence) or a **prepareForDragOperation:** message is sent to the destination, depending on the value that was returned by the most recent invocation of **draggingEntered:** or **draggingUpdated:**.
- If the **prepareForDragOperation:** message returned YES, a **performDragOperation:** message is sent.
- Finally, if **performDragOperation:** returned YES, **concludeDragOperation:** is sent.

#### **Before the Image is Released**

– (NSDragOperation)**draggingEntered:**(id <NSDraggingInfo>)*sender*

Invoked when the dragged image enters the destination.

– (NSDragOperation)**draggingUpdated:**(id <NSDraggingInfo>)*sender*

Invoked periodically while the image is over the destination.

– (void)**draggingExited:**(id <NSDraggingInfo>)*sender*

Invoked when the dragged image exits the destination.

#### **After the Image is Released**

– (BOOL)**prepareForDragOperation:**(id <NSDraggingInfo>)*sender*

Invoked when the image is released.

– (BOOL)**performDragOperation:**(id <NSDraggingInfo>)*sender*

Gives the destination an opportunity to perform the dragging operation.

– (void)**concludeDragOperation:**(id <NSDraggingInfo>)*sender*

Invoked when the dragging operation is complete.

### **NSDraggingInfo**

**Adopted By:** no OpenStep classes

**Declared In:** AppKit/NSDragging.h

### **Protocol Description**

The NSDraggingInfo protocol declares methods that supply information about a dragging session (see the NSDraggingDestination protocol, an informal protocol of NSObject, for definitions of dragging terms). A view or window first registers dragging types; it may then send NSDraggingInfo protocol messages while dragging occurs to get details about that dragging session.

NSDraggingInfo methods are designed to be invoked from within an object's implementation of the NSDraggingDestination protocol methods. An object that conforms to NSDraggingInfo is passed as the argument to each of the methods defined by NSDraggingDestination; NSDraggingInfo messages should be sent to this conforming object. The Application Kit supplies an NSDraggingInfo object automatically so that you never need to create a class that implements this protocol.

### **Dragging-Session Information**

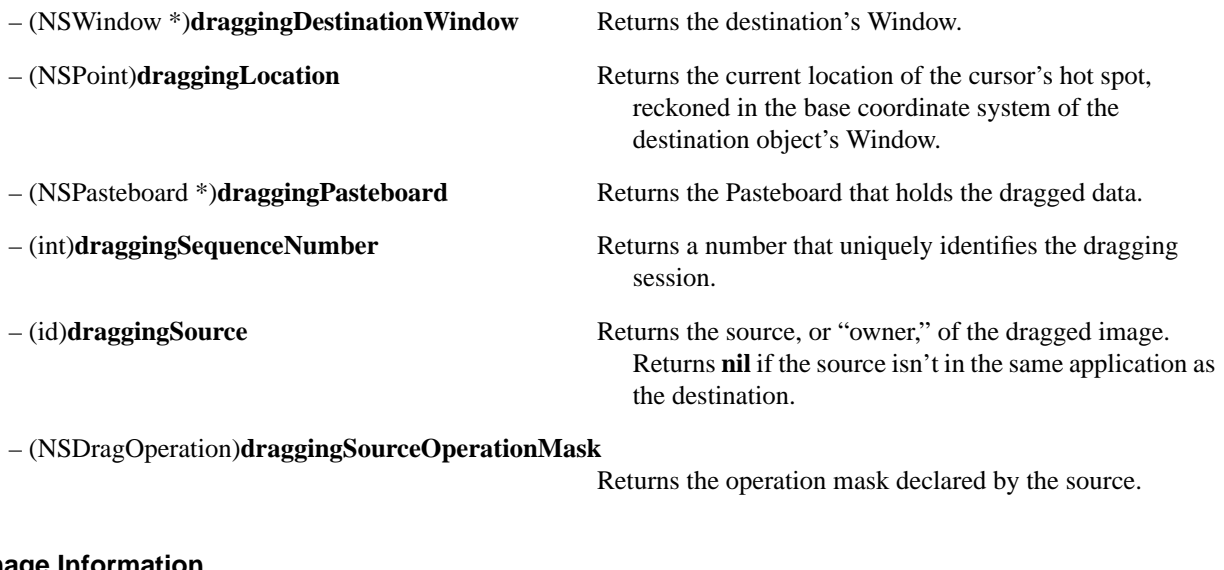

#### **Image Information**

– (NSImage \*)**draggedImage** Returns the image object that's being dragged. Don't invoke this method after the user has released the image, and don't release the object that this method returns.

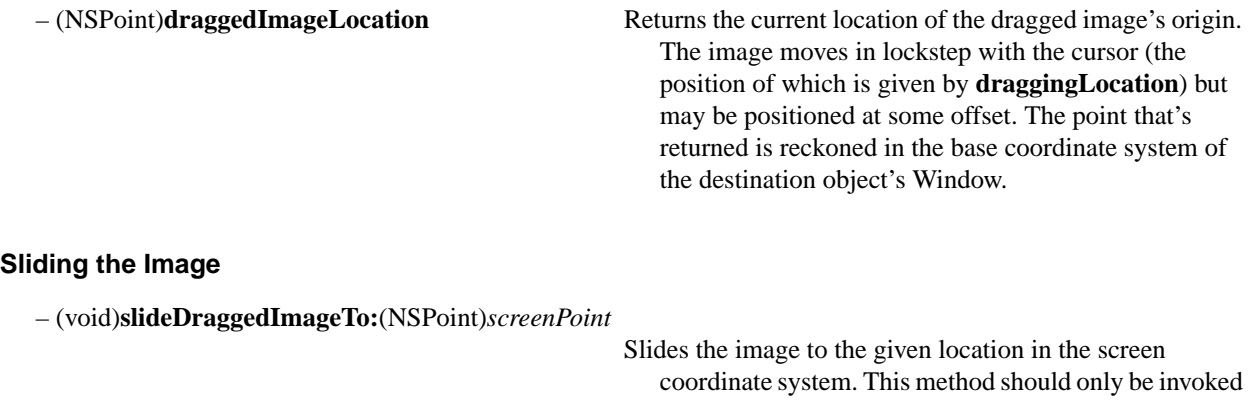

after the user has released the image but before it's removed from the screen.

### **NSDraggingSource (informal protocol)**

Category Of: NSObject **Declared In:** AppKit/NSDragging.h

### **Protocol Description**

NSDraggingSource declares methods that can (or must) be implemented by the source object in a dragging session. (See the NSDraggingDestination protocol for definitions of dragging terms.) This *dragging source* is specified as an argument to the **dragImage:...** message, sent to a NSWindow or NSView, that instigated the dragging session.

Of the methods declared below, only the **draggingSourceOperationMaskForLocal:** method *must* be implemented. The other methods are invoked only if the dragging source implements them. All four methods are invoked automatically during a dragging session—you never send an NSDraggingSource message directly to an object.

### **Querying the Source**

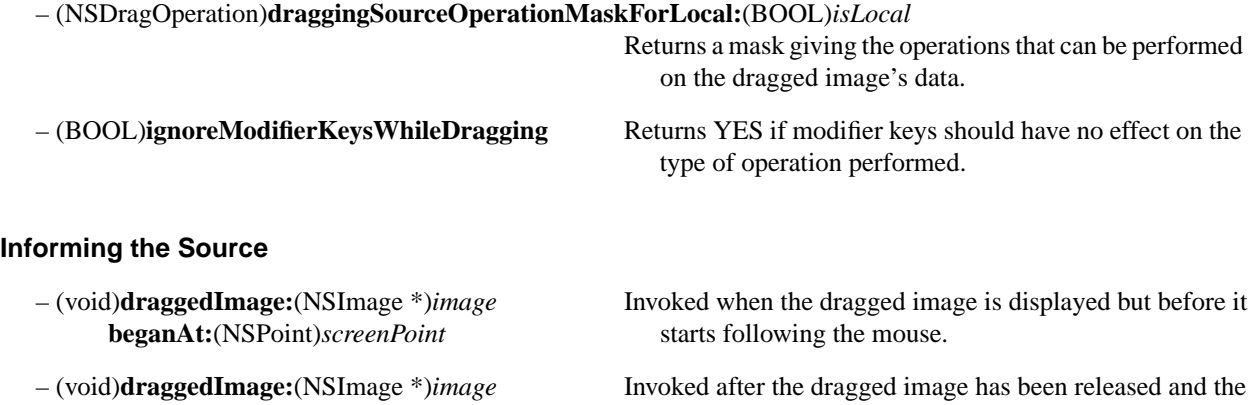

**endedAt:**(NSPoint)*screenPoint* dragging destination has been given a chance to operate.

**deposited:**(BOOL)*didDeposit*

### **NSIgnoreMisspelledWords**

**Adopted By:** NSText

**Declared In:** AppKit/NSSpellProtocol.h

### **Protocol Description**

Implement this protocol to have the Ignore button in the Spelling panel function properly. The Ignore button allows the user to accept a word that the spelling checker believes is misspelled. In order for this action to update the "ignored words" list for the document being checked, the NSIgnoreMisspelledWords protocol must be implemented.

This protocol is necessary because a list of ignored words is useful only if it pertains to the entire document being checked, but the spelling checker (NSSpellChecker object) does not check the entire document for spelling at once. The spelling checker returns as soon as it finds a misspelled word. Thus, it checks only a subset of the document at any one time. The user usually wants to check the entire document, and so usually several spelling checks are run in succession until no misspelled words are found. This protocol allows the list of ignored words to be maintained per-document, even though the spelling checks are not run per-document.

The NSIgnoreMisspelledWords protocol specifies a method, **ignoreSpelling:**, which should be implemented like this:

```
– (void)ignoreSpelling:(id)sender
{
   [[NSSpellChecker sharedSpellChecker] ignoreWord:[[sender selectedCell] stringValue]
        inSpellDocumentWithTag:myDocumentTag];
}
```
The second argument to the NSSpellChecker method **ignoreWord:inSpellDocumentWithTag:** is a tag that the NSSpellChecker can use to distinguish the documents being checked. (See the discussion of "Matching a List of Ignored Words With the Document It Belongs To" in the description of the NSSpellChecker class.) Once the NSSpellChecker has a way to distinguish the various documents, it can append new ignored words to the appropriate list.

To make the ignored words feature useful, the application must store a document's ignored words list with the document. See the NSSpellChecker class description for more information.

### **Identifying the Source**

– (void)**ignoreSpelling:**(id)*sender* Implement to allow an application to ignore misspelled words on a document-by-document basis. This message is sent by the NSSpellChecker instance to the object whose text is being checked. To inform the NSSpellChecker that a particular spelling should be ignored, the receiver asks the NSSpellChecker for the string value of its selected cell. It then sends the NSSpellChecker an **ignoreWord:inSpellDocumentWithTag:** message.

### **NSMenuActionResponder (informal protocol)**

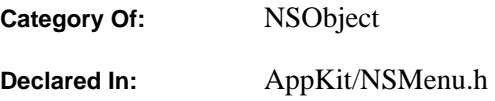

### **Protocol Description**

This informal protocol allows your application to update the enabled or disabled status of an NSMenuCell. It declares only one method, **validateCell:**. By default, every time a user event occurs, NSMenu automatically enables and disables each visible menu cell based on criteria described later in this specification. Implement **validateCell:** in cases where you want to override NSMenu's default enabling scheme. This is described in more detail later.

There are two ways that NSMenuCells can be enabled or disabled: Explicitly, by sending the **setEnabled:** message, or automatically, as described below. NSMenuCells are updated automatically unless you send the message **setAutoenablesItems:NO** to the NSMenu object. You should never mix the two. That is, never use **setEnabled:** unless you have disabled the automatic updating.

#### **Automatic Updating of NSMenuCells**

Whenever a user event occurs, the NSMenu object updates the status of every visible menu cell. To update the status of a menu cell, NSMenu tries to find the object that responds to the NSMenuCell's action message. It searches the following objects in the following order until it finds one that responds to the action message.

- the NSMenuCell's target
- the key window's first responder
- the key window's delegate
- the main window's first responder
- the main window's delegate
- the NSApplication object
- the NSApplication's delegate
- the NSMenu's delegate

If none of these objects responds to the action message, the menu cell is disabled. If NSMenu finds an object that responds to the action message, it then checks to see if that object responds to the **validateCell:** message (the method defined in this informal protocol). If **validateCell:** is not implemented in that object, the menu cell is enabled. If it is implemented, the return value of **validateCell:** indicates whether the menu cell should be enabled or disabled.

For example, the NSText object implements the **copy:** method. If your application has a Copy menu cell that sends the **copy:** action message to the first responder, that menu cell is automatically enabled any time an NSText object is the first responder of the key or main window. If you have an object that might become the first responder and that object could allow users to select something that they aren't allowed to copy, you can implement the **validateCell:** method in that object. **validateCell:** can return NO if the forbidden items are selected and YES if they aren't. By implementing **validateCell:**, you can have the Copy menu item disabled even though its target object implements the **copy:** method. If instead your object *never* permits copying, then you would simply not implement **copy:** in that object, and the cell would be disabled automatically whenever the object is first responder.

If you send a **setEnabled:** message to enable or disable a menu cell when the automatic updating is turned on, other objects might reverse what you have done after another user event occurs. Using **setEnabled:**, you can never be sure that a menu cell is enabled or disabled or will remain that way. If your application must use **setEnabled:**, you must turn off the automatic enabling of menu cells (by sending **setAutoEnablesItems:NO** to NSMenu) in order to get predictable results.

### **Updating NSMenuCells**

– (BOOL)**validateCell:**(id)*aCell* Implemented to override the default action of updating an NSMenuCell. Return YES to enable the NSMenuCell, NO to disable it.

### **NSNibAwaking (informal protocol)**

**Category Of:** NSObject **Declared In:** AppKit/NSNibLoading.h

### **Protocol Description**

This informal protocol consists of a single method, **awakeFromNib**. It's implemented to receive a notification message that's sent after objects have been loaded from an Interface Builder archive.

When **loadNibFile:owner:** or a related method loads an Interface Builder archive into an application, each custom object from the archive is first initialized with an **init** message (**initFrame:** if the object is a kind of View). Outlets are initialized via any **set***Variable***:** methods that are available (where *variable* is the name of an instance variable). (These methods are optional; the Objective C run time system automatically initializes outlets.) Finally, after all the objects are fully initialized, they each receive an **awakeFromNib** message.

The order in which objects are loaded from the archive is not guaranteed. Therefore, it's possible for a **set***Variable***:** message to be sent to an object before its companion objects have been unarchived. For this reason, **set***Variable***:** methods should not send messages to other objects in the archive. However, messages to other objects can safely be sent from within **awakeFromNib**—by this point it's assured that all the objects are unarchived and fully initialized.

Typically, **awakeFromNib** is implemented for only one object in the archive, the controlling or "owner" object for the other objects that are archived with it. For example, suppose that a nib file contained two Views that must be positioned relative to each other at run time. Trying to position them when either one of the Views is initialized (in a **set***Variable***:** method) might fail, since the other View might not be unarchived and initialized yet. However, it can be done in an **awakeFromNib** method:

```
- awakeFromNib
{
    NSRect viewFrame;
     [firstView getFrame:&viewFrame];
     [secondView moveTo:viewFrame.origin.x + someVariable
                     :viewFrame.origin.y];
     return self;
}
```
There's no default **awakeFromNib** method; an **awakeFromNib** message is only sent if an object implements it. The Application Kit declares a prototype for this method, but doesn't implement it.

### **Notification of Loading**

– (void)**awakeFromNib** Implemented to prepare an object for service after it has been loaded from an Interface Builder archive—a so-called "nib file". An **awakeFromNib** message is sent to each object loaded from the archive, but only if it can respond to the message, and only after all the objects in the archive have been loaded and initialized. When an object receives an **awakeFromNib** message, it's already guaranteed to have all its outlet instance variables set. There's no default **awakeFromNib** method.

### **NSServicesRequests (informal protocol)**

Category Of: NSObject **Declared In:** AppKit/NSApplication.h

### **Protocol Description**

This informal protocol consists of two methods, **writeSelectionToPasteboard:types:** and **readSelectionFromPasteboard:**. The first is implemented to provide data to a remote service, and the second to receive any data the remote service might send back. Both respond to messages that are generated when the user chooses a command from the Services menu.

### **Pasteboard Read/Write**

– (BOOL)**readSelectionFromPasteboard:**(NSPasteboard \*)*pboard*

Implemented to replace the current selection (that is, the text or objects that are currently selected) with data from *pboard.*

### – (BOOL)**writeSelectionToPasteboard:**(NSPasteboard \*)*pboard*

**types:**(NSArray \*)*types* Implemented to write the current selection to *pboard* as *types* data.

# **Application Kit Functions**

# **Rectangle Drawing Functions**

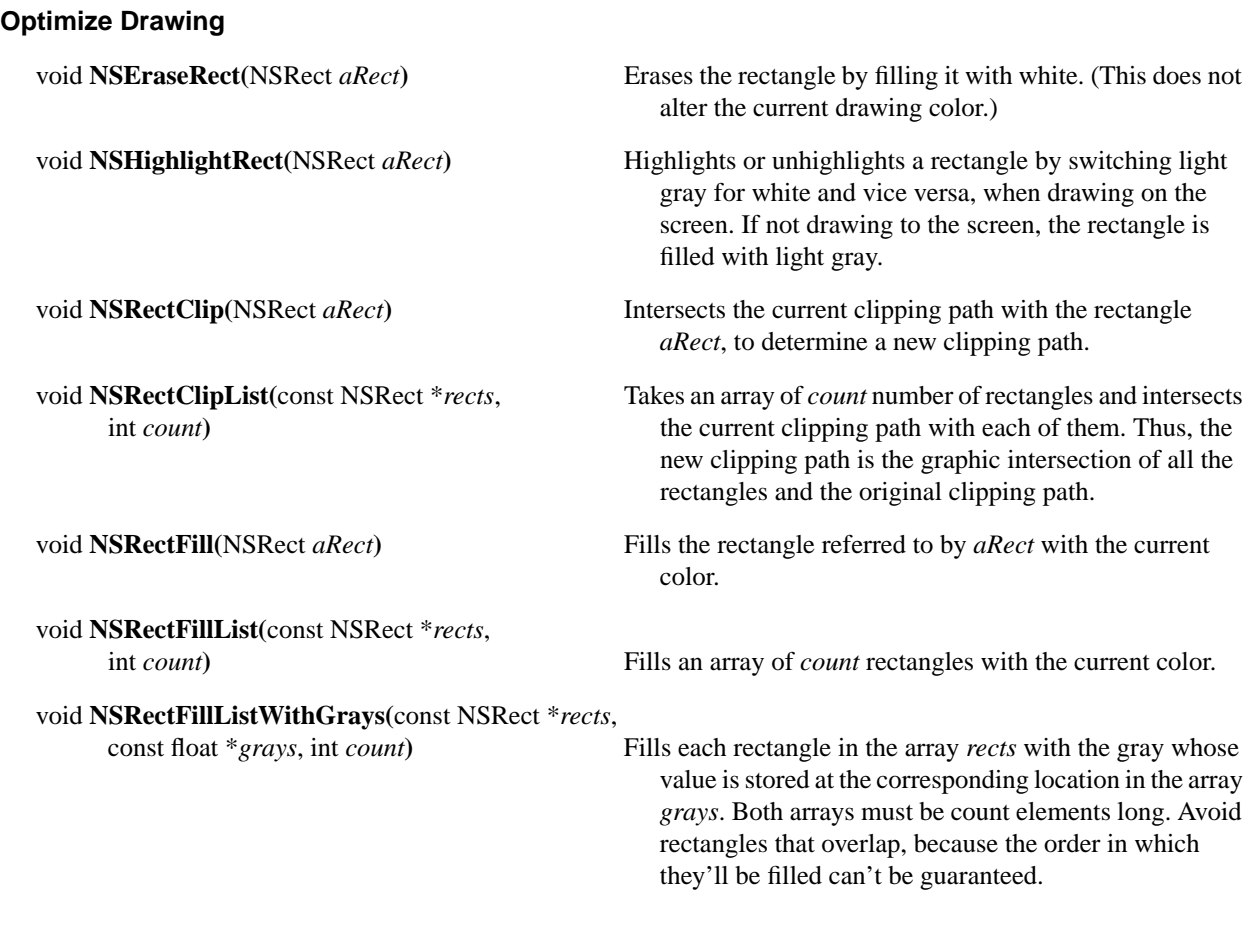

### **Draw a Bordered Rectangle**

void **NSDrawButton(**NSRect *aRect*, Draws the bordered light gray rectangle whose appearance NSRect *clipRect***)** signifies a button in the OpenStep user interface. *aRect* is the bounds for the button, but only the area where *aRect* intersects *clipRect* is drawn.

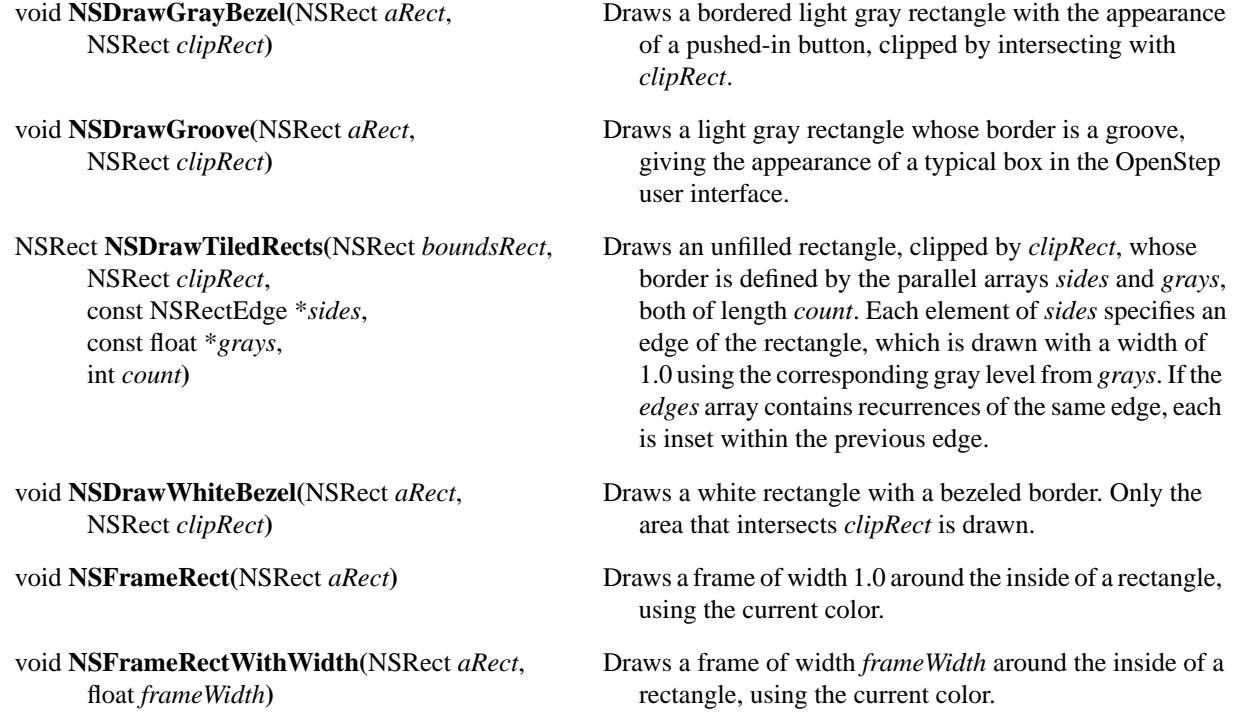

# **Color Functions**

### **Get Information About Color Space and Window Depth**

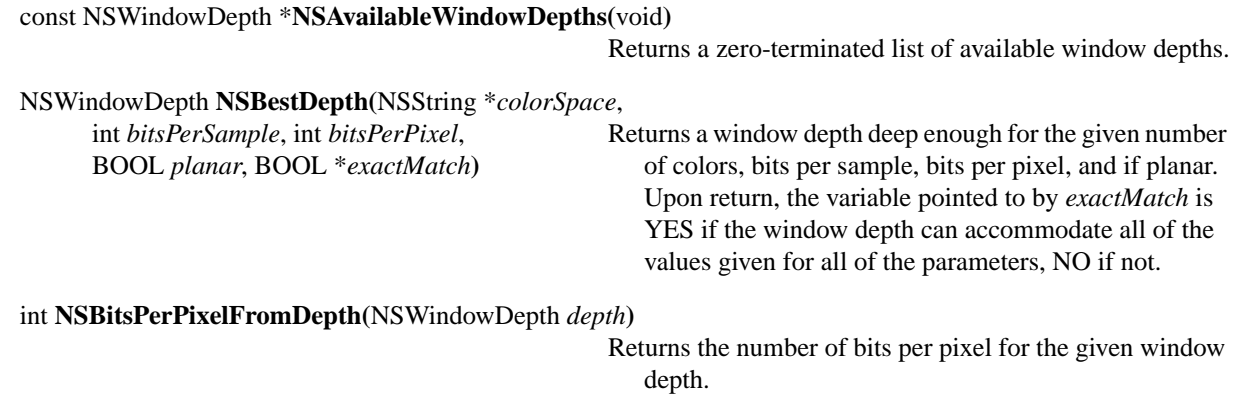

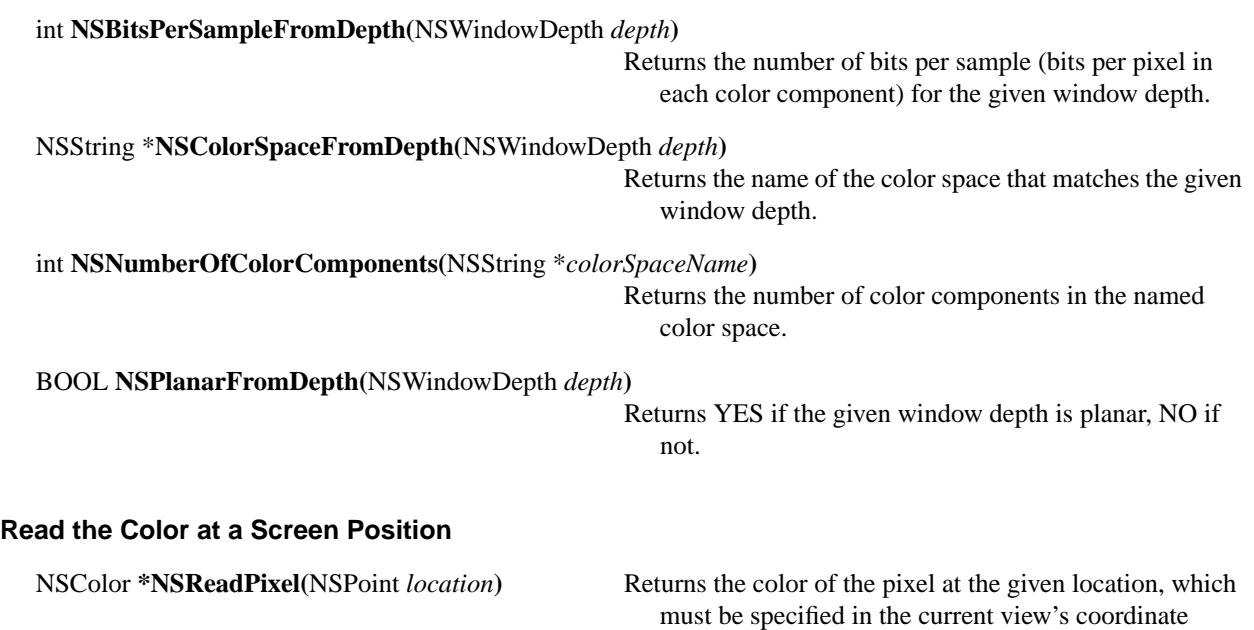

system.

# **Text Functions**

### **Filter Characters Entered into a Text Object**

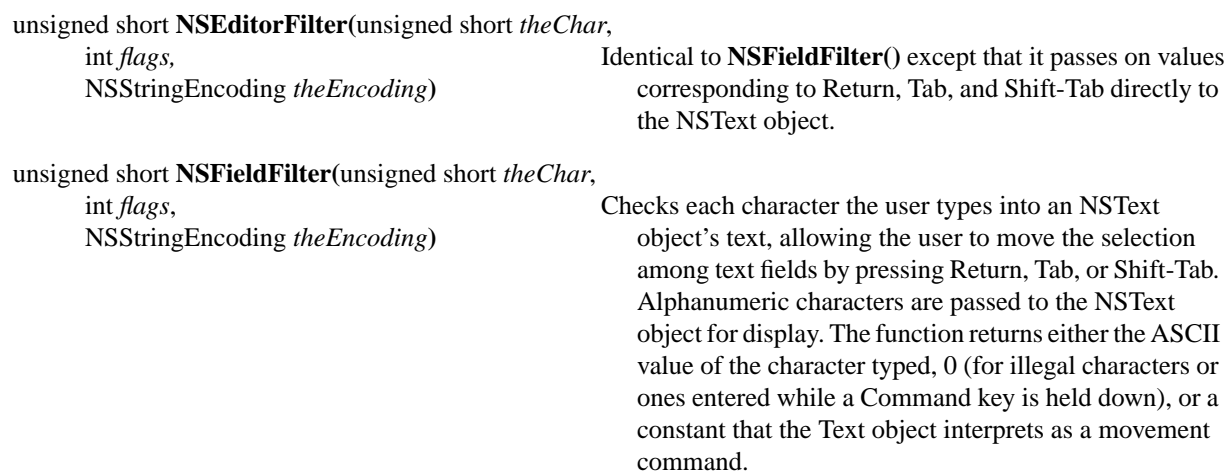

#### **Calculate or Draw a Line of Text (in Text Object)**

int **NSDrawALine(**id *self*, Draws a line of text, using the global variables set by NSLayInfo \**layInfo***) NSScanALine()**. The return value has no significance.

int **NSScanALine(**id *self*, Determines the placement of characters in a line of text. *self* NSLayInfo \**layInfo***)** refers to the NSText object calling the function, and \**layInfo* is an NSLayInfo struct. The function returns 1 if a word's length exceeds the width of a line and the NSText's charWrap instance variable is NO. Otherwise, it returns 0.

#### **Calculate Font Ascender, Descender, and Line Height (in Text Object)**

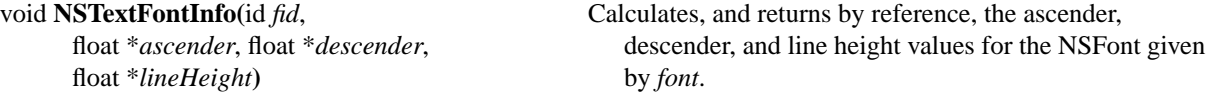

#### **Access Text Object's Word Tables**

# NSData \* **NSDataWithWordTable(**const unsigned char \**smartLeft*,

int *wrapBreaksCount*, **NSReadWordTable()**. const NSFSM \**clickBreaks*, int *clickBreaksCount*, BOOL *charWrap***)** 

NSFSM \*\**clickBreaks*, int \**clickBreaksCount*, BOOL \**charWrap***)**

const unsigned char \**smartRight*,<br>
Given pointers to word table structures, records the<br>
structures in the returned NSData object. The structures in the returned NSData object. The const NSFSM \**wrapBreaks*, arguments are similar to those of

void **NSReadWordTable**(NSZone \**zone*, Given *data*, creates word tables in the memory zone NSData \**data*, specified by *zone*, returning (in the subsequent unsigned char \*\**smartLeft*, and arguments) pointers to the various tables. The integer unsigned char \*\**smartRight*, pointer arguments return the length of the preceding unsigned char \*\**charClasses*, and *charWrap* indicates whether words whose NSFSM \*\**wrapBreaks*, length exceeds the NSText object's line length should int \**wrapBreaksCount*, be wrapped on a character-by-character basis.

*OpenStep Specification—10/19/94 Application Kit Functions* **1-265**

# **Array Allocation Functions for Use by the NSText Class**

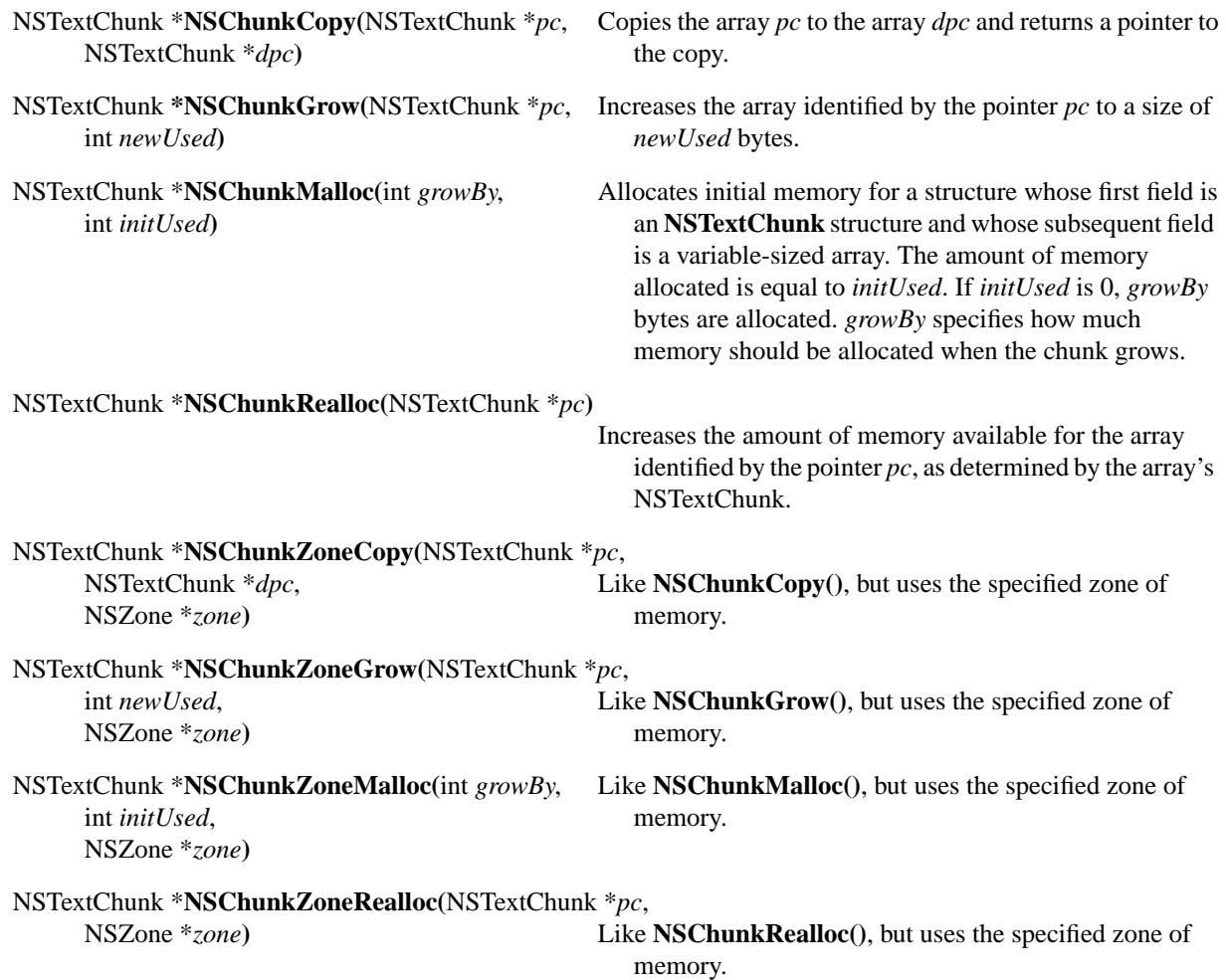

# **Imaging Functions**

### **Copy an image**

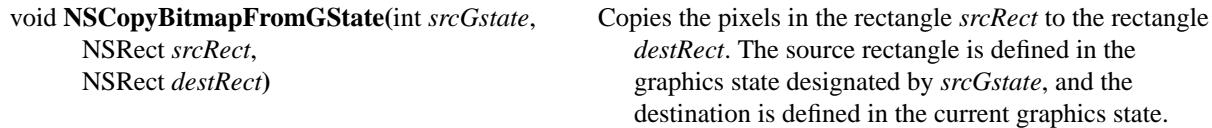

void **NSCopyBits(**int *srcGstate*, Copies the pixels in the rectangle *srcRect* to the location NSRect *srcRect*, *destPoint*. The source rectangle is defined in the current NSPoint *destPoint***)** graphics state if *srcGstate* is NSNullObject; otherwise, in the graphics state designated by *srcGstate*. The *destPoint* destination is defined in the current graphics state.

### **Render Bitmap Images**

int *samplesPerPixel*, array). int *bitsPerPixel*, int *bytesPerRow*, BOOL *isPlanar*, BOOL *hasAlpha*, NSString \**colorSpaceName*, const unsigned char \*const *data*[5]**)**

void **NSDrawBitmap**(NSRect *rect*, Renders an image from a bitmap. *rect* is the rectangle in int *pixelsWide*, which the image is drawn, and *data* is the bitmap data, int *pixelsHigh*, stored in up to 5 channels unless *isPlanar* is NO (in int *bitsPerSample*, which case the channels are interleaved in a single

### **Attention Panel Functions**

### **Create an Attention Panel without Running It Yet**

NSString \**alternateButton*,

NSString \**otherButton, ...***)**

id **NSGetAlertPanel**(NSString \**title*, Returns an NSPanel object that you can use in a modal NSString \**msg*, session. Unlike **NSRunAlertPanel**(), no button is NSString \**defaultButton*, displayed if *defaultButton* is NULL.

#### **Create and Run an Attention Panel**

int **NSRunAlertPanel(**NSString \**title*, Creates an attention panel that alerts the user to some NSString \**msg,* consequence of a requested action, and runs the panel in NSString \**defaultButton,* a modal event loop. *title* is the panel's title (by default, NSString \**alternateButton,* "Alert"); *msg* is the **printf()**-style message that's NSString \**otherButton, ...***)** displayed in the panel; *defaultButton* (by default, "OK") is the title for the main button, also activated by Return; *alternateButton* and *otherButton* give two more choices, which are displayed only if the corresponding argument isn't NULL. The trailing arguments are a variable number of **printf()**-style arguments to msg.

int **NSRunLocalizedAlertPanel(**NSString \**table*, Similar to **NSRunAlertPanel()**, but preferred, as it makes NSString \**title*, use of OpenStep's localization feature for languages of

NSString \**msg,* different countries. NSString \**defaultButton,*  NSString \**alternateButton,*  NSString \**otherButton, ...***)**

#### **Release an Attention Panel**

void **NSReleaseAlertPanel(**id *panel***)** Releases the specified alert panel.

### **Services Menu Functions**

#### **Determine Whether an Item Is Included in Services Menus**

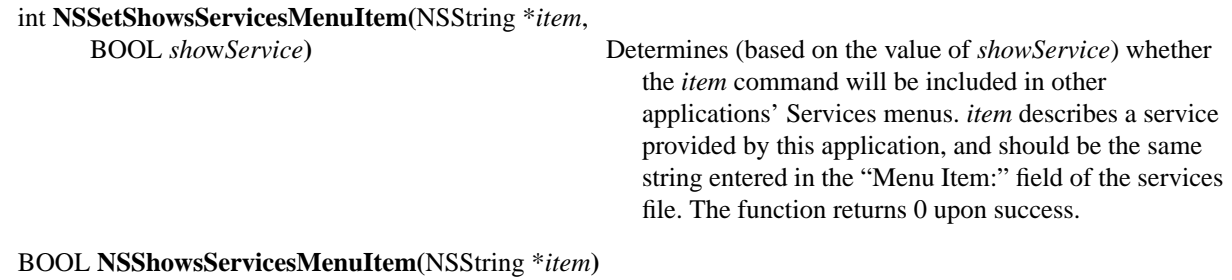

Returns YES if item is currently shown in Services menus.

#### **Programmatically Invoke a Service**

BOOL **NSPerformService(**NSString \**item*, Invokes a service found in the application's Services menu. NSPasteboard \**pboard***)** *item* is the name of a Services menu item, in any language; a slash in this name represents a submenu. *pboard* must contain the data required by the service, and when the function returns, *pboard* will contain the data supplied by the service provider.

#### **Force Services Menu to Update Based on New Ser vices**

void **NSUpdateDynamicServices(**void**)** Re-registers the services the application is willing to provide, by reading the file with the extension ".service" in the application path or in the standard path for services.

### **Other Application Kit Functions**

### **Play the System Beep**

void **NSBeep**(void) Plays the system beep.

### **Return File-related Pasteboard Types**

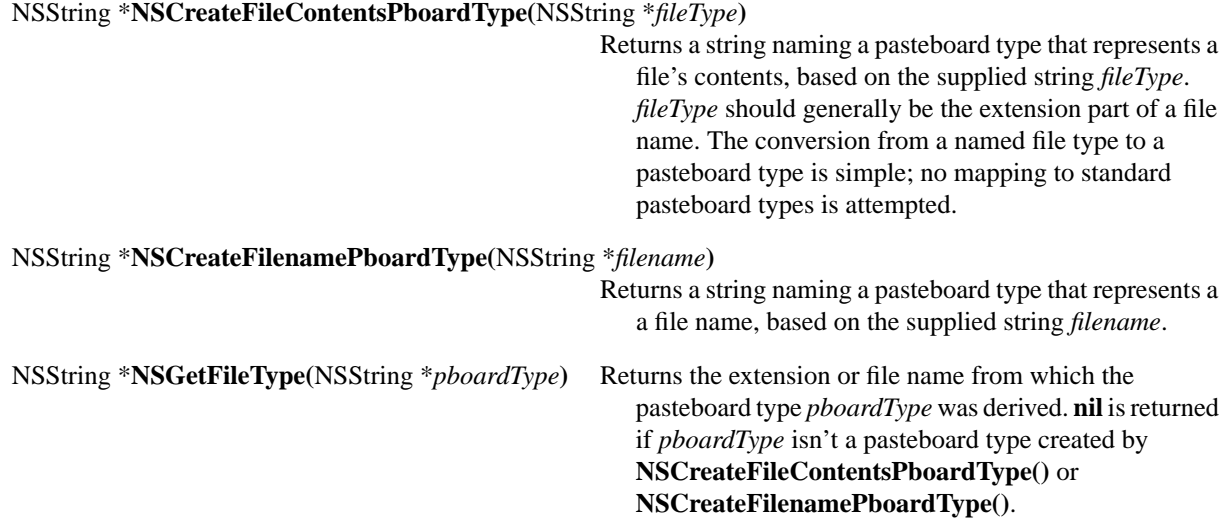

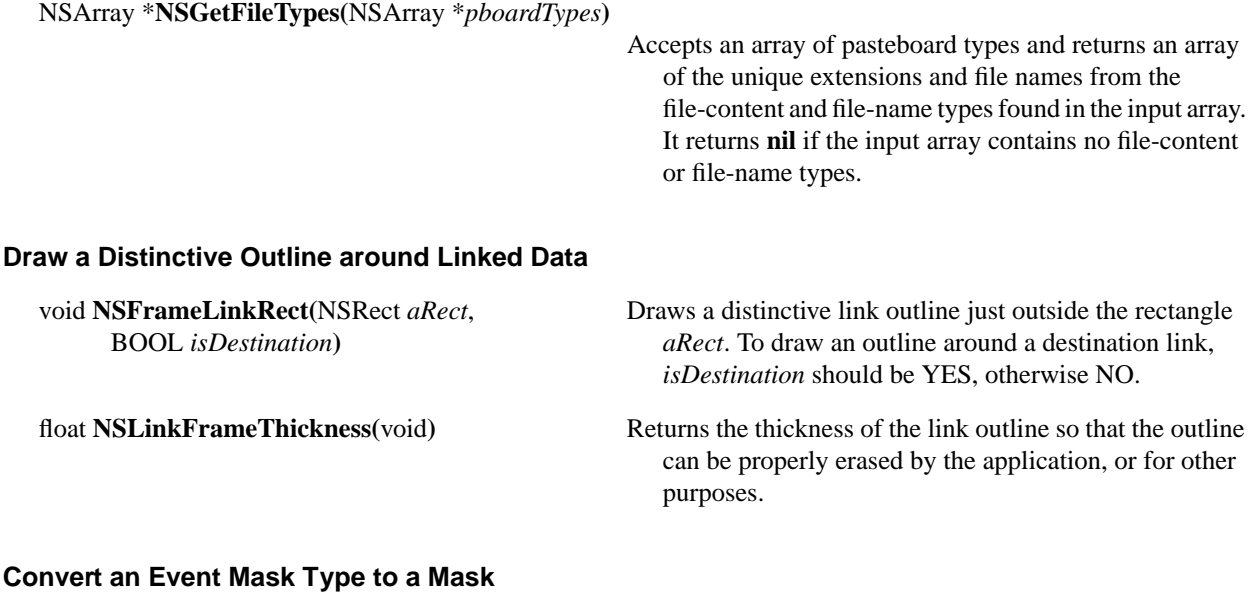

unsigned int **NSEventMaskFromType**(NSEventType *type*)

Returns the event mask corresponding to *type* (which is an enumeration constant). The returned mask equals 1 left-shifted by *type* bits.

# **Types and Constants**

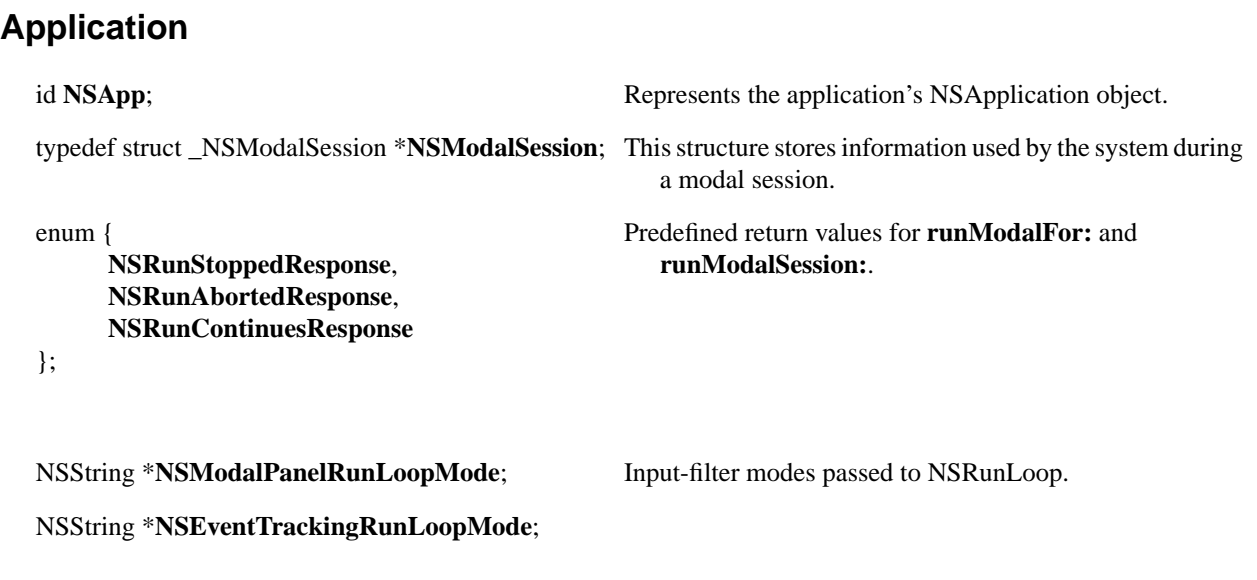

### **Box**

**NSAtTop**, **NSBelowTop**, **NSAboveBottom**, **NSAtBottom**, **NSBelowBottom** } **NSTitlePosition**;

typedef enum \_NSTitlePosition { This type's constants represent the locations where an **NSNoTitle**, NSBox's title is placed in relation to the border **NSAboveTop**, (**setTitlePosition:** and **titlePosition**).

### **Buttons**

**NSSwitchButton**, **NSRadioButton**, **NSMomentaryChangeButton**, **NSOnOffButton** } **NSButtonType**;

typedef enum \_NSButtonType { The constants of **NSButtonType** indicate the way **NSMomentaryPushButton,** NSButtons and NSButtonCells behave when **NSPushOnPushOffButton**, pressed, and how they display their state. They are **NSToggleButton**, used in NSButton's **setType:** method.

### **Cells and Button Cells**

**NSNullCellType,** No display. **NSTextCellType,** Displays text. **NSImageCellType** Displays an image.

**NSImageOnly**, **setImagePosition:**. **NSImageLeft**, **NSImageRight**, **NSImageBelow**, **NSImageAbove**, **NSImageOverlaps** } **NSCellImagePosition**;

typedef enum \_NSCellType { Represent different types of NSCell objects. } **NSCellType**; Returned from **type** and set via **setType:**.

typedef enum \_NSCellImagePosition { Represent the position of an NSButtonCell relative to its **NSNoImage**, the settern and set through the settern and set through the settern and set through the set of the set of the set of the set of the set of the set of the set of the set of the set of the set of the set of the

**NSChangeGrayCell**, only. **NSCellHighlighted**, **NSCellLightsByContents**, **NSCellLightsByGray, NSChangeBackgroundCell**, **NSCellLightsByBackground**, **NSCellIsBordered**, **NSCellHasOverlappingImage**, **NSCellHasImageHorizontal**, **NSCellHasImageOnLeftOrBottom**, **NSCellChangesContents**, **NSCellIsInsetButton** } **NSCellAttribute**;

typedef enum \_NSCellAttribute { The constant values of **NSCellAttribute** represent **NSCellDisabled**, **parameters** that you can set and access through **NSCellState**, NSCell's and NSButtonCell's **setParameter:to:** and **NSPushInCell**, **getParameter:** methods. Only the first five constants **NSCellEditable**, and are used by NSCell; the others apply to NSButtonCells

enum { Numeric data types that an NSCell can accept. Used as **NSAnyType,** the argument for **setEntryType:**.

**NSIntType**, **NSPositiveIntType**, **NSFloatType**, **NSPositiveFloatType**, **NSDateType**, **NSDoubleType**, **NSPositiveDoubleType**

};

**NSChangeGrayCellMask**, **NSChangeBackgroundCellMask**

};

enum { NSButtonCell uses these values to determine how to **NSNoCellMask.** highlight a button cell or show an ON state **NSContentsCellMask**, (returned/passed in **showsStateBy**/**setShowsStateBy NSPushInCellMask**, and **highlightsBy**/**setHighlightsBy**).

## **Color**

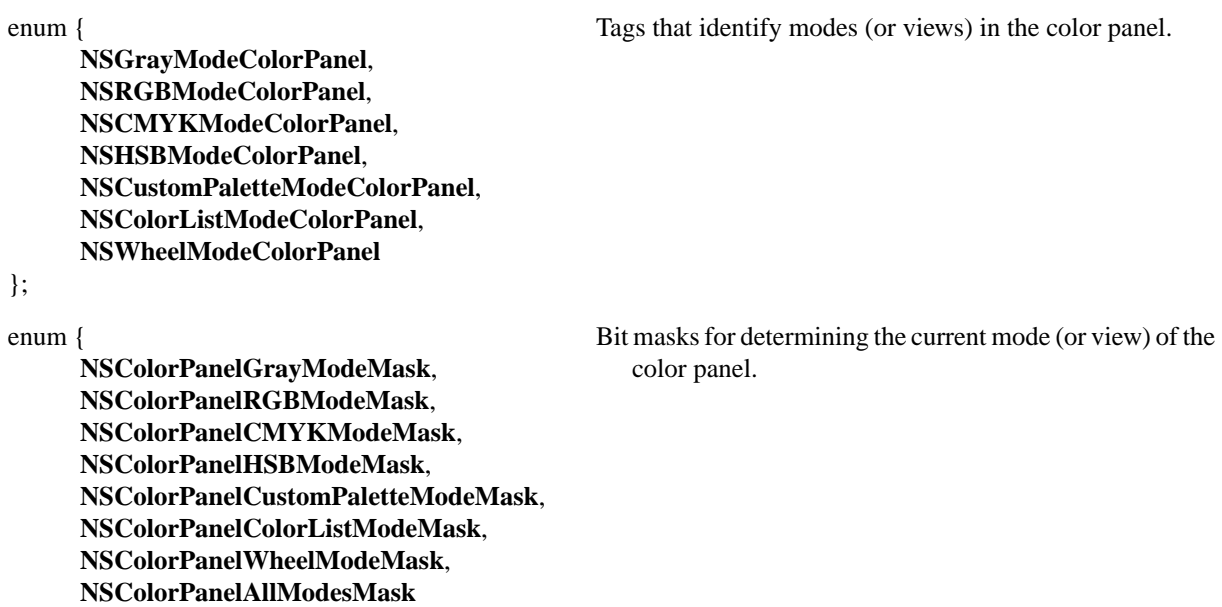

};

### **Data Link**

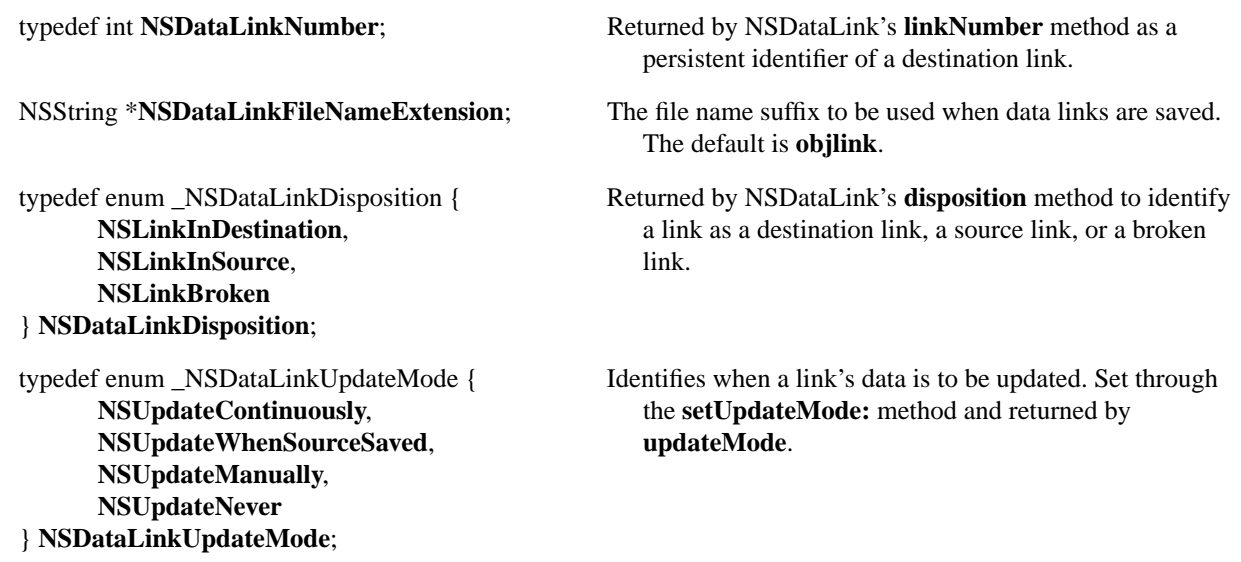
# **Drag Operation**

**NSDragOperationGeneric,** leaves the cursor alone. **NSDragOperationPrivate**, **NSDragOperationAll** } **NSDragOperation**;

typedef enum \_NSDragOperation { The constants of this type identify different kinds of **NSDragOperationNone,** dragging operations. **NSDragOperationNone** implies **NSDragOperationCopy**, that the operation is rejected. **NSDragOperationLink**, **NSDragOperationPrivate** means that the system

# **Event Handling**

**NSLeftMouseUp**, **NSRightMouseDown**, **NSRightMouseUp**, **NSMouseMoved**, **NSLeftMouseDragged**, **NSRightMouseDragged**, **NSMouseEntered**, **NSMouseExited**, **NSKeyDown**, **NSKeyUp**, **NSFlagsChanged**, **NSPeriodic**, **NSCursorUpdate** } **NSEventType**;

**NSLeftArrowFunctionKey** = 0xF702, system-dependent. **NSRightArrowFunctionKey** = 0xF703, **NSF1FunctionKey**  $= 0xF704$ , **NSF2FunctionKey** =  $0xF705$ , **NSF3FunctionKey** = 0xF706, **NSF4FunctionKey**  $= 0xF707$ , **NSF5FunctionKey** =  $0xF708$ , **NSF6FunctionKey** =  $0xF709$ , **NSF7FunctionKey**  $= 0xF70A$ , **NSF8FunctionKey** = 0xF70B, **NSF9FunctionKey** = 0xF70C, **NSF10FunctionKey** = 0xF70D, **NSF11FunctionKey** = 0xF70E, **NSF12FunctionKey** = 0xF70F, **NSF13FunctionKey** =  $0xF710$ , **NSF14FunctionKey** = 0xF711, **NSF15FunctionKey** =  $0xF712$ , **NSF16FunctionKey** =  $0xF713$ ,  $NSF17FunctionKey = 0xF714,$ **NSF18FunctionKey** = 0xF715, **NSF19FunctionKey** =  $0xF716$ , **NSF20FunctionKey** =  $0xF717$ , **NSF21FunctionKey** =  $0xF718$ ,

typedef enum \_NSEventType { Each constant of **NSEventType** identifies an event type. **NSLeftMouseDown,** (See the NSEvent class description.)

enum { Unicodes that identify function keys on the keyboard, **NSUpArrowFunctionKey** = 0xF700, OpenStep reserves the range 0xF700-0xF8FF for **NSDownArrowFunctionKey** =  $0xF701$ , this purpose. The availability of some keys is

 $NSF22FunctionKey = 0xF719$ ,  $NSF23FunctionKey = 0xF71A,$ **NSF24FunctionKey** = 0xF71B, **NSF25FunctionKey** = 0xF71C, **NSF26FunctionKey** = 0xF71D, **NSF27FunctionKey** = 0xF71E, **NSF28FunctionKey** = 0xF71F,  $NSF29FunctionKey = 0xF720,$ **NSF30FunctionKey** = 0xF721, **NSF31FunctionKey** = 0xF722, **NSF32FunctionKey** = 0xF723, **NSF33FunctionKey** = 0xF724,  $NSF34FunctionKey = 0xF725,$ **NSF35FunctionKey** = 0xF726, **NSInsertFunctionKey** = 0xF727, **NSDeleteFunctionKey** = 0xF728, **NSHomeFunctionKey** = 0xF729, **NSBeginFunctionKey** = 0xF72A, **NSEndFunctionKey** = 0xF72B, **NSPageUpFunctionKey** = 0xF72C, **NSPageDownFunctionKey** = 0xF72D, **NSPrintScreenFunctionKey** = 0xF72E, **NSScrollLockFunctionKey** = 0xF72F, **NSPauseFunctionKey** = 0xF730, **NSSysReqFunctionKey** = 0xF731, **NSBreakFunctionKey** = 0xF732, **NSResetFunctionKey** = 0xF733, **NSStopFunctionKey** = 0xF734, **NSMenuFunctionKey** = 0xF735, **NSUserFunctionKey** = 0xF736, **NSSystemFunctionKey** = 0xF737, **NSPrintFunctionKey** = 0xF738, **NSClearLineFunctionKey** = 0xF739, **NSClearDisplayFunctionKey** = 0xF73A, **NSInsertLineFunctionKey** = 0xF73B, **NSDeleteLineFunctionKey** = 0xF73C, **NSInsertCharFunctionKey** = 0xF73D, **NSDeleteCharFunctionKey** = 0xF73E, **NSPr evFunctionKey** = 0xF73F, **NSNextFunctionKey** = 0xF740, **NSSelectFunctionKey** = 0xF741, **NSExecuteFunctionKey** = 0xF742, **NSUndoFunctionKey** = 0xF743, **NSRedoFunctionKey** = 0xF744, **NSFindFunctionKey** = 0xF745, **NSHelpFunctionKey** = 0xF746,

**NSModeSwitchFunctionKey** = 0xF747

};

};

**NSShiftKeyMask**, was pressed. **NSControlKeyMask**, **NSAlternateKeyMask**, **NSCommandKeyMask**, **NSNumericPadKeyMask**, **NSHelpKeyMask**, **NSFunctionKeyMask**

enum { Device-independent bit masks for evaluating event-**NSAlphaShiftKeyMask,** modifier flags to determine which modifier key (if any)

enum { Bit masks for determining the type of events.

**NSLeftMouseDownMask**, **NSLeftMouseUpMask**, **NSRightMouseDownMask**, **NSRightMouseUpMask**, **NSMouseMovedMask**, **NSLeftMouseDraggedMask**, **NSRightMouseDraggedMask**, **NSMouseEnteredMask**, **NSMouseExitedMask**, **NSKeyDownMask**, **NSKeyUpMask**, **NSFlagsChangedMask**, **NSPeriodicMask**, **NSCursorUpdateMask**, **NSAnyEventMask**

};

# **Exceptions**

#### **Global Exception Strings**

The following global strings identify the exceptions returned by various operations in the Application Kit. They are defined in NSErrors.h.

NSString \***NSAbortModalException**;

NSString \***NSAbortPrintingException**;

NSString \***NSAppKitIgnoredException**;

NSString \***NSAppKitVirtualMemoryException**;

- NSString \***NSBadBitmapParametersException**;
- NSString \***NSBadComparisonException**;
- NSString \***NSBadRTFColorTableException**;
- NSString \***NSBadRTFDirectiveException**;
- NSString \***NSBadRTFFontTableException**;
- NSString \***NSBadRTFStyleSheetException**;
- NSString \***NSBrowserIllegalDelegateException**;
- NSString \***NSColorListIOException**;
- NSString \***NSColorListNotEditableException**;
- NSString \***NSDraggingException**;
- NSString \***NSFontUnavailableException**;
- NSString \***NSIllegalSelectorException**;
- NSString \***NSImageCacheException**;
- NSString \***NSNibLoadingException**;
- NSString \***NSPPDIncludeNotFoundException**;
- NSString \***NSPPDIncludeStackOverflowException**;
- NSString \***NSPPDIncludeStackUnderflowException**;
- NSString \***NSPPDParseException**;
- NSString \***NSPasteboardCommunicationException**;
- NSString \***NSPrintOperationExistsException**; (Defined in NSPrintOperation.h.)
	-

NSString \***NSPrintPackageException**;

- NSString \***NSPrintingCommunicationException**;
- NSString \***NSRTFPropertyStackOverflowException**;
- NSString \***NSTIFFException**;
- NSString \***NSTextLineTooLongException**;
- NSString \***NSTextNoSelectionException**;
- NSString \***NSTextReadException**;

NSString \***NSTextWriteException**;

- NSString \***NSTypedStreamVersionException**;
- NSString \***NSWindowServerCommunicationException**;
- NSString \***NSWordTablesReadException**;
- NSString \***NSWordTablesWriteException**;

## **Fonts**

typedef unsigned int **NSFontTraitMask**; Characterizes one or more of a font's traits. It's used as an argument type for several of the methods in the NSFontManager class. You build a mask by OR'ing together the following enumeration constants.

enum {  $V$ alues used by NSFontManager to identify font traits.

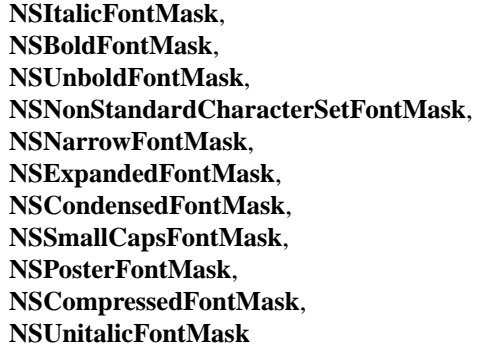

};

**NSFPPreviewButton** , **NSFPRevertButton**, **NSFPSetButton**, **NSFPPreviewField**, **NSFPSizeField**, **NSFPSizeTitle**, **NSFPCurrentField**

typedef unsigned int **NSGlyph**; A type for numbers identifying font glyphs. It's used as the argument type for several of the methods in NSFont.

enum { Tags identifying views in the font panel.

NSString \***NSAFMEncodingScheme**; NSString \***NSAFMFamilyName**; NSString \***NSAFMFontName**; NSString \***NSAFMFormatVersion**; NSString \***NSAFMFullName**; NSString \***NSAFMItalicAngle**; NSString \***NSAFMMappingScheme**; NSString \***NSAFMNotice**; NSString \***NSAFMUnderlinePosition**; NSString \***NSAFMUnderlineThickness**; NSString \***NSAFMVersion**; NSString \***NSAFMWeight**; NSString \***NSAFMXHeight**;

const float \***NSFontIdentityMatrix**; Identifies a font matrix that's used for fonts displayed in an NSView object that has an unflipped coordinate system.

NSString \***NSAFMAscender**; Global keys to access the values available in the AFM NSString \*NSAFMCapHeight; dictionary. You can convert the appropriate NSString \***NSAFMCharacterSet**; values (e.g., ascender, cap height) to floating point NSString \***NSAFMDescender**; values by using NSString's **floatValue** method.

# **Graphics**

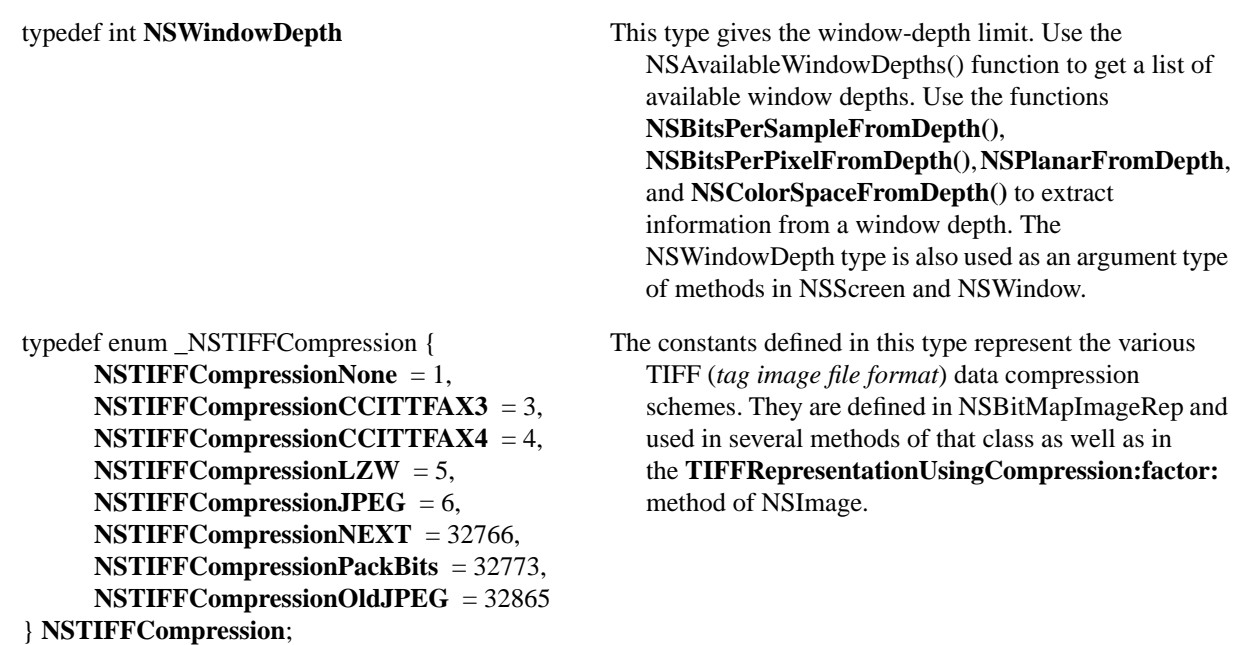

enum { **NSImageRepMatchesDevice** indicates that the value **NSImageRepMatchesDevice** varies according to the output device. It can be }; passed in (or received back) as the value of NSImageRep's **bitsPerSample**, **pixelsWide**, and **pixelsHigh**.

#### **Colorspace Names**

Predefined colorspace names. Used as arguments in **NSDrawBitMap()** and **NSNumberOfColorComponents()**; value returned from **NSColorSpaceFromDepth()**.

NSString \***NSCalibratedWhiteColorSpace**;

NSString \***NSCalibratedBlackColorSpace**;

NSString \***NSCalibratedRGBColorSpace**;

NSString \***NSDeviceWhiteColorSpace**;

NSString \***NSDeviceBlackColorSpace**;

NSString \***NSDeviceRGBColorSpace**;

NSString \***NSDeviceCMYKColorSpace**;

NSString \***NSNamedColorSpace**;

NSString \***NSCustomColorSpace**;

#### **Gray Values**

Standard gray values for the 2-bit deep grayscale colorspace.

const float **NSBlack**;

const float **NSDarkGray**;

const float **NSWhite**;

const float **NSLightGray**;

#### **Device Dictionary Keys**

Keys to get designated values from device dictionaries.

NSString \***NSDeviceResolution**;

NSString \***NSDeviceColorSpaceName**

NSString \***NSDeviceBitsPerSample**;

NSString \***NSDeviceIsScreen**;

**1-282** *Chapter 1: Application Kit OpenStep Specification—10/19/94*

NSString \***NSDeviceIsPrinter**;

NSString \***NSDeviceSize**;

#### **Matrix**

**NSRadioModeMatrix.** of an NSMatrix. **NSHighlightModeMatrix**, **NSListModeMatrix**, **NSTrackModeMatrix** } **NSMatrixMode**;

typedef enum \_NSMatrixMode { The constants in this type represent the modes of operation

# **Notifications**

Notifications are posted to all interested observers of a specific condition to alert them that the condition has occurred. Global strings contain the actual text of the notification. In the Application Kit, these are defined per class. See the Foundation's NSNotification and NSNotificationCenter for details.

NSString \***NSApplicationDidBecomeActiveNotification**; NSApplication

- NSString \***NSApplicationDidFinishLaunchingNotification**;
- NSString \***NSApplicationDidHideNotification**;
- NSString \***NSApplicationDidResignActiveNotification**;
- NSString \***NSApplicationDidUnhideNotification**;
- NSString \***NSApplicationDidUpdateNotification**;
- NSString \***NSApplicationWillBecomeActiveNotification**;
- NSString \***NSApplicationWillFinishLaunchingNotification**;
- NSString \***NSApplicationWillHideNotification**;
- NSString \***NSApplicationWillResignActiveNotification**;
- NSString \***NSApplicationWillUnhideNotification**;
- NSString \***NSApplicationWillUpdateNotification**;

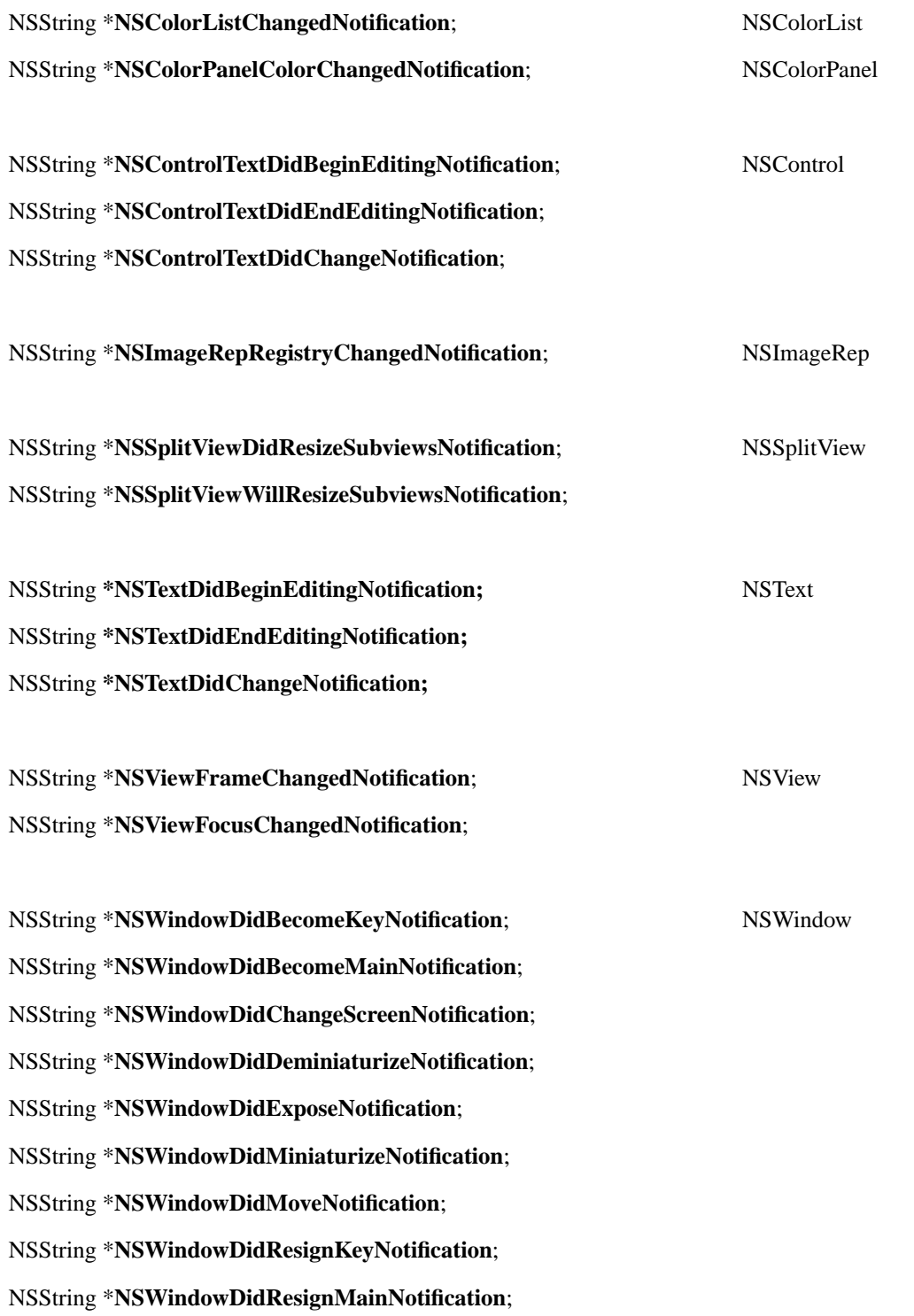

NSString \***NSWindowDidResizeNotification**; NSString \***NSWindowDidUpdateNotification**; NSString \***NSWindowWillCloseNotification**; NSString \***NSWindowWillMiniaturizeNotification**; NSString \***NSWindowWillMoveNotification**;

NSString \***NSWorkspaceDidLaunchApplicationNotification**; NSWorkspace

NSString \***NSWorkspaceDidMountNotification**;

NSString \***NSWorkspaceDidPerformFileOperationNotification**;

NSString \*NSWorkspaceDidTerminateApplicationNotification;

NSString \***NSWorkspaceDidUnmountNotification**;

NSString \*NSWorkspaceWillLaunchApplicationNotification;

NSString \***NSWorkspaceWillPowerOffNotification**;

NSString \***NSWorkspaceWillUnmountNotification**;

# **Panel**

```
NSOKButton = 1, OK and Cancel.
    NSCancelButton = 0
};
    NSAlertOtherReturn = –1,
    NSAlertErrorReturn = –2
};
```
enum {  $V$ alues returned by the standard panel buttons,

enum { Values returned by the **NSRunAlertPanel()** function and **NSAlertDefaultReturn** = 1, by **runModalSession:** when the modal session is run **NSAlertAlternateReturn** = 0, with a Panel provided by **NSGetAlertPanel()**.

# **Page Layout**

**NSPLImageButton,** Page Layout panel. **NSPLTitleField**, **NSPLPaperNameButton**, **NSPLUnitsButton**, **NSPLWidthForm**, **NSPLHeightForm**, **NSPLOrientationMatrix**, **NSPLCancelButton**, **NSPLOKButton**

enum { Tags that identify buttons, fields, and other views of the

# **Pasteboard**

};

#### **Pasteboard Type Globals**

Identifies the standard pasteboard types. These are used in a variety of NSPasteboard methods and functions.

NSString \***NSStringPboardType**;

NSString \***NSColorPboardType**;

NSString \***NSFileContentsPboardType**;

NSString \***NSFilenamesPboardType**;

NSString \***NSFontPboardType**;

NSString \***NSRulerPboardType**;

NSString \***NSPostScriptPboardType**;

NSString \***NSTabularTextPboardType**;

NSString \***NSRTFPboardType**;

NSString \***NSTIFFPboardType**;

NSString \***NSDataLinkPboardType**; (Defined in NSDataLink.h.)

NSString \***NSGeneralPboardType**; (Defined in NSSelection.h.)

#### **Pasteboard Name Globals**

Identifies the standard pasteboard names. Used in class method **pasteboardWithName:** to get a pasteboard by name.

NSString \***NSDragPboard**;

NSString \***NSFindPboard**;

NSString \***NSFontPboard**;

NSString \***NSGeneralPboard**;

NSString \***NSRulerPboard**;

# **Printing**

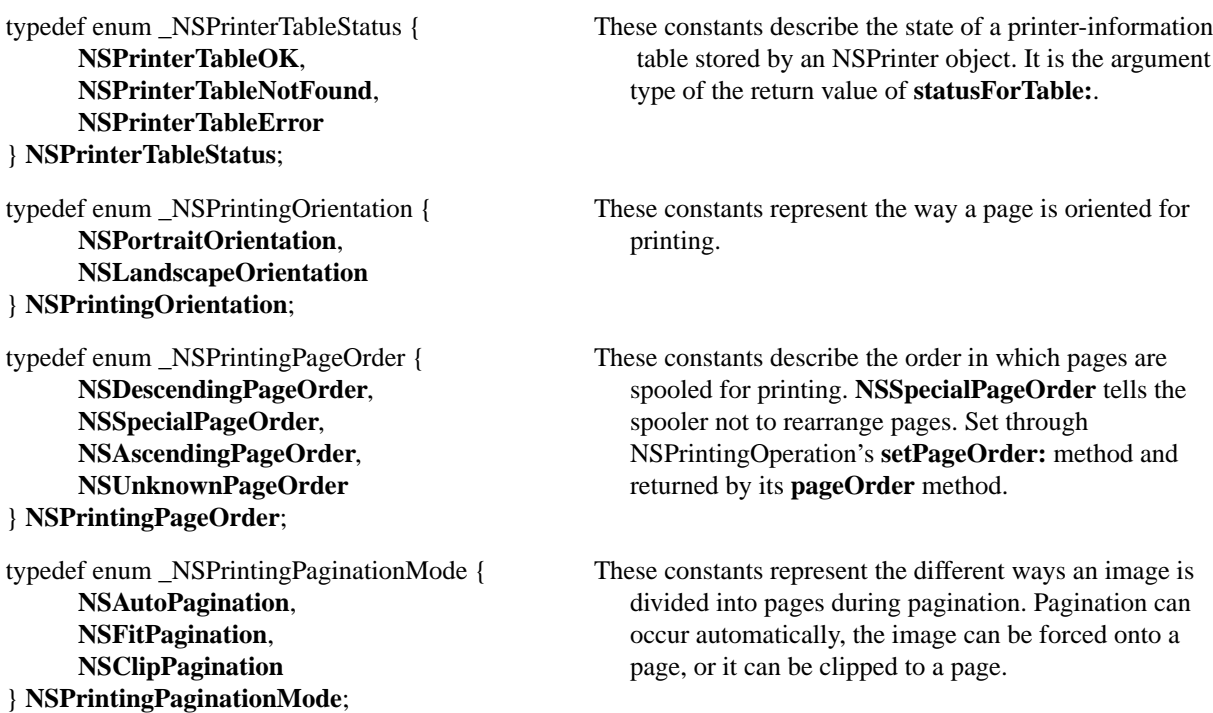

**NSPPSaveButton,** the Print Panel. **NSPPPreviewButton**, **NSFaxButton**, **NSPPTitleField**, **NSPPImageButton**, **NSPPNameTitle**, **NSPPNameField**, **NSPPNoteTitle**, **NSPPNoteField**, **NSPPStatusTitle**, **NSPPStatusField**, **NSPPCopiesField**, **NSPPPageChoiceMatrix**, **NSPPPageRangeFrom**, **NSPPPageRangeTo**, **NSPPScaleField**, **NSPPOptionsButton**, **NSPPPaperFeedButton**, **NSPPLayoutButton**

enum { Tags that identify text fields, controls, and other views in

};

#### **Printing Information Dictionary Keys**

The keys in the mutable dictionary associated with NSPrintingInfo. See NSPrintingInfo.h for types and descriptions of values.

NSString \***NSPrintAllPages**;

NSString \***NSPrintBottomMargin**;

NSString \***NSPrintCopies**;

NSString \***NSPrintFaxCoverSheetName**;

NSString \***NSPrintFaxHighResolution**;

NSString \***NSPrintFaxModem**;

NSString \***NSPrintFaxReceiverNames**;

NSString \***NSPrintFaxReceiverNumbers**;

NSString \***NSPrintFaxReturnReceipt**;

NSString \***NSPrintFaxSendTime**;

NSString \***NSPrintFaxTrimPageEnds**;

NSString \***NSPrintFaxUseCoverSheet**;

NSString \***NSPrintFirstPage**;

NSString \***NSPrintHorizonalPagination**;

NSString \***NSPrintHorizontallyCentered**;

NSString \***NSPrintJobDisposition**;

NSString \***NSPrintJobFeatures**;

NSString \***NSPrintLastPage**;

NSString \***NSPrintLeftMargin**;

NSString \***NSPrintManualFeed**;

NSString \***NSPrintOrientation**;

NSString \***NSPrintPackageException**;

NSString \***NSPrintPagesPerSheet**;

NSString \***NSPrintPaperFeed**;

NSString \***NSPrintPaperName**;

NSString \***NSPrintPaperSize**;

NSString \***NSPrintPrinter**;

NSString \***NSPrintReversePageOrder**;

NSString \***NSPrintRightMargin**;

NSString \***NSPrintSavePath**;

NSString \***NSPrintScalingFactor**;

NSString \***NSPrintTopMargin**;

NSString \***NSPrintVerticalPagination**;

NSString \***NSPrintVerticallyCentered**;

#### **Print Job Disposition Values**

These global constants define the disposition of a print job. See NSPrintInfo's **setJobDisposition:** and **jobDisposition**.

NSString \***NSPrintCancelJob**;

NSString \***NSPrintFaxJob**;

NSString \***NSPrintPreviewJob**;

NSString \***NSPrintSaveJob**;

NSString \***NSPrintSpoolJob**;

# **Save Panel**

**NSFileHandlingPanelImageButton**, Save Panel. **NSFileHandlingPanelTitleField**, **NSFileHandlingPanelBrowser**, **NSFileHandlingPanelCancelButton**, **NSFileHandlingPanelOKButton**, **NSFileHandlingPanelForm**, **NSFileHandlingPanelHomeButton**, **NSFileHandlingPanelDiskButton**, **NSFileHandlingPanelDiskEjectButton**

enum { Tags that identify buttons, fields, and other views in the

};

# **Scroller**

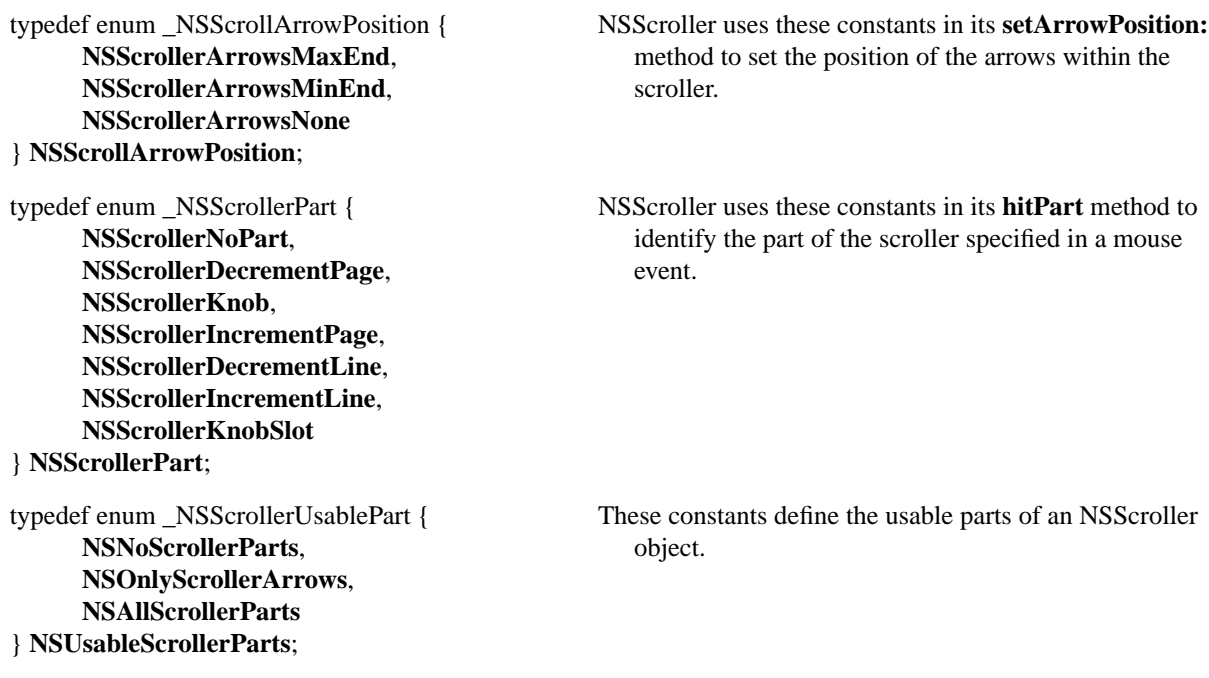

} **NSScrollerArrow**;

typedef enum \_NSScrollerArrow { These constants indicate the two types of scroller arrow. **NSScrollerIncrementArrow**, NSScroller's **drawArrow:highlight:** method takes an **NSScrollerDecrementArrow** NSScrollerArrow as the first argument.

const float **NSScroller Width**; Identifies the default width of a vertical NSScroller object and the default height of a horizontal NSScroller object.

# **Text**

NSTextChunk **chunk**; mainly an array of line descriptors. NSLineDesc **breaks**[1]; } **NSBreakArray**; typedef struct \_NSCharArray { Holds the character array for the current line in the NSText NSTextChunk **chunk**; object. unsigned char **text**[1]; } **NSCharArray**; typedef unsigned short (\***NSCharFilterFunc**) ( The character filter function analyzes each character the unsigned short *charCode*, user enters in the NSText object. int *flags*, NSStringEncoding *theEncoding*); typedef struct \_NSFSM { A word definition finite-state machine structure used by an const struct \_NSFSM \*next; NSText object. short **delta**; short **token**; } **NSFSM**; typedef struct \_NSHeightChange { Associates line descriptors and line-height information in NSLineDesc **lineDesc**; an NSText object. NSHeightInfo **heightInfo**; } **NSHeightChange**; typedef struct \_NSHeightInfo { Stores height information for each line of text in an NSText float **newHeight**; object. float **oldHeight**; NSLineDesc **lineDesc**; } **NSHeightInfo**;

typedef struct NSBreakArray { Holds line-break information for an NSText object. It's

typedef struct \_NSLay { Represents a single sequence of text in a line and records float **x**; everything needed to select or draw that piece. float **y**; short **offset**; short **chars**; id **font**; void \***paraStyle**; NSRun \***run**; NSLayFlags **lFlags**; } **NSLay**; typedef struct \_NSLayArray { Holds the layout for the current line. Since the structure's NSTextChunk **chunk**; first field is an **NSTextChunk** structure, **NSLayArray**s NSLay **lays**[1]; can be manipulated by the functions that manage } **NSLayArray**; variable-sized arrays of records. typedef struct { Records whether a text lay in an NSText object needs unsigned int **mustMove**:1; special treatment (e.g., because of non-printing unsigned int **isMoveChar**:1; characters). unsigned int RESERVED:14; } **NSLayFlags**; typedef struct \_NSLayInfo { NSText's scanning and drawing functions use this NSRect **rect**; structure to communicate information about lines of float **descent**: text. float **width**; float **left**; float **right**; float **rightIndent**; NSLayArray \***lays**; NSWidthArray \***widths**; NSCharArray \***chars**; NSTextCache **cache**; NSRect \***textClipRect**; struct \_lFlags { unsigned int **horizCanGrow**:1; unsigned int **vertCanGrow**:1; unsigned int **erase**:1; unsigned int **ping**:1; unsigned int **endsParagraph**:1; unsigned int **resetCache**:1; unsigned int RESERVED:10; } **lFlags**; } **NSLayInfo**; typedef short **NSLineDesc**; Used to identify lines of text in the NSText object.

typedef enum \_NSParagraphProperty { The constants of this type identify specific **NSLeftAlignedParagraph,** paragraph properties for selected text. **NSRightAlignedParagraph**, NSText's s**etSelProp:** method takes this **NSCenterAlignedParagraph,** argument type. **NSJustificationAlignedParagraph**, **NSFirstIndentParagraph**, **NSIndentParagraph**, **NSAddTabParagraph**, **NSRemoveTabParagraph**, **NSLeftMarginParagraph**, **NSRightMarginParagraph** } **NSParagraphProperty**; typedef struct \_NSRun { In an NSText object, this structure represents a single id **font**; sequence of text with a given format. int **chars**; void \***paraStyle**; int **textRGBColor**; unsigned char **superscript**; unsigned char **subscript**; id **info**; NSRunFlags **rFlags**; } **NSRun**; typedef struct \_NSRunArray { This structure holds the array of text runs in an NSText **NSTextChunk chunk**; object. Since the first field is an NSTextChunk structure NSRun **runs**[1]; you can manipulate the items in the array with the } **NSRunArray**; functions that manage variable-sized arrays of records. typedef struct { The fields of this structure record whether a run in an unsigned int **underline**:1; NSText object contains graphics, is underlined, or unsigned int **dummy**:1; if an alternate character forced the use of a symbol. unsigned int **subclassWantsRTF**:1; unsigned int **graphic**:1; unsigned int **forcedSymbol**:1; unsigned int RESERVED:11; } **NSRunFlags**; typedef struct \_NSSelPt { Represents one end of a selection in an NSText object. int **cp**; Character position. int **line**; Offset of LineDesc in break table. float **x**; x coordinate. float **y**; y coordinate. int **c1st**; Character position of first character in the line. float **ht**; Line height. } **NSSelPt**;

typedef struct \_NSTabStop { This structure describes an NSText object's tab stops. short **kind**; float **x**; } **NSTabStop**; typedef struct \_NSTextBlock {  $\qquad\qquad\qquad$  A structure holds text characters in blocks no bigger than struct \_NSTextBlock \***next**; **NSTextBlockSize** (see below). A linked list of these struct \_NSTextBlock \***prior**; text blocks comprises the text for an NSText struct \_tbFlags { object. unsigned int **malloced**:1; unsigned int **PAD**:15; } **tbFlags**; short **chars**; unsigned char \***text**; } **NSTextBlock**; typedef struct \_NSTextCache { This structure describes the current text block and run, and int **curPos**; the cursor position in the text. NSRun \***curRun**; int **runFirstPos**; NSTextBlock \***curBlock**; int **blockFirstPos**; } **NSTextCache**; typedef struct \_NSTextChunk { NSText uses this structure to implement variable-sized short **growby**; arrays of records. int **allocated**; int **used**; } **NSTextChunk**; typedef char \*(\*NSTextFilterFunc) (A text filter function implements autoindenting and other id self, features in an NSText object. unsigned char \* insertText, int \*insertLength, int position); typedef int (\***NSTextFunc**) ( This is the type for an NSText object's scanning and id self, drawing function, as set through the **setScanFunc:** NSLayInfo \*layInfo); and **setDrawFunc:** methods. typedef enum NSTextAlignment { The constants of this type determine text alignment. Used **NSLeftTextAlignment**, by methods of NSCell, NSControl, NSForm, **NSRightTextAlignment,** NSFormCell, and NSText. **NSNaturalTextAlignment NSCenterTextAlignment**, indicates the default alignment for the text. **NSJustifiedTextAlignment**, **NSNaturalTextAlignment** } **NSTextAlignment**;

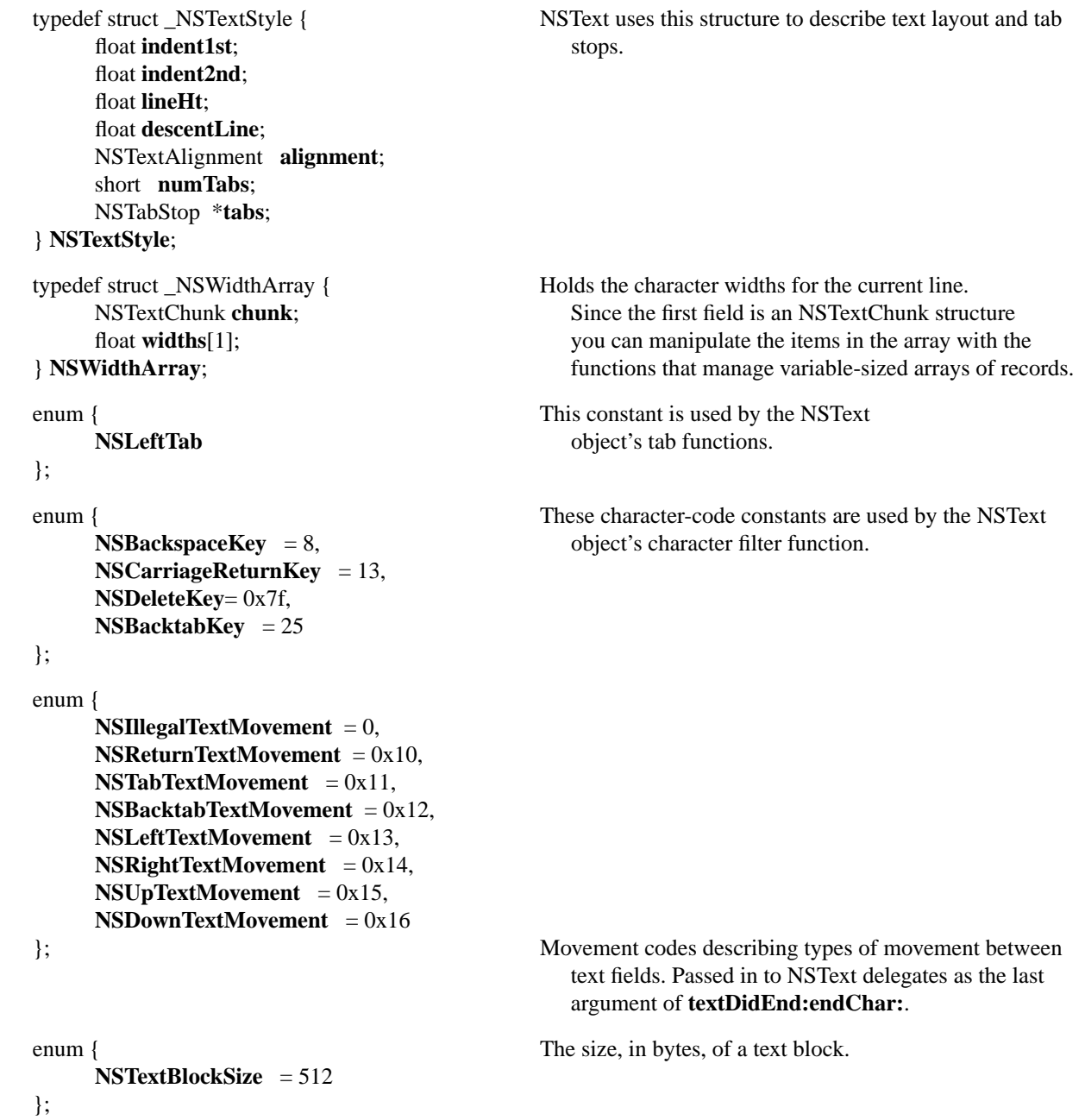

#### **Break Tables**

These tables (with their associated sizes) are finite-state machines that determine word wrapping in an NSText object.

const NSFSM \***NSCBreakTable**;

int **NSCBreakTableSize**;

const NSFSM \***NSEnglishBreakTable**;

int **NSEnglishBreakTableSize**;

const NSFSM \***NSEnglishNoBreakTable**;

int **NSEnglishNoBreakTableSize**;

#### **Character Category Tables**

These tables define the character classes used in an NSText object's break and click tables.

const unsigned char \***NSCCharCatTable**;

const unsigned char \***NSEnglishCharCatTable**;

#### **Click Tables**

NSText objects use these tables as finite-state machines that determine which characters are selected when the user double-clicks.

const NSFSM \***NSCClickTable**;

int **NSCClickTableSize**;

const NSFSM \***NSEnglishClickTable**;

int **NSEnglishClickTableSize**;

#### **Smart Cut and Paste Tables**

These tables are suitable as arguments for the NSText methods **setPreSelSmartable:** and **setPostSelSmartTable:**. When users paste text into an NSText object, if the character to the left (right) side of the new word is not in the left (right) table, an extra space is added to that side.

const unsigned char \***NSCSmartLeftChars**;

const unsigned char \***NSCSmartRightChars**;

const unsigned char \***NSEnglishSmartLeftChars**;

const unsigned char \***NSEnglishSmartRightChars**;

#### **NSCStringText Internal State Structure**

This is the structure returned by the **cStringTextInternalState** method of NSCStringText, for use only by applications that need to access the internal state of an NSCStringText object.

typedef struct \_NSCStringTextInternalState { const NSFSM \***breakTable**; Pointer to state table that specifies word and line breaks const NSFSM \*clickTable; Pointer to state table that defines word boundaries for double-click selection const unsigned char \***preSelSmartTable**; Pointer to table that specifies which characters on the left end of a selection are treated as equivalent to a space const unsigned char \***postSelSmartTable**; Pointer to table that specifies which characters on the right end of a selection are treated as equivalent to a space const unsigned char \***charCategoryTable**; Pointer to table that maps ASCII characters to character classes. char **delegateMethods**; Record of notification methods the delegate implements NSCharFilterFunc **charFilterFunc**; Function to check each character as it's typed into the text **NSTextFilterFunc textFilterFunc**; Function to check text that's being added to the NSCStringText object NSString \* string; Reserved for internal use NSTextFunc **scanFunc**; Function that calculates the line of text NSTextFunc **drawFunc**; Function that draws the line of text id **delegate**; Object that's notified when the NSCStringText object is modified Integer the delegate uses to identify the NSCStringText object void \*cursorTE; Timed entry number for the vertical bar that marks the insertion point NSTextBlock \***firstTextBlock**; Pointer to first record in a linked list of text blocks NSTextBlock \***lastTextBlock**; Pointer to last record in a linked list of text blocks NSRunArray \***theRuns**; Pointer to array of format runs. By default, **theRuns** points to a single run of the default font NSRun **typingRun**; Format run to use for the next characters entered NSBreakArray \***theBreaks**; Pointer to the array of line breaks int **growLine**; Line containing the end of the growing selection int **textLength**; Number of characters in the NSCStringText object float **maxY**; Bottom of the last line of text, relative to the origin of **bodyRect** float **maxX**; Widest line of text. Only accurate after **calcLine** method is invoked NSRect **bodyRect**; Rectangle in which the NSCStringText object draws float **borderWidth**; Reserved for internal use char **clickCount**; Number of clicks that created the selection NSSelPt **sp0**; Starting position of the selection NSSelPt **spN**; Ending position of the selection NSSelPt **anchorL**; Left anchor position NSSelPt **anchorR**; Right anchor position

NSSize **maxSize**; Maximum size of the frame rectangle

NSSize **minSize**; Minimum size of the frame rectangle struct **\_tFlags** { #ifdef \_\_BIG\_ENDIAN\_\_ unsigned int **editMode**:2; Reserved for internal use unsigned int **\_selectMode**:2; Reserved for internal use unsigned int **caretState**:2; Reserved for internal use unsigned int **changeState**:1; True if any changes have been made to the text since the NSCStringText object became first responder unsigned int **charWrap**:1; True if the NSCStringText object wraps words whose length exceeds the line length on a character basis. False if such words are truncated at end of line unsigned int **haveDown**:1; True if the left mouse button (or any button if button functions are not differentiated) is down unsigned int **anchorIs0**:1; True if the anchor's position is at **sp0** unsigned int **horizResizable**:1; True if the NSCStringText object's width can grow or shrink unsigned int **vertResizable**:1; True if the NSCStringText object's height can grow or shrink unsigned int **overstrikeDiacriticals**:1; Reserved for internal use unsigned int **monoFont**:1; True if the NSCStringText object uses one font for all its text unsigned int **disableFontPanel**:1; True if the NSCStringText object doesn't update the font panel automatically unsigned int **inClipView**:1; True if the NSCStringText object is a subview of an NSClipView #else unsigned int **inClipView**:1; unsigned int **disableFontPanel**:1; unsigned int **monoFont**:1; unsigned int **overstrikeDiacriticals**:1; unsigned int **vertResizable**:1; unsigned int **horizResizable**:1; unsigned int **anchorIs0**:1;

void \*\_**info**; Reserved for internal use void \* **textStr**; Reserved for internal use

} **NSCStringTextInternalState**;

unsigned int **haveDown**:1; unsigned int **charWrap**:1; unsigned int **changeState**:1; unsigned int **caretState**:2; unsigned int **\_selectMode**:2; unsigned int **editMode**:2;

#endif } **tFlags**;

## **View**

typedef int **NSTrackingRectTag**; A unique identifier of a tracking rectangle assigned by NSView. (See **addTrackingRectangle:owner: assumeInside:**.) typedef enum \_NSBorderType { Constants representing the four types of borders that can **NSNoBorder,** appear around NSView objects. **NSLineBorder**, **NSBezelBorder**, **NSGrooveBorder** } **NSBorderType**; enum { NSView uses these autoresize constants to describe **NSViewNotSizable**, the parts of a view (or its margins) that are resized **NSViewMinXMargin**, when the view's superview is resized. **NSViewWidthSizable**, **NSViewMaxXMargin**, **NSViewMinYMargin**, **NSViewHeightSizable**, **NSViewMaxYMargin**

#### };

### **Window**

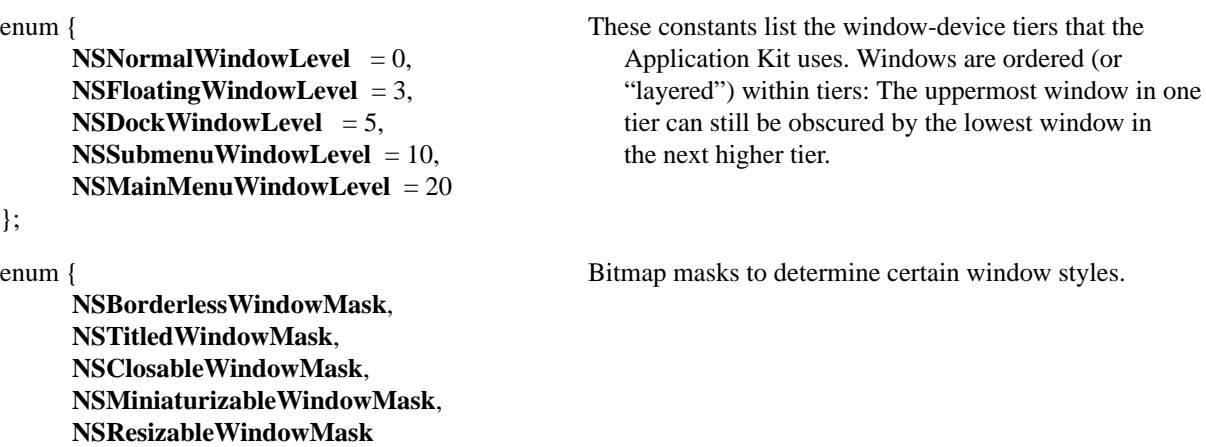

};

#### **Size Globals**

These global constants give the dimensions of an icon and contained.

NSSize **NSIconSize**;

NSSize **NSTokenSize**:

#### **Workspace**

#### **Workspace File Type Globals**

Identifies the type of file queried by the method **getInfoForFile:application:type:** (passed back by reference in last argument).

NSString \***NSPlainFileType**;

NSString \***NSDirectoryFileType**;

NSString \***NSApplicationFileType**;

NSString \***NSFilesystemFileType**;

NSString \***NSShellCommandFileType**;

#### **Workspace File Operation Globals**

Used as file-operation arguments in the **performFileOperation:source:destination:files:options:** method (first argument).

NSString \***NSWorkspaceCompressOperation**;

NSString \***NSWorkspaceCopyOperation**;

NSString \***NSWorkspaceDecompressOperation**;

NSString \***NSWorkspaceDecryptOperation**;

NSString \***NSWorkspaceDestroyOperation**;

NSString \***NSWorkspaceDuplicateOperation**;

NSString \***NSWorkspaceEncryptOperation**;

NSString \***NSWorkspaceLinkOperation**;

NSString \***NSWorkspaceMoveOperation**;

NSString \***NSWorkspaceRecycleOperation**;

# **2** *Foundation Kit*

# **Introduction**

The Foundation Kit defines a base layer of Objective C classes for OpenStep. In addition to providing a set of useful primitive object classes, it introduces several paradigms that define functionality not covered by the Objective C language. The Foundation Kit is designed with these goals in mind:

- To provide a set of basic utility classes
- To make software development easier by introducing consistent conventions for things such as deallocation
- To support Unicode strings, object persistence, and object distribution
- To provide a level of operating system independence, enhancing application portability

# **Classes**

The Foundation Kit includes the root class for almost all OpenStep classes, classes representing basic data types such as strings and byte arrays, collections of other objects, and classes representing system information such as dates. The following diagram shows the inheritance relationship among these classes. After the diagram, the specifications for these classes are arranged in alphabetical order.

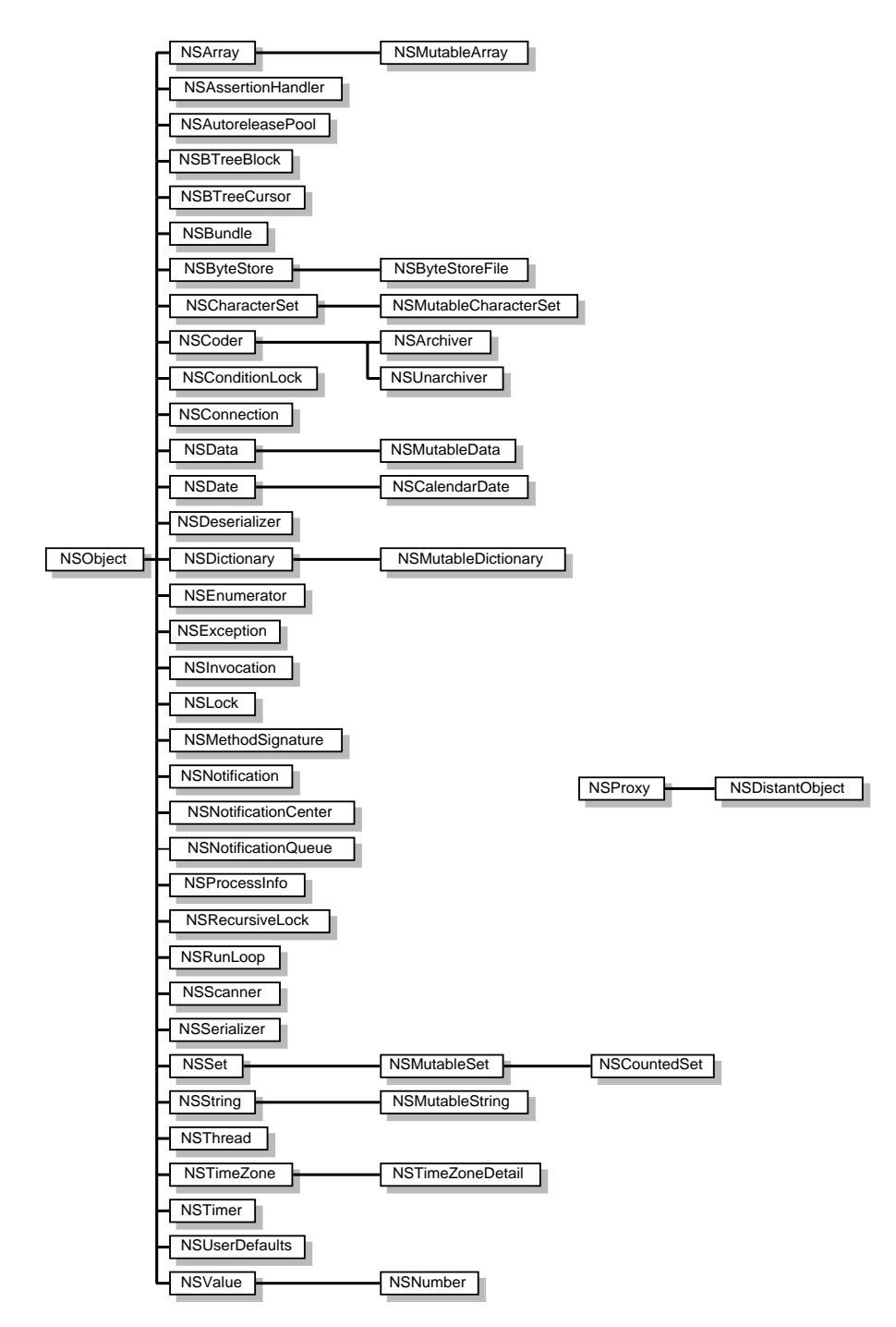

**Figure 2-1**. Foundation Kit Classes

# **NSArchiver**

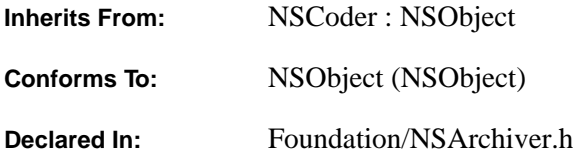

#### **Class Description**

NSArchiver, a concrete subclass of NSCoder, defines an object that encodes Objective C objects into an architecture-independent format that can be stored in a file. When objects are archived, their class information and the values of their instance variables are written to the archive. NSArchiver's companion class, NSUnarchiver, takes an archive file and decodes its contents into a set of objects equivalent to the original one.

Archiving is typically initiated by sending an NSArchiver an **encodeRootObject:** or **archiveRootObject:toFile:** message. These messages specify a single object that is the starting point for archiving. The root object receives an **encodeWithCoder:** message (see the NSCoding protocol) that allows it to begin archiving itself and the other objects that it's connected to. An object responds to an **encodeWithCoder:** message by writing its instance variables to the archiver.

An object doesn't have to archive the values of each of its instance variables. Some values may not be important to reestablish and others may be derivable from related state upon unarchiving. Other instance variables should be written to the archive only under certain conditions, as explained below.

NSArchiver overrides the inherited **encodeRootObject:** and **encodeConditionalObject:** methods to support the conditional archiving of members of a graph of objects. When an object receives an **encodeWithCoder:** message, it should respond by unconditionally archiving instance variables that are intrinsic to its nature (with the exceptions noted above) and conditionally archiving those that are not. For example, an NSView unconditionally archives its array of subviews (using **encodeObject:**, or the like) but conditionally archives its superview (using **encodeConditionalObject:**). The archiving system notes each reference to a conditional object, but doesn't actually archive the object unless some other object in the graph requests the object to be archived unconditionally. This ensures that an object is only archived once despite multiple references to it in the object graph. When the objects are extracted from the archive, the multiple references to objects are resolved, and an equivalent graph of objects is reestablished.

#### **Initializing an NSArchiver**

– (id)**initForWritingWithMutableData:**(NSMutableData \*)*mdata*

Initializes an archiver, encoding stream and version information into mutable data *mdata*. Raises NSInvalidArgumentException if the *mdata* argument is **nil**.

# **Archiving Data**

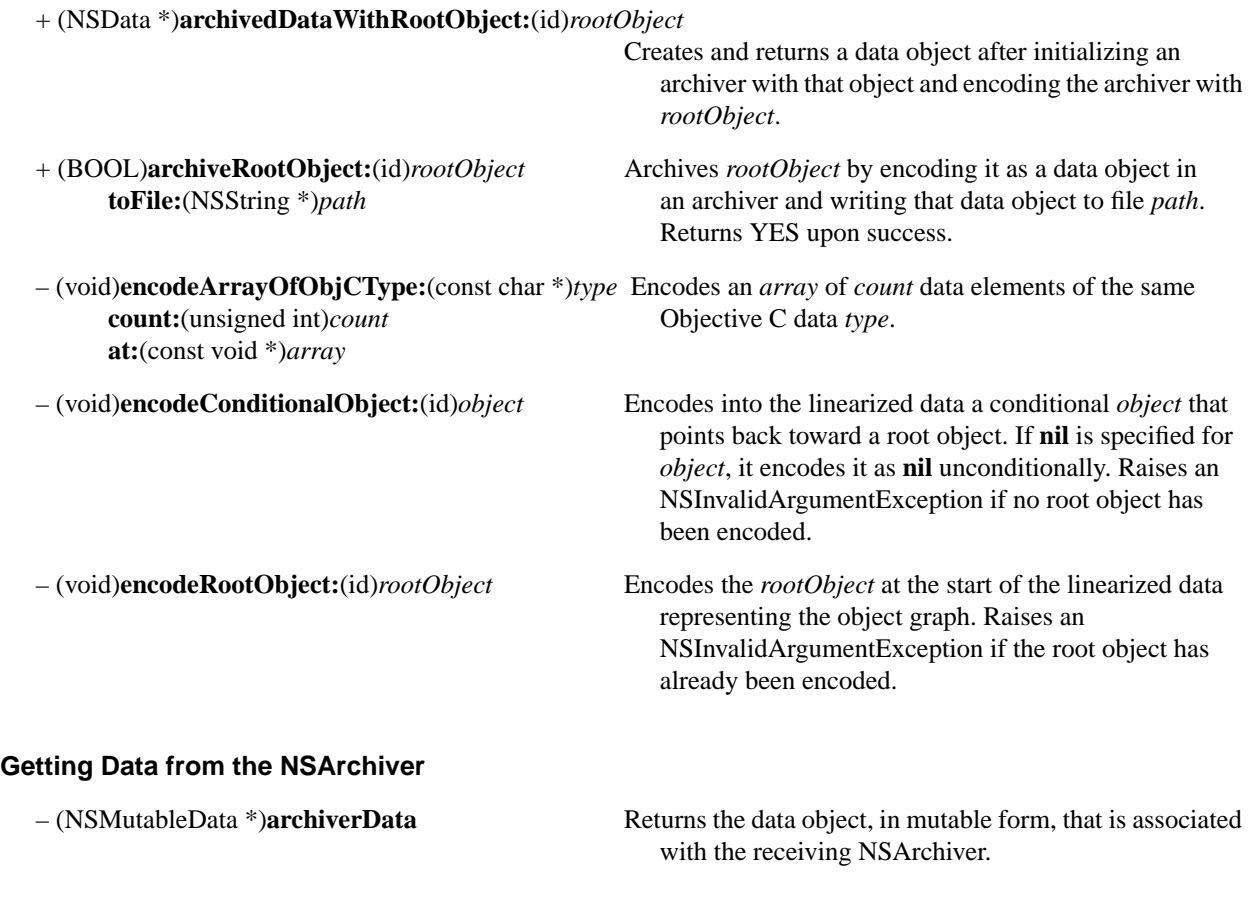

# **Substituting One Class for Another**

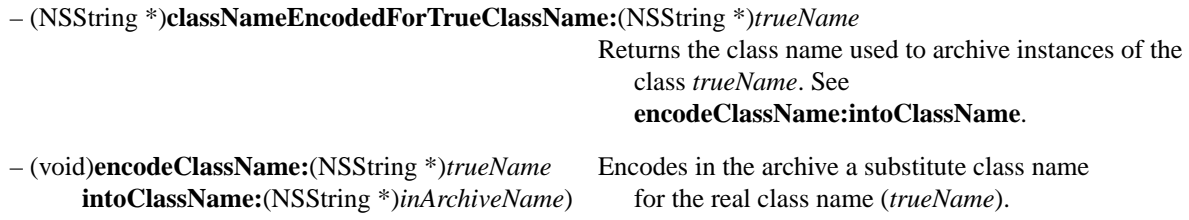

# **NSArray**

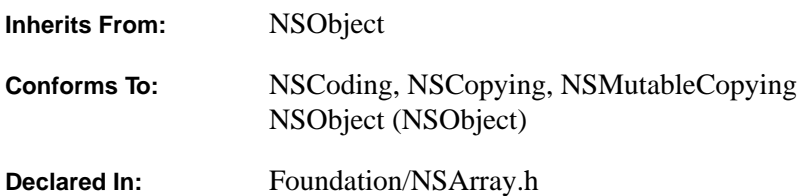

#### **Class Description**

The NSArray class declares the programmatic interface to an object that manages an immutable array of objects. (The complementary class NSMutableArray manages modifiable arrays of objects.) NSArray's two primitive methods—**count** and **objectAtIndex:**—provide the basis for all the other methods in its interface. The **count** method returns the number of elements in the array. **objectAtIndex:** gives you access to the array elements by index, with index values starting at 0.

The methods **objectEnumerator** and **reverseObjectEnumerator** also permit sequential access of the elements of the array, differing only in the direction of travel through the elements. These methods are provided so that array objects can be traversed in a manner similar to that used for objects of other collection classes, such as NSDictionary.

Generally, you instantiate an NSArray by sending one of the **array...** messages to the NSArray class object. These methods return an NSArray containing the elements you pass in as arguments. (Note that arrays can't contain **nil** objects.) These objects aren't copied; rather, each object receives a **retain** message before it's added to the array. When an object is removed from an array, it's sent a **release** message.

NSArray provides methods for querying the elements of the array. **indexOfObject:** searches the array for the object that matches its argument. To determine whether the search is successful, each element of the array is sent an **isEqual:** message, as declared in the NSObject protocol. Another method, **indexOfObjectIdenticalTo:**, is provided for the less common case of determining whether a specific object is present in the array. **indexOfObjectIdenticalTo:** tests each element in the array to see whether its **id** matches that of the argument.

NSArray's **makeObjectsPerform:** and **makeObjectsPerform:withObject:** methods let you act on the individual objects in the array by sending them messages. To act on the array as a whole, a variety of methods are defined. You can create a sorted version of the array (**sortedArrayUsingSelector:** and

**sortedArrayUsingFunction:context:**), extract a subset of the array (**subarrayWithRange:**), or concatenate the elements of an array of NSString objects into a single string (**componentsJoinedByString:**). In addition, you can compare two array objects using the **isEqualToArray:** and **firstObjectCommonWithArray:** methods.

# **Allocating and Initializing an Array**

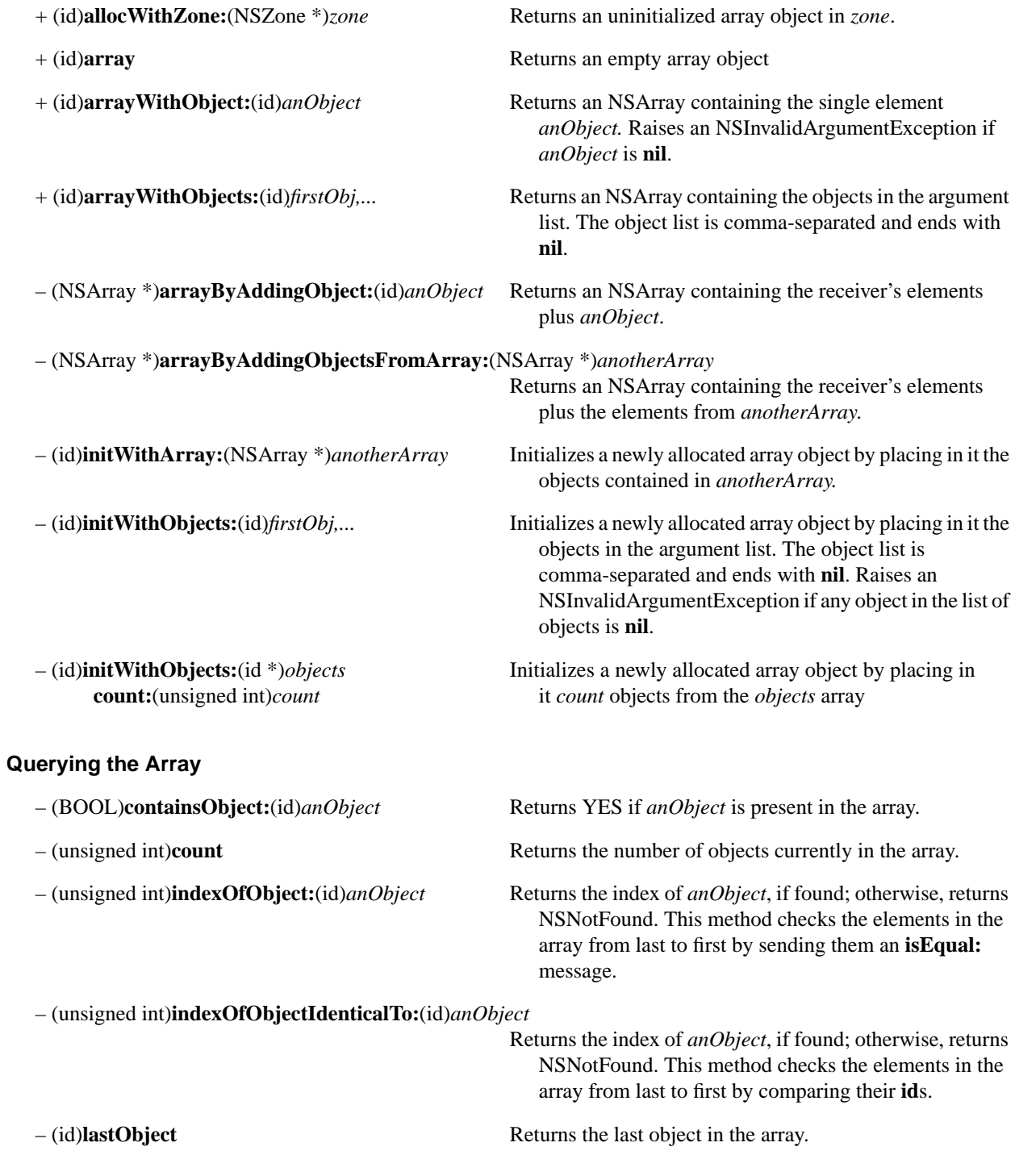

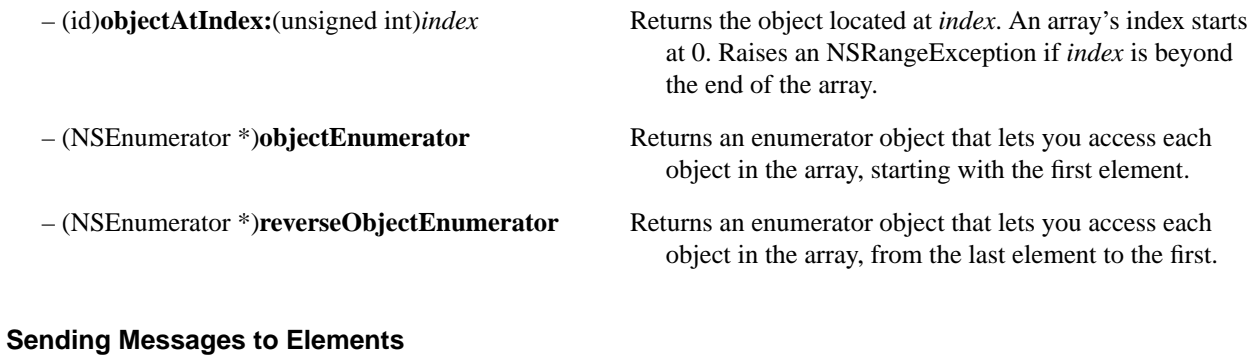

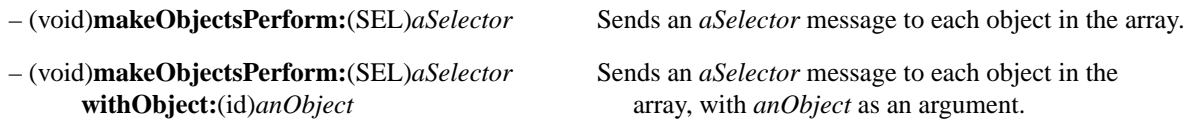

# **Comparing Arrays**

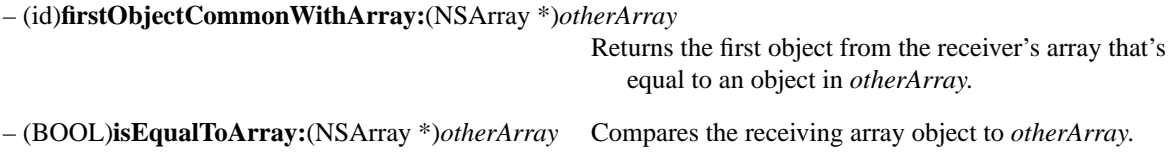

#### **Deriving New Arrays**

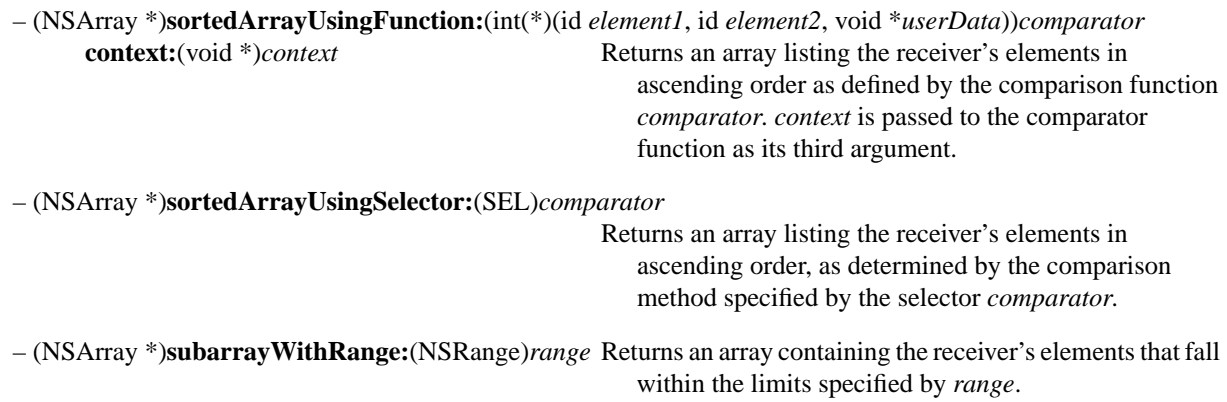

#### **Joining String Elements**

– (NSString \*)**componentsJoinedByString:**(NSString \*)*separator* Returns a string that's the result of interposing *separator* between the elements of the receiver's array.
# **Creating a String Description of the Array**

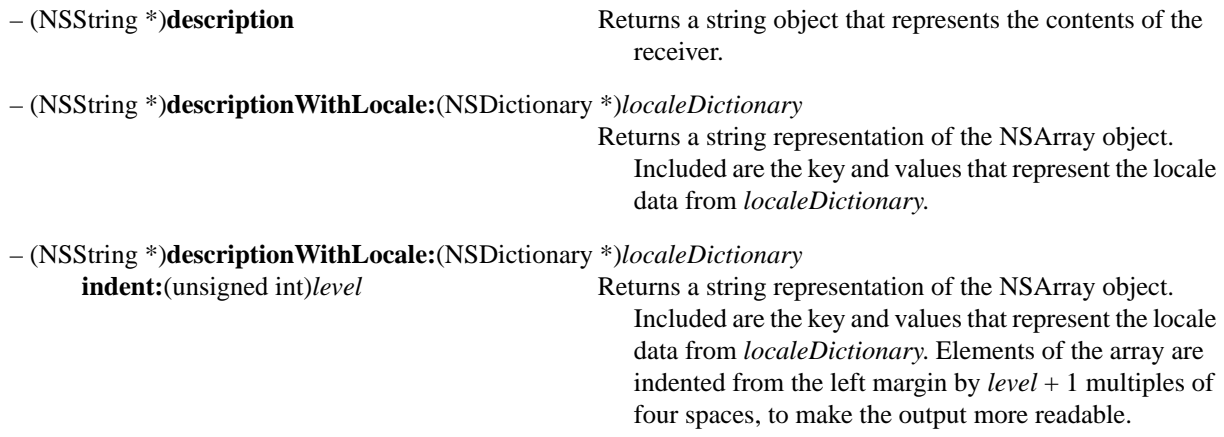

# **NSAssertionHandler**

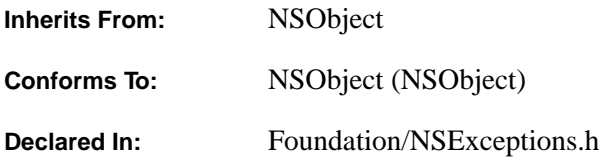

### **Class Description**

An *assertion* is a statement about conditions during the execution of program code, such as the relationship between variables, the state of a boolean variable, the value of an expression, and so on. If the statement about the conditions proves false, the assertion is said to have failed, and usually some action must be taken to report the failed assertion. Application programmers wishing to provide more detailed control over assertion failures than provided by the macros defined below would use the methods of NSAssertionHandler to report assertion failures.

NSAssertionHandler provides a mechanism whereby each distinct thread of execution can have a separate handler to deal with failed assertions in code. The *fileName* and *line* arguments to the methods described below can be obtained by using the **\_\_FILE\_\_** and **\_\_LINE\_\_** macros that are pre-defined in the C pre-processor.

The **Foundation/NSExceptions.h** header file contains a collection of macros that can be used to state assertions within methods, and contains a parallel collection of macros that can be used to state assertions within regular C functions. If the condition tested in any of these macros fails, the current assertion handler is invoked with one of the methods defined below, depending on whether the macro is one of the NSAssertN or one of the NSCAssertN macros. Separate macros have from 1 to 5 arguments. Macros for dealing with assertion failures within methods are:

```
NSAssert1(condition, description, argument1);
NSAssert2(condition, description, argument1, argument2);
NSAssert3(condition, description, argument1, argument2, argument3);
NSAssert4(condition, description, argument1, argument2, argument3, argument4);
NSAssert5(condition, description, argument1, argument2, argument3, argument4, argument5);
```
In each case, *condition* is the statement to be tested (for example, **index < length**), *description* is a description of the reason for the failure (in the form of a printf-style format NSString), and each *arg*N is an argument to be formatted according to the *description* string.

The parallel set of macros for dealing with failed assertions from within C functions have names of the form NSCAssertN instead of NSAssertN. The arguments are otherwise the same as the NSAssertN macros.

#### **Getting the Current Handler**

+ (NSAssertionHandler \*)**currentHandler** Returns the assertion handler for the current thread.

# **Handling Failures**

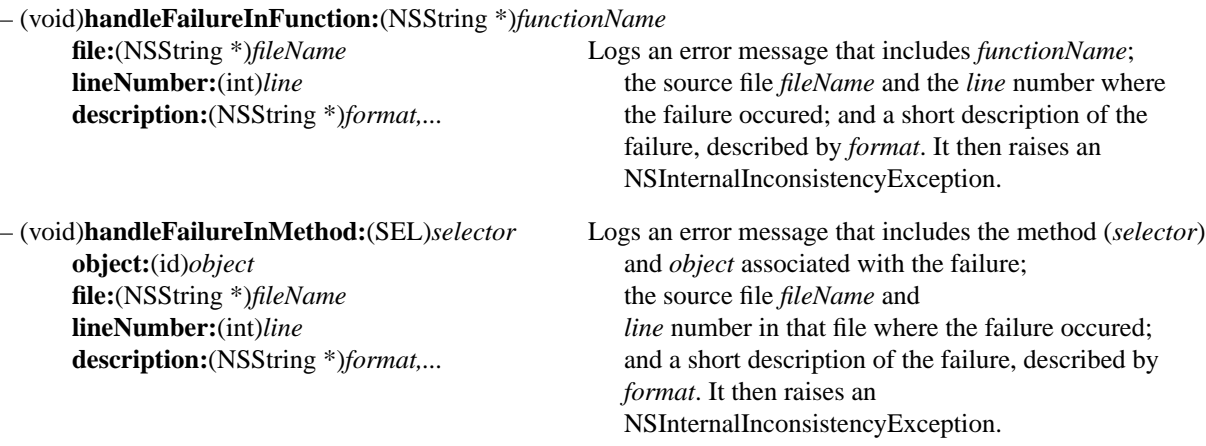

# **NSAutoreleasePool**

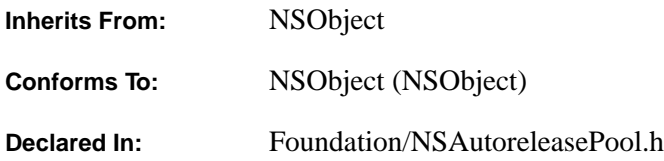

### **Class Description**

The Foundation Kit uses the NSAutoreleasePool class to implement NSObject's **autorelease** method. An autorelease pool simply contains other objects, and when deallocated, sends a **release** message to each of those objects. An object can be put into the same pool several times, and receives a **release** message for each time it was put into the pool.

You use autorelease pools to limit the time an object remains valid after it's been "autoreleased" (that is, after it's been sent an **autorelease** message or has otherwise been added to an autorelease pool). Autorelease pools are created using the usual **alloc** and **init** messages, and disposed of with **release**. An autorelease pool should always be released in the same context (invocation of a method or function, or body of a loop) that it was created. You should never send **retain** or **autorelease** messages to an autorelease pool.

Autorelease pools are automatically created and destroyed in OpenStep applications, so your code normally doesn't have to worry about them. There are two cases, though, where you should explicitly create and destroy your own autorelease pools. If you're writing a program that's not based on the Application Kit, such as a UNIX tool, there's no built-in support for autorelease pools; you must create and destroy them yourself. Also, if you need to write a loop that creates many temporary objects, you should create an autorelease pool in the loop to prevent too long a delay in the disposal of those objects.

Enabling the autorelease feature in a program that's not based on the Application Kit is easy. Many programs have a top-level loop where they do most of their work. To enable the autorelease feature you create an autorelease pool at the beginning of this loop and release it at the end. An **autorelease** message sent in the body of the loop automatically puts its receiver into this pool. The **main()** function might look like this:

```
int main(int argc, char *argv[])
{
     int i;
     /* Do whatever setup is needed. */
    for (i = 0; i < argc; i++) {
        NSAutoreleasePool *pool;
        NSString *fileContents;
        NSAutoreleasePool *pool = [[NSAutoreleasePool alloc] init];
        fileContents = [[[NSString alloc] initWithContentsOfFile:argv[i]] autorelease];
        processFile(fileContents);
         [pool release];
     }
     /* Do whatever cleanup is needed. */
     exit(EXIT_SUCCESS);
}
```
Any object autoreleased inside the **for** loop, such as the **fileContents** string object, is added to **pool**, and when **pool** is released at the end of the loop those objects are also released.

Note that autoreleasing doesn't work outside of the loop. This isn't a problem, since the program terminates shortly after the loop ends, and memory leaks aren't usually serious at that stage of execution. Your cleanup code shouldn't refer to any objects created inside the loop, though, since they may be autoreleased in the loop and therefore released as soon as it ends.

#### **Nesting Autorelease Pools**

You may need to manually create and destroy autorelease pools even in an application that uses the Application Kit if you write loops that create many temporary objects. For example, if you write a loop that iterates 1000 times and invokes a method that creates 15 temporary objects, those 15,000 objects will remain until the application's autorelease pool is deallocated, possibly well after they're no longer needed.

You can create your own autorelease pools within the loop to prevent these unwanted objects from remaining around. Autorelease pools nest themselves on a per-thread basis, so that if you create your own pool, it adds itself to the application's default pool, forming a stack of autorelease pools. Likewise, if you create another pool (within a nested loop, perhaps), it adds itself to the first pool you created. **autorelease** automatically adds its receiver to the last pool created, creating a nesting of autorelease contexts. The implications of this are described below.

A method that creates autorelease pools looks much like the **main()** function given above:

```
- (void)processString:(NSString *)aString
{
     int i;
    for (i = 0; i < 1000; i++) {
         NSAutoreleasePool *subpool = [[NSAutoreleasePool alloc] init];
         NSString *thisLine;
         thisLine = [self lineNumbered:i fromString:aString];
         /* Do some work with thisLine. */
         [subpool release];
     }
     return;
}
```
If you assume that **lineNumbered:fromString:** returns a string object that's been autoreleased while **subpool** is in effect, that object is released with **subpool** at the end of the loop. The work involving **thisLine** may create other temporary objects, which are also released at the end of the loop. None of these objects remains outside of this loop or the **processString:** method (unless they've been retained).

Note that because an autorelease pool adds itself to the previous pool when created, it doesn't cause a memory leak in the face of an exception or other sudden transfer out of the current context. If an exception occurs in the above loop, or if the work in the loop involves immediately returning or breaking out of the loop, the sub-pool is released by the application's default pool (or whatever pool was in effect before the sub-pool was created), "unwinding" the autorelease-pool stack up to the one that's supposed to be active.

### **Guaranteeing the Foundation Ownership Policy**

By manually creating an autorelease pool, you reduce the potential lifetime of temporary objects to the lifetime of that pool. After an autorelease pool is deallocated, you should regard as "disposed of" any object that was autoreleased while that pool was in effect, and not send a message to that object or return it to the invoker of your method. This method, for example, is incorrect:

```
– findMatchingObject:anObject
{
     id match = nil;
    while (match == nil) {
        NSAutoreleasePool *subpool = [[NSAutoreleasePool alloc] init];
        /* Do some searching that creates a lot of temporary objects.*/
         match = [self expensiveSearchForObject:anObject];
         [subpool release];
     }
     /* Danger!! The match object may not exist at this point! */
     [match setIsMatch:YES forObject:anObject];
    return match;
}
```
**expensiveSearchForObject:** is invoked while **subpool** is in effect, which means that **match**, which may have been autoreleased, is released at the bottom of the loop. Sending **setIsMatch:forObject:** after the loop could cause the application to crash. Similarly, returning **match** allows the sender of **findMatchingObject:** to send a message to it, also causing your application to crash.

If you must pull a temporary object out of a nested autorelease context, you can do so by retaining the object within the context and then autoreleasing it after the pool has been released. Here's a correct implementation of **findMatchingObject:**:

```
– findMatchingObject:anObject
{
     id match = nil;
   while (match == nil) {
        NSAutoreleasePool *subpool = [[NSAutoreleasePool alloc] init];
         /* Do a search that creates a lot of temporary objects. */
        match = [self expensiveSearchForObject:anObject];
         if (match != nil) [match retain]; /* Keep match around. */
         [subpool release];
     }
     [match setIsMatch:YES forObject:anObject];
     return [match autorelease]; /* Let match go and return it. */
}
```
By retaining **match** while **subpool** is in effect and autoreleasing it after the **subpool** has been released, **match** is effectively moved from **subpool** to the pool that was previously in effect. This gives it a longer lifetime and allows it to be sent messages outside the loop and to be returned to the invoker of **findMatchingObject:**.

### **General Exception Conditions**

An NSInvalidArgumentException is raised on any attempt to send either **retain** or **autorelease** messages to an autorelease pool object.

### **Adding an Object to the Current Pool**

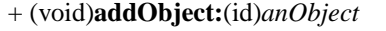

Adds *anObject* to the active autorelease pool in the current thread.

### **Adding an Object to a Pool**

– (void)**addObject:**(id)*anObject* Adds *anObject* to the receiver.

# **NSBTreeBlock**

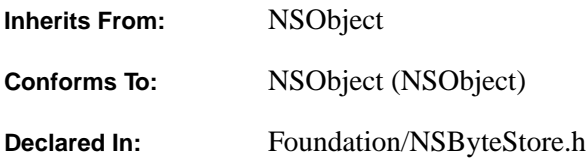

## **Class Description**

An NSBTreeBlock provides ordered, associative storage and retrieval of untyped data. It identifies and orders data items, called *values*, by *key*, using a comparator function. A companion class, NSBTreeCursor, actually manipulates the contents of the NSBTreeBlock; NSBTreeBlock only provides the mechanisms for storing and sorting the key/value pairs.

### **Setting Up an NSBTreeBlock**

An NSBTreeBlock can be used with either a memory-based NSByteStore or an NSByteStoreFile. The NSByteStore holds the contents of the NSBTreeBlock. Use NSBTreeBlock with NSByteStoreFile to build persistent databases. An NSBTreeBlock is initialized as a new client of an NSByteStore using the method **initWithStore:** or **initWithStore:block:**. The NSBTreeBlock takes up one block in the NSByteStore per key/value pair and one block for each node in the tree. An NSBTreeBlock will always take up at least one block in the NSByteStore.

After the NSBTreeBlock has been initialized, it must have its comparator function set with the **setComparator:context:**. A comparator function takes as arguments two pieces of arbitrary data and their lengths and returns an integer indicating their ordering relative to one another. A comparator function is of type (NSBTreeComparator \*), which has the form:

```
typedef int NSBTreeComparator(NSData * data1, NSData * data2, const void *context)
```
where *data1* and *data2* are pointers to data and *context* is a pointer to blind data that may be used by the comparator function. The comparator function returns a number less than 0 if *data1* is considered less than *data2*, greater than 0 if *data1* is considered greater than *data2*, and equal to 0 if *data1* and *data2* are considered equal. By default, NSBTreeBlocks compare keys as strings.

### **Getting Data Into and Out of an NSBT reeBlock**

As stated above, NSBTreeBlock simply provides the capacity for associative storage. An NSBTreeCursor is needed to take advantage of that capacity. An NSBTreeCursor is like a pointer into the NSBTreeBlock: It can move to specific positions within the key space and perform operations on the values stored at those locations, independent of other cursors. See the NSBTreeCursor class description for more information.

Multiple NSBTreeCursors may independently access a single NSBTreeBlock. The actions of one cursor don't affect any of the other cursors in the NSBTreeBlock, except to the extent that they modify the contents of the NSBTreeBlock. It is both safe and meaningful to remove a record that another NSBTreeCursor has just located, as long as the code using the other NSBTreeCursor anticipates this possibility, as described below.

In the case of one cursor removing a value that another cursor has just located, the second cursor will have received an indication from a key-locating method (for example, **moveCursorToKey:**) that it has found a key. When it tries to access the value associated with that key, however, the key may no longer exist. The cursor will detect the deletion and slide forward to the next available key if asked to read the value, or it will raise an exception if asked to remove or write the value. If your code allows multiple cursors to be concurrently active in a single NSBTreeBlock, it must anticipate this behavior by handling the exceptions that may be raised and by comparing the key against the expected value after invoking **cursorKey**. If one cursor is pointed at a key and a second cursor removes or adds a key at a different location, it does not change the position of the first cursor.

### **Working With the NSByteStore**

Since NSBTreeBlock is an NSByteStore client, the transaction model of NSByteStore applies to changes made to the contents of an NSBTreeBlock. In particular, you must send the **commitTransaction** message to the NSByteStore to have changes to the NSBTreeBlock take effect (and be flushed to disk for a file-based store). If an NSBTreeBlock is used on a strictly read-only basis, transaction management can be ignored.

After an **abortTransaction**, a cursor may be pointing to a key that no longer exists. Therefore, you must reposition each cursor using one of the **moveCursor...** methods after an **abortTransaction**.

### **Creating and Initializing a New NSBTreeBlock Instance**

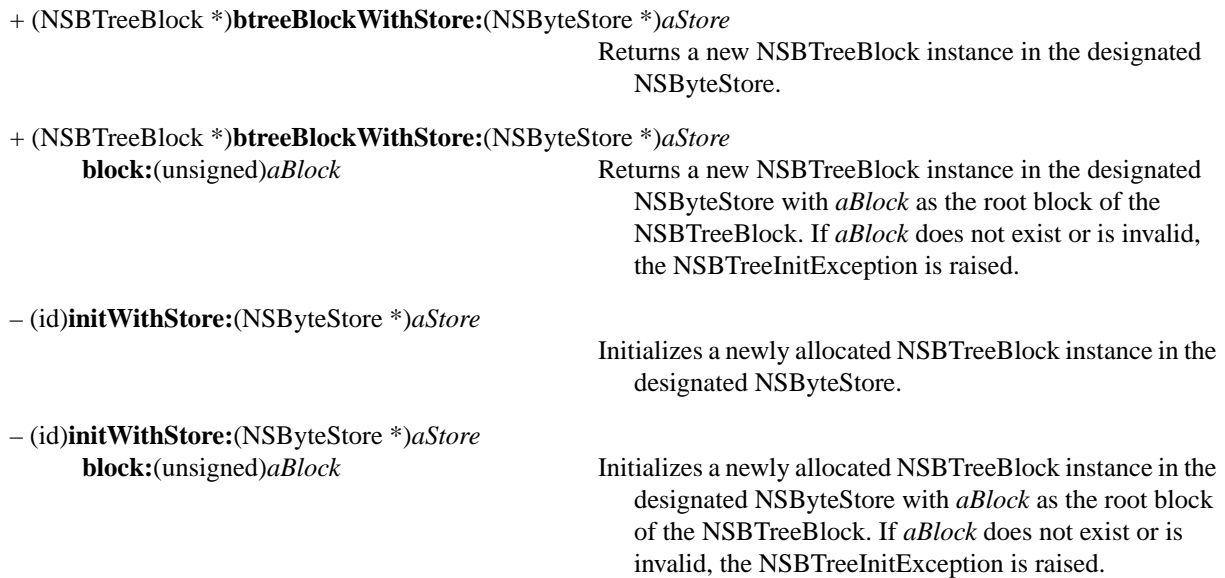

# **Accessing Information About the NSByteStore**

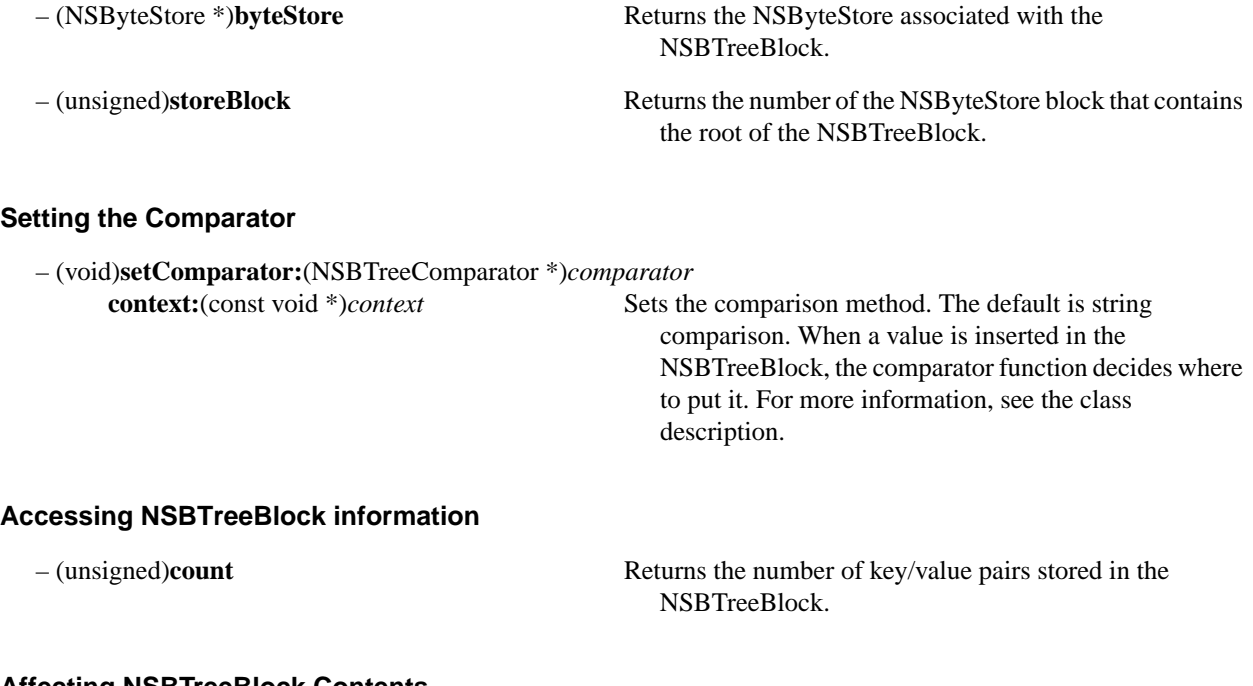

## **Affecting NSBTreeBlock Contents**

– (void)**removeAllObjects** Removes all key/value pairs from the NSBTreeBlock.

# **NSBTreeCursor**

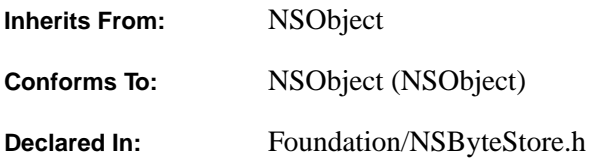

### **Class Description**

An NSBTreeCursor provides access to the keys and values stored in an NSBTreeBlock. It's essentially a pointer into the NSBTreeBlock's key space, and may be positioned by key to perform operations on the value stored at a given location.

An NSBTreeCursor works with a single NSBTreeBlock, but several NSBTreeCursors may access the same NSBTreeBlock and be positioned independently without conflict. See the NSBTreeBlock class specification for more information on concurrent access with multiple NSBTreeCursors.

### **Positioning the Cursor and Accessing Data**

NSBTreeCursor contains methods that walk through the key/value pairs in the NSBTreeBlock. The method **moveCursorToFirstKey** will point the cursor to the first key in the key space, and you can use **moveCursorToNextKey** to essentially walk through all of the keys in the NSBTreeBlock. To point the cursor at a specific key/value pair, use **moveCursorToKey:**. This method returns YES if it finds the key and NO if it does not. If **moveCursorToKey:** returns NO, it still points the cursor at that key. For example, suppose the keys into the key space are integer IDs divisible by 10, and you call **moveCursorToKey:** with 54 as the key. (In reality, keys must be NSData objects, but to make this example more clear, it uses integers.) There is no key 54, so **moveCursorToKey:** returns NO, but the cursor points to where key 54 would be if it existed. A subsequent call to **moveCursorToNextKey** would point the cursor at key 60. The method **isOnKey** tells you if the cursor is pointing to a valid key.

To insert a key/value pair into the NSBTreeBlock, you take advantage of the **moveCursorToKey:** method's return value. Send **moveCursorToKey:** with the key you want to insert. If if returns NO, send **writeValue:** with the value you want to insert. The key/value pair will be inserted.

A cursor at a position with no key can't access a value there. If the cursor is asked to access a value anyway, it has two options: try to find a value or indicate that it can't access one. Where it makes sense, a cursor should try to find a value by sliding forward in the key space to the next actual key. When this isn't possible or desirable, the cursor should indicate that it can't find or access a value, by raising the NSBTreeNoValueException exception. In the previous example, if the cursor is asked to retrieve the information at key 54, the cursor will slide forward and return the information at key 60. At this point, you can use the **cursorKey** method to find out which key the cursor is pointing to. **cursorKey** will return 60 to let you know that the cursor has slid forward.

A cursor cannot write inside (with the method **writeValue:range:**) or remove the value (with the method **removeValue**) at a location where there is no key. Since there is no value, and since writing into part of a value or removing it would change data that the programmer probably doesn't want altered (namely, the value for the next actual key), the NSBTreeCursor will indicate that there is no value to write into by raising the NSBTreeNoValueException exception.

#### **Working With the NSByteStore**

Since NSBTreeBlock is an NSByteStore client, the transaction model of NSByteStore applies to changes made to the contents of an NSBTreeBlock. In particular, you must send the **commitTransaction** message to the NSByteStore to have changes to the NSBTreeBlock take effect (and be flushed to disk for a file-based store). If an NSBTreeBlock is used on a strictly read-only basis, transaction management can be ignored.

After an **abortTransaction**, a cursor may be pointing to a key that no longer exists. Therefore, you must reposition each cursor using one of the **moveCursor...** methods after an **abortTransaction**.

## **Creating and Initializing a New NSBTreeCursor Instance**

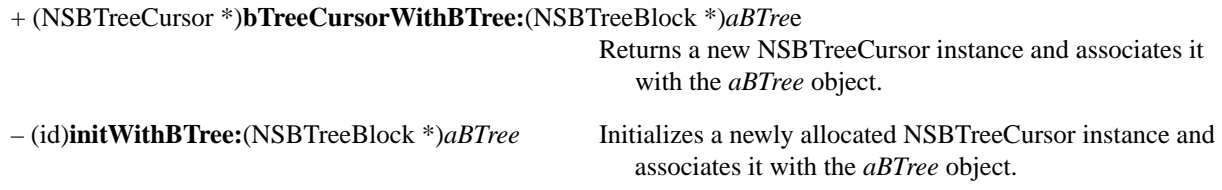

### **Obtaining Information about the NSBTreeBlock**

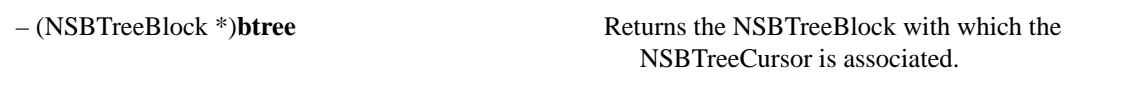

### **Positioning the Cursor**

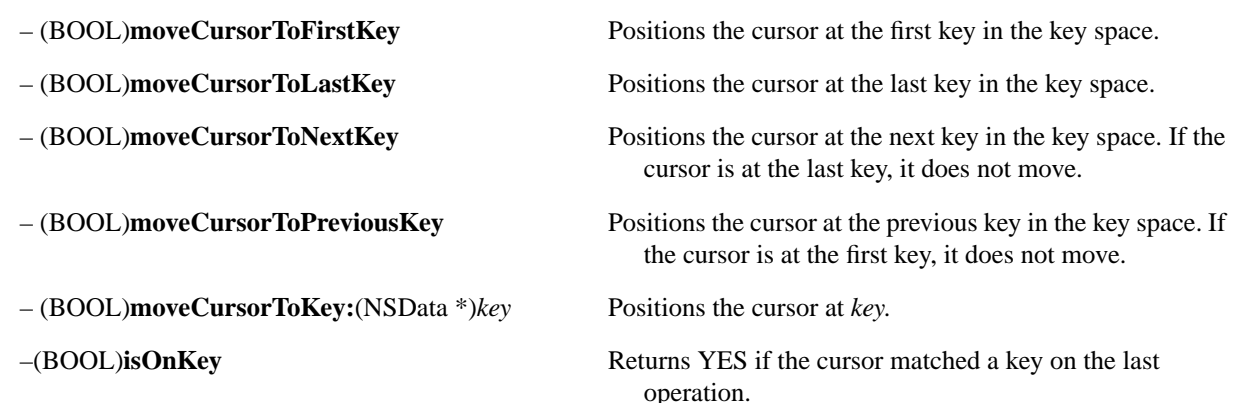

# **Accessing the Data**

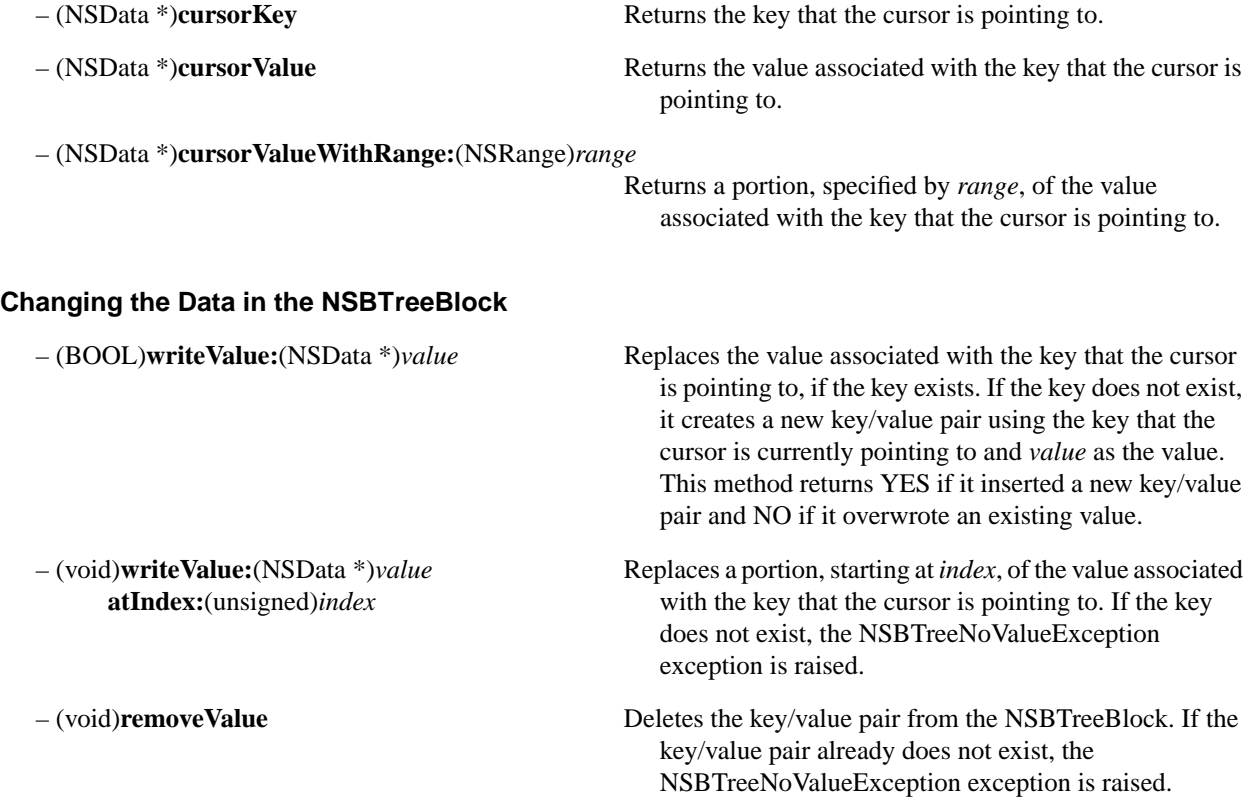

# **NSBundle**

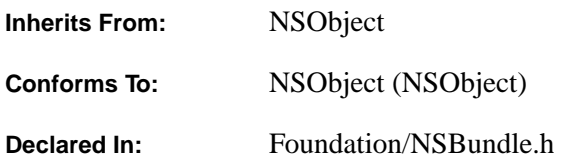

### **Class Description**

A *bundle* is a mechanism for grouping application *resources* into convenient chunks. A typical (but by no means the only) application of a bundle is to group executable code together with the resources used by that executable code. A major use of bundles is to handle localization issues, as described below in "Localized Resources".

An NSBundle is an object that corresponds to a directory (or folder in the terminology of some operating systems) where application resources are stored. The directory, in essence, "bundles" a set of resources used by an application, and the NSBundle object makes those resources available to the application. NSBundle is able to find requested resources in the directory and, in some cases, dynamically load executable code. The term "bundle" is used both for the object and for the directory it represents.

Bundled resources might include such things as:

- Images—TIFF or EPS (for instance) images used by an application's user interface components
- Sounds
- Localized character strings
- Executable code
- User Interface resources—files describing the layout of user interface objects and their relationships with other objects

Each resource within a bundle usually resides in a separate file.

### **Localized Resources**

If an application is to be used in more than one part of the world, its resources may need to be customized, or "localized", for language, country, or cultural region. An application may need, for example, to have separate Japanese, English, French, Hindi, and Swedish versions of the character strings that label menu commands.

Resource files specific to a particular language are grouped together in a subdirectory of the bundle directory. The subdirectory has the name of the language (in English) followed by a ".lproj" extension (for "language project"). The application mentioned above, for example, would have **Japanese.lproj**, **English.lproj**, **French.lproj**, **Hindi.lproj**, and **Swedish.lproj** subdirectories.

Each ".lproj" subdirectory in a bundle has the same set of files; all versions of a resource file must have the same name.

#### **The Main Bundle**

Every application is considered to have at least one bundle—its *main bundle*—the directory where its executable file is located. If the application is organized into a file package marked by a ".app" extension, the file package is the main bundle.

#### **Other Bundles**

An application can be organized into any number of other bundles in addition to the main bundle. For example, an application for managing PostScript printers may have a bundle full of PostScript code to be downloaded to printers.These other bundles usually reside inside the application file package, but they can be located anywhere in the file system. Each bundle directory is represented in the application by a separate NSBundle object.

By convention, bundle directories other than the main bundle end in a ".bundle" extension.

#### **Dynamically Loadable Classes**

Any bundle directory can contain a file with executable code. For the main bundle, that file is the application executable that's loaded into memory when the application is launched. The executable in the main bundle includes the **main()** function and other code necessary to start up the application.

Executable files in other bundle directories hold class (and category) definitions that the Bundle object can dynamically load while the application runs. When asked, the Bundle returns class objects for the classes (and categories) stored in the file. It waits to load the file until those classes are needed.

By using a number of separate bundles, you can split an application into smaller, more manageable pieces. Each piece is loaded into memory only when the code being executed requires it, so the application can start up faster than it otherwise would. And, assuming users will rarely exercise every part of an application, the application will also consume less memory as it runs.

The file that contains dynamically loadable code must have the same name as the bundle directory, but without the ".bundle" extension.

Since each bundle can have only one executable file, that file should be kept free of localizable content. Anything that needs to be localized should be segregated into separate resource files and stored in ".lproj" subdirectories.

## **Working with Bundles**

Generally, you instantiate a bundle object by sending one of the **bundleForClass:**, **bundleWithPath:**, or **mainBundle** methods to the NSBundle class object. **mainBundle** gives you the NSBundle object corresponding to the directory containing the application's executable.

## **Initializing an NSBundle**

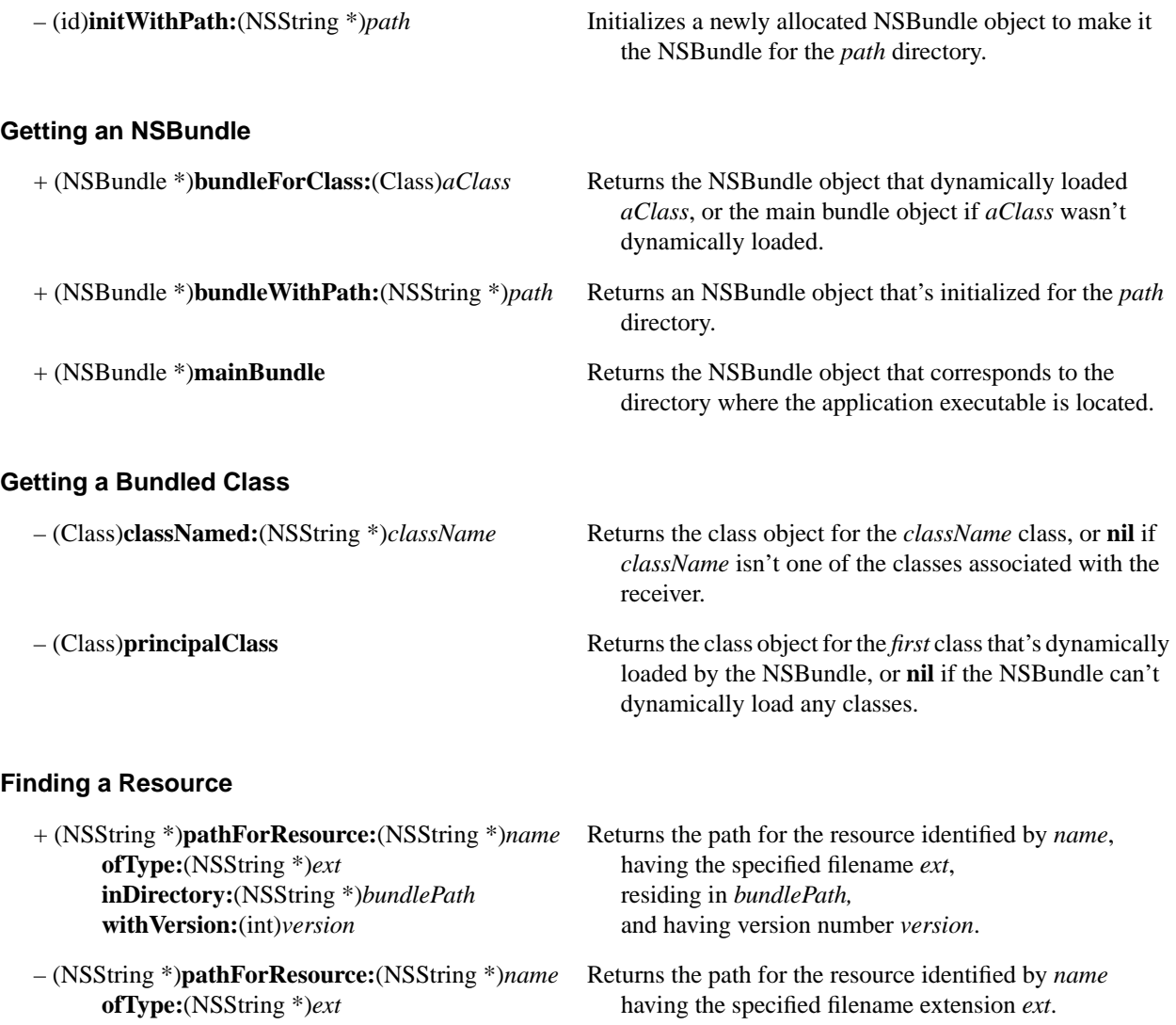

# **Getting the Bundle Directory**

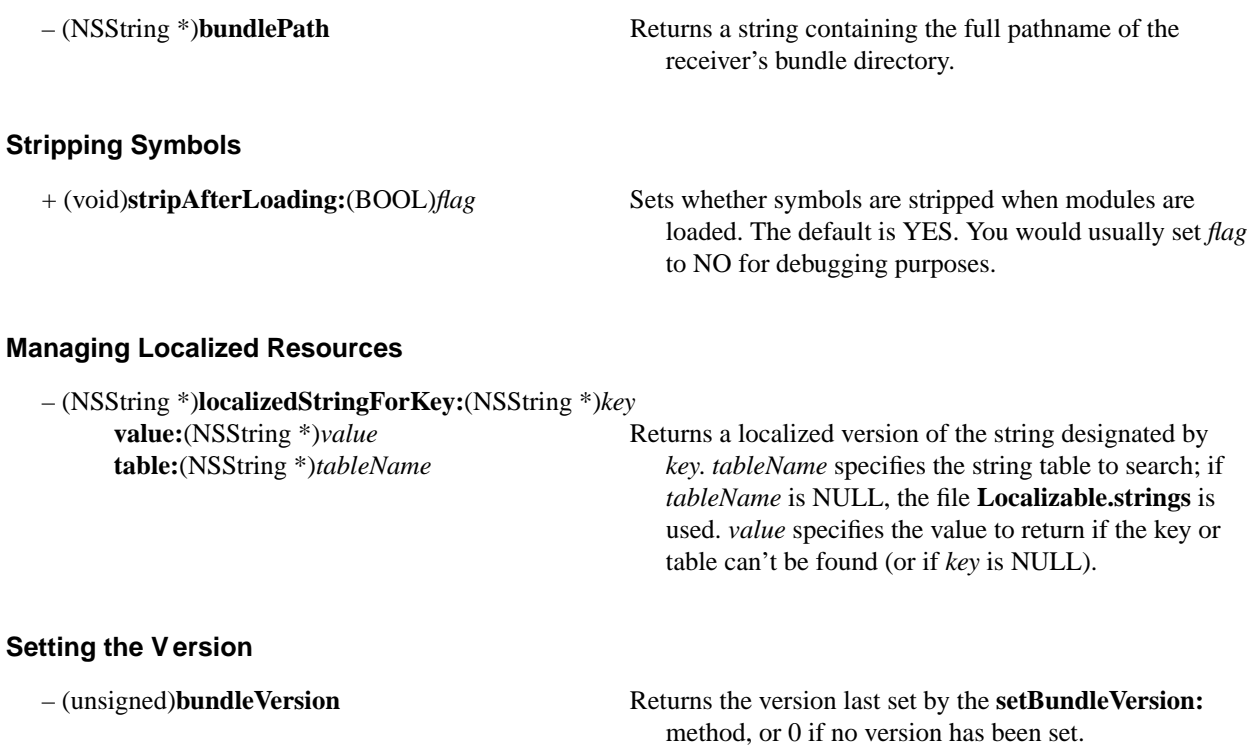

- 
- (void)**setBundleVersion:**(unsigned)*version* Sets the version that the NSBundle will use when searching ".lproj" subdirectories for resource files.

# **NSByteStore**

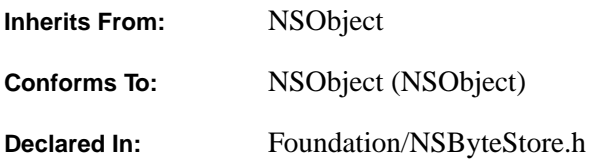

### **Class Description**

An NSByteStore object manages a single memory-based heap. Use NSByteStore to allocate storage in data-intensive applications. Its main feature is transaction management, which makes compound operations atomic and ensures data integrity.

You address the blocks of storage that an NSByteStore manages through unsigned integers called block numbers. To gain access to the contents of a block, you first must open the block for reading or writing. When you open a block, the NSByteStore resolves the block number into a pointer. While a block is open, you can address its contents using the pointer and can safely assume that the block won't move. Once you close the block, however, the NSByteStore is free to move it in order to compact storage; so the pointer may become invalid.

The contents of an NSByteStore are relocatable to and from other instances of NSByteStore and its subclasses. Although the address of a block becomes invalid when the block is relocated, its block number remains constant. Since block numbers are indirect references to data, it's possible to retrieve the contents of an NSByteStore without invalidating block number-based referential data structures residing in the NSByteStore, like linked lists or trees. This makes it easy to copy complex structures or to quickly save them to a file.

A subclass of NSByteStore, NSByteStoreFile, stores data in a file so that you can retain data created and changed by your application. For more information, see its class description.

### **Transactions**

NSByteStore implements *transactions*, allowing several operations to be grouped together in such a way that either all of them take effect, or none of them do. Transactions help to ensure semantic integrity by making compound operations atomic, and they provide a convenient way to undo a series of changes. If you use NSByteStoreFile, the use of transactions also ensures data integrity against process and system crashes. This means that if a system loses power, the NSByteStoreFile's contents can be recovered intact on power up, in the state they were in after the last transaction that actually finished.

Transactions are either enabled or disabled for an object. Most likely, you will want to disable transactions for NSByteStores (unless you want the undo capability) and enable them for NSByteStoreFiles. When transactions are enabled, NSByteStore copies blocks that your application opens for writing. Thus, updates are slower when transactions are enabled. If you are using NSByteStore directly, its contents are always destroyed by a system crash, so the only advantage to using transactions is the undo capability. If you are using NSByteStoreFile, enabling transactions may save some of the changes made before a system crash. Therefore, you should always use transactions with NSByteStoreFile except if it contains data that can be easily reconstructed, such as an index.

#### **Using Transactions**

A single transaction begins with a **startTransaction** message and ends with either a **commitTransaction** or **abortTransaction** message. **startTransaction** enables transactions if they are disabled. Sending **commitTransaction** means you want the changes made by this transaction to take effect. **abortTransaction** means you want to cancel the changes made by this transaction.

You can check whether transactions have been enabled with **areTransactionsEnabled**. You may want to do this if your code is invoked by higher level methods that determine the transaction management policy for the application. For example, NSByteStore uses **areTransactionsEnabled** to determine whether or not to invoke **startTransaction** before responding to an **empty** message.

You can nest transactions. The first **startTransaction** message (or the first message that opens a block after **enableTransactions**) starts transaction 1. If you send **startTransaction** again before ending transaction 1, it begins transaction 2, which is nested inside transaction 1. The **nestingLevel** method returns the current nesting level of transactions. **startTransaction** also returns the nesting level as the transaction's ID.

The trick with nesting transactions is: *the changes a transaction makes aren't really made until the nesting level returns to 0*. In other words, changes don't actually take effect until the top-level transaction is committed. This means that any blocks that any of the transactions have opened for writing will not be available until the all of the transactions are finished. So, if you start a transaction at nesting level 2, make some changes to blocks 3, 5, and 7, and then you send **commitTransaction**, all that **commitTransaction** really does is set the nesting level to 1 and tell transaction 1 about the changes to blocks 3, 5, and 7. If you then send **commitTransaction** at transaction 1, **commitTransaction** sets the nesting level to 0. Because the nesting level is now 0, the changes can take place. Blocks 3, 5, and 7 are overwritten with the changes made during transaction 2 and are made available. If instead you decide to abort transaction 1 (by sending **abortTransaction**), the changes transaction 2 made to blocks 3, 5, and 7 are cancelled, as well as any changes transaction 1 made to any blocks. In this way, the parent of a transaction can undo changes made by their children, but the children cannot undo the changes made by their parents.

Note that if your code makes changes outside any transaction while transactions are enabled, an enclosing transaction is started automatically. The next invocation of **startTransaction**, if any, before an intervening abort or commit, simply picks up this enclosing transaction and reports a nesting level of 1. Thus, if nesting isn't needed, your code can simply enable transactions initially with a pair of **startTransaction**/**commitTransaction** messages, and thereafter use only **commitTransaction** to mark transaction boundaries. New transactions implicitly begin with the first modification following each commit.

Any modifications that haven't been committed are aborted when an NSByteStore is freed.

#### **Opening Blocks for Reading or Writing**

When you open a block for reading or writing, that block is unavailable until you specify that you are finished.

When you are finished reading a block, you send **closeBlock:**. Any method that accesses information about a block opens it for reading. This means not only does **readBlock:range:** open a block for reading, but so does **sizeOfBlock:**, which returns the block's size. The **copyBlock:** method opens the block for reading, but it also closes it when finished (unless you already had that block opened for reading). Even if you commit a transaction before you send **closeBlock:**, the block remains open for reading.

Any method that changes a block's contents opens the block for writing. This means not only does **openBlock:range:** open a block for writing, but so do the methods **copyBytes:toBlock:range:**, **createBlockOfSize:**, and **freeBlock:**. You indicate that you are finished with a block you have open for writing by having its changes take effect. Closing the block with **closeBlock:** does *not* make your changes take effect, *even if transactions are disabled*. Regardless of whether transactions are enabled or disabled, you must send **commitTransaction** to have your changes actually be made.

If transactions are disabled, **commitTransaction** commits all the changes made to blocks since that last **commitTransaction** or **abortTransaction** message was sent. **abortTransaction** cancels all the changes made since the last **commitTransaction**.

### **Creating an NSByteStore**

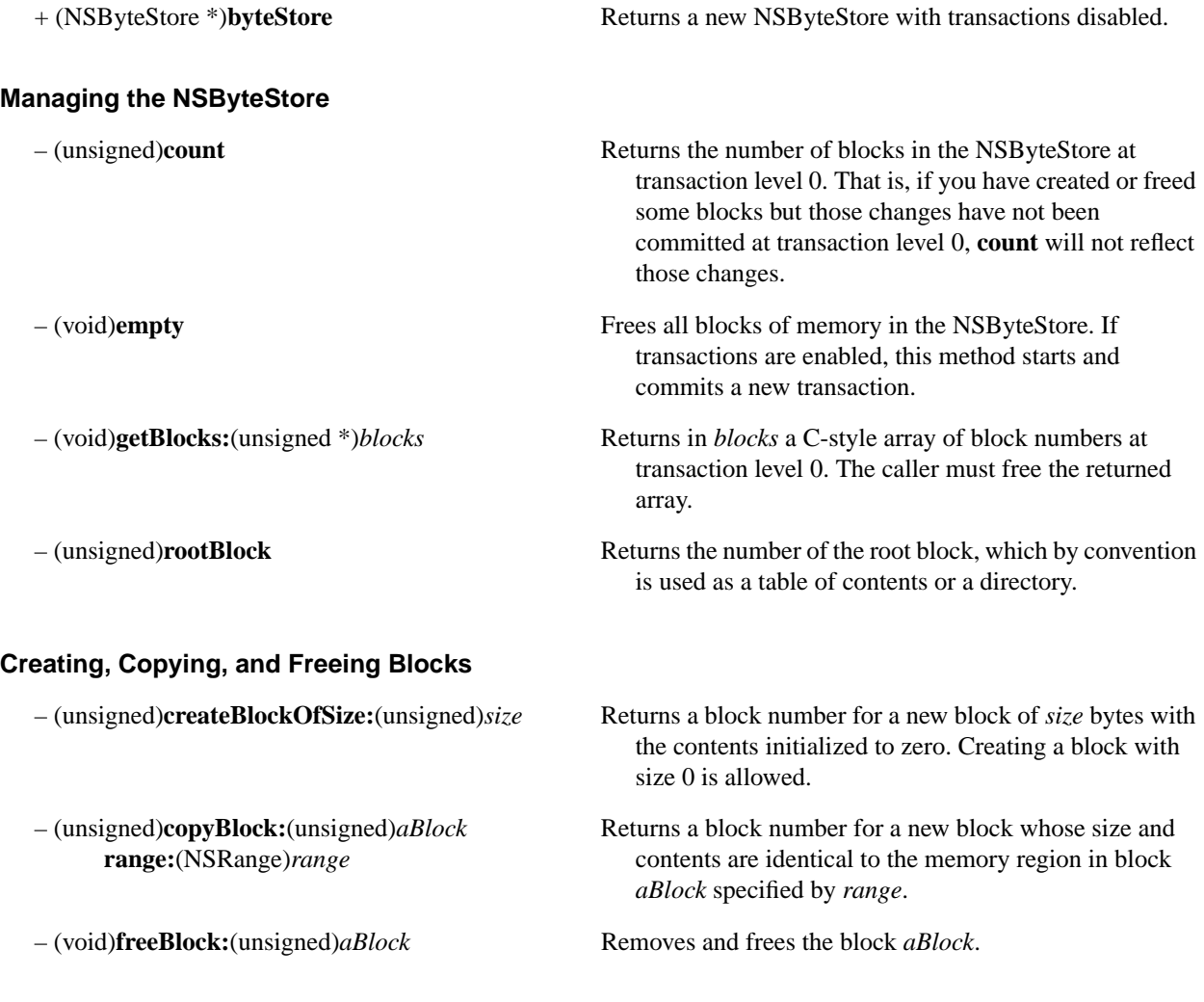

# **Opening and Closing Blocks**

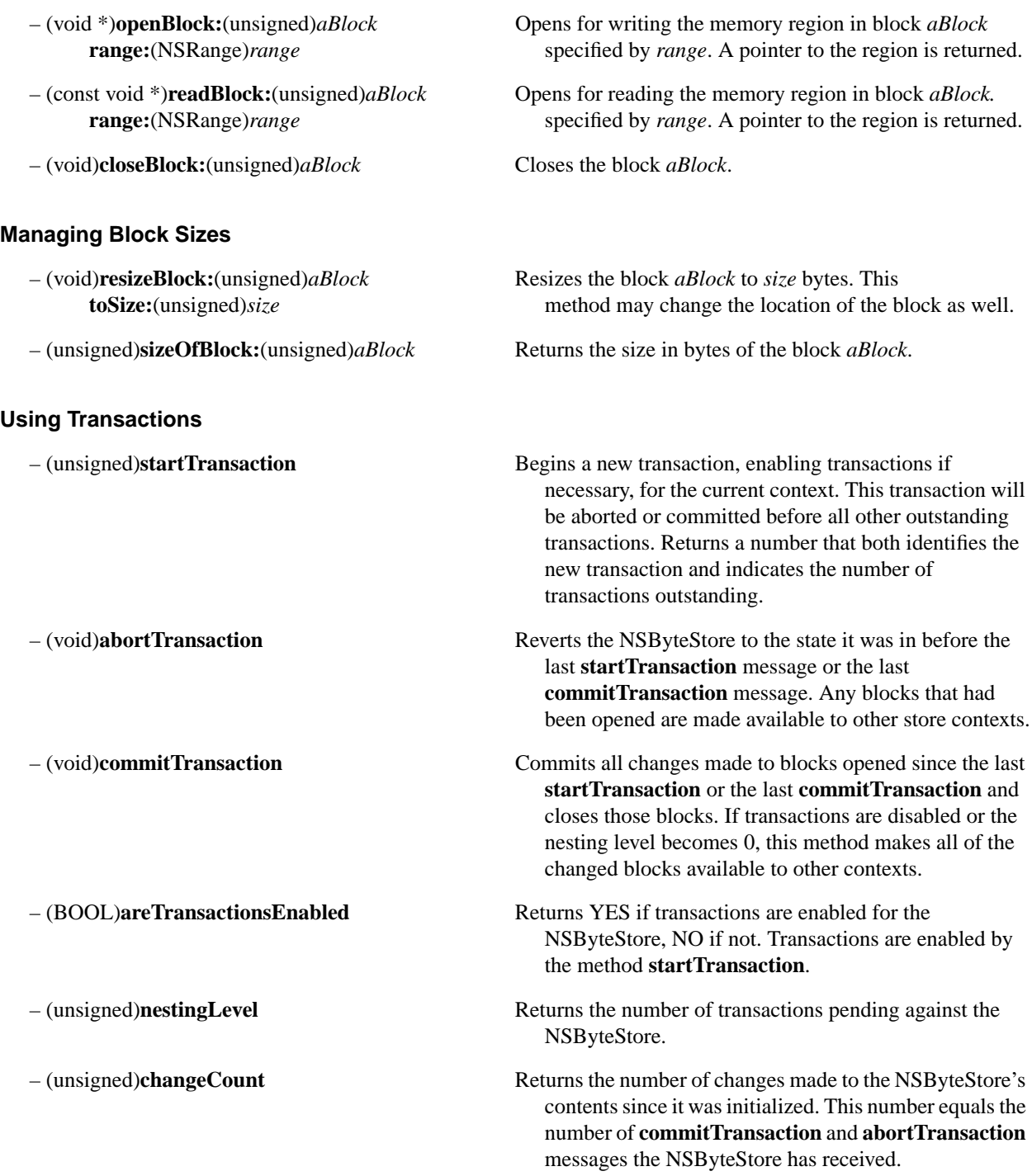

# **Changing the Contents**

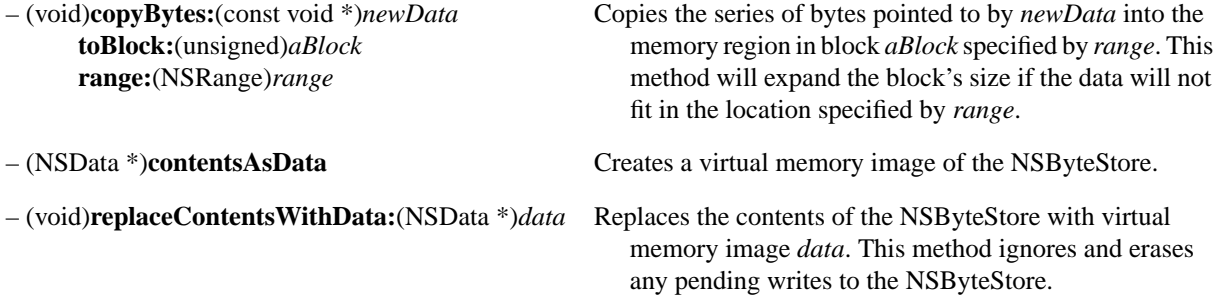

# **NSByteStoreFile**

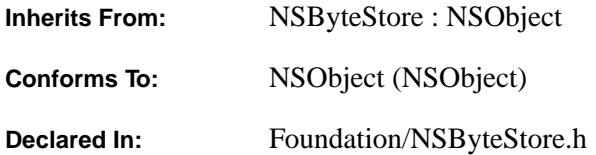

### **Class Description**

NSByteStoreFile is a subclass of NSByteStore that keeps its storage in a file. NSByteStoreFile guarantees the integrity of stored data against process and system crashes when protected by transactions (described in the NSByteStore class specification), provided that the physical media remains intact.

When you create an NSByteStoreFile, you specify a storage file and open it for reading only or for both reading and writing. The methods you use to access the contents of the file are implemented in NSByteStore.

To support the use of preconfigured files, a process using an NSByteStoreFile opened for reading only may freely modify the NSByteStoreFile; all modified pages are reflected only in the address space of the process. The modifications are never written to the file and are discarded when the NSByteStoreFile is freed.

### **Creating and Initializing an NSByteStoreFile Instance**

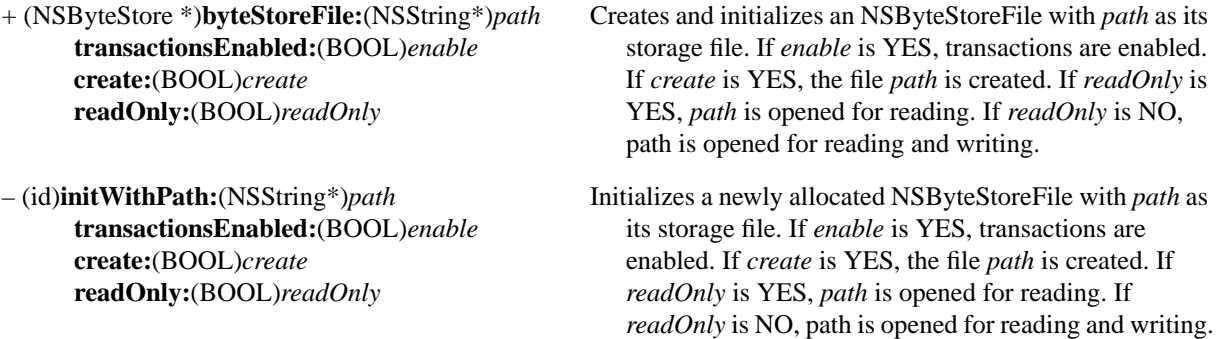

### **Accessing the Storage File**

– (NSString \*)**storePath** Returns the path of the storage file.

## **Reducing Memory Consumption**

– (void)**compactUntilDate:**(NSDate \*)*limitDate* Removes free space by relocating blocks toward the origin of the virtual address space defined by the NSByteStoreFile. *limitDate* sets a time limit on this operation. No *limitDate* allows the compaction to run to completion.

# **NSCalendarDate**

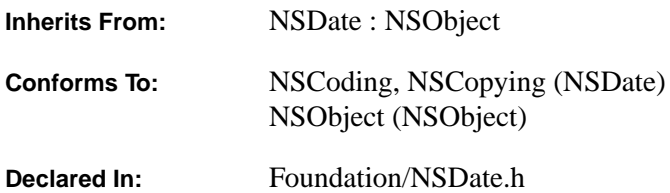

### **Class Description**

NSCalendarDate is a public subclass of NSDate that defines concrete date objects. These objects have time zones and format strings bound to them and are especially suited for representing and manipulating dates according to western calendrical systems.

By drawing on the behavior of the NSTimeZone class, NSCalendarDate objects adjust their visible representations to reflect their associated time zones. Because of this, you can track an NSCalendarDate object across different time zones. You can also present date information from time-zone viewpoints other than the one for the current locale.

Each NSCalendarDate object also has a calendar format string bound to it. This format string contains date-conversion specifiers that are very similar to those used in the standard C library function **strftime()**. By reference to this format string, NSCalendarDate can interpret dates that are represented as strings conforming to the format. Several methods allow you to specify formats other than the one bound to the object, and **setCalendarFormat:** lets you change the default format string for an NSCalendarDate object.

NSCalendarDate provides both class and instance methods for obtaining initialized objects. Some of these methods allow you to initialize date objects from strings while others initialize objects from sets of integers corresponding the standard time values (months, hours, seconds, etc.). As always, you are responsible for deallocating any objects obtained through an **alloc...** or **copy...** method.

To retrieve conventional elements of a date, use the methods of the form **dayOfWeek**, **monthOfYear**, and so on. For example, **dayOfWeek** returns a number that indicates the day of the week (0 is Sunday). The **monthOfYear** method returns a number from 1 to 12 that indicates the month.

NSCalendarDate provides several methods for representing dates as strings. These methods—**description**, **descriptionWithLocale:**, **descriptionWithCalendarFormat**:, and **descriptionWithCalendarFormat:timeZone:**—take an implicit or explicit format string.

NSCalendarDate performs date computations based on western calendar systems, primarily the Gregorian. (The algorithms are derived from public domain software described in "Calendrical Calculations," a two-part series by Nachum Dershowitz and Edward M. Reingold in *Software—Practice and Experience*).

## **General Exceptions**

NSCalendarDate will raise NSInvalidArgumentException in the general case where numeric character strings to specify years, months, days, and so on, are not valid numbers.

# **Getting and Initializing an NSCalendar Date**

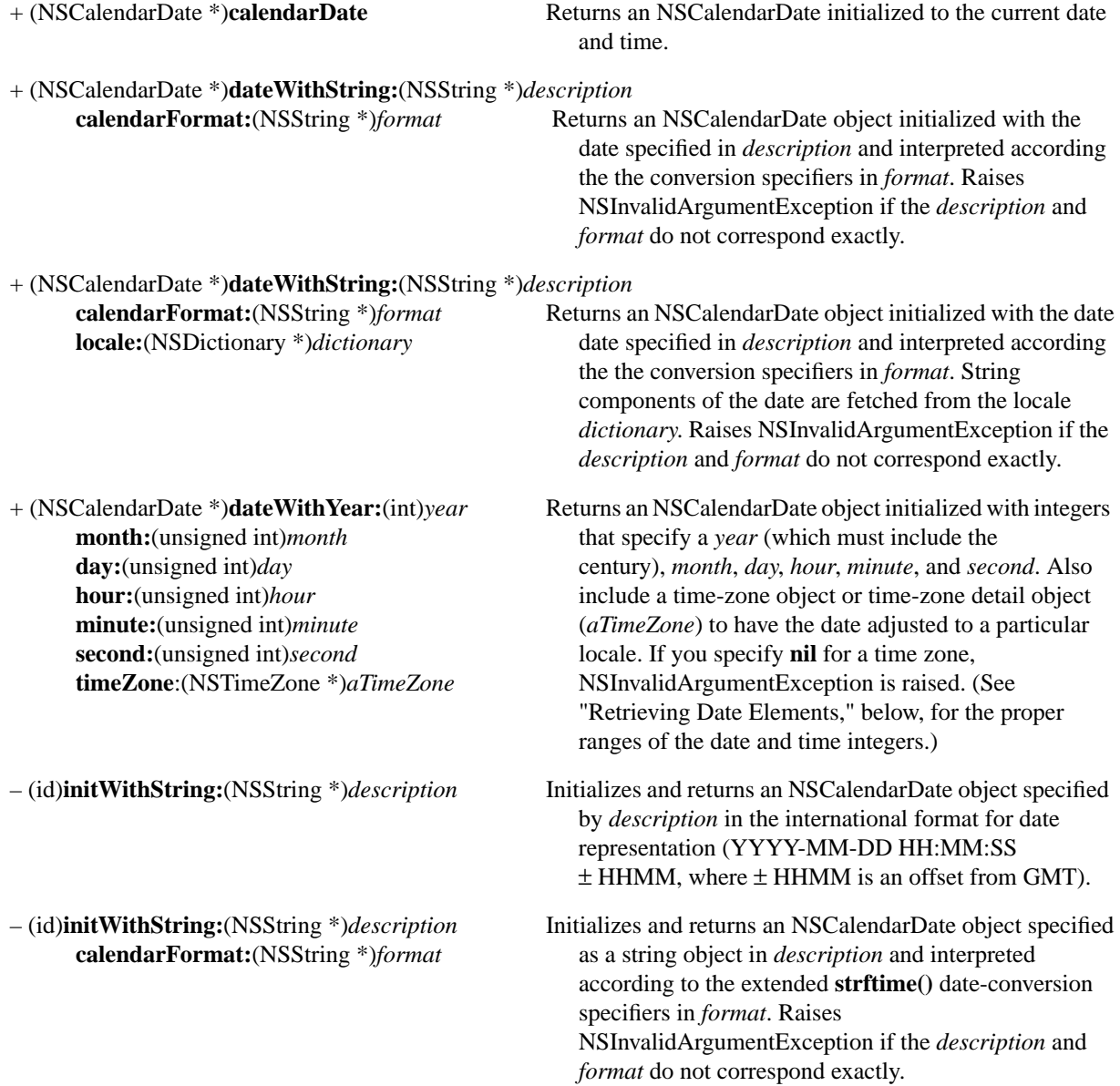

- (id)**initWithString:**(NSString \*)*description* Initializes and returns an NSCalendarDate object specified
- (id)**initWithYear:**(int)*year* Returns an NSCalendarDate object initialized with integers **month:**(unsigned int)*month* that specify a *year* (which must include the **day:**(unsigned int)*day* century), *month*, *day*, *hour*, *minute*, and *second*. Also **hour:**(unsigned int)*hour* include a time-zone object (*aTimeZone*) to have the **minute:**(unsigned int)*minute* date adjusted for a particular locale. Raises an **second:**(unsigned int)*second* NSInvalidArgumentException if you specify **nil** for a **timeZone**:(NSTimeZone \*)*aTimeZone* time zone. (See "RetrievingDate Elements," below, for

### **Retrieving Date Elements**

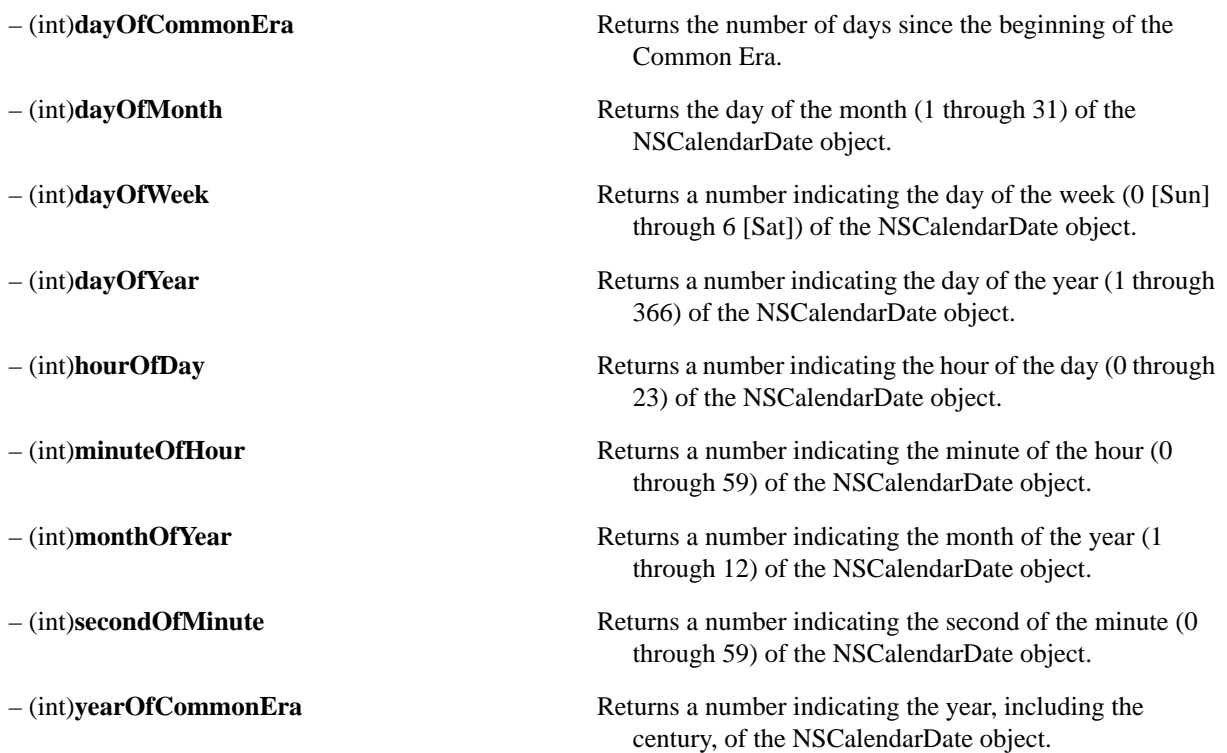

# **calendarFormat:**(NSString \*)*format* as a string object in *description* and interpreted **locale:**(NSDictionary \*)*dictionary* according to the extended **strftime** date-conversion specifiers in *format*. String components of the date are fetched from the locale *dictionary*. Raises an NSInvalidArgumentException if the *description* and *format* do not correspond exactly.

the proper ranges of the date and time integers.)

# **Providing Adjusted Dates**

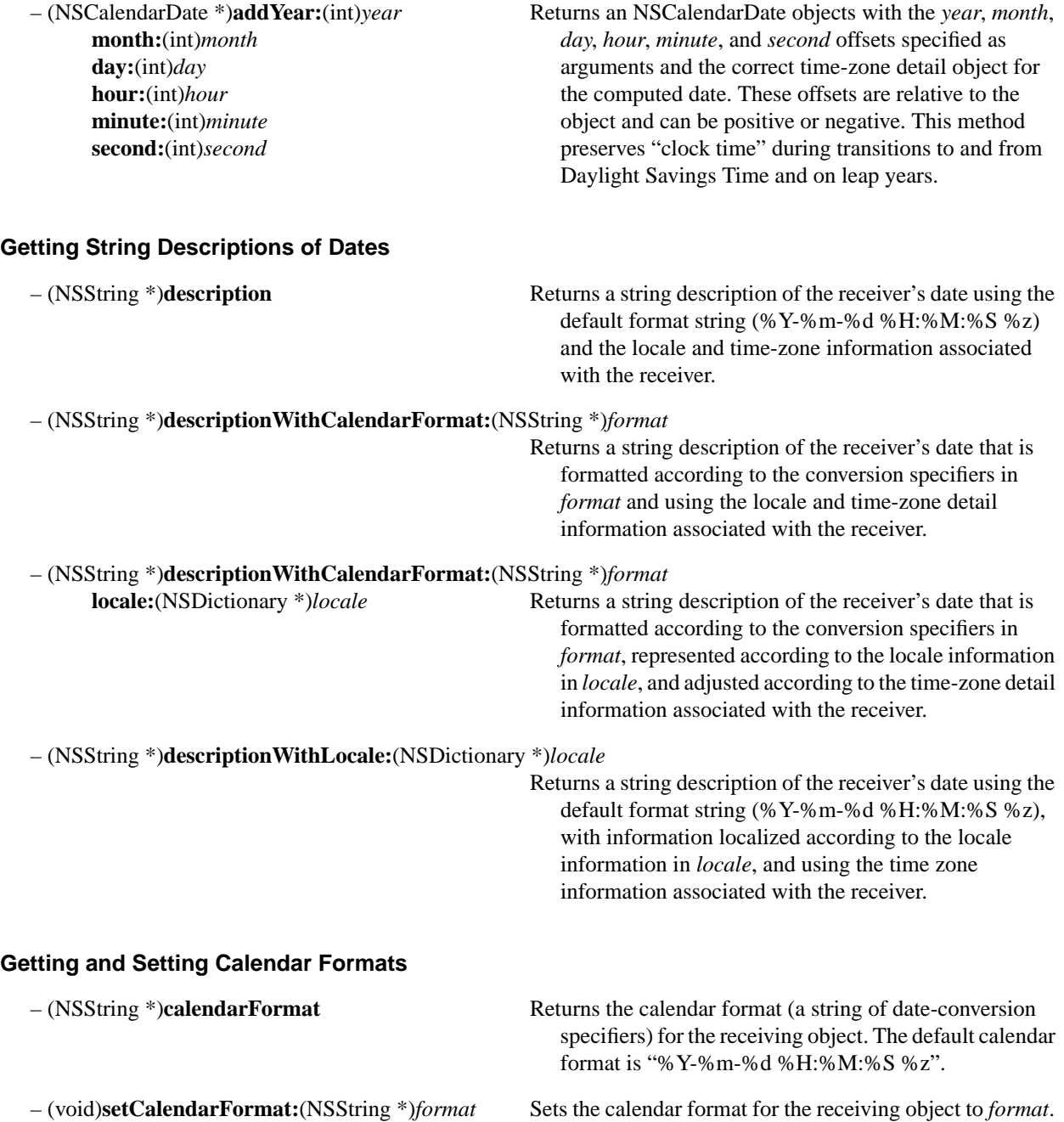

## **Getting and Setting Time Zones**

- (void)**setTimeZone:**(NSTimeZone \*)*aTimeZone* Sets the time-zone object associated with the
- 
- NSCalendarDate object to *aTimeZone*.
- (NSTimeZoneDetail \*)**timeZoneDetail** Returns the NSTimeZoneDetail object associated with the receiver.

# **NSCharacterSet**

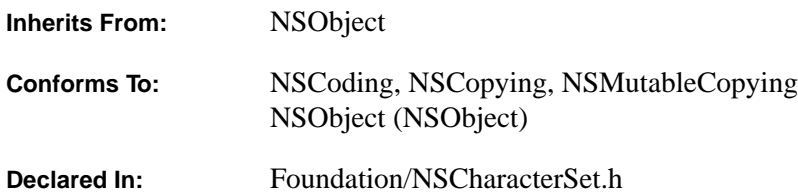

### **Class Description**

The NSCharacterSet class declares the programmatic interface to objects that construct immutable *descriptions* of character sets in the Unicode character encoding. Using NSCharacterSet objects, you can determine if a given Unicode character belongs to a specified set. See NSMutableCharacterSet for a class that constructs descriptions of character sets that can be modified dynamically. NSCharacterSet's primitive methods are **characterIsMember:** and **bitmapRepresentation**. Subclasses of NSCharacterSet must implement these two methods.

NSCharacterSet objects can be thought of as loosely analogous to the **is…** macros (such as **isupper()**)available in the **ctype** collection of most standard C libraries. NSCharacterSet objects, however, offer much greater flexibility in that you can dynamically construct your own custom character sets against which you can test characters.

The term "bitmap" in the descriptions below does not refer to "bitmap characters" in the sense of screen fonts for display. The "bitmaps" referred to here are compact ordered *bit set* representations of Unicode character positions or ranges of Unicode characters.

You create "standard" character sets—such as a set of alphanumerics, or a set of decimal digits—by invoking the NSCharacterSet class object with one of the methods described in "Creating a Standard Character Set". These methods provide convenient means to create a standard set without needing to specify the character positons explicitly.

You can also create your own "custom" character sets by using one of the methods described under "Creating a Custom Character Set". To create a character set with multiple disjoint ranges, see the **add**… methods described in NSMutableCharacterSet.

### **Creating a Standard Character Set**

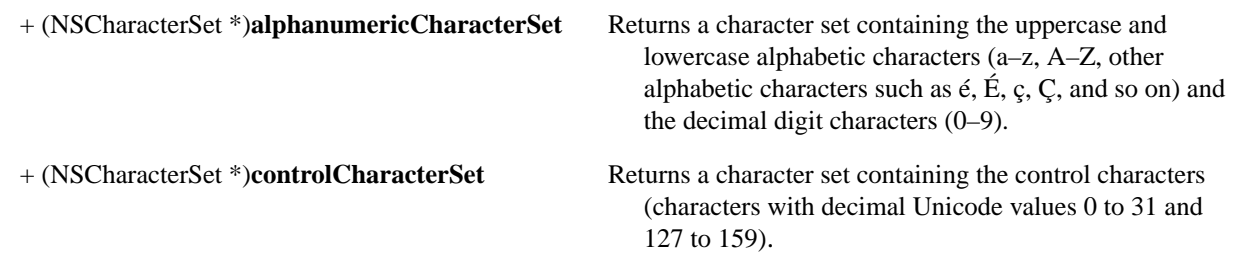

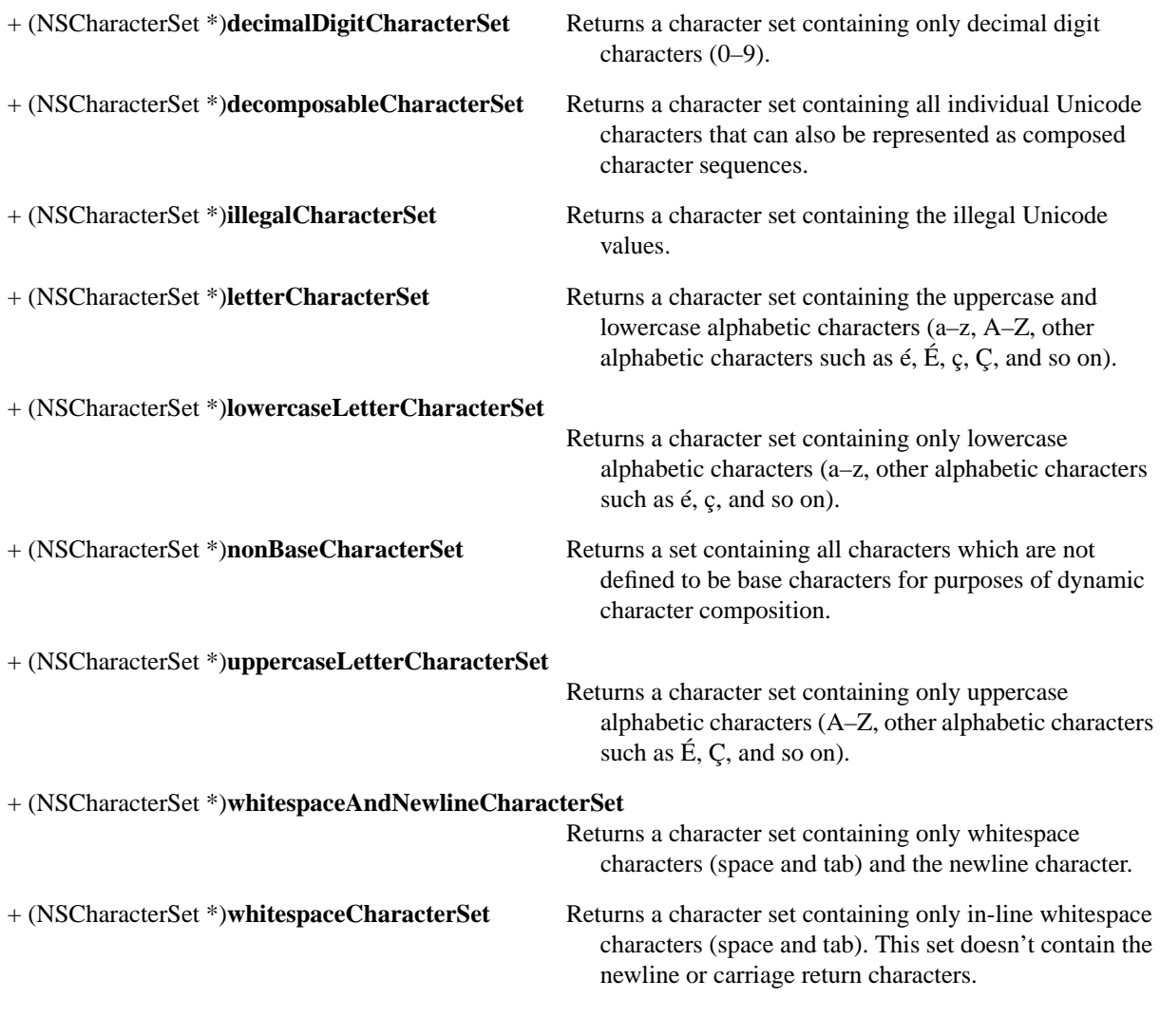

# **Creating a Custom Character Set**

## + (NSCharacterSet \*)**characterSetWithBitmapRepresentation:**(NSData \*)*data*

Returns a character set containing characters determined by the bitmap representation *data*.

## + (NSCharacterSet \*)**characterSetWithCharactersInString:**(NSString \*)*aString*

Returns a character set containing the characters in *aString*. If *aString* is empty, an empty character set is returned. *aString* must not be **nil**.

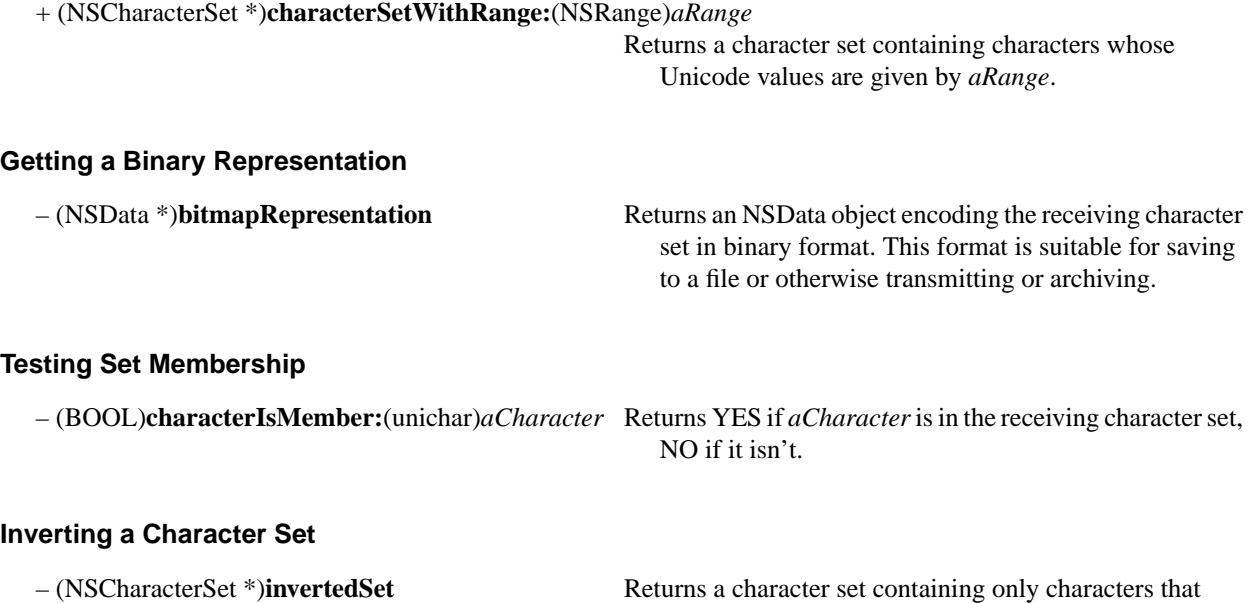

*don't* exist in the receiver.

# **NSCoder**

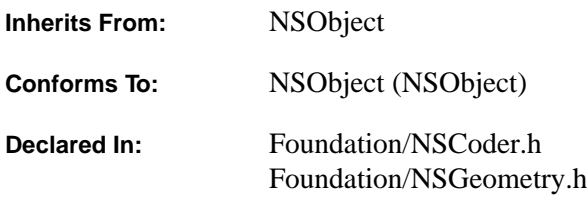

### **Class Description**

NSCoder is an abstract class that declares the interface used by subclasses to take objects from dynamic memory and code them into and out of some other format. This capability provides the basis for archiving (where objects and other structures are stored on disk) and distribution (where objects are copied to different address spaces). See the NSArchiver and NSUnarchiver class specifications for more information on archiving.

NSCoder operates on the basic C and Objective C types—**int**, **float**, **id**, and so on (but excluding **void \*** and **union**)—as well as on user-defined structures and pointers to these types.

NSCoder declares methods that a subclass can override if it wants:

- To encode or decode an object only under certain conditions, such as it being an intrinsic part of a larger structure (**encodeRootObject:** and **encodeConditionalObject:**).
- To allow decoded objects to be allocated from a specific memory zone (**setObjectZone:**).
- To allow system versioning (**systemVersion**).

NSCoder differs from the NSSerializer and NSDeserializer classes in that NSCoders aren't restricted to operating on property list objects (objects of the NSData, NSString, NSArray, and NSDictionary classes). Also, unlike NSSerializers, NSCoders store type information along with the data. Thus, an object decoded from a stream of bytes will be of the same class as the object that was originally encoded into the stream.

### **Encoding and Decoding Objects**

In OpenStep, coding is facilitated by methods declared in several places, most notably the NSCoder class, the NSObject class, and the NSCoding protocol.

The NSCoding protocol declares the two methods (**encodeWithCoder:** and **initWithCoder:**) that a class must implement so that objects of that class can be encoded and decoded. When an object receives an **encodeWithCoder:** message, it should send a message to **super** to encode inherited instance variables before it encodes the instance variables that it's class declares. For example, a fictitious MapView class that displays a legend and a map at various magnifications, might implement **encodeWithCoder:** like this:

```
- (void)encodeWithCoder:(NSCoder *)coder
{
    [super encodeWithCoder:coder];
   [coder encodeValuesOfObjCTypes:"si@", &mapName, &magnification, &legendView];
}
```
Objects are decoded in two steps. First, an object of the appropriate class is allocated and then it's sent an **initWithCoder:** messages to allow it to initialize its instance variables. Again, the object should first send a message to **super** to initialized inherited instance variables, and then it should initialize its own. MapView's implementation of this method looks like this:

```
- (id)initWithCoder:(NSCoder *)coder
{
    self = [super initWithCoder:coder];
    [coder decodeValuesOfObjCTypes:"si@", &mapName, &magnification, &legendView];
    return self;
}
```
Note the assignment of the return value of **initWithCoder:** to **self** in the example above. This is done in the subclass because the superclass, in its implementation of **initWithCoder:**, may decide to return a object other than itself.

There are other methods that allow an object to customize its response to encoding or decoding. NSObject declares these methods:

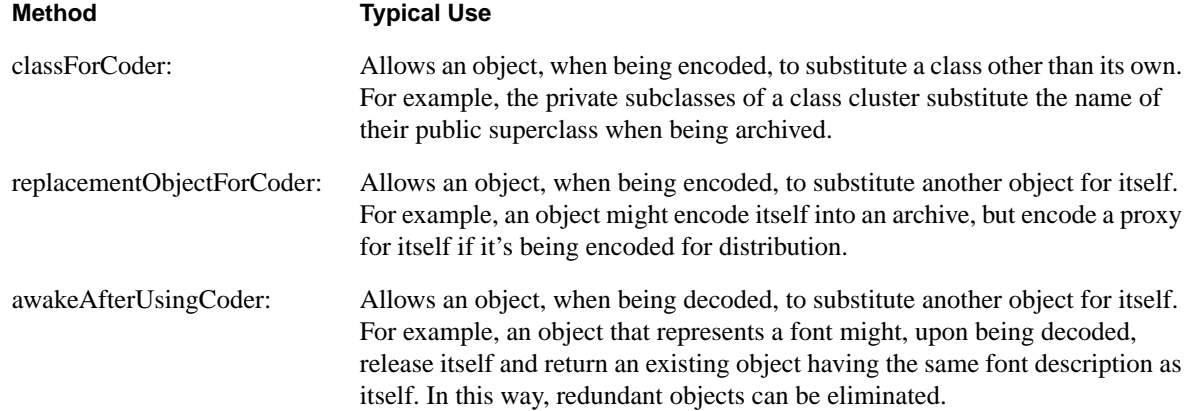

See the NSObject class specification for more information.

# **Encoding Data**

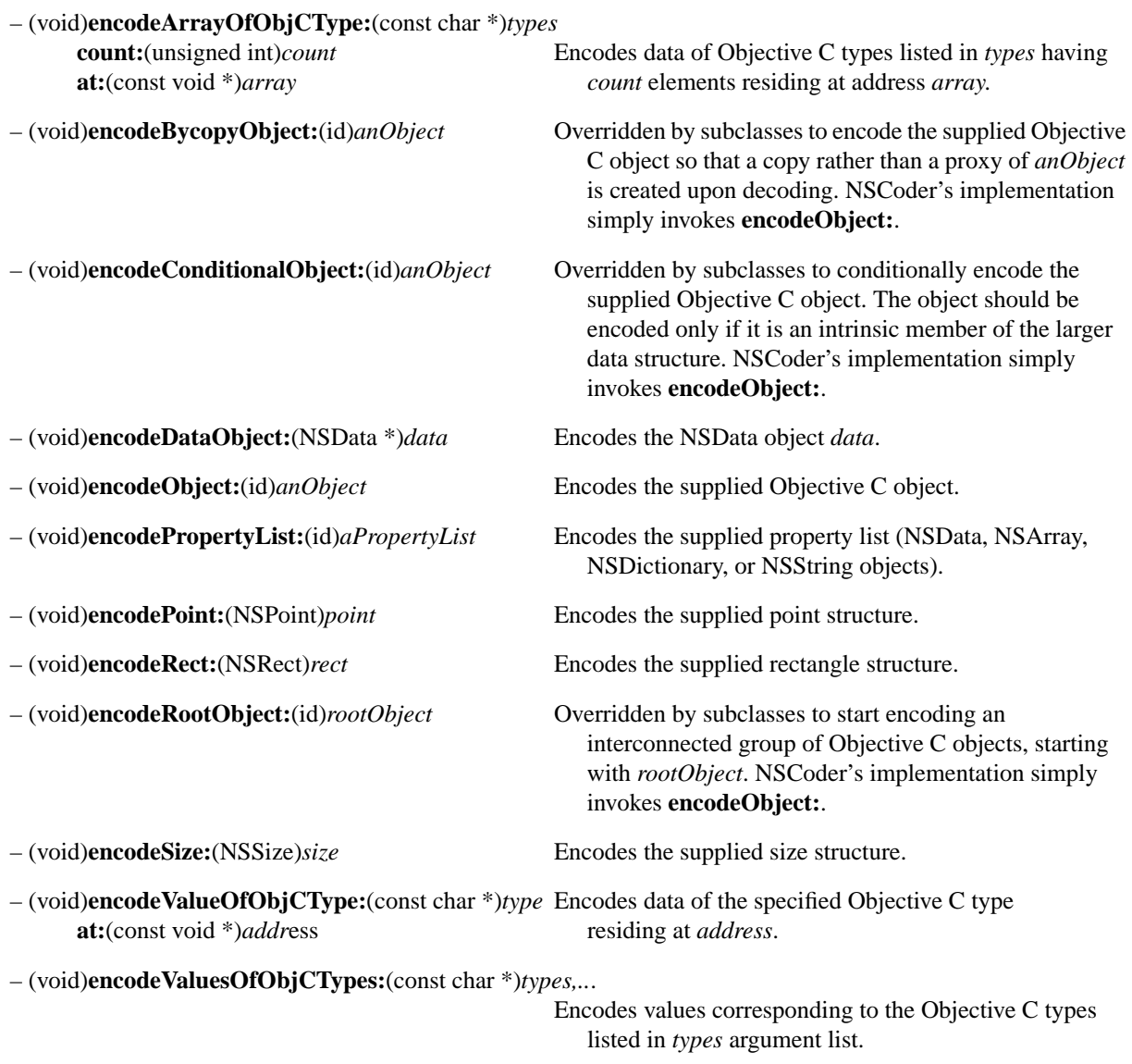

# **Decoding Data**

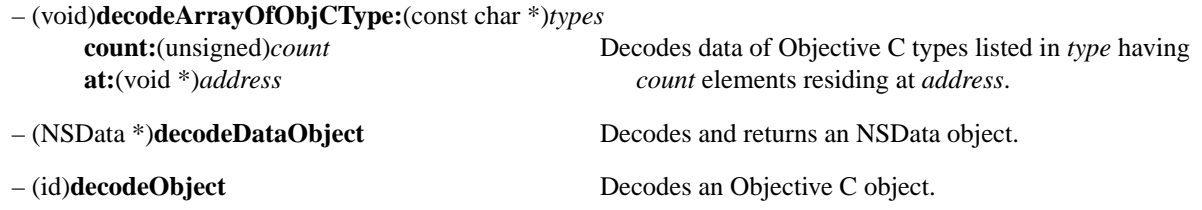

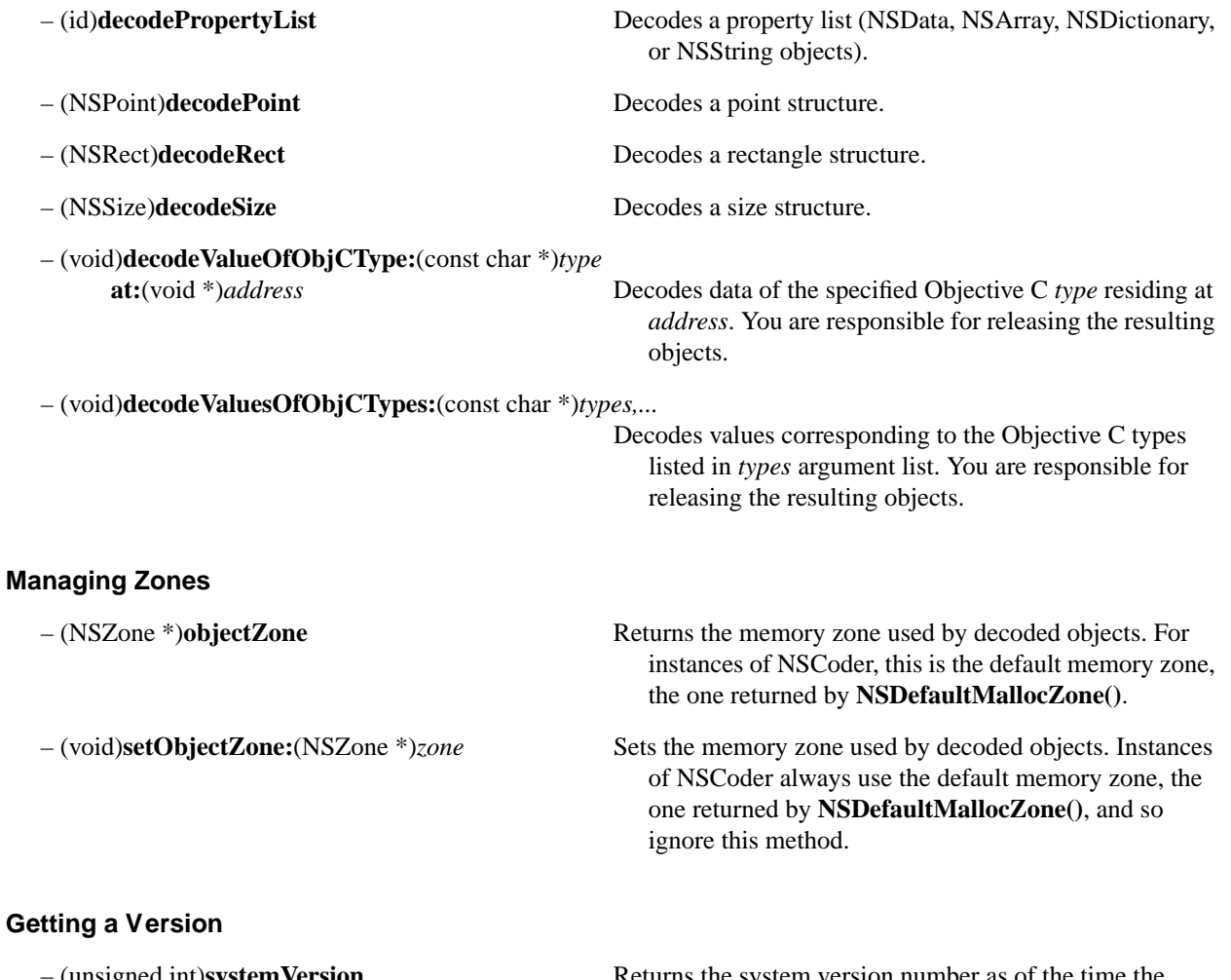

– (unsigned int)**systemVersion** Returns the system version number as of the time the archive was created.

– (unsigned int)**versionForClassName:**(NSString \*)*className*

Returns the version number of the class *className* as of the time it was archived.
# **NSConditionLock**

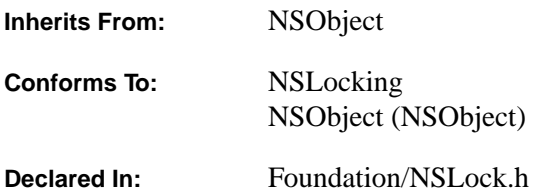

### **Class Description**

NSConditionLock objects are used to lock and unlock threads when specified conditions occur.

The user of an NSConditionLock object can lock when a process enters a particular state and can set the state to something else when releasing the lock. The states are defined by the lock's user. NSConditionLock is well suited to synchronizing different modules such as a producer and a consumer where the two modules must share data, but the consumer must sleep until a condition is met such as more data being available.

The NSConditionLock class provides four ways of locking its objects (**lock**, **lockWhenCondition:**, **tryLock**, and **tryLockWhenCondition**) and two ways of unlocking (**unlock** and **unlockWithCondition:**). Any combination of locking method and unlocking method is legal.

The following example shows how the producer-consumer problem might be handled using condition locks. The producer need not wait for a condition, but must wait for the lock to be made available so it can safely create shared data. For example, a producer could use a lock this way:

```
/* create the lock only once */
id condLock = [NSConditionLock new];
[condLock lock];
/* Manipulate global data... */
[condLock unlockWithCondition:HAS_DATA];
```
Multiple consumer threads can then lock until there's data available and everyone is out of locked critical sections. In the following code sample, the consumer sleeps until the producer invokes **unlockWithCondition:** with the parameter HAS\_DATA:

```
[condLock lockWhenCondition:HAS_DATA];
/* Manipulate global data if necessary... */
[condLock unlockWithCondition:(moreData ? HAS_DATA : NO_DATA)];
```
An NSConditionLock object doesn't busy-wait, so it can be used to lock time-consuming operations without degrading system performance.

The NSConditionLock, NSLock, and NSRecursiveLock classes all implement the NSLocking protocol with various features and performance characteristics; see the other class descriptions for more information.

## **Initializing an NSConditionLock**

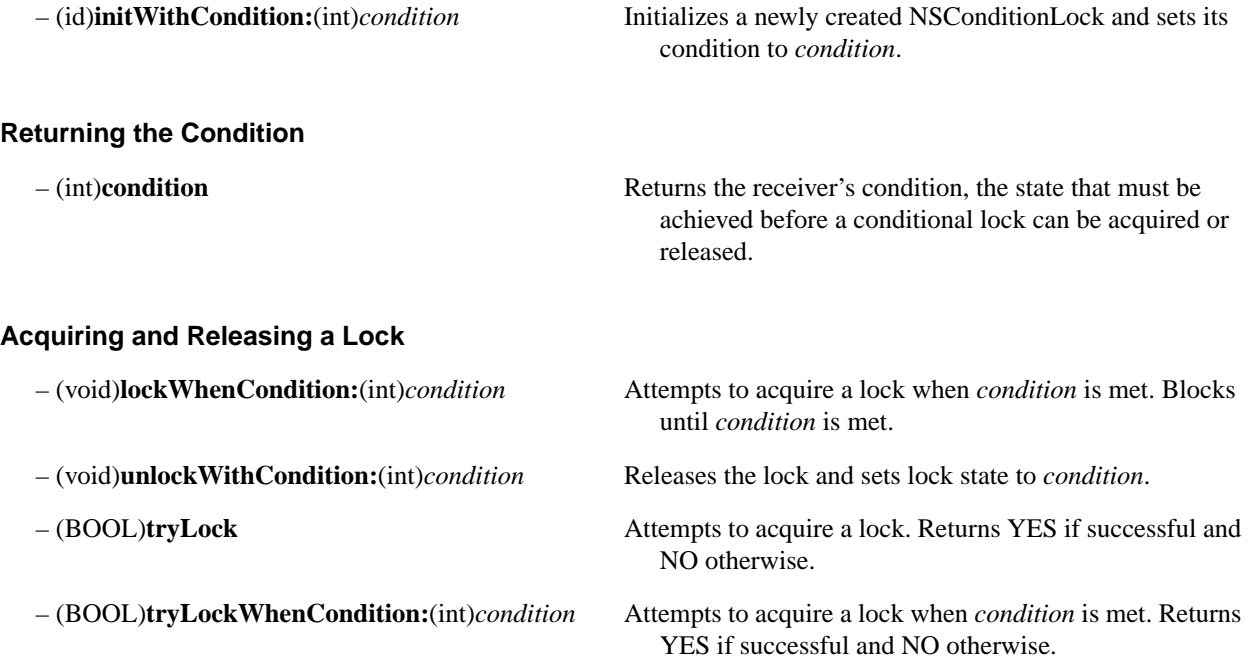

# **NSConnection**

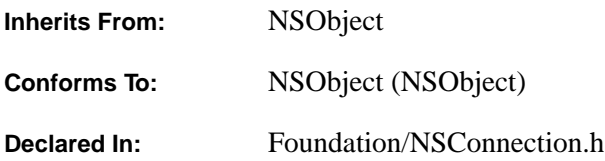

## **Class Description**

The NSConnection class declares the programmatic interface to objects that manage a *connection* such that objects in one thread can send messages to objects in another thread (typically, in another process, and it defines instances that manage each side of such a connection.

Each distinct thread of execution has one default connection defined. Any given thread can have as many connections as desired, but a given connection can be served by only one thread.

To set up a connection, some object in your application must be established as what is known as a "root" object and registered with a name in the Network Name Server. Such root objects can then be connected to by other threads, and can receive messages sent to them from other threads. An easy way to establish an object as a root object is to send the **defaultConnection** method to the NSConnection class object to obtain a connection object. Then use **setRootObject:** to establish the desired object as the object that will be registered, followed by **registerName:** to make that object available to the Network Name Server under the specified name.

To obtain a connection to an object registered elsewhere, you will generally send the **rootProxyForConnectionWithRegisteredName:host:** method to the NSConnection class object. This method returns a proxy to the remote object. You should then inform the proxy of the protocol(s) the remote object responds to using **setProtocolForProxy:**. To obtain the actual connection object instead of the proxy, use the **connectionWithRegisteredName:host:** method.

If the string **@"\*"** is used where a hostname is required, it implies a lookup for any server registered with the specified name on the local subnet. If **nil** is supplied where a hostname is required, the name lookup occurs only on the local host.

When an NSConnection object is deallocated, the notification NSConnectionDeath is posted to the default notification center with that NSConnection object.

### **Exceptions**

NSConnection can raise NSInternalInconsistencyException for a variety of reasons when it detects "impossible" situations. In addition, NSConnection can raise NSInvalidArgumentException when a remote method invocation sends an unknown selector.

## **Initializing a Connection**

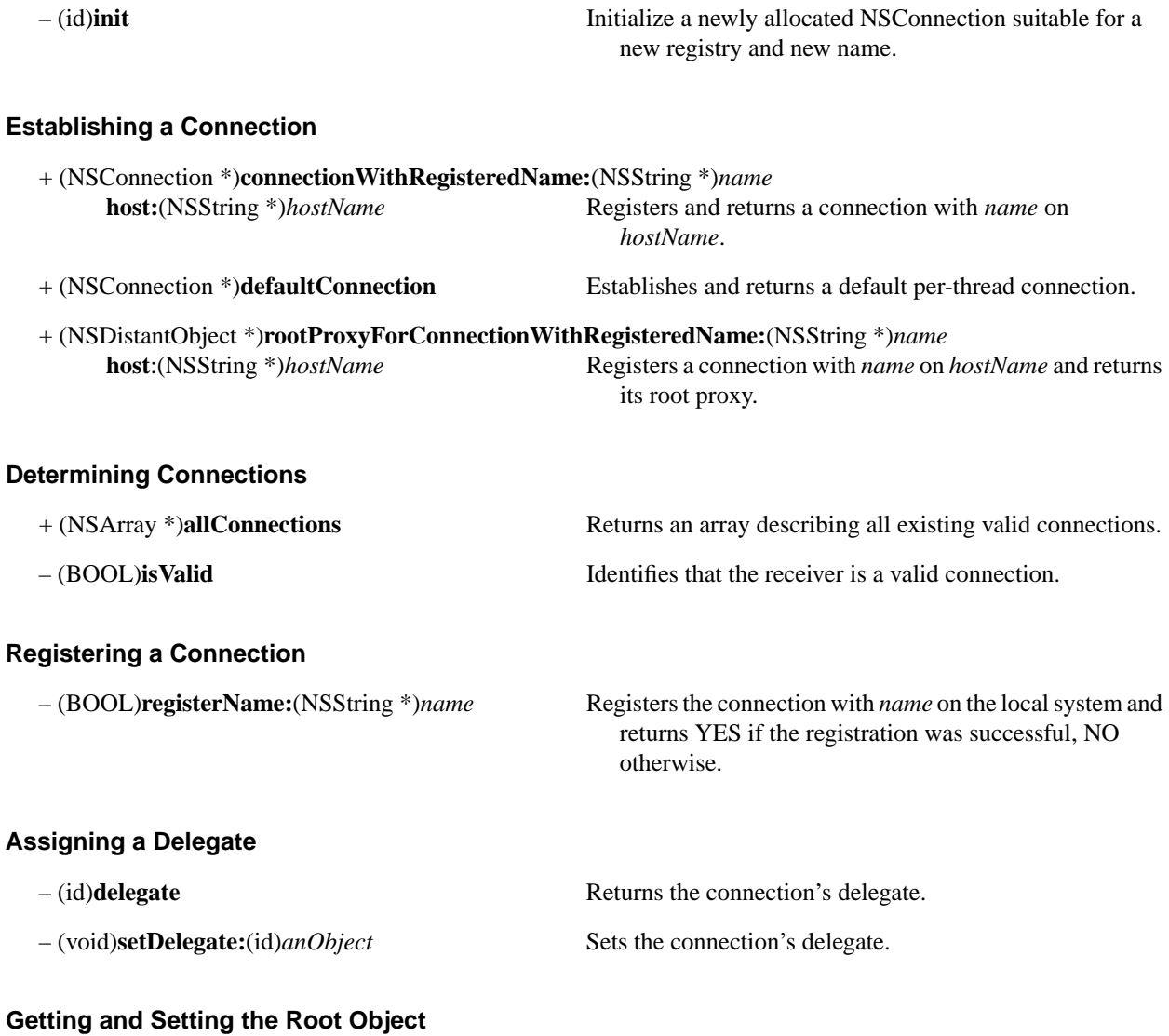

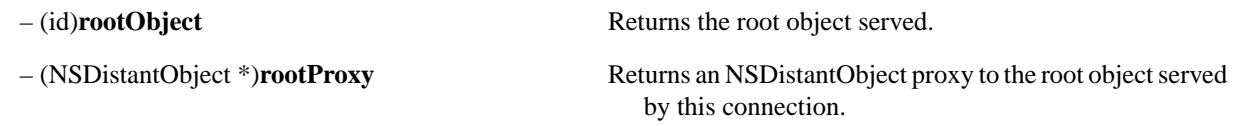

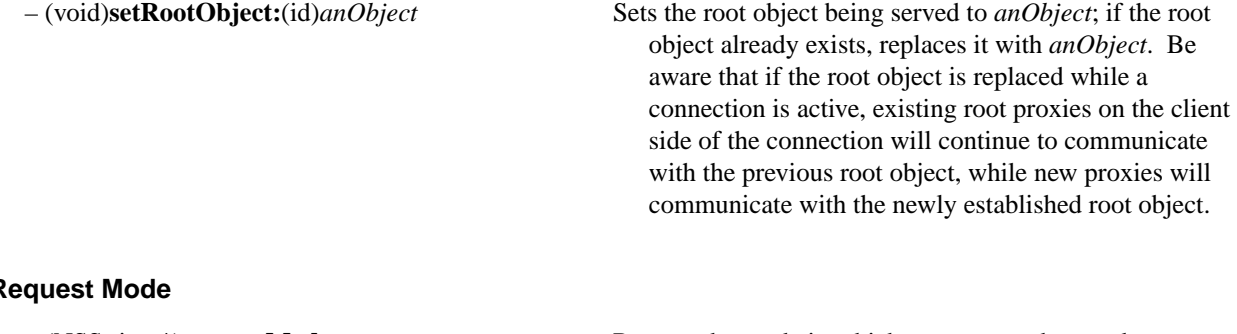

### **Request Mode**

– (NSString \*)**requestMode** Returns the mode in which requests are honored.

– (void)**setRequestMode:**(NSString \*)*mode* Sets the mode in which requests are honored to *mode*.

## **Conversation Queueing**

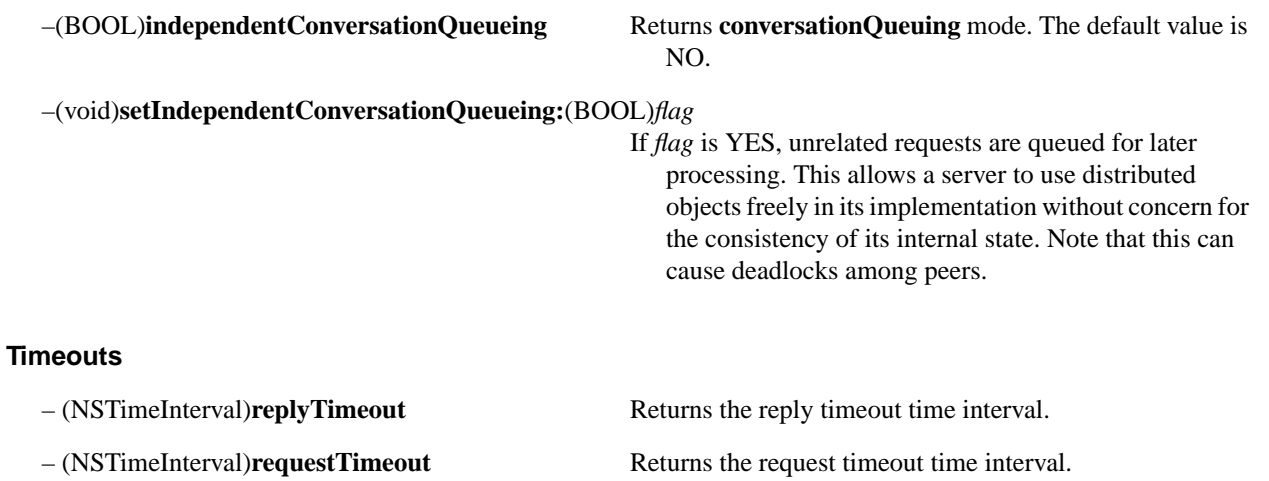

- (void)**setReplyTimeout:**(NSTimeInterval)*interval* Sets the reply timeout to the time interval *interval*.
- (void)**setRequestTimeout:**(NSTimeInterval)*interval* Sets the request timeout to the time interval *interval*.

## **Get Statistics**

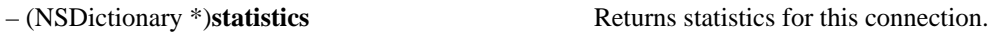

## **Implemented by the Delegate**

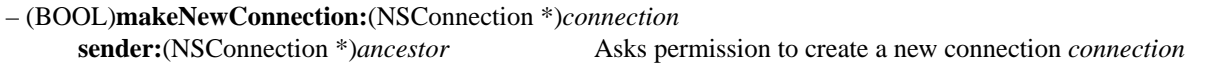

where *ancestor* is the ancestral connection; returns YES if connection allowed.

# **NSCountedSet**

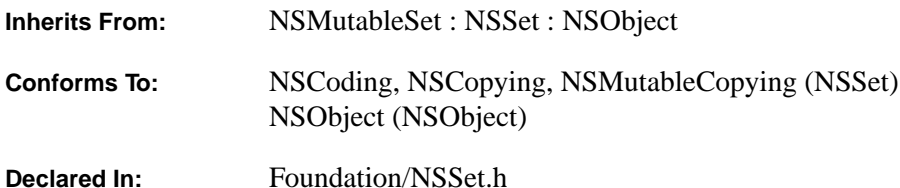

### **Class Description**

The NSCountedSet class declares the programmatic interface to an object that manages a mutable set of objects. NSCountedSet provides support for the mathematical concept of a *counted set*. A counted set, both in its mathematical sense and in the OpenStep implementation of NSCountedSet, is an unordered collection of elements, just as in a regular set, but the elements of the set aren't necessarily distinct. In the literature, a counted set is also knownas a *bag*.

Each new—that is, distinct—object inserted into an NSCountedSet object has a counter associated with it. NSCountedSet keeps track of the number of times objects are inserted and requires that objects are removed the same number of times. OpenStep also provides the NSSet class for sets whose elements *are* distinct—that is, there is only one instance of an object in an NSSet even if the object has been added to the set multiple times.

Use set objects as an alternative to array objects when the order of elements is not important, but performance in testing whether an object is contained in the set *is* a consideration—while arrays are ordered, testing for membership is slower than with sets.

Objects in a set must respond to **hash** and **isEqual:** methods. See the NSObject protocol for details on **hash** and **isEqual:**. Each new distinct object must provide a unique hash value.

Generally, you instantiate an NSCountedSet object by sending one of the **set…** methods to the NSCountedSet class object, as described in NSSet. These methods return an NSCountedSet object containing the elements (if any) you pass in as arguments. Newly created instances of NSCountedSet created by invoking the **set** method can be populated with objects using any of the **init…** methods. **initWithObjects::** is the designated initializer for this class.

You add or remove objects from a counted set using the **addObject:** and **removeObject:** methods.

An NSCountedSet may be queried using the **objectEnumerator** method, which provides for traversing elements of the set one by one. The **countForObject:** method returns the number of times the specified object has been added to this set**.**

## **Initializing an NSCountedSet**

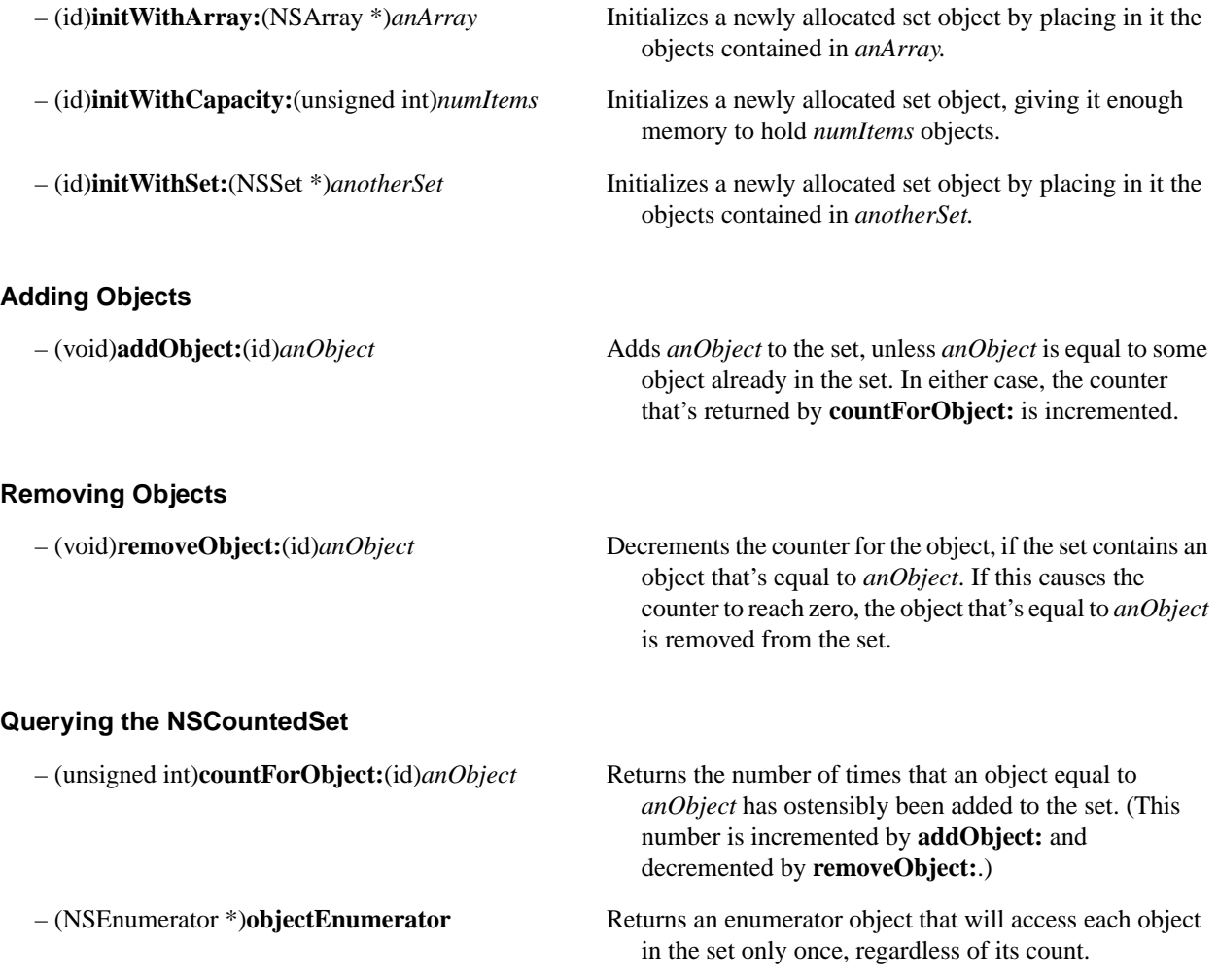

# **NSData**

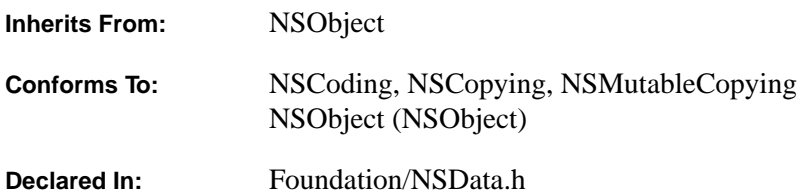

### **Class Description**

The NSData class declares the programmatic interface to objects that contain data in the form of bytes. NSData objects hold a static collection of bytes; NSData's subclass, NSMutableData, defines objects that hold modifiable data. These two classes provide an object-oriented approach to memory allocation, a facility that in procedural programming is accessed through functions like **malloc()**. Furthermore, these classes take advantage of operating system primitives when allocating large blocks of memory.

NSData's two primitive methods—**bytes** and **length**—provide the basis for all the other methods in its interface. The **bytes** method returns a pointer to the bytes contained in the data object. **length** returns the number of bytes contained in the data object.

NSData and NSMutableData objects are commonly used to hold the contents of a file. The methods **dataWithContentsOfFile:** and **dataWithContentsOfMappedFile:** return objects that represent a file's contents. The **writeToFile:atomically:** method enables you to write the contents of a data object to a file.

NSData provides access methods for copying bytes from a data object into a buffer. Use **getBytes:** to copy the entire contents of the object or **getBytes:length:** to copy a subset, starting with the first byte. **getBytes:range:** copies a range of bytes from a starting point within the bytes themselves. You can also return a data object that contains a subset of the bytes in another data object by using the **subdataWithRange:** method. Or, you can use the **description** method to return an NSString representation of the bytes in a data object.

For determining if two data objects are equal, NSData provides the **isEqualToData:** method, which does a byte-for-byte comparison.

## **Allocating and Initializing an NSData Object**

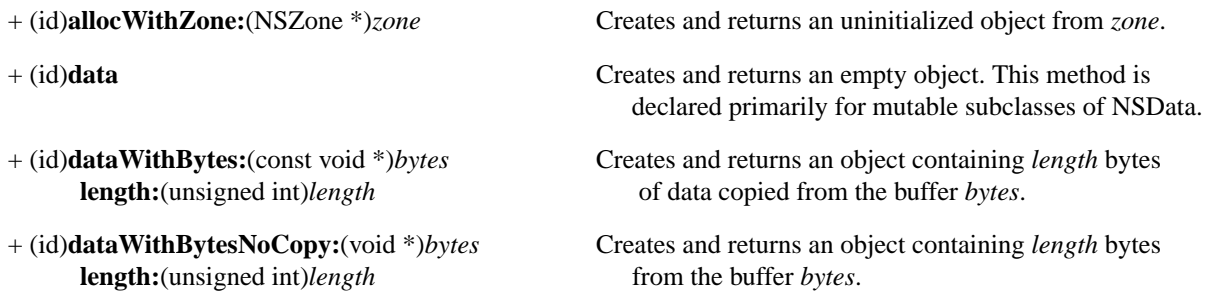

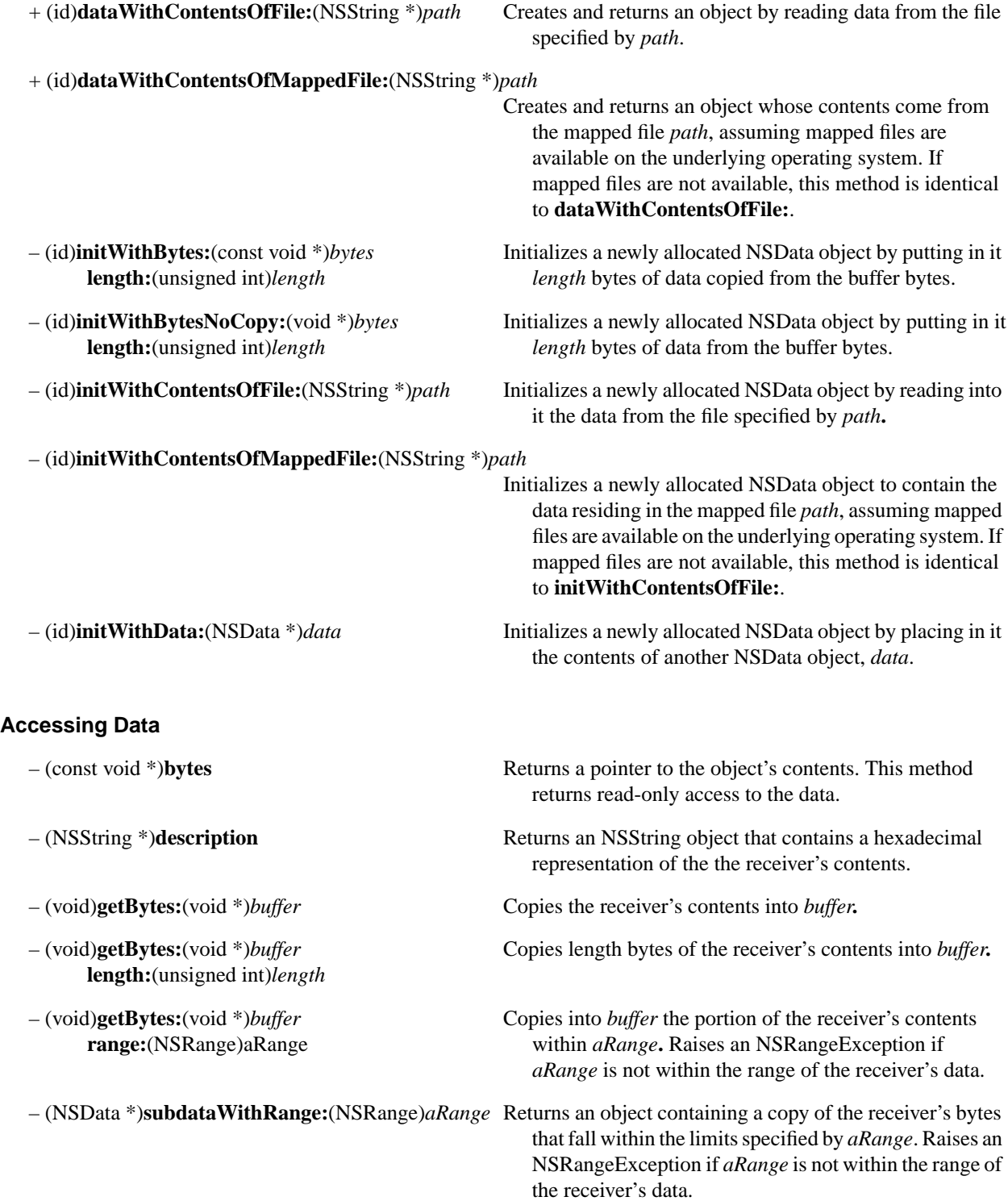

# **Querying a Data Object**

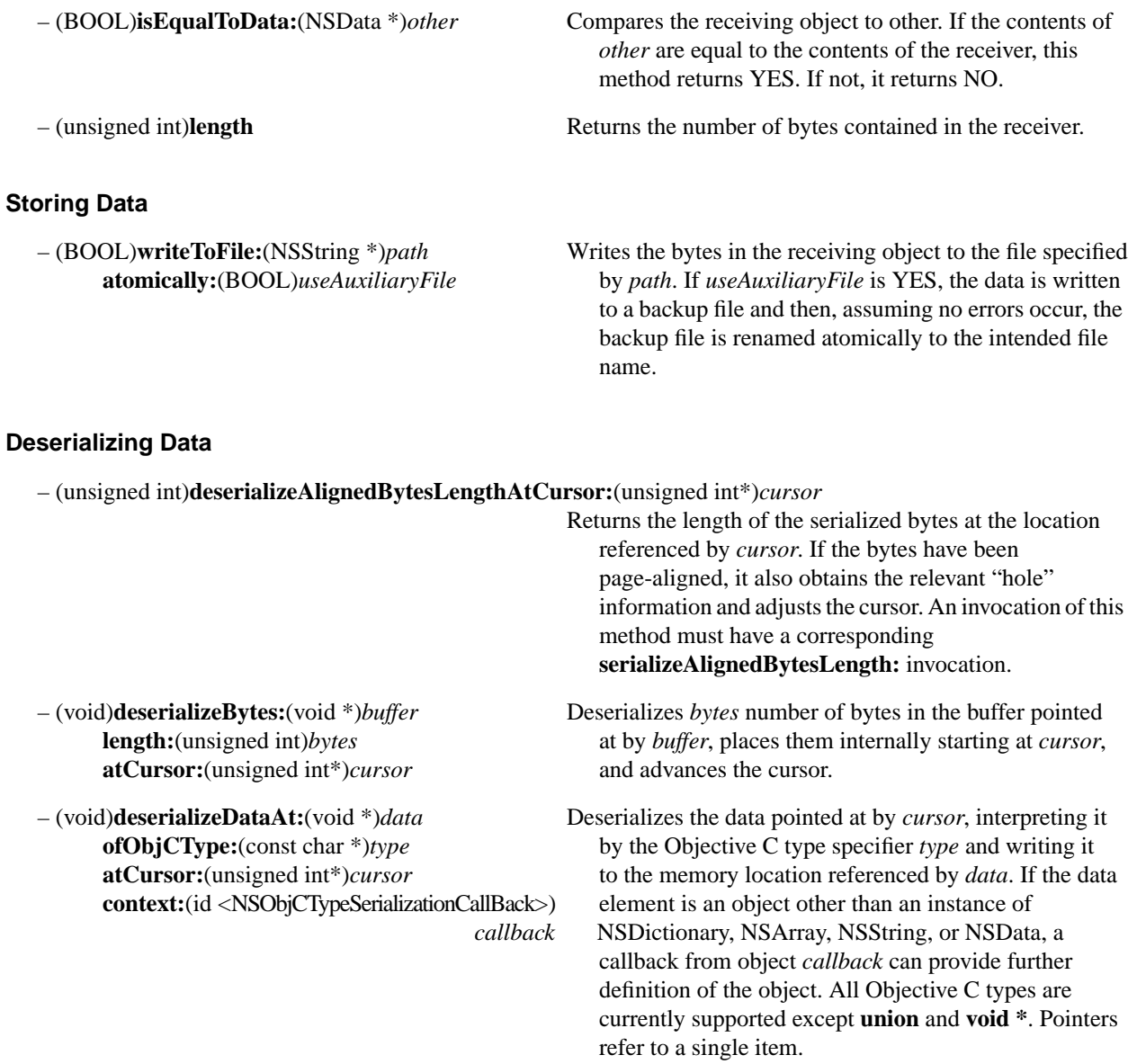

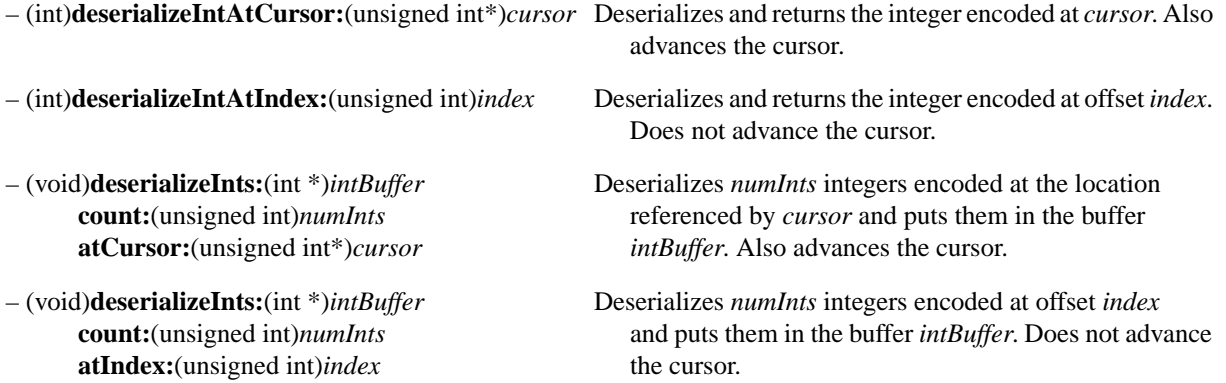

# **NSDate**

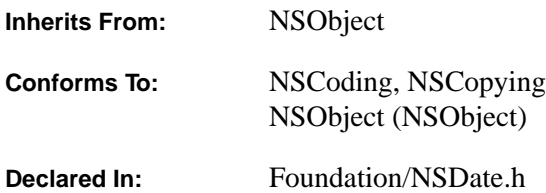

### **Class Description**

NSDate is an abstract class that provides behavior for creating dates, comparing dates, representing dates, computing time intervals, and similar functionality. It presents a programmatic interface through which suitable date objects are requested and returned. NSDate objects are lightweight and immutable since they represent a invariant point in time. This class is designed to provide the foundation for arbitrary calendrical representations. Its subclass NSCalendarDate offers date objects that are suitable for representing dates according to western calendrical systems.

"Date" as used above implies clock time as well. The standard unit of time for date objects is a value typed as NSTimeInterval (a **double**) and expressed as seconds. The NSTimeInterval type makes possible a wide and fine-grained range of date and time values, giving accuracy within milliseconds for dates 10,000 years apart.

NSDate and its subclasses compute time as seconds *relative* to an absolute reference date. This reference date is the first instant of January 1, 2001. NSDate converts all date and time representations to and from NSTimeInterval values that are relative to this absolute reference date. A positive interval relative to a date represents a point in the future, a negative interval represents a time in the past.

**Note:** Conventional UNIX systems implement time according to the Network Time Protocol (NTP) standard, which is based on Coordinated Universal Time. The private implementation of NSDate follows the NTP standard. However, this standard doesn't account for leap seconds and therefore isn't synchronized with International Atomic Time (the most accurate).

Like various other Foundation classes, NSDate lets you obtain operating-system functionality (dates and times) without depending on operating-system internals. It also provides a basis for the NSRunLoop and NSTimer classes, which use concrete date objects to implement local event loops and timers.

NSDate's sole primitive method, **timeIntervalSinceReferenceDate**, provides the basis for all the other methods in the NSDate interface. It returns a time value relative to an absolute reference date.

#### **Using NSDate**

The date objects dispensed by NSDate give you a diverse range of date and time functionality. To obtain dates, send one of the **date...** messages to the NSDate class object. One of the most useful is **date** itself, which returns a date object representing the current date and time. You can get new date objects with date and time values adjusted from existing date objects by sending **addTimeInterval:**.

You can obtain relative date information by sending the **timeInterval...** messges to a date object. For instance, **timeIntervalSinceNow** gives you the time, in seconds, between the current time and the receiving date object. Compare dates with the **isEqual:**, **compare:**, **laterDate:**, and **earlierDate:** methods and use the **description**  method to obtain a string object that represents the date in a standard international format.

## **Creating an NSDate Object**

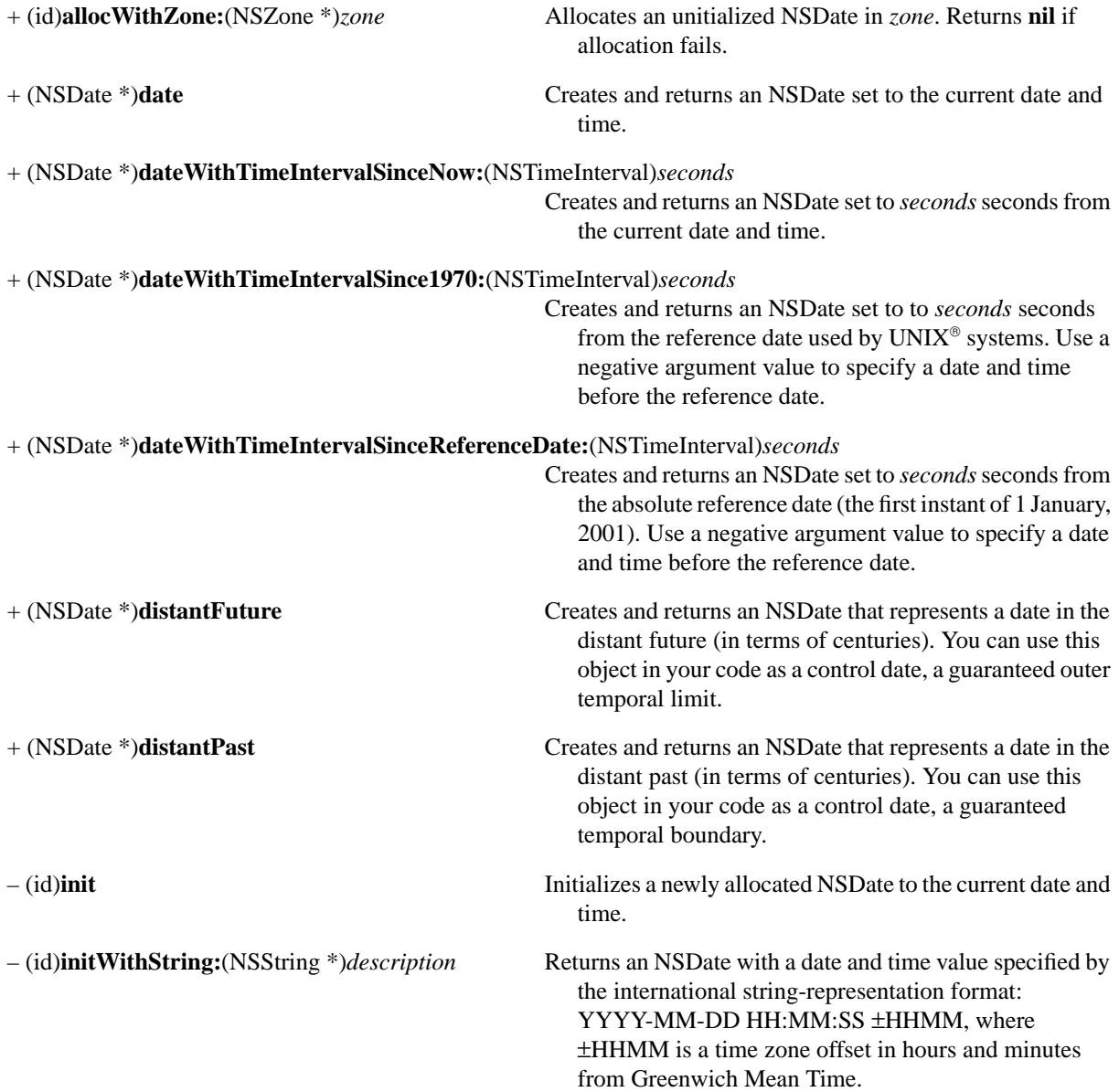

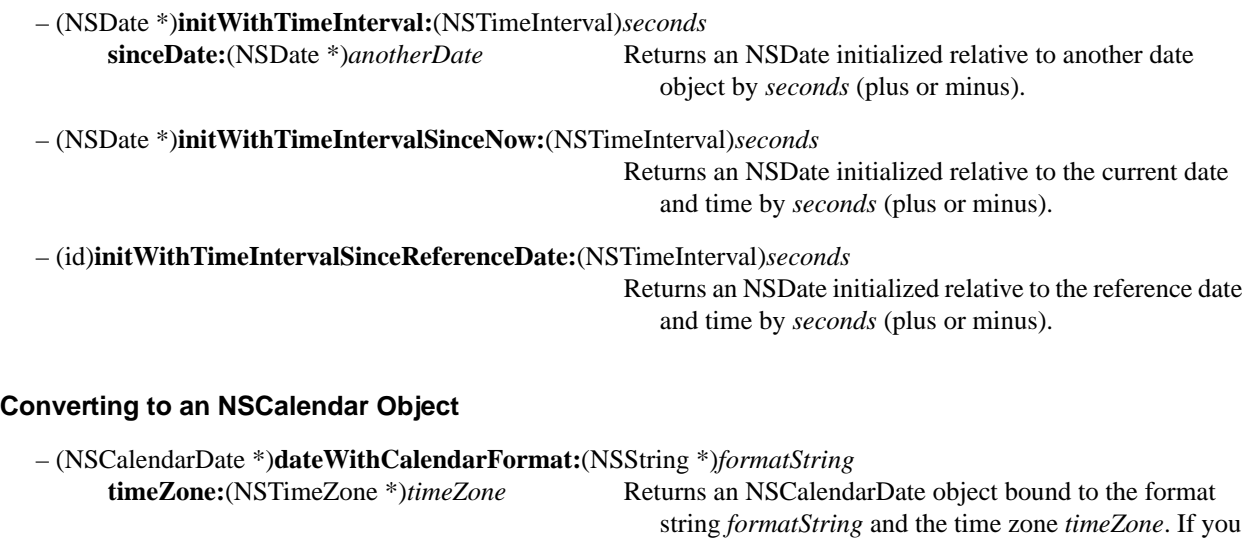

specify **nil** after either or both of these arguments, the default format string and time zone are assumed.

# **Representing Dates**

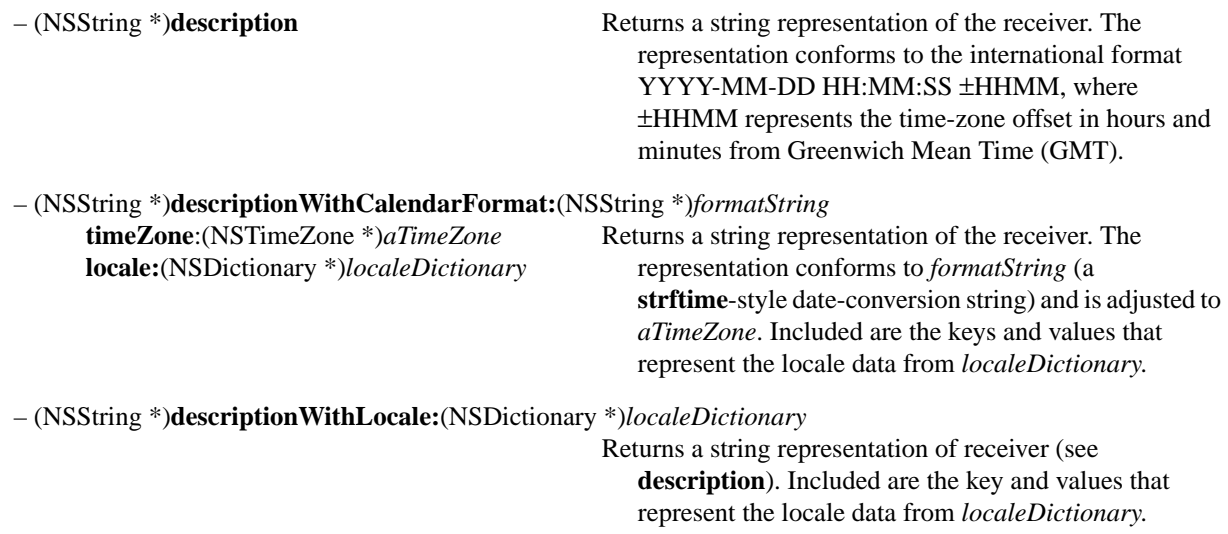

## **Adding and Getting Intervals**

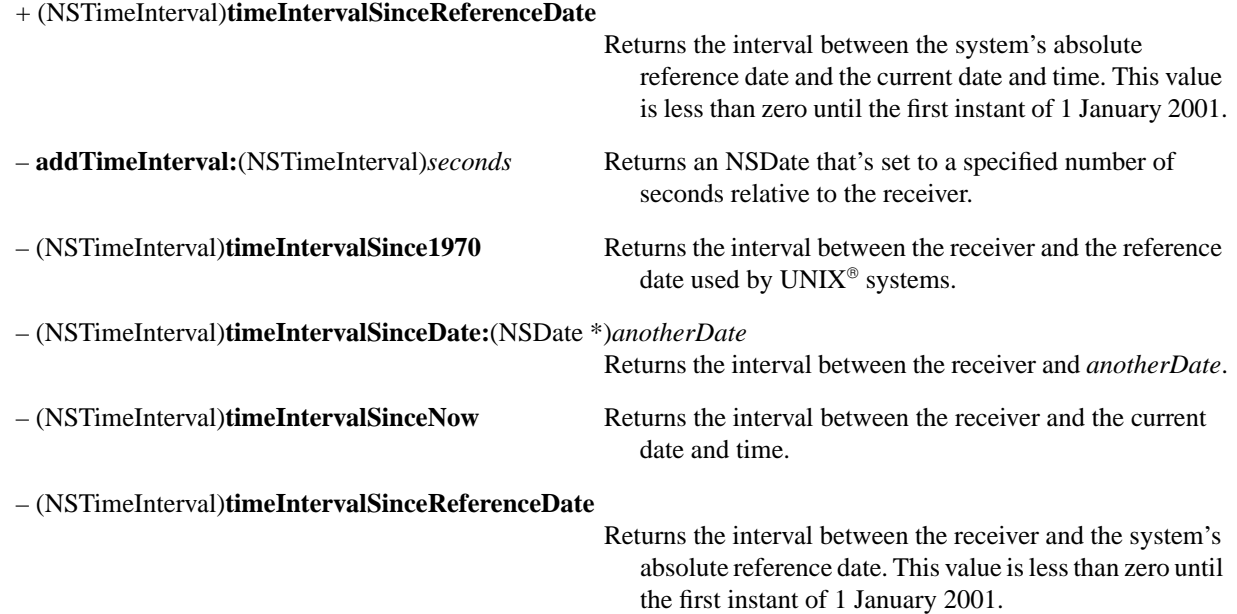

# **Comparing Dates**

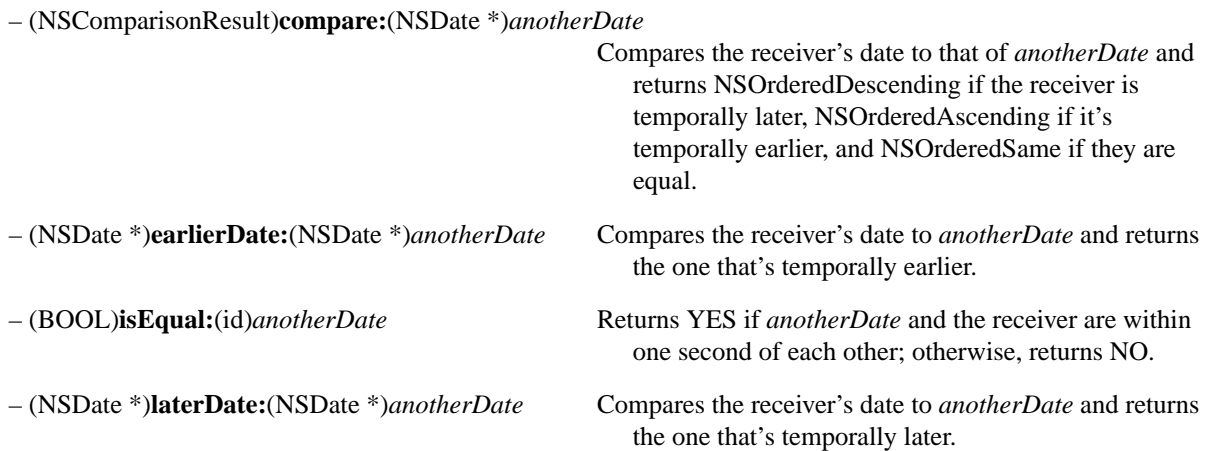

# **NSDeserializer**

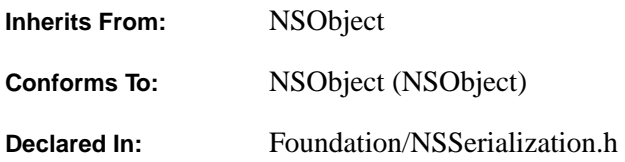

## **Class Description**

The NSDeserializer class declares methods that convert an abstract representation of a property list (as contained in an NSData object) into a graph of property list objects in memory. The NSDeserializer class object itself provides these methods; you don't create instances of NSDeserializer. Options to these methods allow you to specify that container objects (arrays or dictionaries) in the resulting graph be mutable or immutable; that deserialization begin at the start of the data or from some position within it; or that deserialization occur lazily, so that a property list is deserialized only if it is actually going to be accessed. See the NSSerializer specification for more information on serialization.

### **Deserialization Into Property Lists**

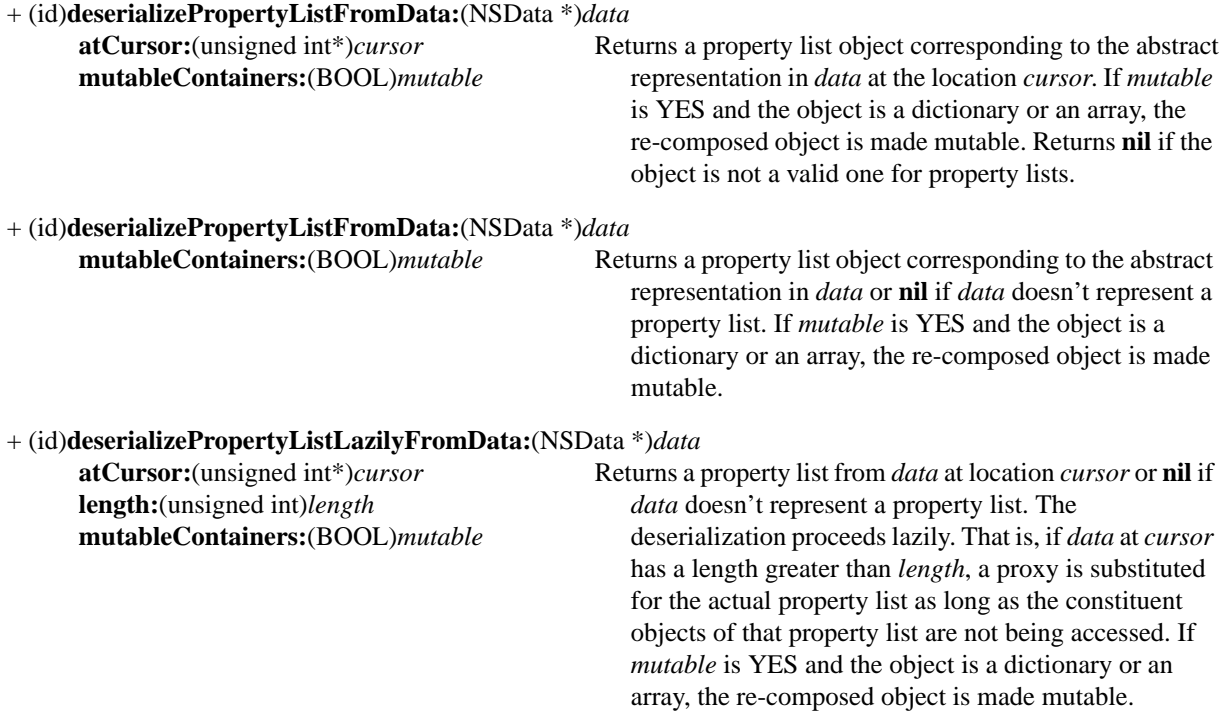

# **NSDictionary**

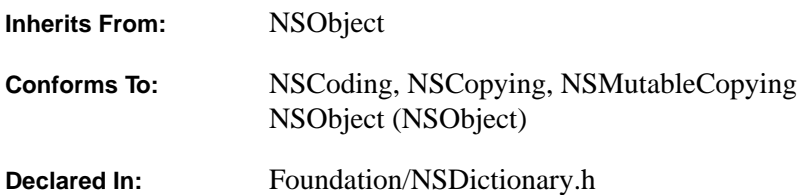

### **Class Description**

The NSDictionary class declares the programmatic interface to objects that manage immutable associations of keys and values. You use this class when you need a convenient and efficient way to retrieve data associated with an arbitrary key.

A key-value pair within an NSDictionary is called an *entry*. Each entry consists of an string object that represents the key and another object (of any class) that is that key's value. You establish the entries when the NSDictionary is created, and thereafter the entries can't be modified. (The complementary class NSMutableDictionary defines objects that manage modifiable collections of entries. See the NSMutableDictionary class specification for more information.)

Internally, an NSDictionary uses a hash table to organize its storage and to provide rapid access to a value given the corresponding key. However, the methods defined for this class insulate you from the complexities of working with hash tables, hashing functions, or the hashed value of keys. These methods take key values directly, not their hashed form.

Generally, you instantiate an NSDictionary by sending one of the **dictionary...** messages to the class object. These methods return an NSDictionary containing the associations specified as arguments to the method. Each key argument is copied and the copy is added to the NSDictionary. Each corresponding value object receives a **retain** message to ensure that it won't be deallocated prematurely.

NSDictionary's three primitive methods—**count** and **objectForKey:** and **keyEnumerator**—provide the basis for all the other methods in its interface. The **count** method returns the number of entries in the object, **objectForKey:**  returns the value associated with the given key, and **keyEnumerator** returns an object that lets you step through entries in the dictionary.

The other methods declared here operate by invoking one or more of these primitives. The non-primitive methods provide convenient ways of accessing multiple entries at once. The **description...** methods and the **writeToFile:atomically:** method cause an NSDictionary to generate a description of itself and store it in a string object or a file.

## **Exceptions**

NSSet implements the encodeWithCoder: method, which raises NSInternalInconsistencyException if the number of objects enumerated for encoding turns out to be unequal to the number of objects in the set.

## **Creating and Initializing an NSDictionary**

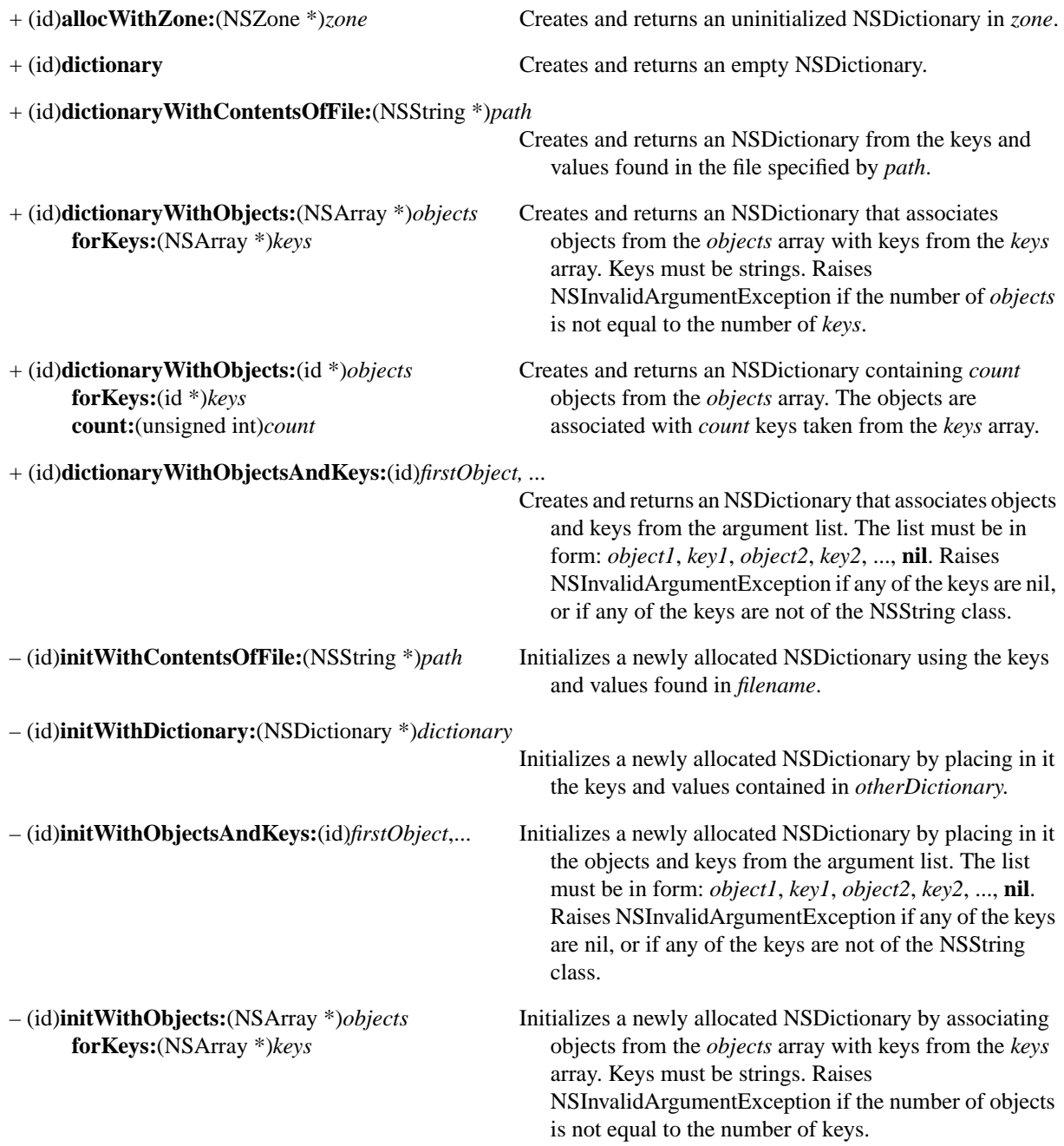

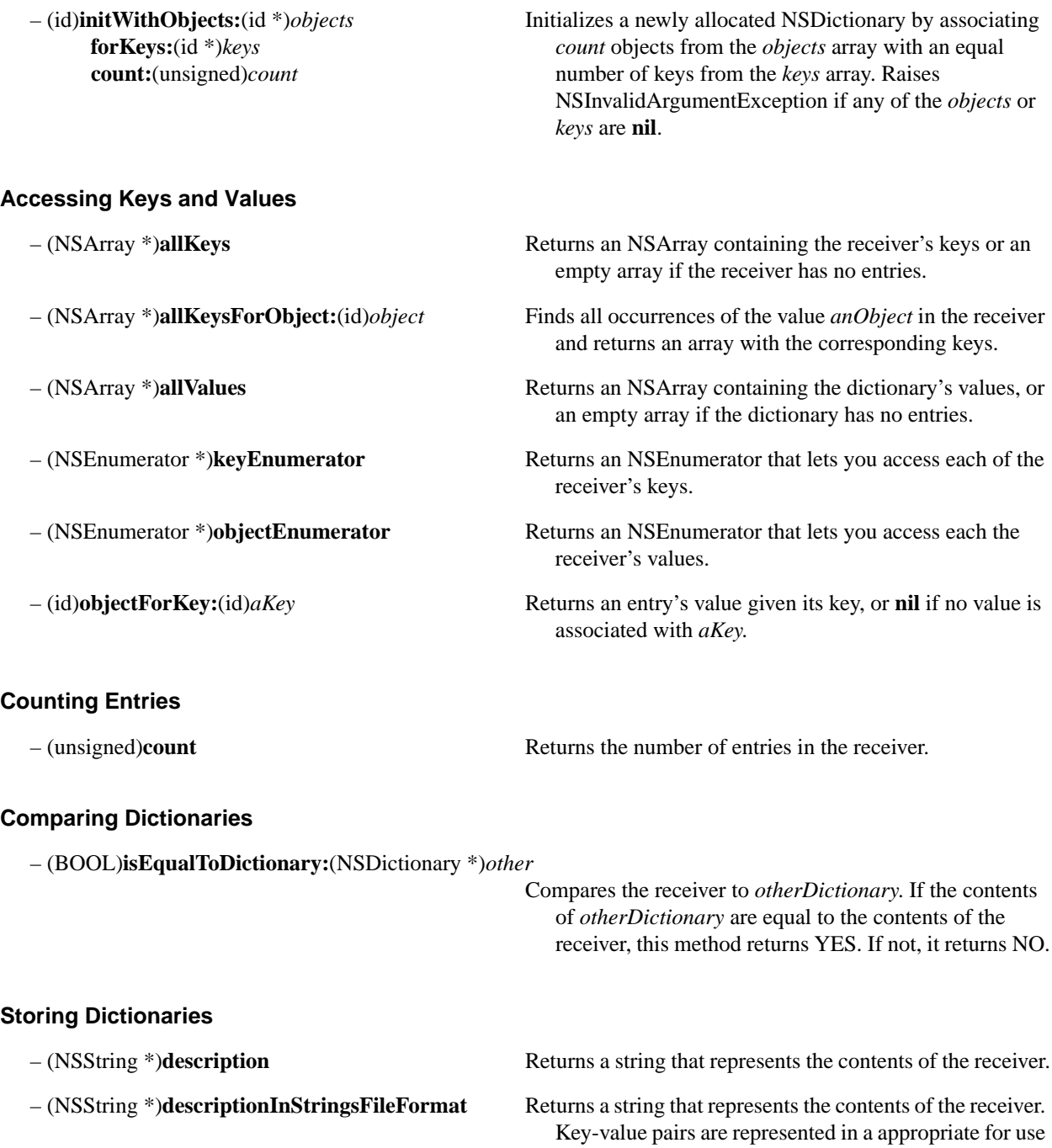

in ".strings" files

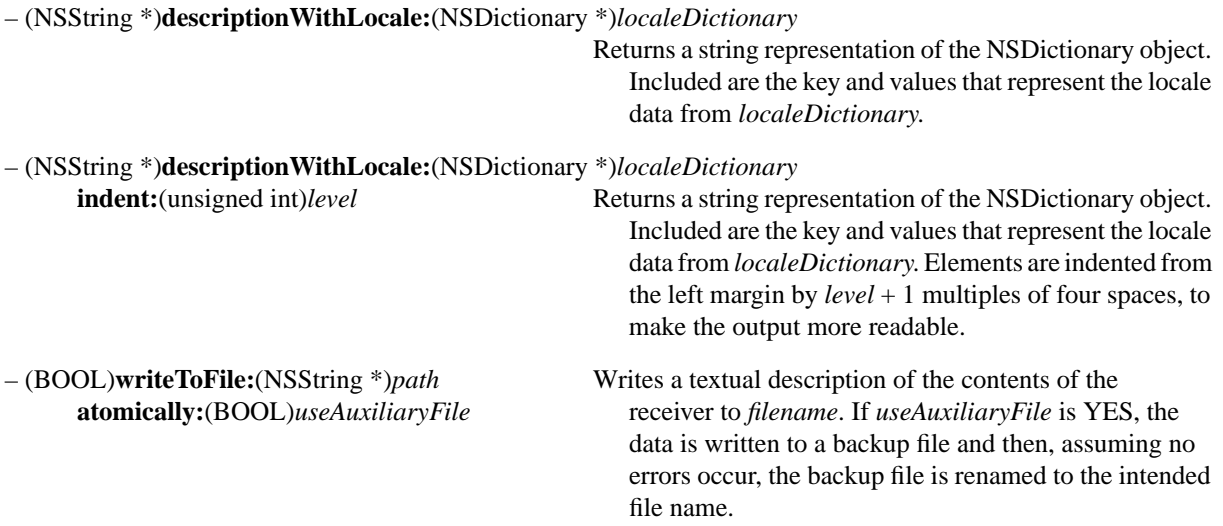

# **NSDistantObject**

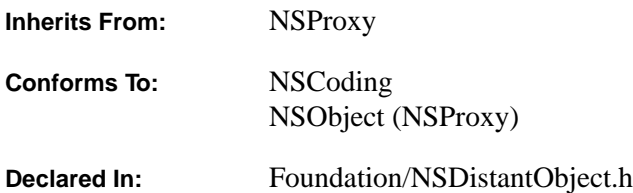

### **Class Description**

The NSDistantObject class declares the programmatic interface to objects that serve as proxies to remote *real* objects.

Your application does not in general need to explicitly create NSDistantObject objects—they are created automatically when you create NSConnection objects for a remote object.

### **Exceptions**

NSDistantObject raises an NSInternalInconsistencyException for a variety of exceptions resulting from internal consistency failures.

### **Building a Proxy**

- 
- **connection:**(NSConnection \*)*connection* on the other side of *connection*.

#### **Initializing a Proxy**

- 
- 
- + (NSDistantObject \*)**proxyWithLocal:**(id)*target* Builds and returns a local proxy for a local object *target*, **connection:**(NSConnection \*)*connection* forming a remote proxy on the other side of *connection*.
- + (NSDistantObject \*)**proxyWithTarget:**(id)*target* Builds and returns a remote proxy where *target* is an object
- (id)**initWithLocal:**(id)*target* Builds a local proxy for a local object *target*, forming a **connection:**(NSConnection \*)*connection* remote proxy on the other side of *connection*. You may not retain or otherwise use this proxy.
- (id)**initWithTarget:**(id)*target* Builds a remote proxy where *target* is an object on the other **connection:**(NSConnection \*)*connection* side of *connection*. It may deallocate and return **nil** if this target is already known on the connection. This is the designated initializer for subclasses.

## **Specifying a Protocol**

– (void)**setProtocolForProxy:**(Protocol \*)*proto* Sets the proxy's protocol to *proto* for efficiency.

# **Returning the Proxy's Connection**

– (NSConnection \*)**connectionForProxy** Returns the NSConnection instance used by the proxy.

# **NSEnumerator**

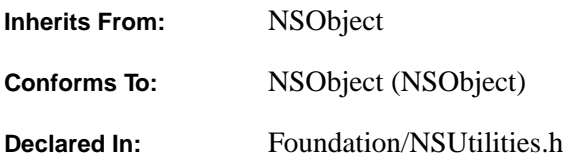

## **Class Description**

NSEnumerator is a simple abstract class whose instances enumerate collections of other objects. Collection objects—such as NSSets, NSArrays, and NSDictionaries—provide NSEnumerator objects that can traverse their contents. You send **nextObject** repeatedly to an NSEnumerator to have it return the next object in the collection. When there are no more objects to return, **nextObject** returns **nil**.

Collection classes include methods that return an enumerator appropriate to the type of collection. NSArray has two methods that return an NSEnumerator object, **objectEnumerator** and **reverseObjectEnumerator** (the former traverses the array starting at its first object, while the latter starts with the last object and continues backward through the array to the first object). NSSet's **objectEnumerator** provides an enumerator for sets. NSDictionary has two enumerator-providing methods: **keyEnumerator** and **objectEnumerator**.

**Note:** Collections shouldn't be modified during enumeration. NSEnumerator imposes this restriction to improve enumeration speed.

## **Traversing a Collection**

– (id)**nextObject** Returns the next object in the collection being enumerated (for example, an NSArray or NSDictionary). Returns **nil** when the collection has been traversed.

# **NSException**

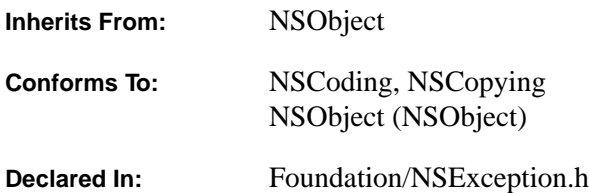

### **Class Description**

The NSException class provides an object-oriented way for applications to announce and react to exceptional conditions.

An exceptional condition is one that interrupts the normal flow of program execution. Each application can interpret different types of conditions as exceptional. For example, one application might view as exceptional the attempt to save a file in a directory that's write-protected. In this sense, an exceptional condition can be equivalent to an error. Another application might interpret the user's keypress as an exceptional condition—an indication that a long-running process should be aborted.

#### **Raising an Exception**

Once an exceptional condition is detected, it must be propagated to the routine or routines that will handle it, a process referred to as "raising an exception." In the OpenStep exception handling system, exceptions are raised by instantiating an exception object and sending it a **raise** message.

Exception objects encapsulate:

- a name. A short NSString that is used to uniquely identify the exception
- a reason. A longer NSString that contains a "human-readable" reason for the exception. This reason object is printed when the exception object is printed using the "%@" format.
- *userInfo*. An NSDictionary object that you can use to supply application-specific data to the exception handler. For example, if a function's return value caused the exception to be raised, you could pass the return value to the exception handler through the *userInfo* dictionary. Or, if the exception handler displays a panel in response to the exception, *userInfo* could contain the text string to be displayed in the panel.

#### **Handling an Exception**

Sending a **raise** message to an exception object initiates the propagation of the exception and passes data about it. Where and how the exception is handled depends on where you send the message from. Let's first look at a simple case.

In general, a **raise** message is sent to an exception object within the domain of an exception handler. An exception handler is a control structure created by the macros NS\_DURING, NS\_HANDLER, and NS\_ENDHANDLER.

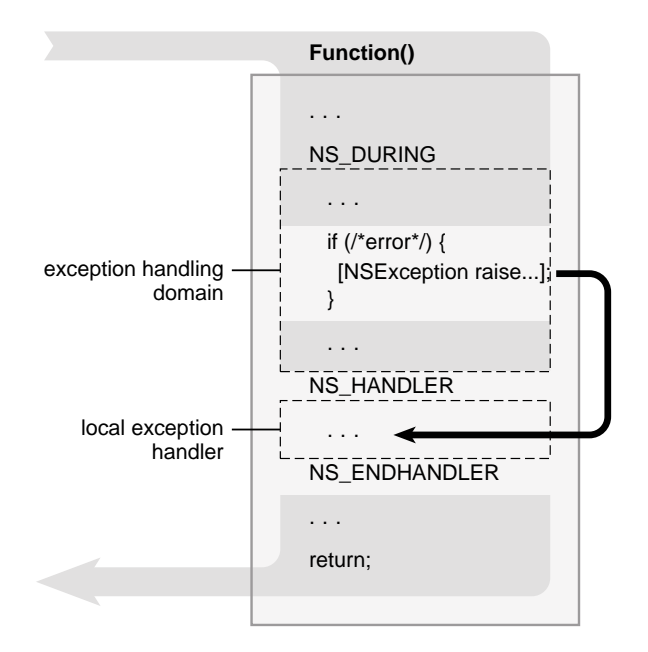

**Figure 2-2.** Exception Handling Domain and Handler

The section of code between NS\_DURING and NS\_HANDLER is the exception handling domain; the section between NS\_HANDLER and NS\_ENDHANDLER is the local exception handler. The normal flow of program execution is marked by the gray arrow; the code within the local exception handler is executed only if an exception is raised. Sending a **raise** message to an exception object causes program control to jump to the first executable line following NS\_HANDLER, as indicated by the black arrow.

An exception can be raised directly within the exception handling domain, or indirectly from one of the methods or functions invoked from the domain. No matter how deeply in a call sequence an exception is raised, execution jumps to the local exception handler (assuming there are no intervening exception handlers, as discussed in the next section). In this way, exceptions raised at a low level can be caught at a high level.

If an exception is raised and execution begins within the local exception handler, it either continues until all appropriate statements are executed or the exception is raised again to invoke the services of an encompassing exception handler, as described in the next section.

If the exception isn't raised again, execution within the local exception handler continues until it leaves the local handler by:

- "Falling off the end"
- Calling NS\_VALUERETURN()
- Calling NS\_VOIDRETURN

**Note:** A simple return from the exception-handling domain is not permitted.

"Falling off the end" is simply the normal execution pathway introduced above. After all appropriate statements within the domain are executed (and no exception is raised), execution continues on the line following NS\_ENDHANDLER. Alternatively, you can return control to the caller from within the domain by calling NS\_VALUERETURN() or NS\_VOIDRETURN, depending on whether you need to return a value.

You can't use **goto** or **return**() to exit an exception handling domain—errors will result. Nor can you use **setimp**() and **longjmp()** if the jump entails crossing an NS\_DURING statement. Since in many cases you won't know if the code that your program calls has exception handling domains within it, it's generally not recommended that you use **setjmp()** and **longjmp()** in your application.

### **Nested Exception Handlers**

Exception handlers can be nested so that an exception raised in an inner domain can be treated by the local exception handler and any number of encompassing exception handlers. The following diagram illustrates the use of nested exception handlers, and is discussed in the text that follows.

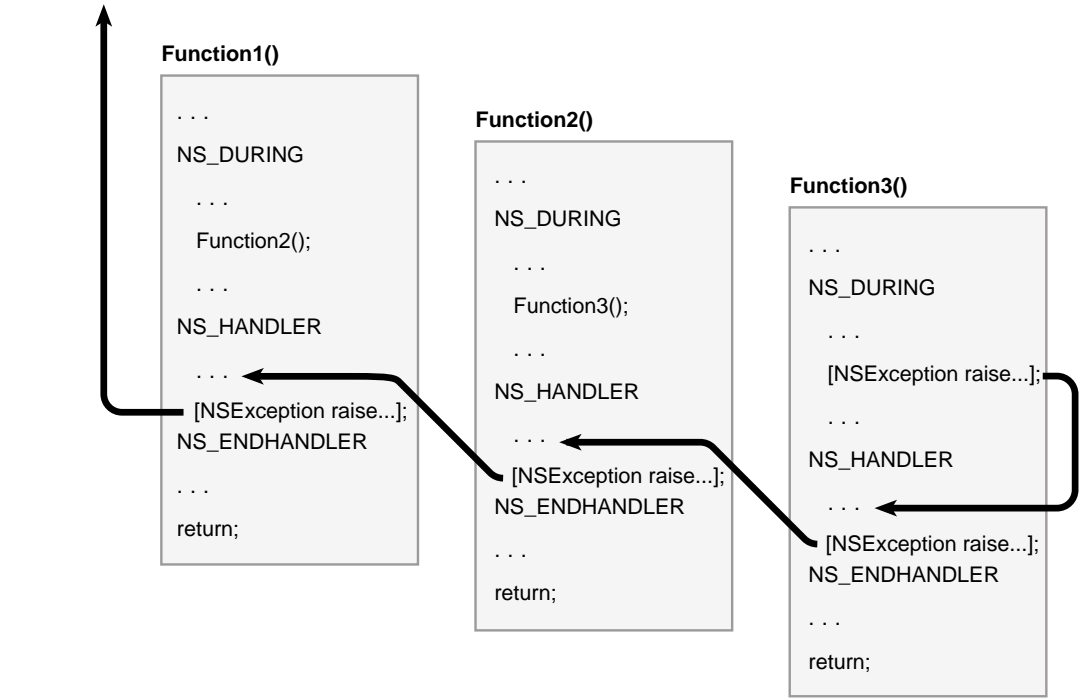

#### **top-level exception handler**

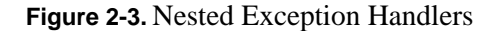

An exception raised within Function3's domain causes execution to jump to its local exception handler. In a typical application, this exception handler checks the values contained the NSException object to determine the nature of the exception. For exception types that it recognizes, the local handler responds and then sends a **raise** message to the exception object to pass notification of the exception to the handler above it (in this case, the handler in

Function2). Function2's exception handler does the same and then raises the exception to Function1's handler. Finally, Function1's handler re-raises the exception. Since there's no exception handling domain above Function1, the exception is transferred to a default top-level error handler. For applications based on the Application Kit, this top-level handler invokes NSApplication's **reportException:** method, which writes an error message to the console.

An exception that's re-raised appears to the next higher handler just as if the initial exception had been raised within its own exception handling domain.

### **Raising an Exception Outside of an Exception Handler**

If an exception is raised outside of any exception handler, it's intercepted by the uncaught exception handler, a function set by **NSSetUncaughtExceptionHandler()** and returned by **NSUncaughtExceptionHandler()**. You can change the way uncaught exceptions are handled by using **NSSetUncaughtExceptionHandler()** to establish a different procedure as the handler. However, because of the design of the Application Kit, it's rare for an exception to be raised outside of an exception handling domain. The NSApplication object's event loop itself is within an exception handling domain. On each cycle of the loop, the NSApplication object retrieves an event and sends an event message to the appropriate object in the application. Thus, the code you write for custom objects (as well as the code for Application Kit objects) is executed within the context of the event loop's exception handler.

### **Predefined Exceptions**

OpenStep predefines a number of exception names. These exceptions are listed in **NSException.h**; for example:

extern NSString \*NSGenericException; extern NSString \*NSRangeException; extern NSString \*NSInvalidArgumentException;

For a complete list of global exception names, see the "Types and Constants" sections of this manual. You can catch any of these exceptions from within your exception handler by comparing the exception's name with these predefined exception names.

## **Creating and Raising Exceptions**

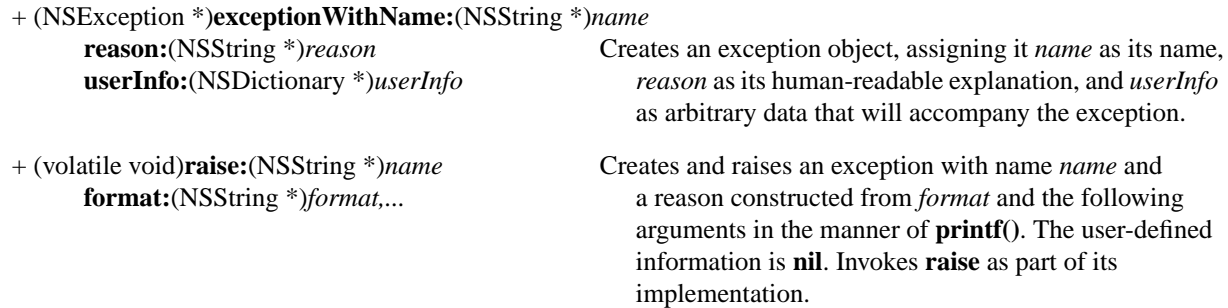

+ (volatile void)**raise:**(NSString \*)*name* Creates and raises an exception with name *name* and **format:**(NSString \*)*format* a reason constructed from *format* and the arguments in **arguments:**(va\_list)*argList argList*, in the manner of **vprintf()**. The user-defined information is **nil**. Invokes **raise** as part of its implementation.

– (id)**initWithName:**(NSString \*)*name* Initializes a newly allocated exception object, assigning it **reason:**(NSString \*)*reason name* as its name, *reason* as its human-readable **userInfo:**(NSDictionary \*)*userInfo* explanation, and *userInfo* as arbitrary data that will accompany the exception.

– (volatile void)**raise** Raises the exception, causing program flow to jump to the enclosing error handler.

### **Querying Exceptions**

– (NSString \*)**name** Returns the exception's name. See **exceptionWithName:reason:userInfo:**. – (NSString \*)**reason** Returns the exception's reason. See **exceptionWithName:reason:userInfo:**. – (NSDictionary \*)**userInfo** Returns the exception's user-defined data. See **exceptionWithName:reason:userInfo:**.

# **NSInvocation**

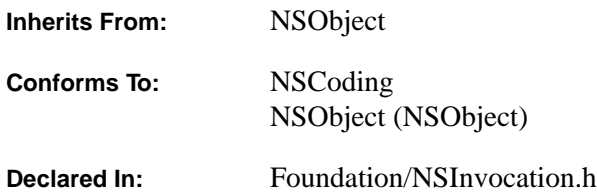

### **Class Description**

Objects of the NSInvocation class provide a system-independent means to construct message calls to other objects. An NSInvocation object constructs a *target* object to which a message can be sent, a *selector* for that method, an *argument list* for the selector, and a return value. NSInvocation objects provide great flexibility in that the methods, method arguments, and targets of the methods may be constructed dynamically.

The final sending of the message to the target object can be performed at any time, independent of constructing the invocation. For example, methods could be dispatched based on timer events. In addition, return values from the methods are stored in the NSInvocation object and can be retrieved at any later stage in processing.

Also see NSMethodSignature for a description of how to construct method signatures.

The **Foundation/NSInvocation.h** header file defines two macros that may be used as constructors for invocations:

**NSInvocation \*invocation = NS\_MESSAGE(***target***,** *message***)**

builds an invocation containing a *message* to a known *target* object. *target* is an object id. *message* consists of a selector followed by any arguments, just like an Objective-C message.

**NSInvocation \*invocation = NS\_INVOCATION(***class***,** *message***)**

builds an invocation containing a *message* to the untargeted class object *class*. *message* consists of a selector followed by any arguments, just like an Objective-C message.

## **Creating Invocations**

+ (NSInvocation \*)**invocationWithMethodSignature:**(NSMethodSignature \*)*sig*

Returns an invocation object able to construct calls to objects using method selectors with type signatures described by *sig*. Raises NSInvalidArgumentException if *sig* is **nil**.

# **Managing Invocation Arguments**

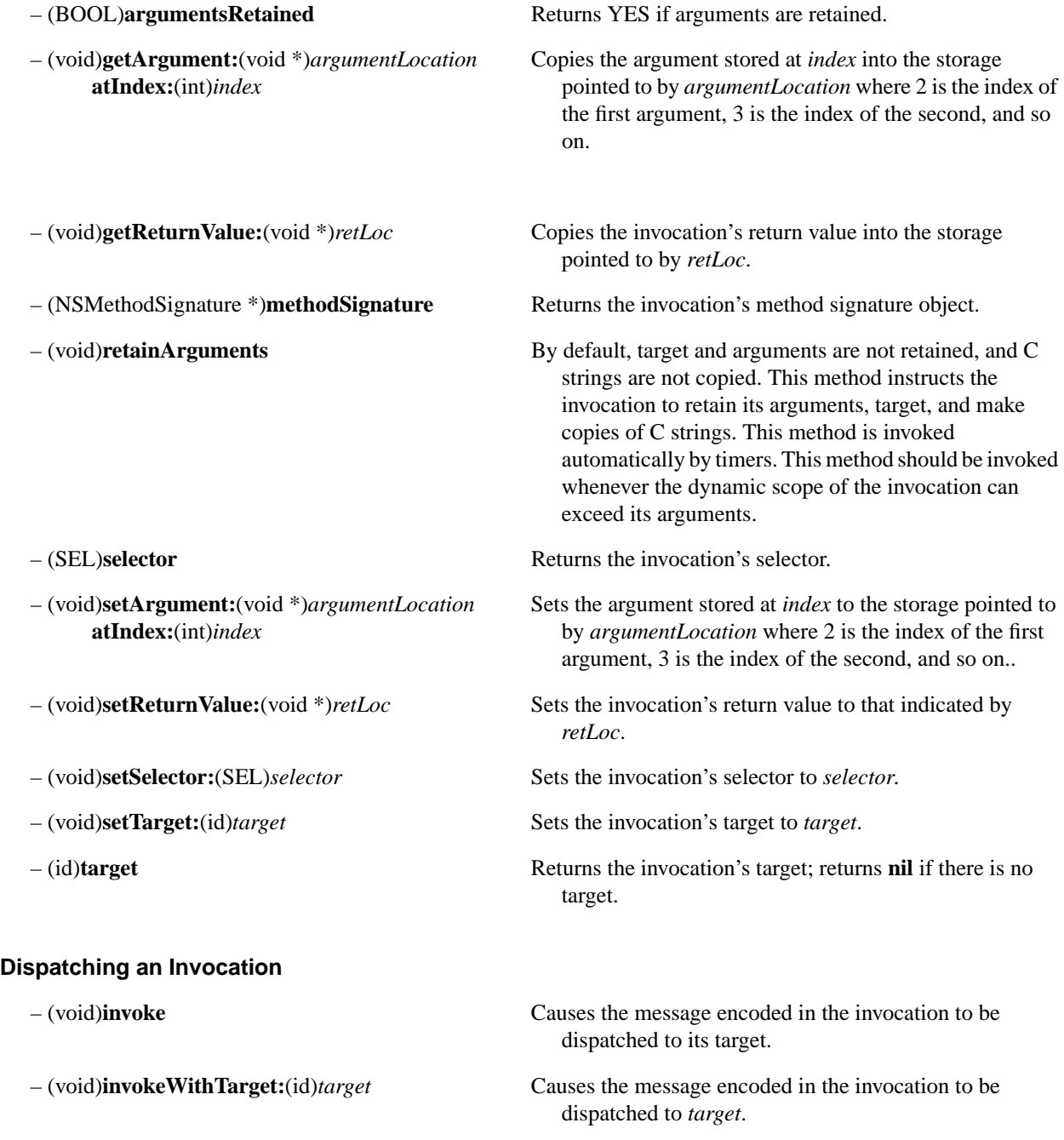

# **NSLock**

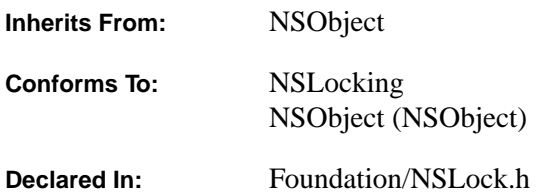

## **Class Description**

An NSLock is used to protect critical regions of code. A lock is created once and is subsequently used to protect one or more regions of code. If a region of code is in use, an NSLock waits using the **condition\_wait()** function, so the thread doesn't busy-wait. The following example shows the use of an NSLock with the methods **lock** and **unlock** defined in the NSLocking protocol:

```
NSLock *theLock = [NSLock new]; // done once!
\prime^* ... other code \prime[theLock lock];
/* ... possibly a long time of fussing with global data... */
[theLock unlock];
```
The NSConditionLock, NSLock, and NSRecursiveLock classes all implement the NSLocking protocol with various features and performance characteristics; see the other class descriptions for more information.

## **Acquiring a Lock**

– (BOOL)**tryLock** Attempts to acquire a lock. Returns YES if successful and NO otherwise. Returns immediately.

# **NSMethodSignature**

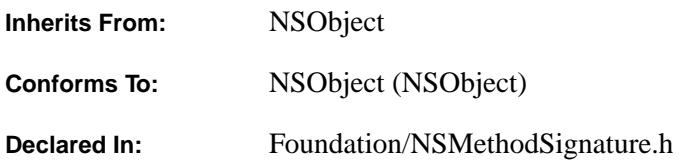

## **Class Description**

NSMethodSignature provides the programmatic interface to objects that provide access to the "type signatures" of an object's methods—that is, the types of the arguments and return value. A *method signature* is used by the distributed objects machinery to determine how to correctly encode method names and arguments for the underlying inter-process communications. The typical use of method signatures is when a message is sent to a remote object *via* a proxy. If the proxy doesn't know the types of arguments a remote object will use, the proxy first has to query the remote object for its method signature object, which specifies the types the method requires as arguments. The proxy then knows how to encode the data it has been passed and forward it correctly to the real object.

You create a method signature object by sending a **signatureWithObjCTypes** method to the NSMethodSignature class object, passing a "C"-style character string which specifies the method's return types and argument types.

Given a method signature, all other available instance methods query the object for information about the signature, such as its return type, number of arguments, stack frame size (obviously architecture-dependent), and so on.

Also see NSInvocation for the class which can use method signature objects to send messages to other objects.

## **Creating a Method Signature**

+ (NSMethodSignature \*)**signatureWithObjCTypes:**(const char \*)*types*

Creates a method signature object given *types*, a string encoding the method return and argument types.

## **Querying a Method Signature**

– (NSArgumentInfo)**argumentInfoAtIndex:**(unsigned)*index*

Returns information about the argument at *index*. Indices begin with 0. The "hidden" arguments **self** and **\_cmd** are indexed at 0 and 1; method-specific arguments begin at index 2. If *index* is too large for the actual number of arguments, NSInvalidArgumentException is raised.

– (unsigned)**frameLength** Returns the number of bytes that the arguments, taken together, would occupy on the stack.

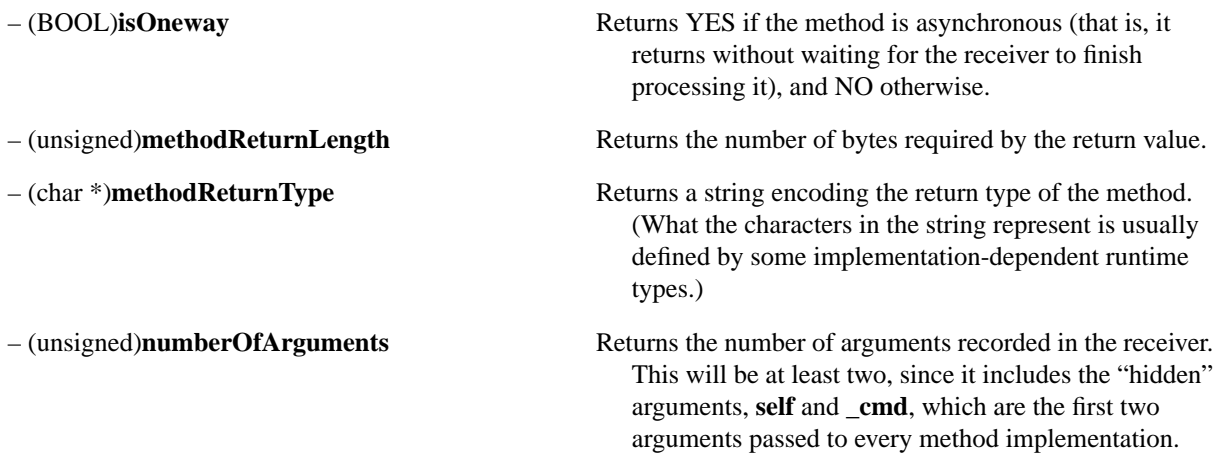

# **NSMutableArray**

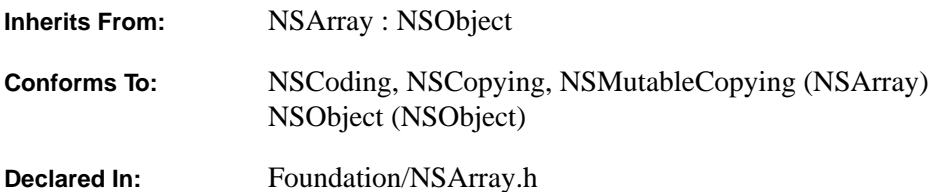

### **Class Description**

The NSMutableArray class declares the programmatic interface to objects that manage a modifiable array of objects. This class adds insertion and deletion operations to the basic array-handling behavior it inherits from NSArray.

The array operations that NSMutableArray declares are conceptually based on these three methods:

addObject: replaceObjectAtIndex:withObject: removeLastObject

The other methods in its interface provide convenient ways of inserting an object into a specific slot in the array and of removing an object based on its identity or position in the array.

When an object is removed from a mutable array it receives a **release** message, which can cause it to be deallocated. Note that if your program keeps a reference to such an object, the reference may become invalid unless you remember to send the object a **retain** message before it's removed from the array. For example, the third statement below could result in a run-time error, except for the **retain** message in the first statement:

```
id anObject = [[anArray objectAtIndex:0] retain];
[anArray removeObjectAtIndex:0];
[anObject someMessage];
```
#### **Implementing Subclasses of NSMutableArray**

Although conceptually the interface to the NSMutableArray class is based on the three methods listed above, for performance reasons two others—**insertObject:atIndex:** and **removeObjectAtIndex:**—also directly access the object's data. These two methods could be implemented using the methods listed above but in doing so would incur unnecessary overhead from the **retain** and **release** messages that objects would receive as they are shifted to accommodate the insertion or deletion of an element. Thus, if you create a subclass of NSMutableArray, you should override all five primitive methods so that the other methods in NSMutableArray's interface work properly.

## **Creating and Initializing an NSMutableArray**

+ (id)**allocWithZone:**(NSZone \*)*zone* Creates and returns an uninitialized NSMutableArray in *zone.*

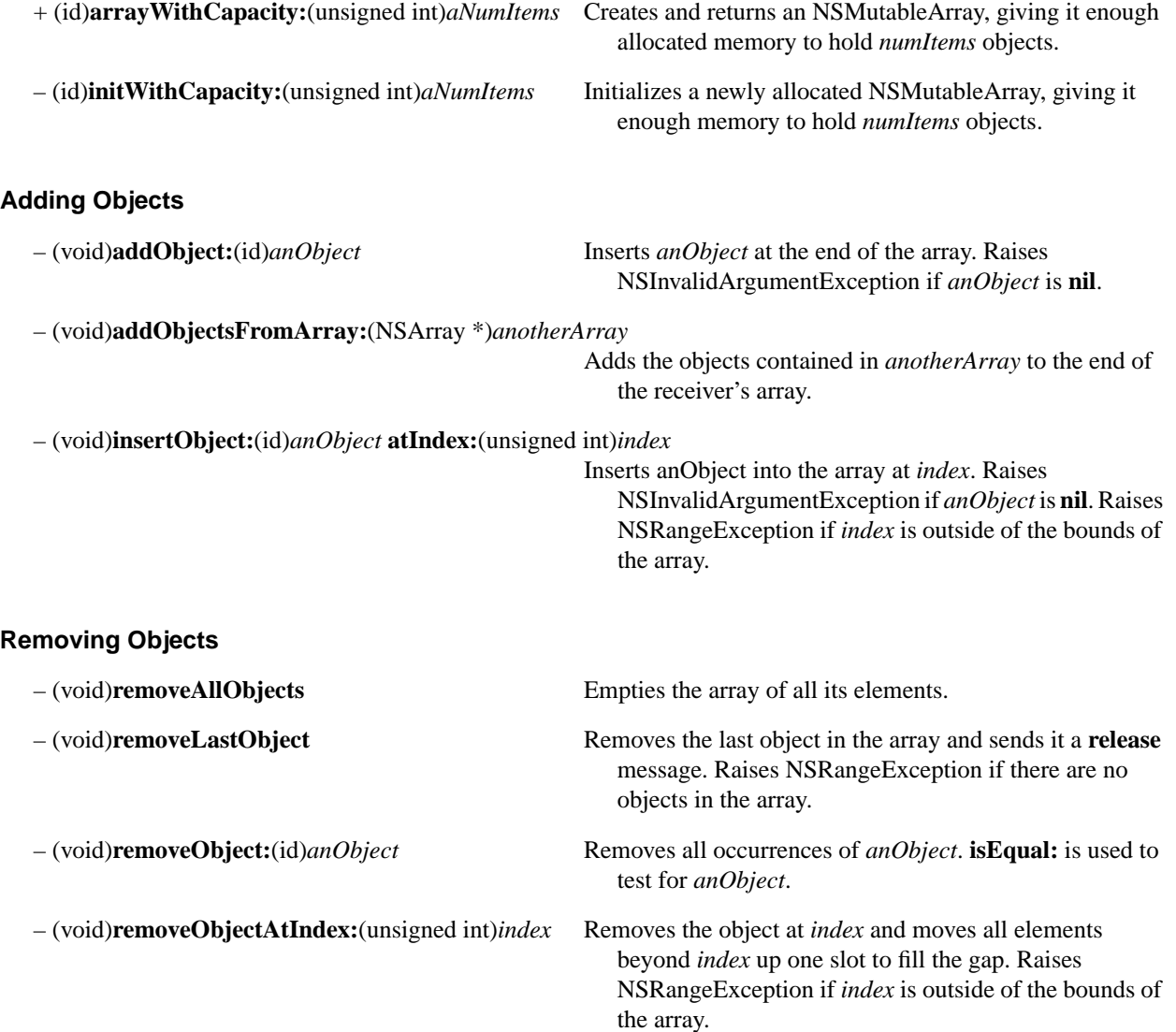

– (void)**removeObjectIdenticalTo:**(id)*anObject* Removes all elements having the same **id** as *anObject*. – (void)**removeObjectsFromIndices:**(unsigned int\*)*indices*

**numIndices:**(unsigned int)*count* Removes objects at the positions specified in the *indices* array, which has *count* elements. Raises NSRangeException if any of the *indices* is outside of the bounds of the array. This method is provided for efficiency reasons; it will not work if the receiver is a proxy to an array in another process.

– (void)**removeObjectsInArray:**(NSArray \*)*otherArray*

Removes from the receiver the objects found in *otherArray*.
## **Replacing Objects**

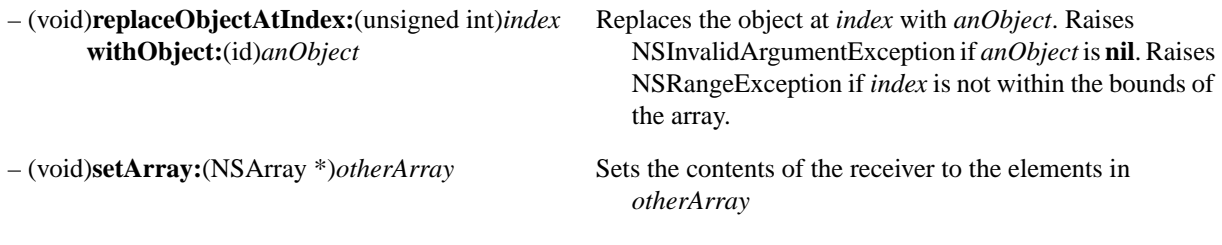

# **Sorting Elements**

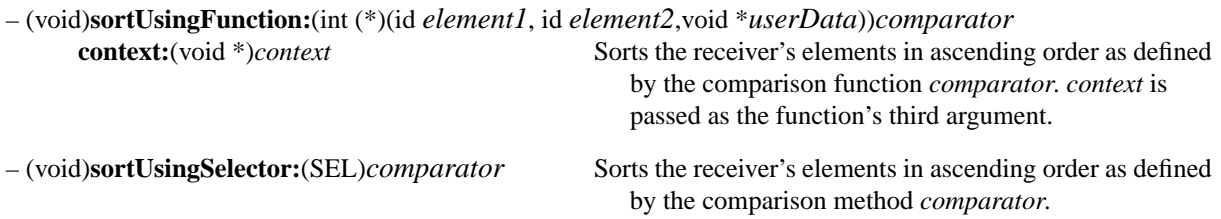

## **NSMutableCharacterSet**

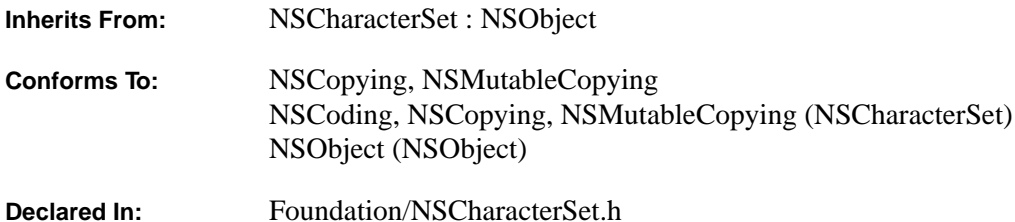

#### **Class Description**

The NSMutableCharacterSet class declares the programmatic interface to objects that construct mutable *descriptions* of character sets in the Unicode character encoding. Ha ving constructed such character set descriptions using methods described in the NSCharacterSet class, you can use the methods described here to modify the character sets dynamically.

#### **Adding and Removing Characters**

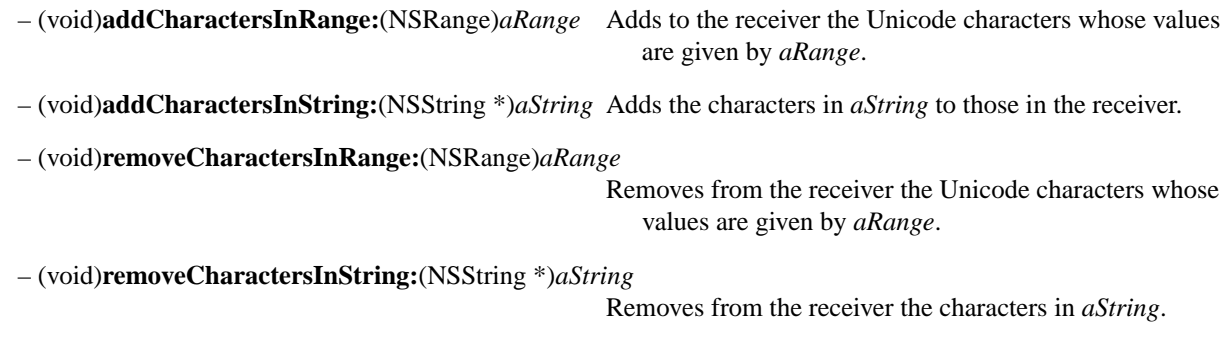

#### **Combining Character Sets**

– (void)**formIntersectionWithCharacterSet:**(NSCharacterSet \*)*otherSet*

Modifies the receiver so that it contains only those characters that exist in both the receiver and in *otherSet*.

– (void)**formUnionWithCharacterSet:**(NSCharacterSet \*)*otherSet*

Modifies the receiver so that it contains all characters that exist in either the receiver or *otherSet*, barring duplicates.

### **Inverting a Character Set**

– (void)**invert** Replaces all of the characters in the receiver with all the characters it didn't previously contain.

## **NSMutableData**

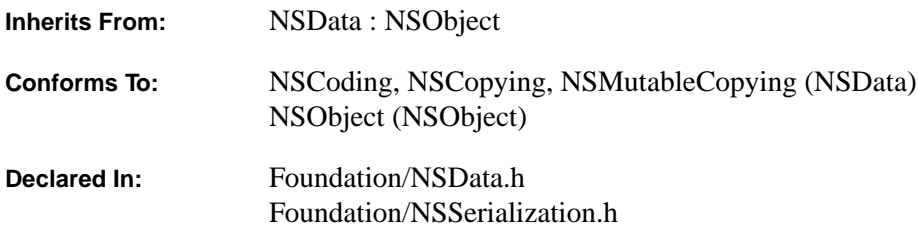

#### **Class Description**

The NSMutableData class declares the programmatic interface to objects that contain modifiable data in the form of bytes. This class inherits all read-only access methods from its superclass, NSData, and declares only those methods that permit the modification of the data.

NSMutableData's two primitive methods—**mutableBytes** and **setLength:**—provide the basis for all the other methods in its interface. The **mutableBytes** method returns a pointer for writing into the bytes contained in the mutable data object. **setLength:** allows you to truncate or extend the length of a mutable data object.

The **appendBytes:length:** and **appendData:** methods let you append bytes or the contents of another data object to a mutable data object. You can replace a range of bytes in a mutable data object with either zeroes (using the **resetBytesInRange:** method), or with different bytes (using the **replaceBytesInRange:withBytes:** method).

This class declares various serialization methods that enable architecture-independent serialization of arbitrary Objective C types.

#### **Creating an NSMutableData Object**

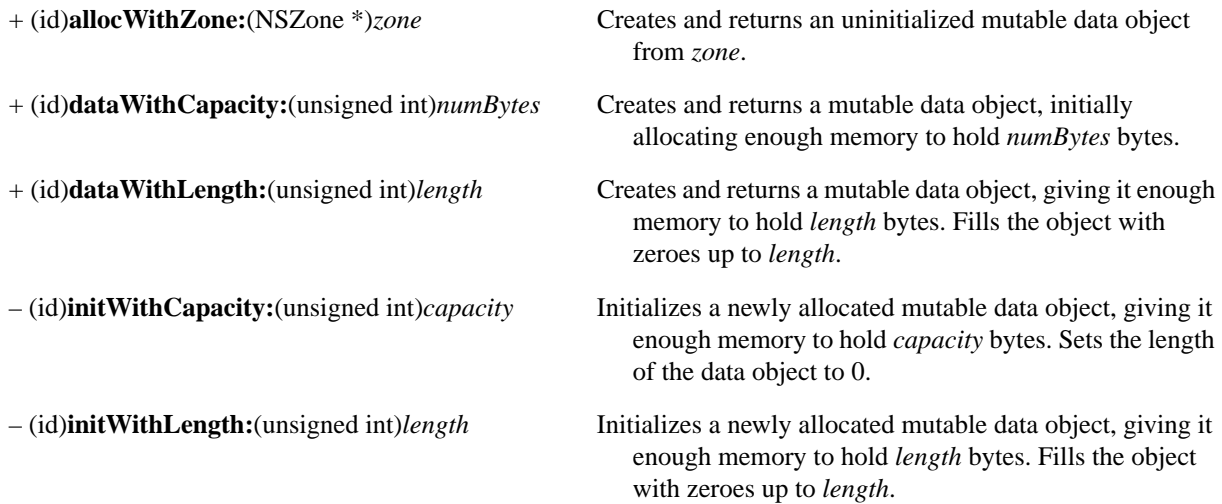

### **Adjusting Capacity**

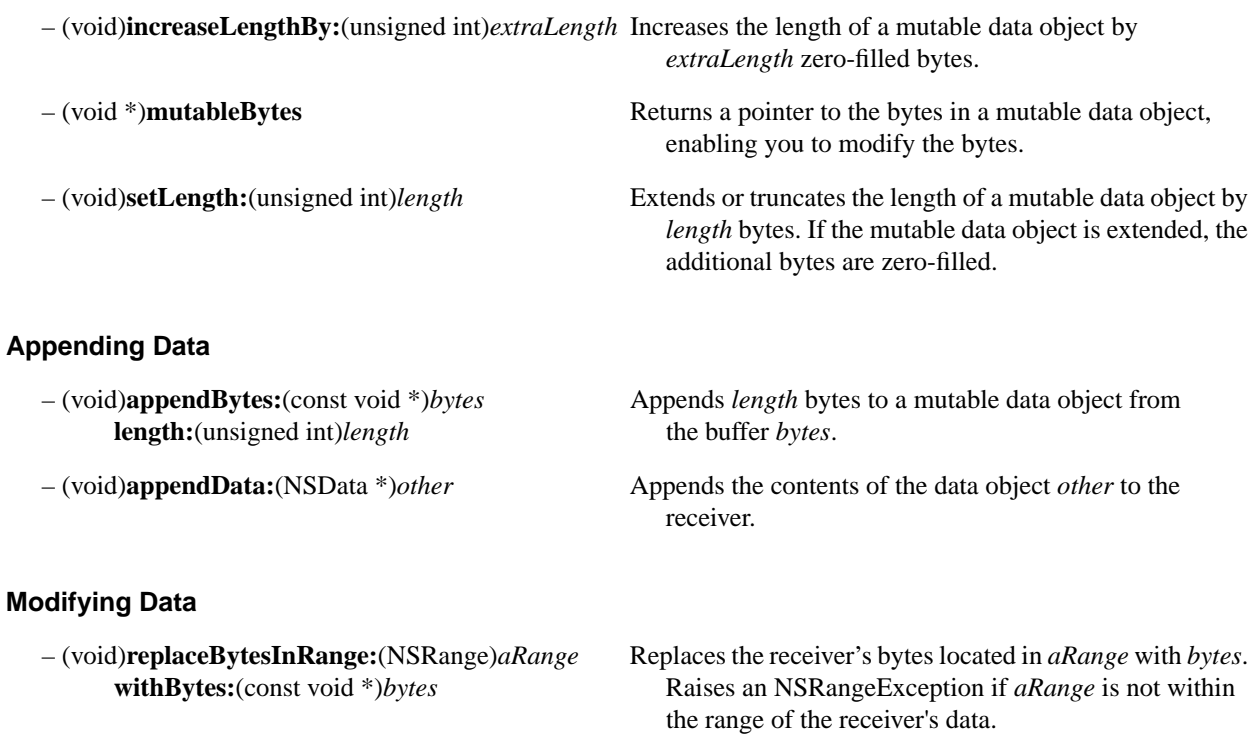

– (void)**resetBytesInRange:**(NSRange)*aRange* Replaces the receiver's bytes located in *aRange* with zeros. Raises an NSRangeException if *aRange* is not within the range of the receiver's data.

### **Serializing Data**

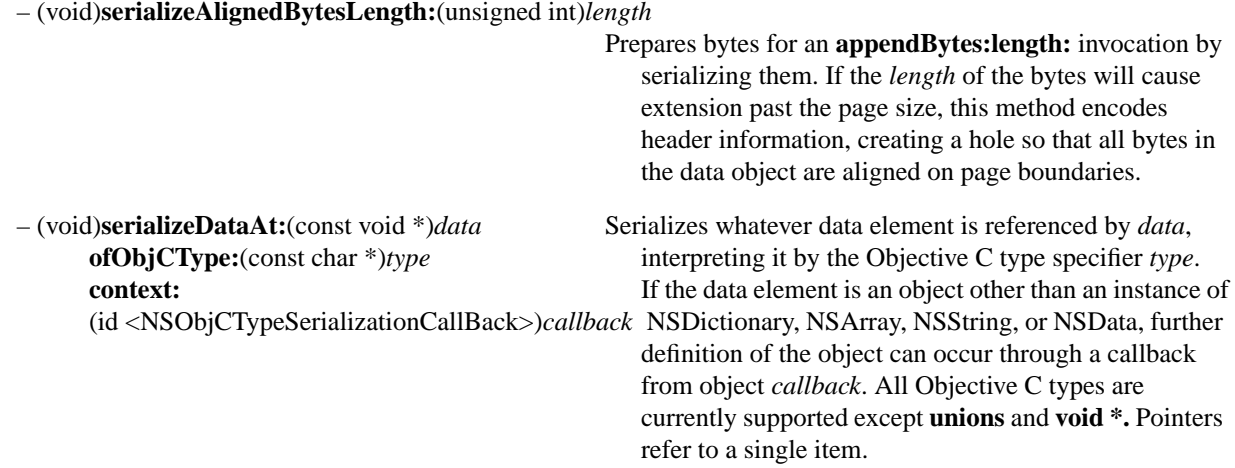

- 
- 
- 
- (void)**serializeInt:**(int)*value* Serializes the integer *value* by encoding it as a character representation.
- (void)**serializeInt:**(int)*value* Serializes the integer *value* by encoding it as a character **atIndex:**(unsigned int)*index* representation and replaces the encoded value at the specified *index* in the data.
- (void)**serializeInts:**(int \*)*intBuffer* Serializes *numInts* count of integers in *intBuffer* by **count:**(unsigned int)*numInts* encoding each integer as a character representation.
- (void)**serializeInts:**(int \*)*intBuffer* Serializes *numInts* count of integers in *intBuffer* by **count:**(unsigned int)*numInts* encoding each integer, starting at the specified **atIndex:**(unsigned int)*index index*, and replacing each corresponding integer encoding serially.

## **NSMutableDictionary**

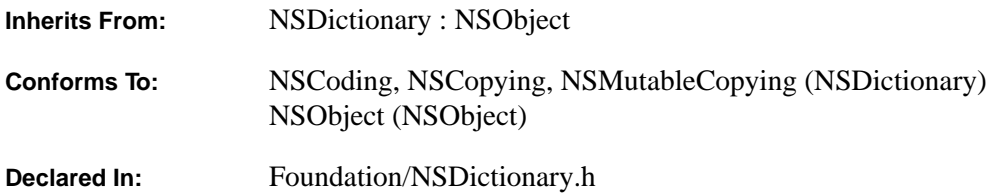

#### **Class Description**

The NSMutableDictionary class declares the programmatic interface to objects that manage mutable associations of keys and values. With its two efficient primitive methods—**setObject:forKey:** and **removeObject:forKey:** this class adds modification operations to the basic operations it inherits from NSDictionary.

The other methods declared here operate by invoking one or both of these primitives. The derived methods provide convenient ways of adding or removing multiple entries at a time.

When an entry is removed from a mutable dictionary, the key and value objects that make up the entry receive a **release** message, which can cause them to be deallocated. Note that if your program keeps a reference to such objects, the reference will become invalid unless you remember to send the object a **retain** message before it's removed from the dictionary. For example, the third statement below could result in a run-time error, except for the **retain** message in the first statement:

```
id anObject = [[aDictionary objectForKey:theKey] retain];
[aDictionary removeObjectForKey:theKey];
[anObject someMessage];
```
#### **Allocating and Initializing**

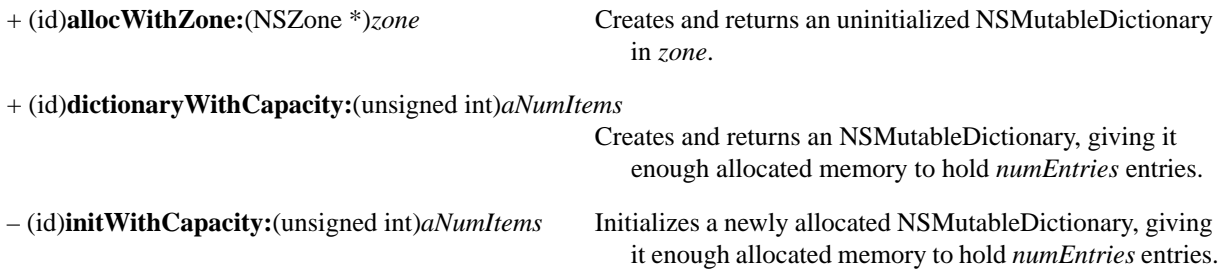

### **Adding and Removing Entries**

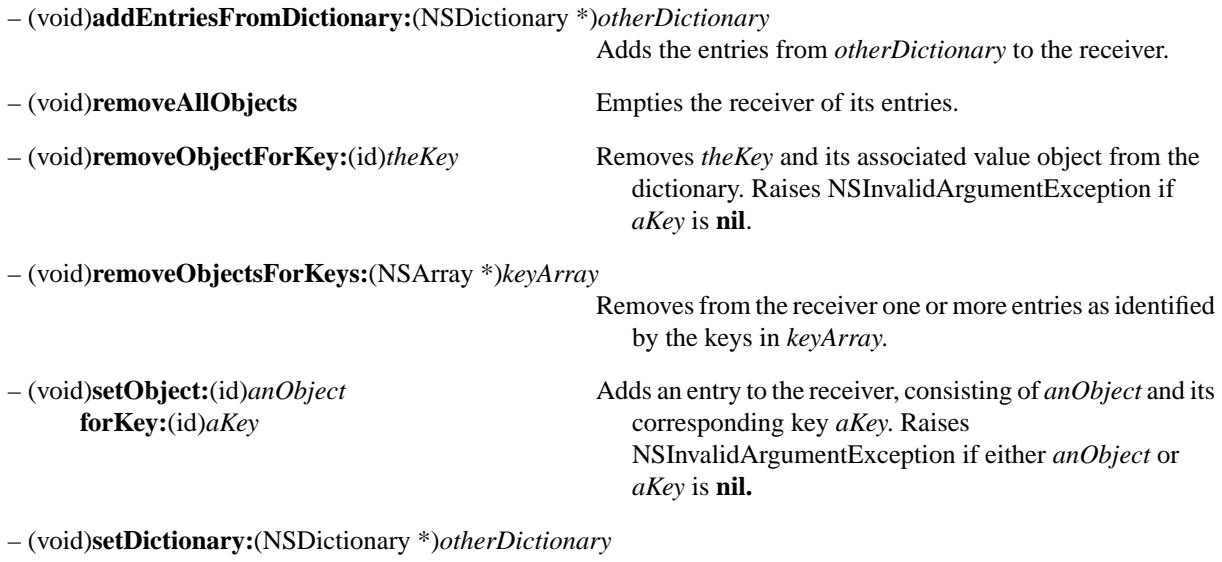

Sets the contents of the receiver to the keys and values in *other*.

## **NSMutableSet**

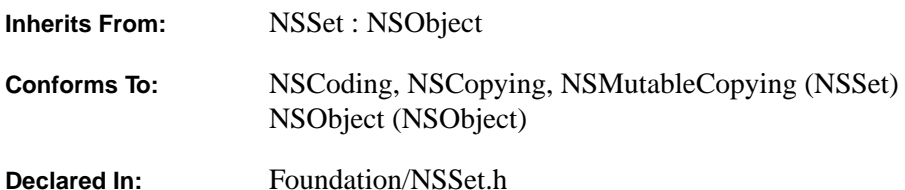

#### **Class Description**

The NSMutableSet class declares the programmatic interface to an object that manages a mutable set of objects. NSMutableSet provides support for the mathematical concept of a *set*. A set, both in its mathematical sense, and in the OpenStep implementation of NSMutableSet, is an *unordered* collection of distinct elements. OpenStep also provides the NSCountedSet class for a mutable set that can contain multiple instances of the same element, and provides the NSSet class for creating and managing immutable sets. In general, you should use NSSet unless you really need a mutable set.

Use set objects as an alternative to array objects when the order of elements is not important, but performance in testing whether an object is contained in the set *is* a consideration—while arrays are ordered, testing for membership is slower than with sets.

Objects in a set must respond to **hash** and **isEqual:** methods. See the NSObject protocol for details on **hash** and **isEqual:**.

Generally, you instantiate an NSMutableSet object by sending one of the **set…** methods to the NSMutableSet class object, as described in the method descriptions for NSSet. These methods return an NSMutableSet object containing the elements (if any) you pass in as arguments. Newly created instances of NSMutableSet created by invoking the **set** method can be populated with objects using any of the **init…** methods. **initWithObjects::** is the designated initializer for this class.

Objects are added to an NSMutableSet using **addObject:**, which adds a single specified object to the set, **addObjectsFromArray:**, which adds all objects from a specified array to the set, or by **unionSet:**, which adds all the objects from another set to this set.

Objects are removed from an NSMutableSet using any of the methods **intersectSet:**, **minusSet:**, **removeAllObjects**, or **removeObject:**.

### **Allocating and Initializing an NSMutableSet**

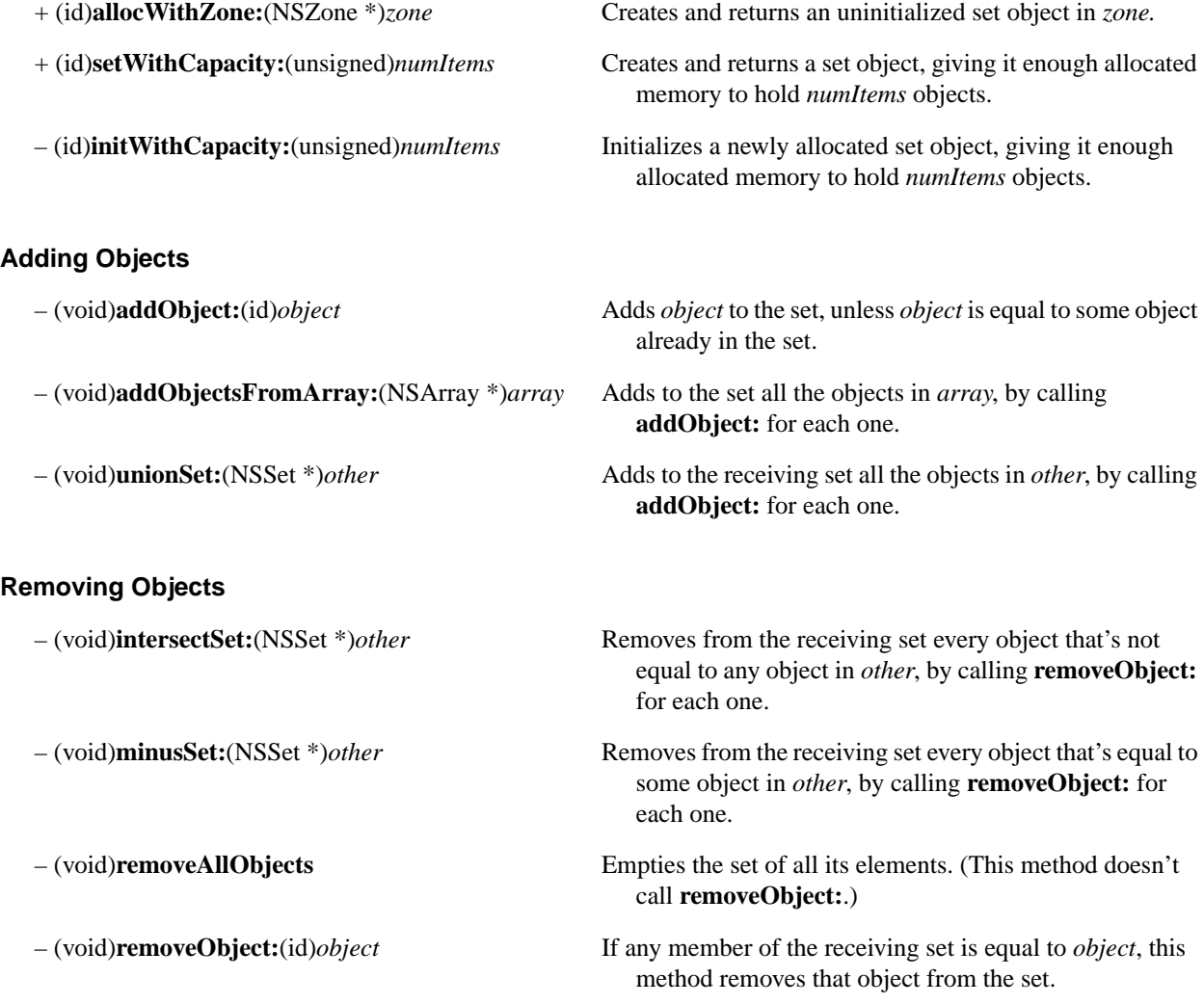

# **NSMutableString**

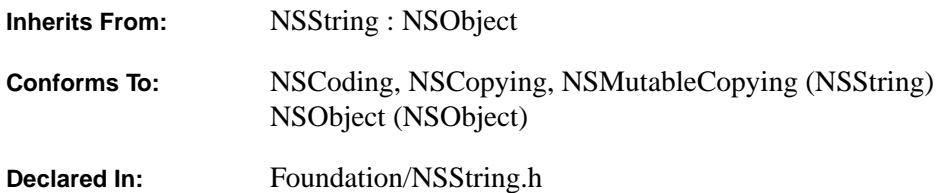

#### **Class Description**

NSMutableString (and NSString) declare the programmatic interface for objects that create and managemutable *representation-independent* character strings. For a more general overview of string classes, see the description of NSString.

NSMutableString (and NSString) are abstract classes for string manipulation. NSMutableString declares the interface to objects that inherit all the capabilities of NSString objects, but in addition allow for modification of the string data. NSString and NSMutableString provide factory methods that return autoreleased instances of unspecified subclasses of strings.

You can instantiate an NSMutableString object by sending any of the **stringWith**… methods to the NSMutableString class object. This set of methods also includes **localizedStringWithFormat:**. A newly allocated NSMutableString object can also be initialized using the **initWithCapacity**: method, to set the string to a specified capacity.

### **Creating Temporary Strings**

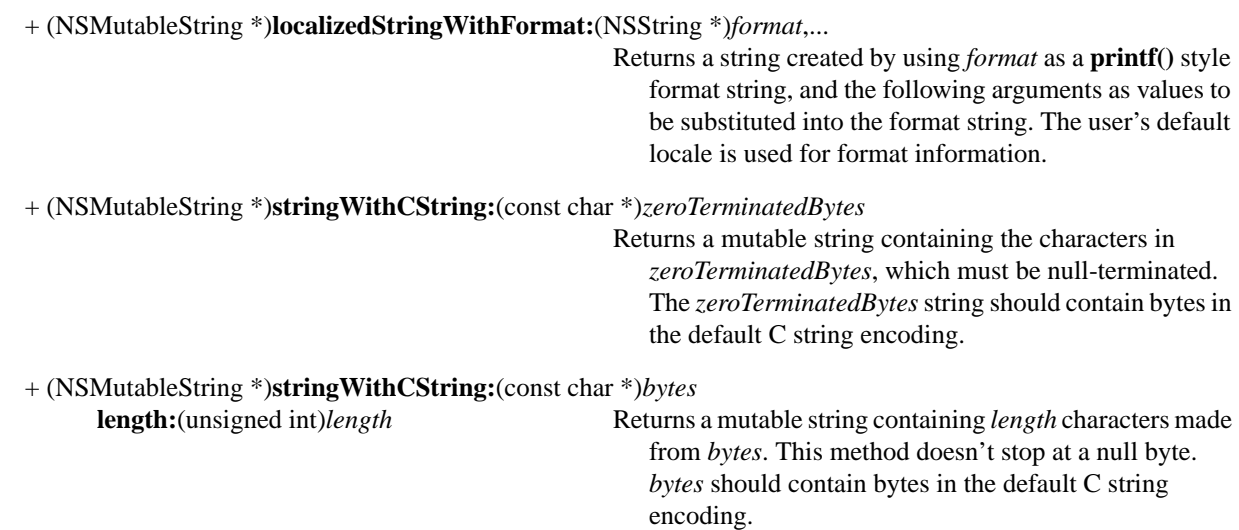

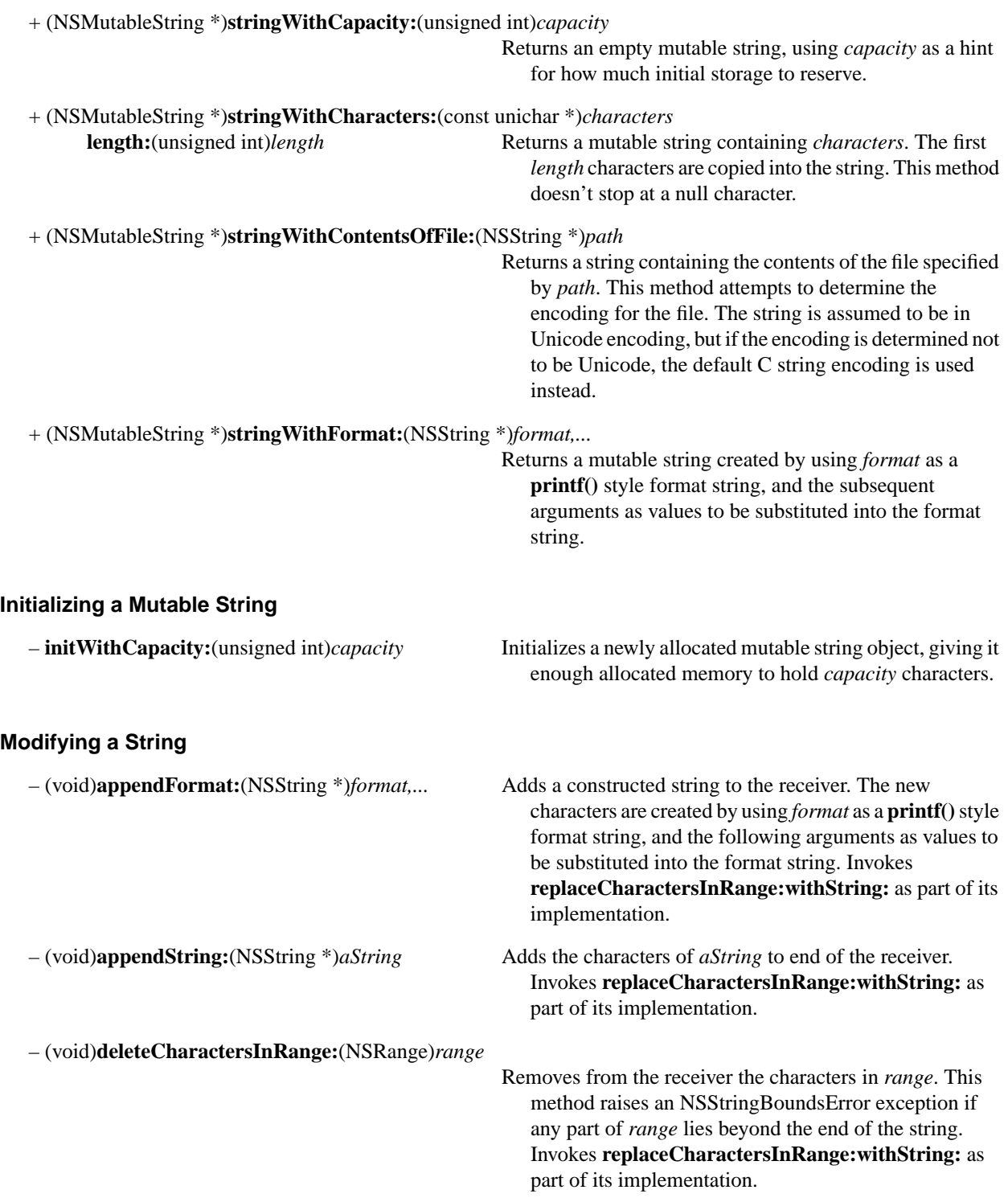

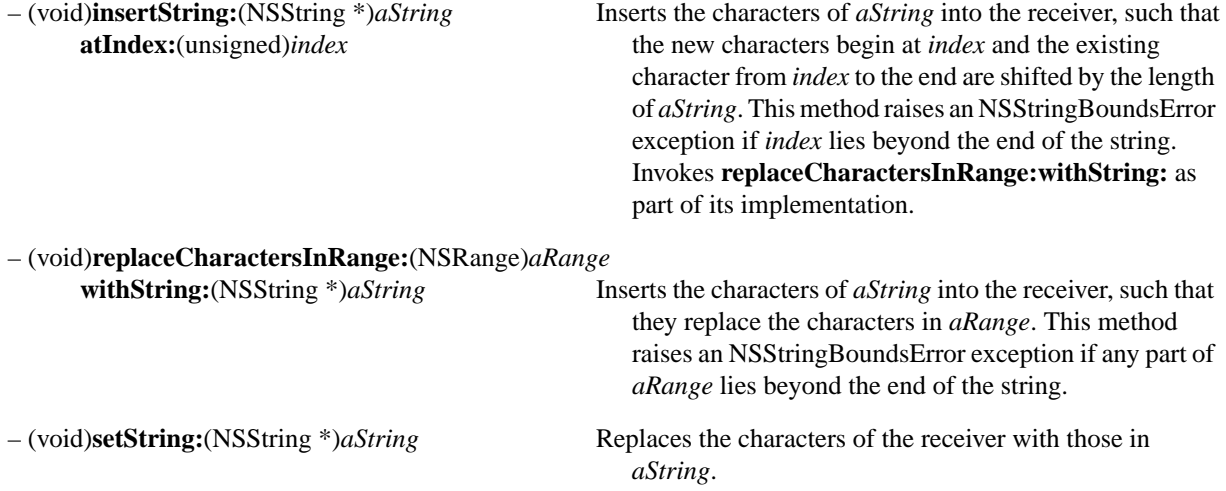

# **NSNotification**

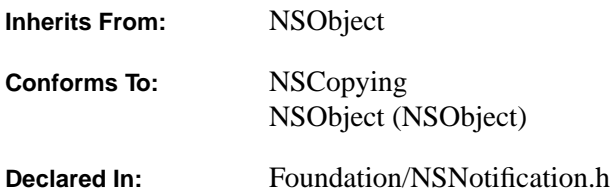

#### **Class Description**

NSNotification objects provide a flexible way to transmit event information between objects.

Message passing—invoking a method—is the standard way to convey information between objects. However, this requires the object sending the message to know who the receiver is. At times this explicit binding of two objects is undesirable—most notably because it would tie two otherwise independent subsystems. For these instances, a looser broadcast model is introduced: An object posts a notification, which is dispatched to the appropriate receivers through a notification center.

An object may post an NSNotification object (referred to as a *notification object* or simply, a *notification*), which contains information about an object: the notification's name, its sender, and an optional dictionary containing other information. Other objects can register themselves as observers to receive notification objects when they are posted. When the event happens, the registered objects receive notifications about it. The object posting the NSNotification object, the object the notification is about, and the observer of the notification may all be different objects.

An NSNotificationCenter object registers observers for events and notifies the observers if these events occur. An object may ask an NSNotificationCenter object (also known as a *notification center*) to observe an event regarding another object. If the event occurs, the posting object tells the notification center to notify its observers that this condition has occurred. The notification center then sends a notification to all observing objects. (See the class specification of NSNotificationCenter for more on posting notification objects.)

This notification model frees an object from concern about what objects may want to observe it. An object involved with an event—or another object—may simply post a notification about that event without knowing what objects if any—are observing the event. The notification center takes care of distributing notifications to registered observers. Another benefit of this model is to allow multiple objects to listen for notifications, an effect that might otherwise require explicitly setting up an array.

You instantiate a notification object directly by sending the **notificationWithName:object:** or **notificationWithName:object:userInfo:** messages to the NSNotification class object. You can also create notifications indirectly through the NSNotificationCenter class using the **postNotificationName:object:** and **postNotificationName:object:userInfo:** convenience methods.

You can subclass NSNotification to contain information in addition to the notification name, sender, and dictionary.

NSNotification objects are immutable objects.

The NSNotification class adopts the NSCopying protocol, making it possible to treat notifications as context-independent values that can be copied and reused. You can put notifications in an array and send the **copy** message to that array, which recursively copies every item. This essentially allows clients to deal with notifications as first class values that can be copied by collections.

### **Creating Notification Objects**

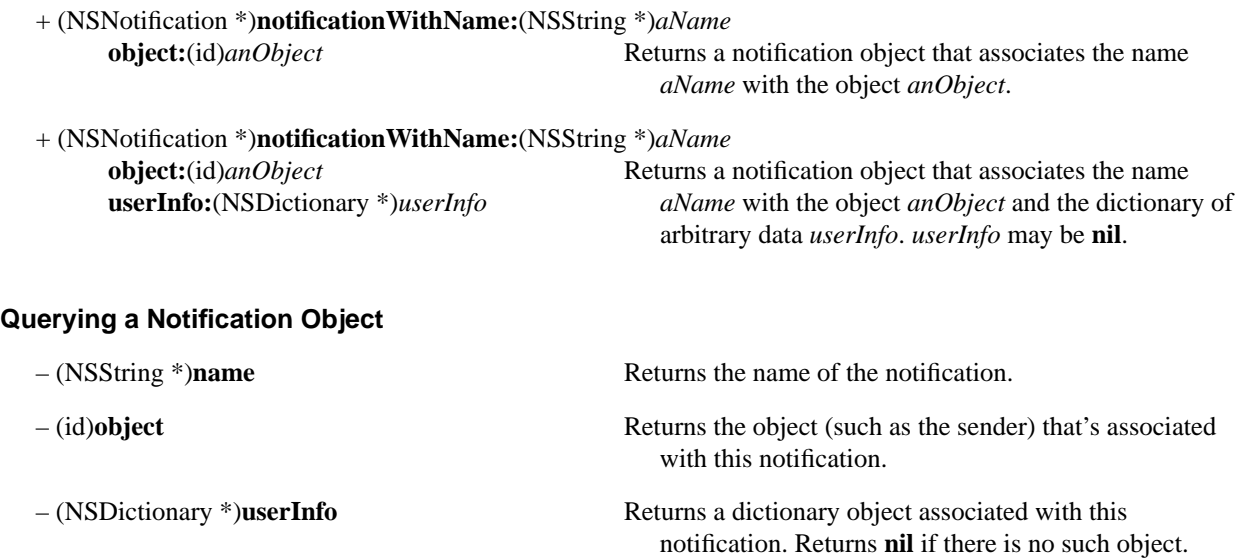

## **NSNotificationCenter**

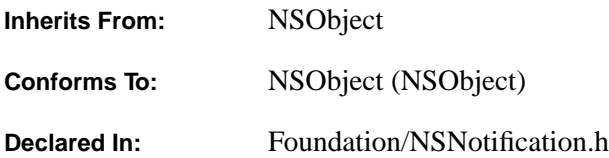

#### **Class Description**

An NSNotificationCenter object (or simply, *notification center*) is essentially a notification dispatch table. It notifies all observers of events meeting specific criteria of notification and sender. This event information is encapsulated in NSNotification objects, also known as *notification objects*, or simply*, notifications*. Client objects register themselves as observers of a specific notification originating in another object. When the condition occurs to signal a notification, some object (which may or may not be the object observed) posts an appropriate notification object to the notification center. (See the class specification of NSNotification for more on notification objects.) The notification center dispatches a message to each observer (using the selector provided by the observer), with the notification as the sole argument.

An object registers itself to observe notifications by the **addObserver:selector:name:object:** method, specifying the object and associated notification it wants to see. However, the observer need not specify both of these parameters. If it specifies only the object, it will see *all* notifications associated with that object. If the object specifies only a notification name to observe, it will see that notification for *any* object whenever it's posted.

The methods **postNotificationName:object:** and **postNotificationName:object:userInfo:** are provided as convenience methods, which both create and post notifications.

Each task has a default notification center.

As an example of using the notification center, suppose your program can perform a number of conversions on text (for instance, MIF to RTF or RTF to ASCII). You have defined a class of objects that perform those conversions, Convertor. Convertor objects might be added or removed during program execution. Your program has a client object that wants to be notified when convertors are added or removed, allowing the application to reflect the available options in a pop-up list. The client object would register itself as an observer by sending the following messages to the notification center:

```
[[NSNotificationCenter defaultCenter] addObserver:self
     selector:@selector(objectAddedToConvertorList:)
    name:@"NSConverterAdded" object:nil];
[[NSNotificationCenter defaultCenter] addObserver:self
    selector:@selector(objectRemovedFromConvertorList:)
    name:@"NSConverterRemoved" object:nil];
```
When a user installs or removes a converter, the Convertor sends one of the following messages to the notification center:

```
[[NSNotificationCenter defaultCenter]
    postNotificationName:@"NSConverterAdded" object:self];
```
or

```
[[NSNotificationCenter defaultCenter]
     postNotificationName:@"NSConverterRemoved" object:self];
```
The notification center identifies all observers who are interested in the "NSConverterAdded" or "NSConverterRemoved" notifications by invoking the method they specified in the selector argument of **addObserver:selector:name:object:**. In the case of our example observer, the selectors are **objectAddedToConvertorList:** and **objectRemovedFromConvertorList:**. Assume the Convertor class has an instance method **convertorName** that returns the name of the Convertor object. Then the **objectAddedToConvertorList:** method might have the following implementation:

```
- (void)objectAddedToConvertorList:(NSNotification *)notification
{
     Convertor *addedConvertor = [notification object];
   // Add this to our popup (it will only be added if not there)...
     [myPopUpButton addItem:[addedConvertor convertorName]];
}
```
The convertors don't need to know anything about the pop-up list or any other aspect of the user interface to your program.

#### **Accessing the Default Notification Center**

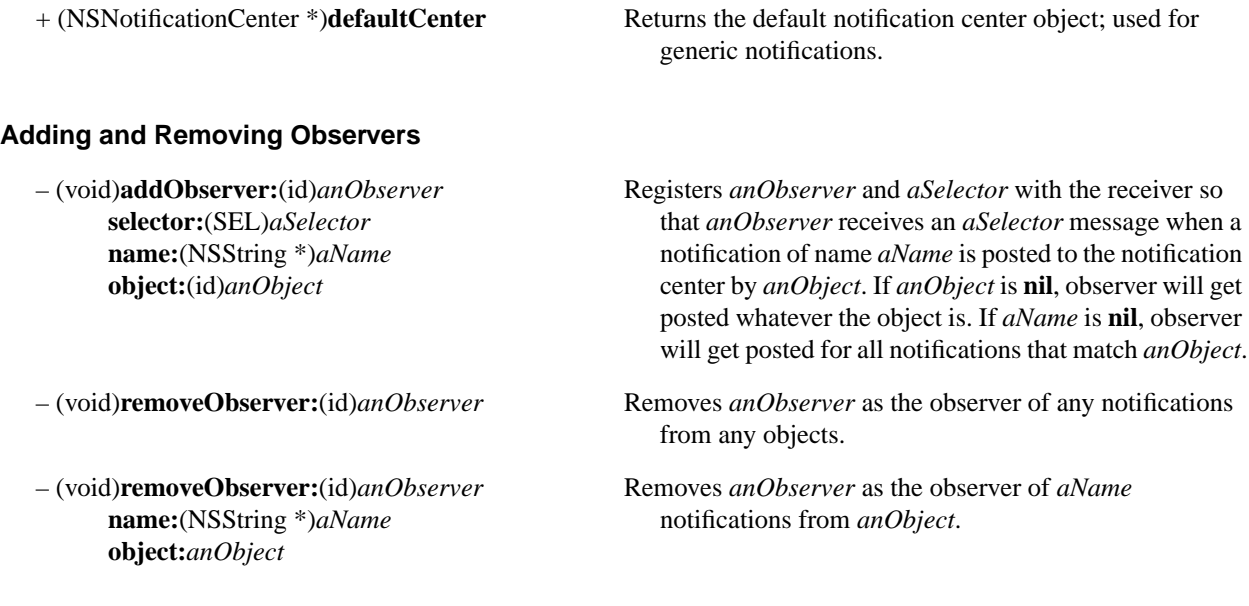

### **Posting Notifications**

– (void)**postNotification:**(NSNotification \*)*aNotification*

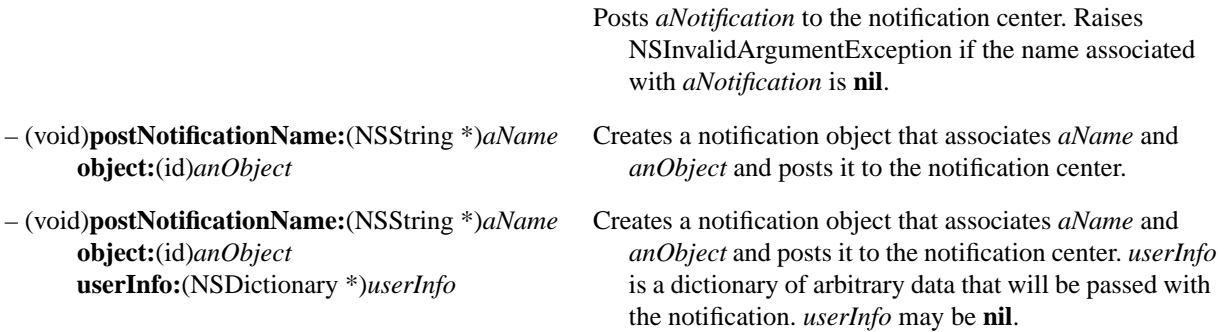

# **NSNotificationQueue**

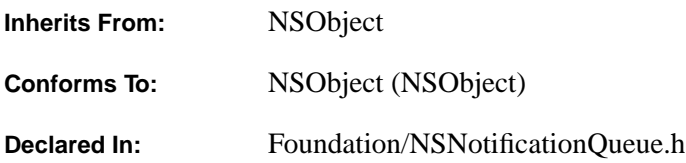

#### **Class Description**

NSNotificationQueue objects (or simply, *notification queues*) act as buffers for notifications centers (instances of NSNotificationCenter). A notification queue maintains notifications (instances of NSNotification) generally in a FIFO order (First In First Out). When a notification rises to the "top" of the queue, the queue posts it to the notification center, which in turn dispatches the notification to all objects registered as observers.

NSNotificationQueue contributes two important features to OpenStep's notification mechanism: asynchronous posting and the coalescing of notifications. With NSNotificationCenter's **postNotification:** and its variants, you can post a notification immediately to a notification center. However, the invocation of the method is synchronous: Before the posting object can resume its thread of execution, it must wait until the notification center dispatches the notification to all observers and returns. With NSNotificationQueue's **enqueueNotification:postingStyle:** and **enqueueNotification:postingStyle:coalesceMask:forModes**:, however, you can post a notification asynchronously by putting it on the queue. These methods immediately return to the invoking object after putting the notification in the queue.

Posting to a notification queue can occur in one of three different styles. The posting style is an argument to both **enqueueNotification:...** methods:

- **NSPostWhenIdle**. The notification is posted when the run loop is idle.
- **NSPostASAP**. The notification is posted as soon as possible.
- **NSPostNow**. The notification is posted immediately to the notification center.

**Note:** See "Enqueuing with the Different Posting Styles," below, for details on and examples of enqueuing notifications with the three **postingStyle:** constants.

What is the difference between enqueuing notifications with **NSPostNow** and posting notifications (**postNotification:**)? Both post notifications immediately (but synchronously) to the notification center. The difference is that **enqueueNotification:...** (with **NSPostNow** as posting style) coalesces notifications in the queue before posting while **postNotification:** does not.

Coalescing is a process that removes notifications in the queue that are similar to the notification just enqueued (or posted, if posting style is **NSPostNow**. The notification queue scans the notifications in the queue for those with attributes matching the new notification and removes them, except for the notification that is topmost in the queue (closest to being posted). You indicate the criteria for similarity by specifying the NSNotificationCoalescing constants in the third argument of **enqueueNotification:postingStyle:coalesceMask:forModes**: (OR them in if multiple):

- **NSNotificationNoCoalescing**. Do not coalesce notifications in the queue.
- **NSNotificationCoalescingOnName**. Coalesce notifications with the same name.
- **NSNotificationCoalescingOnSender**. Coalesce notifications with the same sender.

Every task has a default notification queue, which is associated with the task's default notification center. You can create your own notification queues, and have multiple queues per center and task; but you can have only one notification center per task. NSNotificationQueue is a public, concrete class; instances of it are mutable.

#### **Enqueuing with the Different Posting Styles**

Any notification enqueued with the **NSPostASAP** posting style is posted to the notification center when the code executing in the current run loop callout completes. Callouts can be Application Kit event messages, file descriptor changes, timers, or another asynchronous notification. You'd typically use the **NSPostASAP** posting style for an expensive resource, like the Display PostScript server. When many clients draw on the window buffer during a callout, it's expensive to flush the buffer to the Display PostScript server after every draw operation. So in this case, each **draw...** method enqueues some notification such as "FlushTheServer" with coalescing on name and sender specified, and a posting style of **NSPostASAP**. As a result, only one of those notifications is dispatched at the end of the current callout, and the window buffer is flushed only once.

A notification enqueued with the **NSPostIdle** posting style is posted only when the run loop is in a wait state. In this state, there is nothing in the run loop's input channels, be it timers or other asynchronous notifications. A typical example of enqueuing with the **NSPostIdle** posting style occurs when the user types text, and the program displays the size of the text in bytes somewhere. It would be very expensive (and not very useful) to update the displayed size after each character the user types, especially if the user types fast. In this case, the program enqueues a notification after each character typed such as "ChangeTheDisplayedSize" with coalescing turned on and a posting style of **NSPostWhenIdle**. When the user stops typing, the single "ChangeTheDisplayedSize" notification in the queue (due to coalescing) is posted when the run loop is in a wait state and the display is updated.

A notification enqueued with **NSPostNow** is posted immediately to the notification center. You enqueue a notification with **NSPostNow** (or post one with NSNotificationCenter's **postNotification:**) when you do not require asynchronous calling behavior. For many programming situations, synchronous behavior is not only allowable but desirable; you want the notification center to return after dispatching so you can be sure that observing objects have received the notification. Of course, you should enqueue with **NSPostNow** rather than use **postNotification:** when there are similar notifications in the queue that you want to remove through coalescing.

### **Creating Notification Queues**

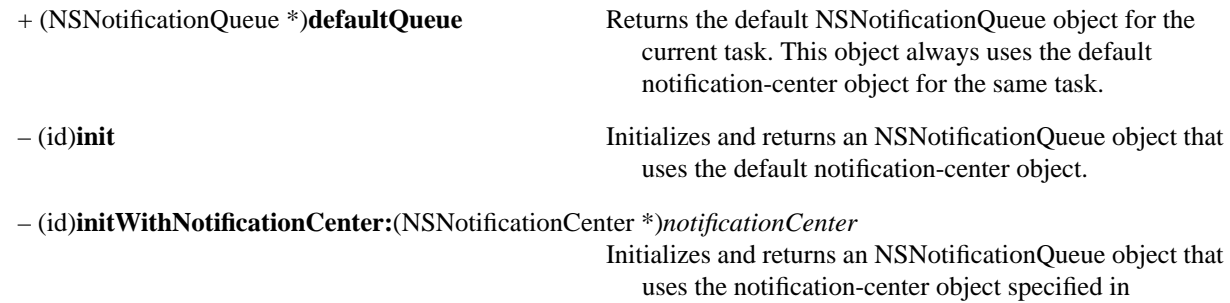

*notificationCenter*.

### **Inserting and Removing Notifications From a Queue**

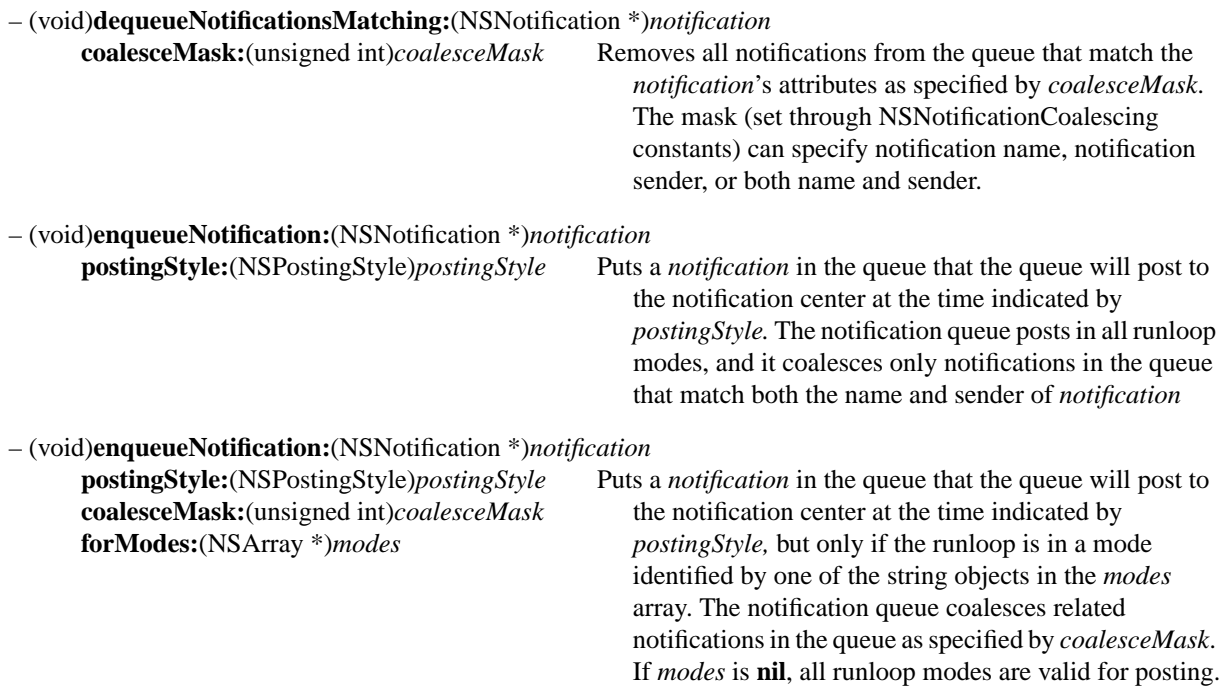

## **NSNumber**

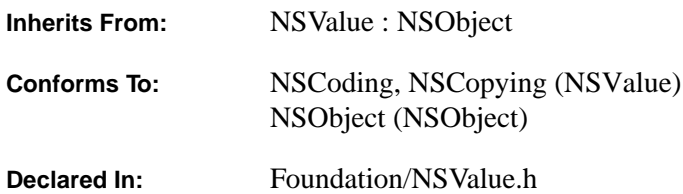

#### **Class Description**

NSNumber objects provide an object-oriented wrapper for the standard C-language number data types (**int**, **double**, etc.). The Foundation Kit's collection classes can store only objects, so this class provides a way to prepare numbers of various types for use with the collection classes.

NSNumber, which inherits from NSValue, provides methods for creating number objects that contain data of a specified type. It also provides methods for extracting data from a number object and casting the data to be of a particular type. For determining whether two number objects are equal, NSNumber provides the **compare:** method.

#### **Allocating and Initializing**

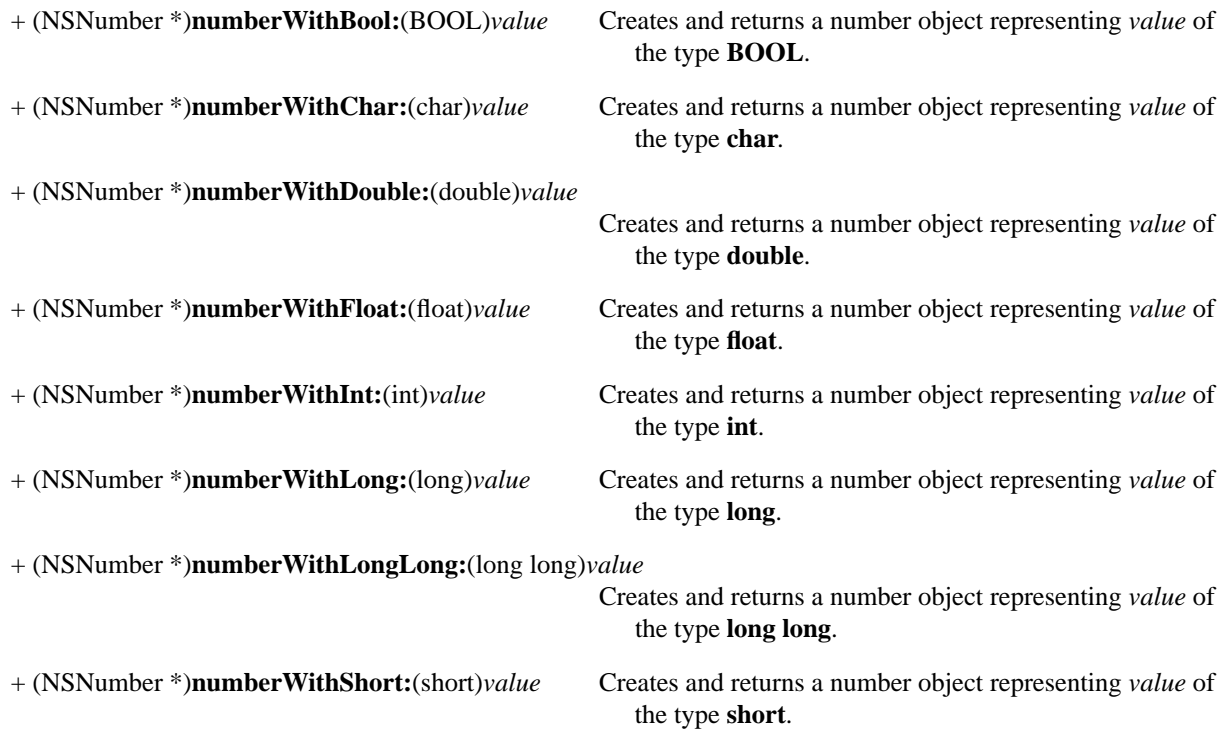

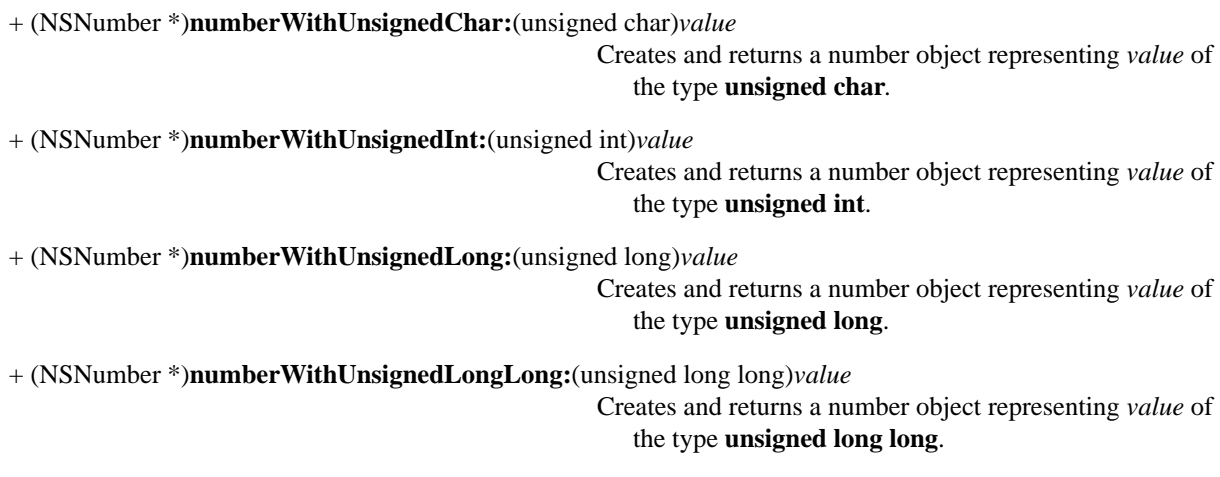

+ (NSNumber \*)**numberWithUnsignedShort:**(unsigned short)*value* Creates and returns a number object representing *value* of the type **unsigned short**.

### **Accessing Data**

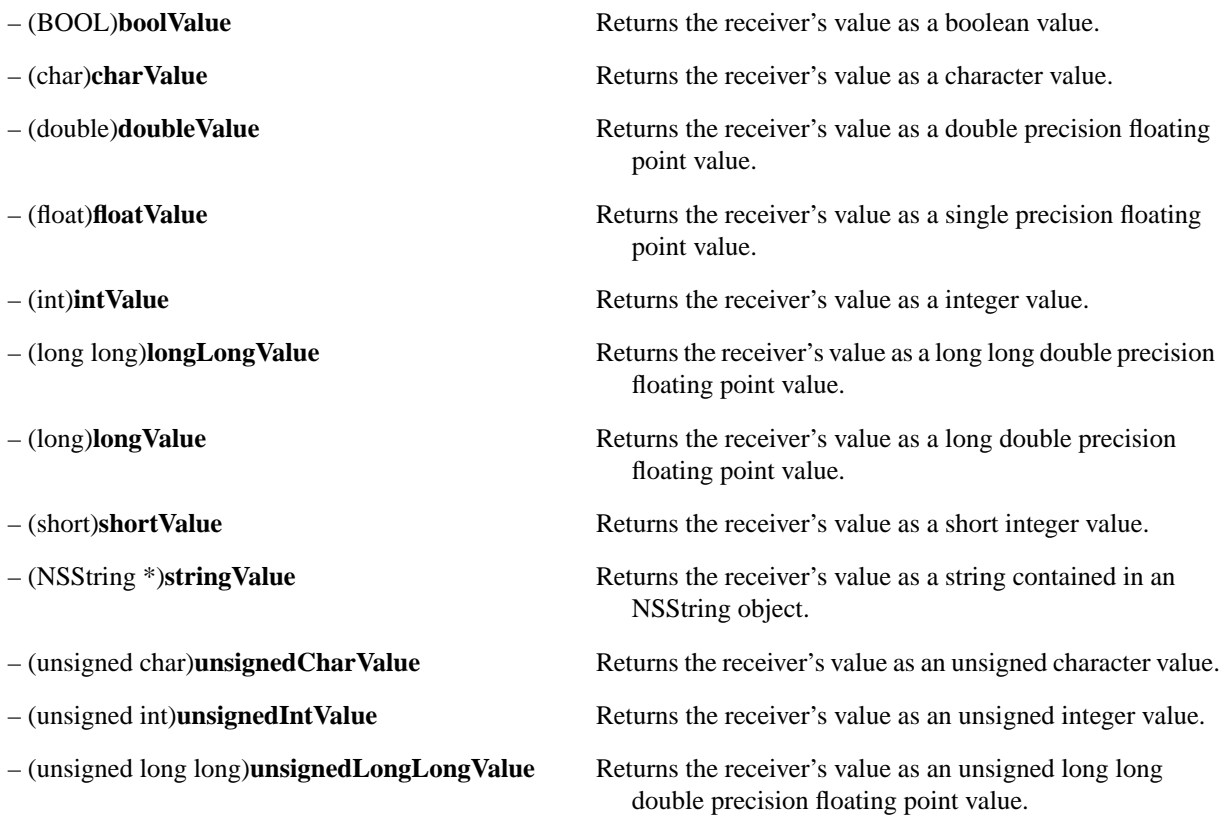

### – (unsigned long)**unsignedLongValue** Returns the receiver's value as an unsigned long double precision floating point value.

– (unsigned short)**unsignedShortValue** Returns the receiver's value as an unsigned short integer value.

### **Comparing Data**

– (NSComparisonResult)**compare:**(NSNumber \*)*otherNumber*

Compares the receiver to *otherNumber*, using ANSI C rules for type coersion, and returns an NSComparisonResult.

# **NSObject**

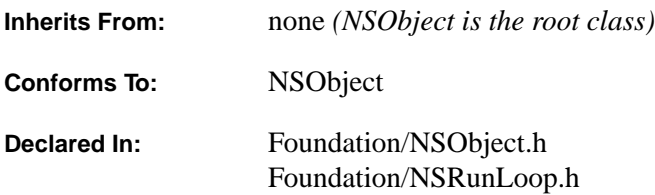

#### **Class Description**

NSObject is the root class of all ordinary Objective C inheritance hierarchies; it has no superclass. Its interface derives from two sources: the methods it declares directly and those declared in the NSObject protocol. Its interface is divided in this way so that objects inheriting from other root classes (notably NSProxy) can stand in for ordinary objects without having to inherit from NSObject. The following discussion makes no distinction between the methods declared in this class and those declared in the NSObject protocol.

From NSObject, other classes inherit a basic interface to the run-time system for the Objective C language. It's through NSObject that instances of all classes obtain their ability to behave as objects. Among other things, the NSObject class provides inheriting classes with a framework for creating, initializing, deallocating, comparing, and archiving objects, for performing methods selected at run-time, for querying an object about its methods and its position in the inheritance hierarchy, and for forwarding messages to other objects. For example, to ask an object what class it belongs to, you'd send it a **class** message. To find out whether it implements a particular method, you'd send it a **respondsToSelector:** message

The NSObject class is an abstract class; programs use instances of classes that inherit from NSObject, but never of NSObject itself.

#### **Initializing an Object to Its Class**

Every object is connected to the run-time system through its **isa** instance variable, inherited from the NSObject class. **isa** identifies the object's class; it points to a structure that's compiled from the class definition. Through **isa**, an object can find whatever information it needs at run time—such as its place in the inheritance hierarchy, the size and structure of its instance variables, and the location of the method implementations it can perform in response to messages.

Because all ordinary objects inherit directly or indirectly from the NSObject class, they all have this variable. The defining characteristic of an "object" is that its first instance variable is an **isa** pointer to a class structure.

The installation of the class structure—the initialization of **isa**—is one of the responsibilities of the **alloc** and **allocWithZone:** methods, the same methods that create (allocate memory for) new instances of a class. In other words, class initialization is part of the process of creating an object; it's not left to the methods, such as **init**, that initialize individual objects with their particular characteristics.

#### **Instance and Class Methods**

Every object requires an interface to the run-time system, whether it's an instance object or a class object. For example, it should be possible to ask either an instance or a class whether it can respond to a particular message. So that this won't mean implementing every NSObject method twice, once as an instance method and again as a class method, the run-time system treats methods defined in the root class in a special way:

*Instance methods defined in the root class can be performed both by instances and by class objects.*

A class object has access to class methods—those defined in the class and those inherited from the classes above it in the inheritance hierarchy—but generally not to instance methods. However, the run-time system gives all class objects access to the instance methods defined in the root class. Any class object can perform any root instance method, provided it doesn't have a class method with the same name.

For example, a class object could be sent messages to perform NSObject's **respondsToSelector:** and **perform:withObject:** instance methods:

```
SEL method = @selector(riskAll:);
if ( [MyClass respondsToSelector:method] )
     [MyClass perform:method withObject:self];
```
When a class object receives a message, the run-time system looks first at the receiver's set of class methods. If it fails to find a class method that can respond to the message, it looks at the set of instance methods defined in the root class. If the root class has an instance method that can respond (as NSObject does for **respondsToSelector:** and **perform:withObject:**), the run-time system uses that implementation and the message succeeds.

Note that the only instance methods available to a class object are those defined in the root class. If MyClass in the example above had reimplemented either **respondsToSelector:** or **perform:withObject:**, those new versions of the methods would be available only to instances. The class object for MyClass could perform only the versions defined in the NSObject class. (Of course, if MyClass had implemented **respondsToSelector:** or **perform:withObject:** as class methods rather than instance methods, the class would perform those new versions.)

#### **Initializing the Class**

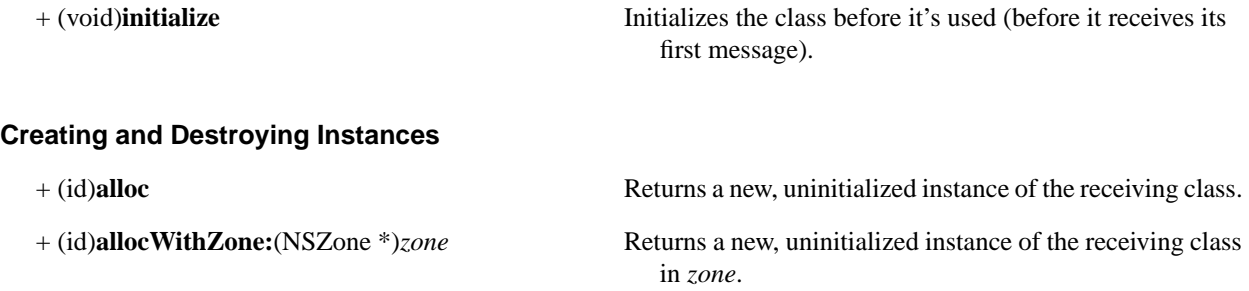

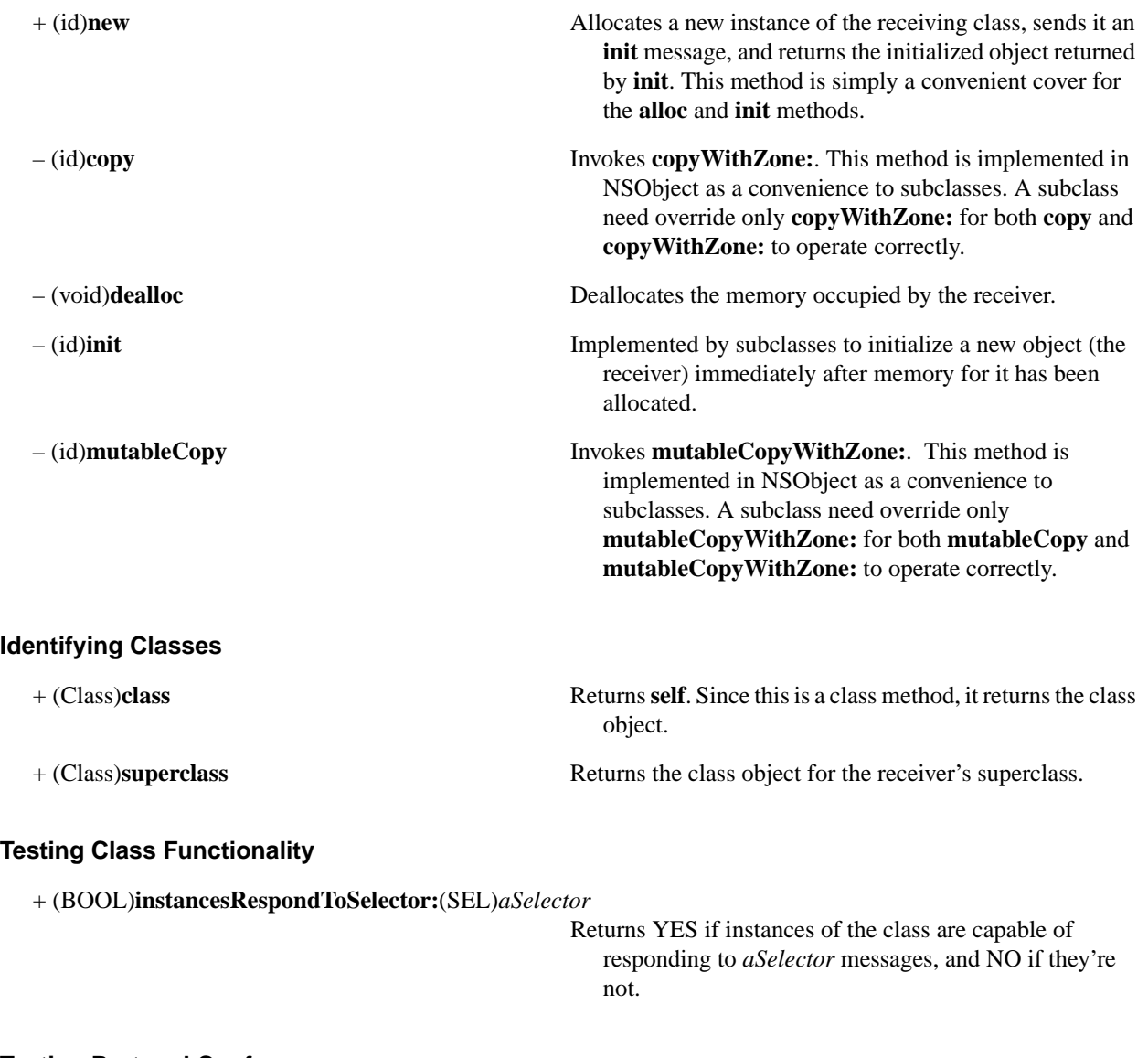

### **Testing Protocol Conformance**

+ (BOOL)**conformsToProtocol:**(Protocol \*)*aProtocol*

Returns YES if the receiving class conforms to *aProtocol*, and NO if it doesn't.

### **Obtaining Method Information**

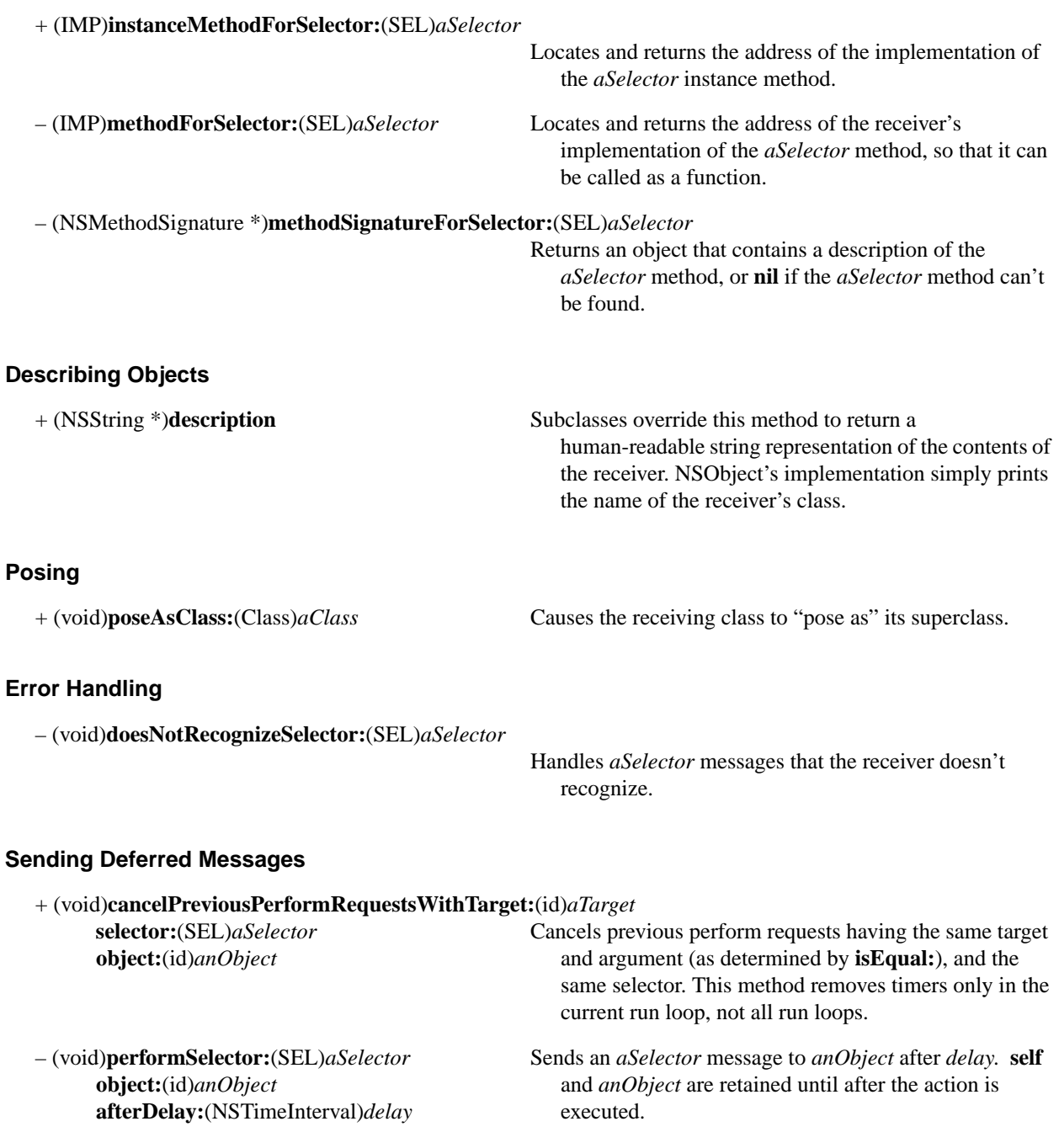

### **Forwarding Messages**

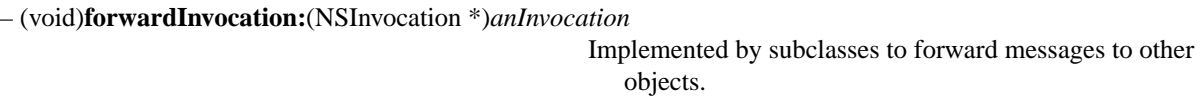

### **Archiving**

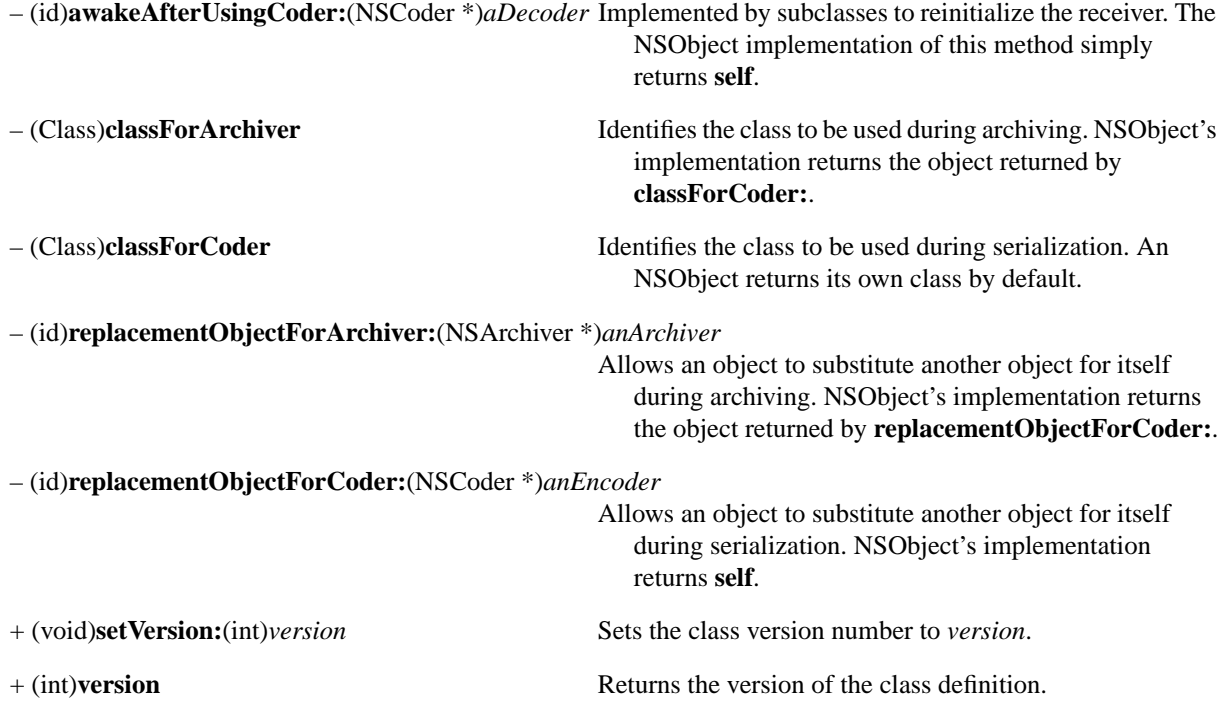

# **NSProcessInfo**

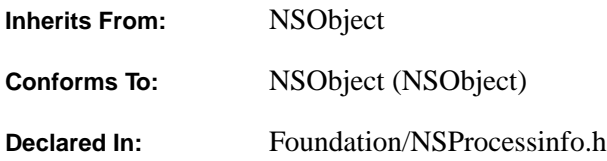

#### **Class Description**

The NSProcessInfo class provides methods to access process-wide information. An NSProcessInfo object can return such information as the arguments, environment, host name, or process name. The **processInfo** class method returns an NSProcessInfo object. For example, the following code creates an NSProcessInfo object, which then provides the name of the current process:

[[NSProcessInfo processInfo] processName];

#### **Getting an NSProcessInfo Object**

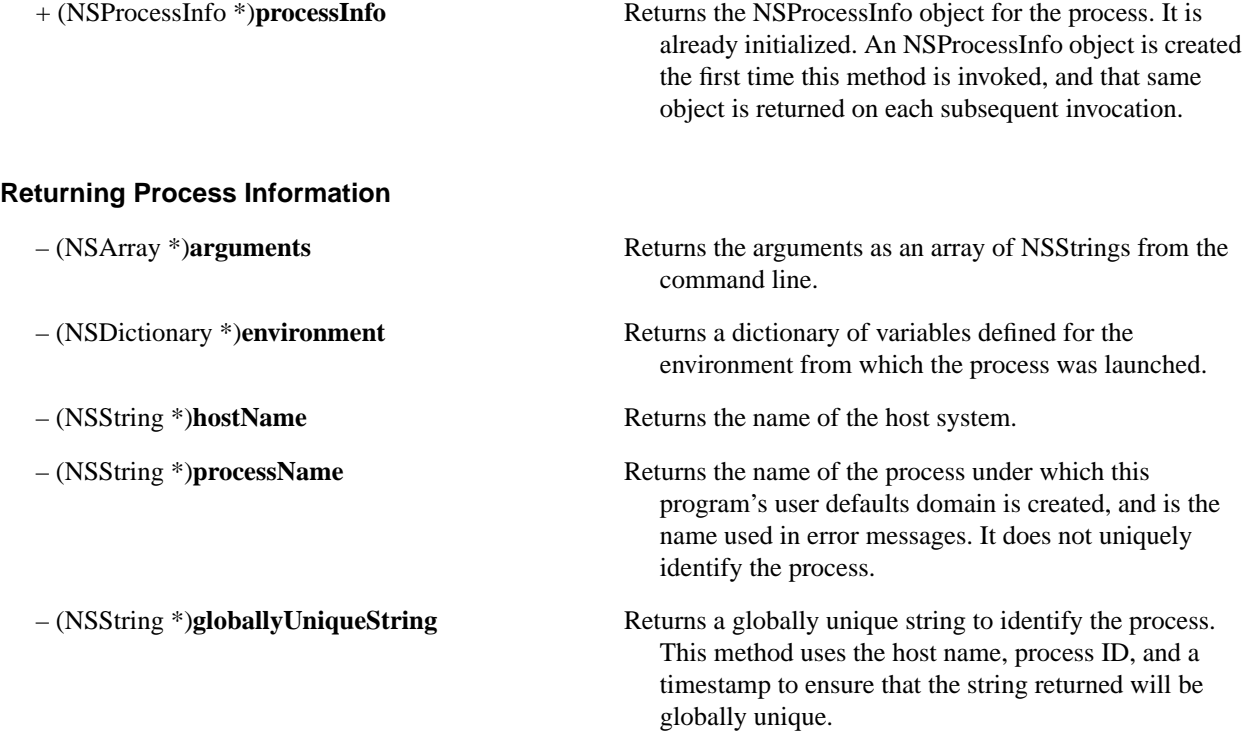

#### **Specifying a Process Name**

- 
- (void)**setProcessName:**(NSString \*)*newName* Sets the name of the process to *newName*. Warning: Aspects of the environment like user defaults might depend on the process name, so be very careful if you change this. Setting the process name this way is not thread-safe.

## **NSProxy**

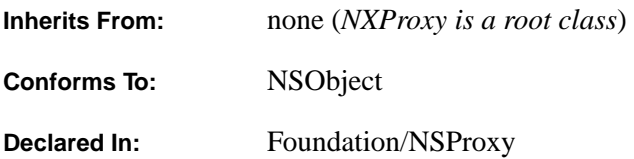

#### **Class Description**

The NSProxy class declares the programmatic interface to *proxies*—objects that stand in for real objects (usually descendants of the NSObject class), where the real objects may exist within the same or another process, perhaps even in a system of a different architecture across a network. To the application, the proxy behaves like the real object, though the real object may not be directly accessible, and in general, instance variables of remote objects are not accessible.

NSProxy class defines few methods, because proxies respond to few messages directly. Instead, when a proxy receives a message it doesn't respond to, it encodes the message, including the arguments, in an invocation, and invokes **forwardInvocation:**. Specialized subclasses then direct further processing, such as forwarding the message to a real object in the same or another process.

Methods defined in this class are methods that the NSProxy class responds to directly. Unless otherwise noted, none of these methods are forwarded to the proxy's correspondent.

Your application in general doesn't instantiate NSProxy objects—they're created as instances of specialized subclasses. Proxies are reference-counted so that only a single NSProxy per connection is instantiated for any real object.

#### **Creating and Destroying Instances**

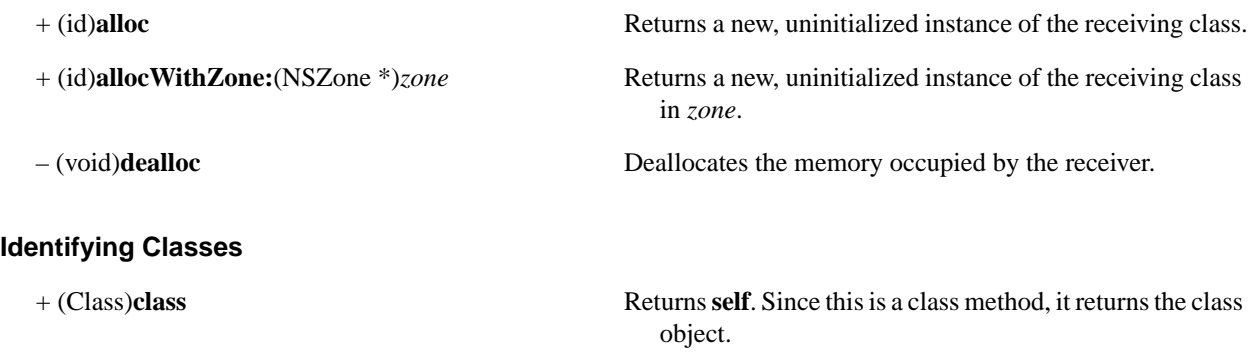

#### **Obtaining Method Information**

– (NSMethodSignature \*)**methodSignatureForSelector:**(SEL)*aSelector*

Implemented by subclasses to return an object that contains a description of the *aSelector* method, or **nil** if the *aSelector* method can't be found. The NSProxy implementation of this method raises an NSInvalidArgumentException exception.

#### **Describing Objects**

– (NSString \*)**description** Prints the name of receiver's class and the hexadecimal value of the its **id**.

### **Forwarding Messages**

– (void)**forwardInvocation:**(NSInvocation \*)*invocation*

Implemented by subclasses to forward messages to other objects. The NSProxy implementation of this method raises an NSInvalidArgumentException exception.

### **NSRecursiveLock**

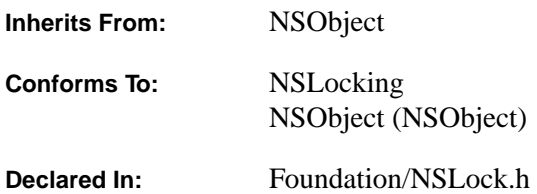

#### **Class Description**

NSRecursiveLock is used for locks that need to be reacquired by the same thread.

An NSRecursiveLock locks a critical section of code such that a single thread can reaquire the lock multiple times without deadlocking, while preventing access by other threads. (Note that this implies that a recursive lock will not protect a critical section from a signal handler interrupting the thread holding the lock.) Here is an example where a recursive lock functions properly but other lock types would deadlock:

```
// create the lock only once!
NSRecursiveLock *theLock = [NSRecursiveLock new];
/* ...other code... */
[theLock lock];
/* ... possibly a long time of fussing with global data... */
[theLock lock]; /* possibly invoked in a subroutine */
[theLock unlock];
```
[theLock unlock];

The NSConditionLock, NSLock, and NSRecursiveLock classes all implement the NSLocking protocol with various features and performance characteristics; see the other class descriptions for more information.

#### **Acquiring a Lock**

– (BOOL)**tryLock** Attempts to acquire a lock. Returns YES if successful and NO otherwise. This method can be called repeatedly to produce nested locks.

# **NSRunLoop**

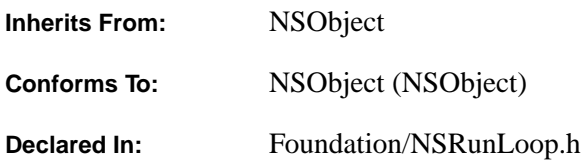

#### **Class Description**

The NSRunLoop class declares the programmatic interface to objects that manage input sources. An NSRunLoop object processes input for sources such as mouse and keyboard events from the window system, NSTimers, POSIX file descriptors, and NSConnections, based on a *mode* argument. A given NSRunLoop object processes input for input sources associated with a particular mode.

In general, your application won't need to either create or explicitly manage NSRunLoop objects. Each thread has an NSRunLoop object automatically created for it. The NSApplication object creates a default thread and therefore creates a default run loop.

Applications wanting to perform their own explicit run loop management should send the **currentRunLoop** message to the NSRunLoop class object to obtain the NSRunLoop object for the current thread, then invoke one of the methods described below in "Running a Run Loop" to obtain input.

Currently defined modes are:

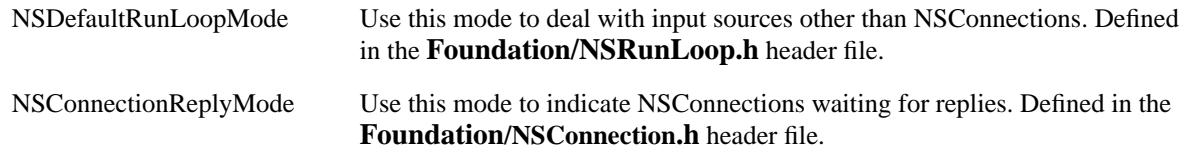

#### **Accessing the Current Run Loop**

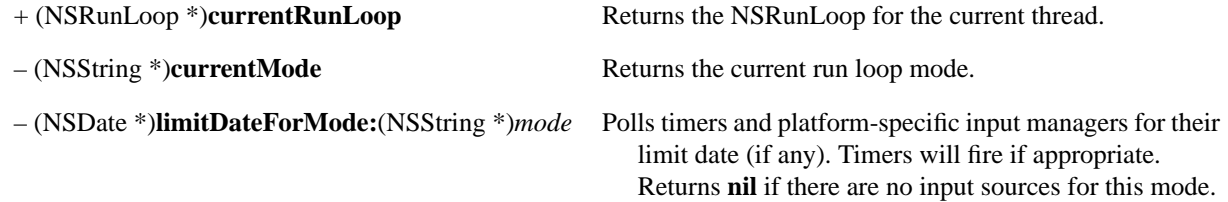

#### **Adding Timers**

- 
- (void)**addTimer:**(NSTimer \*)*aTimer* Registers the timer *aTimer* with input filter *mode*. The run **forMode:**(NSString \*)*mode* loop causes the timer to fire at its scheduled fire date. Note that timers are removed from modes if they supply **nil** as their fire date.

#### **Running a Run Loop**

- 
- 
- 

- (void)**acceptInputForMode:**(NSString \*)*mode* Runs the run loop, accepting input from the input sources **beforeDate:**(NSDate \*)*limitDate* for the mode specified by *mode* until the time specified by *limitDate*.
- (void)**run** Runs the run loop in the default mode until there is nothing to do.
- (BOOL)**runMode:**(NSString \*)*mode* Runs the run loop, accepting input from filter *mode* **beforeDate:**(NSDate \*)*limitDate* until *limitDate* or until the earliest limit date for input sources in this mode. Returns NO without starting the run loop if there are no limit dates set for input sources (that is, there's nothing to do).
- (void)**runUntilDate:**(NSDate \*)*limitDate* Runs the run loop until *limitDate* or until there are no limit dates set for input sources (that is, there's nothing to do).
## **NSScanner**

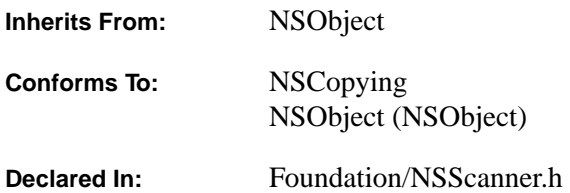

#### **Class Description**

The NSScanner class declares the programmatic interface to an object that is capable of scanning NSString objects (strings of characters in the Unicode character encoding), con verting the scanned strings to various numeric representations, or scanning characters from a character set.

Generally, you instantiate a scanner object by sending one of **scannerWithString**: or **localizedScannerWithString**: methods to the NSScanner class object. Either method returns a scanner object initialized with the string you pass in.

NSScanner provides methods of configuring the behavior of the scan. **setCaseSensitive:** specifies whether the scanner will treat upper case and lower case letters as distinct. **setCharactersToBeSkipped:** determines the set of characters that will be skipped while scanning. The preset set of characters to skip are whitespace and newline characters. **setLocale:** specifies the locale to be used while scanning strings**. setScanLocation:** sets the index in the string object at that scanning will commence. Using this method, you can repeatedly scan portions of a string.

Scanning is performed using any of the **scan**… methods listed under "Scanning a String".

Note that floating point numbers are assumed to be IEEE compliant.

### **Creating an NSScanner**

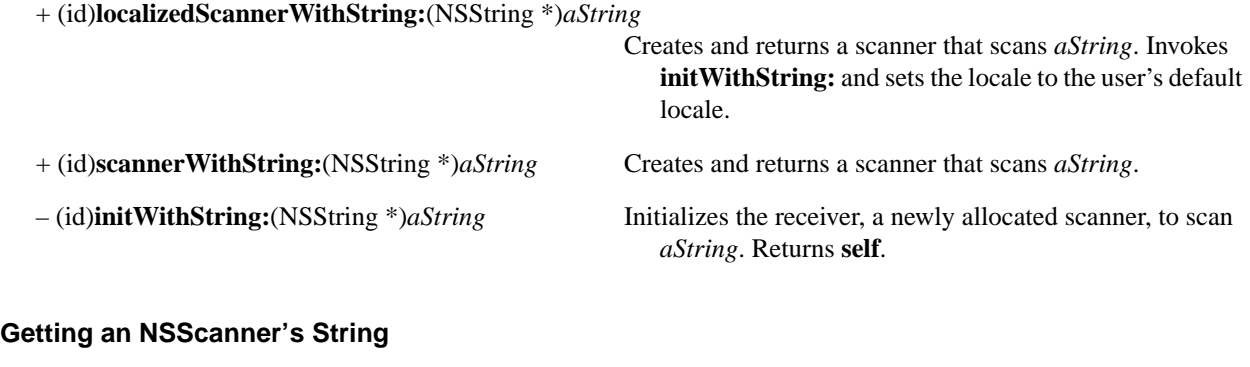

– (NSString \*)**string** Returns the string object that the scanner was created with.

### **Configuring an NSScanner**

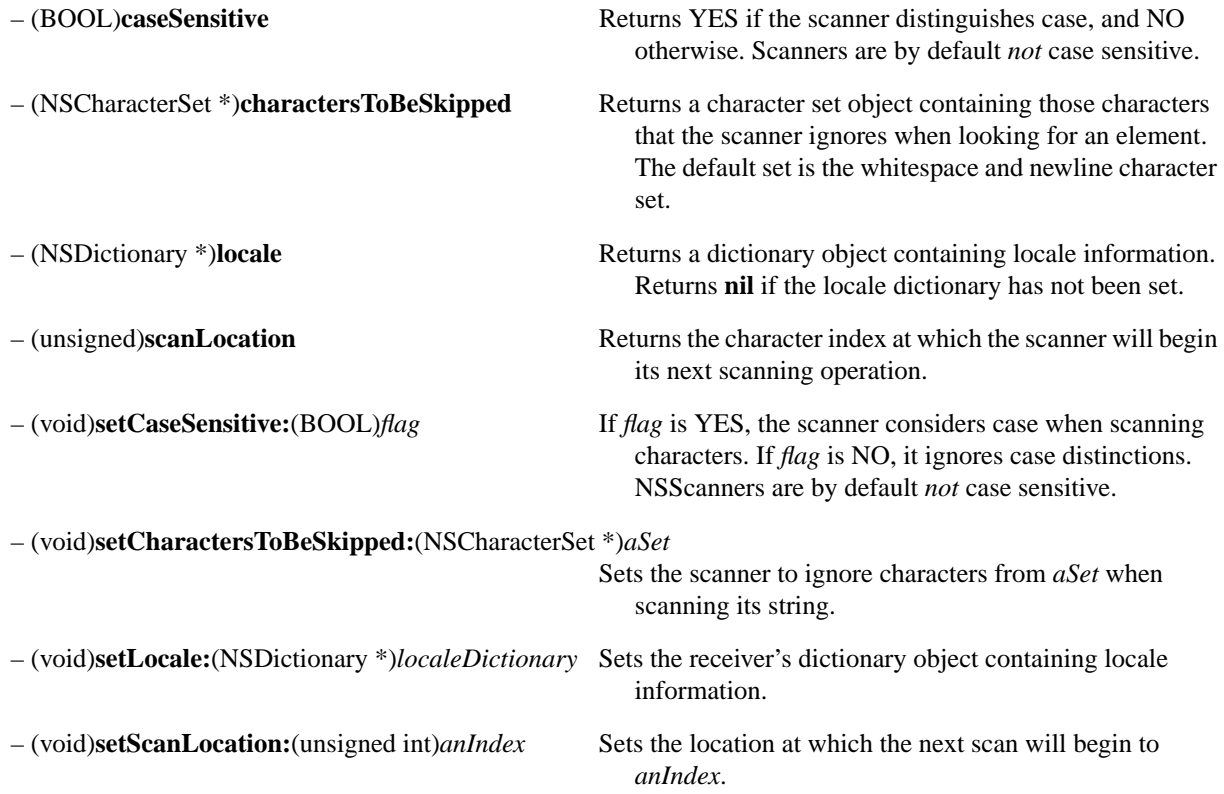

### **Scanning a String**

In the **scan**…methods listed here, the *value* arguments (which are values returned by reference) are optional. Pass an argument value of **nil** if you do not wish a return value.

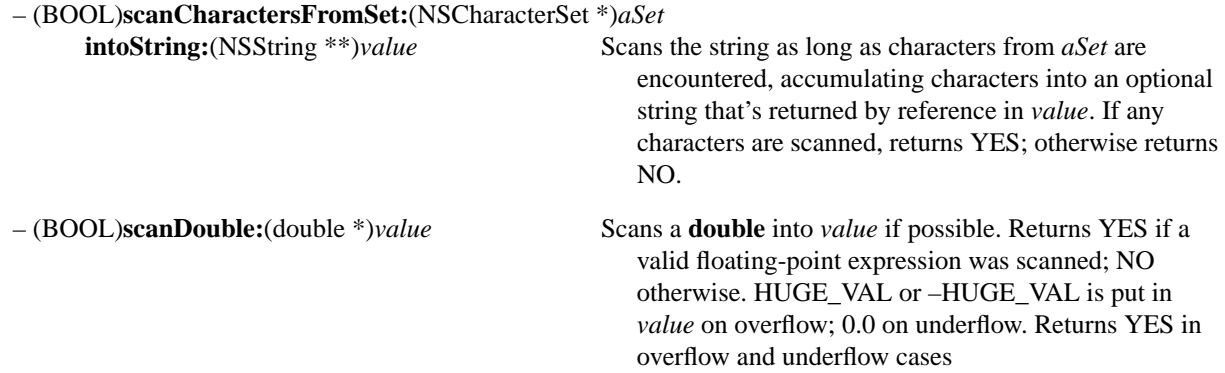

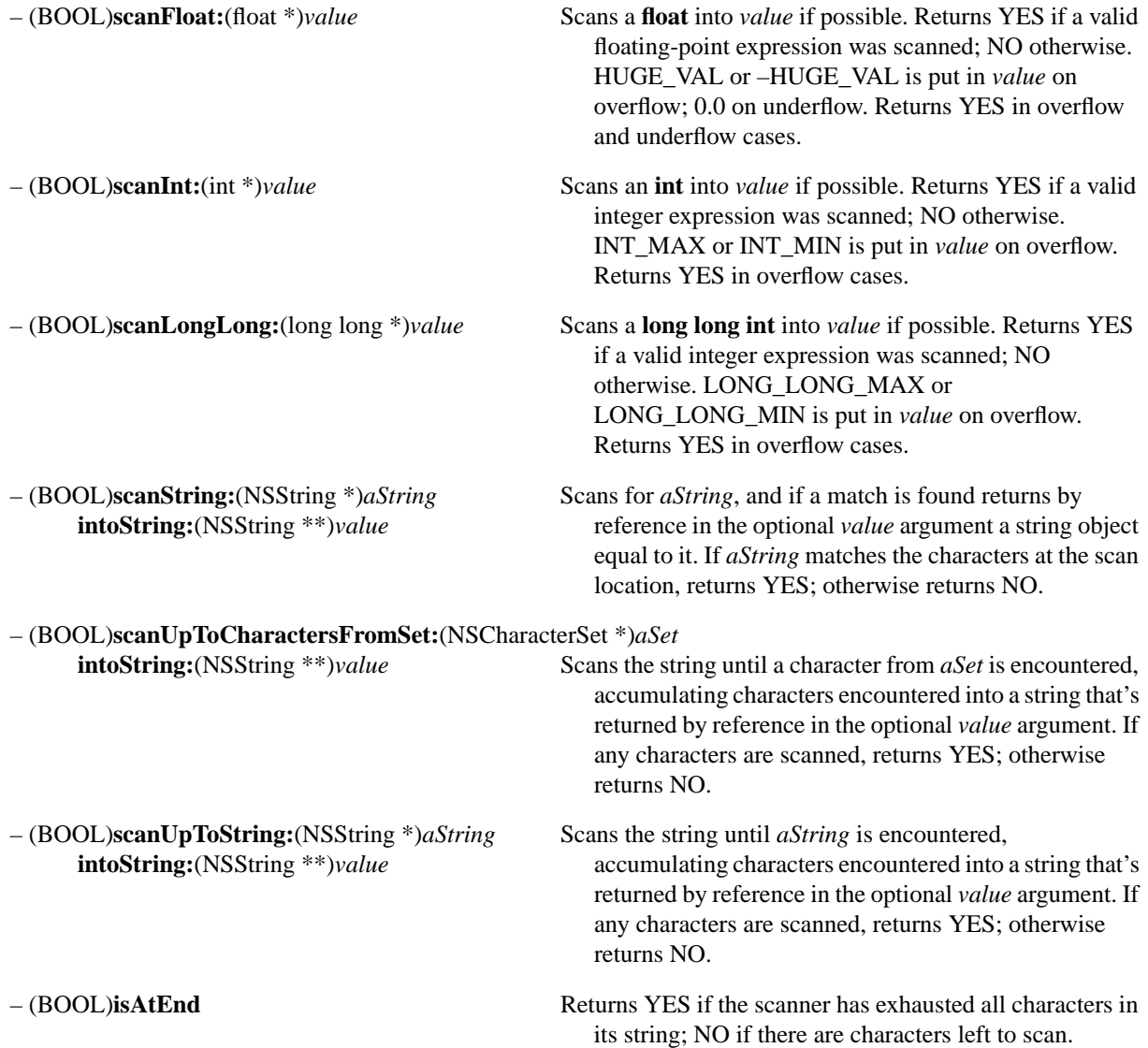

# **NSSerializer**

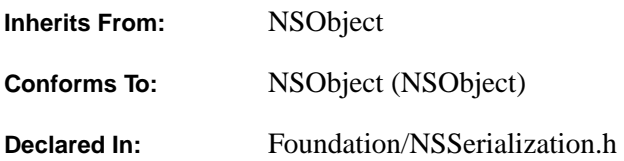

### **Class Description**

The NSSerializer class provides a mechanism for creating an abstract representation of a property list. (In OpenStep, property lists are defined to be—and to contain—objects of these classes: NSDictionary, NSArray, NSString, NSData). The NSSerializer class stores this representation in an NSData object in an architecture-independent format, so that property lists can be used with distributed applications. NSSerializer's companion class NSDeserializer declares methods that take the abstract representation and recreate the property list in memory.

In contrast to archiving (see the NSArchiver class specification), the serialization process preserves only structural information, not class information. Thus, if a property list is serialized and then deserialized, the objects in the resulting property list might not be of the same class as the objects in the original property list. However, the structure and interrelationships of the data in the resulting property list are identical to that in the original, with one possible exception.

The exception is that when an object graph is serialized, the mutability of the containers objects (NSDictionary and NSArray objects) is preserved only down to the highest node in the graph that has an immutable container. Thus, if an NSArray contains an NSMutableDictionary, the serialized version of this object graph would not preserve the mutability of the dictionary or any of the mutable objects it contained. Since serialization doesn't preserve class information or—in some cases—mutability, coding (as implemented by NSCoder and NSArchiver) is the preferred way to make object graphs persistent.

The NSSerializer class object provides the interface to the serialization process; you don't create instances of NSSerializer. You might subclass NSSerializer to modify the representation it creates, for example, to encrypt the data or add authentication information.

Other types of data besides property lists can be serialized using methods declared by the NSData and NSMutableData classes (see **serializeDataAt:ofObjCType:context:** and

**deserializeDataAt:ofObjCType:atCursor:context:**), allowing these types to be represented in an architecture-independent format. Furthermore, the NSObjCTypeSerializationCallBack protocol allows you to serialize and deserialize objects that aren't property lists.

# **Serialization of Property Lists**

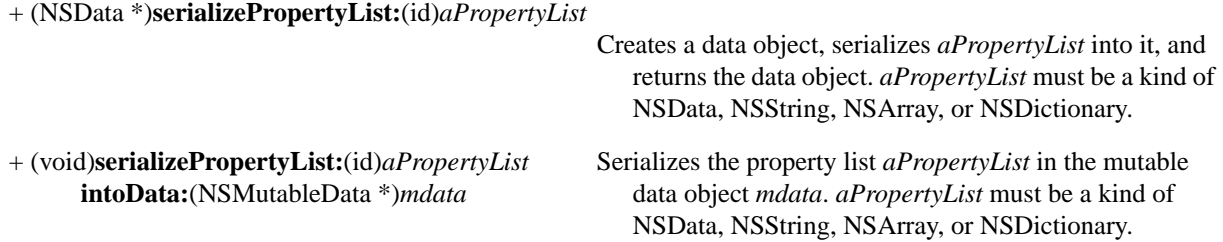

# **NSSet**

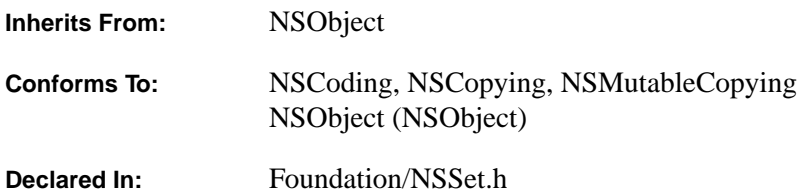

#### **Class Description**

The NSSet class declares the programmatic interface to an object that manages an immutable set of objects. NSSet provides support for the mathematical concept of a *set*. A set, both in its mathematical sense and in the OpenStep implementation of NSSet, is an *unordered* collection of distinct elements. OpenStep provides the NSMutableSet class for sets whose contents may be altered, and also provides the NSCountedSet class for sets that can contain multiple instances of the same element.

Use set objects as an alternative to array objects when the order of elements is not important, but performance in testing whether an object is contained in the set *is* a consideration—while arrays are ordered, testing for membership is slower than with sets. For example, the NSSet method **containsObject:** operates in O(1) time when applied to a set, while **containsObject:** operates in O(N) time when applied to an array.

Objects in a set must respond to **hash** and **isEqual:** methods. See the NSObject protocol for details on **hash** and **isEqual:**.

Generally, you instantiate an NSSet object by sending one of the **set…** methods to the NSSet class object. These methods return an NSSet object containing the elements (if any) you pass in as arguments. The **set** method is a "convenience" method to create an empty set. Newly created instances of NSSet created by invoking the **set** method can be populated with objects using any of the **init…** methods. **initWithObjects::** is the designated initializer for the NSSet class. Objects added to the set are not copied; rather, each object receives a **retain** message before it's added to the set.

NSSet provides methods for querying the elements of the set. **allObjects** returns an array containing all objects in the set. **anyObject** returns some object in the set. **count** returns the number of objects currently in the set. **member:** returns the object in the set that is equal to a specified object. Additionally, the **intersectsSet:** tests for set intersection, **isEqualToSet:** tests for set equality, and **isSubsetOfSet:** tests for one set being a subset of the specified set object.

The **objectEnumerator** method provides for traversing elements of the set one by one.

NSSet's **makeObjectsPerform:** and **makeObjectsPerform:withObject:** methods provides for sending messages to individual objects in the set.

### **Exceptions**

NSSet implements the **encodeWithCoder:** method, which raises NSInternalInconsistencyException if the number of objects enumerated for encoding turns out to be unequal to the number of objects in the set.

### **Allocating and Initializing a Set**

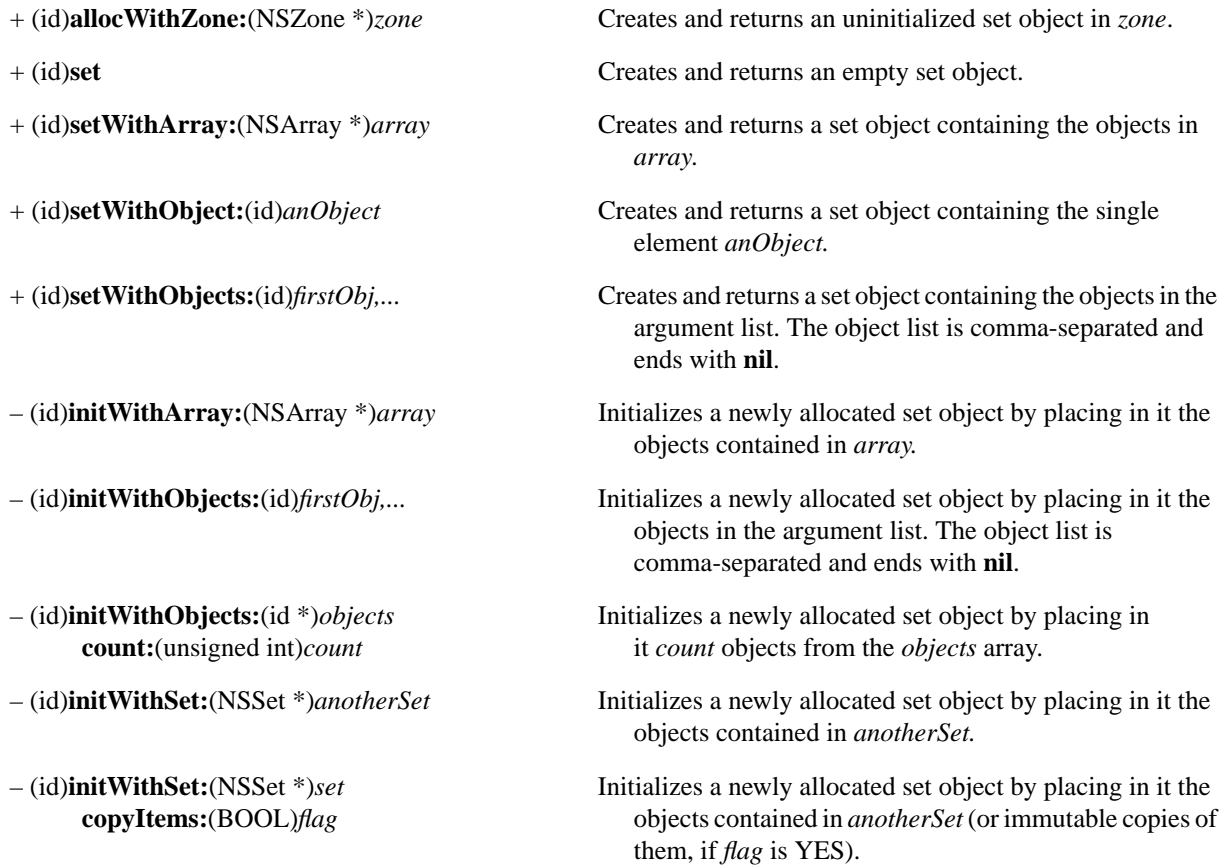

### **Querying the Set**

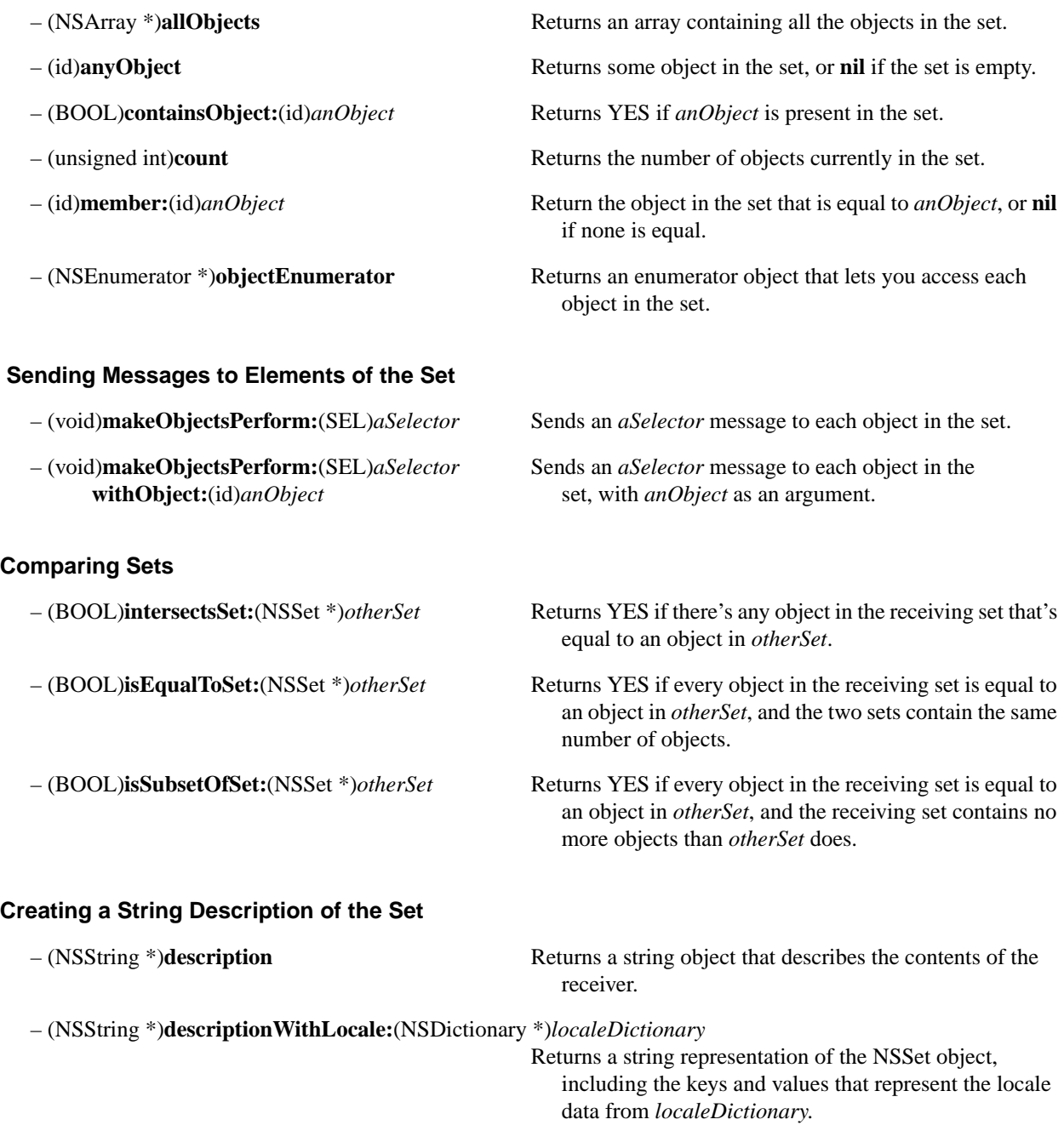

# **NSString**

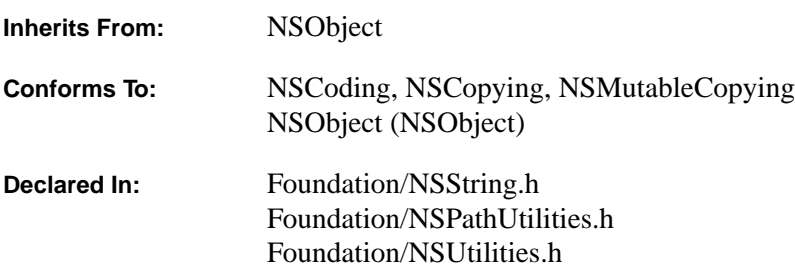

#### **Class Description**

NSString declares the programmatic interface for objects that create and manage immutable character strings in a *representation-independent* format.

NSString (and NSMutableString) are abstract classes for string manipulation. NSString provides methods for read-only access, while NSMutableString allows for changing the contents of the string. NSString and NSMutableString provide factory methods that return autoreleased instances of unspecified subclasses of strings.

While the actual representation of character strings stored in NSString and NSMutableString is independent of any particular implementation, you can in general think of the contents of NSString and NSMutableString objects as being, canonically, **Unicode** characters (defined by the **unichar** data type). Methods that use the terms "character", "range", and "length", refer to strings of **unichar**s and ranges and lengths of **unichar** strings—this is important, because conversion between **unichar**s and other character encodings is not necessarily one-to-one. For instance, an ISO Latin1 encoded string of a given length might contain fewer or more characters when encoded as **unichar**s. Another important point is that **unichar**s don't necessarily correspond one-to-one with what is normally thought of as "letters" in a string; if you need to go through a string in terms of "letters", use **rangeOfComposedCharacterSequenceAtIndex:**.

Methods that take "CString" arguments deal with the default eight-bit encoding of the environment, which could be, for instance, EUC or ISOLatin1. You can also explicitly convert to and from any encoding by using methods such as **initWithData:usingEncoding:** and **dataUsingEncoding:**.

Constant NSStrings can be created with the @"..." option—such strings should contain only ASCII characters, and nothing more.

Strings are provided with generic coding behavior when used for storage or distribution. This behavior is to copy the contents and provide a generic NSString implementation, losing class but preserving mutability.

In general, you instantiate NSString objects sending one of the **stringWith**… methods or the **localizedStringWithFormat:** method to the NSString class object. For NSString objects that were allocated "manually", use any of the **initWith**… methods to initialize the contents of the string object.

The primitive methods to NSString are **length** and **characterAtIndex:**.

UNIX-style file system path names can be manipulated using the collection of **stringBy**… methods described under "Manipulating File System Paths" below.

### **Creating Temporary Strings**

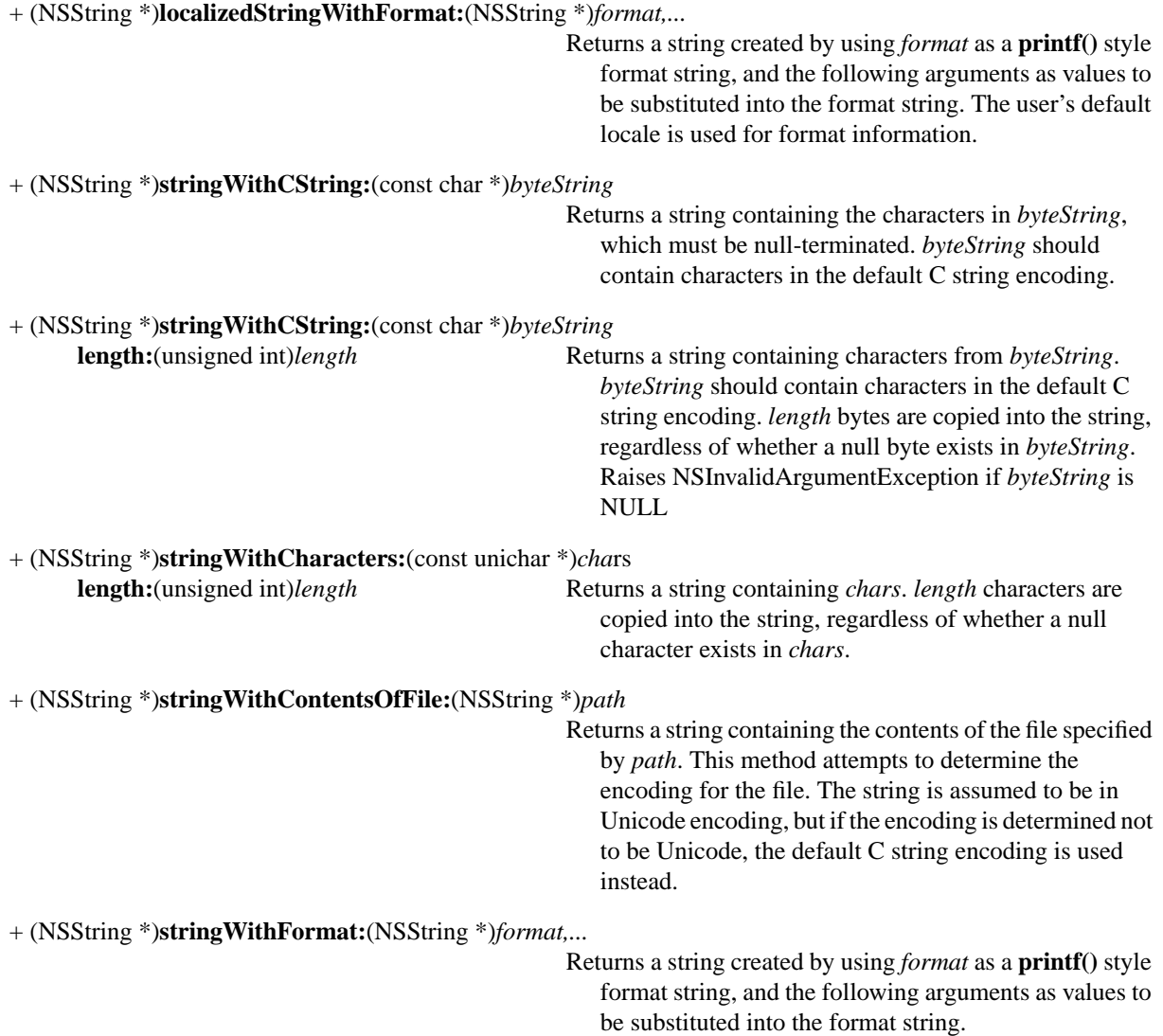

### **Initializing Newly Allocated Strings**

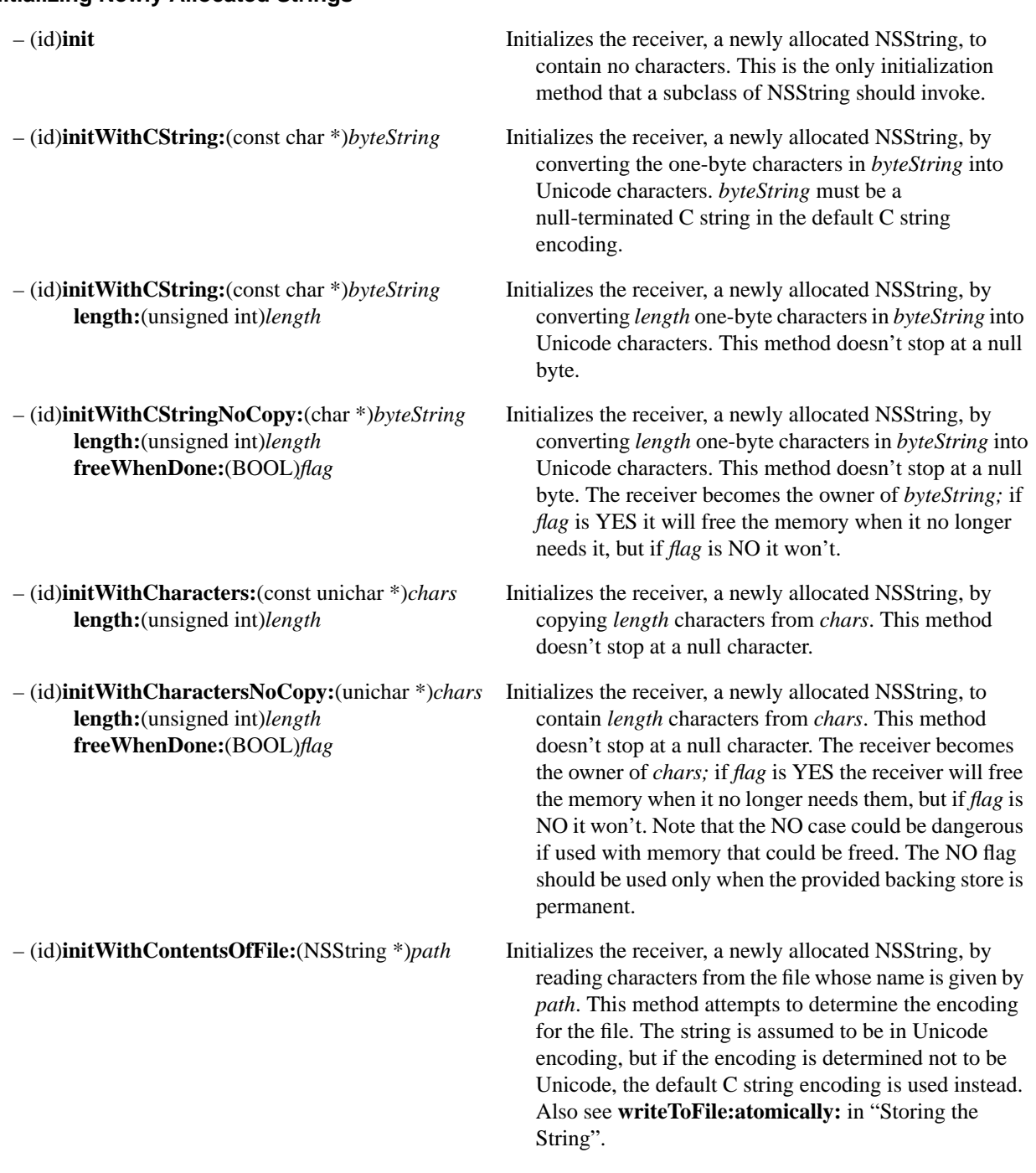

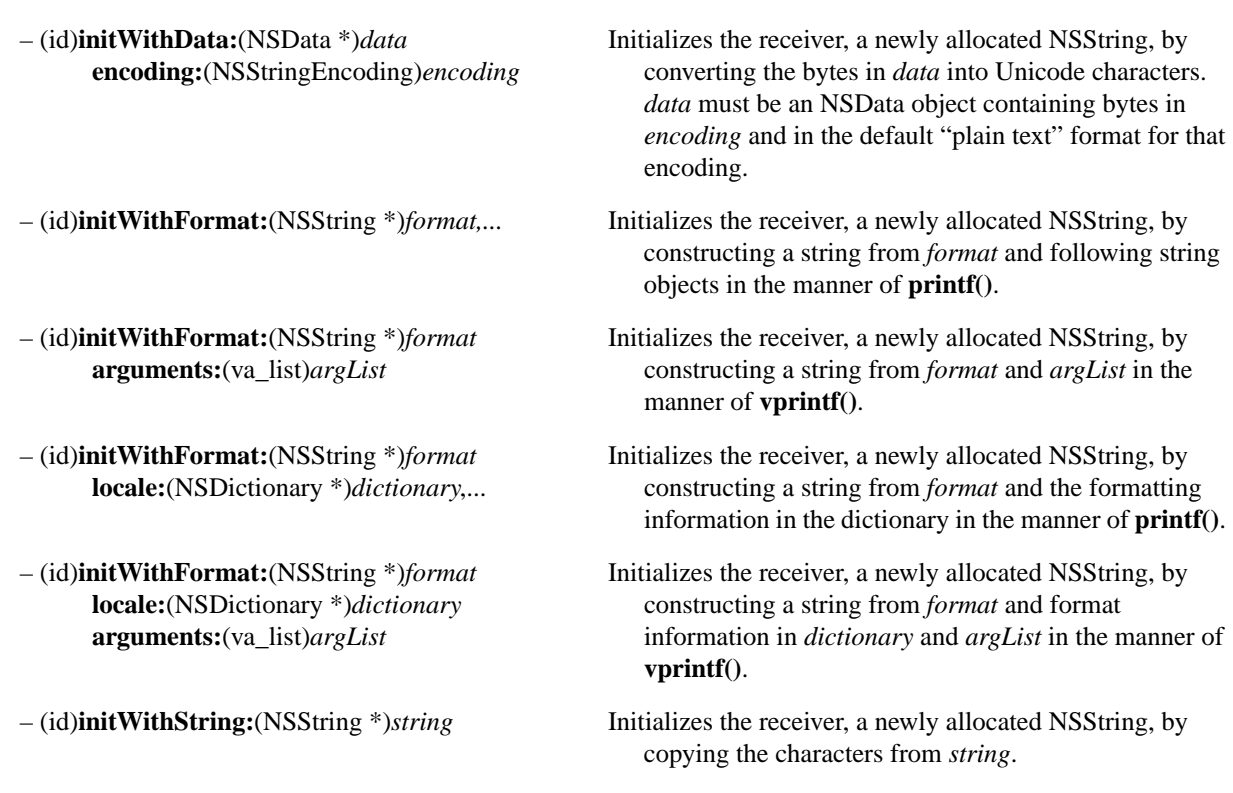

### **Getting a String's Length**

– (unsigned int)**length** Returns the number of characters in the receiver. This number includes the individual characters of composed character sequences.

### **Accessing Characters**

– (unichar)**characterAtIndex:**(unsigned int)*index* Returns the character at the array position given by *index*. This method raises an **NSStringBoundsError** exception if *index* lies beyond the end of the string.

– (void)**getCharacters:**(unichar \*)*buffer* Invokes **getCharacters:range:** with the provided *buffer* and the entire extent of the receiver as the range.

– (void)**getCharacters:**(unichar \*)*buffer* Copies characters from *aRange* in the receiver into *buffer*, **range:**(NSRange)*aRange* which must be large enough to contain them. This method does *not* add a null character. This method raises an **NSStringBoundsError** exception if any part of *aRange* lies beyond the end of the string.

### **Combining Strings**

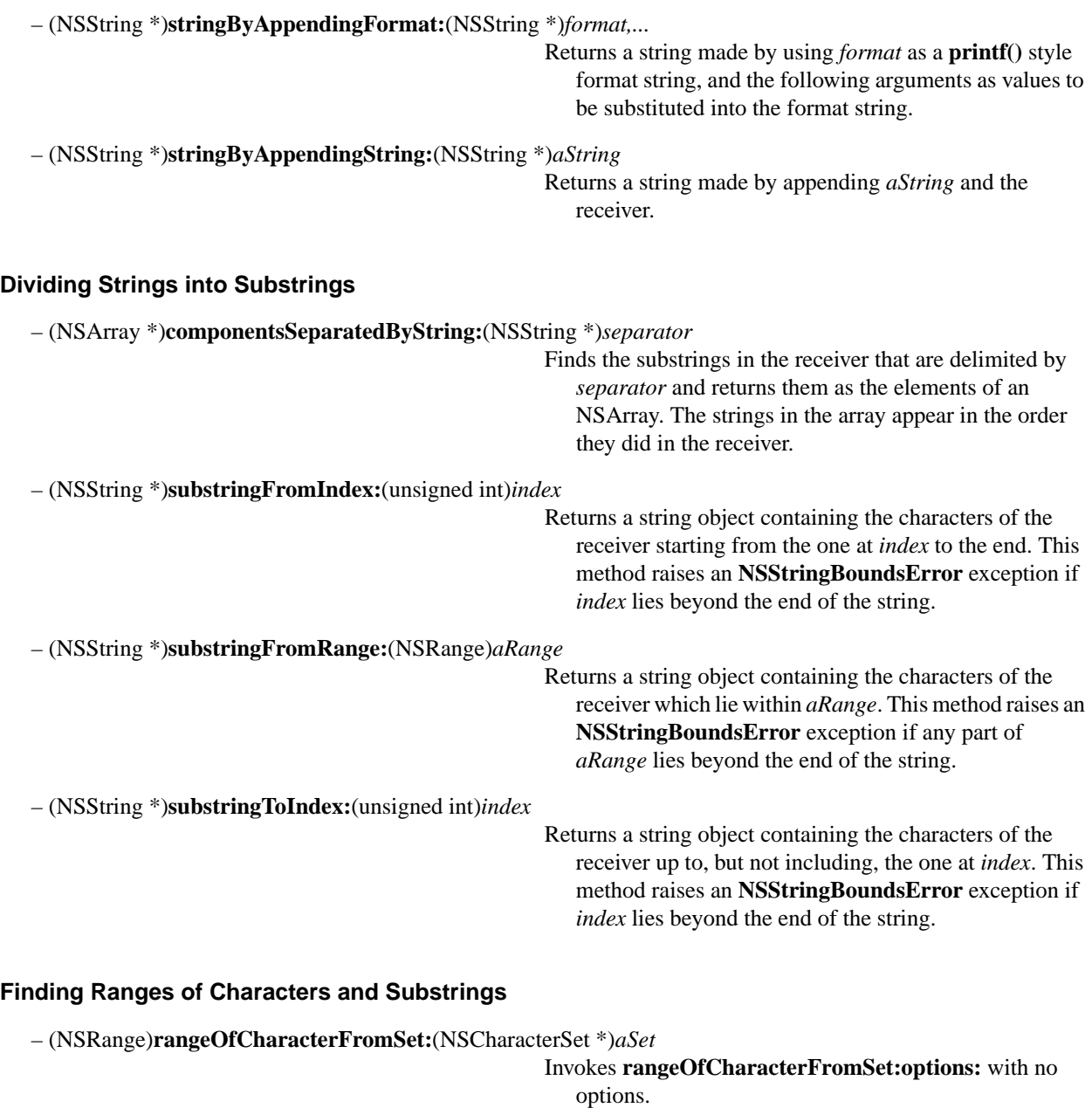

– (NSRange)**rangeOfCharacterFromSet:**(NSCharacterSet \*)*aSet* **options:**(unsigned int)*mask* Invokes **rangeOfCharacterFromSet:options:range:**

with *mask* and the entire extent of the receiver as the range.

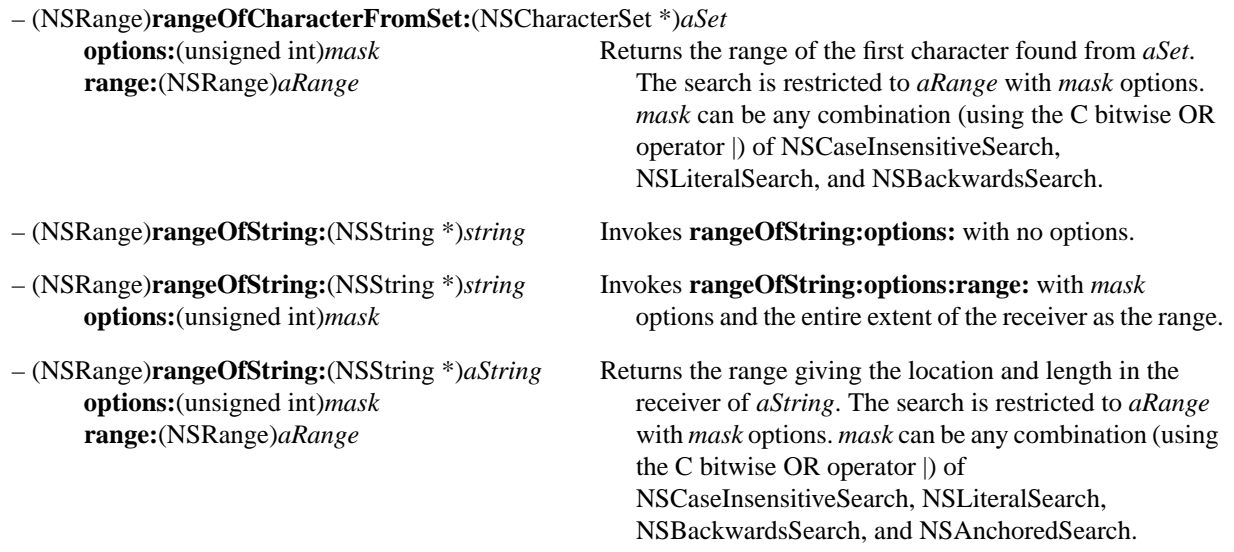

### **Determining Composed Character Sequences**

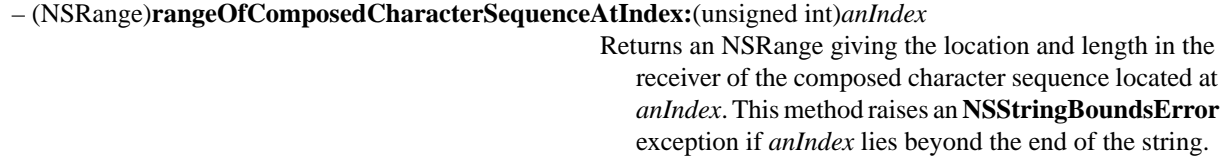

### **Identifying and Comparing Strings**

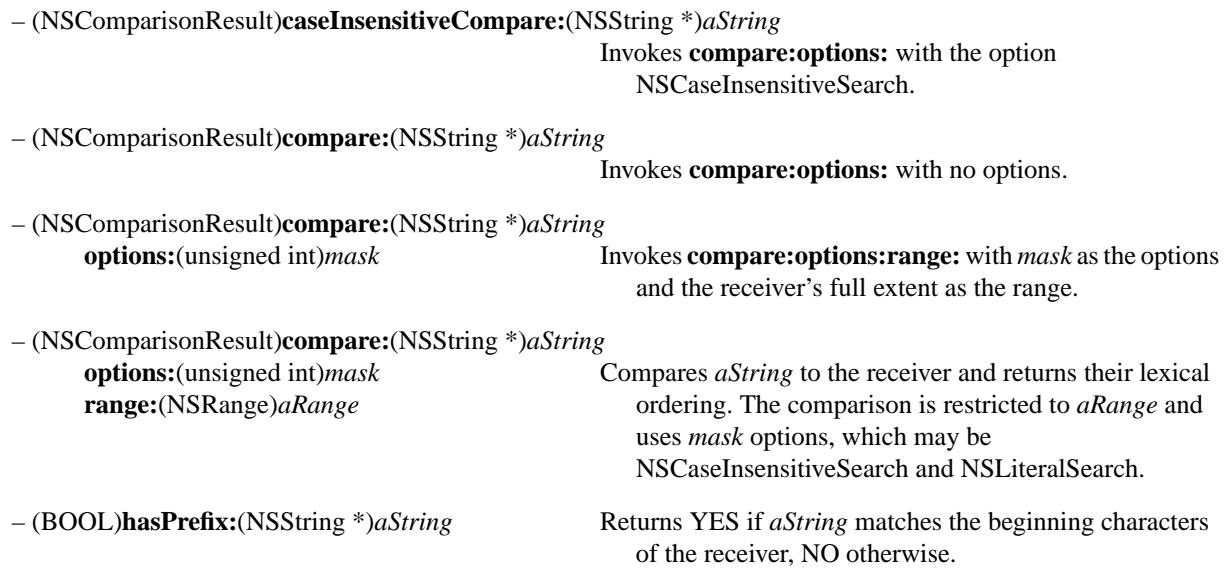

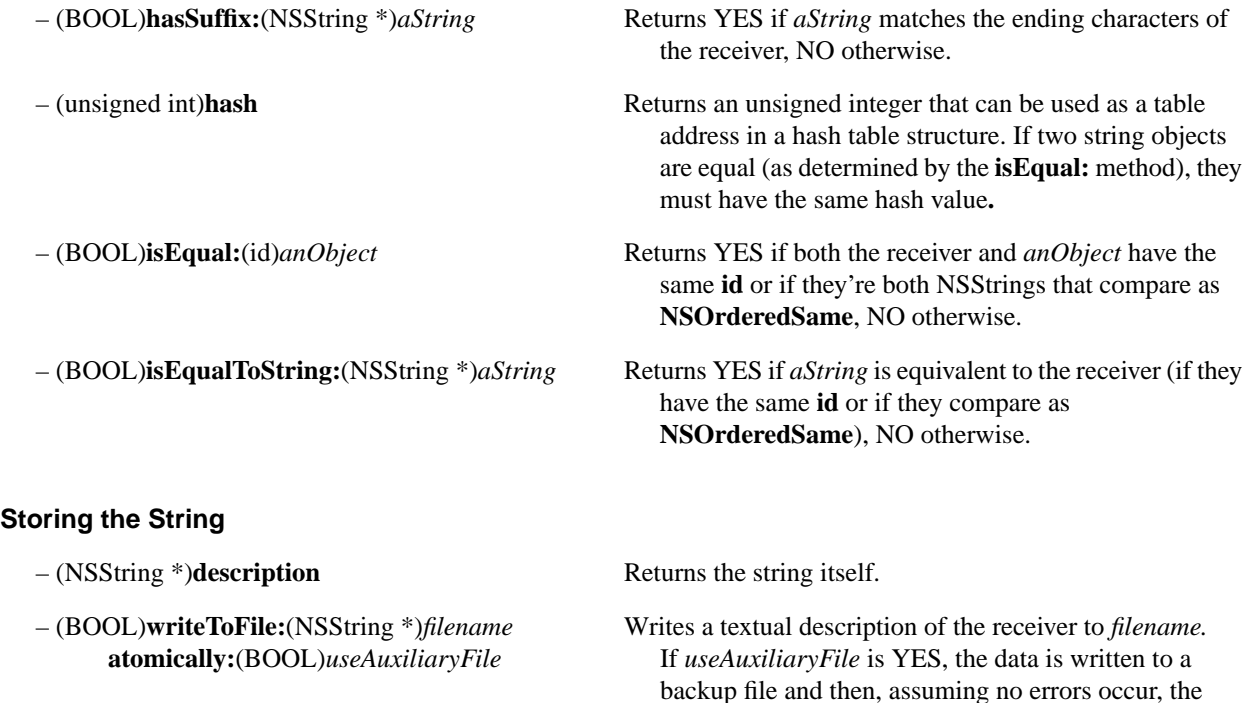

# **Getting a Shared Prefix**

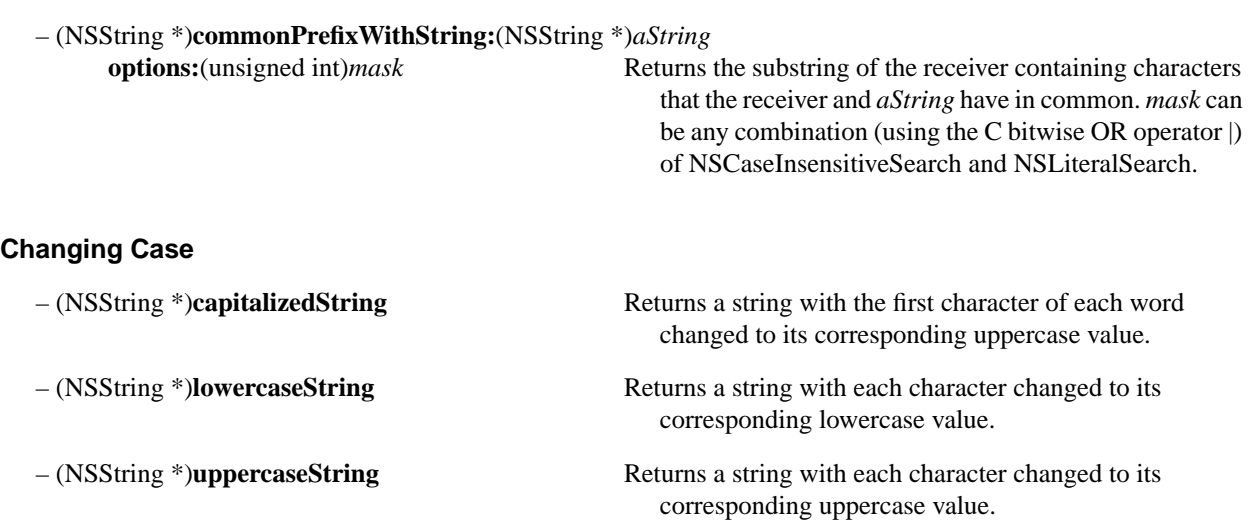

backup file is renamed to the intended file name. The string is written in the default C string encoding if the contents can be converted to that encoding. If not, the

string is stored in the Unicode encoding.

### **Getting C Strings**

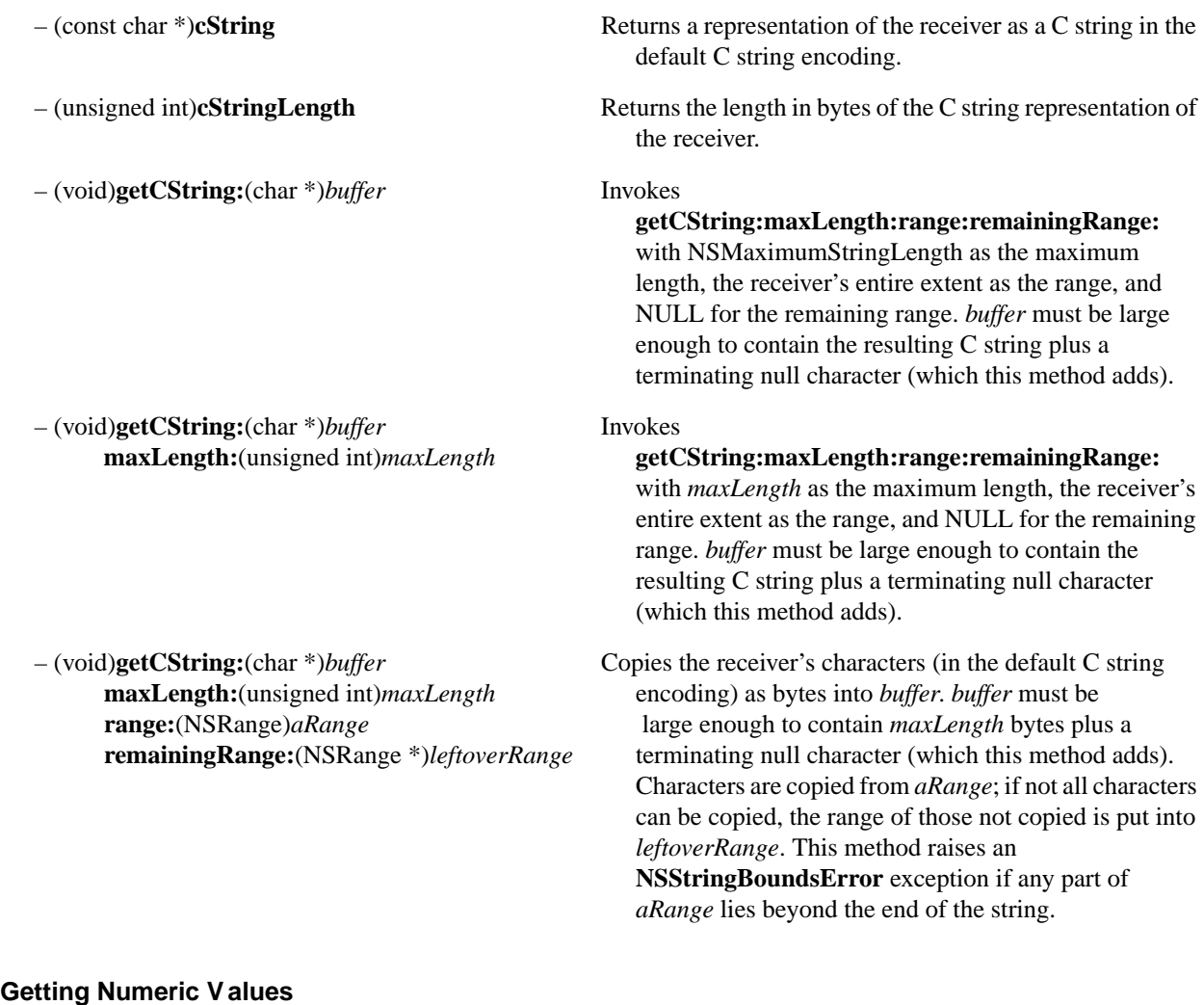

– (double)**doubleValue** Returns the double precision floating point value of the receiver's text. Whitespace at the beginning of the string is skipped. If the receiver begins with a valid text representation of a floating-point number, that number's value is returned, otherwise 0.0 is returned. HUGE\_VAL or –HUGE\_VAL is returned on overflow. 0.0 is returned on underflow. Characters following the number are ignored.

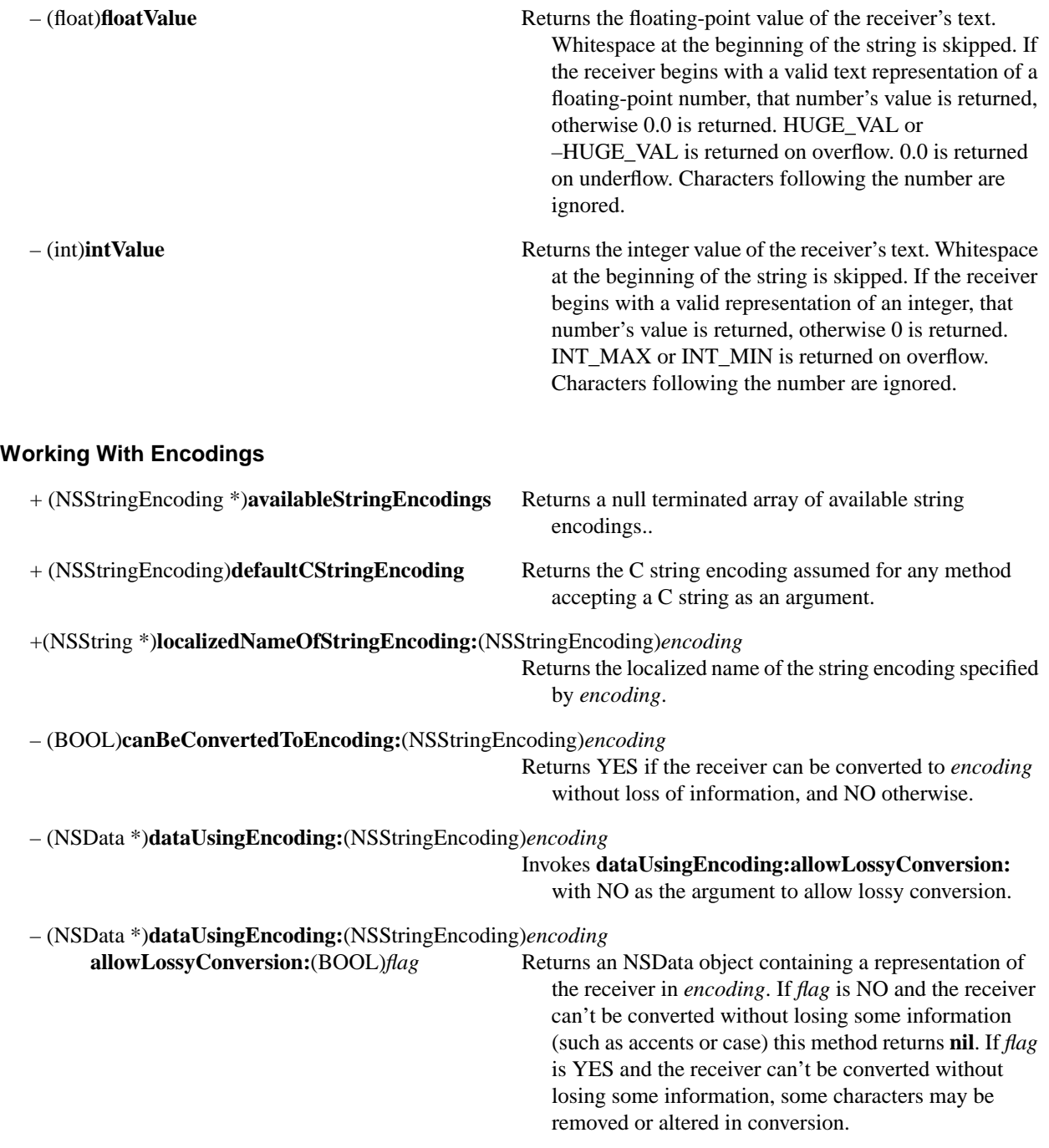

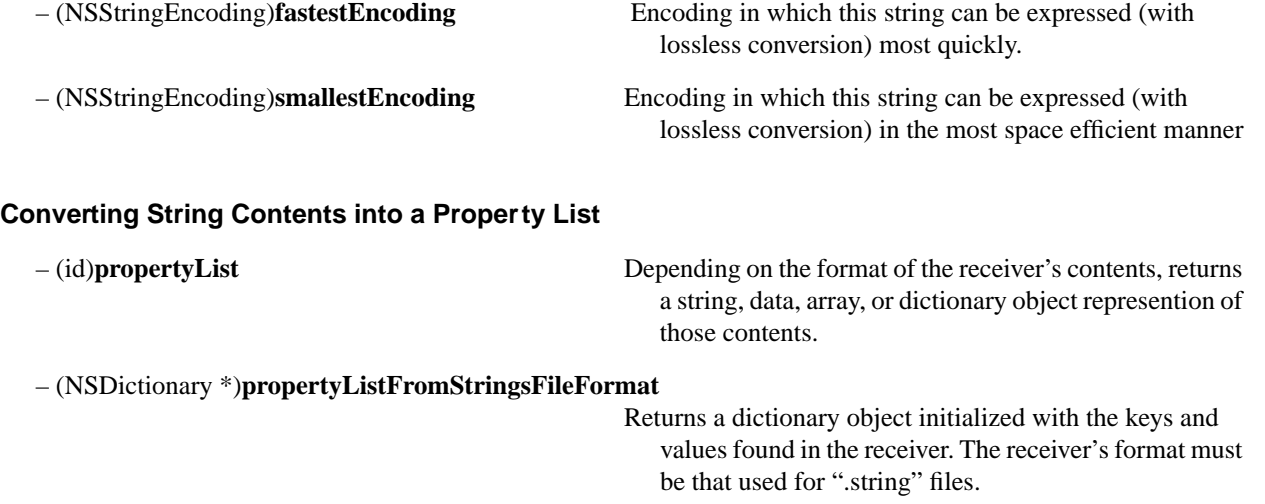

# **Manipulating File System Paths**

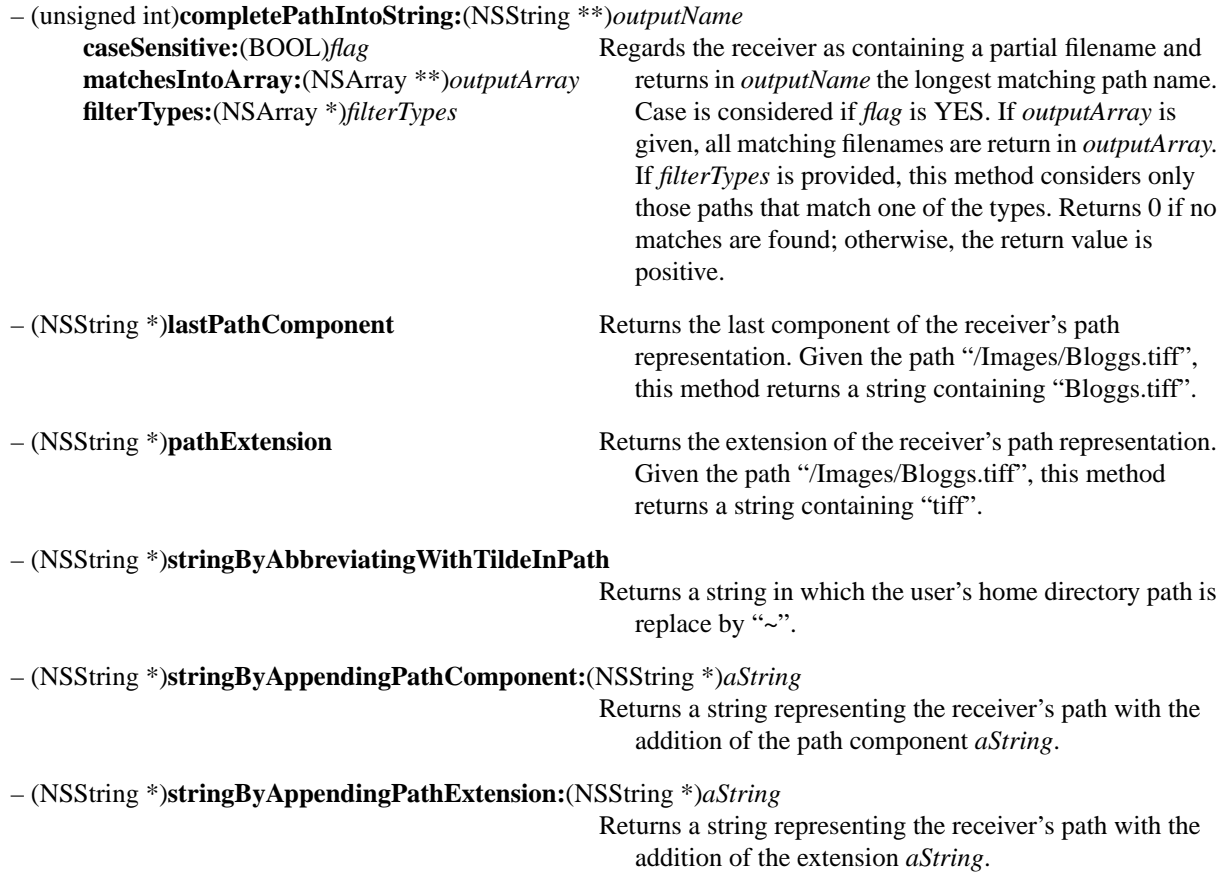

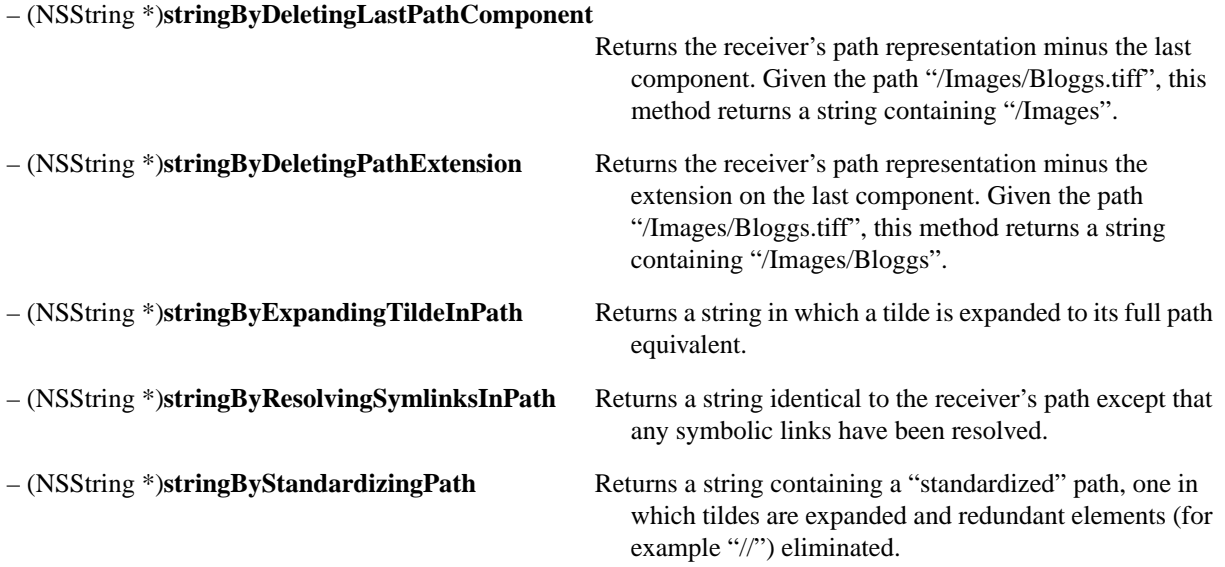

# **NSThread**

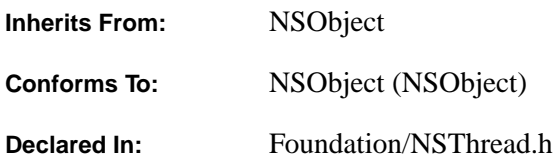

### **Class Description**

An NSThread object controls a thread of execution. You use an NSThread when you want to terminate or delay a thread or you want a new thread.

A *thread* is an executable unit. A *task* is made up of one or more threads. Each thread has its own execution stack and is capable of independent I/O. All threads share the virtual memory address space and communication rights of their task. When a thread is started, it is *detached* from its initiating thread. The new thread runs independently. That is, the initiating thread does not know the new thread's state.

To obtain an NSThread object that represents your current thread of execution, use the **currentThread** method. To obtain an NSThread object that will create a new thread of execution, use

**detachNewThreadSelector:toTarget:withObject:**. This method sends the specified Objective C message to the specified object in its own thread of execution. You use the NSThread object returned by these methods if you ever need to delay or terminate that thread of execution.

When you use **detachNewThreadSelector:toTarget:withObject:**, your application becomes multithreaded. At any time, you can send **isMultiThreaded** to find out if the application is multithreaded, that is, if a thread was ever detached from the current thread. **isMultiThreaded** returns YES even if the detached thread has completed execution.

### **Creating an NSThread**

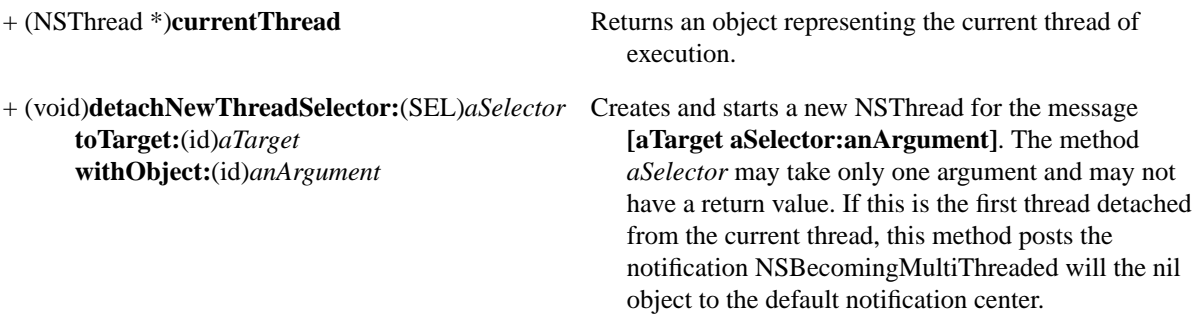

### **Querying a Thread**

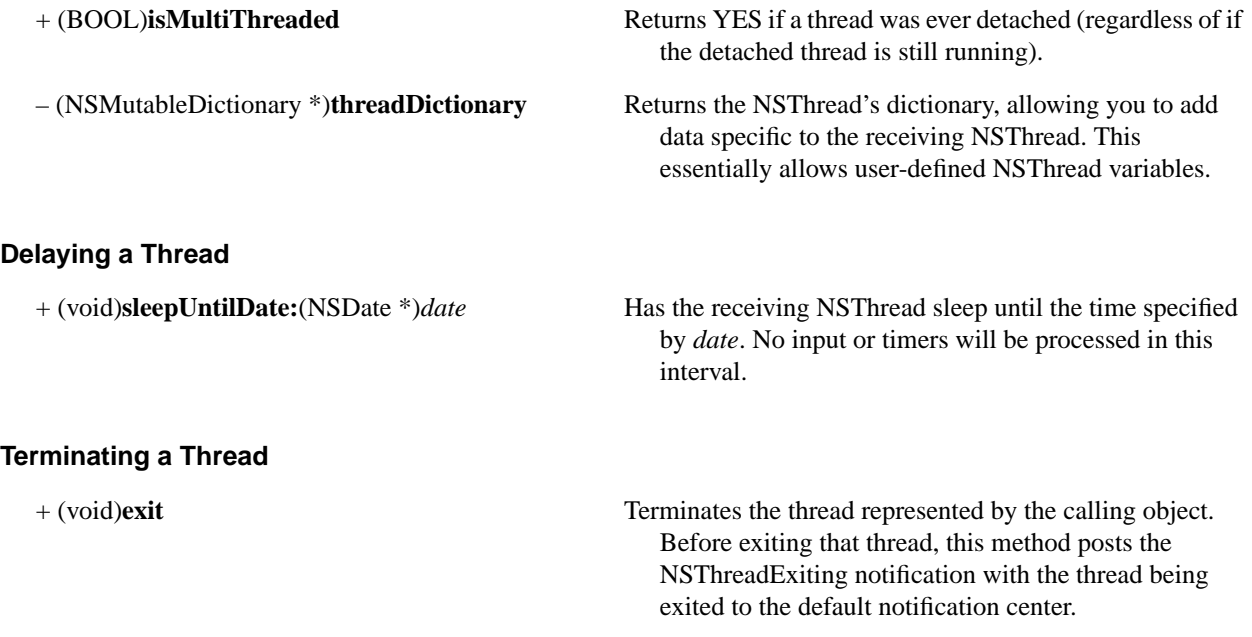

# **NSTimer**

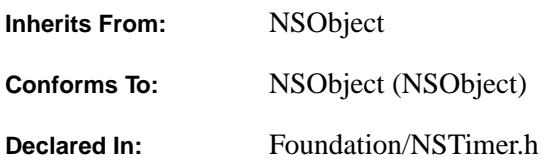

### **Class Description**

NSTimer creates timer objects. A timer object waits until a certain time interval has elapsed and then fires, sending a specified message to a specified object. For example, you could create an NSTimer that sends a message to a window, telling it to update itself, after a certain time interval.

NSTimer objects work in conjunction with NSRunLoop objects. NSRunLoops control loops that wait for input, and they use NSTimers to help determine the maximum amount of time they should wait. When the NSTimer's time limit has elapsed, the NSRunLoop fires the NSTimer (causing its message to be sent), then checks for new input.

There are several ways to create an NSTimer object. The **scheduledTimerWithTimeInterval**... class methods automatically register the new NSTimer with the current NSRunLoop object in default mode. The **timerWithTimeInterval**... class methods create NSTimers that the user may register at a later time by sending the message **addTimer:forMode:** to the NSRunLoop. If you specify that the NSTimer should repeat, it will automatically reschedule itself after it fires. If a delay occurs when a timer is scheduled to fire, the timer will not fire. For example, suppose you used the following statement to create a timer:

timer = [NSTimer scheduledTimerWithTimeInterval:0.5 invocation:anInvocation repeats:YES];

This statement creates a timer will schedule itself to fire after 0.5 seconds, 1 second, 1.5 seconds, and so on from the time this statement is executed. Suppose there was a 2 second delay because NSRunLoop was busy processing input. The timer takes this delay into consideration and will skip intervals that were already missed when computing the next scheduled fire date.

There is no method that removes the association of an NSTimer from an NSRunLoop—send the NSTimer the **invalidate** message instead. **invalidate** disables the NSTimer, so it will no longer affect the NSRunLoop.

See the NSRunLoop class description for more information on NSRunLoops.

As a consequence of being a subclass of NSObject, NSTimer conforms to the NSCoding protocol. In practice, however, NSTimers are not encoded nor archived.

# **Creating a Timer Object**

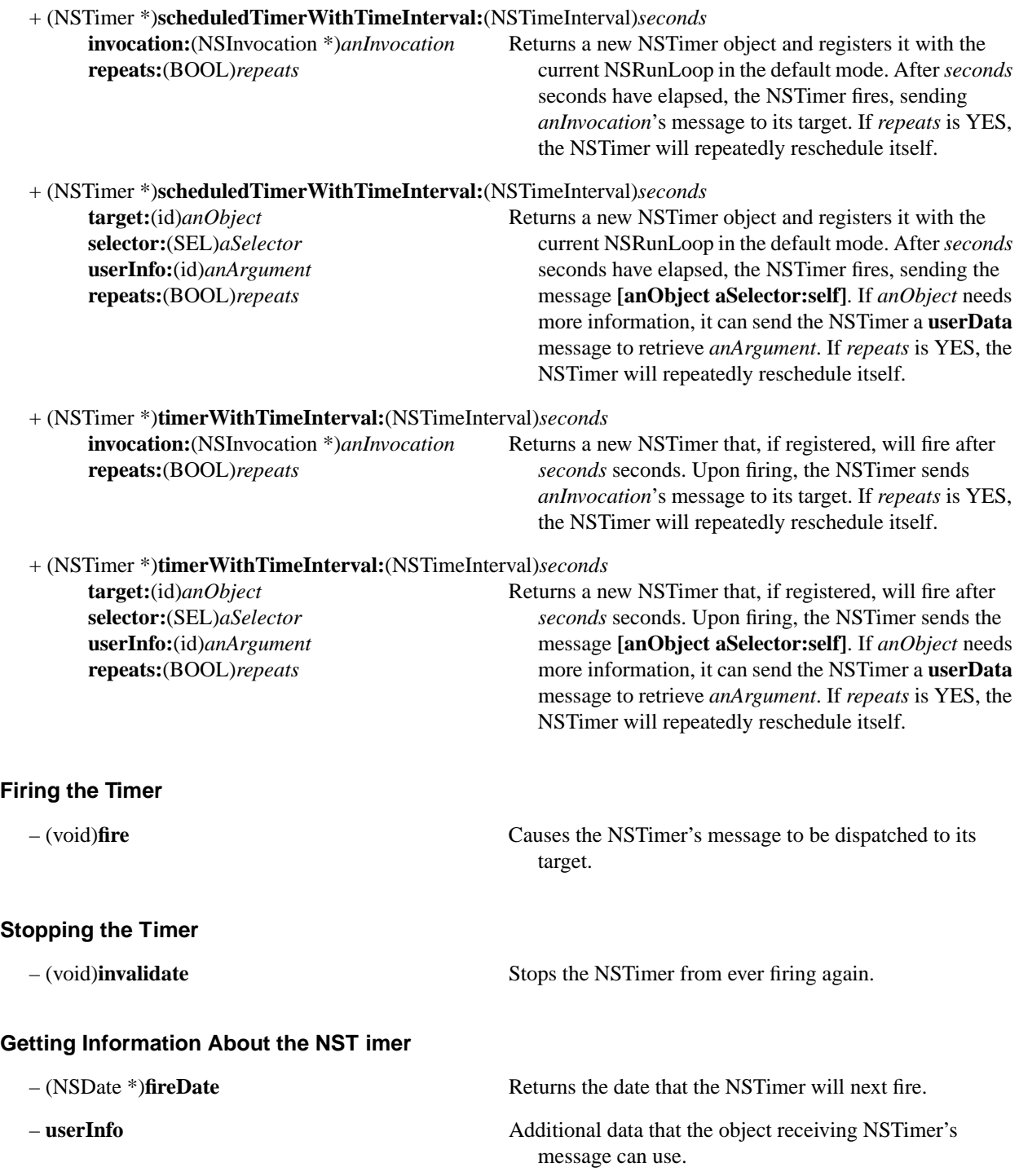

# **NSTimeZone**

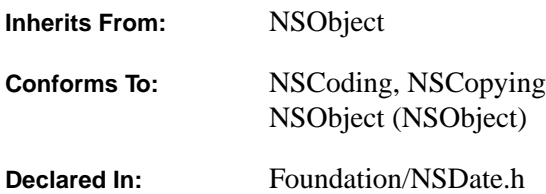

### **Class Description**

NSTimeZone is an abstract class that defines the behavior of time-zone objects. By itself, NSDate represents dates as *universal time*. Universal time treats a date and time value as identical in, for instance, Redwood City and New York City. NSDate has no provision for locale adjustment of time-zone information. Provision for locale is critical for string descriptions and other expressions of conventional dates and times. NSTimeZone is used to affect the apparent value of date objects so that they reflect time zone related locale information.

NSTimeZoneDetail, a public subclass of NSTimeZone, augments the behavior of NSTimeZone by providing the commonly known attributes of a time zone in effect for a date within a time zone geopolitical area. These attributes are abbreviation, the offset from GMT (universal time), and an indication of whether Daylight Savings Time is in effect.

Time-zone objects represent geopolitical regions and use names to denote the various regions. For example, "US/Pacific" identifies the geopolitical time zone for San Francisco and Los Angeles, which falls in the same general latitude as that for the time zone "Canada/Pacific." The US/Pacific time-zone has specific NSTimeZoneDetail instances that specify PST (Pacific Standard Time) and PDT (Pacific Daylight Time), which have slightly different offsets from GMT.

You typically associate the objects returned by NSTimeZone (and, by extension, NSTimeZoneDetail) with date objects to affect their behavior. Time-zone objects can be of various types:

- time zones with hour and minute offsets from Greenwich Mean Time (GMT)
- time zones with a single abbreviation and offset
- time zones that vary according to Standard Time and Daylight Savings Time

The system should supply the various choices for time zones along with time-zone information. These choices should be restricted to subsets based on latitude. You can access these choices through the **timeZoneArray** class method. Another restriction is the choice of time zone available when there is an ambiguous abbreviation; these choices are available through the class method **abbreviationDictionary**. Despite these restrictions, you can obtain an NSTimeZone object from an arbitrary file through the class method **timeZoneWithName**.

**Note:** By itself, the NSTimeZone class only *names* a time zone. It does not associate an abbreviation or a temporal offset with a time zone; that is done by NSTimeZoneDetail. An instance of NSTimeZone, however, "knows" about the set of time-zone detail objects related to it.

NSTimeZone provides several class methods to get time-zone objects, with or without detail: **timeZoneWithName:**, **timeZoneWithAbbreviation:**, and **timeZoneForSecondsFromGMT:**. The class also permits you to set the default time zone used by your application for your locale (**setDefaultTimeZone:**) You can access this default time zone at any time by the **defaultTimeZone** method, and, with the **localTimeZone** class method, you can also get a relative time-zone object that will decode itself to become the default time zone for any locale in which it finds itself.

NSCalendarDate methods return date objects that are automatically bound with time-zone detail objects. These date objects use the functionality of NSTimeZone to adjust dates for the proper locale. Unless you specify otherwise, objects returned from NSCalendarDate are bound to the default time zone for the current locale. A useful instance method is **timeZoneDetailForDate:**, which returns a time-zone detail object associated with a specific date.

### **Creating and Initializing an NSTimeZone**

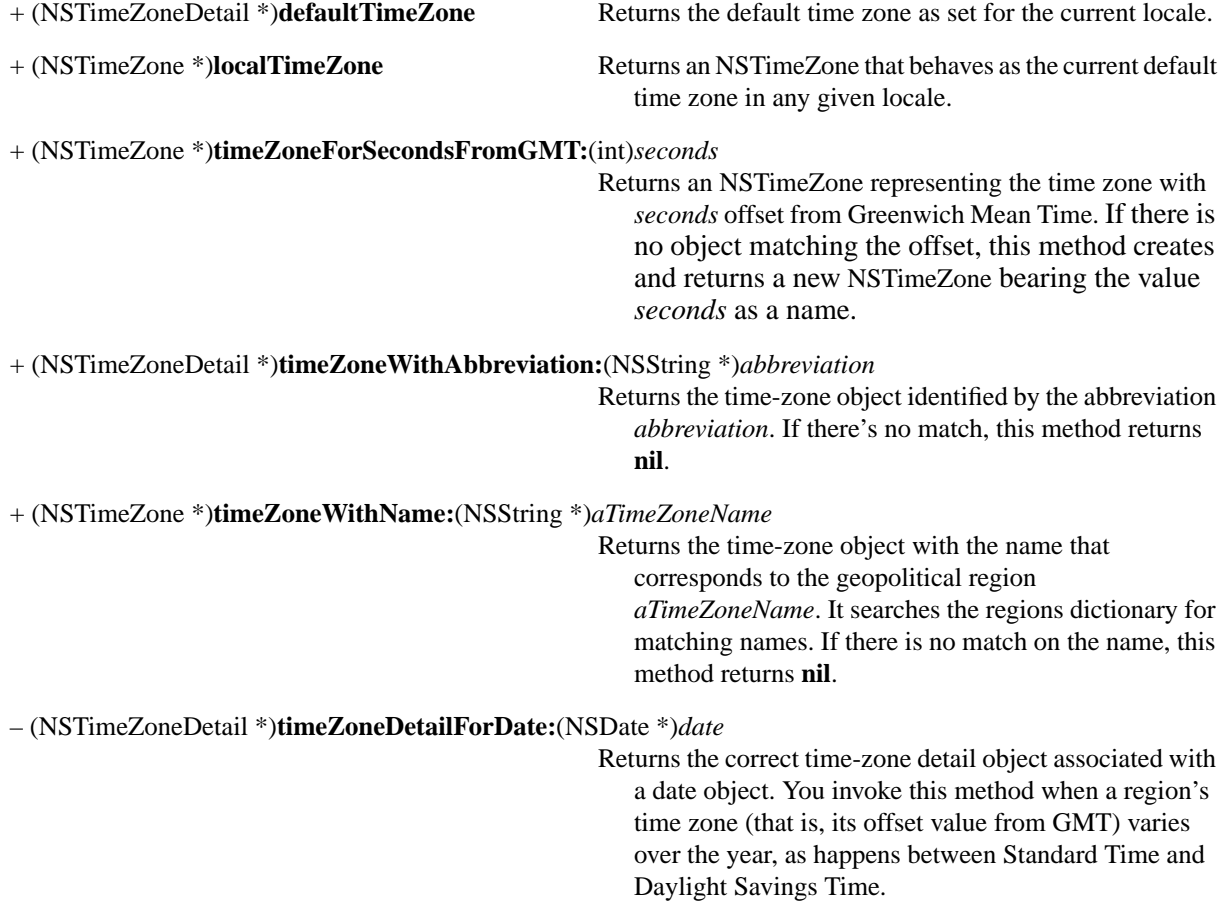

### **Managing Time Zones**

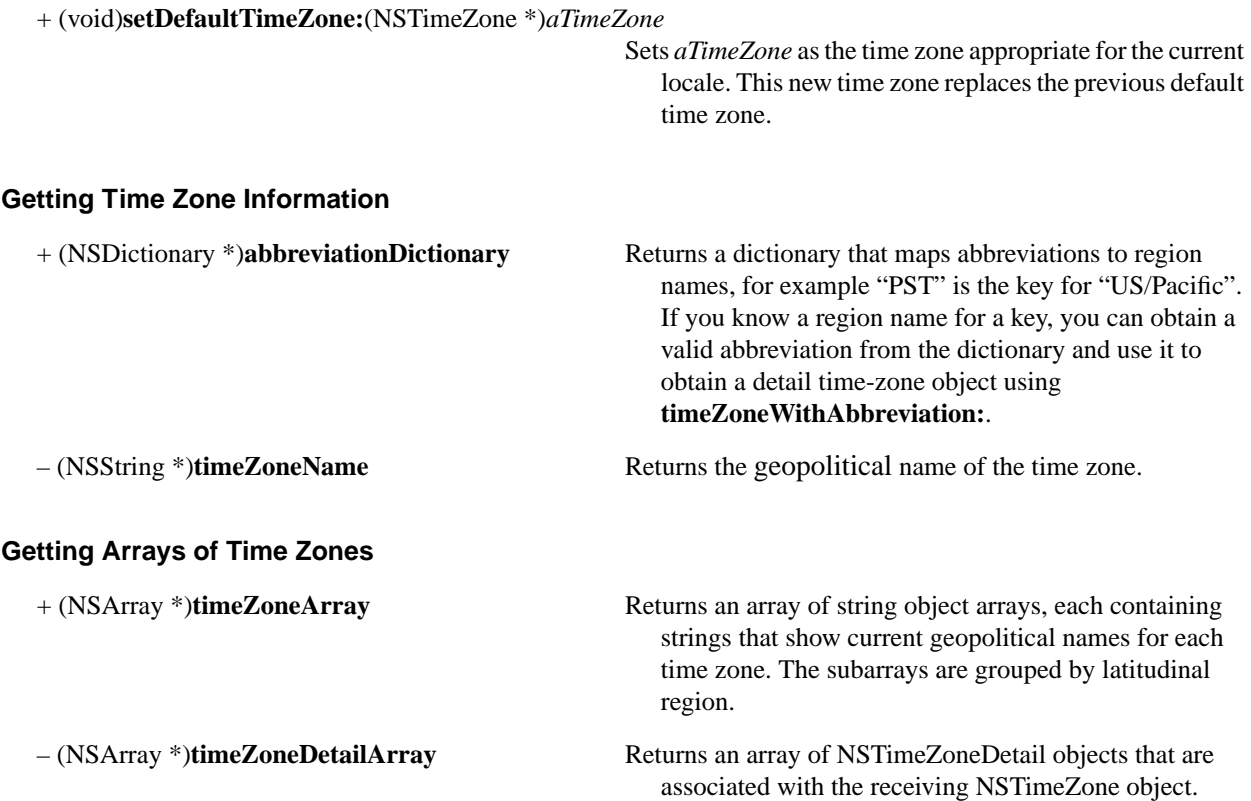

# **NSTimeZoneDetail**

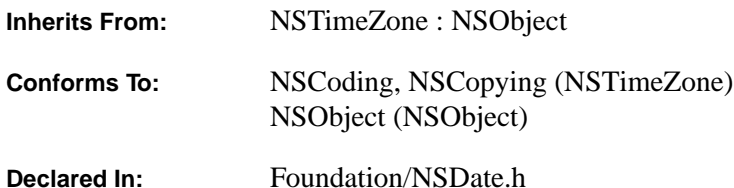

### **Class Description**

NSTimeZoneDetail is an abstract class that refines the behavior provided by NSTimeZone. NSTimeZone identifies a geopolitical area with a name (such as US/Pacific). NSTimeZoneDetail augments this region name with more specific information appropriate for a particular date within its geopolitical region: an abbreviation, an offset (in seconds) from Greenwich Mean Time (GMT), and an indication of whether Daylight Savings Time is in effect. The specificity afforded through NSTimeZoneDetail helps to resolve conflicts between abbreviations and offsets that can arise within regions.

Even though it is a concrete subclass of NSTimeZone, NSTimeZoneDetail does *not* have "factory" class methods that create and return time-zone objects. See the specification of NSTimeZone for methods that provide this ability.

However, NSTimeZoneDetail does have methods that allow you to get the abbreviation and temporal offset of a time-zone object, as well as determine whether Daylight Savings Time is in effect.

### **Querying an NSTimeZoneDetail**

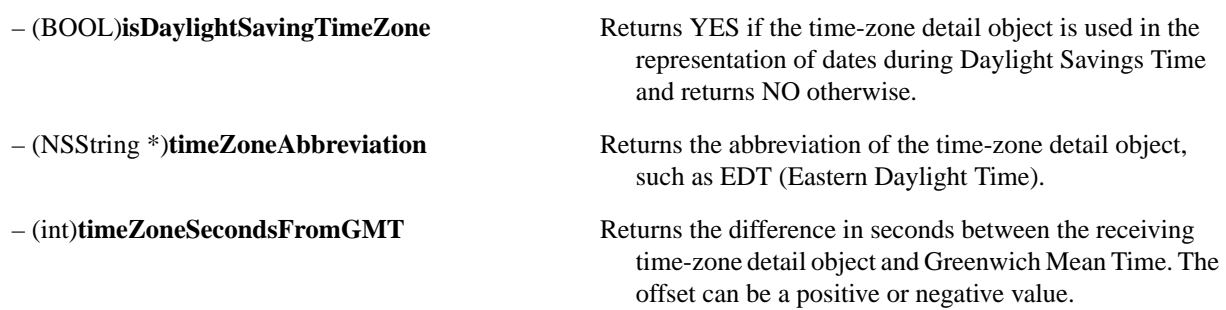

# **NSUnarchiver**

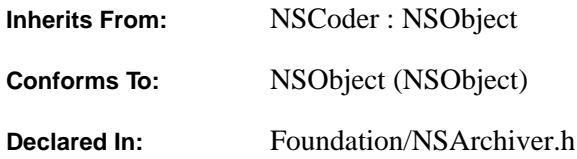

#### **Class Description**

NSUnarchiver, a concrete subclass of NSCoder, defines objects that can decode a data structure, such as a graph of Objective C objects, from an archive. Such archives are produced by objects of the NSArchiver class. See the NSArchiver specification for an introduction to archiving.

#### **General Exception Conditions**

While unarchiving, NSUnarchiver performs a variety of consistency checks on the incoming data stream. NSUnarchiver raises an NSInconsistentArchiveException for a variety of reasons. Possible data errors leading to this exception are: unknown type descriptors in the data file; an array type descriptor is incorrectly terminated (missing ]); excess characters in a type descriptor; a null class found where a concrete class was expected; class not loaded.

#### **Initializing an NSUnarchiver**

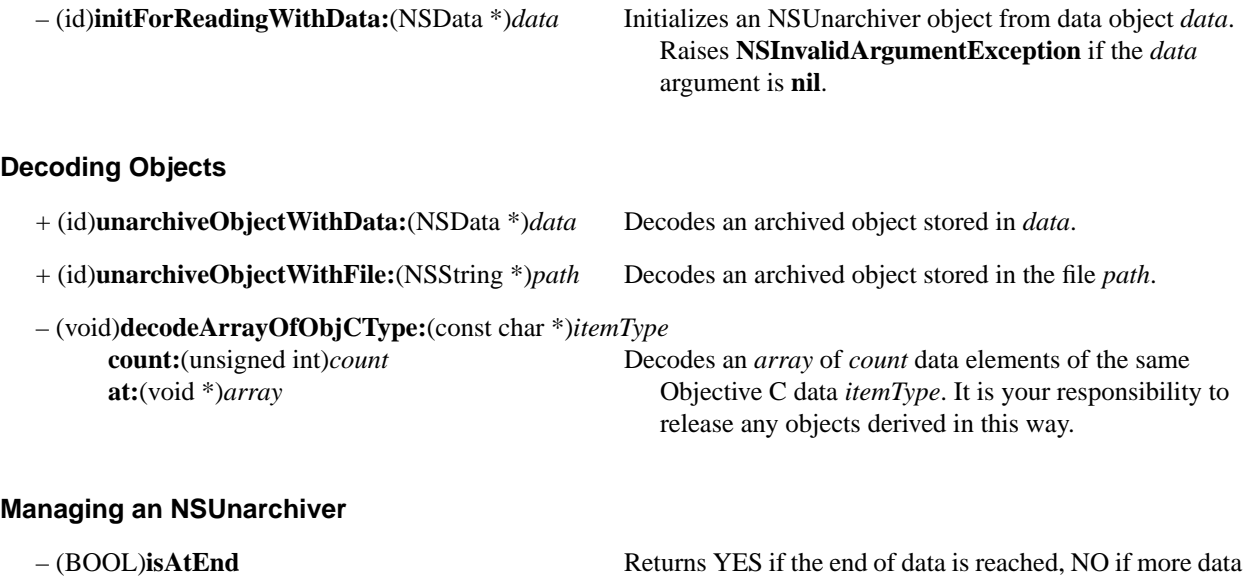

follows.

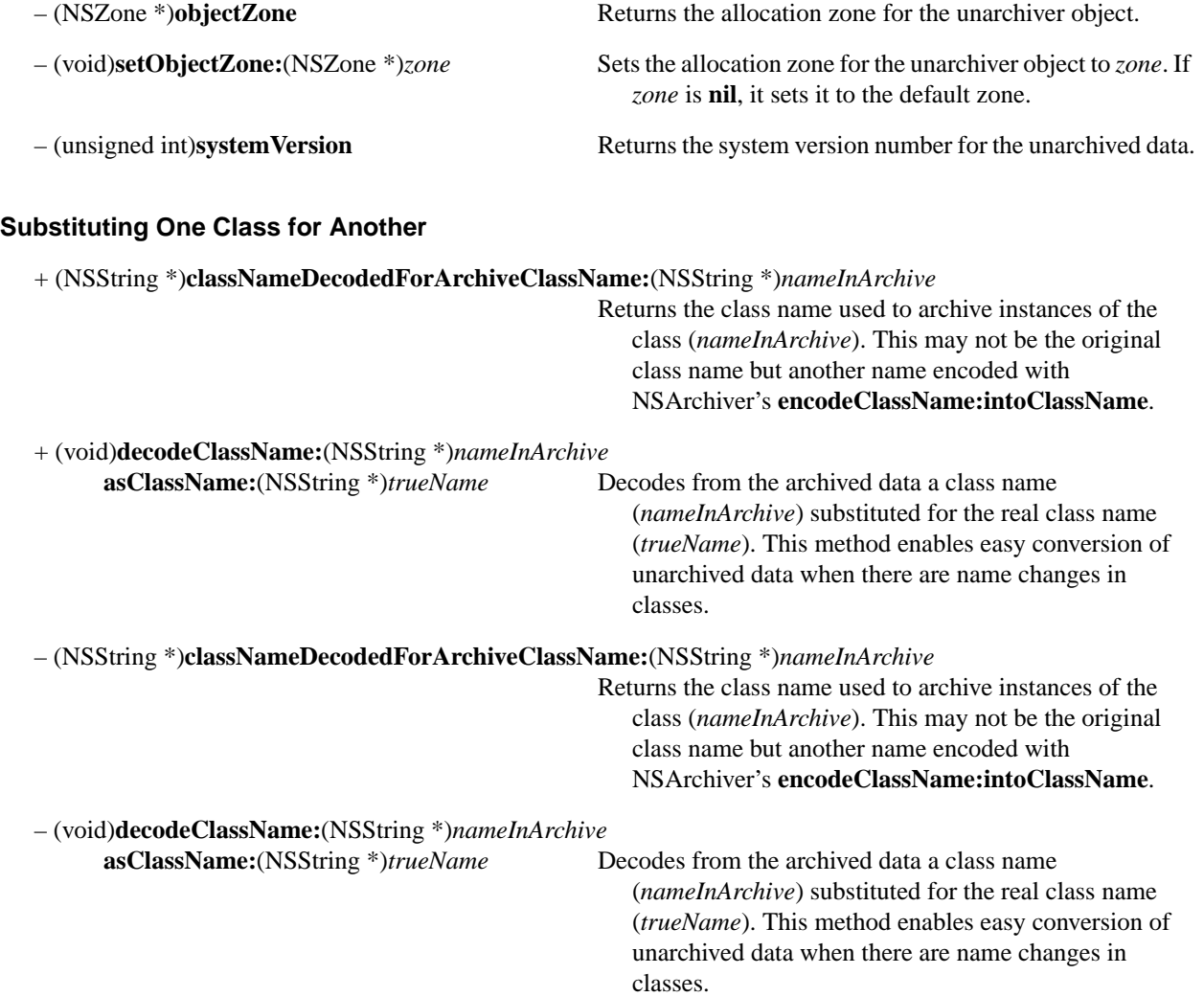

# **NSUserDefaults**

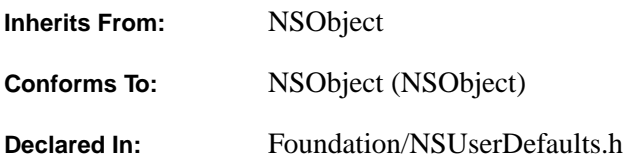

### **Class Description**

The NSUserDefaults class allows an application to query and manipulate a user's defaults settings.

Defaults are grouped in domains. For example, there's a domain for application-specific defaults and another for global defaults. Each domain has a name and stores defaults as key-value pairs in an NSDictionary object. A default is identified by a string key, and its value can be any property-list object (NSData, NSString, NSArray, or NSDictionary). The standard domains are:

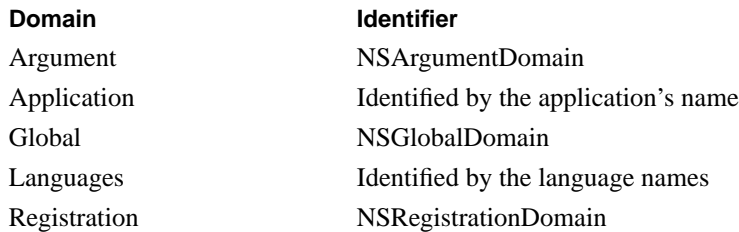

The identifiers starting with "NS" above are global constants.

The argument domain is composed of defaults parsed from the application's arguments. The application domain contains the defaults set by the application. It's identified by the name of the application, as returned by this message:

```
NSString *applicationName = [[NSProcessInfo processInfo] processName];
```
The global domain contains defaults that are meant to be seen by all applications. The registration domain is a set of temporary defaults whose values can be set by the application to ensure that searches for default values will always be successful. Applications can create additional domains as needed.

A search for the value of a given default proceeds through the domains listed in an NSUserDefault object's *search list*. Only domains in the search list are searched. The standard search list contains the domains from the table above, in the order listed. A search ends when the default is found. Thus, if multiple domains contain the same default, only the domain nearest the beginning of the search list provides the default's value. Using the **searchList** method, you can reorder the default search list or set up one that is a subset of all the user's domains.

Typically, you use this class by invoking the **standardUserDefaults** class method to get an NSUserDefaults object. This method returns a global NSUserDefaults object with a search list already initialized. Then use the **setObject:forKey:** and **objectForKey:** methods to set and access user defaults.

The rest of the methods allow more complex defaults management. You can create your own domains, modify any domain, set up a custom search list, and even control the synchronization of the in-memory and on-disk defaults representations. The **synchronize** method saves any modifications to the persistent domains and updates all persistent domains that were not modified to what is on disk. **synchronize** is automatically invoked at periodic intervals.

You can create either persistent or volatile domains. Persistent domains are permanent and last past the life of the NSUserDefaults object. Any changes to the persistent domains are committed to disk. Volatile domains last only last as long as the NSUserDefaults object exists. The NSGlobalDomain domain is persistent; the NSArgumentDomain is volatile.

#### **Warnings:**

- User defaults are not thread safe.
- Automatic saving of changes to disk (through **synchronize**) depends on a run-loop being present.
- You should synchronize any domain you have altered before exiting a process.

#### **Getting the Shared Instance**

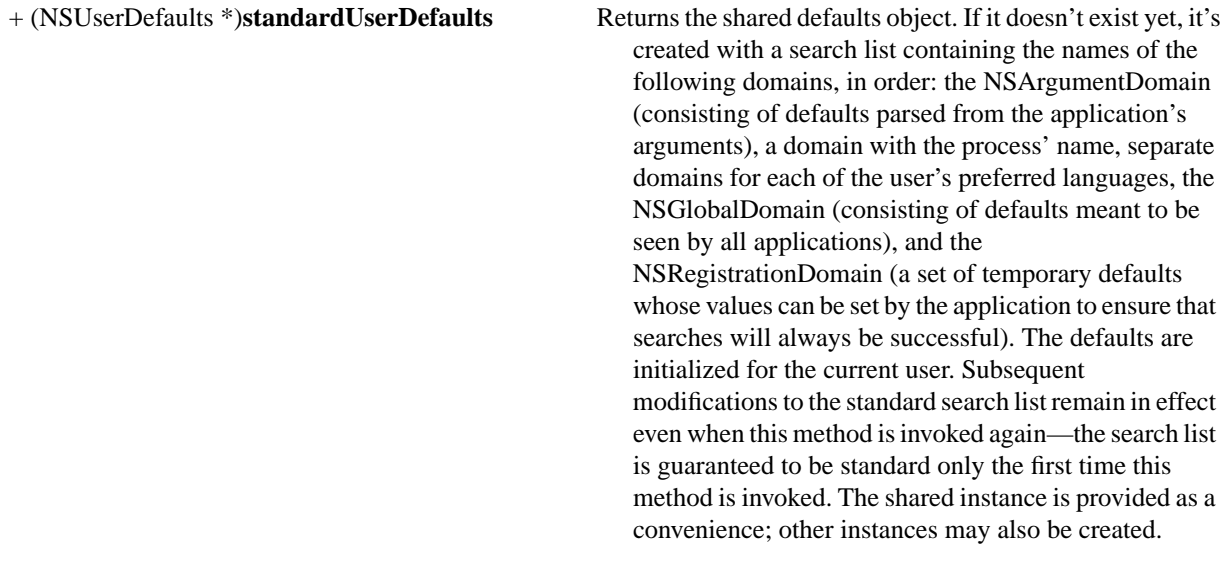

### **Getting and Setting a Default**

– (NSArray \*)**arrayForKey:**(NSString \*)*defaultName*

Invokes **objectForKey:** with key *defaultName*. Returns the corresponding value if it's an NSArray object (according to the **isKindOfClass:** test) and **nil** otherwise.

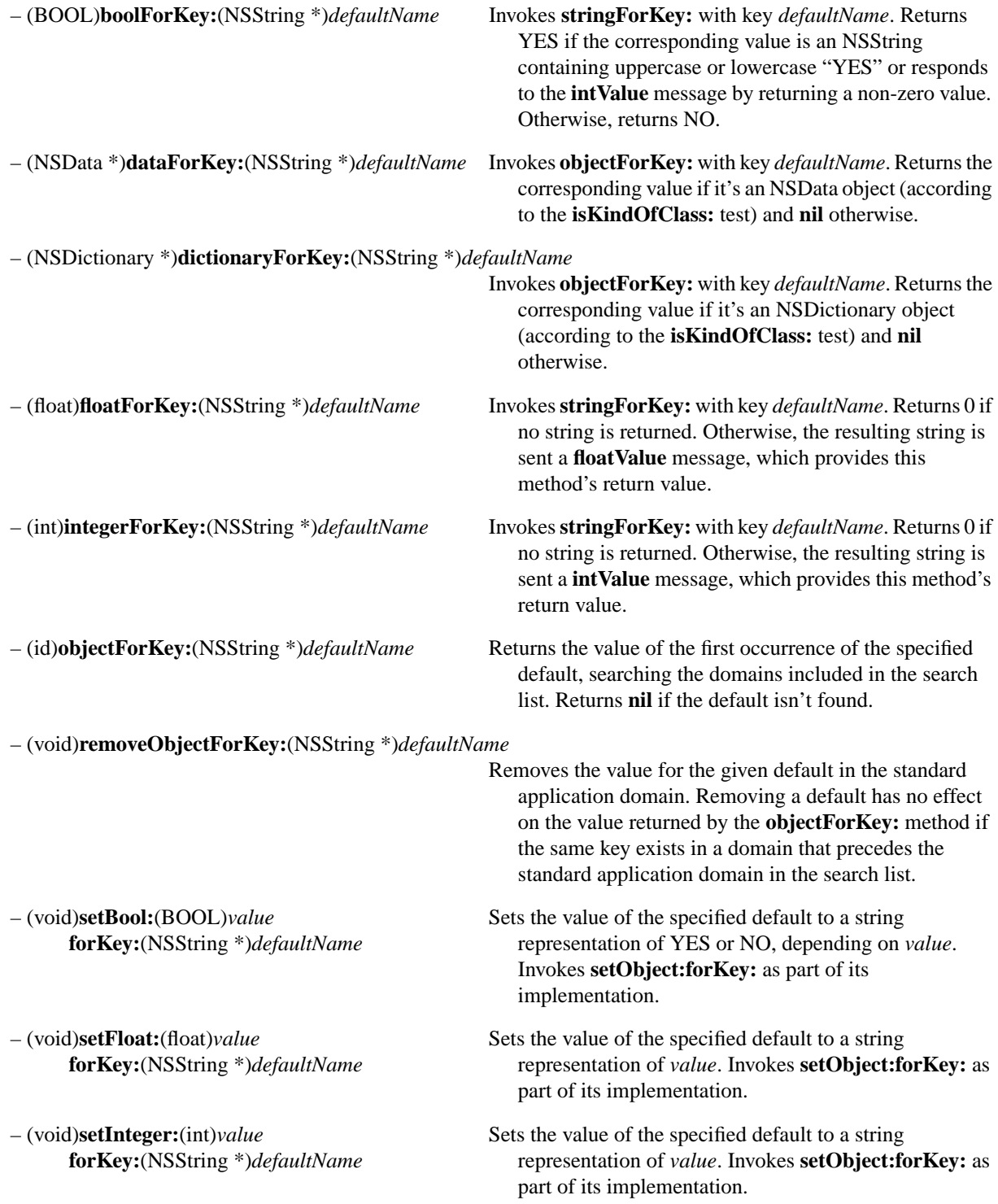

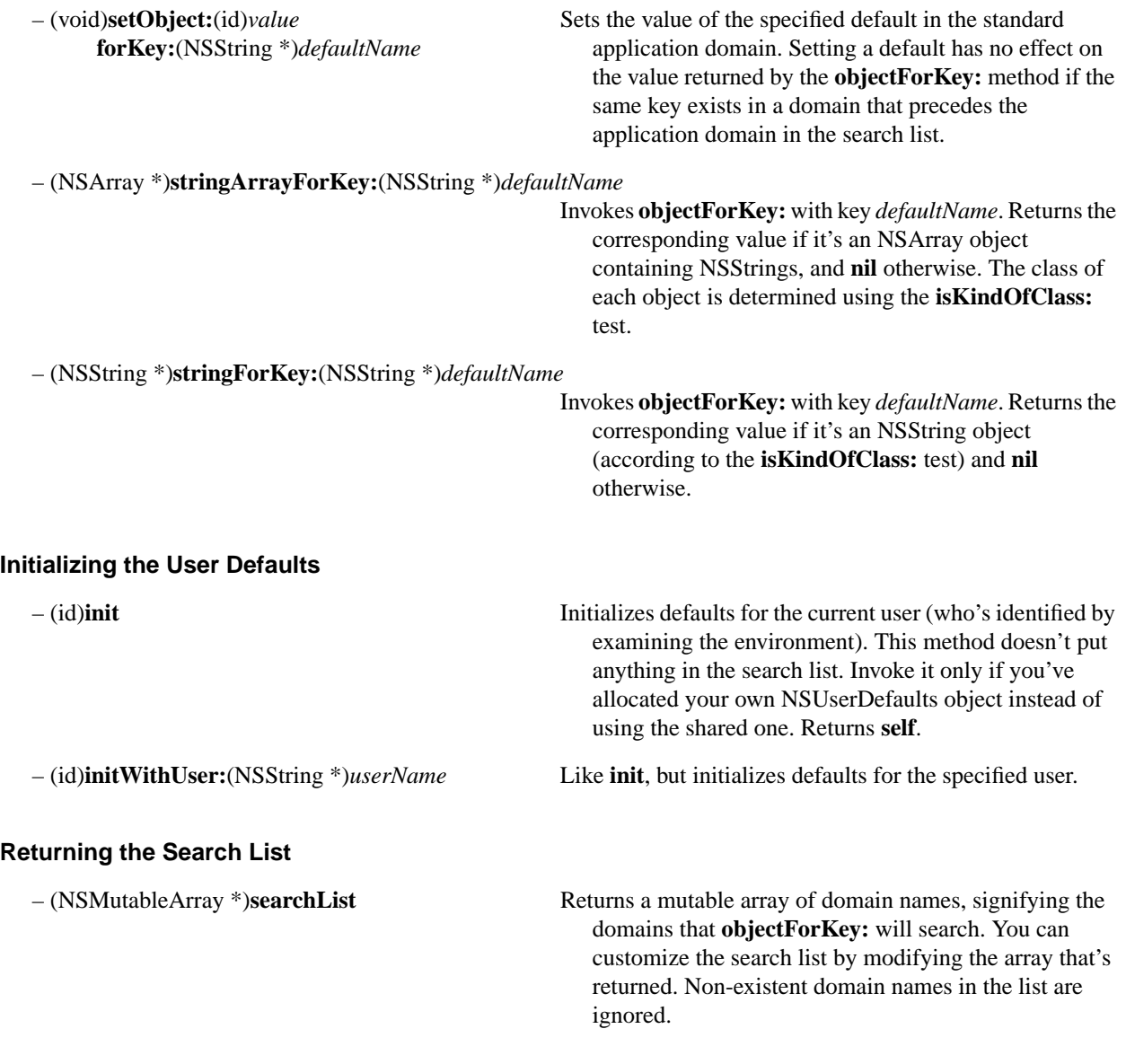

### **Maintaining Persistent Domains**

– (NSDictionary \*)**persistentDomainForName:**(NSString \*)*domainName*

Returns a dictionary corresponding to the specified persistent domain. The keys in the dictionary are names of defaults, and the value corresponding to each key is a property list data object.

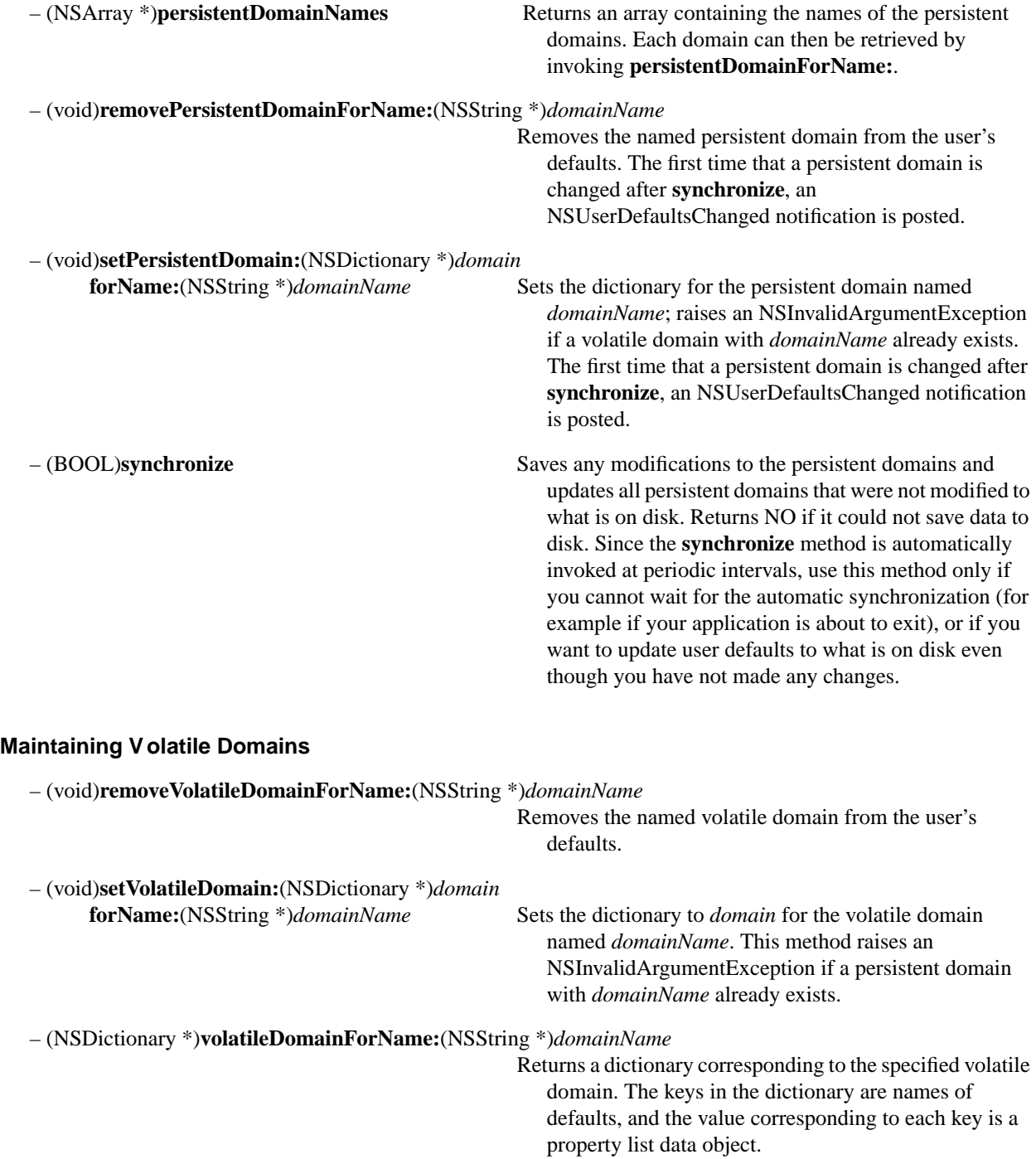

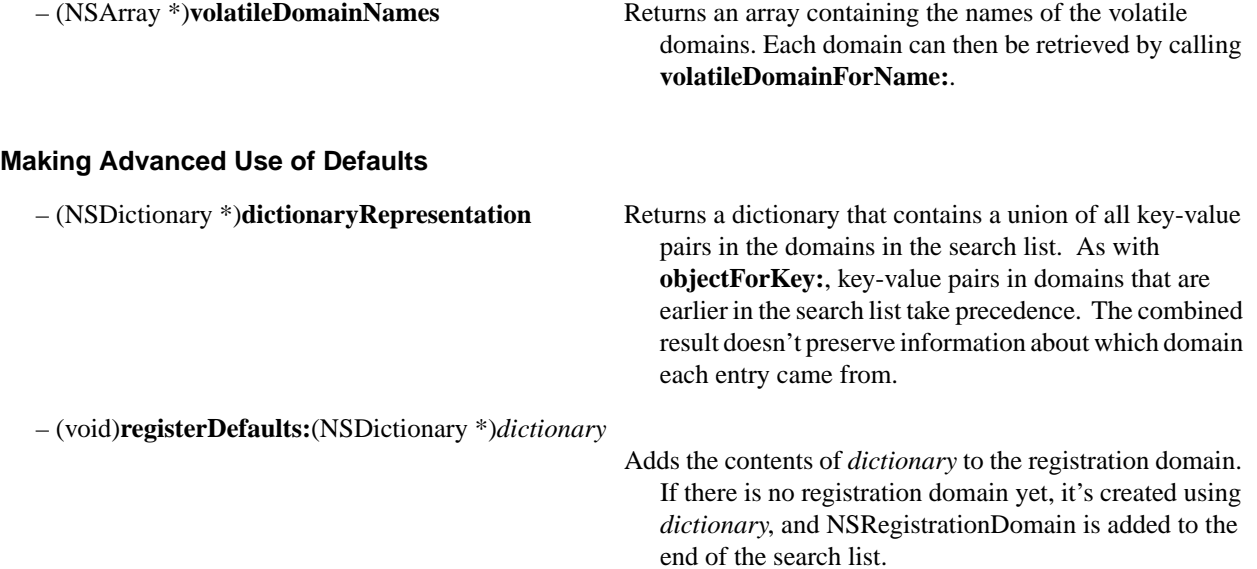

## **NSValue**

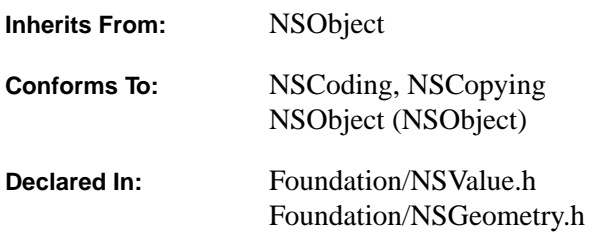

#### **Class Description**

NSValue objects provide an object-oriented wrapper for the data types defined in standard C and Objective C. The NSValue class is often used to put Objective C and standard C data types into collections that require objects, such as NSArray objects. When a value object is instantiated, it is encoded with the specified data type.

The NSValue class declares the programmatic interface to an object that contains a C data type. It provides methods for creating value objects that contain values of a specified data type, pointers, and other objects.

Use NSValue objects to put C types into collections. Use NSNumber objects to put numbers into collections.

The following code puts an NSRange into an NSArray, using the Objective C **@encode** directive to get a character string that encodes the type structure of NSRange:

[myArray insertObject:[NSValue value:&range withObjCType:@encode(NSRange)] atIndex:n]

To get the value back, you would do this:

[[myArray objectAtIndex:n] getValue:&range]

NSValue objects are provided with generic coding and copying behavior. To subclass NSValue and preserve class when encoding or copying, override **classForCoder**, **initWithCoder:, encodeWithCoder:** (for encoding), and **copyWithZone:** (for copying).

#### **General Exception Conditions**

NSValue can raise NSInternalInconsistencyException in a variety of cases where an unkown Objective C type is found. In addition, NSValue's implementation of **encodeWithCoder:** can raise NSInvalidArgumentException if an attempt is made to encode **void**.
## **Allocating and Initializing Value Objects**

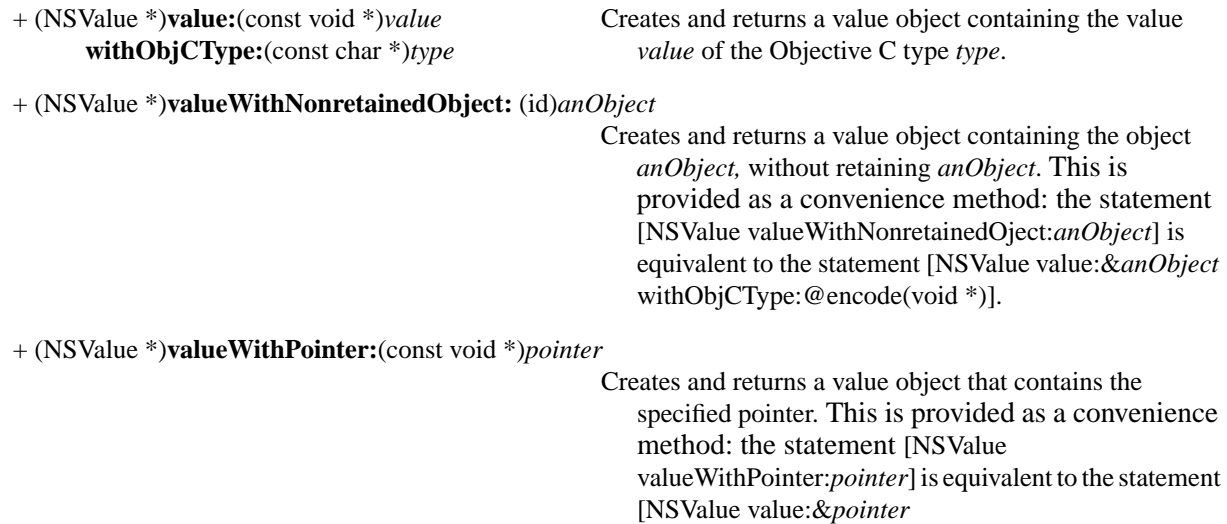

withObjCType:@encode(void \*)].

## **Allocating and Initializing Geometry Value Objects**

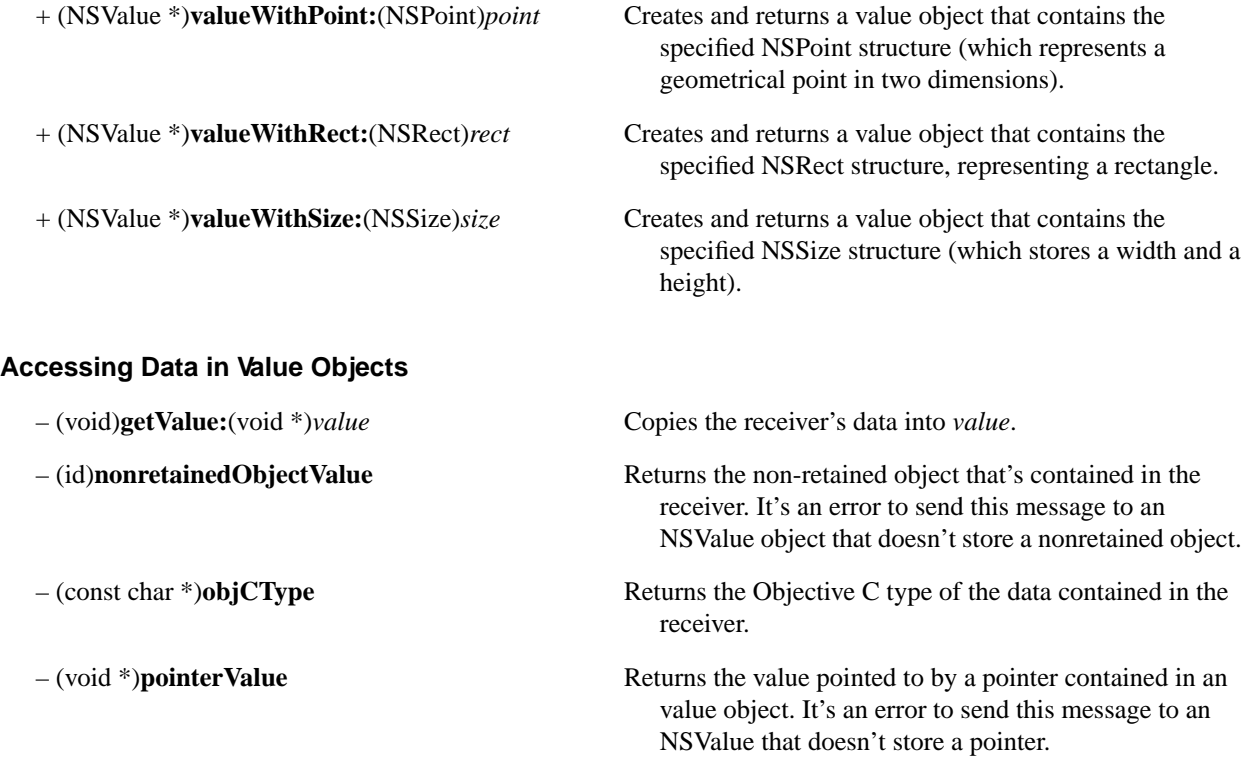

#### **Accessing Data in Value Geometry Objects**

- 
- 
- 

– (NSPoint)**pointValue** Returns the point structure that's contained in the receiver.

– (NSRect)**rectValue** Returns the rectangle structure that's contained in the receiver.

– (NSSize)**sizeValue** Returns the size structure that's contained in the receiver**.**

# **Protocols**

# **NSCoding**

**Adopted By:** NSObject **Declared In:** Foundation/NSObject.h

#### **Protocol Description**

The NSCoding protocol declares the two methods that a class must implement so that objects of that class can be encoded and decoded. This capability provides the basis for archiving (where objects and other structures are stored on disk) and distribution (where objects are copied to different address spaces).

When an object receives an **encodeWithCoder:** message, it should write its instance variables (and, through a message to **super**, the instance variables that it inherits) to the supplied NSCoder. Similarly, when an object receives an **initWithCoder:** message, it should initialize its instance variables (and inherited instance variables, again through a message to **super**) from the data in the supplied NSCoder. See the NSCoder and NSArchiver class specifications for more complete information.

#### **Encoding and Decoding Objects**

– (void)**encodeWithCoder:**(NSCoder \*)*aCoder* Encodes the receiver using *aCoder*.

– (id)**initWithCoder:**(NSCoder \*)*aDecoder* Initializes and returns a new instance from data in *aDecoder*.

# **NSCopying**

**Adopted By:** Various OpenStep classes **Declared In:** Foundation/NSObject.h

**Protocol Description**

A class whose instances provide functional copies of themselves should adopt the NSCopying protocol. The exact meaning of "copy" can vary from class to class, but a copy must be a functionally independent object, identical to the original at the time the copy was made. Where the concept "immutable vs. mutable" applies to an object, this protocol produces immutable copies; see the NSMutableCopying protocol for details on making mutable copies. Property list classes (NSString, NSData, NSArray, and NSDictionary) guarantee immutable returned values.

In most cases, to produce a copy that's independent of the original, a *deep copy* must be made. A deep copy is one in which every instance variable of the receiver is duplicated, instead of referencing the variable in the original object. If the receiver's instance variables themselves have instance variables, those too must be duplicated, and so on. A deep copy is thus a completely separate object from the original; changes to it don't affect the original, and changes to the original don't affect it. Further, for an immutable copy, no part at any level may be changed, making a copy a "snapshot" of the original object.

Making a complete deep copy isn't always needed. Some objects can reasonably share instance variables among themselves—a static string object that gets replaced but not modified, for example. In such cases your class can implement NSCopying more cheaply than it might otherwise need to.

The typical usage of NSCopying is to create "passing by value" value objects.

Contrary to most methods, the returned object is owned by the caller, who is responsible for releasing it.

#### **Copying Objects**

– (id)**copyWithZone:**(NSZone \*)*zone* Returns a new instance that's a functional copy of the receiver. Memory for the new instance is allocated from zone. For collections, creates a deep (recursive) copy. The copy returned is immutable if the consideration "immutable vs. mutable" applies to the receiving object; otherwise the exact nature of the copy is determined by the class. The returned object is owned by the caller, who is responsible for releasing it.

# **NSLocking**

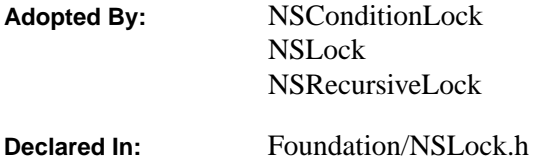

#### **Protocol Description**

This protocol is used by classes that provide lock objects. The lock objects provided by OpenStep are used only for protecting critical sections of code: sections that manipulate shared data and that can be executed simultaneously in several threads. Lock objects—except for NSConditionLock objects—contain no useful data.

Although an object that isn't a lock could adopt the NSLocking protocol, it may be more desirable to design the object so that all locking is handled internally, through normal use rather than requiring that the object be explicitly locked and unlocked.

In order to enable clients to only have locks when processes become multithreaded, it is permissible to unlock a lock freshly created (i.e. that has not been locked)—unless it is a recursive lock.

Three classes conform to the NSLocking protocol:

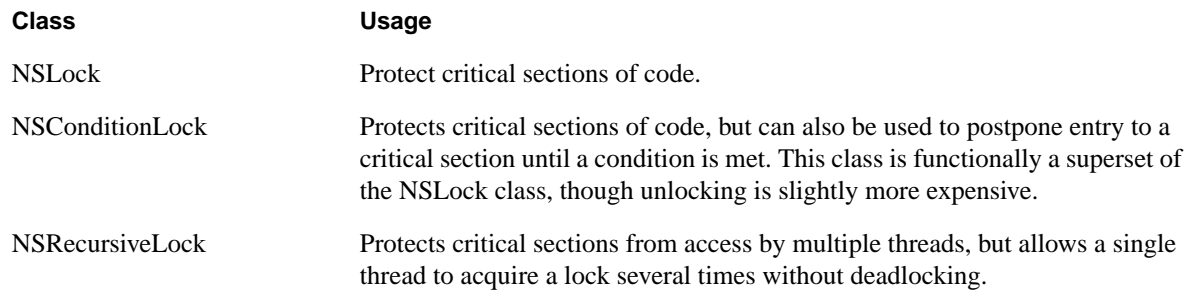

None of these classes busy-waits while the lock is unavailable. All classes may all be efficiently used for long sections of atomic code. See the class specifications for these classes for further information on their behavior and usage.

#### **Locking Operations**

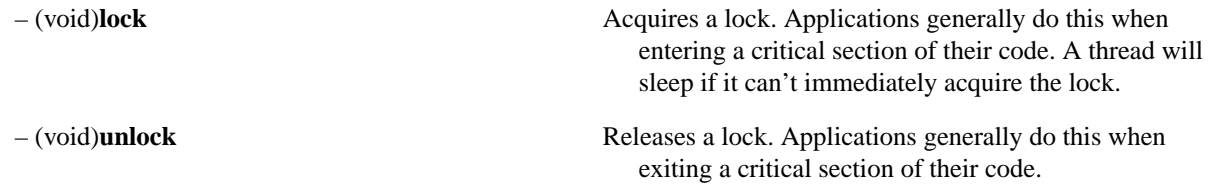

# **NSMutableCopying**

**Adopted By:** various OpenStep classes

**Declared In:** Foundation/NSObject.h

#### **Protocol Description**

A class that defines an "immutable vs. mutable" distinction adopts this protocol to allow mutable copies of its instances to be made. A mutable copy of an object is usually a *shallow copy* (as opposed to the *deep copy* defined in the NSCopying protocol specification). The original and its copy share references to the same instance variables, so that if a component of the copy is changed, for example, that change is reflected in the original.

A class that doesn't define an "immutable vs. mutable" distinction but that needs to offer both deep and shallow copying shouldn't adopt this protocol. The NSCopying methods should by default be assumed to produce deep copies; the class can then also implement methods to produce shallow copies.

Contrary to most methods, the returned value is owned by the caller, who is responsible for releasing it.

#### **Making Mutable Copies of Objects**

– (id)**mutableCopyWithZone:**(NSZone \*)*zone* Returns a new instance that's a top level, mutable copy of the receiver. For a collection, objects in the collection are retained. Memory for the new instance is allocated from *zone*. The returned object is owned by the caller, who is responsible for releasing it.

# **NSObjCTypeSerializationCallBack**

**Adopted By:** No OpenStep classes

**Declared In:** Foundation/NSSerialization.h

#### **Protocol Description**

An object conforms to the NSObjCTypeSerializationCallBack protocol so that it can intervene in the serialization and deserialization process. The primary purpose of this protocol is to allow for the serialization of objects and other data types that aren't directly supported by OpenStep's serialization facility. (See the NSSerializer class specification for information on serialization.)

NSMutableData declares the method that's used to begin the serialization process:

```
- (void)serializeDataAt:(const void *)data 
   ofObjCType:(const char *)type 
   context:(id <NSObjCTypeSerializationCallBack>)callback
```
This method can serialized all standard Objective C types (**int**, **float**, character strings, and so on) except for objects, **union**, and **void \***. If, during the serialization process, an object is encountered, the object passed as the callback argument above is asked to provide the serialization.

Suppose that the type being serialized is a structure of this description:

```
struct stockRecord {
  NSString *stockName;
   float value;
};
```
The Objective C type code for this structure is  $\{\mathcal{Q}f\}$ , so the serialization process begins with this message: (Assume that **theData** is the NSMutableData object that's doing the serialization and **helper** is an object that conforms to the NSObjCTypeSerializationCallBack protocol.)

```
struct stockRecord aRecord = \{@"aCompany", 34.7};
[{\tt theData\ serializeData\texttt{:}kah\texttt{:}kah\texttt{cord\ of}Obj\texttt{Type:}''\{\texttt{\textcircled{d}}\}$'' context:h\texttt{h\textcirc}l\texttt{;}
```
Since the first field of the structure is an unsupported type, the helper object is sent a **serializeObjectAt:ofObjCType:intoData:** message, letting it serialize the object. **helper** might implement the method in this way:

```
- (void)serializeObjectAt:(id *)objectPtr 
     ofObjCType:(const char *)type 
     intoData:(NSMutableData *)theMutableData 
{
    NSString *nameObject;
     char *companyName
     nameObject = *objectPtr;
     companyName = [nameObject cString];
     [theData serializeDataAt:&companyName ofObjCType:@encode(typeof(companyName))
         context:nil]
}
```
The callback object is free to serialize the target object as it wishes. In this case, **helper** simply extracts the company name from the NSString object and then has that character string serialized. Once this callback method finishes executing, the original method (**serializeDataAt:ofObjCType:context:**) resumes execution and serializes the second field of the structure. Since this second field contains a supported type (**float**), the callback method is not invoked again.

Deserialization follows a similar pattern, except in this case NSData declares the central method **deserializeDataAt:ofObjCType:atCursor:context:**. The deserialization of the example structure starts with a message to the NSData object that contains the serialized data:

```
(unsigned *) cursor = 0;[theData deserializeDataAt:&aRecord ofObjCType:"{@f}" cursor:&cursor context:helper];
```
(The cursor argument is a pointer to zero since we're starting at the beginning of the data in the NSData object.)

When this method is invoked, the callback object receives a

**deserializeObjectAt:ofObjCType:fromData:atCursor:** message, as declared in this protocol. The callback object can then reestablish the first field of the structure. For example, **helper** might implement the method in this way:

```
- (void) deserializeObjectAt:(id *)objectPtr 
  ofObjCType:(const char *)type 
   fromData:(NSData *)data 
   atCursor:(unsigned *)cursor 
{
  char *companyName;
   [theData deserializeDataAt:&companyName ofObjCType:"*" atCursor:cursor context:nil];
   *objectPtr = [[NSString stringWithCString:companyName] retain];
}
```
#### **Callback Handling**

- 
- 
- (void)**deserializeObjectAt:**(id \*)*object* The implementor of this method decodes the referenced **ofObjCType:**(const char \*)*type object* (which should always be of *type* "@") located at **fromData:**(NSData \*)*data* the *cursor* position in the *data* object. The decoded **atCursor:**(unsigned int\*)*cursor* object is *not* autoreleased. See description of NSData method **deserializeDataAt:ofObjCType:context:**.
- (void)**serializeObjectAt:**(id \*)*object* The implementor of this method encodes the referenced **ofObjCType:**(const char \*)*type object* (which should always be of *type* "@") in the *data* **intoData:**(NSMutableData \*)*data* object. See description of NSMutableData method **serializeDataAt:ofObjCType:context:**

## **NSObject**

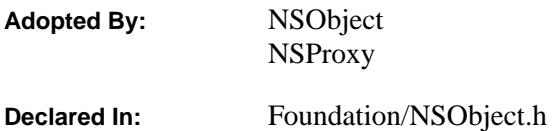

#### **Protocol Description**

The NSObject protocol declares methods that all objects—no matter which root class they descend from (NSObject, NSProxy, or another root class)—should implement to work well within OpenStep. Some of the methods in this protocol reveal an object's primary attributes: its position in the class hierarchy, its conformance to other protocols, and whether it responds to specific messages. Others let it be manipulated in various ways. For example, it can be asked to perform methods that are determined at runtime (using the **perform:...** methods) or to participate in OpenStep's automatic deallocation scheme (using the **retain**, **release**, and **autorelease** methods).

By conforming to this protocol an object advertises that it has the basic behaviors necessary to work with the OpenStep's container classes (such as NSArray or NSDictionary).

#### **Identifying and Comparing Instances**

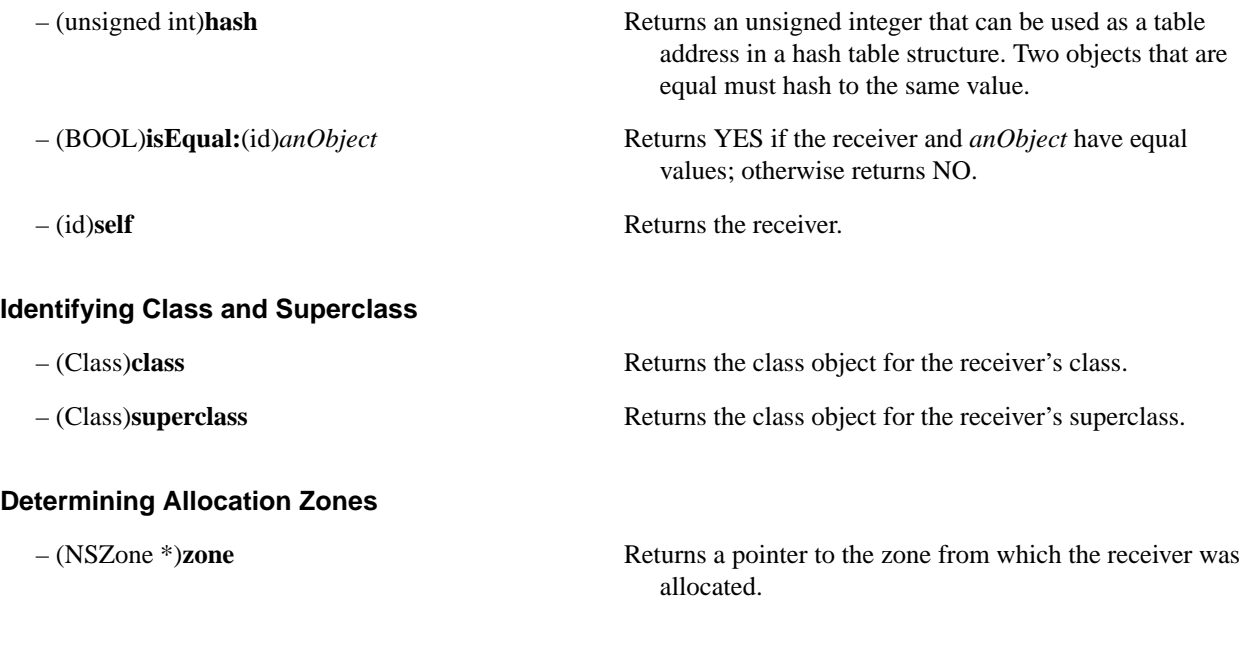

#### **Sending Messages Determined at Run Time**

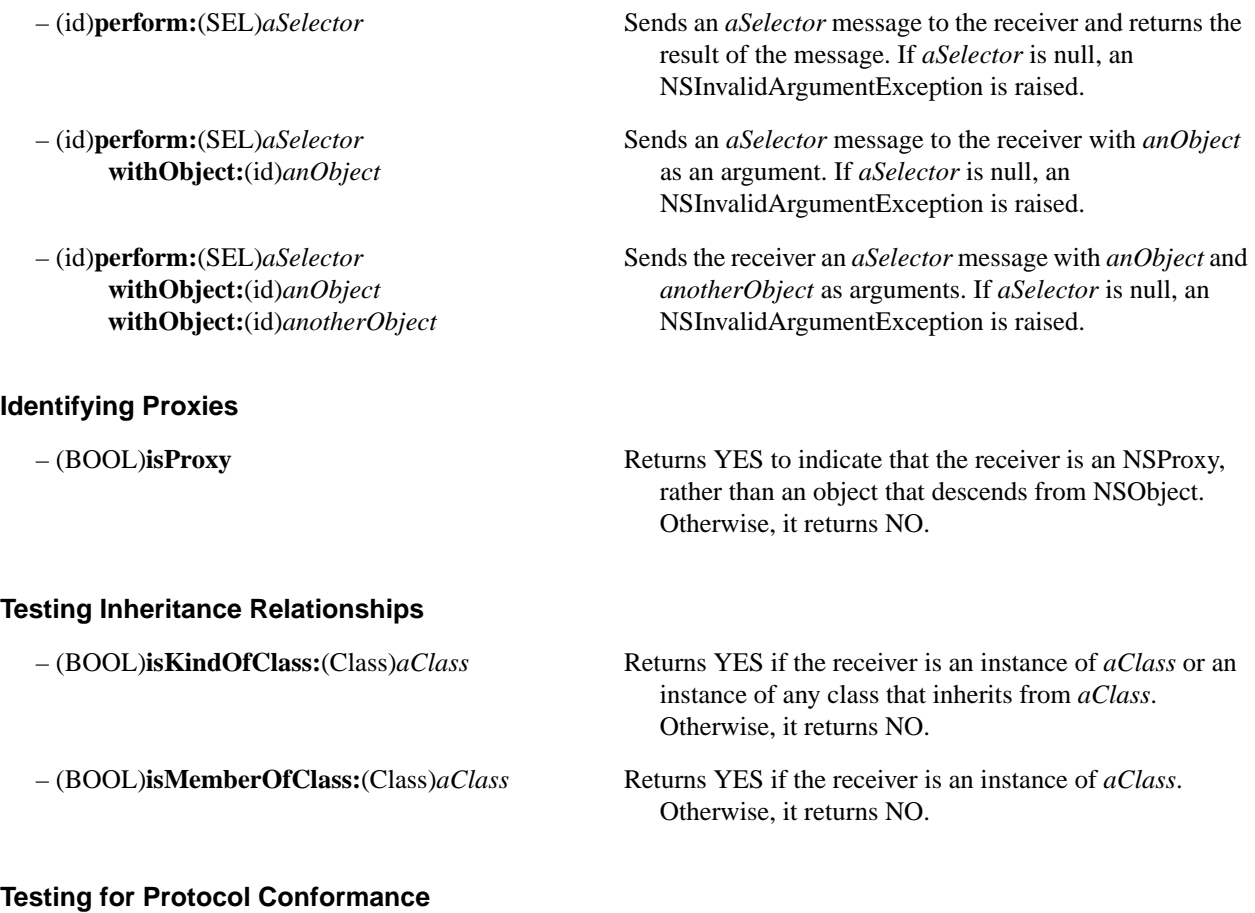

#### **Testing for Protocol Conformance**

– (BOOL)**conformsToProtocol:**(Protocol \*)*aProtocol* Returns YES if the class of the receiver conforms to *aProtocol*, and NO if it doesn't.

#### **Testing Class Functionality**

– (BOOL)**respondsToSelector:**(SEL)*aSelector* Returns YES if the receiver implements or inherits a method that can respond to *aSelector* messages, and NO if it doesn't.

## **Managing Reference Counts**

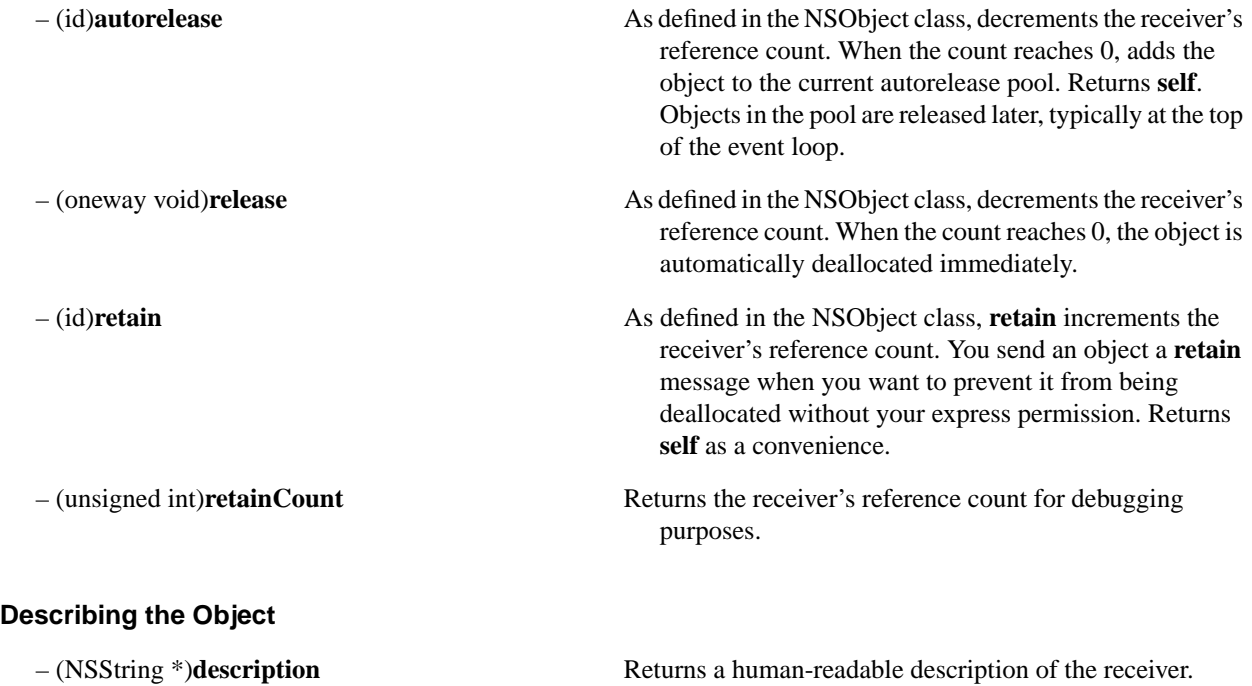

# **Foundation Kit Functions**

## **Memory Allocation Functions**

# **Get the Virtual Memory Page Size** unsigned **NSPageSize**(void) Returns the number of bytes in a page. unsigned **NSLogPageSize**(void) Returns the binary log of the page size. unsigned **NSRoundDownToMultipleOfPageSize**(unsigned *byteCount*) Returns the multiple of the page size that is closest to, but not greater than, *byteCount*. unsigned **NSRoundUpToMultipleOfPageSize**(unsigned *byteCount*) Returns the multiple of the page size that is closest to, but not less than, *byteCount*. **Get the Amount of Real Memory** unsigned **NSRealMemoryAvailable**(void) Returns the number of bytes available in the RAM. **Allocate or Free Virtual Memory** void **\*NSAllocateMemoryPages**(unsigned *byteCount*) Allocates the integral number of pages whose total size is closest to, but not less than, *byteCount*, with the pages guaranteed to be zero-filled. void **NSDeallocateMemoryPages**(void \**pointer*, Deallocates memory that was allocated with unsigned *byteCount*) **NSAllocateMemoryPages()**. void **NSCopyMemoryPages**(const void \**source*, Copies (or copies-on-write*) byteCount* bytes from *source* void *\*destination*, to *destination*, unsigned *byteCount*) **Get a zone** NSZone **\*NSCreateZone**(unsigned *startSize*, Creates and returns pointer to a new zone of *startSize* bytes, unsigned *granularity*, that grows and shrinks by *granularity* bytes. If *canFree*

BOOL *canFree*) is NO, the allocator never frees memory, and **malloc()**

will be fast.

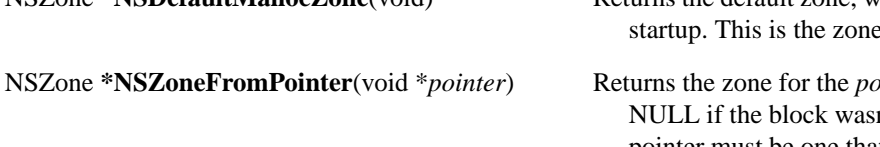

#### **Allocate or Free Memory in a Zone**

unsigned *size*) allocated memory.

#### **Name a Zone**

NSString \**name*) debugging.

NSString **\*NSZoneName**(NSZone \**zone*) Returns the name of *zone*.

- NSZone \*NSDefaultMallocZone(void) Returns the default zone, which is created automatically at e used by **malloc**().
	- $\mathit{binter}$  block of memory, or n't allocated from a zone. The pointer must be one that was returned by a prior call to an allocation function.
- void **\*NSZoneMalloc**(NSZone \**zone*, Allocates *size* bytes in *zone,* and returns a pointer to the
- void **\*NSZoneCalloc**(NSZone \**zone*, Allocates memory from *zone* for *numElems* elements, each unsigned *numElems*, with a size of *numBytes*, and returns a pointer to the unsigned *numBytes*) memory. The memory is initialized with zeros.
- void **\*NSZoneRealloc**(NSZone \**zone*, Changes the size of the block of memory pointed to by void \**pointer*, *pointer* to *size* bytes. It may allocate new memory to unsigned *size*) replace the old, in which case it moves the contents of the old memory block to the new block, up to a maximum of *size* bytes. The *pointer* may be NULL.
- void **NSRecycleZone**(NSZone \**zone*) Frees *zone* after adding any of its pointers still in use to the default zone. (This strategy prevents retained objects from being inadvertently destroyed.)
- void **NSZoneFree**(NSZone \**zone*, Returns memory to the zone from which it was allocated. void \**pointer*) The standard C function **free()** does the same, but spends time finding which zone the memory belongs to.
- void **NSSetZoneName**(NSZone \**zone*, Sets the specified zone's name to *name*, which can aid in

# **Object Allocation Functions**

# **Allocate or Free an Object**

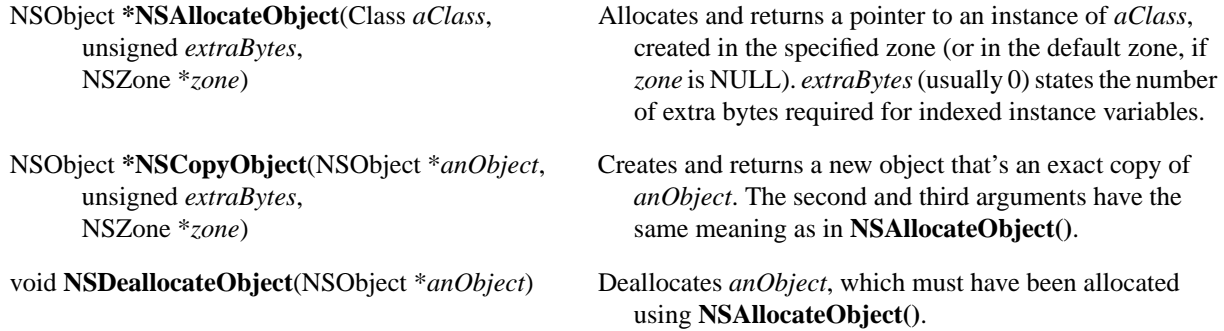

#### **Decide Whether to Retain an Object**

BOOL **NSShouldRetainWithZone**(NSObject \**anObject*, NSZone \**requestedZone*) Returns YES if *requestedZone* is NULL, the default zone,

or the zone in which *anObject* was allocated. This function is typically called from inside an NSObject's **copyWithZone:** method, when deciding whether to retain *anObject* as opposed to making a copy of it.

#### **Modify the Number of References to an Object**

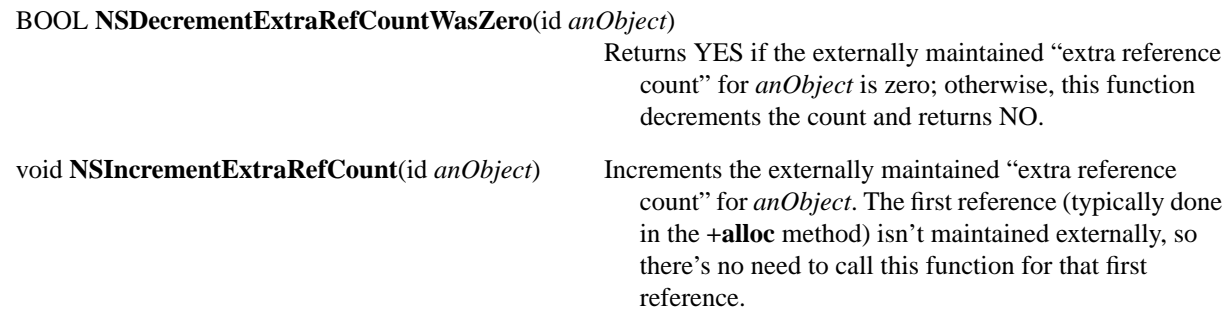

## **Error-Handling Functions**

# **Change the Top-level Error Handler** NSUncaughtExceptionHandler **\*NSGetUncaughtExceptionHandler**(void) Returns a pointer to the function serving as the top-level error handler. This handler will process exceptions raised outside of any exception-handling domain. void **NSSetUncaughtExceptionHandler**(NSUncaughtExceptionHandler \**handler*) Sets the top-level error-handling function to *handler*. If *handler* is NULL or this function is never invoked, the default top-level handler is used. **Macros to Handle an Exception NS\_DURING** Marks the beginning of an exception-handling domain (a portion of code delimited by NS\_DURING and NS\_HANDLER). When an error is raised anywhere within the exception-handling domain, program execution jumps to the first line of code in the exception handler. It's illegal to exit the exception-handling domain by any other means than NS\_VALUERETURN, NS\_VOIDRETURN, or falling out the bottom. **NS\_ENDHANDLER** Marks the ending of an exception handler (a portion of code delimited by NS\_HANDLER and NS\_ENDHANDLER). **NS** HANDLER Marks the ending of an exception-handling domain and the beginning of the corresponding exception handler. Within the scope of the handler, a local variable called exception stores the raised exception. Code delimited by NS\_HANDLER and NS\_ENDHANDLER is never executed except when an error is raised in the preceding exception-handling domain. *value* **NS\_VALUERETURN(***value***,** *type***)** Causes the method (or function) in which this macro occurs to immediately return *value* of type *type*. This macro can only be used within an exception-handling domain. **NS\_VOIDRETURN** Causes the method (or function) in which this macro occurs to return immediately, with no return value. This macro can only be placed within an exception-handling domain.

## **Call the Assertion Handler from the Body of an Objective-C Method NSAssert(**BOOL *condition,* Calls the NSAssertionHandler object for the current thread NSString \**description***)** if *condition* is false. The *description* should explain the error, formatted as for the standard C function **printf**(); it need not include the object's class and method name, since they're passed automatically to the handler. **NSAssert1(**BOOL *condition*, Like **NSAssert()**, but the format string description NSString *\*description*, includes a conversion specification (such as %s or %d) *arg* for the argument *arg*, in the style of **printf**(). You can pass an object in *arg* by specifying **%@**, which gets replaced by the string that the object's **description**  method returns. **NSAssert2**(BOOL *condition,* Like **NSAssert1()**, but with two arguments. NSString \**description***,**  *arg1*, *arg2***) NSAssert3**(BOOL *condition,* Like **NSAssert1()**, but with three arguments. NSString \**description***,**  *arg1***,**  *arg2***,**  *arg3***) NSAssert4(**BOOL *condition*, Like **NSAssert1()**, but with four arguments. NSString \**description*, *arg1*, *arg2*, *arg3*, *arg4***) NSAssert5(**BOOL *condition*, Like **NSAssert1()**, but with five arguments. NSString \**description*, *arg1*, *arg2*, *arg3*, *arg4*, *arg5***)**

**NSCAssert**(BOOL *condition,* Calls the NSAssertionHandler object for the current thread NSString \**description*) if *condition* is false. The *description* should explain the

**Call the Assertion Handler from the Body of a C Function**

error, formatted as for the standard C function **printf()**; it need not include the function name, which is passed

automatically to the handler.

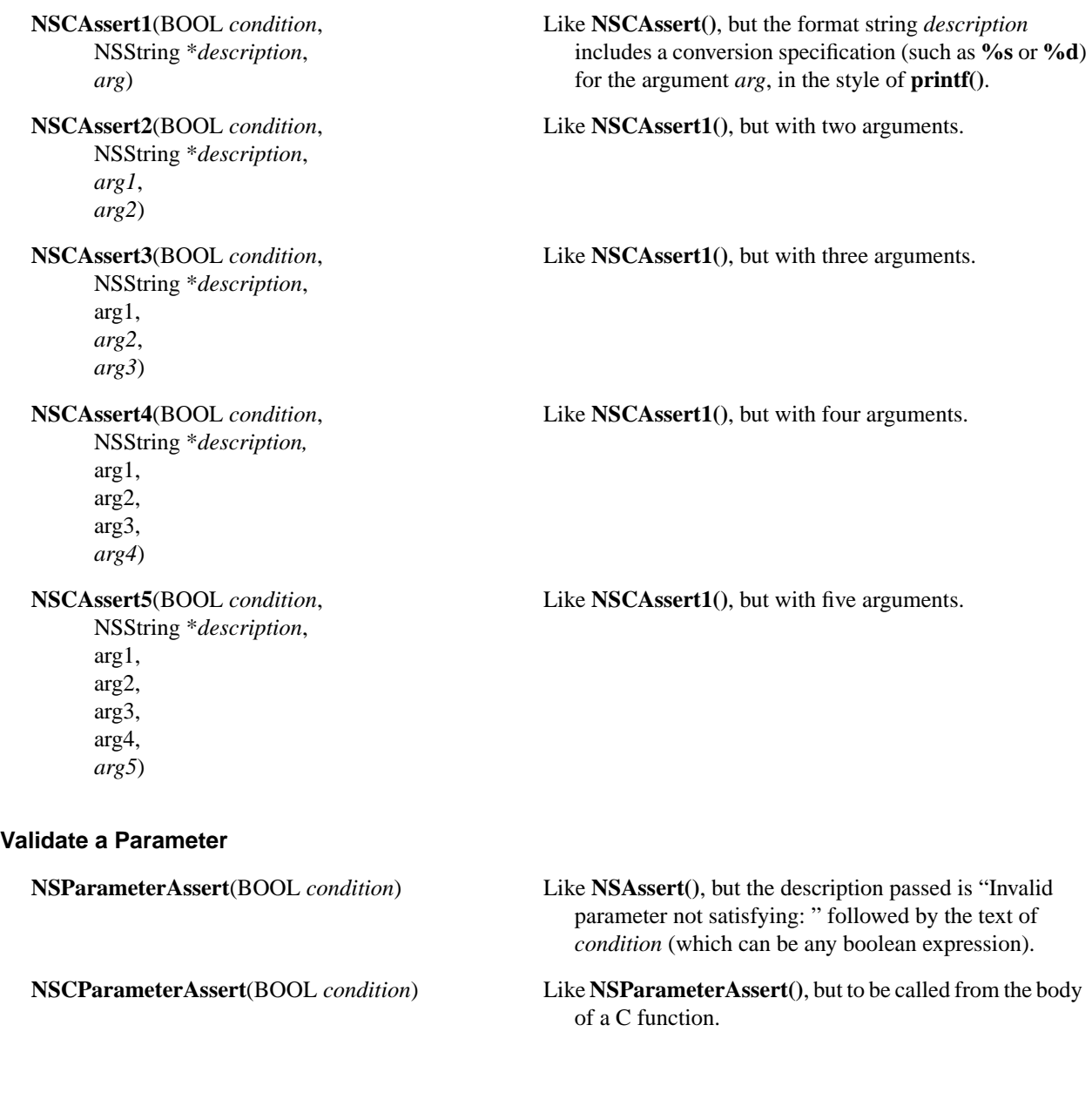

# **Geometric Functions**

#### **Create Basic Structures**

NSPoint **NSMakePoint(**float *x*, float *y***)** Create an NSPoint having the coordinates *x* and *y*.

**2-170** *Chapter 2: Foundation Kit OpenStep Specification—10/19/94*

NSSize **NSMakeSize(**float *w*, float *h***)** Create an NSSize having the specified width and height. NSRect **NSMakeRect(**float *x*, float *y*, float *w*, float *h***)** Create an NSRect having the specified origin and size. NSRange **NSMakeRange(**unsigned int *location*, unsigned int *length***)**

Create an NSRange having the specified location and length.

#### **Get a Rectangle's Coordinates**

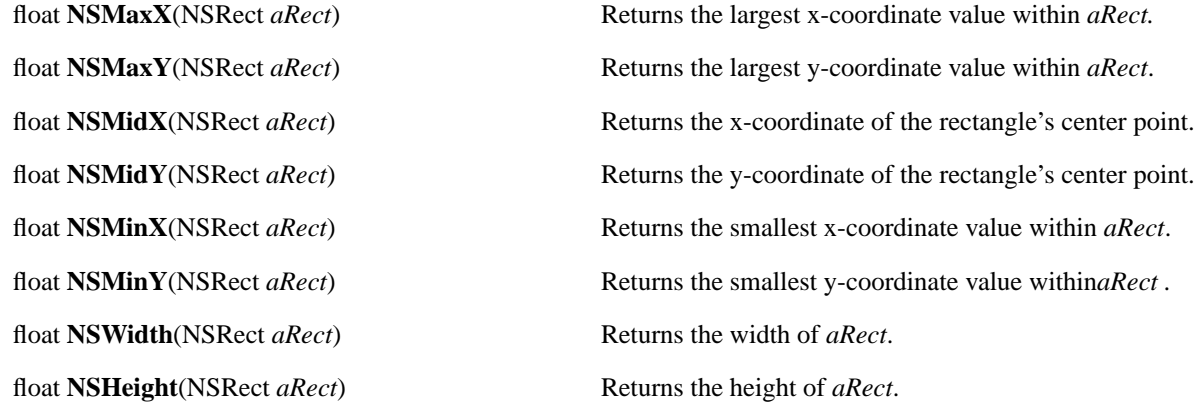

#### **Modify a Copy of a Rectangle**

float *dY*) y-axis.

NSRect **NSInsetRect**(NSRect *aRect*, Returns a copy of the rectangle *aRect*, altered by moving float *dX*, the two sides that are parallel to the y-axis inwards by float *dY*) *dX*, and the two sides parallel to the x-axis inwards by *dY*.

void **NSDivideRect**(NSRect *inRect*, Creates two rectangles, *slice* and *remainder,* from *inRect*, NSRect \**slice*, by dividing *inRect* with a line that's parallel to one of NSRect \**remainder*, *inRect*'s sides (namely, the side specified by edge float *amount*, either NSMinXEdge, NSMinYEdge, NSMaxXEdge, or NSRectEdge *edge*) NSMaxYEdge). The size of *slice* is determined by *amount*, which measures the distance from *edge*.

NSRect **NSIntegralRect**(NSRect *aRect*) Returns a copy of the rectangle *aRect*, expanded outwards just enough to ensure that none of its four defining values (*x*, *y*, *width*, and *height*) have fractional parts. If *aRect*'s *width* or *height* is zero or negative, this function returns a rectangle with origin at (0.0, 0.0) and with zero width and height.

NSRect **NSOffsetRect**(NSRect *aRect*, Returns a copy of the rectangle *aRect*, with its location<br>float *dX*, shifted by *dX* along the x-axis and by *dY* along the shifted by  $dX$  along the x-axis and by  $dY$  along the

#### **Compute a Third Rectangle from Two Rectangles**

NSRect **NSUnionRect**(NSRect *aRect*, Returns the smallest rectangle that completely encloses NSRect *bRect*) both *aRect* and *bRect.* If one of the rectangles has zero (or negative) width or height, a copy of the other rectangle is returned; but if both have zero (or negative) width or height, the returned rectangle has its origin at (0.0, 0.0) and has zero width and height.

NSRect **NSIntersectionRect**(NSRect *aRect*, Returns the graphic intersection of *aRect* and *bRect*. If the NSRect *bRect*) two rectangles don't overlap, the returned rectangle has its origin at (0.0, 0.0) and zero width and height. (This includes situations where the intersection is a point or a line segment.)

#### **Test Geometric Relationships**

NSSize *bSize*) and NO otherwise.

NSPoint *bPoint*) identical, and NO otherwise.

NSRect *aRect*) a flipped coordinate system.

BOOL **NSEqualRects**(NSRect *aRect*, Returns YES if the two rectangles *aRect* and *bRect* are NSRect *bRect*) identical, and NO otherwise.

BOOL **NSEqualSizes**(NSSize *aSize*, Returns YES if the two sizes *aSize* and *bSize* are identical,

BOOL **NSEqualPoints**(NSPoint *aPoint*, Returns YES if the two points *aPoint* and *bPoint* are

BOOL **NSIsEmptyRect**(NSRect *aRect*) Returns YES if the rectangle encloses no area at all—that is, if its width or height is zero or negative.

BOOL **NSMouseInRect**(NSPoint *aPoint*, Returns YES if the point represented by *aPoint* is located NSRect *aRect*, within the rectangle represented by *aRect*. It assumes BOOL *flipped*) an unscaled and unrotated coordinate system; the argument *flipped* should be YES if the coordinate system has been flipped so that the positive y-axis extends downward. This function is used to determine whether the hot spot of the cursor lies inside a given rectangle.

BOOL **NSPointInRect**(NSPoint *aPoint*, Performs the same test as **NSMouseInRect()**, but assumes

BOOL **NSContainsRect**(NSRect *aRect*, Returns YES if *aRect* completely encloses *bRect*. For this NSRect *bRect***)** to be true, *bRect* can't be empty and none of its sides can touch any of *aRect*'s.

## **Get a String Representation**

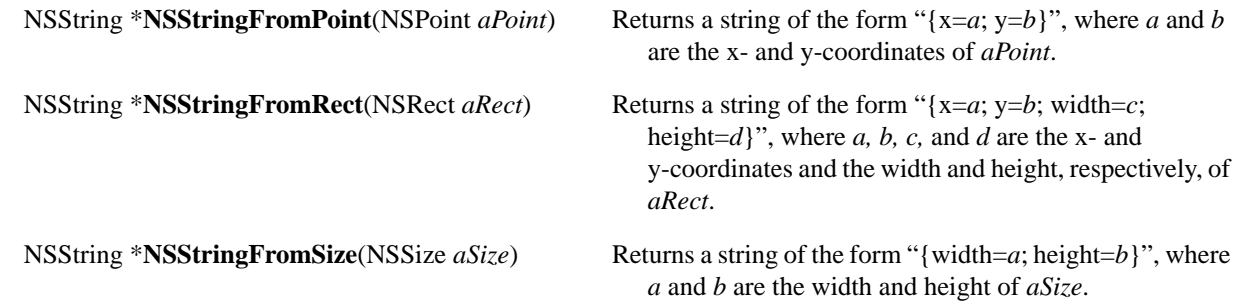

# **Range Functions**

# **Query a Range**

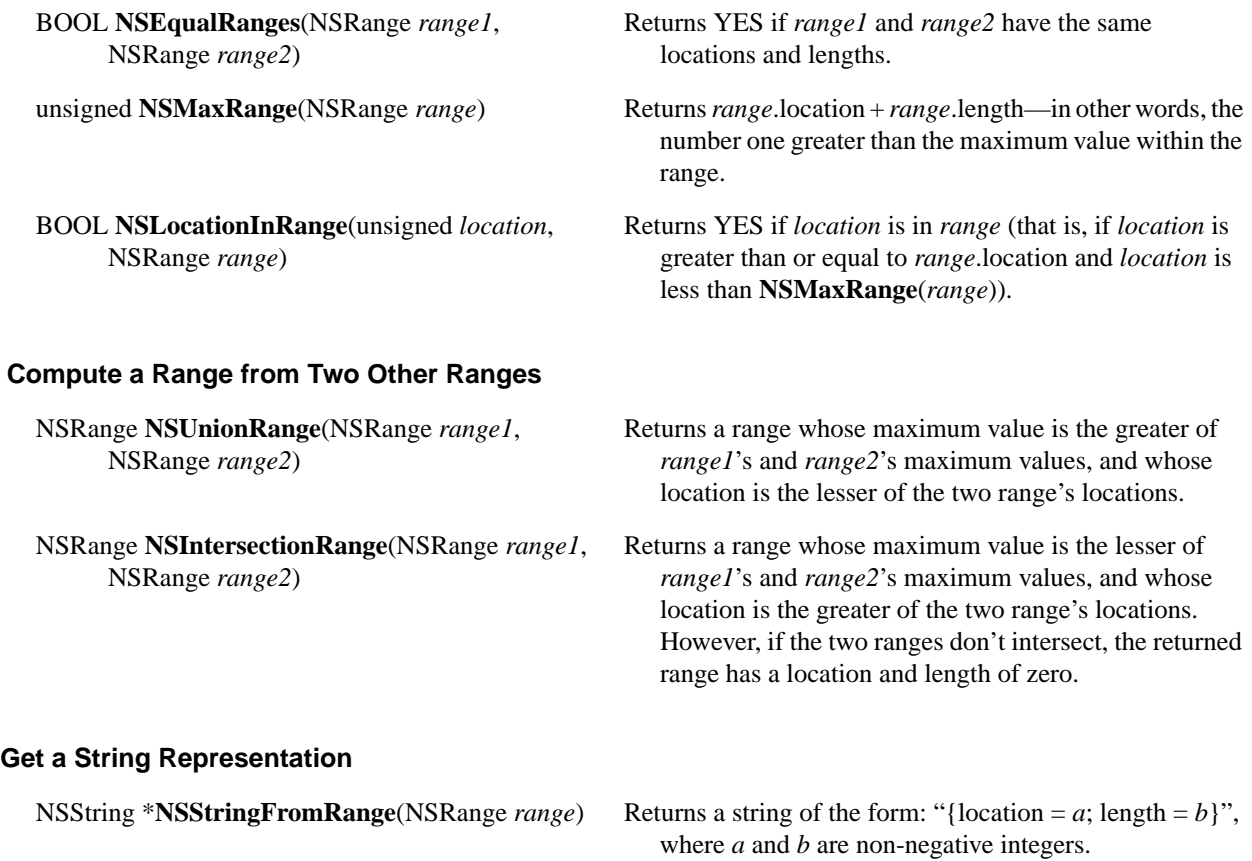

# **Hash Table Functions**

## **Create a Table**

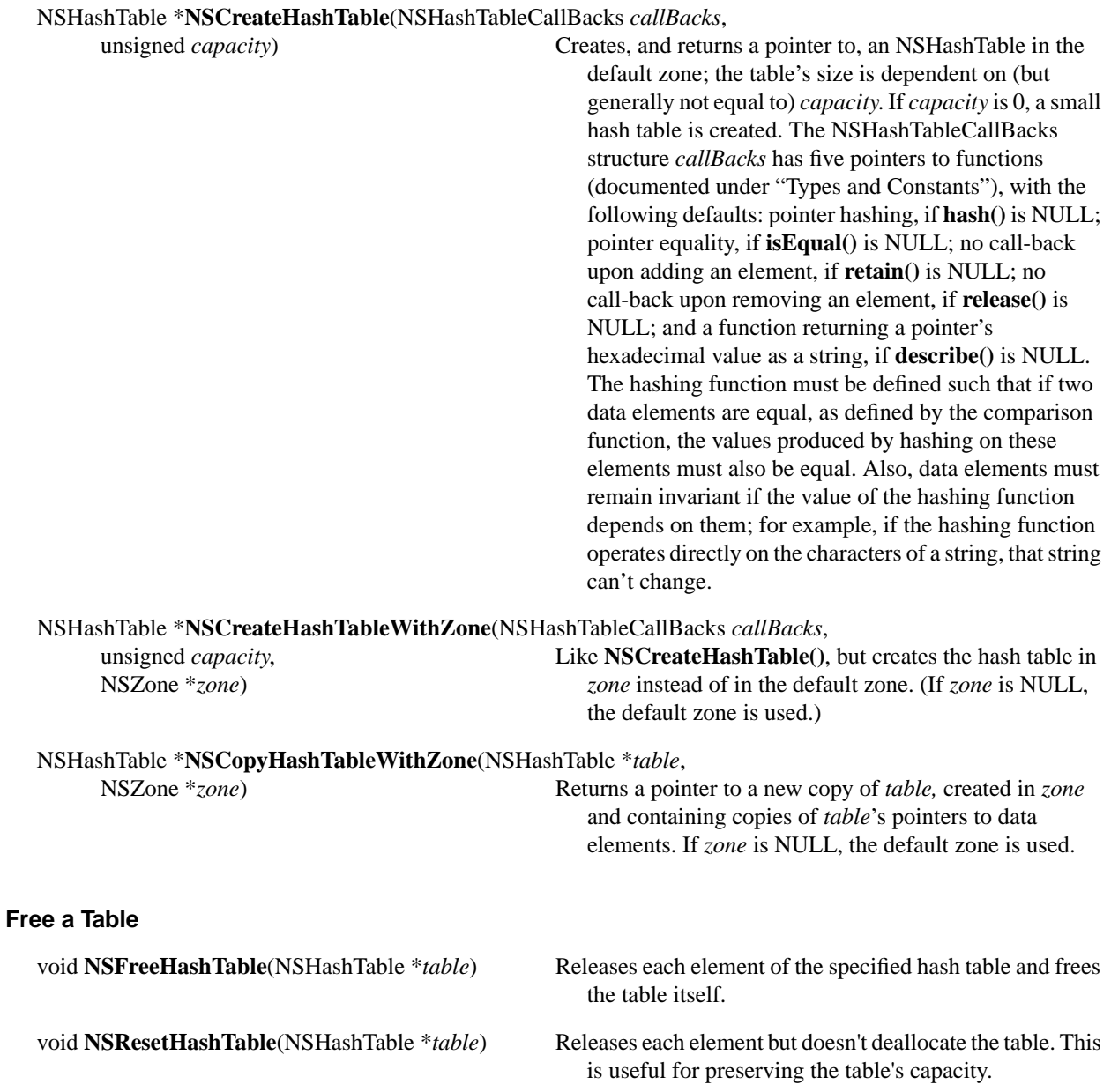

## **Compare Two Tables**

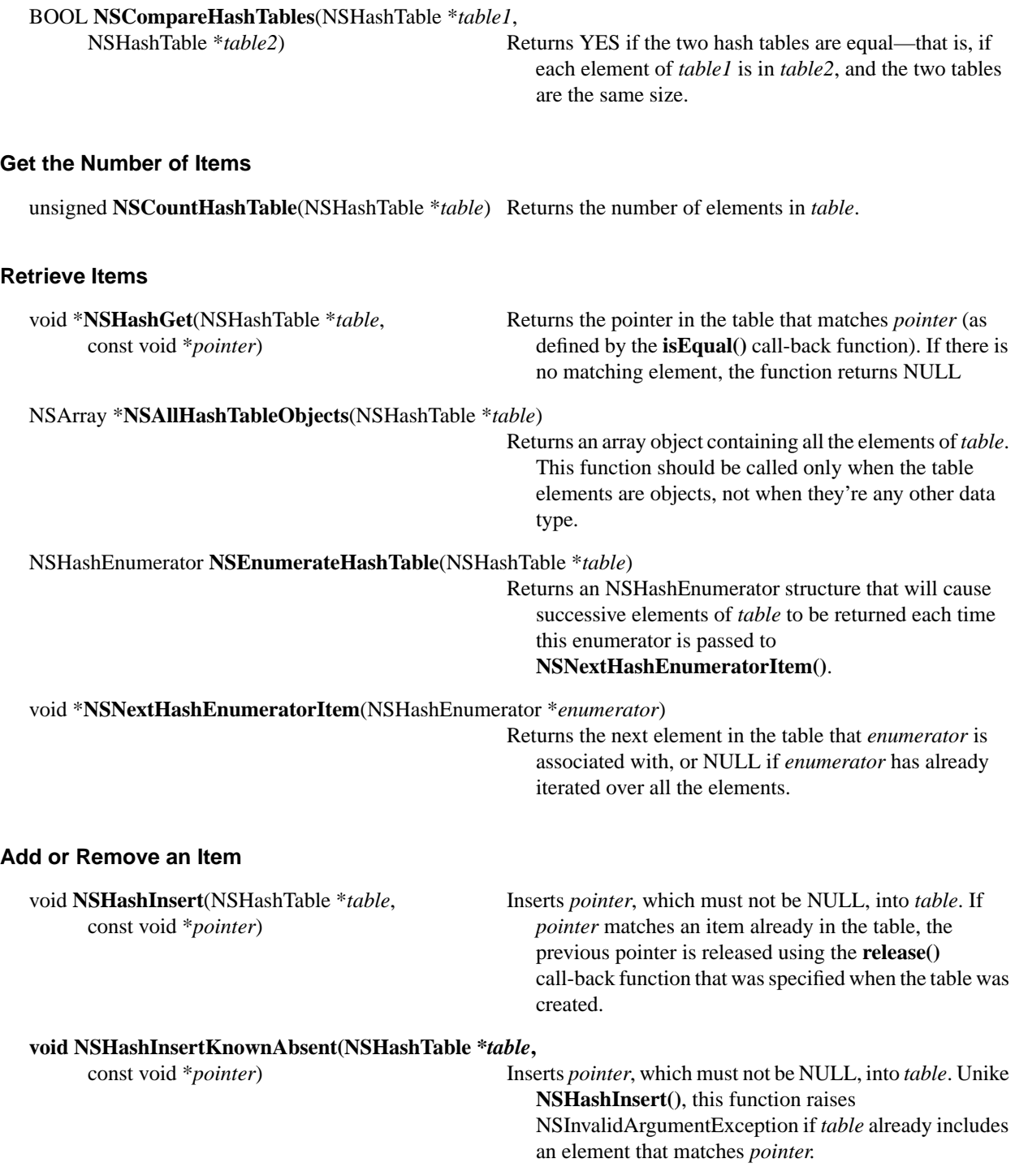

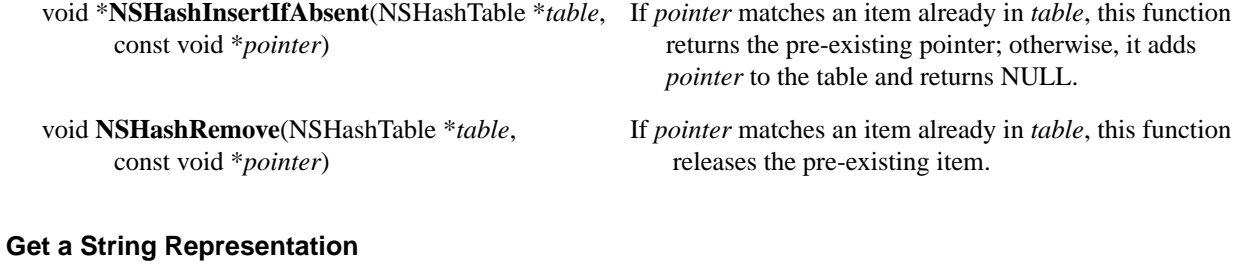

NSString \***NSStringFromHashTable**(NSHashTable \**table*)

Returns a string describing the hash table's contents. The function iterates over the table's elements, and for each one appends the string returned by the **describe()**  call-back function. If NULL was specified for the call-back function, the hexadecimal value of each pointer is added to the string.

# **Map Table Functions**

#### **Create a Table**

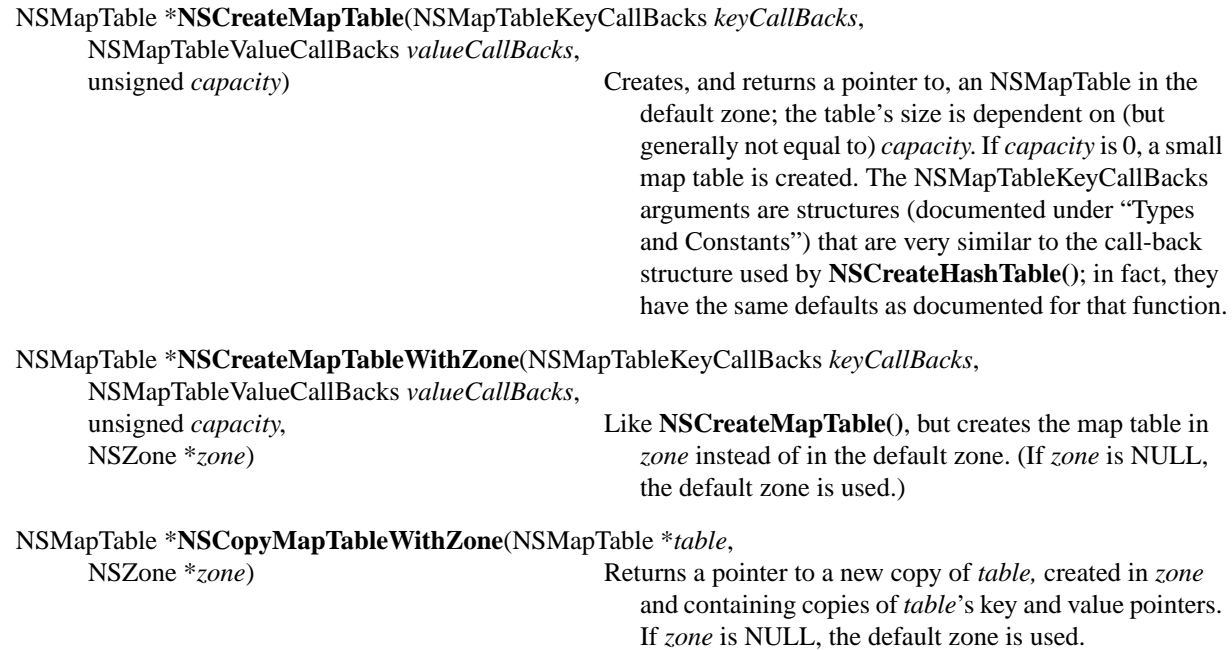

## **Free a Table**

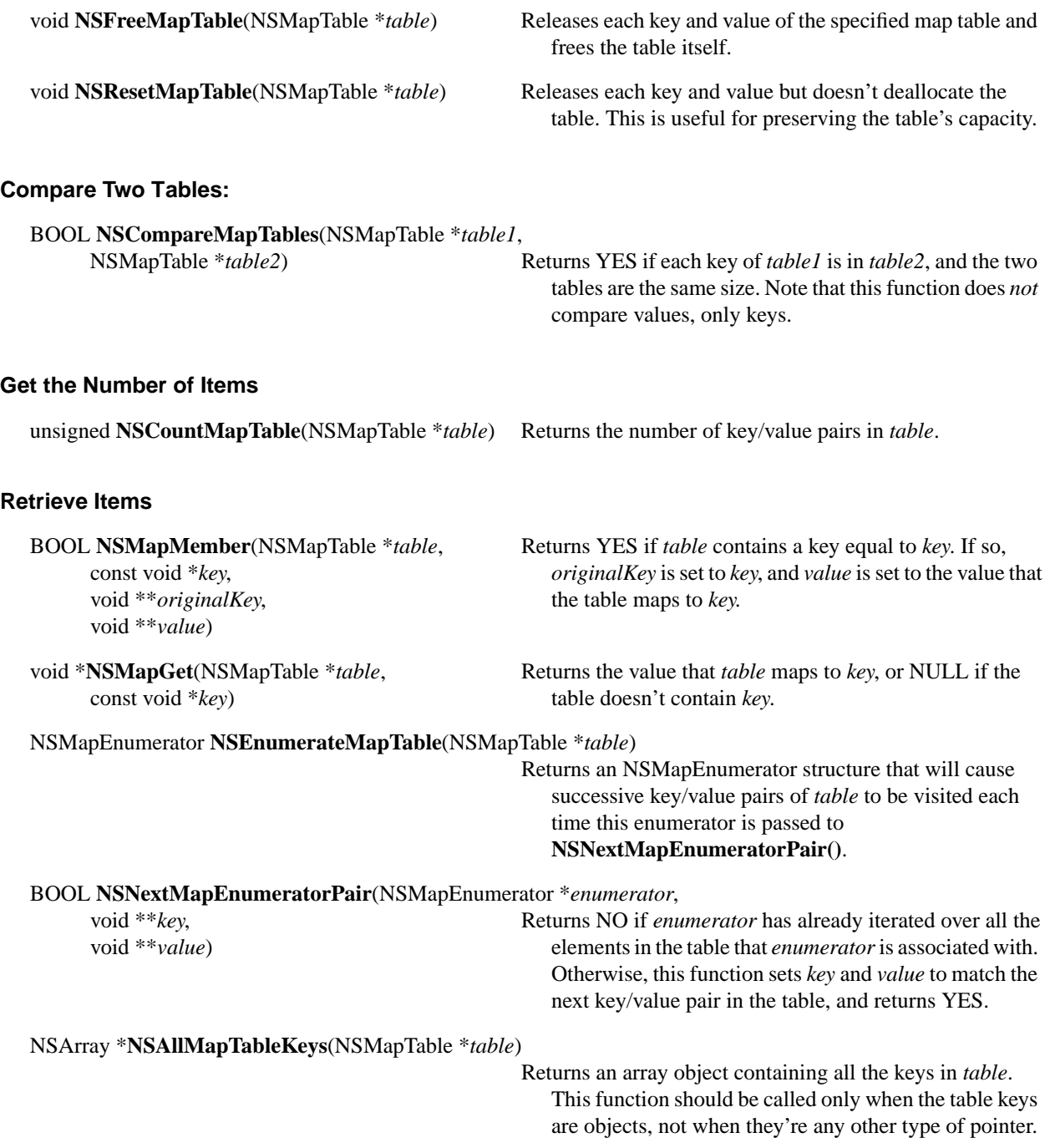

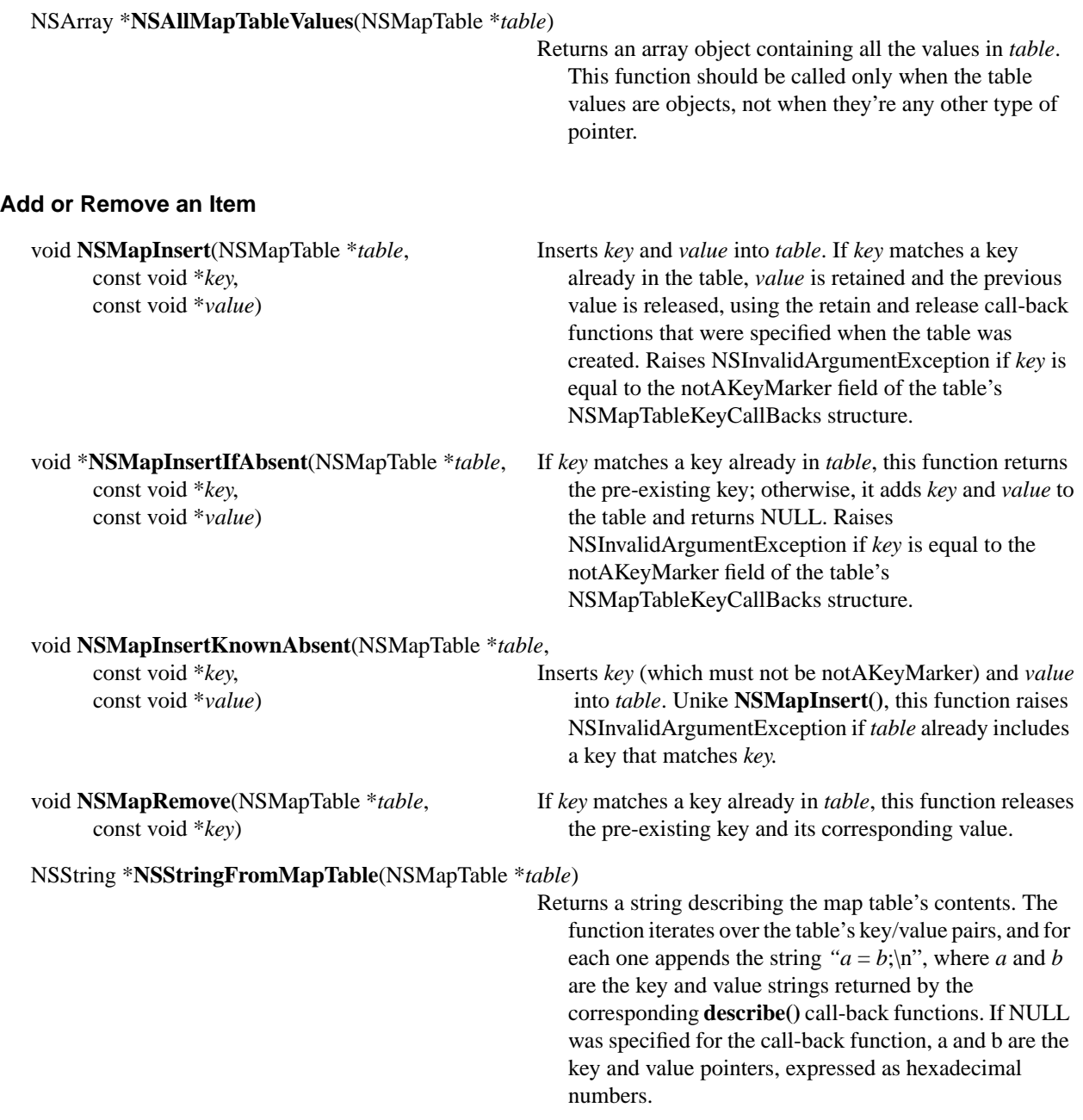

# **Miscellaneous Functions**

#### **Get Information about a User**

NSString \***NSUserName**(void)

NSString \***NSHomeDirectory**(void)

NSString \***NSHomeDirectoryForUser**(NSString \* *userName*)

## **Log an Error Message**

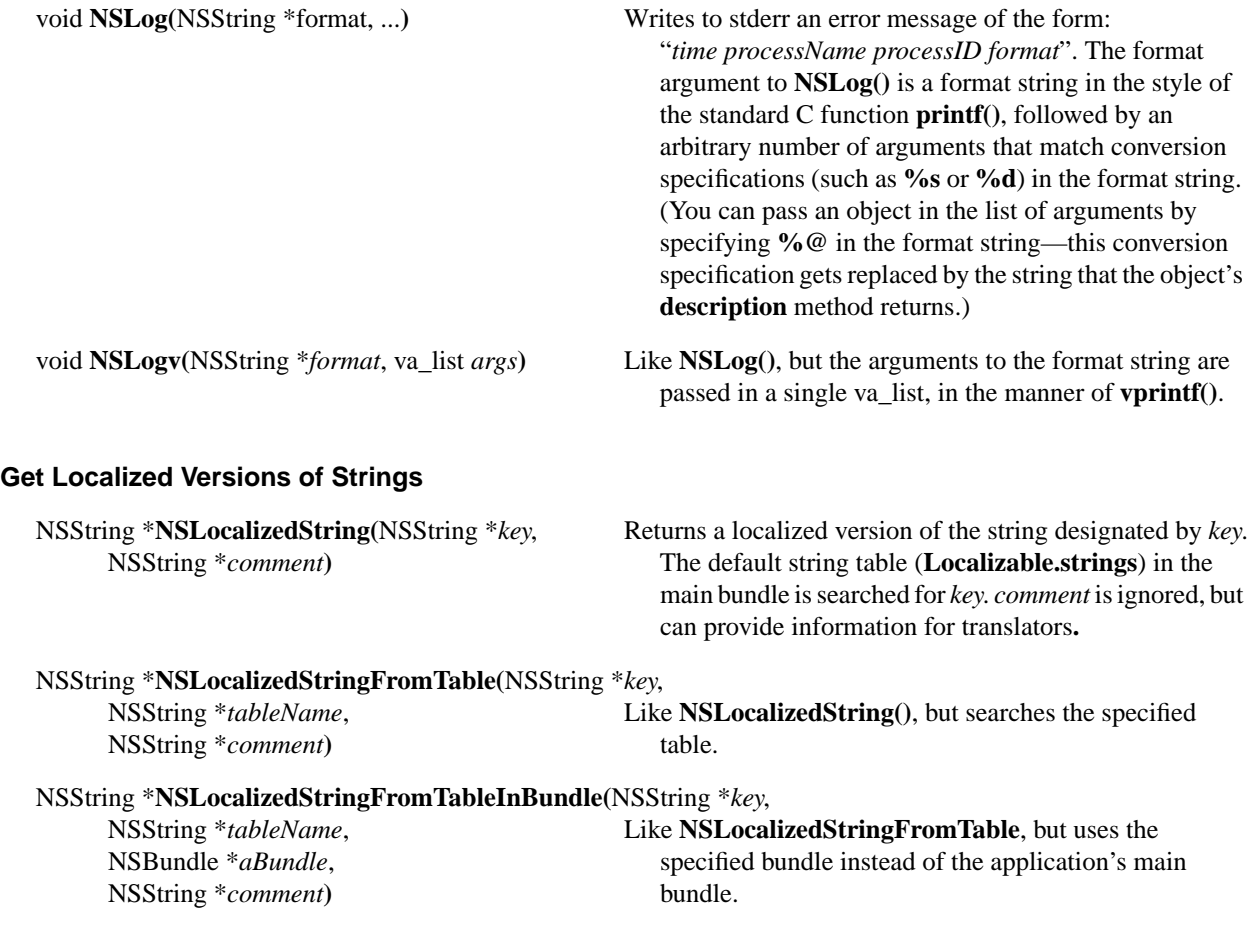

## **Convert to and from a String**

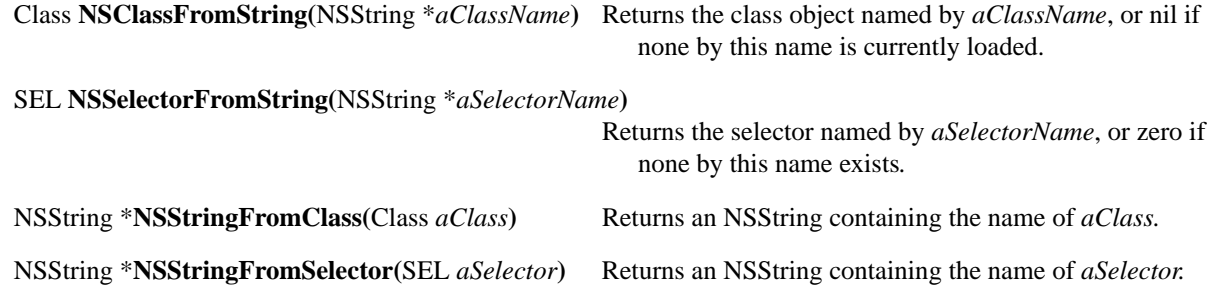

## **Compose a Message To Be Sent Later to an Object**

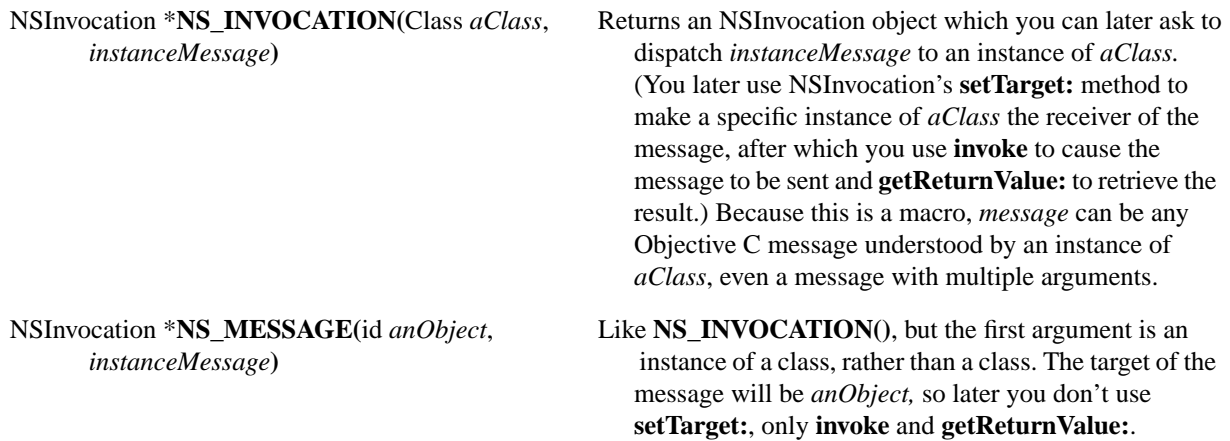

# **Types and Constants**

# **Exception Handling**

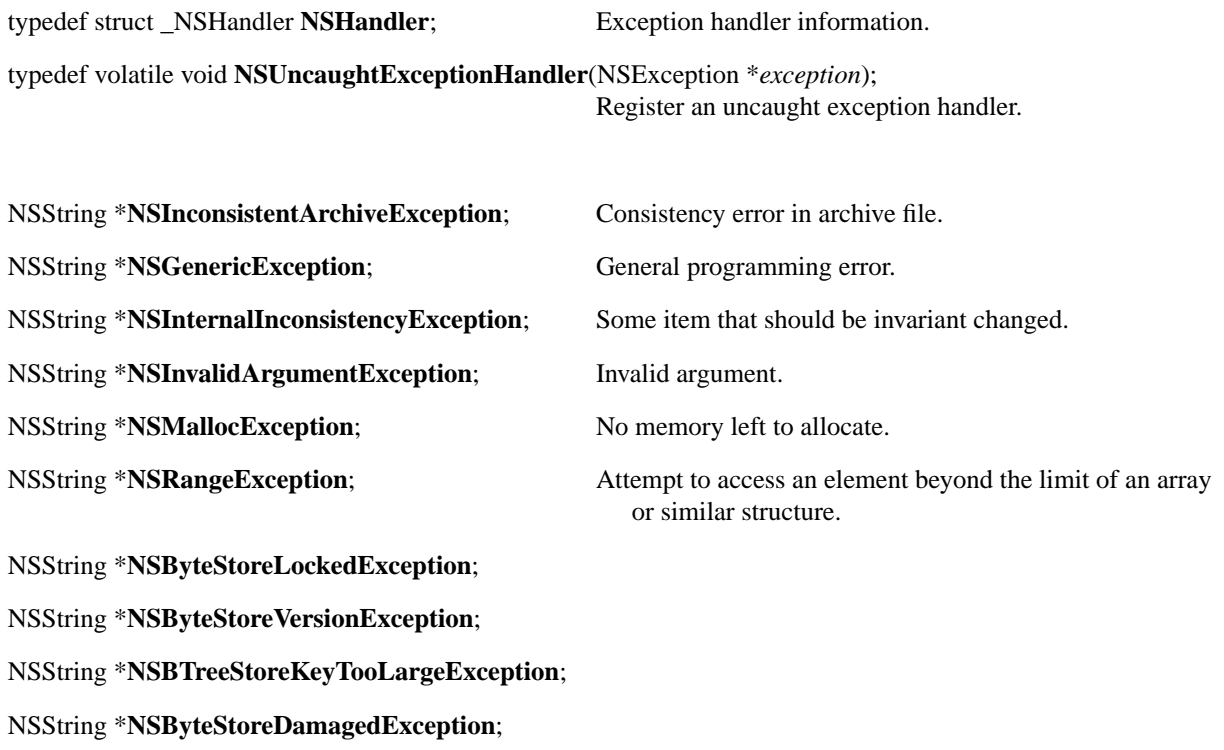

# **Geometry**

typedef struct \_NSPoint { Point definition. float **x**; float **y**; } **NSPoint**; typedef struct \_NSSize { Rectangle sizes. float **width**; float **height**;

} **NSSize**;

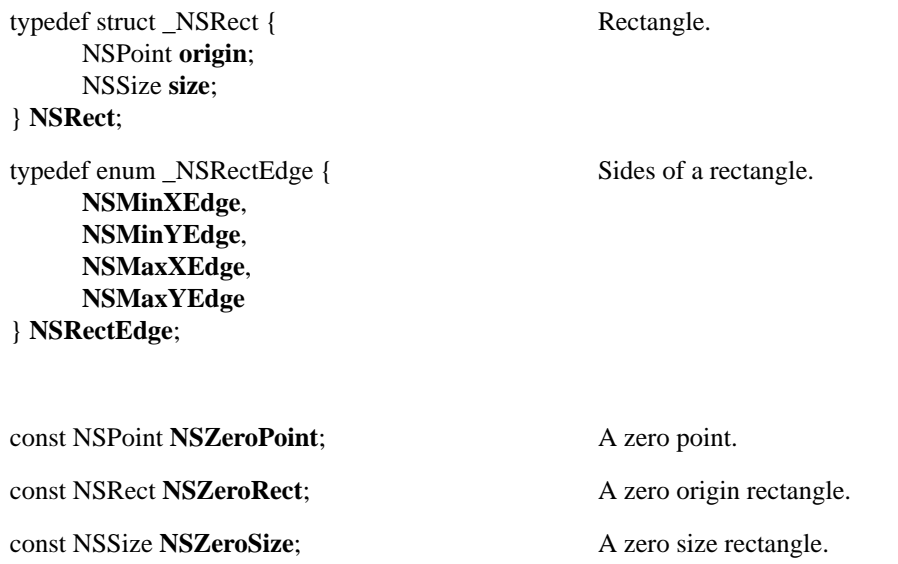

# **Hash Table**

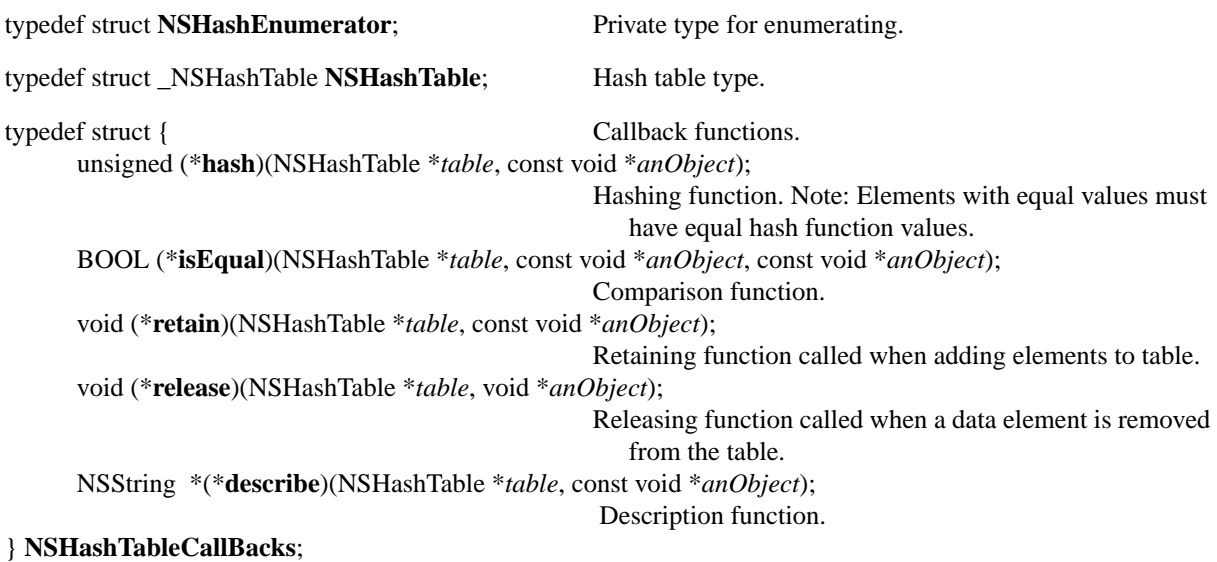

const NSHashTableCallBacks **NSIntHashCallBacks**; For sets of pointer-sized or smaller quantities.

const NSHashTableCallBacks **NSNonOwnedPointerHashCallBacks**;

For sets of pointers hashed by address.

const NSHashTableCallBacks **NSNonRetainedObjectHashCallBacks**; For sets of objects without retaining and releasing.

const NSHashTableCallBacks **NSObjectHashCallBacks**;

For sets of objects; similar to NSSet.

const NSHashTableCallBacks **NSOwnedPointerHashCallBacks**;

For sets of pointers with transfer of ownership upon insertion.

const NSHashTableCallBacks **NSPointerToStructHashCallBacks**;

For sets of pointers to structs when the first field of the struct is the size of an **int**.

# **Map Table**

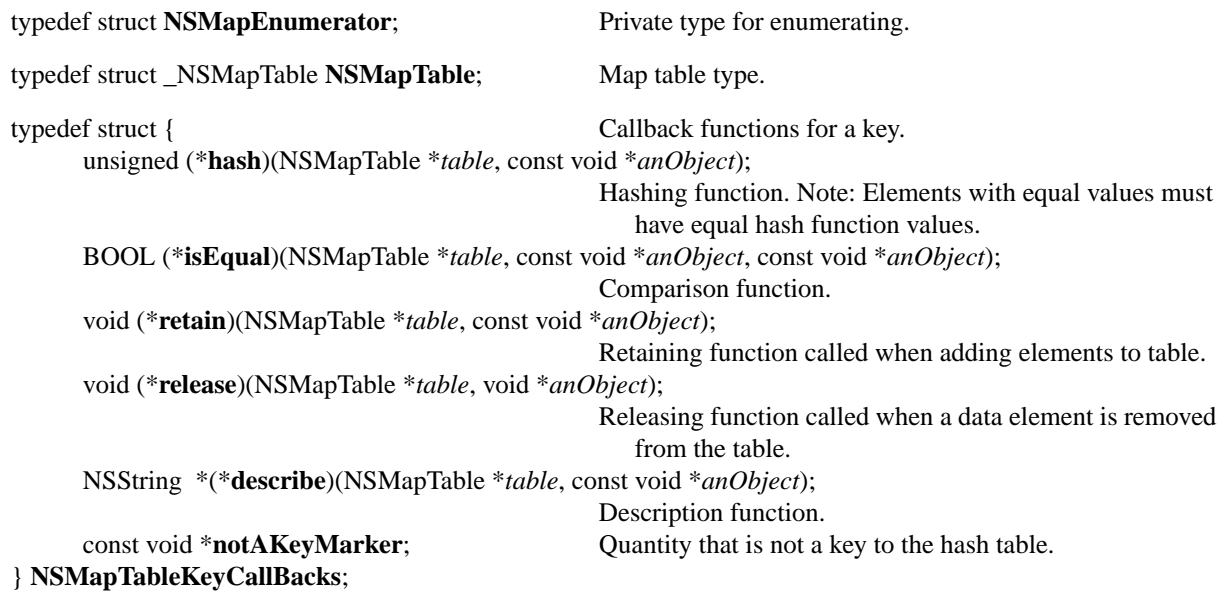

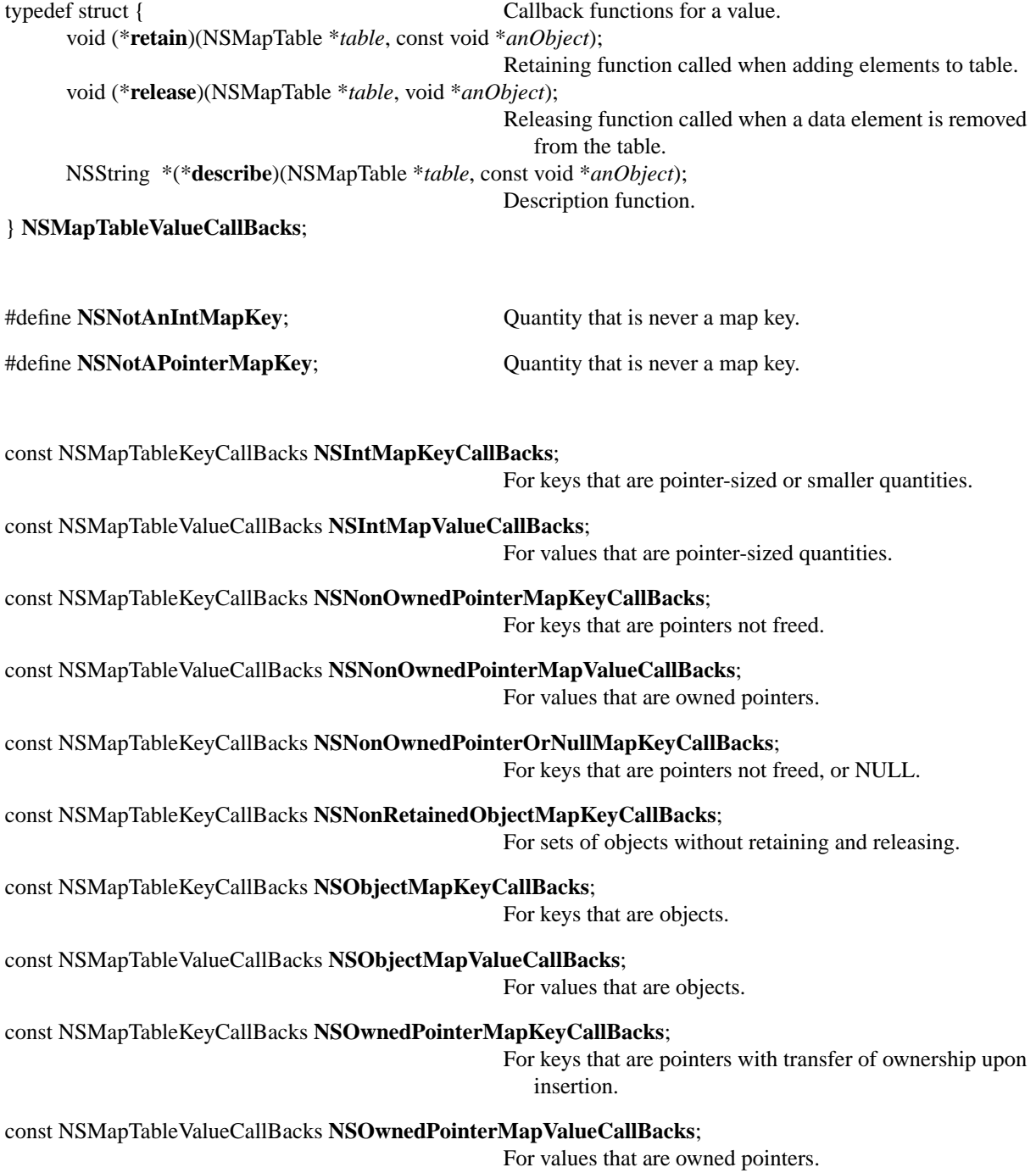

## **Notification Queue**

typedef enum {

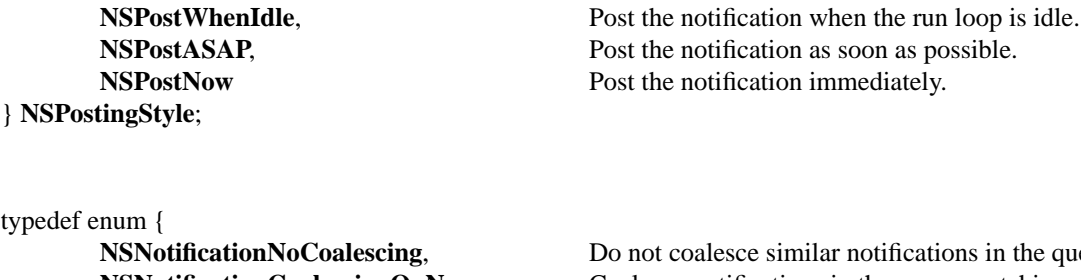

} **NSNotificationCoalescing**;

cations in the queue. **NSNotificationCoalescingOnName**, Coalesce notifications in the queue matching name. **NSNotificationCoalescingOnSender,** Coalesce notifications in the queue matching sender.

# **Run Loop**

NSString \***NSDefaultRunLoopMode**; Common NSRunLoop mode.

NSString \*NSConnectionReplyMode; NSRunLoop mode in which Distributed Object system seeks replies.

# **Search Results**

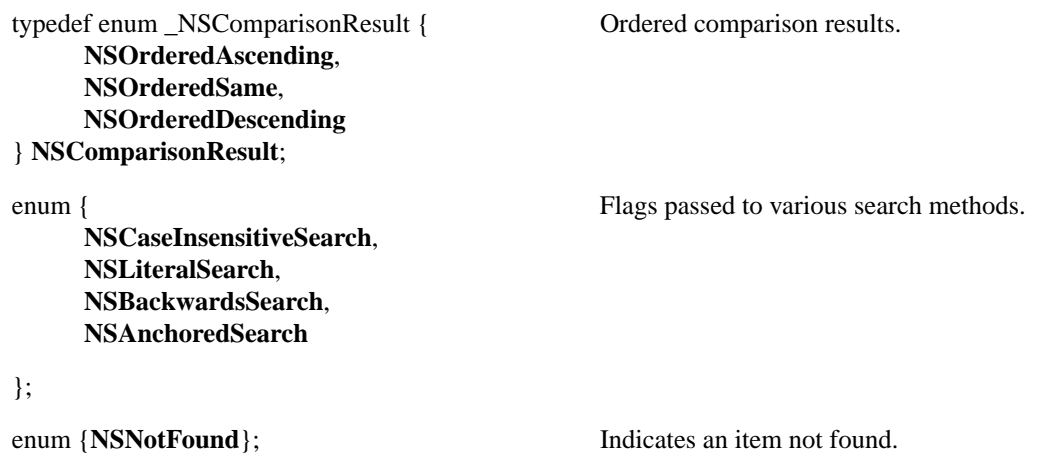

# **String**

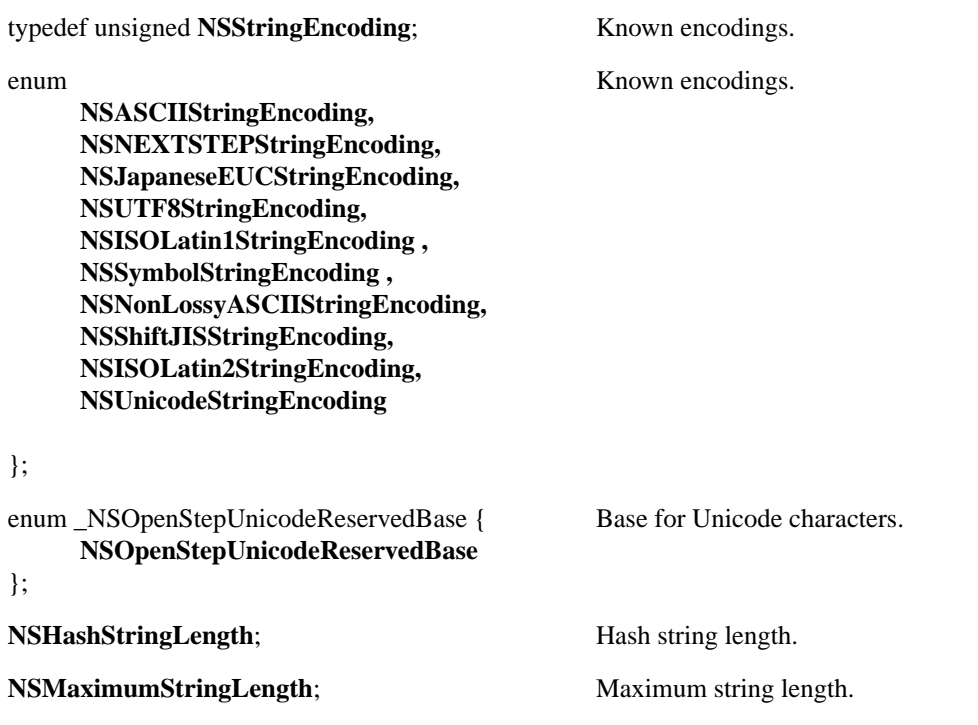

# **Threads**

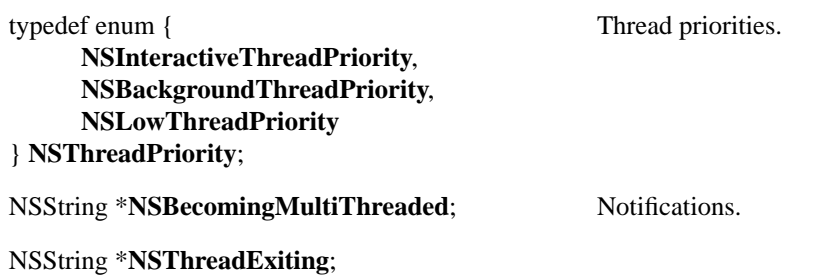

#### **User Defaults**

NSString \***NSGlobalDomain**; For defaults seen by all applications. NSString \***NSRegistrationDomain**; For registered defaults. NSString \***NSUserDefaultsChanged**; Public notification.

NSString \***NSArgumentDomain**; For defaults parsed from the application's arguments.

NSString \***NSShortWeekDayNameArray**;

NSString \***NSMonthNameArray**;

NSString \***NSShortMonthNameArray**;

NSString \***NSTimeFormatString**;

NSString \***NSDateFormatString**;

NSString \***NSTimeDateFormatString**;

NSString \***NSShortTimeDateFormatString**;

NSString \***NSCurrencySymbol**;

NSString \***NSDecimalSeparator**;

NSString \***NSThousandsSeparator**;

NSString \***NSInternationalCurrencyString**;

NSString \***NSCurrencyString**;

NSString \***NSDecimalDigits**;

NSString \***NSAMPMDesignation**;

NSString \***NSWeekDayNameArray**; Keys for language-dependent information.

# **Miscellaneous**

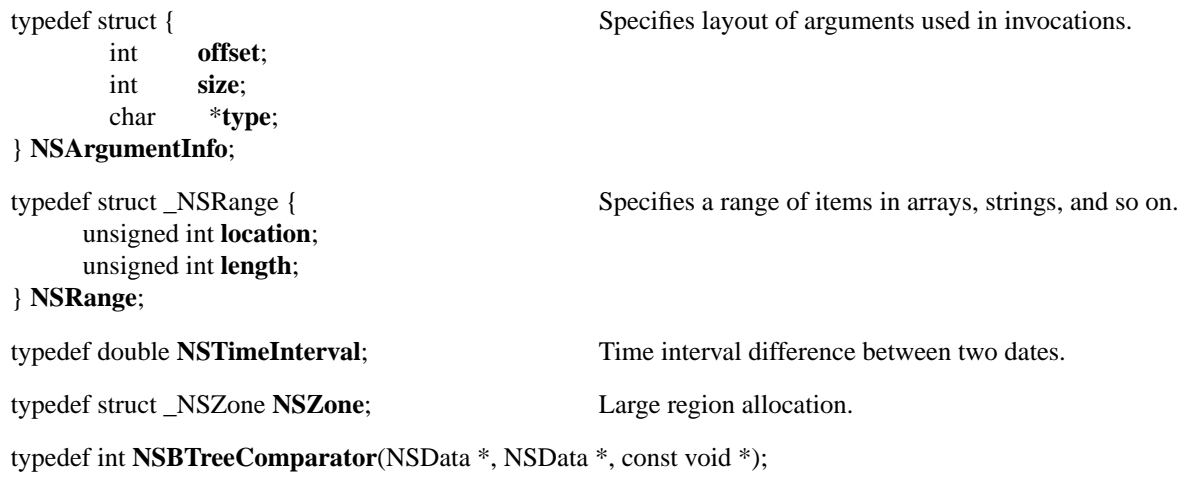
# **3** *Display PostScript*

# **Classes**

Classes listed here and the protocol in the following section constitute OpenStep's object-oriented interface to the Display PostScript System. As such, many of the argument and return types that appear below (specifically, those having a "DPS" prefix) are not described in this document. Rather, they are detailed in the specification for the Display PostScript System itself, as found in the *Display PostScript System, Client Library Reference Manual*, by Adobe Systems Incorporated.

# **NSDPSContext**

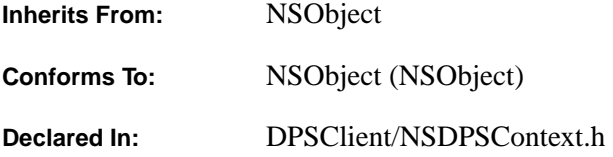

### **Class Description**

The NSDPSContext class is the programmatic interface to objects that represent Display PostScript System *contexts*. A context can be thought of as a *destination* to which PostScript code is sent for execution. Each Display PostScript context contains its own complete PostScript environment including its own local VM (PostScript Virtual Memory). Every context has its own set of stacks, including an operand stack, graphics state stack, dictionary stack, and execution stack. Every context also contains a **FontDirectory** which is local to that context, plus a **SharedFontDirectory** that is shared across all contexts. There are three built-in dictionaries in the dictionary stack. From top to bottom, they are **userdict**, **globaldict**, and **systemdict**. **userdict** is private to the context, while **globaldict** and **systemdict** are shared by all contexts. **globaldict** is a modifiable dictionary containing information common to all contexts. **systemdict** is a read-only dictionary containing all the PostScript operators.

At any time there is the notion of the *current context*. The current context for the current thread may be set using **setCurrentContext:.**

NSDPSContext objects by default write their output to a specified *data* destination. This is used for printing, FAXing, and for generation of saved EPS (Encapsulated PostScript) code. The means to create contexts that interact with displays are platform-specific.

The NSApplication object creates a context by default.

#### **NSDPSContext Objects and Display PostScript System Context Records**

When an NSDPSContext object is created, it creates and manages a *DPSContext* record. Programmers familiar with the client side C function interface to the Display PostScript System can access the DPSContext record by sending a **context** message to an NSDPSContext object. You can then operate on this context record using any of the functions or single operator functions defined in the Display PostScript System client library. Conversely, you can create an NSDPSContext object from a DPSContext record with the **DPSContextObject()** function, as defined in "Client Library Functions". You can then work with the created NSDPSContext object using any of the methods described here.

#### **General Exception Conditions**

A variety of exceptions can be raised from NSDPSContext. In most cases, exceptions are raised because of errors returned from the Display PostScript Server. Exceptions are listed under "Types and Constants." Also see the *Display PostScript System, Client Library Reference Manual*, by Adobe Systems Incorporated, for more details on Display PostScript System error names and their possible causes.

### **Initializing a Context**

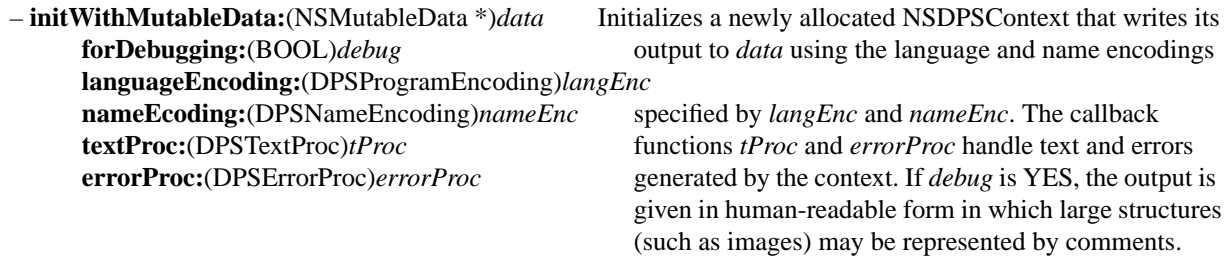

#### **Testing the Drawing Destination**

– (BOOL)**isDrawingToScreen** Returns YES if the drawing destination is the screen.

### **Accessing Context Data**

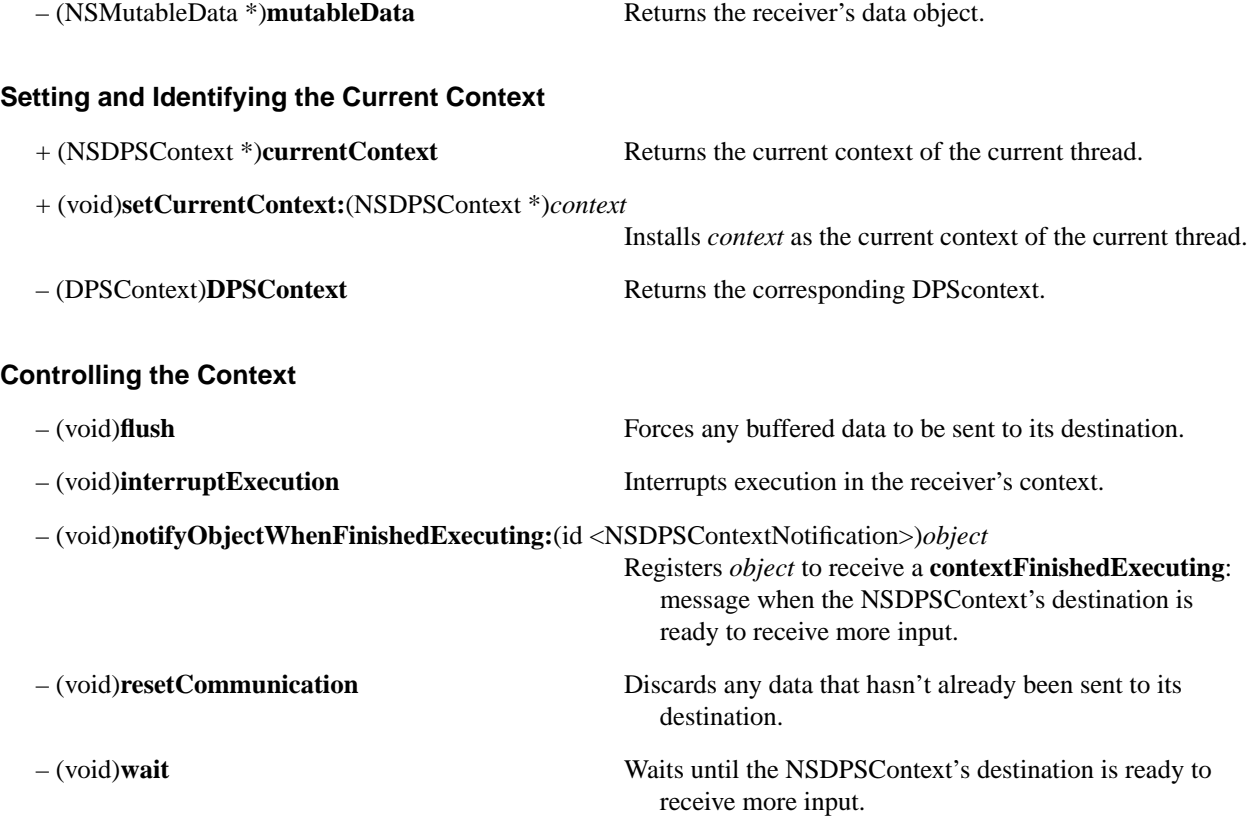

# **Managing Returned Text and Errors**

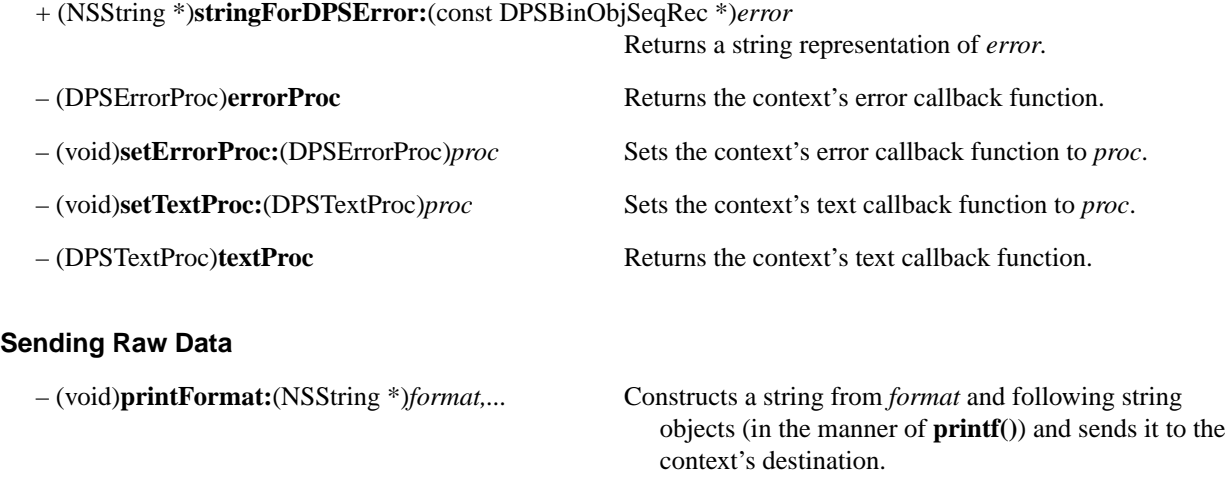

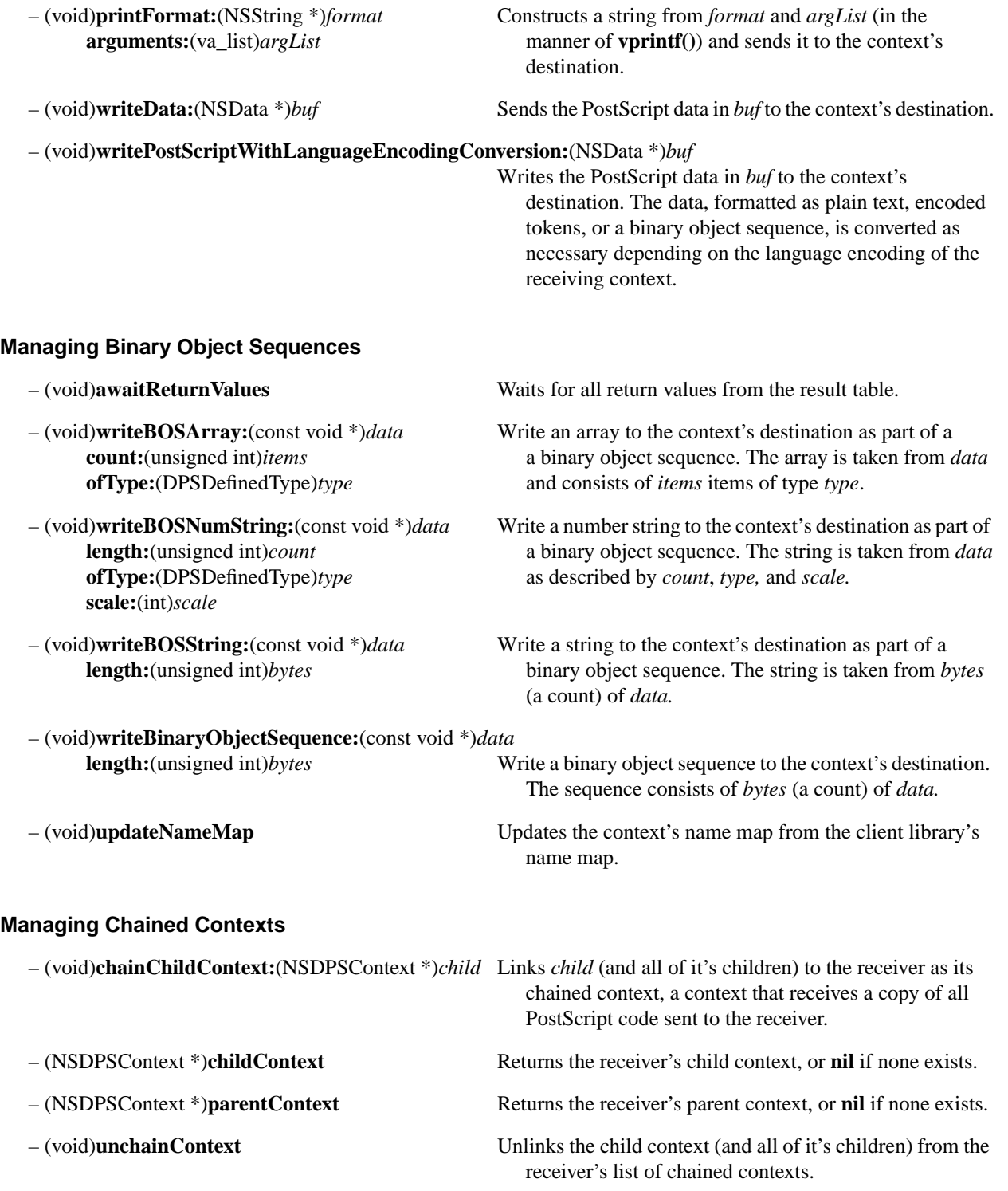

### **Debugging Aids**

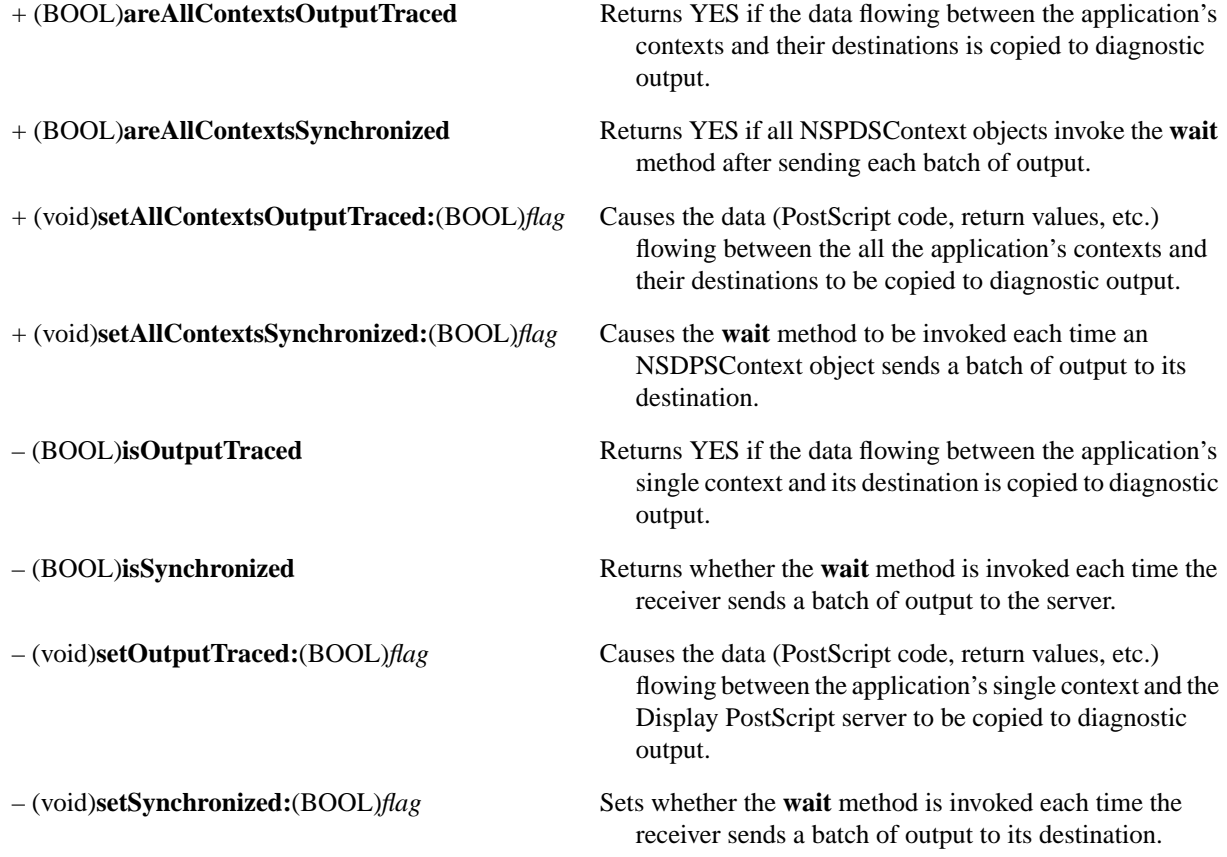

# **Protocols**

# **NSDPSContextNotification**

**Adopted By:** no OpenStep classes

**Declared In:** DPSClient/NSDPSContext.h

### **Protocol Description**

The NSDPSContextNotification protocol supplies information about the execution status of a sequence of PostScript commands previously sent to the Display PostScript server.

### **Synchronizing Application and Display PostScript Server Execution**

– (void)**contextFinishedExecuting:**(NSDPSContext \*)*context*

Notifies the receiver that the context has finished executing a batch of PostScript commands. See **notifyObjectWhenFinishedExecuting:** (NSDPSContext).

# **Display PostScript Operators**

The *PostScript Language Reference Manual*, *Second Edition*, by Adobe Systems Incorporated, provides the specifications for standard PostScript and Display PostScript operators. Listed here are operators found in OpenStep but not in the standard implementation of the PostScript language.

### **Compositing Operators**

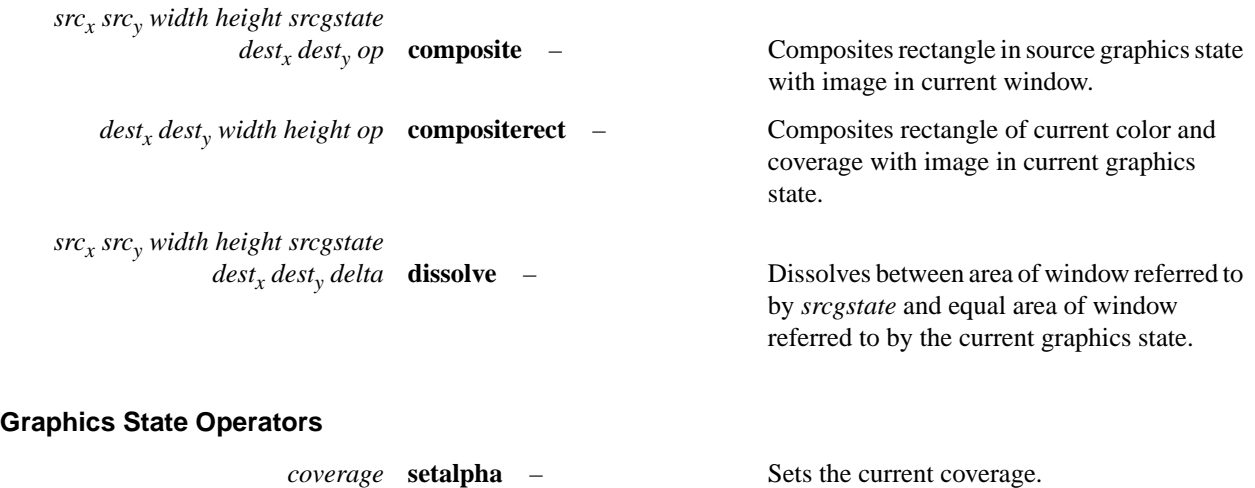

– **currentalpha** *coverage* Returns the current coverage setting.

# **Client Library Functions**

The Display PostScript Client Library is composed of system-dependent and a system-independent parts. The *Display PostScript System, Client Library Reference Manual*, by Adobe Systems, Incorporated., provides the specification for the system-independent portion of this library.

Functions that are part of OpenStep's system-dependent part of the Display PostScript Client Library are listed here.

# **PostScript Execution Context Functions**

### **Convert a DPSContext to an NSDPSContext Object**

NSDPSContext \***DPSContextObject(**DPSContext *ctxt***)**

# **Communication with the Display PostScript Server**

### **Send a PostScript User Path to the Display PostScript Server**

These functions are used to send a user path, plus one other *action*, to the Display PostScript Server. In the **…WithMatrix** forms of these operators, the *matrix* operand is the optional matrix argument used by the **ustroke**, **inustroke**, and **ustrokepath** operators. The *matrix* argument may be NULL, in which case it is ignored.

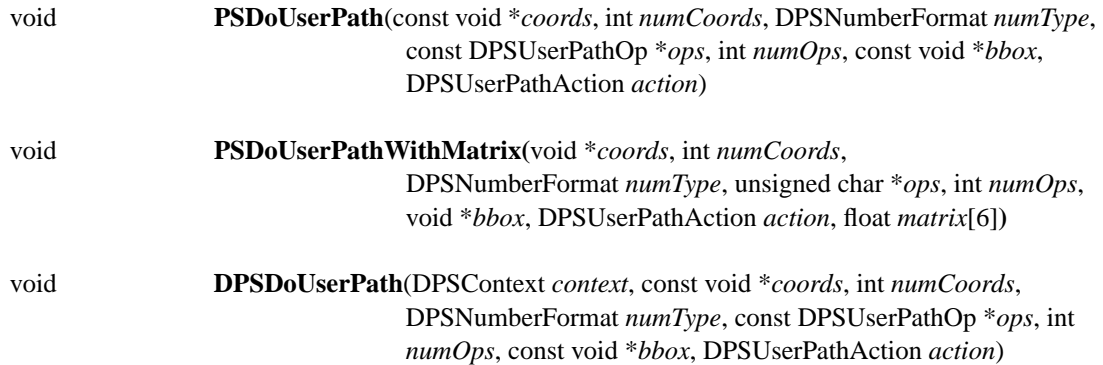

void **DPSDoUserPathWithMatrix(**DPSContext *context***,** void \**coords*, int *numCoords*, DPSNumberFormat *numType*, unsigned char \**ops*, int *numOps*, void \**bbox*, DPSUserPathAction *action*, float *matrix*[6]**)**

### **Send PostScript Code to the Display PostScript Server**

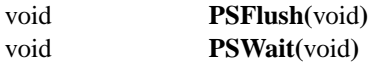

*OpenStep Specification—10/19/94 Client Library Functions* **3-9**

# **Single-Operator Functions**

Single-operator functions provide a C language interface to the individual operators of the PostScript language. The specification for a single-operator function is identical to that of the PostScript operator it represents. The *PostScript Language Reference Manual*, *Second Edition*, by Adobe Systems Incorporated, provides the specifications of all standard PostScript operators. Also refer to the *Display PostScript System, Client Library Reference Manual*, by Adobe Systems Incorporated. Listed below are single-operator functions that correspond to operators found in OpenStep but not in the standard implementation of the PostScript language.

These functions have either a "PS" or a "DPS" prefix. For every single-operator function with a "PS" prefix, there's a corresponding single-operator function with a "DPS" prefix. The PS and DPS functions are identical except that DPS functions take an additional (first) argument that represents the PostScript execution context.

Besides using standard C language types, some single-operator functions use **userobject**—an **int** that refers to the value returned by **DPSDefineUserObject()**.

In the function descriptions below, *x* and *y* refer to the origin of *source* rectangles, and *w* and *h* refer to the width and height of the source rectangles. *gstateNum* refers to the graphics state (gstate) of the source rectangle. *dx* and *dy* refer to the origin of the *destination* for the compositing or dissolving operation. *op* refers to the specific compositing operation. *a* or *alpha* refers to the coverage component used for compositing operations.

# **"PS" Prefix Functions**

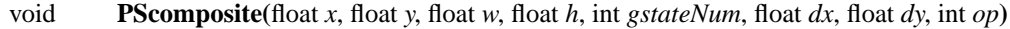

- void **PScompositerect(**float *x*, float *y*, float *w*, float *h*, int *op***)**
- void **PScurrentalpha(**float \**alpha***)**
- void **PSdissolve(**float *x*, float *y*, float *w*, float *h*, int *gstateNum*, float *dx*, float *dy*, float *delta***)**
- void **PSsetalpha(**float *a***)**

### **"DPS" Prefix Functions**

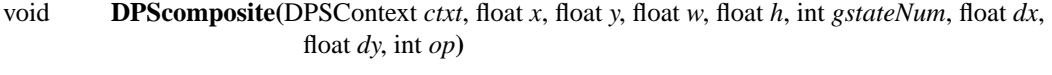

- void **DPScompositerect(**DPSContext *ctxt*, float *dx*, float *dy*, float *w*, float *h*, int *op***)**
- void **DPScurrentalpha(**DPSContext *ctxt*, float \**pcoverage***)**
- void **DPSdissolve(**DPSContext *ctxt*, float *x*, float *y*, float *w*, float *h*, int *gstateNum*, float *dx*, float *dy*, float *delta***)**
- void **DPSsetalpha(**DPSContext *ctxt*, float *a***)**

# **Types and Constants**

The Display PostScript Client Library is composed of system-dependent and a system-independent parts. The *Display PostScript System, Client Library Reference Manual*, by Adobe Systems, Incorporated, provides the specification for the system-independent portion of this library.

The defined types, enumeration constants, and global variables that are part of OpenStep's system-dependent part of the Display PostScript Client Library are listed here.

# **Defined Types**

### **Number Formats**

typedef enum \_DPSNumberFormat {

```
#ifdef __BIG_ENDIAN__
   dps float = 48,
   \text{dps\_long} = 0,
   dps short = 32#else
   dps_float = 48+128,
   dps_long = 0+128,
   dps short = 32+128#endif
} DPSNumberFormat;
```
Other permitted values are:

- For 32-bit fixed-point numbers, use **dps\_long** plus the number of bits in the fractional part.
- For 16-bit fixed-point numbers, use **dps\_short** plus the number of bits in the fractional part.

### **Backing Store Types**

typedef enum \_NSBackingStoreType { **NSBackingStoreRetained**, **NSBackingStoreNonretained**, **NSBackingStoreBuffered** } **NSBackingStoreType**;

#### **Compositing Operations**

typedef enum \_NSCompositingOperation { **NSCompositeClear**, **NSCompositeCopy**, **NSCompositeSourceOver**, **NSCompositeSourceIn**, **NSCompositeSourceOut**, **NSCompositeSourceAtop**, **NSCompositeDataOver**, **NSCompositeDataIn**, **NSCompositeDataOut**, **NSCompositeDataAtop**, **NSCompositeXOR**, **NSCompositePlusDarker**, **NSCompositeHighlight**, **NSCompositePlusLighter** } **NSCompositingOperation**;

### **Window Ordering**

typedef enum \_NSWindowOrderingMode { **NSWindowAbove**, **NSWindowBelow**, **NSWindowOut** } **NSWindowOrderingMode**;

### **User Path Operators**

These constants define the operator numbers used to construct the operator array parameter of DPSDoUserPath.

#### typedef unsigned char **DPSUserPathOp**;

enum { **dps\_setbbox**, **dps\_moveto**, **dps\_rmoveto**, **dps\_lineto**, **dps\_rlineto**, **dps\_curveto**, **dps\_rcurveto**, **dps\_arc**, **dps\_arcn**, **dps\_arct**, **dps\_closepath**,

```
dps_ucache
};
```
### **User Path Actions**

These constants define the action of a DPSDoUserPath. In addition to the actions defined here, any other system name index may be used. See the *PostScript Language Reference Manual*, *Second Edition*, by Adobe Systems Incorporated, for a detailed list of system name indexes.

> typedef enum \_DPSUserPathAction { **dps\_uappend**, **dps\_ufill**, **dps\_ueofill**, **dps\_ustroke**, **dps\_ustrokepath**, **dps\_inufill**, **dps\_inueofill**, **dps\_inustroke**, **dps\_def**, **dps\_put** } **DPSUserPathAction**;

# **Enumerations**

### **Special Values for Alpha**

enum { **NSAlphaEqualToData**, **NSAlphaAlwaysOne** };

### **User Object Representing the PostScript Null Object**

enum { **DPSNullObject** };

### **Symbolic Constants**

#### **Error Code Base**

DPS\_OPENSTEP\_ERROR\_BASE

### **Global Variables**

### **Exception Names**

NSString \***DPSPostscriptErrorException;** NSString \***DPSNameTooLongException;** NSString \***DPSResultTagCheckException;** NSString \***DPSResultTypeCheckException;** NSString \***DPSInvalidContextException;** NSString \***DPSSelectException;** NSString \***DPSConnectionClosedException;** NSString \***DPSReadException;** NSString \***DPSWriteException;** NSString \***DPSInvalidFDException;** NSString \***DPSInvalidTEException;** NSString \***DPSInvalidPortException;** NSString \***DPSOutOfMemoryException;** NSString \***DPSCantConnectException;**